# **bip\_utils**

**Emanuele Bellocchia**

**Apr 15, 2024**

# **CONTENTS**

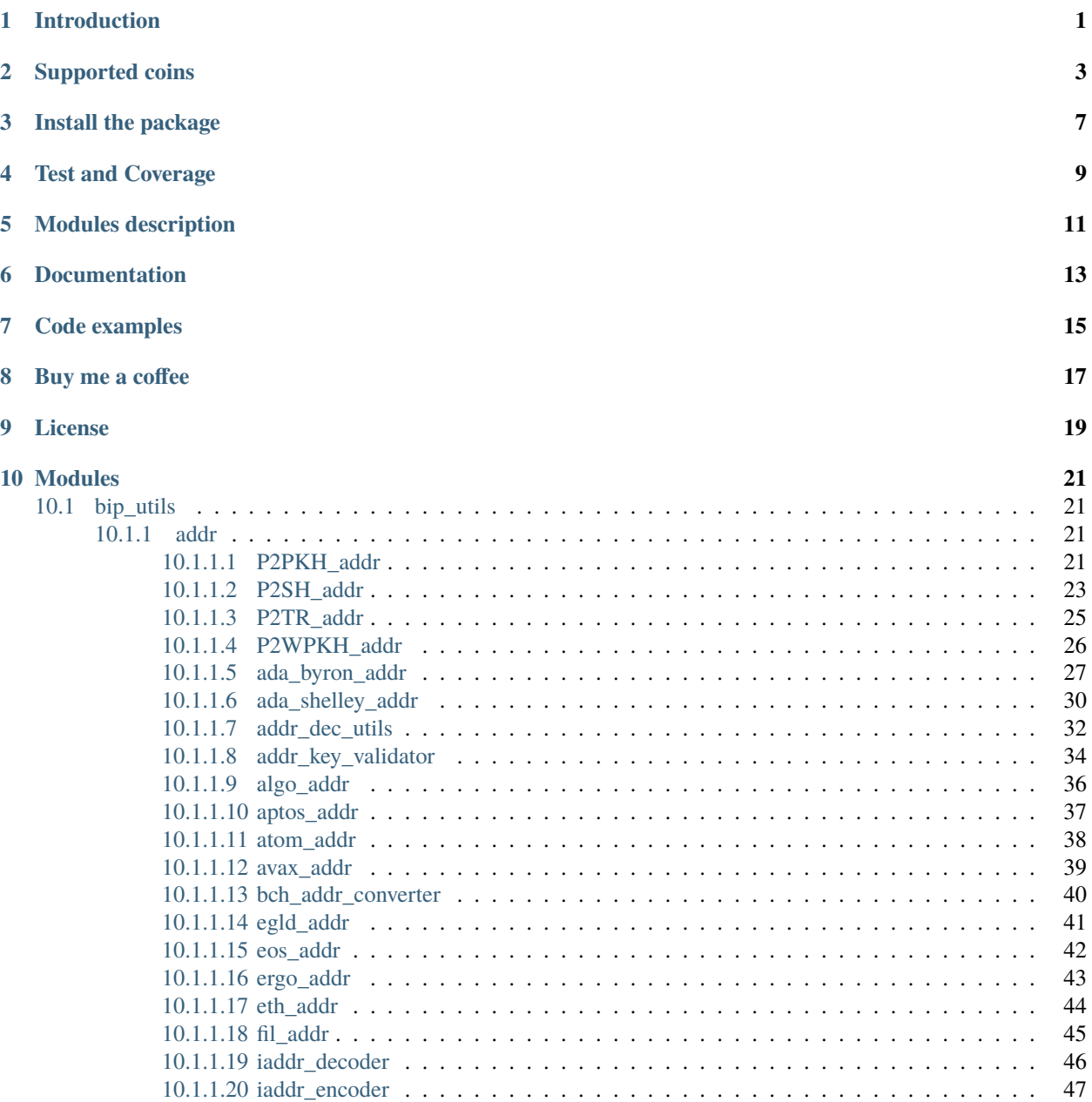

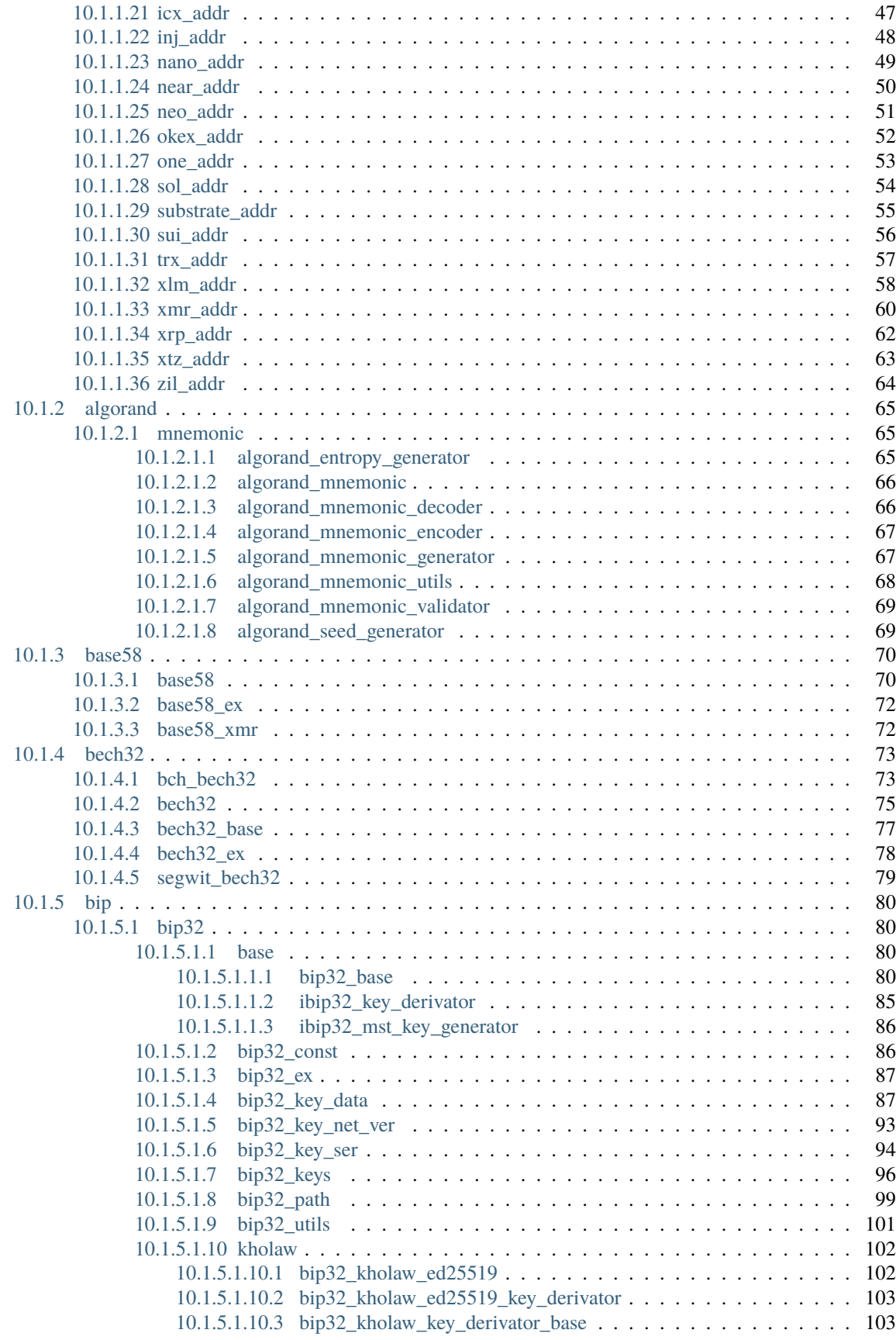

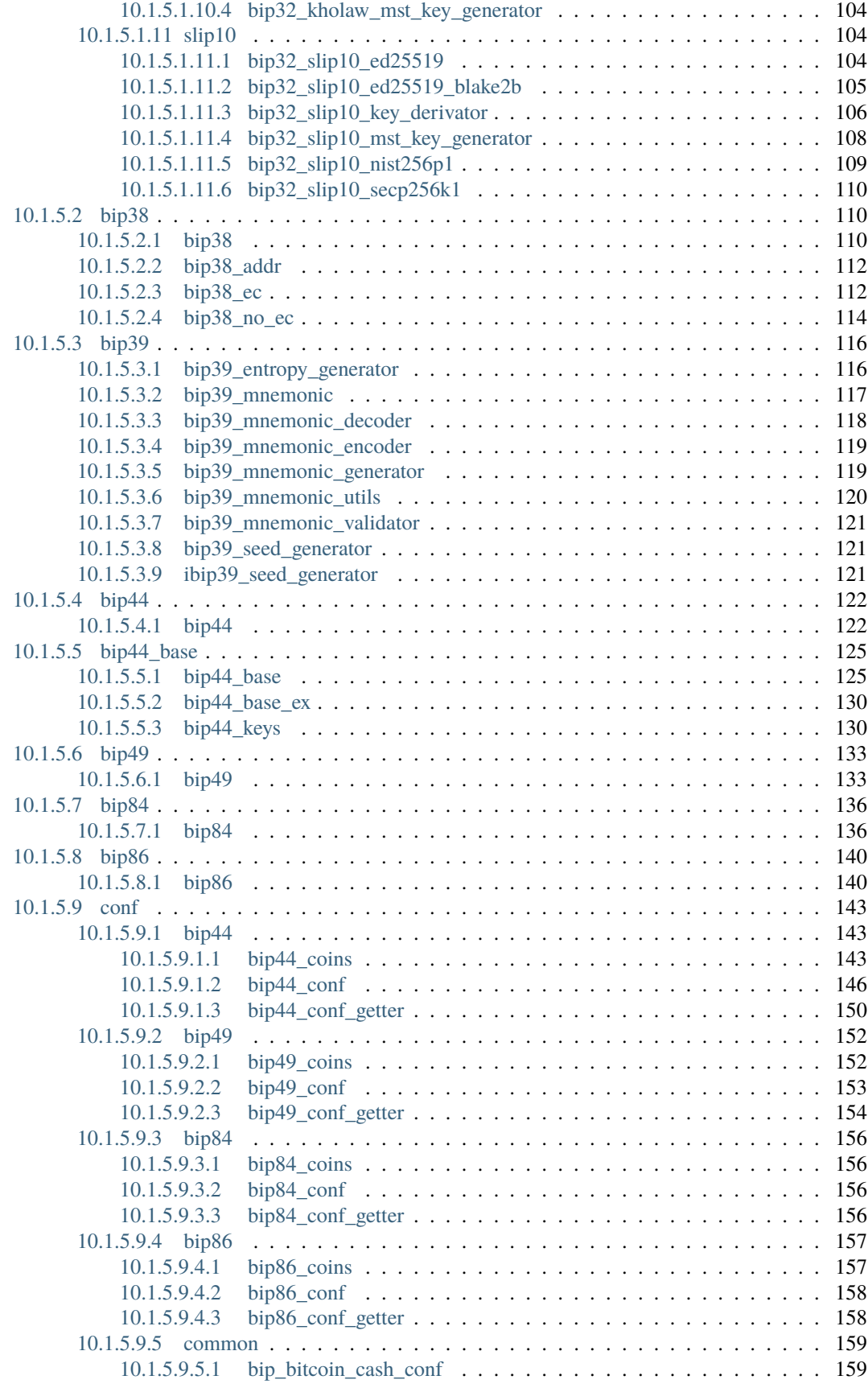

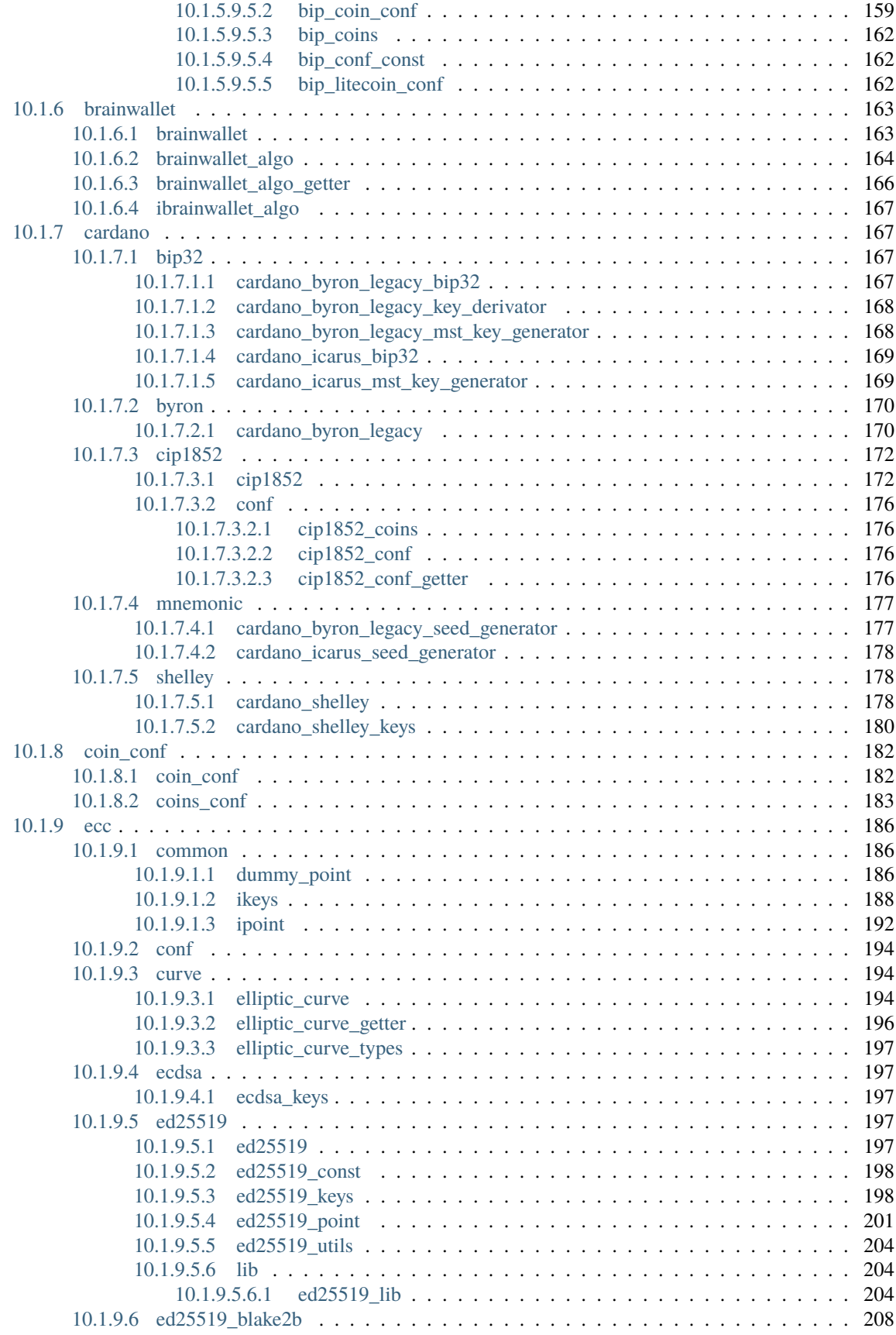

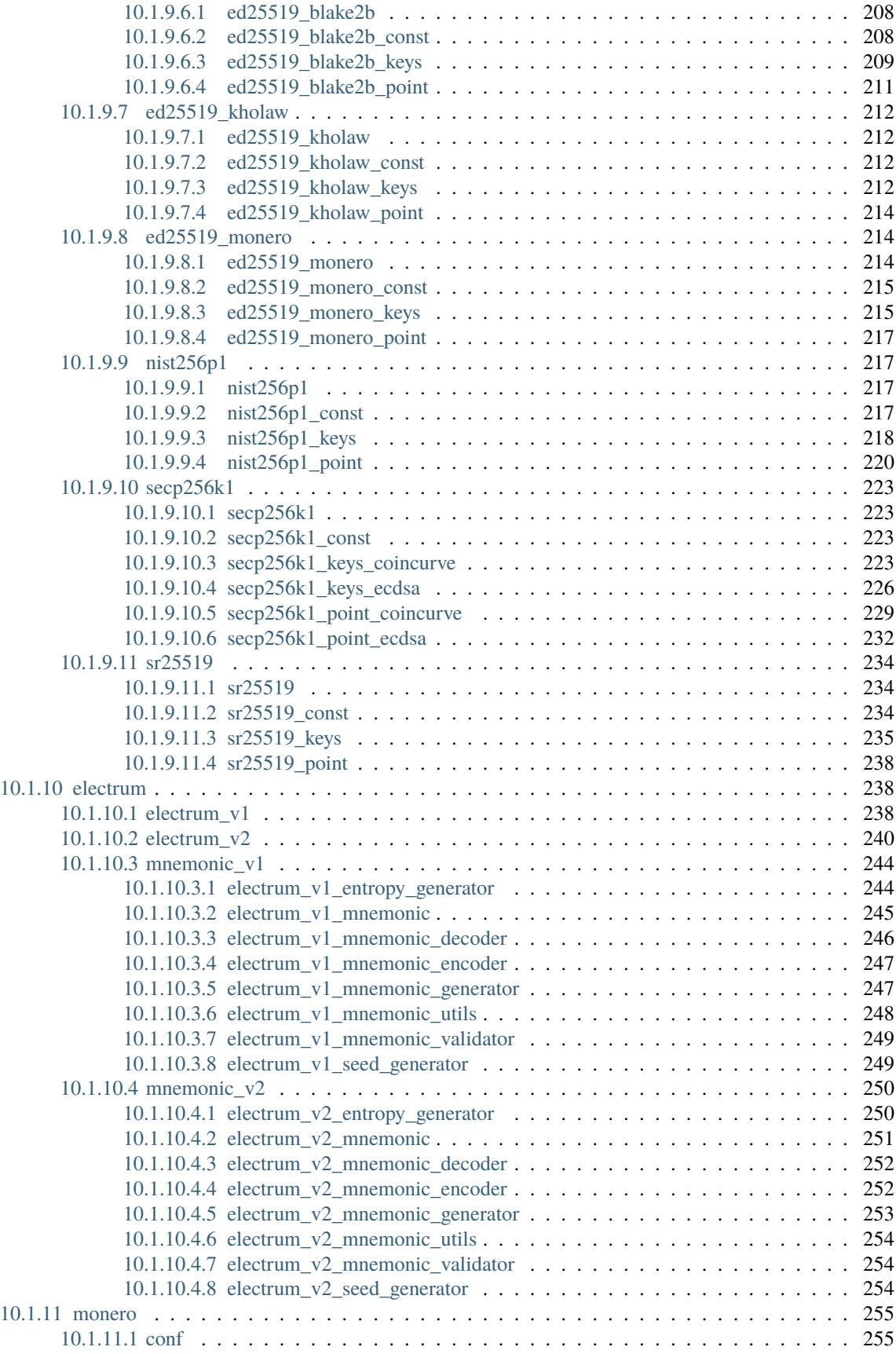

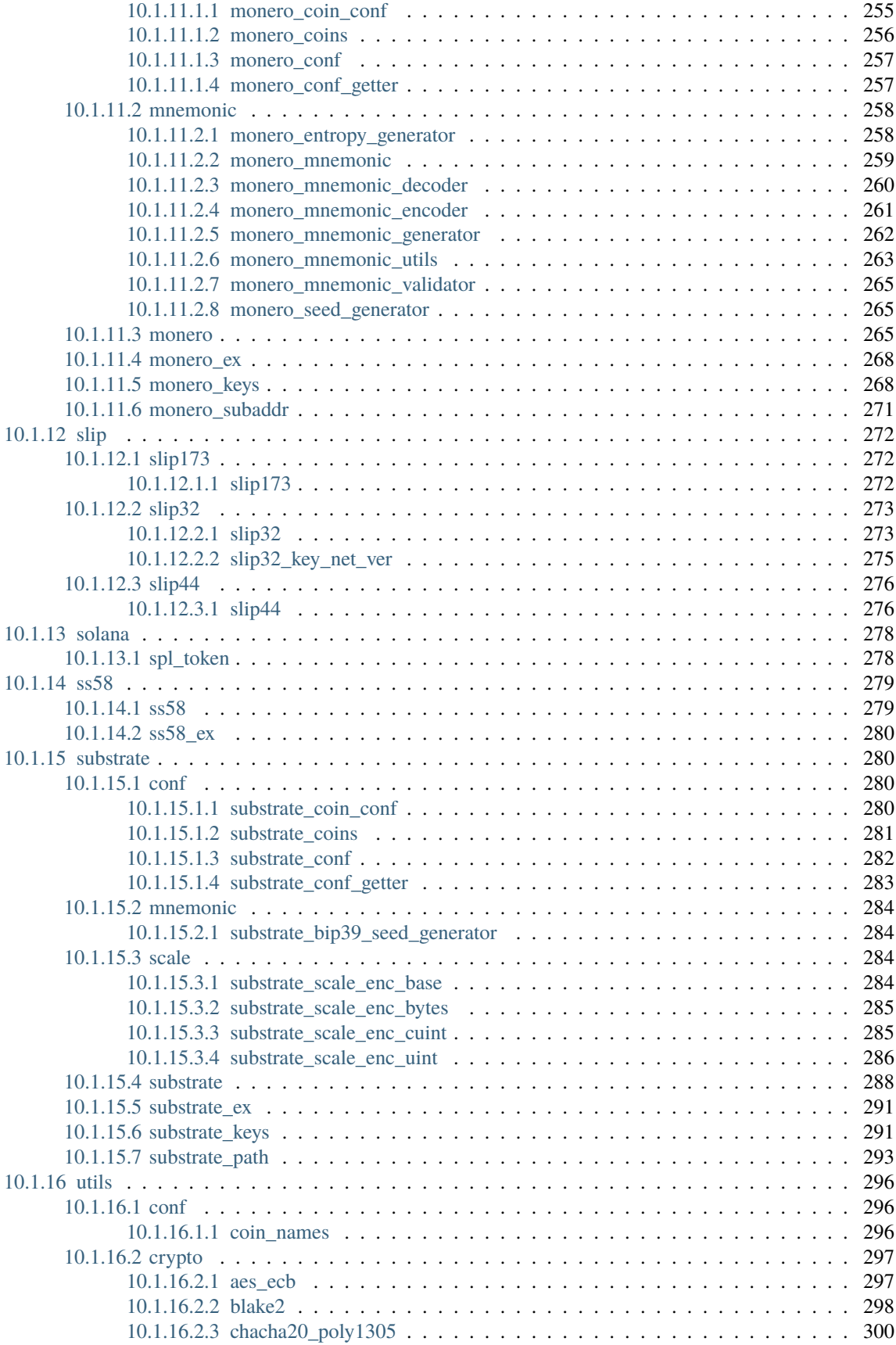

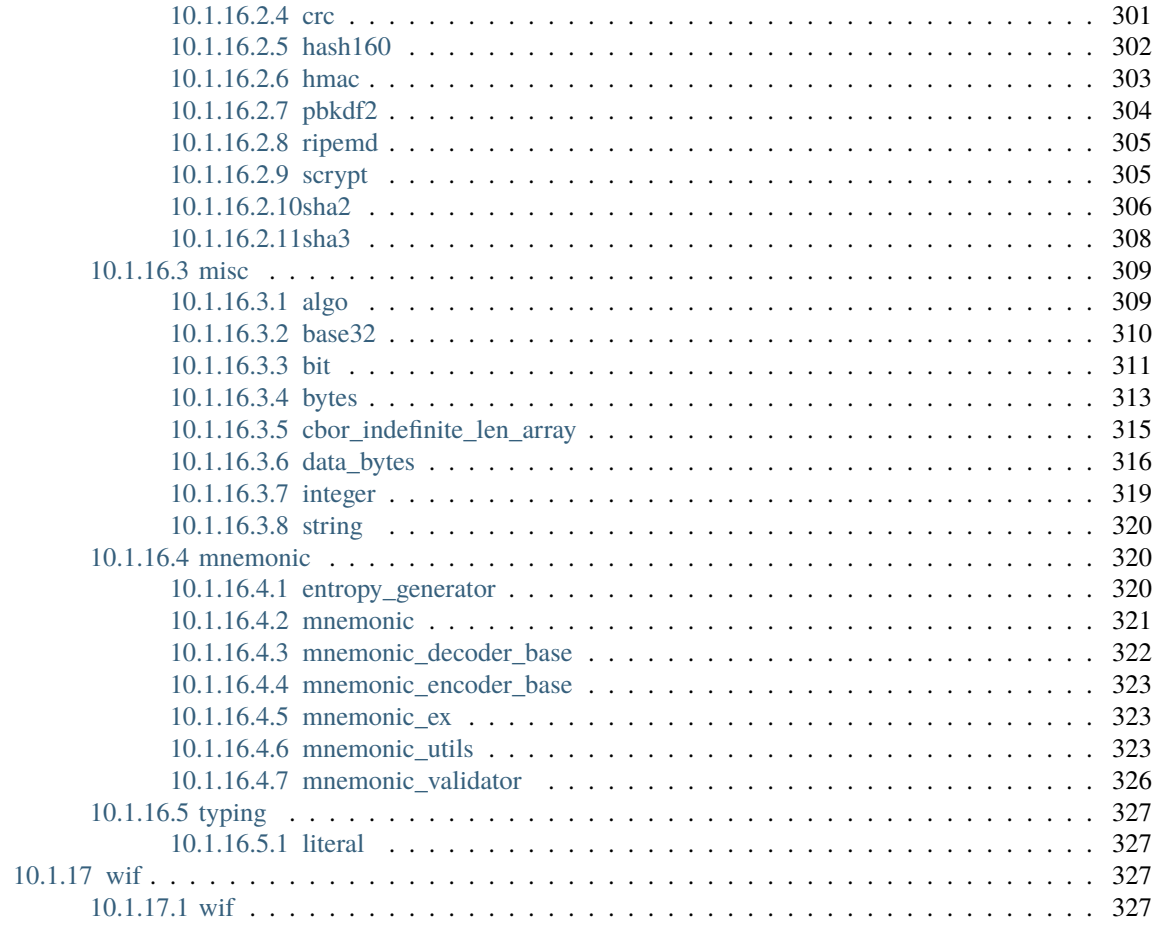

### **[Python Module Index](#page-338-0) 329**

**[Index](#page-342-0) 333**

### **ONE**

# **INTRODUCTION**

<span id="page-10-0"></span>This package allows generating mnemonics, seeds, private/public keys and addresses for different types of cryptocurrencies. In particular:

- Mnemonic and seed generation as defined by [BIP-0039](https://github.com/bitcoin/bips/blob/master/bip-0039.mediawiki)
- Private key encryption/decryption as defined by [BIP-0038](https://github.com/bitcoin/bips/blob/master/bip-0038.mediawiki)
- Keys derivation as defined by:
	- **–** [BIP-0032](https://github.com/bitcoin/bips/blob/master/bip-0032.mediawiki)
	- **–** [SLIP-0010](https://github.com/satoshilabs/slips/blob/master/slip-0010.md)
	- **–** [BIP32-Ed25519 \(Khovratovich/Law\)](https://github.com/LedgerHQ/orakolo/blob/master/papers/Ed25519_BIP%20Final.pdf)
- Derivation of a hierarchy of keys as defined by:
	- **–** [BIP-0044](https://github.com/bitcoin/bips/blob/master/bip-0044.mediawiki)
	- **–** [BIP-0049](https://github.com/bitcoin/bips/blob/master/bip-0049.mediawiki) (Bitcoin Segwit)
	- **–** [BIP-0084](https://github.com/bitcoin/bips/blob/master/bip-0084.mediawiki) (Bitcoin Native Segwit)
	- **–** [BIP-0086](https://github.com/bitcoin/bips/blob/master/bip-0086.mediawiki) (Bitcoin Taproot)
	- **–** [CIP-1852](https://cips.cardano.org/cips/cip1852)
- Mnemonic and seed generation for [Substrate](https://wiki.polkadot.network/docs/learn-accounts#seed-generation) (Polkadot/Kusama ecosystem)
- Keys derivation for [Substrate](https://wiki.polkadot.network/docs/learn-accounts#derivation-paths) (Polkadot/Kusama ecosystem, same of Polkadot-JS)
- Keys and addresses generation for Cardano (Byron-Legacy, Byron-Icarus and Shelley, same of Ledger and AdaLite/Yoroi wallets)
- Mnemonic and seed generation for Monero
- Keys and addresses/subaddresses generation for Monero (same of official Monero wallet)
- Mnemonic and seed generation for Algorand (Algorand 25-word mnemonic)
- Mnemonic and seed generation like Electrum wallet (v1 and v2)
- Keys derivation like Electrum wallet (v1 and v2)
- Generation of keys from a passphrase chosen by the user ("brainwallet")

Other implemented functionalities:

- Parse BIP-0032 derivation paths
- Parse Substrate derivation paths
- Extended key serialization as defined by [SLIP-0032](https://github.com/satoshilabs/slips/blob/master/slip-0032.md)
- Encode/Decode addresses for all the supported coins
- Encode/Decode [WIF](https://en.bitcoin.it/wiki/Wallet_import_format)
- Encode/Decode [base58](https://en.bitcoin.it/wiki/Base58Check_encoding#Background) and [base58 monero](https://monerodocs.org/cryptography/base58)
- Encode/Decode [ss58\)](https://github.com/paritytech/substrate/wiki/External-Address-Format-(SS58)
- Encode/Decode [bech32](https://github.com/bitcoin/bips/blob/master/bip-0173.mediawiki) and [bech32m](https://github.com/bitcoin/bips/blob/master/bip-0350.mediawiki)
- Encode/Decode [Bitcoin Cash bech32](https://github.com/bitcoincashorg/bitcoincash.org/blob/master/spec/cashaddr.md)
- Get token account addresses for SPL tokens (i.e. Solana tokens)

#### Package dependencies:

- [cbor2](https://pypi.org/project/cbor2/) for CBOR encoding/decoding
- [crcmod](https://pypi.org/project/crcmod/) for CRC computation
- [pycryptodome](https://pypi.org/project/pycryptodome/) for cryptographic functions
- [coincurve](https://pypi.org/project/coincurve/) for secp256k1 curve
- [ecdsa](https://pypi.org/project/ecdsa/) for nist256p1 and secp256k1 curves
- [ed25519-blake2b](https://pypi.org/project/ed25519-blake2b/) for ed25519-blake2b curve
- [pynacl](https://pypi.org/project/PyNaCl/) for ed25519 curve
- [py-sr25519-bindings](https://pypi.org/project/py-sr25519-bindings/) for sr25519 curve

Please note that, for the py-sr25519-bindings library, Rust is required to be installed.

# **TWO**

# **SUPPORTED COINS**

<span id="page-12-0"></span>Supported BIP coins:

- Akash Network
- Algorand
- Aptos
- Arbitrum
- Avalanche (all the 3 chains)
- Axelar
- Band Protocol
- Binance Chain
- Binance Smart Chain
- Bitcoin (and related test net)
- Bitcoin Cash (and related test net)
- Bitcoin Cash Simple Ledger Protocol (and related test net)
- BitcoinSV (and related test net)
- Cardano (Byron-Legacy, Byron-Icarus and Shelley)
- Celo
- Certik
- Cosmos
- Dash (and related test net)
- Dogecoin (and related test net)
- eCash (and related test net)
- Elrond (MultiversX)
- EOS
- Ergo (and related test net)
- Ethereum
- Ethereum Classic
- Fantom Opera
- Filecoin
- Fetch.ai
- Harmony One (Ethereum and Cosmos addresses)
- Huobi Heco Chain
- IRIS Network
- Kava
- Kusama (based on BIP44 and ed25519 SLIP-0010, like TrustWallet, it won't generate the same addresses of Polkadot-JS)
- Litecoin (and related test net)
- Metis
- Monero (based on BIP44 and secp256k1 or ed25519 SLIP-0010, it won't generate the same addresses of the official wallets, but it supports subaddresses generation)
- Nano
- Near Protocol
- NEO
- OKEx Chain (Ethereum and Cosmos addresses)
- Ontology
- Optimism
- Osmosis
- Pi Network
- Polkadot (based on BIP44 and ed25519 SLIP-0010, like TrustWallet, it won't generate the same addresses of Polkadot-JS)
- Polygon
- Ripple
- Secret Network
- Solana
- Stafi (Cosmos)
- Stellar
- Sui (only ed25519)
- Terra
- Tezos
- Theta Network
- Tron
- VeChain
- Verge
- Zcash (and related test net)
- Zilliqa

Supported Substrate coins:

- Acala
- Bifrost
- Chainx
- Edgeware
- Karura
- Kusama
- Moonbeam
- Moonriver
- Phala Network
- Plasm Network
- Sora
- Stafi
- Polkadot
- Generic Substrate coin

For what regards Monero, it's also possible to generate the same addresses of the official wallets without using BIP44 derivation.

Clearly, for those coins that support Smart Contracts (e.g. Ethereum, Tron, . . . ), the generated keys and addresses are valid for all the related tokens.

### **THREE**

# **INSTALL THE PACKAGE**

<span id="page-16-0"></span>For the secp256k1 curve, it's possible to use either the *coincurve* or the *ecdsa* library. *coincurve* is much faster since it's a Python wrapper to the secp256k1 C library, while *ecdsa* is a pure Python implementation.By default *coincurve* will be used, but it's possible to disable it when installing.

To install the package:

- Default installation (*coincurve* will be used for secp256k1)
	- **–** Using *pip*, from this directory (local):

pip install .

**–** Using *pip*, from PyPI:

pip install bip\_utils

- Alternative installation (*ecdsa* will be used for secp256k1)
	- **–** Using *setuptools*:

python setup.py install --coincurve=0

**–** Using *pip*, from this directory (local):

pip install . --install-option="--coincurve=0"

**–** Using *pip*, from PyPI:

pip install bip\_utils --install-option="--coincurve=0"

#### **NOTES:**

- if you are using an Apple M1, please make sure to update *coincurve* to version 17.0.0
- in case of problems when building the *ed25519\_blake2b* library, you can try one of the prebuilt wheels [here](https://github.com/ebellocchia/bip_utils/tree/master/libs_wheels)

**FOUR**

# **TEST AND COVERAGE**

<span id="page-18-0"></span>Install develop dependencies:

pip install -r requirements-dev.txt

To run tests:

python -m unittest discover

To run tests with coverage:

coverage run -m unittest discover coverage report

To run code analysis, just execute the analyze\_code script.

# **FIVE**

# **MODULES DESCRIPTION**

- <span id="page-20-0"></span>• [BIP-0039](https://github.com/ebellocchia/bip_utils/tree/master/readme/bip39.md)
- [Algorand mnemonic](https://github.com/ebellocchia/bip_utils/tree/master/readme/algorand_mnemonic.md)
- [Electrum mnemonic](https://github.com/ebellocchia/bip_utils/tree/master/readme/electrum_mnemonic.md)
- [Monero mnemonic](https://github.com/ebellocchia/bip_utils/tree/master/readme/monero_mnemonic.md)
- [BIP-0038](https://github.com/ebellocchia/bip_utils/tree/master/readme/bip38.md)
- [BIP-0032](https://github.com/ebellocchia/bip_utils/tree/master/readme/bip32.md)
- [BIP-0044](https://github.com/ebellocchia/bip_utils/tree/master/readme/bip44.md)
- [Brainwallet](https://github.com/ebellocchia/bip_utils/tree/master/readme/brainwallet.md)
- [Cardano](https://github.com/ebellocchia/bip_utils/tree/master/readme/cardano.md)
- [Electrum](https://github.com/ebellocchia/bip_utils/tree/master/readme/electrum.md)
- [Monero](https://github.com/ebellocchia/bip_utils/tree/master/readme/monero.md)
- [Substrate](https://github.com/ebellocchia/bip_utils/tree/master/readme/substrate.md)
- [Utility libraries](https://github.com/ebellocchia/bip_utils/tree/master/readme/utility_libs.md)

# **SIX**

# **DOCUMENTATION**

<span id="page-22-0"></span>The library documentation is available at [bip-utils.readthedocs.io.](https://bip-utils.readthedocs.io)

# **SEVEN**

# **CODE EXAMPLES**

<span id="page-24-0"></span>For some complete code examples (from mnemonic to keys generation), refer to the [examples](https://github.com/ebellocchia/bip_utils/tree/master/examples) folder.

# **EIGHT**

# **BUY ME A COFFEE**

<span id="page-26-0"></span>You know, I'm italian and I love drinking coffee (especially while coding ). So, if you'd like to buy me one:

- BTC: bc1qq4r9cglwzd6f2hzxvdkucmdejvr9h8me5hy0k8
- ERC20/BEP20: 0xf84e4898E5E10bf1fBe9ffA3EEC845e82e364b5B

Thank you very much for your support.

# **NINE**

# **LICENSE**

<span id="page-28-0"></span>This software is available under the MIT license.

### **TEN**

# **MODULES**

# <span id="page-30-1"></span><span id="page-30-0"></span>**10.1 bip\_utils**

### <span id="page-30-2"></span>**10.1.1 addr**

#### <span id="page-30-3"></span>**10.1.1.1 P2PKH\_addr**

Module for P2PKH address encoding/decoding.

#### <span id="page-30-4"></span>class P2PKHPubKeyModes(*value*)

Bases: Enum

Enumerative for P2PKH public key modes.

#### COMPRESSED = 1

#### UNCOMPRESSED = 2

#### class P2PKHAddrDecoder

#### Bases: [IAddrDecoder](#page-55-1)

P2PKH address decoder class. It allows the Pay-to-Public-Key-Hash address decoding.

#### static DecodeAddr(*addr: str*, *\*\*kwargs: Any*) → bytes

Decode a P2PKH address to bytes.

#### **Parameters**

- $addr (str) Address string$
- net\_ver (bytes) Expected net address version
- base58\_alph ([Base58Alphabets](#page-79-2), optional) Base58 alphabet (default: Bitcoin alphabet)

#### **Returns**

Public key hash bytes

#### **Return type**

bytes

#### <span id="page-30-5"></span>**Raises**

ValueError – If the address encoding is not valid

#### class P2PKHAddrEncoder

Bases: [IAddrEncoder](#page-56-2)

P2PKH address encoder class. It allows the Pay-to-Public-Key-Hash address encoding.

**static EncodeKey**( $pub\_key$ : Union[bytes, [IPublicKey](#page-197-1)], \*\*kwargs: Any)  $\rightarrow$  str

Encode a public key to P2PKH address.

#### **Parameters**

- pub\_key (bytes or [IPublicKey](#page-197-1)) Public key bytes or object
- net\_ver  $(bytes)$  Net address version
- base58\_alph ([Base58Alphabets](#page-79-2), optional) Base58 alphabet, Bitcoin alphabet by default
- pub\_key\_mode ([P2PKHPubKeyModes](#page-30-4), optional) Public key mode, compressed key by default

#### **Returns**

Address string

#### **Return type**

str

#### **Raises**

- ValueError If the public key is not valid
- **TypeError** If the public key is not secp256k1

#### class BchP2PKHAddrDecoder

Bases: [IAddrDecoder](#page-55-1)

Bitcoin Cash P2PKH address decoder class. It allows the Bitcoin Cash P2PKH decoding.

#### static DecodeAddr(*addr: str*, *\*\*kwargs: Any*) → bytes

Decode a Bitcoin Cash P2PKH address to bytes.

#### **Parameters**

- addr  $(str)$  Address string
- $hrp (str)$  Expected HRP
- net\_ver  $(bytes)$  Expected net address version

#### **Returns**

Public key hash bytes

# **Return type**

bytes

### **Raises**

**ValueError** – If the address encoding is not valid

#### <span id="page-31-0"></span>class BchP2PKHAddrEncoder

#### Bases: [IAddrEncoder](#page-56-2)

Bitcoin Cash P2PKH address encoder class. It allows the Bitcoin Cash P2PKH encoding.

```
static EncodeKey(pub\_keyIPublicKey], **kwargs: Any) \rightarrow str
Encode a public key to Bitcoin Cash P2PKH address.
```
#### **Parameters**

- pub\_key (bytes or [IPublicKey](#page-197-1)) Public key bytes or object
- hrp  $(str)$  HRP
- net\_ver  $(bytes)$  Net address version

#### **Returns**

Address string

**Return type**

str

**Raises**

- ValueError If the public key is not valid
- **TypeError** If the public key is not  $\sec p256k1$

#### P2PKHAddr

alias of [P2PKHAddrEncoder](#page-30-5)

#### BchP2PKHAddr

alias of [BchP2PKHAddrEncoder](#page-31-0)

#### <span id="page-32-0"></span>**10.1.1.2 P2SH\_addr**

Module for P2SH address encoding/decoding.

#### class P2SHAddrConst

Bases: object

Class container for P2SH constants.

#### SCRIPT\_BYTES: bytes =  $b' \x00\xi14'$

#### class P2SHAddrDecoder

Bases: [IAddrDecoder](#page-55-1)

P2SH address decoder class. It allows the Pay-to-Script-Hash address decoding.

static DecodeAddr(*addr: str*, *\*\*kwargs: Any*) → bytes

Decode a P2SH address to bytes.

#### **Parameters**

- $addr (str) Address string$
- net\_ver (bytes) Expected net address version

#### **Returns**

Script signature hash bytes

#### **Return type** bytes

# <span id="page-32-1"></span>**Raises**

ValueError – If the address encoding is not valid

#### class P2SHAddrEncoder

Bases: [IAddrEncoder](#page-56-2)

P2SH address encoder class. It allows the Pay-to-Script-Hash address encoding.

**static EncodeKey**( $pub\_key$ : Union[bytes, [IPublicKey](#page-197-1)], \*\*kwargs: Any)  $\rightarrow$  str

Encode a public key to P2SH address.

#### **Parameters**

- pub\_key (bytes or [IPublicKey](#page-197-1)) Public key bytes or object
- net\_ver  $(bytes)$  Net address version

#### **Returns**

Address string

**Return type**

str

**Raises**

- ValueError If the public key is not valid
- TypeError If the public key is not secp256k1

#### class BchP2SHAddrDecoder

Bases: [IAddrDecoder](#page-55-1)

Bitcoin Cash P2SH address decoder class. It allows the Bitcoin Cash P2SH decoding.

#### static DecodeAddr(*addr: str*, *\*\*kwargs: Any*) → bytes

Decode a Bitcoin Cash P2SH address to bytes.

#### **Parameters**

- addr  $(str)$  Address string
- hrp  $(str)$  Expected HRP
- net\_ver (bytes) Expected net address version

#### **Returns**

Script signature hash bytes

#### **Return type**

bytes

**Raises**

ValueError – If the address encoding is not valid

#### <span id="page-33-0"></span>class BchP2SHAddrEncoder

Bases: [IAddrEncoder](#page-56-2)

Bitcoin Cash P2SH address encoder class. It allows the Bitcoin Cash P2SH encoding.

static EncodeKey(*pub\_key: Union[bytes,* [IPublicKey](#page-197-1)*]*, *\*\*kwargs: Any*) → str

Encode a public key to Bitcoin Cash P2SH address.

#### **Parameters**

- pub\_key (bytes or [IPublicKey](#page-197-1)) Public key bytes or object
- hrp  $(str)$  HRP
- net\_ver  $(bytes)$  Net address version

#### **Returns**

Address string

#### **Return type**

str

### **Raises**

- ValueError If the public key is not valid
- TypeError If the public key is not secp256k1

#### P2SHAddr

alias of [P2SHAddrEncoder](#page-32-1)

#### BchP2SHAddr

alias of [BchP2SHAddrEncoder](#page-33-0)

#### <span id="page-34-0"></span>**10.1.1.3 P2TR\_addr**

Module for P2TR address encoding/decoding.

#### **References**

<https://github.com/bitcoin/bips/blob/master/bip-0340.mediawiki> [https://github.com/bitcoin/bips/blob/master/](https://github.com/bitcoin/bips/blob/master/bip-0341.mediawiki) [bip-0341.mediawiki](https://github.com/bitcoin/bips/blob/master/bip-0341.mediawiki)

#### class P2TRConst

Bases: object

Class container for P2TR constants.

#### FIELD SIZE:  $int =$ 115792089237316195423570985008687907853269984665640564039457584007908834671663

TAP\_TWEAK\_SHA256: bytes = b'\xe8\x0f\xe1c\x9c\x9c\xa0P\xe3\xaf\x1b9\xc1C\xc6>B\x9c\  $xbc\xeb\x15\xd9@\xfb\xbb5\xc5\xa1\xf4\xafW\xc5\xe9'$ 

WITNESS\_VER: int = 1

#### class P2TRAddrDecoder

Bases: [IAddrDecoder](#page-55-1)

P2WPKH address decoder class. It allows the Pay-to-Witness-Public-Key-Hash address decoding.

static DecodeAddr(*addr: str*, *\*\*kwargs: Any*) → bytes

Decode a P2TR address to bytes.

#### **Parameters**

- addr  $(str)$  Address string
- $\mathbf{hrp}(\mathit{str}) \text{Expected HRP}$

#### **Returns**

X coordinate of the tweaked public key

# **Return type**

bytes

#### **Raises**

ValueError – If the address encoding is not valid

#### <span id="page-35-1"></span>class P2TRAddrEncoder

Bases: [IAddrEncoder](#page-56-2)

P2TR address encoder class. It allows the Pay-to-Taproot address encoding.

static EncodeKey(*pub\_key: Union[bytes,* [IPublicKey](#page-197-1)*]*, *\*\*kwargs: Any*) → str Encode a public key to P2TR address.

#### **Parameters**

• pub\_key (bytes or [IPublicKey](#page-197-1)) – Public key bytes or object

•  $hrp (str) - HRP$ 

#### **Returns**

Address string

**Return type**

str

#### **Raises**

- ValueError If the public key is not valid or cannot be tweaked
- TypeError If the public key is not secp256k1

#### P2TRAddr

alias of [P2TRAddrEncoder](#page-35-1)

#### <span id="page-35-0"></span>**10.1.1.4 P2WPKH\_addr**

Module for P2WPKH address encoding/decoding.

#### **References**

<https://github.com/bitcoin/bips/blob/master/bip-0141.mediawiki> [https://github.com/bitcoin/bips/blob/master/](https://github.com/bitcoin/bips/blob/master/bip-0173.mediawiki) [bip-0173.mediawiki](https://github.com/bitcoin/bips/blob/master/bip-0173.mediawiki)

#### class P2WPKHAddrConst

Bases: object

Class container for P2WPKH constants.

#### WITNESS\_VER:  $int = 0$

#### class P2WPKHAddrDecoder

Bases: [IAddrDecoder](#page-55-1)

P2WPKH address decoder class. It allows the Pay-to-Witness-Public-Key-Hash address decoding.

static DecodeAddr(*addr: str*, *\*\*kwargs: Any*) → bytes

Decode a P2WPKH address to bytes.

#### **Parameters**

- addr  $(str)$  Address string
- $\mathbf{hrp}(\mathit{str}) \text{Expected HRP}$
#### **Returns**

Public key hash bytes

### **Return type**

bytes

**Raises**

ValueError – If the address encoding is not valid

### <span id="page-36-0"></span>class P2WPKHAddrEncoder

Bases: [IAddrEncoder](#page-56-0)

P2WPKH address encoder class. It allows the Pay-to-Witness-Public-Key-Hash address encoding.

static EncodeKey(*pub\_key: Union[bytes,* [IPublicKey](#page-197-0)*]*, *\*\*kwargs: Any*) → str

Encode a public key to P2WPKH address.

### **Parameters**

- pub\_key (bytes or [IPublicKey](#page-197-0)) Public key bytes or object
- hrp  $(str)$  HRP

#### **Returns**

Address string

**Return type**

str

### **Raises**

- ValueError If the public key is not valid
- TypeError If the public key is not secp256k1

### P2WPKHAddr

alias of [P2WPKHAddrEncoder](#page-36-0)

### **10.1.1.5 ada\_byron\_addr**

Module for Cardano Byron address encoding/decoding. Both legacy and Icarus addresses are supported.

### **References**

<https://cips.cardano.org/cips/cip19> [https://raw.githubusercontent.com/cardano-foundation/CIPs/master/CIP-0019/](https://raw.githubusercontent.com/cardano-foundation/CIPs/master/CIP-0019/CIP-0019-byron-addresses.cddl) [CIP-0019-byron-addresses.cddl](https://raw.githubusercontent.com/cardano-foundation/CIPs/master/CIP-0019/CIP-0019-byron-addresses.cddl)

### <span id="page-36-1"></span>class AdaByronAddrTypes(*value*)

Bases: IntEnum

Enumerative for Cardano Byron address types.

PUBLIC\_KEY = 0

REDEMPTION = 2

#### class AdaByronAddrConst

Bases: object

Class container for Cardano Byron address constants.

### CHACHA20\_POLY1305\_ASSOC\_DATA: bytes = b''

### CHACHA20\_POLY1305\_NONCE: bytes = b'serokellfore'

PAYLOAD\_TAG: int = 24

#### class AdaByronAddrDecoder

Bases: [IAddrDecoder](#page-55-0)

Cardano Byron address decoder class. It allows the Cardano Byron address decoding.

static DecryptHdPath(*hd\_path\_enc\_bytes: bytes*, *hd\_path\_key\_bytes: bytes*) → *[Bip32Path](#page-108-0)*

Decrypt an HD path using the specified key.

#### **Parameters**

• hd\_path\_enc\_bytes (bytes) – Encrypted HD path bytes

• hd\_path\_key\_bytes  $(bytes)$  – HD path key bytes

#### **Returns**

Bip32Path object

### **Return type**

Bip32Path object

#### **Raises**

ValueError  $-$  If the decryption fails

#### static SplitDecodedBytes(*dec\_bytes: bytes*) → Tuple[bytes, bytes]

Split the decoded bytes into address root hash and encrypted HD path.

**Parameters**  $dec_bytes$  (*bytes*) – Decoded bytes

#### **Returns**

Address root hash (index 0), encrypted HD path (index 1)

**Return type** tuple[bytes, bytes]

#### static DecodeAddr(*addr: str*, *\*\*kwargs: Any*) → bytes

Decode a Cardano Byron address (either legacy or Icarus) to bytes. The result can be split with SplitDecodedBytes if needed, to get the address root hash and encrypted HD path separately.

#### **Parameters**

- addr  $(str)$  Address string
- addr\_type ([AdaByronAddrTypes](#page-36-1)) Expected address type (default: public key)

#### **Returns**

Address root hash bytes (first 28-byte) and encrypted HD path (following bytes, if present)

#### **Return type**

bytes

#### <span id="page-37-0"></span>**Raises**

- **ValueError** If the address encoding is not valid
- **TypeError** If the address type is not a AdaByronAddrTypes enum

#### class AdaByronIcarusAddrEncoder

### Bases: [IAddrEncoder](#page-56-0)

Cardano Byron Icarus address encoder class. It allows the Cardano Byron Icarus address encoding (i.e. without the encrypted derivation path, format Ae2. . . ).

**static EncodeKey**( $pub\_key$ : Union[bytes, [IPublicKey](#page-197-0)], \*\*kwargs: Any)  $\rightarrow$  str

Encode a public key to Cardano Byron address.

#### **Parameters**

- pub\_key (bytes or [IPublicKey](#page-197-0)) Public key bytes or object
- chain\_code (bytes or Bip32ChainCode object) Chain code bytes or object

#### **Returns**

Address string

### **Return type**

str

**Raises**

- [Bip32PathError](#page-96-0) If the path indexes are not valid
- ValueError If the public key, the chain code or the HD path key is not valid
- TypeError If the public key is not ed25519

#### <span id="page-38-0"></span>class AdaByronLegacyAddrEncoder

### Bases: [IAddrEncoder](#page-56-0)

Cardano Byron legacy address encoder class. It allows the Cardano Byron legacy address encoding (i.e. containing the encrypted derivation path, format Ddz. . . ).

static EncodeKey(*pub\_key: Union[bytes,* [IPublicKey](#page-197-0)*]*, *\*\*kwargs: Any*) → str

Encode a public key to Cardano Byron address.

#### **Parameters**

- pub\_key (bytes or [IPublicKey](#page-197-0)) Public key bytes or object
- chain\_code (bytes or Bip32ChainCode object) Chain code bytes or object
- hd\_path (str or Bip32Path object) HD path
- hd\_path\_key (bytes) HD path key bytes, shall be 32-byte long

### **Returns**

Address string

#### **Return type**

str

### **Raises**

- [Bip32PathError](#page-96-0) If the path indexes are not valid
- ValueError If the public key, the chain code or the HD path key is not valid
- TypeError If the public key is not ed25519

### AdaByronIcarusAddr

alias of [AdaByronIcarusAddrEncoder](#page-37-0)

#### AdaByronLegacyAddr

alias of [AdaByronLegacyAddrEncoder](#page-38-0)

### **10.1.1.6 ada\_shelley\_addr**

Module for Cardano Shelley address encoding/decoding. Reference: <https://cips.cardano.org/cips/cip19>

#### <span id="page-39-0"></span>class AdaShelleyAddrNetworkTags(*value*)

Bases: IntEnum

Enumerative for Cardano Shelley network tags.

 $TESTNET = 0$ 

 $MAINNET = 1$ 

#### class AdaShelleyAddrHeaderTypes(*value*)

Bases: IntEnum

Enumerative for Cardano Shelley header types.

 $PAYMENT = 0$ 

 $REWARD = 14$ 

#### class AdaShelleyAddrConst

Bases: object

Class container for Cardano Shelley address constants.

```
NETWORK_TAG_TO_ADDR_HRP: Dict[AdaShelleyAddrNetworkTags, str] =
{AdaShelleyAddrNetworkTags.TESTNET: 'addr_test', AdaShelleyAddrNetworkTags.MAINNET:
'addr'}
```

```
NETWORK_TAG_TO_REWARD_ADDR_HRP: Dict[AdaShelleyAddrNetworkTags, str] =
{AdaShelleyAddrNetworkTags.TESTNET: 'stake_test', AdaShelleyAddrNetworkTags.MAINNET:
'stake'}
```
### class AdaShelleyAddrDecoder

Bases: [IAddrDecoder](#page-55-0)

Cardano Shelley address decoder class. It allows the Cardano Shelley address decoding.

#### static DecodeAddr(*addr: str*, *\*\*kwargs: Any*) → bytes

Decode a Cardano Shelley address to bytes.

#### **Parameters**

- addr  $(str)$  Address string
- \*\*kwargs Not used
- net\_tag ([AdaShelleyAddrNetworkTags](#page-39-0)) Expected network tag (default: main net)

#### **Returns**

Public keys hash bytes (public key + public staking key)

#### **Return type**

bytes

### **Raises**

- **ValueError** If the address encoding is not valid
- TypeError If the network tag is not a AdaShelleyAddrNetworkTags enum

### <span id="page-40-0"></span>class AdaShelleyAddrEncoder

### Bases: [IAddrEncoder](#page-56-0)

Cardano Shelley address encoder class. It allows the Cardano Shelley address encoding.

**static EncodeKey**( $pub\_key$ : Union[bytes, [IPublicKey](#page-197-0)], \*\*kwargs: Any)  $\rightarrow$  str

Encode a public key to Cardano Shelley address.

### **Parameters**

- pub\_key (bytes or [IPublicKey](#page-197-0)) Public key bytes or object
- pub\_skey (bytes or [IPublicKey](#page-197-0)) Public staking key bytes or object
- net\_tag ([AdaShelleyAddrNetworkTags](#page-39-0)) Network tag (default: main net)

### **Returns**

Address string

#### **Return type**

str

#### **Raises**

- ValueError If the public key is not valid
- **TypeError** If the public key is not ed25519 or the network tag is not a AdaShelleyAddrNetworkTags enum

#### <span id="page-40-2"></span>class AdaShelleyStakingAddrDecoder

#### Bases: [IAddrDecoder](#page-55-0)

Cardano Shelley staking address decoder class. It allows the Cardano Shelley staking address decoding.

#### static DecodeAddr(*addr: str*, *\*\*kwargs: Any*) → bytes

Decode a Cardano Shelley address to bytes.

#### **Parameters**

- addr  $(str)$  Address string
- \*\*kwargs Not used
- net\_tag ([AdaShelleyAddrNetworkTags](#page-39-0)) Network tag (default: main net)

#### **Returns**

Public keys hash bytes (public key + public staking key)

#### **Return type**

bytes

### **Raises**

- ValueError If the address encoding is not valid
- **TypeError** If the network tag is not a AdaShelleyAddrNetworkTags enum

#### <span id="page-40-1"></span>class AdaShelleyStakingAddrEncoder

### Bases: [IAddrEncoder](#page-56-0)

Cardano Shelley staking address encoder class. It allows the Cardano Shelley staking address encoding.

**static EncodeKey**( $pub\_key$ : Union[bytes, [IPublicKey](#page-197-0)], \*\*kwargs: Any)  $\rightarrow$  str

Encode a public key to Cardano Shelley staking address.

#### **Parameters**

- pub\_key (bytes or [IPublicKey](#page-197-0)) Public key bytes or object
- net\_tag ([AdaShelleyAddrNetworkTags](#page-39-0)) Network tag (default: main net)

#### **Returns**

Address string

### **Return type**

str

# **Raises**

- ValueError If the public key is not valid
- **TypeError** If the public key is not ed25519 or the network tag is not a AdaShelleyAddrNetworkTags enum

### AdaShelleyAddr

alias of [AdaShelleyAddrEncoder](#page-40-0)

#### AdaShelleyStakingAddr

alias of [AdaShelleyStakingAddrEncoder](#page-40-1)

#### AdaShelleyRewardAddrDecoder

alias of [AdaShelleyStakingAddrDecoder](#page-40-2)

#### AdaShelleyRewardAddrEncoder

alias of [AdaShelleyStakingAddrEncoder](#page-40-1)

### AdaShelleyRewardAddr

alias of [AdaShelleyStakingAddrEncoder](#page-40-1)

#### **10.1.1.7 addr\_dec\_utils**

Module with utility functions for address decoding.

### class AddrDecUtils

Bases: object

Class container for address decoding utility functions.

#### static ValidateAndRemovePrefix(*addr: BytesOrStr*, *prefix: BytesOrStr*) → BytesOrStr

Validate and remove prefix from an address.

### **Parameters**

- addr (bytes or  $str$ ) Address string or bytes
- prefix (bytes or str) Address prefix

#### **Returns**

Address string or bytes with prefix removed

### **Return type**

bytes or str

### **Raises**

ValueError – If the prefix is not valid

static ValidateLength(*addr: Union[bytes, str]*, *len\_exp: int*) → None

Validate address length.

#### **Parameters**

- $addr (str) Address string or bytes$
- len\_exp  $(int)$  Expected address length

#### **Raises**

ValueError – If the length is not valid

static ValidatePubKey(*pub\_key\_bytes: bytes*, *pub\_key\_cls: Type[*[IPublicKey](#page-197-0)*]*) → None

Validate address length.

#### **Parameters**

• pub\_key\_bytes (bytes) – Public key bytes

• pub\_key\_cls ([IPublicKey](#page-197-0)) – Public key class type

**Raises**

ValueError – If the public key is not valid

static ValidateChecksum(*payload\_bytes: bytes*, *checksum\_bytes\_exp: bytes*, *checksum\_fct: Callable[[bytes], bytes]*) → None

Validate address checksum.

#### **Parameters**

- payload\_bytes (bytes) Payload bytes
- checksum\_bytes\_exp (bytes) Expected checksum bytes
- checksum\_fct (function) Function for computing checksum

#### **Raises**

ValueError – If the computed checksum is not equal tot he specified one

static SplitPartsByChecksum(*addr\_bytes: bytes*, *checksum\_len: int*) → Tuple[bytes, bytes]

Split address in two parts, considering the checksum at the end of it.

#### **Parameters**

- $addr_bytes$  (bytes) Address bytes
- $\cdot$  checksum\_len  $(int)$  Checksum length

### **Returns**

Payload bytes (index 0) and checksum bytes (index 1)

### **Return type**

tuple[bytes, bytes]

### **10.1.1.8 addr\_key\_validator**

Module with utility functions for validating address public keys.

### class AddrKeyValidator

Bases: object

Class container for address utility functions.

static ValidateAndGetEd25519Key(*pub\_key: Union[bytes,* [IPublicKey](#page-197-0)*]*) → *[IPublicKey](#page-197-0)*

Validate and get a ed25519 public key.

### **Parameters**

pub\_key (bytes or IPublicKey object) – Public key bytes or object

#### **Returns**

IPublicKey object

### **Return type** IPublicKey object

#### **Raises**

- TypeError If the public key is not ed25519
- ValueError If the public key is not valid

### static ValidateAndGetEd25519Blake2bKey(*pub\_key: Union[bytes,* [IPublicKey](#page-197-0)*]*) → *[IPublicKey](#page-197-0)*

Validate and get a ed25519-blake2b public key.

#### **Parameters**

pub\_key (bytes or IPublicKey object) – Public key bytes or object

#### **Returns**

IPublicKey object

### **Return type**

IPublicKey object

### **Raises**

- TypeError If the public key is not ed25519-blake2b
- ValueError If the public key is not valid

#### static ValidateAndGetEd25519MoneroKey(*pub\_key: Union[bytes,* [IPublicKey](#page-197-0)*]*) → *[IPublicKey](#page-197-0)*

Validate and get a ed25519-monero public key.

#### **Parameters**

pub\_key (bytes or IPublicKey object) – Public key bytes or object

#### **Returns**

IPublicKey object

**Return type** IPublicKey object

#### **Raises**

- TypeError If the public key is not ed25519-monero
- ValueError If the public key is not valid

static ValidateAndGetNist256p1Key(*pub\_key: Union[bytes,* [IPublicKey](#page-197-0)*]*) → *[IPublicKey](#page-197-0)*

Validate and get a nist256p1 public key.

### **Parameters**

pub\_key (bytes or IPublicKey object) – Public key bytes or object

### **Returns**

IPublicKey object

### **Return type** IPublicKey object

### **Raises**

• TypeError – If the public key is not nist256p1

• ValueError – If the public key is not valid

### static ValidateAndGetSecp256k1Key(*pub\_key: Union[bytes,* [IPublicKey](#page-197-0)*]*) → *[IPublicKey](#page-197-0)*

Validate and get a secp256k1 public key.

### **Parameters**

pub\_key (bytes or IPublicKey object) – Public key bytes or object

#### **Returns**

IPublicKey object

**Return type** IPublicKey object

#### **Raises**

- **TypeError** If the public key is not secp256k1
- ValueError If the public key is not valid

static ValidateAndGetSr25519Key(*pub\_key: Union[bytes,* [IPublicKey](#page-197-0)*]*) → *[IPublicKey](#page-197-0)*

Validate and get a sr25519 public key.

### **Parameters**

pub\_key (bytes or IPublicKey object) – Public key bytes or object

#### **Returns**

IPublicKey object

### **Return type**

IPublicKey object

### **Raises**

- TypeError If the public key is not sr25519
- ValueError If the public key is not valid

### **10.1.1.9 algo\_addr**

Module for Algorand address encoding/decoding.

### class AlgoAddrConst

Bases: object

Class container for Algorand address constants.

CHECKSUM\_BYTE\_LEN: int = 4

#### class AlgoAddrDecoder

Bases: [IAddrDecoder](#page-55-0)

Algorand address decoder class. It allows the Algorand address decoding.

### static DecodeAddr(*addr: str*, *\*\*kwargs: Any*) → bytes

Decode an Algorand address to bytes.

#### **Parameters**

- addr  $(str)$  Address string
- \*\*kwargs Not used

#### **Returns**

Public key bytes

**Return type** bytes

#### **Raises**

ValueError – If the address encoding is not valid

#### <span id="page-45-0"></span>class AlgoAddrEncoder

Bases: [IAddrEncoder](#page-56-0)

Algorand address encoder class. It allows the Algorand address encoding.

**static EncodeKey**( $pub\_key$ : Union[bytes, [IPublicKey](#page-197-0)], \*\*kwargs: Any)  $\rightarrow$  str

Encode a public key to Algorand address.

### **Parameters**

- pub\_key (bytes or [IPublicKey](#page-197-0)) Public key bytes or object
- \*\*kwargs Not used

#### **Returns**

Address string

### **Return type**

str

### **Raises**

- ValueError If the public key is not valid
- TypeError If the public key is not ed25519

### AlgoAddr

alias of [AlgoAddrEncoder](#page-45-0)

### **10.1.1.10 aptos\_addr**

Module for Aptos address encoding/decoding.

### class AptosAddrConst

Bases: object

Class container for Aptos address constants.

### SINGLE\_SIG\_SUFFIX\_BYTE: bytes = b'\x00'

#### class AptosAddrDecoder

Bases: [IAddrDecoder](#page-55-0)

Aptos address decoder class. It allows the Aptos address decoding.

### static DecodeAddr(*addr: str*, *\*\*kwargs: Any*) → bytes

Decode an Aptos address to bytes.

#### **Parameters**

- addr  $(str)$  Address string
- \*\*kwargs Not used

#### **Returns**

Public key bytes

**Return type** bytes

#### **Raises**

ValueError – If the address encoding is not valid

#### <span id="page-46-0"></span>class AptosAddrEncoder

Bases: [IAddrEncoder](#page-56-0)

Aptos address encoder class. It allows the Aptos address encoding.

**static EncodeKey**( $pub\_key$ : Union[bytes, [IPublicKey](#page-197-0)], \*\*kwargs: Any)  $\rightarrow$  str

Encode a public key to Aptos address.

#### **Parameters**

- pub\_key (bytes or [IPublicKey](#page-197-0)) Public key bytes or object
- trim\_zeroes (bool, optional) True to trim left zeroes from the address string, false otherwise (default)

#### **Returns**

Address string

#### **Return type**

str

### **Raises**

- ValueError If the public key is not valid
- TypeError If the public key is not ed25519

### AptosAddr

alias of [AptosAddrEncoder](#page-46-0)

### **10.1.1.11 atom\_addr**

Module for Atom address encoding/decoding.

#### class AtomAddrDecoder

### Bases: [IAddrDecoder](#page-55-0)

Atom address decoder class. It allows the Atom address decoding.

static DecodeAddr(*addr: str*, *\*\*kwargs: Any*) → bytes

Decode an Algorand address to bytes.

### **Parameters**

•  $addr (str) - Address string$ 

•  $hrp (str) - Expected HRP$ 

#### **Returns**

Public key hash bytes

#### **Return type**

bytes

### **Raises**

ValueError – If the address encoding is not valid

#### <span id="page-47-0"></span>class AtomAddrEncoder

Bases: [IAddrEncoder](#page-56-0)

Atom address encoder class. It allows the Atom address encoding.

static EncodeKey(*pub\_key: Union[bytes,* [IPublicKey](#page-197-0)*]*, *\*\*kwargs: Any*) → str Encode a public key to Atom address.

#### **Parameters**

• pub\_key (bytes or [IPublicKey](#page-197-0)) – Public key bytes or object

•  $hrp (str) - HRP$ 

#### **Returns**

Address string

#### **Return type**

str

#### **Raises**

- ValueError If the public key is not valid
- TypeError If the public key is not secp256k1

### AtomAddr

alias of [AtomAddrEncoder](#page-47-0)

### **10.1.1.12 avax\_addr**

Module for Avax address encoding/decoding.

#### class AvaxPChainAddrDecoder

### Bases: [IAddrDecoder](#page-55-0)

Avax P-Chain address decoder class. It allows the Avax P-Chain address decoding.

static DecodeAddr(*addr: str*, *\*\*kwargs: Any*) → bytes

Decode an Avax P-Chain address to bytes.

### **Parameters**

• addr  $(str)$  – Address string

• \*\*kwargs – Not used

#### **Returns**

Public key hash bytes

#### **Return type**

bytes

#### **Raises**

ValueError – If the address encoding is not valid

#### <span id="page-48-0"></span>class AvaxPChainAddrEncoder

Bases: [IAddrEncoder](#page-56-0)

Avax P-Chain address encoder class. It allows the Avax P-Chain address encoding.

**static EncodeKey**( $pub\_key$ : Union[bytes, [IPublicKey](#page-197-0)], \*\*kwargs: Any)  $\rightarrow$  str Encode a public key to Avax P-Chain address.

### **Parameters**

- pub\_key (bytes or [IPublicKey](#page-197-0)) Public key bytes or object
- \*\*kwargs Not used

#### **Returns**

Address string

#### **Return type**

str

#### **Raises**

- ValueError If the public key is not valid
- **TypeError** If the public key is not  $\sec p256k1$

#### class AvaxXChainAddrDecoder

#### Bases: [IAddrDecoder](#page-55-0)

Avax X-Chain address decoder class. It allows the Avax X-Chain address decoding.

#### static DecodeAddr(*addr: str*, *\*\*kwargs: Any*) → bytes

Decode an Avax X-Chain address to bytes.

#### **Parameters**

• addr  $(str)$  – Address string

• \*\*kwargs – Not used

#### **Returns**

Public key hash bytes

### **Return type**

bytes

**Raises**

**ValueError** – If the address encoding is not valid

### <span id="page-49-0"></span>class AvaxXChainAddrEncoder

Bases: [IAddrEncoder](#page-56-0)

Avax X-Chain address encoder class. It allows the Avax X-Chain address encoding.

**static EncodeKey**( $pub\_key$ : Union[bytes, [IPublicKey](#page-197-0)], \*\*kwargs: Any)  $\rightarrow$  str

Encode a public key to Avax X-Chain address.

### **Parameters**

- pub\_key (bytes or [IPublicKey](#page-197-0)) Public key bytes or object
- \*\*kwargs Not used

### **Returns**

Address string

### **Return type**

str

### **Raises**

- ValueError If the public key is not valid
- **TypeError** If the public key is not secp256k1

### AvaxPChainAddr

alias of [AvaxPChainAddrEncoder](#page-48-0)

### AvaxXChainAddr

alias of [AvaxXChainAddrEncoder](#page-49-0)

### **10.1.1.13 bch\_addr\_converter**

Module for converting Bitcoin Cash addresses.

#### class BchAddrConverter

Bases: object

Bitcoin Cash address converter class. It allows to convert a Bitcoin Cash address by changing its HRP and net version.

**static Convert**(*address: str, hrp: str, net\_ver: Optional*[*bytes*] =  $None$ )  $\rightarrow$  str

Convert a Bitcoin Cash address by changing its HRP and net version.

### **Parameters**

- address  $(str)$  Bitcoin Cash address
- hrp  $(str)$  New HRP
- net\_ver (bytes, optional) New net version (if None, the old one will be used)

#### **Returns**

Converted address string

### **Return type**

str

## **Raises**

- [Bech32ChecksumError](#page-87-0) If the address checksum is not valid
- ValueError If the address string is not valid

#### **10.1.1.14 egld\_addr**

Module for Elrond address encoding/decoding.

#### class EgldAddrDecoder

### Bases: [IAddrDecoder](#page-55-0)

Elrond address decoder class. It allows the Elrond address decoding.

#### static DecodeAddr(*addr: str*, *\*\*kwargs: Any*) → bytes

Decode an Elrond address to bytes.

#### **Parameters**

- addr  $(str)$  Address string
- \*\*kwargs Not used

### **Returns**

Public key bytes

### **Return type**

bytes

#### **Raises**

ValueError – If the address encoding is not valid

### <span id="page-50-0"></span>class EgldAddrEncoder

Bases: [IAddrEncoder](#page-56-0)

Elrond address encoder class. It allows the Elrond address encoding.

**static EncodeKey**( $pub\_key$ : Union[bytes, [IPublicKey](#page-197-0)], \*\*kwargs: Any)  $\rightarrow$  str Encode a public key to Elrond address.

#### **Parameters**

- pub\_key (bytes or [IPublicKey](#page-197-0)) Public key bytes or object
- \*\*kwargs Not used

#### **Returns**

Address string

**Return type**

str

#### **Raises**

- ValueError If the public key is not valid
- TypeError If the public key is not ed25519

### EgldAddr

alias of [EgldAddrEncoder](#page-50-0)

#### **10.1.1.15 eos\_addr**

Module for EOS address encoding/decoding.

#### class EosAddrConst

Bases: object

Class container for EOS address constants.

### CHECKSUM\_BYTE\_LEN: int = 4

#### class EosAddrDecoder

### Bases: [IAddrDecoder](#page-55-0)

EOS address decoder class. It allows the EOS address decoding.

static DecodeAddr(*addr: str*, *\*\*kwargs: Any*) → bytes

Decode an EOS address to bytes.

#### **Parameters**

- $addr (str) Address string$
- \*\*kwargs Not used

#### **Returns**

Public key bytes

**Return type** bytes

#### **Raises**

ValueError – If the address encoding is not valid

#### <span id="page-51-0"></span>class EosAddrEncoder

Bases: [IAddrEncoder](#page-56-0)

EOS address encoder class. It allows the EOS address encoding.

**static EncodeKey**( $pub\_key$ : Union[bytes, [IPublicKey](#page-197-0)], \*\*kwargs: Any)  $\rightarrow$  str Encode a public key to EOS address.

#### **Parameters**

- pub\_key (bytes or [IPublicKey](#page-197-0)) Public key bytes or object
- \*\*kwargs Not used

### **Returns**

Address string

#### **Return type**

str

### **Raised:**

ValueError: If the public key is not valid TypeError: If the public key is not secp256k1

#### EosAddr

alias of [EosAddrEncoder](#page-51-0)

### **10.1.1.16 ergo\_addr**

Module for Ergo address encoding/decoding.

### class ErgoAddressTypes(*value*)

Bases: IntEnum

Enumerative for Ergo address types.

 $P2PKH = 1$ 

 $P2SH = 2$ 

#### <span id="page-52-0"></span>class ErgoNetworkTypes(*value*)

Bases: IntEnum

Enumerative for Ergo network types.

 $MAINNET = 0$ 

#### TESTNET = 16

#### class ErgoAddrConst

Bases: object

Class container for Ergo address constants.

### CHECKSUM\_BYTE\_LEN: int = 4

#### class ErgoP2PKHAddrDecoder

#### Bases: [IAddrDecoder](#page-55-0)

Ergo P2PKH address decoder class. It allows the Ergo P2PKH address decoding.

#### static DecodeAddr(*addr: str*, *\*\*kwargs: Any*) → bytes

Decode an Ergo P2PKH address to bytes.

#### **Parameters**

- addr  $(str)$  Address string
- net\_type ([ErgoNetworkTypes](#page-52-0)) Expected network type (default: main net)

#### **Returns**

Public key bytes

#### **Return type**

bytes

**Raises**

- ValueError If the address encoding is not valid
- TypeError If the network tag is not a ErgoNetworkTypes enum

### <span id="page-52-1"></span>class ErgoP2PKHAddrEncoder

Bases: [IAddrEncoder](#page-56-0)

Ergo P2PKH address encoder class. It allows the Ergo P2PKH address encoding.

**static EncodeKey**( $pub\_key$ : Union[bytes, [IPublicKey](#page-197-0)], \*\*kwargs: Any)  $\rightarrow$  str

Encode a public key to Ergo P2PKH address.

#### **Parameters**

- pub\_key (bytes or [IPublicKey](#page-197-0)) Public key bytes or object
- net\_type ([ErgoNetworkTypes](#page-52-0)) Network type (default: main net)

#### **Returns**

Address string

**Return type** str

### **Raised:**

ValueError: If the public key is not valid TypeError: If the public key is not secp256k1 or the network tag is not a ErgoNetworkTypes enum

#### ErgoP2PKHAddr

alias of [ErgoP2PKHAddrEncoder](#page-52-1)

### **10.1.1.17 eth\_addr**

Module for Ethereum address encoding/decoding.

#### class EthAddrConst

Bases: object

Class container for Ethereum address constants.

START\_BYTE: int = 24

ADDR\_LEN:  $int = 40$ 

#### class EthAddrDecoder

### Bases: [IAddrDecoder](#page-55-0)

Ethereum address decoder class. It allows the Ethereum address decoding.

#### static DecodeAddr(*addr: str*, *\*\*kwargs: Any*) → bytes

Decode an Ethereum address to bytes.

### **Parameters**

- addr  $(str)$  Address string
- skip\_chksum\_enc (bool, optional) True to skip checksum encoding verification, false otherwise (default)

#### **Returns**

Public key hash bytes

#### **Return type**

bytes

### <span id="page-53-0"></span>**Raises**

ValueError – If the address encoding is not valid

### class EthAddrEncoder

Bases: [IAddrEncoder](#page-56-0)

Ethereum address encoder class. It allows the Ethereum address encoding.

```
static EncodeKey(pub\_keyIPublicKey], **kwargs: Any) \rightarrow str
```
Encode a public key to Ethereum address.

#### **Parameters**

- pub\_key (bytes or [IPublicKey](#page-197-0)) Public key bytes or object
- skip\_chksum\_enc (bool, optional) True to skip checksum encoding, false otherwise (default)

#### **Returns**

Address string

### **Return type**

str

#### **Raised:**

ValueError: If the public key is not valid TypeError: If the public key is not secp256k1

### EthAddr

alias of [EthAddrEncoder](#page-53-0)

### **10.1.1.18 fil\_addr**

Module for Filecoin address encoding/decoding.

#### class FillAddrTypes(*value*)

Bases: IntEnum

Enumerative for Filecoin address types.

SECP256K1 = 1

 $BLS = 3$ 

### class FilAddrConst

Bases: object

Class container for Filecoin address constants.

#### BASE32\_ALPHABET: str = 'abcdefghijklmnopqrstuvwxyz234567'

### class FilSecp256k1AddrDecoder

### Bases: [IAddrDecoder](#page-55-0)

Filecoin address decoder class, based on secp256k1 curve. It allows the Filecoin address decoding.

static DecodeAddr(*addr: str*, *\*\*kwargs: Any*) → bytes

Decode a Filecoin address to bytes.

#### **Parameters**

- $addr (str) Address string$
- \*\*kwargs Not used

#### **Returns**

Public key hash bytes

### **Return type**

bytes

**Raises**

ValueError – If the address encoding is not valid

#### <span id="page-55-1"></span>class FilSecp256k1AddrEncoder

Bases: [IAddrEncoder](#page-56-0)

Filecoin address encoder class, based on secp256k1 curve. It allows the Filecoin address encoding.

### static EncodeKey(*pub\_key: Union[bytes,* [IPublicKey](#page-197-0)*]*, *\*\*kwargs: Any*) → str

Encode a public key to Filecoin address.

#### **Parameters**

• pub\_key (bytes or [IPublicKey](#page-197-0)) – Public key bytes or object

• \*\*kwargs – Not used

#### **Returns**

Address string

**Return type**

str

#### **Raised:**

ValueError: If the public key is not valid TypeError: If the public key is not secp256k1 or the address type is not valid

#### FilSecp256k1Addr

alias of [FilSecp256k1AddrEncoder](#page-55-1)

#### **10.1.1.19 iaddr\_decoder**

Module with interface for address encoding classes.

#### <span id="page-55-0"></span>class IAddrDecoder

Bases: ABC

Address decoder interface.

#### abstract static DecodeAddr(*addr: str*, *\*\*kwargs: Any*) → bytes

Decode an address to bytes. Depending on the coin, the result can be a public key or a public key hash bytes.

#### **Parameters**

- addr  $(str)$  Address string
- \*\* kwargs Arbitrary arguments depending on the address type

#### **Returns**

Public key bytes or public key hash

#### **Return type**

bytes

**Raises**

ValueError – If the address encoding is not valid

### **10.1.1.20 iaddr\_encoder**

Module with interface for address encoding classes.

#### <span id="page-56-0"></span>class IAddrEncoder

Bases: ABC

Address encoder interface.

#### abstract static EncodeKey(*pub\_key: Union[bytes,* [IPublicKey](#page-197-0)*]*, *\*\*kwargs: Any*) → str

Encode public key to address.

### **Parameters**

- pub\_key (bytes or [IPublicKey](#page-197-0)) Public key bytes or object
- \*\***kwargs** Arbitrary arguments depending on the address type

### **Returns**

Address string

### **Return type**

str

#### **Raised:**

ValueError: If the public key is not valid TypeError: If the public key is not of the correct type (it depends on the address type)

### **10.1.1.21 icx\_addr**

Module for Icon address encoding/decoding.

#### class IcxAddrConst

Bases: object

Class container for Icon address constants.

### KEY\_HASH\_BYTE\_LEN: int = 20

#### class IcxAddrDecoder

#### Bases: [IAddrDecoder](#page-55-0)

Icon address decoder class. It allows the Icon address decoding.

#### static DecodeAddr(*addr: str*, *\*\*kwargs: Any*) → bytes

Decode an Icon address to bytes.

#### **Parameters**

- addr  $(str)$  Address string
- \*\*kwargs Not used

#### **Returns**

Public key hash bytes

#### **Return type** bytes

### **Raises**

ValueError – If the address encoding is not valid

#### <span id="page-57-0"></span>class IcxAddrEncoder

Bases: [IAddrEncoder](#page-56-0)

Icon address encoder class. It allows the Icon address encoding.

static EncodeKey(*pub\_key: Union[bytes,* [IPublicKey](#page-197-0)*]*, *\*\*kwargs: Any*) → str

Encode a public key to Icon address.

#### **Parameters**

• pub\_key (bytes or [IPublicKey](#page-197-0)) – Public key bytes or object

• \*\*kwargs – Not used

### **Returns**

Address string

**Return type**

str

#### **Raised:**

ValueError: If the public key is not valid TypeError: If the public key is not secp256k1

### IcxAddr

alias of [IcxAddrEncoder](#page-57-0)

#### **10.1.1.22 inj\_addr**

Module for Injective address encoding/decoding. Reference: [https://docs.injective.network/learn/basic-concepts/](https://docs.injective.network/learn/basic-concepts/accounts) [accounts](https://docs.injective.network/learn/basic-concepts/accounts)

#### class InjAddrDecoder

Bases: [IAddrDecoder](#page-55-0)

Injective address decoder class. It allows the Injective address decoding.

static DecodeAddr(*addr: str*, *\*\*kwargs: Any*) → bytes

Decode an Algorand address to bytes.

### **Parameters**

 $addr (str) - Address string$ 

### **Returns**

Public key hash bytes

**Return type** bytes

**Raises**

ValueError – If the address encoding is not valid

### <span id="page-57-1"></span>class InjAddrEncoder

Bases: [IAddrEncoder](#page-56-0)

Injective address encoder class. It allows the Injective address encoding.

```
static EncodeKey(pub\_keyIPublicKey], **kwargs: Any) \rightarrow str
     Encode a public key to Injective address.
```

```
Parameters
   pub_key (bytes or IPublicKey) – Public key bytes or object
Returns
   Address string
```
**Return type** str

### **Raises**

- ValueError If the public key is not valid
- **TypeError** If the public key is not  $\sec p256k1$

### InjAddr

alias of [InjAddrEncoder](#page-57-1)

### **10.1.1.23 nano\_addr**

Module for Nano address encoding/decoding.

### class NanoAddrConst

Bases: object

Class container for Nano address constants.

BASE32\_ALPHABET: str = '13456789abcdefghijkmnopqrstuwxyz'

```
PAYLOAD_PAD_DEC: bytes = b' \x00 \x00 \x00'
```
PAYLOAD\_PAD\_ENC: str = '1111'

### class NanoAddrDecoder

Bases: [IAddrDecoder](#page-55-0)

Nano address decoder class. It allows the Nano address decoding.

static DecodeAddr(*addr: str*, *\*\*kwargs: Any*) → bytes

Decode a Nano address to bytes.

#### **Parameters**

- addr  $(str)$  Address string
- \*\*kwargs Not used

### **Returns**

Public key bytes

**Return type** bytes

### <span id="page-58-0"></span>**Raises**

ValueError – If the address encoding is not valid

### class NanoAddrEncoder

Bases: [IAddrEncoder](#page-56-0)

Nano address encoder class. It allows the Nano address encoding.

**static EncodeKey**( $pub\_key$ : Union[bytes, [IPublicKey](#page-197-0)], \*\*kwargs: Any)  $\rightarrow$  str

Encode a public key to Nano address.

#### **Parameters**

- pub\_key (bytes or [IPublicKey](#page-197-0)) Public key bytes or object
- \*\*kwargs Not used

#### **Returns**

Address string

**Return type**

str

### **Raises**

- ValueError If the public key is not valid
- TypeError If the public key is not ed25519-blake2b

### NanoAddr

alias of [NanoAddrEncoder](#page-58-0)

### **10.1.1.24 near\_addr**

Module for Near Protocol address encoding/decoding.

### class NearAddrDecoder

### Bases: [IAddrDecoder](#page-55-0)

Near address decoder class. It allows the Near Protocol address decoding.

#### static DecodeAddr(*addr: str*, *\*\*kwargs: Any*) → bytes

Decode a Near Protocol address to bytes.

#### **Parameters**

- addr  $(str)$  Address string
- \*\*kwargs Not used

### **Returns**

Public key bytes

# **Return type**

bytes

### **Raises**

ValueError – If the address encoding is not valid

### <span id="page-59-0"></span>class NearAddrEncoder

### Bases: [IAddrEncoder](#page-56-0)

Near address encoder class. It allows the Near Protocol address encoding.

**static EncodeKey**( $pub\_key$ : Union[bytes, [IPublicKey](#page-197-0)], \*\*kwargs: Any)  $\rightarrow$  str

Encode a public key to Near Protocol address.

### **Parameters**

- pub\_key (bytes or [IPublicKey](#page-197-0)) Public key bytes or object
- \*\*kwargs Not used

#### **Returns**

Address string

### **Return type**

str

# **Raises**

- ValueError If the public key is not valid
- TypeError If the public key is not ed25519

### NearAddr

alias of [NearAddrEncoder](#page-59-0)

### **10.1.1.25 neo\_addr**

Module for Neo address encoding/decoding.

### class NeoAddrConst

Bases: object

Class container for NEO address constants.

PREFIX\_BYTE: bytes = b'!'

### SUFFIX\_BYTE: bytes = b'\xac'

### class NeoAddrDecoder

Bases: [IAddrDecoder](#page-55-0)

Neo address decoder class. It allows the Neo address decoding.

### static DecodeAddr(*addr: str*, *\*\*kwargs: Any*) → bytes

Decode a Neo address to bytes.

### **Parameters**

- addr  $(str)$  Address string
- ver  $(bytes)$  Expected version

### **Returns**

Public key hash bytes

### **Return type**

bytes

#### <span id="page-60-0"></span>**Raises**

ValueError – If the address encoding is not valid

### class NeoAddrEncoder

Bases: [IAddrEncoder](#page-56-0)

Neo address encoder class. It allows the Neo address encoding.

**static EncodeKey**( $pub\_key$ : Union[bytes, [IPublicKey](#page-197-0)], \*\*kwargs: Any)  $\rightarrow$  str

Encode a public key to Neo address.

#### **Parameters**

- pub\_key (bytes or [IPublicKey](#page-197-0)) Public key bytes or object
- ver  $(bytes)$  Version

#### **Returns**

Address string

**Return type**

str

### **Raises**

- ValueError If the public key is not valid
- TypeError If the public key is not nist256p1

### NeoAddr

alias of [NeoAddrEncoder](#page-60-0)

### **10.1.1.26 okex\_addr**

Module for OKEx address encoding/decoding.

### class OkexAddrDecoder

Bases: [IAddrDecoder](#page-55-0)

OKEx Chain address decoder class. It allows the OKEx Chain address decoding.

static DecodeAddr(*addr: str*, *\*\*kwargs: Any*) → bytes

Decode a OKEx Chain address to bytes.

### **Parameters**

- addr  $(str)$  Address string
- \*\*kwargs Not used

#### **Returns**

Public key hash bytes

## **Return type**

bytes

### **Raises**

ValueError – If the address encoding is not valid

### <span id="page-61-0"></span>class OkexAddrEncoder

### Bases: [IAddrEncoder](#page-56-0)

OKEx Chain address encoder class. It allows the OKEx Chain address encoding.

**static EncodeKey**( $pub\_key$ : Union[bytes, [IPublicKey](#page-197-0)], \*\*kwargs: Any)  $\rightarrow$  str

Encode a public key to OKEx Chain address.

### **Parameters**

- pub\_key (bytes or [IPublicKey](#page-197-0)) Public key bytes or object
- \*\*kwargs Not used

#### **Returns**

Address string

### **Return type**

str

# **Raises**

- ValueError If the public key is not valid
- **TypeError** If the public key is not secp256k1

### OkexAddr

alias of [OkexAddrEncoder](#page-61-0)

### **10.1.1.27 one\_addr**

Module for Harmony One address encoding/decoding.

#### class OneAddrDecoder

#### Bases: [IAddrDecoder](#page-55-0)

Harmony One address decoder class. It allows the Harmony One address decoding.

static DecodeAddr(*addr: str*, *\*\*kwargs: Any*) → bytes

Decode a OKEx Chain address to bytes.

#### **Parameters**

- addr  $(str)$  Address string
- \*\*kwargs Not used

#### **Returns**

Public key hash bytes

### **Return type**

bytes

#### **Raises**

ValueError – If the address encoding is not valid

### <span id="page-62-0"></span>class OneAddrEncoder

### Bases: [IAddrEncoder](#page-56-0)

Harmony One address encoder class. It allows the Harmony One address encoding.

static EncodeKey(*pub\_key: Union[bytes,* [IPublicKey](#page-197-0)*]*, *\*\*kwargs: Any*) → str Encode a public key to Harmony One address.

# **Parameters**

- pub\_key (bytes or [IPublicKey](#page-197-0)) Public key bytes or object
- \*\*kwargs Not used

#### **Returns**

Address string

### **Return type**

str

# **Raises**

- ValueError If the public key is not valid
- TypeError If the public key is not secp256k1

### OneAddr

alias of [OneAddrEncoder](#page-62-0)

### **10.1.1.28 sol\_addr**

Module for Solana address encoding/decoding.

### class SolAddrDecoder

### Bases: [IAddrDecoder](#page-55-0)

Solana address decoder class. It allows the Solana address decoding.

#### static DecodeAddr(*addr: str*, *\*\*kwargs: Any*) → bytes

Decode a Solana address to bytes.

### **Parameters**

- $addr (str) Address string$
- \*\*kwargs Not used

#### **Returns**

Public key bytes

### **Return type**

bytes

## **Raises**

ValueError – If the address encoding is not valid

### <span id="page-63-0"></span>class SolAddrEncoder

Bases: [IAddrEncoder](#page-56-0)

Solana address encoder class. It allows the Solana address encoding.

static EncodeKey(*pub\_key: Union[bytes,* [IPublicKey](#page-197-0)*]*, *\*\*kwargs: Any*) → str Encode a public key to Solana address.

### **Parameters**

- pub\_key (bytes or [IPublicKey](#page-197-0)) Public key bytes or object
- \*\*kwargs Not used

#### **Returns**

Address string

**Return type** str

**Raises**

- ValueError If the public key is not valid
- TypeError If the public key is not ed25519

### SolAddr

alias of [SolAddrEncoder](#page-63-0)

### **10.1.1.29 substrate\_addr**

Module for Substrate address encoding/decoding.

### class SubstrateEd25519AddrDecoder

Bases: [IAddrDecoder](#page-55-0)

Substrate address decoder class, based on ed25519 curve. It allows the Substrate address decoding.

#### static DecodeAddr(*addr: str*, *\*\*kwargs: Any*) → bytes

Decode a Substrate address to bytes.

#### **Parameters**

- addr  $(str)$  Address string
- ss58\_format  $(int)$  Expected SS58 format

### **Returns**

Public key bytes

**Return type** bytes

**Raises**

ValueError – If the address encoding is not valid

### <span id="page-64-0"></span>class SubstrateEd25519AddrEncoder

### Bases: [IAddrEncoder](#page-56-0)

Substrate address encoder class, based on ed25519 curve. It allows the Substrate address encoding.

#### static EncodeKey(*pub\_key: Union[bytes,* [IPublicKey](#page-197-0)*]*, *\*\*kwargs: Any*) → str

Encode a public key to Substrate address.

#### **Parameters**

- pub\_key (bytes or [IPublicKey](#page-197-0)) Public key bytes or object
- ss58\_format  $(int) SSS8$  format

#### **Returns**

Address string

### **Return type**

str

#### **Raised:**

ValueError: If the public key is not valid

#### class SubstrateSr25519AddrDecoder

### Bases: [IAddrDecoder](#page-55-0)

Substrate address decoder class, based on sr25519 curve. It allows the Substrate address decoding.

#### static DecodeAddr(*addr: str*, *\*\*kwargs: Any*) → bytes

Decode a Substrate address to bytes.

#### **Parameters**

- addr  $(str)$  Address string
- ss58\_format  $(int)$  Expected SS58 format

#### **Returns**

Public key bytes

**Return type** bytes

**Raises**

ValueError – If the address encoding is not valid

### <span id="page-65-0"></span>class SubstrateSr25519AddrEncoder

Bases: [IAddrEncoder](#page-56-0)

Substrate address encoder class, based on sr25519 curve. It allows the Substrate address encoding.

static EncodeKey(*pub\_key: Union[bytes,* [IPublicKey](#page-197-0)*]*, *\*\*kwargs: Any*) → str

Encode a public key to Substrate address.

#### **Parameters**

- pub\_key (bytes or [IPublicKey](#page-197-0)) Public key bytes or object
- $ss58$ \_format  $(int)$  SS58 format

#### **Returns**

Address string

### **Return type**

str

#### **Raised:**

ValueError: If the public key is not valid

### SubstrateEd25519Addr

alias of [SubstrateEd25519AddrEncoder](#page-64-0)

### SubstrateSr25519Addr

alias of [SubstrateSr25519AddrEncoder](#page-65-0)

### **10.1.1.30 sui\_addr**

Module for Solana address encoding/decoding.

### class SuiAddrConst

Bases: object

Class container for Sui address constants.

KEY\_TYPE: bytes =  $b' \x00'$ 

### class SuiAddrDecoder

Bases: [IAddrDecoder](#page-55-0)

Sui address decoder class. It allows the Sui address decoding.

static DecodeAddr(*addr: str*, *\*\*kwargs: Any*) → bytes

Decode a Sui address to bytes.

#### **Parameters**

- $addr (str) Address string$
- \*\*kwargs Not used

#### **Returns**

Public key hash bytes

**Return type** bytes

**Raises**

ValueError – If the address encoding is not valid

#### <span id="page-66-0"></span>class SuiAddrEncoder

Bases: [IAddrEncoder](#page-56-0)

Sui address encoder class. It allows the Sui address encoding.

static EncodeKey(*pub\_key: Union[bytes,* [IPublicKey](#page-197-0)*]*, *\*\*kwargs: Any*) → str

Encode a public key to Sui address.

#### **Parameters**

- pub\_key (bytes or [IPublicKey](#page-197-0)) Public key bytes or object
- \*\*kwargs Not used

#### **Returns**

Address string

### **Return type**

str

### **Raises**

- ValueError If the public key is not valid
- TypeError If the public key is not ed25519

### SuiAddr

alias of [SuiAddrEncoder](#page-66-0)

#### **10.1.1.31 trx\_addr**

Module for Tron address encoding/decoding.

#### class TrxAddrDecoder

Bases: [IAddrDecoder](#page-55-0)

Tron address decoder class. It allows the Tron address decoding.

#### static DecodeAddr(*addr: str*, *\*\*kwargs: Any*) → bytes

Decode a Tron address to bytes.

#### **Parameters**

- addr  $(str)$  Address string
- \*\*kwargs Not used

### **Returns**

Public key hash bytes

**Return type** bytes

**Raises**

ValueError – If the address encoding is not valid

### <span id="page-67-0"></span>class TrxAddrEncoder

Bases: [IAddrEncoder](#page-56-0)

Tron address encoder class. It allows the Tron address encoding.

static EncodeKey(*pub\_key: Union[bytes,* [IPublicKey](#page-197-0)*]*, *\*\*kwargs: Any*) → str

Encode a public key to Tron address.

#### **Parameters**

- pub\_key (bytes or [IPublicKey](#page-197-0)) Public key bytes or object
- \*\*kwargs Not used

### **Returns**

Address string

### **Return type**

str

#### **Raised:**

ValueError: If the public key is not valid TypeError: If the public key is not secp256k1

#### **TrxAddr**

alias of [TrxAddrEncoder](#page-67-0)

#### **10.1.1.32 xlm\_addr**

Module for Stellar address encoding/decoding.

#### <span id="page-67-1"></span>class XlmAddrTypes(*value*)

Bases: IntEnum

Enumerative for Stellar address types.

PUB  $KEY = 48$ 

PRIV\_KEY = 144

#### class XlmAddrConst

Bases: object

Class container for Stellar address constants.

#### CHECKSUM\_BYTE\_LEN: int = 2

### class XlmAddrDecoder

Bases: [IAddrDecoder](#page-55-0)

Stellar address decoder class. It allows the Stellar address decoding.

static DecodeAddr(*addr: str*, *\*\*kwargs: Any*) → bytes

Decode a Stellar address to bytes.

#### **Parameters**

- addr  $(str)$  Address string
- addr\_type ([XlmAddrTypes](#page-67-1)) Expected address type (default: public key)

#### **Returns**

Public key bytes

**Return type**

bytes

### **Raises**

- ValueError If the address encoding is not valid
- **TypeError** If the address type is not a XlmAddrTypes enum

#### <span id="page-68-0"></span>class XlmAddrEncoder

Bases: [IAddrEncoder](#page-56-0)

Stellar address encoder class. It allows the Stellar address encoding.

static EncodeKey(*pub\_key: Union[bytes,* [IPublicKey](#page-197-0)*]*, *\*\*kwargs: Any*) → str Encode a public key to Stellar address.

#### **Parameters**

- pub\_key (bytes or [IPublicKey](#page-197-0)) Public key bytes or object
- addr\_type ([XlmAddrTypes](#page-67-1)) Address type (default: public key)

#### **Returns**

Address string

### **Return type**

str

#### **Raises**

- ValueError If the public key is not valid
- TypeError If the public key is not ed25519 or address type is not a XlmAddrTypes enum

### XlmAddr

alias of [XlmAddrEncoder](#page-68-0)

#### **10.1.1.33 xmr\_addr**

Module for Monero address encoding/decoding.

#### class XmrAddrConst

Bases: object

Class container for Monero address constants.

CHECKSUM\_BYTE\_LEN: int = 4

PAYMENT\_ID\_BYTE\_LEN: int = 8

#### class XmrAddrDecoder

Bases: [IAddrDecoder](#page-55-0)

Monero address decoder class. It allows the Monero address decoding.

static DecodeAddr(*addr: str*, *\*\*kwargs: Any*) → bytes

Decode a Monero address to bytes.

### **Parameters**

- addr  $(str)$  Address string
- $net\_ver(bytes) Expected net version$

#### **Returns**

Public spend (first) and view (second) keys joined together

**Return type**

bytes

**Raises**

ValueError – If the address encoding is not valid

#### <span id="page-69-0"></span>class XmrAddrEncoder

Bases: [IAddrEncoder](#page-56-0)

Monero address encoder class. It allows the Monero address encoding.

**static EncodeKey**( $pub\_key$ : Union[bytes, [IPublicKey](#page-197-0)], \*\*kwargs: Any)  $\rightarrow$  str

Encode a public key to Monero format.

#### **Parameters**

- pub\_key (bytes or [IPublicKey](#page-197-0)) Public spend key bytes or object
- pub\_vkey (bytes or [IPublicKey](#page-197-0)) Public view key bytes or object
- net\_ver  $(bytes)$  Net version
- payment\_id (bytes, optional) Payment ID (only for integrated addresses)

#### **Returns**

Address string

**Return type**

str

**Raises**

- **ValueError** If the public key is not valid
- TypeError If the public key is not ed25519-monero

#### class XmrIntegratedAddrDecoder

#### Bases: [IAddrDecoder](#page-55-0)

Monero integrated address decoder class. It allows the Monero integrated address decoding.

static DecodeAddr(*addr: str*, *\*\*kwargs: Any*) → bytes

Decode a Monero address to bytes.

#### **Parameters**

- addr  $(str)$  Address string
- $net\_ver$  (bytes) Expected net version
- payment\_id  $(bytes)$  Expected payment ID

#### **Returns**

Public spend (first) and view (second) keys joined together

**Return type**

bytes

**Raises**

ValueError – If the address encoding is not valid

### <span id="page-70-0"></span>class XmrIntegratedAddrEncoder

Bases: [IAddrEncoder](#page-56-0)

Monero integrated address encoder class. It allows the Monero integrated address encoding.

**static EncodeKey**( $pub\_key$ : Union[bytes, [IPublicKey](#page-197-0)], \*\*kwargs: Any)  $\rightarrow$  str

Encode a public key to Monero integrated address.

### **Parameters**

- pub\_key (bytes or [IPublicKey](#page-197-0)) Public spend key bytes or object
- pub\_vkey (bytes or [IPublicKey](#page-197-0)) Public view key bytes or object
- net\_ver  $(bytes)$  Net version
- payment\_id (bytes) Payment ID

### **Returns**

Address string

#### **Return type**

str

#### **Raises**

- ValueError If the public key is not valid
- **TypeError** If the public key is not ed25519-monero

### XmrAddr

alias of [XmrAddrEncoder](#page-69-0)

### XmrIntegratedAddr

alias of [XmrIntegratedAddrEncoder](#page-70-0)

### **10.1.1.34 xrp\_addr**

Module for Ripple address encoding/decoding.

### class XrpAddrDecoder

#### Bases: [IAddrDecoder](#page-55-0)

Ripple address decoder class. It allows the Ripple address decoding.

static DecodeAddr(*addr: str*, *\*\*kwargs: Any*) → bytes

Decode a Ripple address to bytes.

### **Parameters**

•  $addr (str) - Address string$ 

• \*\*kwargs – Not used

#### **Returns**

Public key hash bytes

#### **Return type**

bytes

#### **Raises**

ValueError – If the address encoding is not valid

#### <span id="page-71-0"></span>class XrpAddrEncoder

Bases: [IAddrEncoder](#page-56-0)

Ripple address encoder class. It allows the Ripple address encoding.

**static EncodeKey**( $pub\_key$ : Union[bytes, [IPublicKey](#page-197-0)], \*\*kwargs: Any)  $\rightarrow$  str Encode a public key to Ripple address.

#### **Parameters**

- pub\_key (bytes or [IPublicKey](#page-197-0)) Public key bytes or object
- \*\*kwargs Not used

#### **Returns**

Address string

#### **Return type**

str

#### **Raises**

- ValueError If the public key is not valid
- TypeError If the public key is not secp256k1

### XrpAddr

alias of [XrpAddrEncoder](#page-71-0)
## **10.1.1.35 xtz\_addr**

Module for Tezos address encoding/decoding.

## <span id="page-72-0"></span>class XtzAddrPrefixes(*value*)

Bases: Enum

Enumerative for Tezos address prefixes.

TZ1 =  $b' \x06\xa1\x9f'$ 

TZ2 =  $b' \x06\xa1\xa1'$ 

TZ3 =  $b' \x06 \xa1 \xa4'$ 

### class XtzAddrDecoder

Bases: [IAddrDecoder](#page-55-0)

Tezos address decoder class. It allows the Tezos address decoding.

static DecodeAddr(*addr: str*, *\*\*kwargs: Any*) → bytes

Decode a Tezos address to bytes.

### **Parameters**

- addr  $(str)$  Address string
- prefix ([XtzAddrPrefixes](#page-72-0)) Expected address prefix

### **Returns**

Public key hash bytes

**Return type**

bytes

### **Raises**

- ValueError If the address encoding is not valid
- TypeError If the prefix is not a XtzAddrPrefixes enum

## <span id="page-72-1"></span>class XtzAddrEncoder

Bases: [IAddrEncoder](#page-56-0)

Tezos address encoder class. It allows the Tezos address encoding.

static EncodeKey(*pub\_key: Union[bytes,* [IPublicKey](#page-197-0)*]*, *\*\*kwargs: Any*) → str

Encode a public key to Tezos address.

### **Parameters**

- pub\_key (bytes or [IPublicKey](#page-197-0)) Public key bytes or object
- prefix ([XtzAddrPrefixes](#page-72-0)) Address prefix

## **Returns**

Address string

## **Return type**

str

### **Raises**

- ValueError If the public key is not valid
- TypeError If the public key is not ed25519 or the prefix is not a XtzAddrPrefixes enum

## XtzAddr

alias of [XtzAddrEncoder](#page-72-1)

## **10.1.1.36 zil\_addr**

Module for Zilliqa address encoding/decoding.

## class ZilAddrConst

Bases: object

Class container for Zilliqa address constants.

## SHA256\_BYTE\_LEN: int = 20

### class ZilAddrDecoder

## Bases: [IAddrDecoder](#page-55-0)

Zilliqa address decoder class. It allows the Zilliqa address decoding.

static DecodeAddr(*addr: str*, *\*\*kwargs: Any*) → bytes

Decode a Zilliqa address to bytes.

### **Parameters**

- $addr (str) Address string$
- \*\*kwargs Not used

### **Returns**

Public key hash bytes

### **Return type** bytes

## **Raises**

ValueError – If the address encoding is not valid

## <span id="page-73-0"></span>class ZilAddrEncoder

## Bases: [IAddrEncoder](#page-56-0)

Zilliqa address encoder class. It allows the Zilliqa address encoding.

**static EncodeKey**( $pub\_key$ :  $Union(bytes, IPublicKey)$  $Union(bytes, IPublicKey)$  $Union(bytes, IPublicKey)$ , \*\*kwargs:  $Any$ )  $\rightarrow$  str Encode a public key to Zilliqa address.

#### **Parameters**

- pub\_key (bytes or [IPublicKey](#page-197-0)) Public key bytes or object
- \*\*kwargs Not used

### **Returns**

Address string

### **Return type**

str

### **Raises**

- ValueError If the public key is not valid
- **TypeError** If the public key is not  $\sec p256k1$

## ZilAddr

alias of [ZilAddrEncoder](#page-73-0)

## **10.1.2 algorand**

## **10.1.2.1 mnemonic**

## **10.1.2.1.1 algorand\_entropy\_generator**

Module for Algorand mnemonic entropy generation.

### <span id="page-74-0"></span>class AlgorandEntropyBitLen(*value*)

Bases: IntEnum

Enumerative for Algorand entropy bit lengths.

BIT\_LEN\_256 = 256

## class AlgorandEntropyGeneratorConst

Bases: object

Class container for Algorand entropy generator constants.

ENTROPY\_BIT\_LEN: List[[AlgorandEntropyBitLen](#page-74-0)] = [<AlgorandEntropyBitLen.BIT\_LEN\_256: 256>]

## class AlgorandEntropyGenerator(*bit\_len: Union[int,* [AlgorandEntropyBitLen](#page-74-0)*] = AlgorandEntropyBitLen.BIT\_LEN\_256*)

Bases: [EntropyGenerator](#page-329-0)

Algorand entropy generator class. It generates random entropy bytes.

### static IsValidEntropyBitLen(*bit\_len: int*) → bool

Get if the specified entropy bit length is valid.

**Parameters**

 $bit\_len(int) - Entropy length in bits$ 

**Returns**

True if valid, false otherwise

**Return type** bool

## static IsValidEntropyByteLen(*byte\_len: int*) → bool

Get if the specified entropy byte length is valid.

### **Parameters**

**byte\_len**  $(int)$  – Entropy length in bytes

### **Returns**

True if valid, false otherwise

**Return type** bool

m\_bit\_len: int

## **10.1.2.1.2 algorand\_mnemonic**

Module for Algorand mnemonic.

### <span id="page-75-0"></span>class AlgorandWordsNum(*value*)

Bases: IntEnum

Enumerative for Algorand words number.

WORDS\_NUM\_25 = 25

### <span id="page-75-1"></span>class AlgorandLanguages(*value*)

Bases: [MnemonicLanguages](#page-330-0)

Enumerative for Algorand languages.

## ENGLISH = Bip39Languages.ENGLISH

### class AlgorandMnemonicConst

Bases: object

Class container for Algorand mnemonic constants.

## MNEMONIC\_WORD\_NUM: List[[AlgorandWordsNum](#page-75-0)] = [<AlgorandWordsNum.WORDS\_NUM\_25: 25>]

CHECKSUM\_BYTE\_LEN: int = 2

## class AlgorandMnemonic(*mnemonic\_list: List[str]*)

Bases: [Bip39Mnemonic](#page-127-0)

Algorand mnemonic class.

m\_mnemonic\_list: List[str]

### **10.1.2.1.3 algorand\_mnemonic\_decoder**

Module for Algorand mnemonic decoding. Reference: <https://github.com/algorand/py-algorand-sdk>

```
class AlgorandMnemonicDecoder(lang: Optional[AlgorandLanguages] = AlgorandLanguages.ENGLISH)
     Bases: MnemonicDecoderBase
```
Algorand mnemonic decoder class. It decodes a mnemonic phrase to bytes.

**Decode**(*mnemonic: Union*[str, [Mnemonic](#page-330-1)])  $\rightarrow$  bytes

Decode a mnemonic phrase to bytes (no checksum).

**Parameters** mnemonic (str or Mnemonic object) – Mnemonic

**Returns** Decoded bytes

**Return type**

bytes

**Raises**

- [MnemonicChecksumError](#page-332-0) If checksum is not valid
- ValueError If mnemonic is not valid

m\_lang: Optional[[MnemonicLanguages](#page-330-0)]

m\_words\_list: Optional[[MnemonicWordsList](#page-333-0)]

m\_words\_list\_finder\_cls: Type[[MnemonicWordsListFinderBase](#page-334-0)]

### **10.1.2.1.4 algorand\_mnemonic\_encoder**

Module for Algorand mnemonic encoding. Reference: <https://github.com/algorand/py-algorand-sdk>

<span id="page-76-0"></span>class AlgorandMnemonicEncoder(*lang:* [AlgorandLanguages](#page-75-1) *= AlgorandLanguages.ENGLISH*)

Bases: [MnemonicEncoderBase](#page-332-1)

Algorand mnemonic encoder class. It encodes bytes to the mnemonic phrase.

**Encode**(*entropy\_bytes: bytes*)  $\rightarrow$  *[Mnemonic](#page-330-1)* Encode bytes to mnemonic phrase.

### **Parameters**

entropy\_bytes (bytes) – Entropy bytes

**Returns**

Encoded mnemonic

**Return type** Mnemonic object

**Raises**

**ValueError** – If bytes length is not valid

m\_words\_list: [MnemonicWordsList](#page-333-0)

### **10.1.2.1.5 algorand\_mnemonic\_generator**

Module for Algorand mnemonic generation.

#### class AlgorandMnemonicGeneratorConst

Bases: object

Class container for Algorand mnemonic generator constants.

WORDS\_NUM\_TO\_ENTROPY\_LEN: Dict[[AlgorandWordsNum](#page-75-0), [AlgorandEntropyBitLen](#page-74-0)] = {AlgorandWordsNum.WORDS\_NUM\_25: AlgorandEntropyBitLen.BIT\_LEN\_256}

### class AlgorandMnemonicGenerator(*lang:* [AlgorandLanguages](#page-75-1) *= AlgorandLanguages.ENGLISH*)

Bases: object

Algorand mnemonic generator class. It generates 25-words mnemonic in according to Algorand wallets.

m\_mnemonic\_encoder: [AlgorandMnemonicEncoder](#page-76-0)

FromWordsNumber(*words\_num: Union[int,* [AlgorandWordsNum](#page-75-0)*]*) → *[Mnemonic](#page-330-1)*

Generate mnemonic with the specified words number from random entropy. There is no really need of this method, since the words number can only be 25, but it's kept to have the same usage of Bip39/Monero mnemonic generator.

**Parameters words\_num** (int or [AlgorandWordsNum](#page-75-0)) – Number of words  $(25)$  **Returns** Generated mnemonic

**Return type** Mnemonic object

## **Raises**

ValueError – If words number is not valid

 $From Entropy(entropy_bytes: bytes) \rightarrow Mnemonic$  $From Entropy(entropy_bytes: bytes) \rightarrow Mnemonic$ 

Generate mnemonic from the specified entropy bytes.

**Parameters** entropy\_bytes (bytes) – Entropy bytes

**Returns** Generated mnemonic

**Return type** Mnemonic object

### **Raises**

ValueError – If entropy byte length is not valid

## **10.1.2.1.6 algorand\_mnemonic\_utils**

Module for Algorand mnemonic utility classes.

### class AlgorandMnemonicUtils

Bases: object

Class container for Algorand mnemonic utility functions.

static ComputeChecksum(*data\_bytes: bytes*) → bytes

Compute checksum.

**Parameters**  $data_b$ ytes  $(bytes)$  – Data bytes

### **Returns**

Computed checksum

### **Return type**

bytes

### static ComputeChecksumWordIndex(*data\_bytes: bytes*) → int

Compute checksum word index.

### **Parameters**

data\_bytes (bytes) – Data bytes

### **Returns**

Computed checksum word index

**Return type**

str

### static ConvertBits(*data: Union[bytes, List[int]]*, *from\_bits: int*, *to\_bits: int*) → Optional[List[int]]

Perform bit conversion. The function takes the input data (list of integers or byte sequence) and convert every value from the specified number of bits to the specified one. It returns a list of integer where every number is less than 2^to\_bits.

## **Parameters**

- $\bullet$  data (list [int] or bytes) Data to be converted
- from\_bits  $(int)$  Number of bits to start from
- to\_bits  $(int)$  Number of bits to end with

### **Returns**

List of converted values, None in case of errors

**Return type** list[int]

### **10.1.2.1.7 algorand\_mnemonic\_validator**

Module for Algorand mnemonic validation.

class AlgorandMnemonicValidator(*lang: Optional[*[AlgorandLanguages](#page-75-1)*] = AlgorandLanguages.ENGLISH*) Bases: [MnemonicValidator](#page-335-0)

Algorand mnemonic validator class. It validates a mnemonic phrase.

m\_mnemonic\_decoder: [AlgorandMnemonicDecoder](#page-75-2)

### **10.1.2.1.8 algorand\_seed\_generator**

Module for Algorand mnemonic seed generation.

class AlgorandSeedGenerator(*mnemonic: Union[str,* [Mnemonic](#page-330-1)*]*, *lang: Optional[*[AlgorandLanguages](#page-75-1)*] = AlgorandLanguages.ENGLISH*)

Bases: object

Algorand seed generator class. It generates the seed from a mnemonic.

m\_entropy\_bytes: bytes

 $$ 

Generate seed. The seed is simply the entropy bytes in Algorand case. There is no really need of this method, since the seed is always the same, but it's kept in this way to have the same usage of Bip39/Substrate seed generator (i.e. AlgorandSeedGenerator(mnemonic).Generate() ).

**Returns**

Generated seed

**Return type** bytes

## **10.1.3 base58**

## **10.1.3.1 base58**

Module for base58 decoding/encoding.

## <span id="page-79-0"></span>class Base58Alphabets(*value*)

## Bases: Enum

Enumerative for Base58 alphabet.

BITCOIN = 1

 $RIPPLE = 2$ 

### class Base58Const

Bases: object

Class container for Base58 constants.

RADIX:  $int = 58$ 

CHECKSUM\_BYTE\_LEN: int = 4

## ALPHABETS: Dict[[Base58Alphabets](#page-79-0), str] = {<Base58Alphabets.BITCOIN: 1>: '123456789ABCDEFGHJKLMNPQRSTUVWXYZabcdefghijkmnopqrstuvwxyz', <Base58Alphabets.RIPPLE: 2>: 'rpshnaf39wBUDNEGHJKLM4PQRST7VWXYZ2bcdeCg65jkm8oFqi1tuvAxyz'}

### class Base58Utils

Bases: object

Class container for Base58 utility functions.

### static ComputeChecksum(*data\_bytes: bytes*) → bytes

Compute Base58 checksum.

**Parameters**  $data_b$ ytes  $(bytes)$  – Data bytes

**Returns**

Computed checksum

**Return type**

bytes

## class Base58Encoder

Bases: object

Base58 encoder class. It provides methods for encoding and checksum encoding to Base58 format.

static Encode(*data\_bytes: bytes*, *alph\_idx:* [Base58Alphabets](#page-79-0) *= Base58Alphabets.BITCOIN*) → str Encode bytes into a Base58 string.

**Parameters**

• data\_bytes  $(bytes)$  – Data bytes

• alph\_idx ([Base58Alphabets](#page-79-0), optional) - Alphabet index, Bitcoin by default

### **Returns**

Encoded string

**Return type**

str

**Raises**

TypeError – If alphabet index is not a Base58Alphabets enumerative

static CheckEncode(*data\_bytes: bytes*, *alph\_idx:* [Base58Alphabets](#page-79-0) *= Base58Alphabets.BITCOIN*) → str Encode bytes into Base58 string with checksum.

### **Parameters**

• data\_bytes  $(bytes)$  – Data bytes

• alph\_idx ([Base58Alphabets](#page-79-0), optional) - Alphabet index, Bitcoin by default

### **Returns**

Encoded string with checksum

### **Return type**

str

**Raises**

TypeError – If alphabet index is not a Base58Alphabets enumerative

## class Base58Decoder

Bases: object

Base58 decoder class. It provides methods for decoding and checksum decoding Base58 format.

static Decode(*data\_str: str*, *alph\_idx:* [Base58Alphabets](#page-79-0) *= Base58Alphabets.BITCOIN*) → bytes

Decode bytes from a Base58 string.

### **Parameters**

• data\_str  $(str)$  – Data string

• alph\_idx ([Base58Alphabets](#page-79-0), optional) - Alphabet index, Bitcoin by default

### **Returns**

Decoded bytes

**Return type**

bytes

### **Raises**

TypeError – If alphabet index is not a Base58Alphabets enumerative

static CheckDecode(*data\_str: str*, *alph\_idx:* [Base58Alphabets](#page-79-0) *= Base58Alphabets.BITCOIN*) → bytes Decode bytes from a Base58 string with checksum.

### **Parameters**

- data\_str  $(str)$  Data string
- alph\_idx ([Base58Alphabets](#page-79-0), optional) Alphabet index, Bitcoin by default

#### **Returns**

Decoded bytes (checksum removed)

**Return type**

bytes

## **Raises**

• ValueError – If the string is not a valid Base58 format

- **TypeError** If alphabet index is not a Base 58Alphabets enumerative
- [Base58ChecksumError](#page-81-0) If checksum is not valid

### **10.1.3.2 base58\_ex**

Module for base58 exceptions.

### <span id="page-81-0"></span>exception Base58ChecksumError

Bases: Exception

Exception in case of checksum error.

### **10.1.3.3 base58\_xmr**

Module for base58-monero decoding/encoding.

### class Base58XmrConst

Bases: object

Class container for Base58 Monero constants.

ALPHABET: str = '123456789ABCDEFGHJKLMNPQRSTUVWXYZabcdefghijkmnopqrstuvwxyz'

BLOCK\_DEC\_MAX\_BYTE\_LEN: int = 8

### BLOCK\_ENC\_MAX\_BYTE\_LEN: int = 11

## BLOCK\_ENC\_BYTE\_LENS: List[int] = [0, 2, 3, 5, 6, 7, 9, 10, 11]

### class Base58XmrEncoder

Bases: object

Base58 Monero encoder class. It provides methods for encoding to Base58 format with Monero variation (encoding by blocks of 8-byte).

### static Encode(*data\_bytes: bytes*) → str

Encode bytes into a Base58 string with Monero variation.

**Parameters**  $data_b$ ytes  $(bytes)$  – Data bytes

### **Returns**

Encoded string

**Return type** str

### class Base58XmrDecoder

Bases: object

Base58 Monero decoder class. It provides methods for decoding Base58 format with Monero variation (encoding by blocks of 8-byte).

static Decode(*data\_str: str*) → bytes

Decode bytes from a Base58 string with Monero variation.

**Parameters** data\_str  $(str)$  – Data string **Returns** Decoded bytes

**Return type** bytes

## **10.1.4 bech32**

## **10.1.4.1 bch\_bech32**

Module for BitcoinCash bech32 decoding/encoding. Reference: [https://github.com/bitcoincashorg/bitcoincash.org/](https://github.com/bitcoincashorg/bitcoincash.org/blob/master/spec/cashaddr.md) [blob/master/spec/cashaddr.md](https://github.com/bitcoincashorg/bitcoincash.org/blob/master/spec/cashaddr.md)

## class BchBech32Const

Bases: object

Class container for Bitcoin Cash Bech32 constants.

SEPARATOR: str = ':'

### CHECKSUM\_STR\_LEN: int = 8

## class BchBech32Utils

Bases: object

Class container for Bitcoin Cash utility functions.

static PolyMod(*values: List[int]*) → int

Computes the polynomial modulus.

## **Parameters**

values  $(list[int]) - List$  of polynomial coefficients

## **Returns**

Computed modulus

**Return type**

int

## static HrpExpand(*hrp: str*) → List[int]

Expand the HRP into values for checksum computation.

## **Parameters**

hrp  $(str)$  – HRP

### **Returns**

Expanded HRP values

**Return type** list[int]

## static ComputeChecksum(*hrp: str*, *data: List[int]*) → List[int]

Compute the checksum from the specified HRP and data.

## **Parameters**

- hrp  $(str)$  HRP
- data (list[int]) Data part

### **Returns**

Computed checksum

## **Return type**

list[int]

## static VerifyChecksum(*hrp: str*, *data: List[int]*) → bool

Verify the checksum from the specified HRP and converted data characters.

### **Parameters**

• hrp  $(str)$  – HRP

• data (list[int]) – Data part

### **Returns**

True if valid, false otherwise

## **Return type**

bool

## class BchBech32Encoder

Bases: [Bech32EncoderBase](#page-87-0)

Bitcoin Cash Bech32 encoder class. It provides methods for encoding to Bitcoin Cash Bech32 format.

## classmethod Encode( $hrp: str, net\_ver: bytes, data: bytes$ )  $\rightarrow str$

Encode to Bitcoin Cash Bech32.

## **Parameters**

- $hrp (str) HRP$
- net\_ver  $(bytes)$  Net version
- $\bullet$  data (bytes) Data

## **Returns**

Encoded address

### **Return type**

str

### **Raises**

ValueError – If the data is not valid

### class BchBech32Decoder

## Bases: [Bech32DecoderBase](#page-87-1)

Bitcoin Cash Bech32 decoder class. It provides methods for decoding Bitcoin Cash Bech32 format.

classmethod Decode(*hrp: str*, *addr: str*) → Tuple[bytes, bytes]

Decode from Bitcoin Cash Bech32.

### **Parameters**

- hrp (str) Human readable part
- $addr (str) Address$

### **Returns**

Net version (index 0) and data (index 1)

### **Return type**

tuple[bytes, bytes]

**Raises**

- ValueError If the bech32 string is not valid
- [Bech32ChecksumError](#page-87-2) If the checksum is not valid

## **10.1.4.2 bech32**

Module for bech32/bech32m decoding/encoding.

### **References**

<https://github.com/bitcoin/bips/blob/master/bip-0173.mediawiki> [https://github.com/bitcoin/bips/blob/master/](https://github.com/bitcoin/bips/blob/master/bip-0350.mediawiki) [bip-0350.mediawiki](https://github.com/bitcoin/bips/blob/master/bip-0350.mediawiki) [https://github.com/sipa/bech32/blob/master/ref/python/segwit\\_addr.py](https://github.com/sipa/bech32/blob/master/ref/python/segwit_addr.py)

### <span id="page-84-0"></span>class Bech32Encodings(*value*)

Bases: Enum

Enumerative for Bech32 encoding types.

BECH32 = 1

 $BECH32M = 2$ 

## class Bech32Const

Bases: object

Class container for Bech32 constants.

SEPARATOR: str = '1'

CHECKSUM\_STR\_LEN: int = 6

```
ENCODING_CHECKSUM_CONST: Dict[Bech32Encodings, int] = {<Bech32Encodings.BECH32: 1>:
1, <Bech32Encodings.BECH32M: 2>: 734539939}
```
## class Bech32Utils

Bases: object

Class container for Bech32 utility functions.

## static PolyMod(*values: List[int]*) → int

Computes the polynomial modulus.

## **Parameters**

**values**  $(list[int]) - List$  of polynomial coefficients

**Returns**

Computed modulus

## **Return type**

int

### static HrpExpand(*hrp: str*) → List[int]

Expand the HRP into values for checksum computation.

**Parameters**

 $\mathbf{hrp}$  (str) – HRP

### **Returns**

Expanded HRP values

## **Return type**

list[int]

static ComputeChecksum(*hrp: str*, *data: List[int]*, *encoding:* [Bech32Encodings](#page-84-0) *= Bech32Encodings.BECH32*) → List[int]

Compute the checksum from the specified HRP and data.

### **Parameters**

- hrp  $(str)$  HRP
- $\bullet$  data (list [int]) Data part
- encoding ([Bech32Encodings](#page-84-0), optional) Encoding type (BECH32 by default)

### **Returns**

Computed checksum

### **Return type**

list[int]

static VerifyChecksum(*hrp: str*, *data: List[int]*, *encoding:* [Bech32Encodings](#page-84-0) *= Bech32Encodings.BECH32*) → bool

Verify the checksum from the specified HRP and converted data characters.

### **Parameters**

- hrp  $(str)$  HRP
- $\bullet$  data (list [int]) Data part
- encoding ([Bech32Encodings](#page-84-0), optional) Encoding type (BECH32 by default)

### **Returns**

True if valid, false otherwise

### **Return type** bool

### class Bech32Encoder

Bases: [Bech32EncoderBase](#page-87-0)

Bech32 encoder class. It provides methods for encoding to Bech32 format.

## classmethod Encode(*hrp: str*, *data: bytes*) → str

Encode to Bech32.

**Parameters**

- $hrp (str) HRP$
- $\bullet$  data (bytes) Data

### **Returns**

Encoded address

**Return type**

str **Raises**

**ValueError**  $-$  If the data is not valid

## class Bech32Decoder

Bases: [Bech32DecoderBase](#page-87-1)

Bech32 decoder class. It provides methods for decoding Bech32 format.

classmethod Decode(*hrp: str*, *addr: str*) → bytes

Decode from Bech32.

## **Parameters**

- hrp (str) Human readable part
- $addr (str) Address$

### **Returns**

Decoded address

**Return type**

bytes

## **Raises**

- ValueError If the bech32 string is not valid
- [Bech32ChecksumError](#page-87-2) If the checksum is not valid

## **10.1.4.3 bech32\_base**

Module for base bech32 decoding/encoding.

## class Bech32BaseConst

Bases: object

Class container for Bech32 constants.

## CHARSET: str = 'qpzry9x8gf2tvdw0s3jn54khce6mua7l'

### class Bech32BaseUtils

Bases: object

Class container for Bech32 utility functions.

## static ConvertToBase32(*data: Union[List[int], bytes]*) → List[int]

Convert data to base32.

### **Parameters**

 $data (list [int] or bytes) - Data$  to be converted

## **Returns**

Converted data

### **Return type** list[int]

**Raises**

ValueError – If the string is not valid

static ConvertFromBase32(*data: Union[List[int], bytes]*) → List[int]

Convert data from base32.

# **Parameters**

 $data (list [int] or bytes) - Data$  to be converted

**Returns**

Converted data

**Return type** list[int]

**Raises**

**ValueError**  $-$  If the string is not valid

static ConvertBits(*data: Union[bytes, List[int]]*, *from\_bits: int*, *to\_bits: int*, *pad: bool = True*) → Optional[List[int]]

Perform bit conversion. The function takes the input data (list of integers or byte sequence) and convert every value from the specified number of bits to the specified one. It returns a list of integer where every number is less than 2^to\_bits.

### **Parameters**

- data (list [int] or bytes) Data to be converted
- from\_bits  $(int)$  Number of bits to start from
- to\_bits  $(int)$  Number of bits to end with
- pad (bool, optional) True if data must be padded with zeros, false otherwise

### **Returns**

List of converted values, None in case of errors

## **Return type**

list[int]

## <span id="page-87-0"></span>class Bech32EncoderBase

Bases: ABC

Bech32 encoder base class. It provides methods for encoding to Bech32 format.

### <span id="page-87-1"></span>class Bech32DecoderBase

Bases: ABC

Bech32 decoder base class. It provides methods for decoding Bech32 format.

## **10.1.4.4 bech32\_ex**

Module for bech32 exceptions.

### <span id="page-87-2"></span>exception Bech32ChecksumError

Bases: Exception

Exception in case of checksum error.

## **10.1.4.5 segwit\_bech32**

Module for segwit bech32/bech32m decoding/encoding.

## **References**

<https://github.com/bitcoin/bips/blob/master/bip-0173.mediawiki> [https://github.com/bitcoin/bips/blob/master/](https://github.com/bitcoin/bips/blob/master/bip-0350.mediawiki) [bip-0350.mediawiki](https://github.com/bitcoin/bips/blob/master/bip-0350.mediawiki)

### class SegwitBech32Const

Bases: object

Class container for Segwit Bech32 constants.

SEPARATOR: str = '1'

CHECKSUM\_STR\_LEN: int = 6

WITNESS\_PROG\_MIN\_BYTE\_LEN: int = 2

WITNESS\_PROG\_MAX\_BYTE\_LEN: int = 40

WITNESS\_VER\_BECH32: int = 0

WITNESS\_VER\_MAX\_VAL: int = 16

## WITNESS\_VER\_ZERO\_DATA\_BYTE\_LEN: Tuple[int, int] = (20, 32)

### class SegwitBech32Encoder

Bases: [Bech32EncoderBase](#page-87-0)

Segwit Bech32 encoder class. It provides methods for encoding to Segwit Bech32 format.

classmethod Encode( $hrp: str, wit\_ver: int, wit\_prog: bytes$ )  $\rightarrow str$ 

Encode to Segwit Bech32.

### **Parameters**

- hrp  $(str)$  HRP
- wit\_ver  $(int)$  Witness version
- wit\_prog (bytes) Witness program

### **Returns**

Encoded address

### **Return type**

str

### **Raises**

ValueError – If the data is not valid

### class SegwitBech32Decoder

Bases: [Bech32DecoderBase](#page-87-1)

Segwit Bech32 decoder class. It provides methods for decoding Segwit Bech32 format.

classmethod Decode(*hrp: str*, *addr: str*) → Tuple[int, bytes]

Decode from Segwit Bech32.

### **Parameters**

- hrp  $(str)$  Human readable part
- $addr (str) Address$

## **Returns**

Witness version (index 0) and witness program (index 1)

### **Return type**

tuple[int, bytes]

## **Raises**

- [Bech32ChecksumError](#page-87-2) If the checksum is not valid
- **ValueError** If the bech32 string is not valid

## **10.1.5 bip**

**10.1.5.1 bip32**

**10.1.5.1.1 base**

## **10.1.5.1.1.1 bip32\_base**

<span id="page-89-0"></span>Module with BIP32 base class.

class Bip32Base(*priv\_key: Optional[Union[bytes,* [IPrivateKey](#page-199-0)*]]*, *pub\_key: Optional[Union[bytes,* [IPoint](#page-201-0)*,* [IPublicKey](#page-197-0)*]]*, *key\_data:* [Bip32KeyData,](#page-101-0) *key\_net\_ver:* [Bip32KeyNetVersions](#page-102-0))

Bases: ABC

BIP32 base class. It allows master key generation and children keys derivation in according to BIP-0032/SLIP-0010. It shall be derived to implement derivation for a specific elliptic curve.

classmethod FromSeed(*seed\_bytes: bytes*, *key\_net\_ver: Optional[*[Bip32KeyNetVersions](#page-102-0)*] = None*) → *[Bip32Base](#page-89-0)*

Create a Bip32 object from the specified seed (e.g. BIP39 seed).

#### **Parameters**

- seed\_bytes  $(bytes)$  Seed bytes
- key\_net\_ver (Bip32KeyNetVersions object, optional) Bip32KeyNetVersions object (default: specific class key net version)

### **Returns**

Bip32Base object

#### **Return type**

Bip32Base object

## **Raises**

- ValueError If the seed is too short
- [Bip32KeyError](#page-96-0) If the seed is not suitable for master key generation

```
classmethod FromSeedAndPath(seed_bytes: bytes, path: Union[str, Bip32Path], key_net_ver:
                                Optional[Bip32KeyNetVersions] = None) → Bip32Base
```
Create a Bip32 object from the specified seed (e.g. BIP39 seed) and path.

### **Parameters**

- seed\_bytes (bytes) Seed bytes
- path (str or Bip32Path object) Path
- key\_net\_ver (Bip32KeyNetVersions object, optional) Bip32KeyNetVersions object (default: specific class key net version)

### **Returns**

Bip32Base object

### **Return type**

Bip32Base object

### **Raises**

- ValueError If the seed length is too short
- [Bip32PathError](#page-96-1) If the path is not valid
- [Bip32KeyError](#page-96-0) If the seed is not suitable for master key generation

## classmethod FromExtendedKey(*ex\_key\_str: str*, *key\_net\_ver: Optional[*[Bip32KeyNetVersions](#page-102-0)*] = None*) → *[Bip32Base](#page-89-0)*

Create a Bip32 object from the specified extended key.

### **Parameters**

- ex\_key\_str  $(str)$  Extended key string
- key\_net\_ver (Bip32KeyNetVersions object, optional) Bip32KeyNetVersions object (default: specific class key net version)

### **Returns**

Bip32Base object

**Return type**

Bip32Base object

## **Raises**

 $Bip32KeyError - If the key is not valid$  $Bip32KeyError - If the key is not valid$ 

classmethod FromPrivateKey(*priv\_key: ~typing.Union[bytes, ~bip\_utils.ecc.common.ikeys.IPrivateKey],*

*key\_data: ~bip\_utils.bip.bip32.bip32\_key\_data.Bip32KeyData = <bip\_utils.bip.bip32.bip32\_key\_data.Bip32KeyData object>, key\_net\_ver: ~typ-*

*ing.Optional[~bip\_utils.bip.bip32.bip32\_key\_net\_ver.Bip32KeyNetVersions]*  $= None$ )  $\rightarrow Bip32Base$  $\rightarrow Bip32Base$ 

Create a Bip32 object from the specified private key and derivation data. If only the private key bytes are specified, the key will be considered a master key with the chain code set to zero, since there is no way to recover the key derivation data.

#### **Parameters**

- priv\_key (bytes or [IPrivateKey](#page-199-0)) Private key
- key\_data (Bip32KeyData object, optional) Key data (default: all zeros)

• key\_net\_ver (Bip32KeyNetVersions object, optional) – Bip32KeyNetVersions object (default: specific class key net version)

## **Returns**

Bip32Base object

### **Return type**

Bip32Base object

#### **Raises**

 $Bip32KeyError - If the key is not valid$  $Bip32KeyError - If the key is not valid$ 

classmethod FromPublicKey(*pub\_key: ~typing.Union[bytes, ~bip\_utils.ecc.common.ipoint.IPoint,*

*~bip\_utils.ecc.common.ikeys.IPublicKey], key\_data: ~bip\_utils.bip.bip32.bip32\_key\_data.Bip32KeyData = <bip\_utils.bip.bip32.bip32\_key\_data.Bip32KeyData object>, key\_net\_ver: ~typing.Optional[~bip\_utils.bip.bip32.bip32\_key\_net\_ver.Bip32KeyNetVersions]*  $= None$ )  $\rightarrow Bip32Base$  $\rightarrow Bip32Base$ 

Create a Bip32 object from the specified public key and derivation data. If only the public key bytes are specified, the key will be considered a master key with the chain code set to zero, since there is no way to recover the key derivation data.

## **Parameters**

- pub\_key (bytes, [IPoint](#page-201-0) or [IPublicKey](#page-197-0)) Public key
- key\_data (Bip32KeyData object, optional) Key data (default: all zeros)
- key\_net\_ver (Bip32KeyNetVersions object, optional) Bip32KeyNetVersions object (default: specific class key net version)

### **Returns**

Bip32Base object

## **Return type**

Bip32Base object

### **Raises**

 $Bip32KeyError - If the key is not valid$  $Bip32KeyError - If the key is not valid$ 

### m\_priv\_key: Optional[[Bip32PrivateKey](#page-107-0)]

### m\_pub\_key: [Bip32PublicKey](#page-105-0)

#### ChildKey(*index: Union[int,* [Bip32KeyIndex](#page-98-0)*]*) → *[Bip32Base](#page-89-0)*

Create and return a child key of the current one with the specified index. The index shall be hardened using HardenIndex method to use the private derivation algorithm.

### **Parameters**

index (int or Bip32KeyIndex object) – Index

## **Returns**

Bip32Base object

**Return type** Bip32Base object

## **Raises**

 $Bip32KeyError - If the index results in an invalid key$  $Bip32KeyError - If the index results in an invalid key$ 

## DerivePath(*path: Union[str,* [Bip32Path](#page-108-0)*]*) → *[Bip32Base](#page-89-0)*

Derive children keys from the specified path.

## **Parameters** path (str or Bip32Path object) – Path

## **Returns**

Bip32Base object

**Return type** Bip32Base object

## **Raises**

- [Bip32KeyError](#page-96-0) If the index results in an invalid key
- [Bip32PathError](#page-96-1) If the path is not valid
- ValueError If the path is a master path and the key is a child key

## ConvertToPublic() → None

Convert the object into a public one.

### IsPublicOnly() → bool

Get if it's public-only.

### **Returns**

True if public-only, false otherwise

**Return type** bool

## PrivateKey() → *[Bip32PrivateKey](#page-107-0)*

Return private key object.

### **Returns**

Bip32PrivateKey object

## **Return type** Bip32PrivateKey object

## **Raises**

[Bip32KeyError](#page-96-0) – If internal key is public-only

## PublicKey() → *[Bip32PublicKey](#page-105-0)*

Return public key object.

### **Returns**

Bip32PublicKey object

## **Return type** Bip32PublicKey object

### KeyNetVersions() → *[Bip32KeyNetVersions](#page-102-0)*

Get key net versions.

## **Returns**

Bip32KeyNetVersions object

## **Return type**

Bip32KeyNetVersions object

Depth() → *[Bip32Depth](#page-97-0)*

Get current depth.

**Returns** Current depth

**Return type** Bip32Depth object

Index() → *[Bip32KeyIndex](#page-98-0)*

Get current index.

**Returns** Current index

**Return type** Bip32KeyIndex object

ChainCode() → *[Bip32ChainCode](#page-96-2)*

Get chain code.

**Returns**

Chain code

**Return type** *[Bip32ChainCode](#page-96-2)*

FingerPrint() → *[Bip32FingerPrint](#page-96-3)*

Get public key fingerprint.

**Returns**

Public key fingerprint bytes

**Return type** Bip32FingerPrint object

ParentFingerPrint() → *[Bip32FingerPrint](#page-96-3)*

Get parent fingerprint.

**Returns**

Parent fingerprint bytes

**Return type** Bip32FingerPrint object

classmethod Curve() → *[EllipticCurve](#page-203-0)*

Return the elliptic curve.

**Returns** EllipticCurve object

**Return type** EllipticCurve object

 $\verb|classmethod IsPublicDerivationSupported() \rightarrow bool$ 

Get if public derivation is supported.

**Returns**

True if supported, false otherwise.

**Return type** bool

## abstract static CurveType() → *[EllipticCurveTypes](#page-206-0)*

Return the elliptic curve type.

## **Returns**

Curve type

## **Return type**

*[EllipticCurveTypes](#page-206-0)*

## **10.1.5.1.1.2 ibip32\_key\_derivator**

### Module for BIP32 SLIP-0010 keys derivation.

## class IBip32KeyDerivator

Bases: ABC

Interface for generic BIP32 key derivator.

### abstract static IsPublicDerivationSupported()  $\rightarrow$  bool

Get if public derivation is supported.

## **Returns**

True if supported, false otherwise.

**Return type** bool

## abstract classmethod CkdPriv(*priv\_key:* [Bip32PrivateKey,](#page-107-0) *pub\_key:* [Bip32PublicKey,](#page-105-0) *index:*  $Bip32KeyIndex$ )  $\rightarrow$  Tuple[bytes, bytes]

Derive a child key with the specified index using private derivation.

### **Parameters**

- priv\_key (Bip32PrivateKey object) Bip32PrivateKey object
- pub\_key (Bip32PublicKey object) Bip32PublicKey object
- index  $(Bip32KeyIndex$  object) Key index

### **Returns**

Private key bytes (index 0) and chain code bytes (index 1)

## **Return type**

tuple[bytes, bytes]

### **Raises**

 $Bip32KeyError - If the index results in an invalid key$  $Bip32KeyError - If the index results in an invalid key$ 

abstract classmethod CkdPub(*pub\_key:* [Bip32PublicKey,](#page-105-0) *index:* [Bip32KeyIndex](#page-98-0)) → Tuple[Union[bytes, *[IPoint](#page-201-0)*], bytes]

Derive a child key with the specified index using public derivation.

### **Parameters**

- pub\_key (Bip32PublicKey object) Bip32PublicKey object
- index  $(Bip32KeyIndex object) Key index$

## **Returns**

Public key bytes or point (index 0) and chain code bytes (index 1)

**Return type**

tuple[bytes or *[IPoint](#page-201-0)*, bytes]

**Raises**

 $Bip32KeyError - If the index results in an invalid key$  $Bip32KeyError - If the index results in an invalid key$ 

## **10.1.5.1.1.3 ibip32\_mst\_key\_generator**

Module for BIP32 SLIP-0010 keys derivation.

## class IBip32MstKeyGenerator

Bases: ABC

Interface for generic BIP32 master key generator.

abstract classmethod GenerateFromSeed(*seed\_bytes: bytes*) → Tuple[bytes, bytes]

Generate a master key from the specified seed.

**Parameters**

seed\_bytes (bytes) – Seed bytes

**Returns**

Private key bytes (index 0) and chain code bytes (index 1)

**Return type** tuple[bytes, bytes]

### **Raises**

- [Bip32KeyError](#page-96-0) If the seed is not suitable for master key generation
- ValueError If seed length is not valid

## **10.1.5.1.2 bip32\_const**

Module with BIP32 constants.

### class Bip32Const

Bases: object

Class container for BIP32 constants.

MAIN\_NET\_KEY\_NET\_VERSIONS: [Bip32KeyNetVersions](#page-102-0) = <bip\_utils.bip.bip32.bip32\_key\_net\_ver.Bip32KeyNetVersions object>

TEST\_NET\_KEY\_NET\_VERSIONS: [Bip32KeyNetVersions](#page-102-0) = <bip\_utils.bip.bip32.bip32\_key\_net\_ver.Bip32KeyNetVersions object>

KHOLAW\_KEY\_NET\_VERSIONS: [Bip32KeyNetVersions](#page-102-0) = <bip\_utils.bip.bip32.bip32\_key\_net\_ver.Bip32KeyNetVersions object>

## **10.1.5.1.3 bip32\_ex**

Module with BIP32 exceptions.

### <span id="page-96-0"></span>exception Bip32KeyError

Bases: Exception

Exception in case of key error.

## <span id="page-96-1"></span>exception Bip32PathError

Bases: Exception

Exception in case of path error.

### **10.1.5.1.4 bip32\_key\_data**

Module with helper classes for BIP32 key data.

## class Bip32KeyDataConst

Bases: object

Class container for BIP32 key data constants.

CHAINCODE\_BYTE\_LEN: int = 32

DEPTH\_BYTE\_LEN: int = 1

FINGERPRINT\_BYTE\_LEN: int = 4

FINGERPRINT\_MASTER\_KEY: bytes = b'\x00\x00\x00\x00'

KEY\_INDEX\_BYTE\_LEN: int = 4

KEY\_INDEX\_MAX\_VAL: int = 4294967295

KEY\_INDEX\_HARDENED\_BIT\_NUM: int = 31

<span id="page-96-2"></span>class Bip32ChainCode(*chaincode: bytes =*

*b'\x00\x00\x00\x00\x00\x00\x00\x00\x00\x00\x00\x00\x00\x00\x00\x00\x00\x00\x00\x00\x00\x00\x00\x00\x00\x00\x00\x00\x00\x00\x00\x00'*)

Bases: [DataBytes](#page-325-0)

BIP32 chaincode class. It represents a BIP32 chaincode.

### static FixedLength()  $\rightarrow$  int

Get the fixed length in bytes.

### **Returns**

Length in bytes

**Return type** int

m\_data\_bytes: bytes

<span id="page-96-3"></span>class Bip32FingerPrint(*fprint: bytes = b'\x00\x00\x00\x00'*)

Bases: [DataBytes](#page-325-0)

BIP32 fingerprint class. It represents a BIP32 fingerprint.

### static FixedLength()  $\rightarrow$  int

Get the fixed length in bytes.

## **Returns**

Length in bytes

**Return type** int

## IsMasterKey()  $\rightarrow$  bool

Get if the fingerprint corresponds to a master key.

### **Returns**

True if it corresponds to a master key, false otherwise

**Return type** bool

m\_data\_bytes: bytes

### <span id="page-97-0"></span>class Bip32Depth(*depth: int*)

Bases: object

BIP32 depth class. It represents a BIP32 depth.

m\_depth: int

## static FixedLength()  $\rightarrow$  int

Get the fixed length in bytes.

**Returns** Length in bytes

**Return type**

int

### Increase() → *[Bip32Depth](#page-97-0)*

Get a new object with increased depth.

## **Returns**

Bip32Depth object

**Return type** Bip32Depth object

### $ToBytes() \rightarrow bytes$

Get the depth as bytes.

## **Returns**

Depth bytes

**Return type** bytes

### $ToInt() \rightarrow int$

Get the depth as integer.

**Returns** Depth index

**Return type** int

## $\text{int\_}() \rightarrow \text{int}$

Get the depth as integer.

## **Returns**

Depth index

# **Return type**

int

## $\_bytes$   $()$   $\rightarrow$  bytes

Get the depth as bytes.

### **Returns**

Depth bytes

# **Return type**

bytes

 $\textcolor{red}{\textbf{=} \texttt{eq}\textcolor{blue}{\textbf{=}}}$  (*other: object*)  $\rightarrow$  bool

Equality operator.

## **Parameters**

other (int or Bip32Depth object) – Other object to compare

## **Returns**

True if equal false otherwise

## **Return type**

bool

## **Raises**

TypeError – If the other object is not of the correct type

## \_\_gt\_\_(*other: Union[int,* [Bip32Depth](#page-97-0)*]*) → bool

Greater than operator.

## **Parameters**

other (int or Bip32Depth object) – Other value to compare

### **Returns**

True if greater false otherwise

# **Return type**

bool

## \_\_lt\_\_(*other: Union[int,* [Bip32Depth](#page-97-0)*]*) → bool

Lower than operator.

## **Parameters**

other (int or Bip32Depth object) – Other value to compare

## **Returns**

True if lower false otherwise

**Return type** bool

## <span id="page-98-0"></span>class Bip32KeyIndex(*idx: int*)

Bases: object

BIP32 key index class. It represents a BIP32 key index.

## static HardenIndex(*index: int*) → int

Harden the specified index and return it.

**Parameters**  $index(int) - Index$ 

### **Returns** Hardened index

## **Return type** int

## static UnhardenIndex(*index: int*) → int

Unharden the specified index and return it.

**Parameters**  $index(int) - Index$ 

## **Returns**

Unhardened index

### **Return type**

int

## static IsHardenedIndex(*index: int*) → bool

Get if the specified index is hardened.

**Parameters**  $index (int) - Index$ 

## **Returns**

True if hardened, false otherwise

# **Return type**

bool

## classmethod FromBytes(*index\_bytes: bytes*) → *[Bip32KeyIndex](#page-98-0)*

Construct class from bytes.

# **Parameters**

index\_bytes (bytes) – Key index bytes

# **Returns**

Bip32KeyIndex object

# **Return type**

Bip32KeyIndex object

## **Raises**

**ValueError**  $-$  If the index is not valid

## m\_idx: int

## static FixedLength()  $\rightarrow$  int

Get the fixed length in bytes.

## **Returns**

Length in bytes

## **Return type**

int

### Harden() → *[Bip32KeyIndex](#page-98-0)*

Get a new Bip32KeyIndex object with the current key index hardened.

## **Returns**

Bip32KeyIndex object

### **Return type**

Bip32KeyIndex object

## Unharden() → *[Bip32KeyIndex](#page-98-0)*

Get a new Bip32KeyIndex object with the current key index unhardened.

### **Returns**

Bip32KeyIndex object

## **Return type**

Bip32KeyIndex object

## $IsHardened() \rightarrow bool$

Get if the key index is hardened.

## **Returns**

True if hardened, false otherwise

## **Return type**

bool

ToBytes(*endianness: typing\_extensions.Literal[little, big] = 'big'*) → bytes

Get the key index as bytes.

## **Parameters**

endianness ("big" or "little", optional) – Endianness (default: big)

#### **Returns**

Key bytes

## **Return type**

bytes

## $ToInt() \rightarrow int$

Get the key index as integer.

**Returns**

## Key index

**Return type** int

## $\_int\_() \rightarrow int$

Get the key index as integer.

# **Returns**

Key index

**Return type** int

### $\_bytes_() \rightarrow bytes$

Get the key index as bytes.

#### **Returns**

Key bytes

## **Return type**

bytes

 $\text{eq}_{\text{1}}(other: object) \rightarrow bool$ 

Equality operator.

### **Parameters**

other (int or Bip32KeyIndex object) – Other value to compare

### **Returns**

True if equal false otherwise

**Return type** bool

**Raises**

**TypeError** – If the object is not of the correct type

<span id="page-101-0"></span>class Bip32KeyData(*depth: ~typing.Union[int*, *~bip\_utils.bip.bip32.bip32\_key\_data.Bip32Depth] = <bip\_utils.bip.bip32.bip32\_key\_data.Bip32Depth object>*, *index: ~typing.Union[int*,

*~bip\_utils.bip.bip32.bip32\_key\_data.Bip32KeyIndex] = <bip\_utils.bip.bip32.bip32\_key\_data.Bip32KeyIndex object>*, *chain\_code: ~typing.Union[bytes*, *~bip\_utils.bip.bip32.bip32\_key\_data.Bip32ChainCode] = 0000000000000000000000000000000000000000000000000000000000000000*, *parent\_fprint: ~typing.Union[bytes*, *~bip\_utils.bip.bip32.bip32\_key\_data.Bip32FingerPrint] = 00000000*)

Bases: object

BIP32 key data class. It contains all additional data related to a BIP32 key (e.g. depth, chain code, etc...).

m\_depth: [Bip32Depth](#page-97-0)

m\_index: [Bip32KeyIndex](#page-98-0)

m\_chain\_code: [Bip32ChainCode](#page-96-2)

## m\_parent\_fprint: [Bip32FingerPrint](#page-96-3)

### Depth() → *[Bip32Depth](#page-97-0)*

Get current depth.

**Returns**

Current depth

**Return type** Bip32Depth object

 $Index() \rightarrow Bip32KeyIndex$  $Index() \rightarrow Bip32KeyIndex$ 

Get current index.

**Returns** Current index

**Return type** Bip32KeyIndex object

ChainCode() → *[Bip32ChainCode](#page-96-2)*

Get current chain code.

**Returns**

Chain code

**Return type** Bip32ChainCode object

## ParentFingerPrint() → *[Bip32FingerPrint](#page-96-3)*

Get parent fingerprint.

### **Returns**

Parent fingerprint

**Return type** Bip32FingerPrint object

## **10.1.5.1.5 bip32\_key\_net\_ver**

Module for BIP32 net version class.

### class Bip32KeyNetVersionsConst

Bases: object

Class container for BIP32 key net versions constants.

### KEY\_NET\_VERSION\_BYTE\_LEN: int = 4

### <span id="page-102-0"></span>class Bip32KeyNetVersions(*pub\_net\_ver: bytes*, *priv\_net\_ver: bytes*)

Bases: object

BIP32 key net versions class. It represents a BIP32 key net versions.

m\_pub\_net\_ver: bytes

### m\_priv\_net\_ver: bytes

### static Length()  $\rightarrow$  int

Get the key net version length.

## **Returns**

Key net version length

### **Return type** int

 $Public() \rightarrow bytes$ 

Get public net version.

## **Returns**

Public net version

# **Return type**

bytes

## $Private() \rightarrow bytes$

Get private net version.

## **Returns**

Private net version

# **Return type**

bytes

### **10.1.5.1.6 bip32\_key\_ser**

Module for BIP32 extended key serialization/deserialization.

### class Bip32KeySerConst

Bases: object

Class container for BIP32 key serialize constants.

SERIALIZED\_PUB\_KEY\_BYTE\_LEN: int = 78

SERIALIZED\_PRIV\_KEY\_BYTE\_LEN: Tuple[int, int] = (78, 110)

### class Bip32PrivateKeySerializer

Bases: object

BIP32 private key serializer class. It serializes private keys.

static Serialize(*priv\_key: ~bip\_utils.ecc.common.ikeys.IPrivateKey*, *key\_data: ~bip\_utils.bip.bip32.bip32\_key\_data.Bip32KeyData*, *key\_net\_ver: ~bip\_utils.bip.bip32.bip32\_key\_net\_ver.Bip32KeyNetVersions = <bip\_utils.bip.bip32.bip32\_key\_net\_ver.Bip32KeyNetVersions object>*) → str

Serialize a private key.

### **Parameters**

- priv\_key (IPrivateKey object) IPrivateKey object
- key\_data (BipKeyData object) Key data
- key\_net\_ver (Bip32KeyNetVersions object, optional) Key net versions (BIP32 main net version by default)

#### **Returns**

Serialized private key

### **Return type**

str

### class Bip32PublicKeySerializer

Bases: object

BIP32 public key serializer class. It serializes public keys.

static Serialize(*pub\_key: ~bip\_utils.ecc.common.ikeys.IPublicKey*, *key\_data:*

*~bip\_utils.bip.bip32.bip32\_key\_data.Bip32KeyData*, *key\_net\_ver: ~bip\_utils.bip.bip32.bip32\_key\_net\_ver.Bip32KeyNetVersions = <bip\_utils.bip.bip32.bip32\_key\_net\_ver.Bip32KeyNetVersions object>*) → str

Serialize a public key.

### **Parameters**

- pub\_key (IPublicKey object) IPublicKey object
- key\_data (BipKeyData object) Key data
- key\_net\_ver (Bip32KeyNetVersions object, optional) Key net versions (BIP32 main net version by default)

#### **Returns**

Serialized public key

## **Return type**

str

```
class Bip32DeserializedKey(key_bytes: bytes, key_data: Bip32KeyData, is_public: bool)
```
Bases: object

BIP32 deserialized key class. It represents a key deserialized with the Bip32KeyDeserializer.

m\_key\_bytes: bytes

m\_key\_data: [Bip32KeyData](#page-101-0)

m\_is\_public: bool

 $KeyBytes() \rightarrow bytes$ 

Get key bytes.

**Returns** Key bytes

**Return type**

bytes

KeyData() → *[Bip32KeyData](#page-101-0)*

Get key data.

**Returns** Bip32KeyData object

**Return type** Bip32KeyData object

 $IsPublic() \rightarrow bool$ 

Get if public.

**Returns**

True if the key is public, false otherwise

**Return type** bool

### class Bip32KeyDeserializer

Bases: object

BIP32 key deserializer class. It deserializes an extended key.

### classmethod DeserializeKey(*ser\_key\_str: str*, *key\_net\_ver:*

*~bip\_utils.bip.bip32.bip32\_key\_net\_ver.Bip32KeyNetVersions = <bip\_utils.bip.bip32.bip32\_key\_net\_ver.Bip32KeyNetVersions object>*) → *[Bip32DeserializedKey](#page-104-0)*

Deserialize a key.

## **Parameters**

- ser\_key\_str  $(str)$  Serialized key string
- key\_net\_ver (Bip32KeyNetVersions object, optional) Key net versions (BIP32 main net version by default)

## **Returns**

Bip32DeserializedKey object

**Return type** Bip32DeserializedKey object

**Raises**

 $Bip32KeyError - If the key is not valid$  $Bip32KeyError - If the key is not valid$ 

## **10.1.5.1.7 bip32\_keys**

Module for BIP32 keys handling.

<span id="page-105-0"></span>class Bip32PublicKey(*pub\_key:* [IPublicKey,](#page-197-0) *key\_data:* [Bip32KeyData,](#page-101-0) *key\_net\_ver:* [Bip32KeyNetVersions](#page-102-0))

Bases: \_Bip32KeyBase

BIP32 public key class. It represents a public key used by BIP32 with all the related data (e.g. depth, chain code,  $etc.$ ...

classmethod FromBytesOrKeyObject(*pub\_key: Union[bytes,* [IPoint](#page-201-0)*,* [IPublicKey](#page-197-0)*]*, *key\_data:*

[Bip32KeyData,](#page-101-0) *key\_net\_ver:* [Bip32KeyNetVersions,](#page-102-0) *curve\_type:* [EllipticCurveTypes](#page-206-0)) → *[Bip32PublicKey](#page-105-0)*

Get the public key from key bytes or object.

### **Parameters**

- pub\_key (bytes, [IPoint](#page-201-0) or [IPublicKey](#page-197-0)) Public key
- key\_data (Bip32KeyData object) Key data
- key\_net\_ver (Bip32KeyNetVersions object) Key net versions
- curve\_type ([EllipticCurveTypes](#page-206-0)) Elliptic curve type

### **Returns**

Bip32PublicKey object

### **Return type**

Bip32PublicKey object

### **Raises**

 $Bip32KeyError - If the key constructed from the bytes is not valid$  $Bip32KeyError - If the key constructed from the bytes is not valid$ 

classmethod FromBytes(*key\_bytes: bytes*, *key\_data:* [Bip32KeyData,](#page-101-0) *key\_net\_ver:* [Bip32KeyNetVersions,](#page-102-0) *curve\_type:* [EllipticCurveTypes](#page-206-0)) → *[Bip32PublicKey](#page-105-0)*

Create from bytes.

**Parameters**

- key\_bytes  $(bytes)$  Key bytes
- key\_data (Bip32KeyData object) Key data
- key\_net\_ver (Bip32KeyNetVersions object) Key net versions
- curve\_type ([EllipticCurveTypes](#page-206-0)) Elliptic curve type

#### **Raises**

[Bip32KeyError](#page-96-0) – If the key constructed from the bytes is not valid

classmethod FromPoint(*key\_point:* [IPoint,](#page-201-0) *key\_data:* [Bip32KeyData,](#page-101-0) *key\_net\_ver:* [Bip32KeyNetVersions](#page-102-0)) → *[Bip32PublicKey](#page-105-0)*

Create from point.

**Parameters**

- key\_point  $(IPoint \; object) Key \; point$
- key\_data (Bip32KeyData object) Key data
- key\_net\_ver (Bip32KeyNetVersions object) Key net versions

## **Raises**

[Bip32KeyError](#page-96-0) – If the key constructed from the bytes is not valid

## m\_pub\_key: [IPublicKey](#page-197-0)

KeyObject() → *[IPublicKey](#page-197-0)*

Return the key object.

**Returns**

Key object

**Return type** IPublicKey object

### RawCompressed() → *[DataBytes](#page-325-0)*

Return raw compressed public key.

## **Returns**

DataBytes object

**Return type** DataBytes object

## RawUncompressed() → *[DataBytes](#page-325-0)*

Return raw uncompressed public key.

## **Returns** DataBytes object

**Return type** DataBytes object

### Point() → *[IPoint](#page-201-0)*

Get public key point.

## **Returns**

IPoint object

### **Return type** IPoint object

FingerPrint() → *[Bip32FingerPrint](#page-96-3)*

Get key fingerprint.

**Returns** Key fingerprint bytes

## **Return type** bytes

**KeyIdentifier**()  $\rightarrow$  bytes Get key identifier.

### **Returns**

Key identifier bytes

**Return type** bytes

### ToExtended()  $\rightarrow$  str

Return key in serialized extended format.

**Returns** Key in serialized extended format

**Return type** str

<span id="page-107-0"></span>class Bip32PrivateKey(*priv\_key:* [IPrivateKey,](#page-199-0) *key\_data:* [Bip32KeyData,](#page-101-0) *key\_net\_ver:* [Bip32KeyNetVersions](#page-102-0)) Bases: \_Bip32KeyBase

BIP32 private key class. It represents a private key used by BIP32 with all the related data (e.g. depth, chain  $code, etc...$ ).

classmethod FromBytesOrKeyObject(*priv\_key: Union[bytes,* [IPrivateKey](#page-199-0)*]*, *key\_data:* [Bip32KeyData,](#page-101-0) *key\_net\_ver:* [Bip32KeyNetVersions,](#page-102-0) *curve\_type:* [EllipticCurveTypes](#page-206-0)) → *[Bip32PrivateKey](#page-107-0)*

Get the public key from key bytes or object.

#### **Parameters**

- priv\_key (bytes or [IPrivateKey](#page-199-0)) Private key
- key\_data (Bip32KeyData object) Key data
- key\_net\_ver (Bip32KeyNetVersions object) Key net versions
- curve\_type ([EllipticCurveTypes](#page-206-0)) Elliptic curve type

## **Returns**

Bip32PrivateKey object

## **Return type**

Bip32PrivateKey object

### **Raises**

[Bip32KeyError](#page-96-0) – If the key constructed from the bytes is not valid

classmethod FromBytes(*key\_bytes: bytes*, *key\_data:* [Bip32KeyData,](#page-101-0) *key\_net\_ver:* [Bip32KeyNetVersions,](#page-102-0) *curve\_type:* [EllipticCurveTypes](#page-206-0)) → *[Bip32PrivateKey](#page-107-0)*

Create from bytes.

### **Parameters**

- key\_bytes  $(bytes)$  Key bytes
- key\_data (Bip32KeyData object) Key data
- key\_net\_ver (Bip32KeyNetVersions object) Key net versions
- curve\_type ([EllipticCurveTypes](#page-206-0)) Elliptic curve type

#### **Raises**

[Bip32KeyError](#page-96-0) – If the key constructed from the bytes is not valid

m\_priv\_key: [IPrivateKey](#page-199-0)
KeyObject() → *[IPrivateKey](#page-199-0)*

Return the key object.

**Returns**

Key object

**Return type** IPrivateKey object

# Raw() → *[DataBytes](#page-325-0)*

Return raw private key.

**Returns** DataBytes object

**Return type** DataBytes object

# PublicKey() → *[Bip32PublicKey](#page-105-0)*

Get the public key correspondent to the private one.

# **Returns**

Bip32PublicKey object

# **Return type** Bip32PublicKey object

# $ToExtended() \rightarrow str$

Return key in serialized extended format.

# **Returns**

Key in serialized extended format

# **Return type**

str

# **10.1.5.1.8 bip32\_path**

Module for BIP32 paths parsing and handling.

# class Bip32PathConst

Bases: object

Class container for BIP32 path constants.

# HARDENED\_CHARS: Tuple[str, str, str] = ("'", 'h', 'p')

MASTER\_CHAR: str = 'm'

```
class Bip32Path(elems: Optional[Sequence[Union[int, Bip32KeyIndex]]] = None, is_absolute: bool = True)
```
Bases: object

BIP32 path class. It represents a BIP-0032 path.

m\_elems: List[[Bip32KeyIndex](#page-98-0)]

m\_is\_absolute: bool

# AddElem(*elem: Union[int,* [Bip32KeyIndex](#page-98-0)*]*) → *[Bip32Path](#page-108-0)*

Return a new path object with the specified element added.

# **Parameters** elem (str or [Bip32KeyIndex](#page-98-0)) – Path element

#### **Returns**

Bip32Path object

# **Return type** Bip32Path object

#### **Raises**

[Bip32PathError](#page-96-0) – If the path element is not valid

# $IsAbsolute() \rightarrow bool$

Get if absolute path.

# **Returns**

True if absolute path, false otherwise

### **Return type**

bool

# $Length() \rightarrow int$

Get the number of elements of the path.

# **Returns**

Number of elements

# **Return type**

int

# $Tolist() \rightarrow List(int]$

Get the path as a list of integers.

# **Returns**

Path as a list of integers

# **Return type** list[int]

# $ToStr() \rightarrow str$

Get the path as a string.

# **Returns**

Path as a string

# **Return type**

str

# ${\tt _\_str\_()} \rightarrow \text{str}$

Get the path as a string.

#### **Returns**

Path as a string

# **Return type**

str

\_\_getitem\_\_(*idx: int*) → *[Bip32KeyIndex](#page-98-0)*

Get the specified element index.

**Parameters**  $idx(int)$  – Element index

**Returns** Bip32KeyIndex object

**Return type** Bip32KeyIndex object

 $\_iter_() \rightarrow Iterator[Bip32KeyIndex]$  $\_iter_() \rightarrow Iterator[Bip32KeyIndex]$  $\_iter_() \rightarrow Iterator[Bip32KeyIndex]$ 

Get the iterator to the current element.

**Returns**

Iterator to the current element

# **Return type**

Iterator object

# class Bip32PathParser

Bases: object

BIP32 path parser class. It parses a BIP-0032 path and returns a Bip32Path object.

# static Parse(*path: str*) → *[Bip32Path](#page-108-0)*

Parse a path and return a Bip32Path object.

**Parameters** path  $(str)$  – Path

**Returns** Bip32Path object

**Return type** Bip32Path object

# **Raises**

[Bip32PathError](#page-96-0) – If the path is not valid

# **10.1.5.1.9 bip32\_utils**

Module with BIP32 utility functions.

# class Bip32Utils

Bases: object

BIP32 utility class. It contains some helper methods for Bip32 indexes.

Deprecated: only for compatibility, methods were moved to Bip32KeyIndex.

# static HardenIndex(*index: int*) → int

Harden the specified index and return it.

**Parameters**  $index(int) - Index$ 

# **Returns**

Hardened index

**Return type** int

static UnhardenIndex(*index: int*) → int

Unharden the specified index and return it.

**Parameters**  $index(int) - Index$ 

**Returns** Unhardened index

**Return type** int

### static IsHardenedIndex(*index: int*) → bool

Get if the specified index is hardened.

**Parameters**

 $index(int) - Index$ 

**Returns** True if hardened, false otherwise

**Return type** bool

# **10.1.5.1.10 kholaw**

# **10.1.5.1.10.1 bip32\_kholaw\_ed25519**

Module for keys derivation based on ed25519 curve as defined by BIP32 Khovratovich/Law.

<span id="page-111-0"></span>class Bip32KholawEd25519(*priv\_key: Optional[Union[bytes,* [IPrivateKey](#page-199-0)*]]*, *pub\_key: Optional[Union[bytes,* [IPoint](#page-201-0)*,* [IPublicKey](#page-197-0)*]]*, *key\_data:* [Bip32KeyData,](#page-101-0) *key\_net\_ver:* [Bip32KeyNetVersions](#page-102-0))

Bases: [Bip32Base](#page-89-0)

BIP32 Khovratovich/Law ed25519 class. It allows master keys generation and keys derivation using ed25519 curve.

static CurveType() → *[EllipticCurveTypes](#page-206-0)*

Return the elliptic curve type.

**Returns** Curve type

**Return type** *[EllipticCurveTypes](#page-206-0)*

m\_priv\_key: Optional[[Bip32PrivateKey](#page-107-0)]

m\_pub\_key: [Bip32PublicKey](#page-105-0)

### Bip32Ed25519Kholaw

alias of [Bip32KholawEd25519](#page-111-0)

# **10.1.5.1.10.2 bip32\_kholaw\_ed25519\_key\_derivator**

Module for BIP32 Khovratovich/Law keys derivation. Reference: [https://github.com/LedgerHQ/orakolo/blob/master/](https://github.com/LedgerHQ/orakolo/blob/master/papers/Ed25519_BIP%20Final.pdf) [papers/Ed25519\\_BIP%20Final.pdf](https://github.com/LedgerHQ/orakolo/blob/master/papers/Ed25519_BIP%20Final.pdf)

# class Bip32KholawEd25519KeyDerivator

Bases: [Bip32KholawEd25519KeyDerivatorBase](#page-112-0)

BIP32 Khovratovich/Law ed25519 key derivator class. It allows keys derivation for ed25519 curves in according to BIP32 Khovratovich/Law.

# **10.1.5.1.10.3 bip32\_kholaw\_key\_derivator\_base**

Module for BIP32 Khovratovich/Law keys derivation (base). Reference: [https://github.com/LedgerHQ/orakolo/blob/](https://github.com/LedgerHQ/orakolo/blob/master/papers/Ed25519_BIP%20Final.pdf) [master/papers/Ed25519\\_BIP%20Final.pdf](https://github.com/LedgerHQ/orakolo/blob/master/papers/Ed25519_BIP%20Final.pdf)

# <span id="page-112-0"></span>class Bip32KholawEd25519KeyDerivatorBase

Bases: [IBip32KeyDerivator](#page-94-0), ABC

BIP32 Khovratovich/Law ed25519 key derivator base class. It allows keys derivation for ed25519 curves in according to BIP32 Khovratovich/Law. It shall be inherited by child classes to customize the derivation algorithm.

# static IsPublicDerivationSupported()  $\rightarrow$  bool

Get if public derivation is supported.

**Returns**

True if supported, false otherwise.

**Return type** bool

classmethod CkdPriv(*priv\_key:* [Bip32PrivateKey,](#page-107-0) *pub\_key:* [Bip32PublicKey,](#page-105-0) *index:* [Bip32KeyIndex](#page-98-0)) → Tuple[bytes, bytes]

Derive a child key with the specified index using private derivation.

# **Parameters**

- priv\_key (Bip32PrivateKey object) Bip32PrivateKey object
- pub\_key (Bip32PublicKey object) Bip32PublicKey object
- index  $(Bip32KeyIndex$  object) Key index

# **Returns**

Private key bytes (index 0) and chain code bytes (index 1)

# **Return type**

tuple[bytes, bytes]

# **Raises**

 $Bip32KeyError - If the index results in an invalid key$  $Bip32KeyError - If the index results in an invalid key$ 

classmethod CkdPub(*pub\_key:* [Bip32PublicKey,](#page-105-0) *index:* [Bip32KeyIndex](#page-98-0)) → Tuple[Union[bytes, *[IPoint](#page-201-0)*], bytes]

Derive a child key with the specified index using public derivation.

# **Parameters**

• pub\_key (Bip32PublicKey object) – Bip32PublicKey object

• index  $(Bip32KeyIndex$  object) – Key index

# **Returns**

Public key bytes or point (index 0) and chain code bytes (index 1)

# **Return type**

tuple[bytes or *[IPoint](#page-201-0)*, bytes]

#### **Raises**

 $Bip32KeyError - If the index results in an invalid key$  $Bip32KeyError - If the index results in an invalid key$ 

# **10.1.5.1.10.4 bip32\_kholaw\_mst\_key\_generator**

Module for BIP32 Khovratovich/Law master key generation. Reference: [https://github.com/LedgerHQ/orakolo/blob/](https://github.com/LedgerHQ/orakolo/blob/master/papers/Ed25519_BIP%20Final.pdf) [master/papers/Ed25519\\_BIP%20Final.pdf](https://github.com/LedgerHQ/orakolo/blob/master/papers/Ed25519_BIP%20Final.pdf)

#### class Bip32KholawMstKeyGeneratorConst

Bases: object

Class container for BIP32 Khovratovich/Law master key generator constants.

SEED\_MIN\_BYTE\_LEN: int = 16

# MASTER\_KEY\_HMAC\_KEY: bytes = b'ed25519 seed'

# class Bip32KholawEd25519MstKeyGenerator

Bases: [IBip32MstKeyGenerator](#page-95-0)

BIP32 Khovratovich/Law ed25519 master key generator class. It allows master keys generation in according to BIP32 Khovratovich/Law for ed25519 curve.

#### classmethod GenerateFromSeed(*seed\_bytes: bytes*) → Tuple[bytes, bytes]

Generate a master key from the specified seed.

# **Parameters** seed\_bytes (bytes) – Seed bytes

# **Returns**

Private key bytes (index 0) and chain code bytes (index 1)

#### **Return type**

tuple[bytes, bytes]

#### **Raises**

- [Bip32KeyError](#page-96-1) If the seed is not suitable for master key generation
- ValueError If seed length is not valid

# **10.1.5.1.11 slip10**

# **10.1.5.1.11.1 bip32\_slip10\_ed25519**

Module for derivation scheme based on ed25519 curve as defined by BIP32 SLIP-0010.

<span id="page-113-0"></span>class Bip32Slip10Ed25519(*priv\_key: Optional[Union[bytes,* [IPrivateKey](#page-199-0)*]]*, *pub\_key: Optional[Union[bytes,* [IPoint](#page-201-0)*,* [IPublicKey](#page-197-0)*]]*, *key\_data:* [Bip32KeyData,](#page-101-0) *key\_net\_ver:* [Bip32KeyNetVersions](#page-102-0))

Bases: [Bip32Base](#page-89-0)

BIP32 SLIP-0010 ed25519 class. It allows master keys generation and keys derivation using ed25519 curve.

static CurveType() → *[EllipticCurveTypes](#page-206-0)*

Return the elliptic curve type.

**Returns**

Curve type

**Return type** *[EllipticCurveTypes](#page-206-0)*

m\_priv\_key: Optional[[Bip32PrivateKey](#page-107-0)]

m\_pub\_key: [Bip32PublicKey](#page-105-0)

#### Bip32Ed25519Slip

alias of [Bip32Slip10Ed25519](#page-113-0)

# **10.1.5.1.11.2 bip32\_slip10\_ed25519\_blake2b**

Module for derivation scheme based on ed25519-blake2b curve as defined by BIP32 SLIP-0010.

<span id="page-114-0"></span>class Bip32Slip10Ed25519Blake2b(*priv\_key: Optional[Union[bytes,* [IPrivateKey](#page-199-0)*]]*, *pub\_key: Optional[Union[bytes,* [IPoint](#page-201-0)*,* [IPublicKey](#page-197-0)*]]*, *key\_data:* [Bip32KeyData,](#page-101-0) *key\_net\_ver:* [Bip32KeyNetVersions](#page-102-0))

Bases: [Bip32Slip10Ed25519](#page-113-0)

BIP32 SLIP-0010 ed25519-blake2b class. It allows master keys generation and keys derivation using ed25519 blake2b curve.

static CurveType() → *[EllipticCurveTypes](#page-206-0)*

Return the elliptic curve type.

**Returns** Curve type

**Return type**

*[EllipticCurveTypes](#page-206-0)*

m\_priv\_key: Optional[[Bip32PrivateKey](#page-107-0)]

m\_pub\_key: [Bip32PublicKey](#page-105-0)

#### Bip32Ed25519Blake2bSlip

alias of [Bip32Slip10Ed25519Blake2b](#page-114-0)

# **10.1.5.1.11.3 bip32\_slip10\_key\_derivator**

Module for BIP32 SLIP-0010 keys derivation.

# **References**

<https://github.com/satoshilabs/slips/blob/master/slip-0010.md> [https://github.com/bitcoin/bips/blob/master/bip-0032.](https://github.com/bitcoin/bips/blob/master/bip-0032.mediawiki) [mediawiki](https://github.com/bitcoin/bips/blob/master/bip-0032.mediawiki)

### class Bip32Slip10DerivatorConst

Bases: object

Class container for BIP32 SLIP-0010 derivator constants.

# PRIV\_KEY\_PREFIX: bytes = b'\x00'

# class Bip32Slip10EcdsaDerivator

Bases: [IBip32KeyDerivator](#page-94-0)

BIP32 SLIP-0010 ECDSA key derivator class. It allows keys derivation for ECDSA curves in according to BIP32 SLIP-0010.

static IsPublicDerivationSupported()  $\rightarrow$  bool

Get if public derivation is supported.

#### **Returns**

True if supported, false otherwise.

# **Return type**

bool

classmethod CkdPriv(*priv\_key:* [Bip32PrivateKey,](#page-107-0) *pub\_key:* [Bip32PublicKey,](#page-105-0) *index:* [Bip32KeyIndex](#page-98-0)) → Tuple[bytes, bytes]

Derive a child key with the specified index using private derivation.

### **Parameters**

- priv\_key (Bip32PrivateKey object) Bip32PrivateKey object
- pub\_key (Bip32PublicKey object) Bip32PublicKey object
- index  $(Bip32KeyIndex$  object) Key index

#### **Returns**

Private key bytes (index 0) and chain code bytes (index 1)

### **Return type**

tuple[bytes, bytes]

#### **Raises**

 $Bip32KeyError - If the index results in an invalid key$  $Bip32KeyError - If the index results in an invalid key$ 

classmethod CkdPub(*pub\_key:* [Bip32PublicKey,](#page-105-0) *index:* [Bip32KeyIndex](#page-98-0)) → Tuple[Union[bytes, *[IPoint](#page-201-0)*], bytes]

Derive a child key with the specified index using public derivation.

#### **Parameters**

- pub\_key (Bip32PublicKey object) Bip32PublicKey object
- index  $(Bip32KeyIndex$  object) Key index

#### **Returns**

Public key bytes or point (index 0) and chain code bytes (index 1)

# **Return type**

tuple[bytes or *[IPoint](#page-201-0)*, bytes]

#### **Raises**

 $Bip32KeyError - If the index results in an invalid key$  $Bip32KeyError - If the index results in an invalid key$ 

# class Bip32Slip10Ed25519Derivator

Bases: [IBip32KeyDerivator](#page-94-0)

BIP32 SLIP-0010 ed25519 key derivator class. It allows keys derivation for ed25519 curves in according to BIP32 SLIP-0010.

#### static IsPublicDerivationSupported()  $\rightarrow$  bool

Get if public derivation is supported.

# **Returns**

True if supported, false otherwise.

# **Return type**

bool

classmethod CkdPriv(*priv\_key:* [Bip32PrivateKey,](#page-107-0) *pub\_key:* [Bip32PublicKey,](#page-105-0) *index:* [Bip32KeyIndex](#page-98-0)) → Tuple[bytes, bytes]

Derive a child key with the specified index using private derivation.

#### **Parameters**

- priv\_key (Bip32PrivateKey object) Bip32PrivateKey object
- pub\_key (Bip32PublicKey object) Bip32PublicKey object
- index (Bip32KeyIndex object) Key index

### **Returns**

Private key bytes (index 0) and chain code bytes (index 1)

### **Return type**

tuple[bytes, bytes]

#### **Raises**

 $Bip32KeyError - If the index results in an invalid key$  $Bip32KeyError - If the index results in an invalid key$ 

classmethod CkdPub(*pub\_key:* [Bip32PublicKey,](#page-105-0) *index:* [Bip32KeyIndex](#page-98-0)) → Tuple[Union[bytes, *[IPoint](#page-201-0)*],

bytes]

Derive a child key with the specified index using public derivation.

# **Parameters**

- pub\_key (Bip32PublicKey object) Bip32PublicKey object
- index  $(Bip32KeyIndex$  object) Key index

#### **Returns**

Public key bytes or point (index 0) and chain code bytes (index 1)

#### **Return type**

tuple[bytes or *[IPoint](#page-201-0)*, bytes]

#### **Raises**

 $Bip32KeyError - If the index results in an invalid key$  $Bip32KeyError - If the index results in an invalid key$ 

# **10.1.5.1.11.4 bip32\_slip10\_mst\_key\_generator**

Module for BIP32 SLIP-0010 master key generation. Reference: [https://github.com/satoshilabs/slips/blob/master/](https://github.com/satoshilabs/slips/blob/master/slip-0010.md) [slip-0010.md](https://github.com/satoshilabs/slips/blob/master/slip-0010.md)

#### class Bip32Slip10MstKeyGeneratorConst

Bases: object

Class container for BIP32 SLIP-0010 master key generator constants.

SEED\_MIN\_BYTE\_LEN: int = 16

HMAC\_KEY\_ED25519\_BYTES: bytes = b'ed25519 seed'

HMAC\_KEY\_NIST256P1\_BYTES: bytes = b'Nist256p1 seed'

HMAC\_KEY\_SECP256K1\_BYTES: bytes = b'Bitcoin seed'

#### class Bip32Slip10Ed2519MstKeyGenerator

Bases: [IBip32MstKeyGenerator](#page-95-0)

BIP32 SLIP-0010 ed25519 master key generator class. It allows master keys generation in according to BIP32 SLIP-0010 for ed25519 curve.

#### classmethod GenerateFromSeed(*seed\_bytes: bytes*) → Tuple[bytes, bytes]

Generate a master key from the specified seed.

```
Parameters
   seed_bytes (bytes) – Seed bytes
```
# **Returns**

Private key bytes (index 0) and chain code bytes (index 1)

**Return type** tuple[bytes, bytes]

#### **Raises**

- [Bip32KeyError](#page-96-1) If the seed is not suitable for master key generation
- ValueError If seed length is not valid

## class Bip32Slip10Nist256p1MstKeyGenerator

#### Bases: [IBip32MstKeyGenerator](#page-95-0)

BIP32 SLIP-0010 nist256p1 master key generator class. It allows master keys generation in according to BIP32 SLIP-0010 for nist256p1 curve.

classmethod GenerateFromSeed(*seed\_bytes: bytes*) → Tuple[bytes, bytes]

Generate a master key from the specified seed.

**Parameters** seed\_bytes (bytes) – Seed bytes

#### **Returns**

Private key bytes (index 0) and chain code bytes (index 1)

# **Return type**

tuple[bytes, bytes]

# **Raises**

• [Bip32KeyError](#page-96-1) – If the seed is not suitable for master key generation

• ValueError – If seed length is not valid

# class Bip32Slip10Secp256k1MstKeyGenerator

### Bases: [IBip32MstKeyGenerator](#page-95-0)

BIP32 SLIP-0010 secp256k1 master key generator class. It allows master keys generation in according to BIP32 SLIP-0010 for secp256k1 curve.

classmethod GenerateFromSeed(*seed\_bytes: bytes*) → Tuple[bytes, bytes]

Generate a master key from the specified seed.

**Parameters** seed\_bytes (bytes) – Seed bytes

# **Returns**

Private key bytes (index 0) and chain code bytes (index 1)

### **Return type**

tuple[bytes, bytes]

#### **Raises**

- [Bip32KeyError](#page-96-1) If the seed is not suitable for master key generation
- ValueError If seed length is not valid

# **10.1.5.1.11.5 bip32\_slip10\_nist256p1**

Module for derivation scheme based on nist256p1 curve as defined by BIP32 SLIP-0010.

<span id="page-118-0"></span>class Bip32Slip10Nist256p1(*priv\_key: Optional[Union[bytes,* [IPrivateKey](#page-199-0)*]]*, *pub\_key: Optional[Union[bytes,* [IPoint](#page-201-0)*,* [IPublicKey](#page-197-0)*]]*, *key\_data:* [Bip32KeyData,](#page-101-0) *key\_net\_ver:* [Bip32KeyNetVersions](#page-102-0))

# Bases: [Bip32Base](#page-89-0)

BIP32 SLIP-0010 nist256p1 class. It allows master keys generation and keys derivation using nist256p1 curve.

# static CurveType() → *[EllipticCurveTypes](#page-206-0)*

Return the elliptic curve type.

# **Returns**

Curve type

# **Return type**

*[EllipticCurveTypes](#page-206-0)*

# m\_priv\_key: Optional[[Bip32PrivateKey](#page-107-0)]

m\_pub\_key: [Bip32PublicKey](#page-105-0)

# Bip32Nist256p1

alias of [Bip32Slip10Nist256p1](#page-118-0)

# **10.1.5.1.11.6 bip32\_slip10\_secp256k1**

Module for derivation scheme based on secp256k1 curve as defined by BIP32 SLIP-0010.

<span id="page-119-0"></span>class Bip32Slip10Secp256k1(*priv\_key: Optional[Union[bytes,* [IPrivateKey](#page-199-0)*]]*, *pub\_key: Optional[Union[bytes,* [IPoint](#page-201-0)*,* [IPublicKey](#page-197-0)*]]*, *key\_data:* [Bip32KeyData,](#page-101-0) *key\_net\_ver:* [Bip32KeyNetVersions](#page-102-0))

Bases: [Bip32Base](#page-89-0)

BIP32 SLIP-0010 secp256k1 v. It allows master keys generation and keys derivation using secp256k1 curve.

static CurveType() → *[EllipticCurveTypes](#page-206-0)*

Return the elliptic curve type.

**Returns** Curve type

**Return type** *[EllipticCurveTypes](#page-206-0)*

m\_priv\_key: Optional[[Bip32PrivateKey](#page-107-0)]

m\_pub\_key: [Bip32PublicKey](#page-105-0)

#### Bip32Secp256k1

alias of [Bip32Slip10Secp256k1](#page-119-0)

#### **10.1.5.2 bip38**

### **10.1.5.2.1 bip38**

Module for BIP38 encryption/decryption. Reference: [https://github.com/bitcoin/bips/blob/master/bip-0038.](https://github.com/bitcoin/bips/blob/master/bip-0038.mediawiki) [mediawiki](https://github.com/bitcoin/bips/blob/master/bip-0038.mediawiki)

#### class Bip38Encrypter

Bases: object

BIP38 encrypter class. It encrypts a private key using the algorithm specified in BIP38.

static EncryptNoEc(*priv\_key: Union[bytes,* [IPrivateKey](#page-199-0)*]*, *passphrase: str*, *pub\_key\_mode:* [P2PKHPubKeyModes](#page-30-0) *= P2PKHPubKeyModes.COMPRESSED*) → str

Encrypt the specified private key without EC multiplication.

# **Parameters**

- priv\_key (bytes or [IPrivateKey](#page-199-0)) Private key bytes or object
- passphrase  $(str)$  Passphrase
- pub\_key\_mode (Bip38PubKeyModes, optional) Public key mode

#### **Returns**

Encrypted private key

#### **Return type**

str

# **Raises**

• TypeError – If the private key is not a Secp256k1PrivateKey

• **ValueError** – If the private key bytes are not valid

static GeneratePrivateKeyEc(*passphrase: str*, *pub\_key\_mode:* [P2PKHPubKeyModes](#page-30-0) *= P2PKHPubKeyModes.COMPRESSED*, *lot\_num: Optional[int] = None*,  $sequence\_num: Optional(int] = None) \rightarrow str$ 

Generate a random encrypted private key with EC multiplication, using the specified parameters. This will generate the intermediate passphrase and use it immediately for generating the private key.

### **Parameters**

- passphrase  $(str)$  Passphrase
- pub\_key\_mode (Bip38PubKeyModes, optional) Public key mode
- lot\_num (int, optional) Lot number
- sequence\_num  $(int, optional) Sequence number$

## **Returns**

Encrypted private key

## **Return type**

str

# class Bip38Decrypter

Bases: object

BIP38 decrypter class. It decrypts a private key using the algorithm specified in BIP38.

static DecryptNoEc(*priv\_key\_enc: str*, *passphrase: str*) → Tuple[bytes, *[P2PKHPubKeyModes](#page-30-0)*]

Decrypt the specified private key without EC multiplication.

#### **Parameters**

- priv\_key\_enc (str) Encrypted private key bytes
- passphrase  $(str)$  Passphrase

#### **Returns**

Decrypted private key (index 0), public key mode (index 1)

#### **Return type**

tuple[bytes, Bip38PubKeyModes]

# **Raises**

- [Base58ChecksumError](#page-81-0) If base58 checksum is not valid
- ValueError If the encrypted key is not valid

static DecryptEc(*priv\_key\_enc: str*, *passphrase: str*) → Tuple[bytes, *[P2PKHPubKeyModes](#page-30-0)*]

Decrypt the specified private key with EC multiplication.

# **Parameters**

- priv\_key\_enc  $(str)$  Encrypted private key bytes
- passphrase  $(str)$  Passphrase

#### **Returns**

Decrypted private key (index 0), public key mode (index 1)

# **Return type**

tuple[bytes, Bip38PubKeyModes]

**Raises**

- [Base58ChecksumError](#page-81-0) If base58 checksum is not valid
- ValueError If the encrypted key is not valid

# **10.1.5.2.2 bip38\_addr**

Module with BIP38 utility functions.

#### class Bip38AddrConst

Bases: object

Class container for BIP38 address constants.

ADDR\_HASH\_LEN: int = 4

#### class Bip38Addr

Bases: object

Class for BIP38 address computation.

static AddressHash(*pub\_key: Union[bytes,* [IPublicKey](#page-197-0)*]*, *pub\_key\_mode:* [P2PKHPubKeyModes](#page-30-0)) → bytes Compute the address hash as specified in BIP38.

#### **Parameters**

- pub\_key (bytes or [IPublicKey](#page-197-0)) Public key bytes or object
- pub\_key\_mode (Bip38PubKeyModes) Public key mode

#### **Returns**

Address hash

**Return type**

bytes

**Raises**

- TypeError If the public key is not a Secp256k1PublicKey
- ValueError If the public key bytes are not valid

# **10.1.5.2.3 bip38\_ec**

Module for BIP38 encryption/decryption. Reference: [https://github.com/bitcoin/bips/blob/master/bip-0038.](https://github.com/bitcoin/bips/blob/master/bip-0038.mediawiki) [mediawiki](https://github.com/bitcoin/bips/blob/master/bip-0038.mediawiki)

### class Bip38EcConst

Bases: object

Class container for BIP38 EC constants.

 $LOT_NUM_MIN_VAL: int = 0$ 

LOT\_NUM\_MAX\_VAL: int = 1048575

SEQ\_NUM\_MIN\_VAL: int = 0

SEQ\_NUM\_MAX\_VAL: int = 4095

OWNER\_SALT\_WITH\_LOT\_SEQ\_BYTE\_LEN: int = 4

OWNER\_SALT\_NO\_LOT\_SEQ\_BYTE\_LEN: int = 8 INT\_PASS\_ENC\_BYTE\_LEN: int = 49 INT\_PASS\_MAGIC\_WITH\_LOT\_SEQ = b',\xe9\xb3\xe1\xff9\xe2Q'  $INT\_PASS\_MAGIC\_NO\_LOT\_SEQ = b', \xe9\xb3\xe1\xf9\xe2S'$ SEED\_B\_BYTE\_LEN: int = 24 ENC\_BYTE\_LEN: int = 39 ENC\_KEY\_PREFIX: bytes =  $b' \x01C'$ FLAG\_BIT\_COMPRESSED: int = 5 FLAG\_BIT\_LOT\_SEQ: int = 2 SCRYPT\_PREFACTOR\_KEY\_LEN: int = 32 SCRYPT\_PREFACTOR\_N: int = 16384 SCRYPT\_PREFACTOR\_P: int = 8 SCRYPT\_PREFACTOR\_R: int = 8 SCRYPT\_HALVES\_KEY\_LEN: int = 64 SCRYPT\_HALVES\_N: int = 1024 SCRYPT\_HALVES\_P: int = 1 SCRYPT\_HALVES\_R: int = 1

# class Bip38EcKeysGenerator

Bases: object

BIP38 keys generator class. It generates intermediate codes and private keys using the algorithm specified in BIP38 with EC multiplication.

static GenerateIntermediatePassphrase(*passphrase: str*, *lot\_num: Optional[int] = None*, *sequence num: Optional[int] = None*)  $\rightarrow$  str

Generate an intermediate passphrase from the user passphrase as specified in BIP38.

**Parameters**

- passphrase  $(str)$  Passphrase
- lot\_num (int, optional) Lot number
- sequence\_num  $(int, optional) Sequence number$

#### **Returns**

Intermediate passphrase encoded in base58

**Return type**

str

static GeneratePrivateKey(*int\_passphrase: str*, *pub\_key\_mode:* [P2PKHPubKeyModes](#page-30-0)) → str

Generate a random encrypted private key from the intermediate passphrase.

# **Parameters**

- $int\_passphrase$  ( $str$ ) Intermediate passphrase
- pub\_key\_mode (Bip38PubKeyModes) Public key mode

# **Returns**

Encrypted private key

### **Return type**

str

# **Raises**

- [Base58ChecksumError](#page-81-0) If base58 checksum is not valid
- ValueError If the intermediate code is not valid

# class Bip38EcDecrypter

Bases: object

BIP38 decrypter class. It decrypts a private key using the algorithm specified in BIP38 with EC multiplication.

static Decrypt(*priv\_key\_enc: str*, *passphrase: str*) → Tuple[bytes, *[P2PKHPubKeyModes](#page-30-0)*]

Decrypt the specified private key.

# **Parameters**

- priv\_key\_enc  $(str)$  Encrypted private key bytes
- passphrase  $(str)$  Passphrase

#### **Returns**

Decrypted private key (index 0), public key mode (index 1)

# **Return type**

tuple[bytes, Bip38PubKeyModes]

# **Raises**

- [Base58ChecksumError](#page-81-0) If base58 checksum is not valid
- ValueError If the encrypted key is not valid

# **10.1.5.2.4 bip38\_no\_ec**

Module for BIP38 encryption/decryption. Reference: [https://github.com/bitcoin/bips/blob/master/bip-0038.](https://github.com/bitcoin/bips/blob/master/bip-0038.mediawiki) [mediawiki](https://github.com/bitcoin/bips/blob/master/bip-0038.mediawiki)

# class Bip38NoEcConst

Bases: object

Class container for BIP38 no EC constants.

ENC\_KEY\_BYTE\_LEN: int = 39

 $ENC$ <sub> $KEY$  $PREFIX: bytes = b' \x01B'$ </sub>

FLAGBYTE\_COMPRESSED: bytes = b'\xe0'

FLAGBYTE\_UNCOMPRESSED: bytes = b'\xc0'

SCRYPT\_KEY\_LEN: int = 64

 $SCRYPT_N: int = 16384$ 

SCRYPT\_P:  $int = 8$ 

SCRYPT\_R:  $int = 8$ 

# class Bip38NoEcEncrypter

Bases: object

BIP38 encrypter class. It encrypts a private key using the algorithm specified in BIP38 without EC multiplication.

# static Encrypt(*priv\_key: Union[bytes,* [IPrivateKey](#page-199-0)*]*, *passphrase: str*, *pub\_key\_mode:* [P2PKHPubKeyModes](#page-30-0)) → str

Encrypt the specified private key.

# **Parameters**

- priv\_key (bytes or [IPrivateKey](#page-199-0)) Private key bytes or object
- passphrase  $(str)$  Passphrase
- pub\_key\_mode (Bip38PubKeyModes) Public key mode

#### **Returns**

Encrypted private key

### **Return type**

str

# **Raises**

- TypeError If the private key is not a Secp256k1PrivateKey
- ValueError If the private key bytes are not valid

#### class Bip38NoEcDecrypter

Bases: object

BIP38 decrypter class. It decrypts a private key using the algorithm specified in BIP38 without EC multiplication.

static Decrypt(*priv\_key\_enc: str*, *passphrase: str*) → Tuple[bytes, *[P2PKHPubKeyModes](#page-30-0)*]

Decrypt the specified private key.

### **Parameters**

- priv\_key\_enc  $(str)$  Encrypted private key bytes
- passphrase  $(str)$  Passphrase

# **Returns**

Decrypted private key (index 0), public key mode (index 1)

#### **Return type**

tuple[bytes, Bip38PubKeyModes]

#### **Raises**

- [Base58ChecksumError](#page-81-0) If base58 checksum is not valid
- ValueError If the encrypted key is not valid

# **10.1.5.3 bip39**

# **10.1.5.3.1 bip39\_entropy\_generator**

Module for BIP39 mnemonic entropy generation.

# <span id="page-125-0"></span>class Bip39EntropyBitLen(*value*)

Bases: IntEnum

Enumerative for BIP39 entropy bit lengths.

BIT\_LEN\_128 = 128 BIT\_LEN\_160 = 160 BIT\_LEN\_192 = 192 BIT\_LEN\_224 = 224 BIT\_LEN\_256 = 256

### class Bip39EntropyGeneratorConst

Bases: object

Class container for BIP39 entropy generator constants.

```
ENTROPY_BIT_LEN: List[Bip39EntropyBitLen] = [<Bip39EntropyBitLen.BIT_LEN_128: 128>,
<Bip39EntropyBitLen.BIT_LEN_160: 160>, <Bip39EntropyBitLen.BIT_LEN_192: 192>,
<Bip39EntropyBitLen.BIT_LEN_224: 224>, <Bip39EntropyBitLen.BIT_LEN_256: 256>]
```
class Bip39EntropyGenerator(*bit\_len: Union[int,* [Bip39EntropyBitLen](#page-125-0)*]*)

### Bases: [EntropyGenerator](#page-329-0)

BIP39 entropy generator class. It generates random entropy bytes with the specified length.

# static IsValidEntropyBitLen(*bit\_len: Union[int,* [Bip39EntropyBitLen](#page-125-0)*]*) → bool

Get if the specified entropy bit length is valid.

#### **Parameters**

bit\_len (int or [Bip39EntropyBitLen](#page-125-0)) – Entropy length in bits

### **Returns**

True if valid, false otherwise

**Return type**

bool

# static IsValidEntropyByteLen(*byte\_len: int*) → bool

Get if the specified entropy byte length is valid.

# **Parameters**

**byte\_len**  $(int)$  – Entropy length in bytes

# **Returns**

True if valid, false otherwise

**Return type** bool

m\_bit\_len: int

# **10.1.5.3.2 bip39\_mnemonic**

<span id="page-126-0"></span>Module for BIP39 mnemonic.

### class Bip39WordsNum(*value*)

Bases: IntEnum

Enumerative for BIP39 words number.

WORDS\_NUM\_12 = 12

WORDS\_NUM\_15 = 15

WORDS\_NUM\_18 = 18

WORDS\_NUM\_21 = 21

WORDS\_NUM\_24 = 24

### <span id="page-126-1"></span>class Bip39Languages(*value*)

Bases: [MnemonicLanguages](#page-330-0)

Enumerative for BIP39 languages.

CHINESE\_SIMPLIFIED = 1

CHINESE\_TRADITIONAL = 2

 $CZECH = 3$ 

 $ENGLISH = 4$ 

 $FRENCH = 5$ 

ITALIAN = 6

 $KOREAN = 7$ 

PORTUGUESE = 8

SPANISH = 9

# class Bip39MnemonicConst

Bases: object

Class container for BIP39 mnemonic constants.

```
MNEMONIC_WORD_NUM: List[Bip39WordsNum] = [<Bip39WordsNum.WORDS_NUM_12: 12>,
<Bip39WordsNum.WORDS_NUM_15: 15>, <Bip39WordsNum.WORDS_NUM_18: 18>,
<Bip39WordsNum.WORDS_NUM_21: 21>, <Bip39WordsNum.WORDS_NUM_24: 24>]
```

```
LANGUAGE_FILES: Dict[MnemonicLanguages, str] = {<Bip39Languages.ENGLISH: 4>:
'wordlist/english.txt', <Bip39Languages.ITALIAN: 6>: 'wordlist/italian.txt',
<Bip39Languages.FRENCH: 5>: 'wordlist/french.txt', <Bip39Languages.SPANISH: 9>:
'wordlist/spanish.txt', <Bip39Languages.PORTUGUESE: 8>: 'wordlist/portuguese.txt',
<Bip39Languages.CZECH: 3>: 'wordlist/czech.txt',
<Bip39Languages.CHINESE_SIMPLIFIED: 1>: 'wordlist/chinese_simplified.txt',
<Bip39Languages.CHINESE_TRADITIONAL: 2>: 'wordlist/chinese_traditional.txt',
<Bip39Languages.KOREAN: 7>: 'wordlist/korean.txt'}
```
WORDS\_LIST\_NUM: int = 2048

WORD\_BIT\_LEN: int = 11

class Bip39Mnemonic(*mnemonic\_list: List[str]*)

Bases: [Mnemonic](#page-330-1)

BIP39 mnemonic class. It adds NFKD normalization to mnemonic.

m\_mnemonic\_list: List[str]

# **10.1.5.3.3 bip39\_mnemonic\_decoder**

Module for BIP39 mnemonic decoding. Reference: <https://github.com/bitcoin/bips/blob/master/bip-0039.mediawiki>

```
class Bip39MnemonicDecoder(lang: Optional[Bip39Languages] = None)
```
Bases: [MnemonicDecoderBase](#page-331-0)

BIP39 mnemonic decoder class. It decodes a mnemonic phrase to bytes.

Decode(*mnemonic: Union[str,* [Mnemonic](#page-330-1)*]*) → bytes

Decode a mnemonic phrase to bytes (no checksum).

## **Parameters**

mnemonic (str or Mnemonic object) – Mnemonic

#### **Returns**

Decoded bytes (no checksum)

**Return type** bytes

**Raises**

- [MnemonicChecksumError](#page-332-0) If checksum is not valid
- ValueError If mnemonic is not valid

DecodeWithChecksum(*mnemonic: Union[str,* [Mnemonic](#page-330-1)*]*) → bytes

Decode a mnemonic phrase to bytes (with checksum).

# **Parameters**

mnemonic (str or Mnemonic object) – Mnemonic

#### **Returns**

Decoded bytes (with checksum)

# **Return type**

bytes

**Raises**

- [MnemonicChecksumError](#page-332-0) If checksum is not valid
- ValueError If mnemonic is not valid

# m\_lang: Optional[[MnemonicLanguages](#page-330-0)]

m\_words\_list: Optional[[MnemonicWordsList](#page-333-0)]

m\_words\_list\_finder\_cls: Type[[MnemonicWordsListFinderBase](#page-334-0)]

# **10.1.5.3.4 bip39\_mnemonic\_encoder**

Module for BIP39 mnemonic encoding. Reference: <https://github.com/bitcoin/bips/blob/master/bip-0039.mediawiki>

<span id="page-128-0"></span>class Bip39MnemonicEncoder(*lang:* [Bip39Languages](#page-126-1) *= Bip39Languages.ENGLISH*)

Bases: [MnemonicEncoderBase](#page-332-1)

BIP39 mnemonic encoder class. It encodes bytes to the mnemonic phrase.

**Encode**( $entropy\_bytes: bytes$ )  $\rightarrow$  *[Mnemonic](#page-330-1)* 

Encode bytes to mnemonic phrase.

# **Parameters**

entropy\_bytes (bytes) – Entropy bytes (accepted lengths in bits: 128, 160, 192, 224, 256)

#### **Returns**

Encoded mnemonic

# **Return type**

Mnemonic object

# **Raises**

ValueError – If entropy is not valid

m\_words\_list: [MnemonicWordsList](#page-333-0)

# **10.1.5.3.5 bip39\_mnemonic\_generator**

Module for BIP39 mnemonic generation.

#### class Bip39MnemonicGenerator(*lang:* [Bip39Languages](#page-126-1) *= Bip39Languages.ENGLISH*)

Bases: object

BIP39 mnemonic generator class. It generates mnemonics in according to BIP39. Mnemonic can be generated randomly from words number or from a specified entropy.

#### m\_mnemonic\_encoder: [Bip39MnemonicEncoder](#page-128-0)

#### FromWordsNumber(*words\_num: Union[int,* [Bip39WordsNum](#page-126-0)*]*) → *[Mnemonic](#page-330-1)*

Generate mnemonic with the specified words number from random entropy.

#### **Parameters**

words\_num (int or [Bip39WordsNum](#page-126-0)) – Number of words (12, 15, 18, 21, 24)

### **Returns**

Generated mnemonic

# **Return type**

Mnemonic object

# **Raises**

ValueError – If words number is not valid

### FromEntropy(*entropy\_bytes: bytes*) → *[Mnemonic](#page-330-1)*

Generate mnemonic from the specified entropy bytes.

### **Parameters**

entropy\_bytes (bytes) – Entropy bytes (accepted lengths in bits: 128, 160, 192, 224, 256)

#### **Returns**

Generated mnemonic

**Return type** Mnemonic object

**Raises**

ValueError – If entropy byte length is not valid

### **10.1.5.3.6 bip39\_mnemonic\_utils**

Module for BIP39 mnemonic utility classes.

#### class Bip39WordsListGetter

Bases: [MnemonicWordsListGetterBase](#page-334-1)

BIP39 words list getter class. It allows to get words list by language so that they are loaded from file only once per language.

GetByLanguage(*lang:* [MnemonicLanguages](#page-330-0)) → *[MnemonicWordsList](#page-333-0)*

Get words list by language. Words list of a specific language are loaded from file only the first time they are requested.

#### **Parameters**

lang ([MnemonicLanguages](#page-330-0)) – Language

# **Returns**

MnemonicWordsList object

### **Return type**

MnemonicWordsList object

#### **Raises**

- **TypeError** If the language is not a Bip39Languages enum
- ValueError If loaded words list is not valid

m\_words\_lists: Dict[[MnemonicLanguages](#page-330-0), [MnemonicWordsList](#page-333-0)]

#### class Bip39WordsListFinder

Bases: [MnemonicWordsListFinderBase](#page-334-0)

BIP39 words list finder class. It automatically finds the correct words list from a mnemonic.

classmethod FindLanguage(*mnemonic:* [Mnemonic](#page-330-1)) → Tuple[*[MnemonicWordsList](#page-333-0)*, *[MnemonicLanguages](#page-330-0)*]

Automatically find the language of the specified mnemonic and get the correct MnemonicWordsList class for it.

### **Parameters**

mnemonic (Mnemonic object) – Mnemonic object

#### **Returns**

MnemonicWordsList object (index 0), mnemonic language (index 1)

#### **Return type**

tuple[*[MnemonicWordsList](#page-333-0)*, *[MnemonicLanguages](#page-330-0)*]

# **Raises**

ValueError – If the mnemonic language cannot be found

# **10.1.5.3.7 bip39\_mnemonic\_validator**

Module for BIP39 mnemonic validation.

class Bip39MnemonicValidator(*lang: Optional[*[Bip39Languages](#page-126-1)*] = None*)

Bases: [MnemonicValidator](#page-335-0)

BIP39 mnemonic validator class. It validates a mnemonic phrase.

m\_mnemonic\_decoder: [MnemonicDecoderBase](#page-331-0)

#### **10.1.5.3.8 bip39\_seed\_generator**

Module for BIP39 mnemonic seed generation. Reference: [https://github.com/bitcoin/bips/blob/master/bip-0039.](https://github.com/bitcoin/bips/blob/master/bip-0039.mediawiki) [mediawiki](https://github.com/bitcoin/bips/blob/master/bip-0039.mediawiki)

#### class Bip39SeedGeneratorConst

Bases: object

Class container for BIP39 seed generator constants.

SEED\_SALT\_MOD: str = 'mnemonic'

SEED\_PBKDF2\_ROUNDS: int = 2048

```
class Bip39SeedGenerator(mnemonic: Union[str, Mnemonic], lang: Optional[Bip39Languages] = None)
```
Bases: [IBip39SeedGenerator](#page-130-0)

BIP39 seed generator class. It generates the seed from a mnemonic in according to BIP39.

m\_mnemonic: [Mnemonic](#page-330-1)

Generate( $passphrase: str = ''$ )  $\rightarrow bytes$ 

Generate the seed using the specified passphrase.

**Parameters** passphrase (str, optional) – Passphrase, empty if not specified

**Returns**

Generated seed

**Return type**

bytes

#### **10.1.5.3.9 ibip39\_seed\_generator**

Module with interface for BIP39 seed generation classes.

<span id="page-130-0"></span>class IBip39SeedGenerator(*mnemonic: Union[str,* [Mnemonic](#page-330-1)*]*, *lang: Optional[*[Bip39Languages](#page-126-1)*]*)

Bases: ABC

BIP39 seed generator interface.

abstract Generate(*passphrase: str*) → bytes

Generate the seed using the specified passphrase.

**Parameters**

passphrase (str, optional) – Passphrase, empty if not specified

**Returns** Generated seed

**Return type** bytes

#### **10.1.5.4 bip44**

**10.1.5.4.1 bip44**

Module for BIP44 keys derivation. Reference: <https://github.com/bitcoin/bips/blob/master/bip-0044.mediawiki>

# class Bip44Const

Bases: object

Class container for BIP44 constants.

SPEC\_NAME: str = 'BIP-0044'

PURPOSE: int = 2147483692

# class Bip44(*bip32\_obj:* [Bip32Base,](#page-89-0) *coin\_conf:* [BipCoinConf](#page-169-0))

Bases: [Bip44Base](#page-135-0)

BIP44 class. It allows master key generation and children keys derivation in according to BIP-0044.

classmethod FromSeed(*seed\_bytes: bytes*, *coin\_type:* [BipCoins](#page-171-0)) → *[Bip44Base](#page-135-0)*

Create a Bip44Base object from the specified seed (e.g. BIP39 seed).

#### **Parameters**

- seed\_bytes  $(bytes)$  Seed bytes
- coin\_type ([BipCoins](#page-171-0)) Coin type, shall be a Bip44Coins enum

# **Returns**

Bip44Base object

# **Return type**

Bip44Base object

# **Raises**

- TypeError If coin type is not a Bip44Coins enum
- ValueError If the seed is too short
- [Bip32KeyError](#page-96-1) If the seed is not suitable for master key generation

classmethod FromExtendedKey(*ex\_key\_str: str*, *coin\_type:* [BipCoins](#page-171-0)) → *[Bip44Base](#page-135-0)*

Create a Bip44Base object from the specified extended key.

### **Parameters**

- ex\_key\_str  $(str)$  Extended key string
- coin\_type ([BipCoins](#page-171-0)) Coin type, shall be a Bip44Coins enum

#### **Returns**

Bip44Base object

### **Return type**

Bip44Base object

**Raises**

- **TypeError** If coin type is not a Bip44Coins enum
- [Bip32KeyError](#page-96-1) If the extended key is not valid

classmethod FromPrivateKey(*priv\_key: ~typing.Union[bytes, ~bip\_utils.ecc.common.ikeys.IPrivateKey], coin\_type: ~bip\_utils.bip.conf.common.bip\_coins.BipCoins, key\_data: ~bip\_utils.bip.bip32.bip32\_key\_data.Bip32KeyData = <bip\_utils.bip.bip32.bip32\_key\_data.Bip32KeyData object>*) → *[Bip44Base](#page-135-0)*

Create a Bip44Base object from the specified private key and derivation data. If only the private key bytes are specified, the key will be considered a master key with the chain code set to zero, since there is no way to recover the key derivation data.

# **Parameters**

- priv\_key (bytes or [IPrivateKey](#page-199-0)) Private key
- coin\_type ([BipCoins](#page-171-0)) Coin type, shall be a Bip44Coins enum
- key\_data (Bip32KeyData object, optional) Key data (default: all zeros)

#### **Returns**

Bip44Base object

# **Return type**

Bip44Base object

### **Raises**

- **TypeError** If coin type is not a Bip44Coins enum
- [Bip32KeyError](#page-96-1) If the key is not valid

classmethod FromPublicKey(*pub\_key: ~typing.Union[bytes, ~bip\_utils.ecc.common.ikeys.IPublicKey], coin\_type: ~bip\_utils.bip.conf.common.bip\_coins.BipCoins, key\_data: ~bip\_utils.bip.bip32.bip32\_key\_data.Bip32KeyData = <bip\_utils.bip.bip32.bip32\_key\_data.Bip32KeyData object>*) → *[Bip44Base](#page-135-0)*

Create a Bip44Base object from the specified public key and derivation data. If only the public key bytes are specified, the key will be considered an account key with the chain code set to zero, since there is no way to recover the key derivation data.

# **Parameters**

- pub\_key (bytes or [IPublicKey](#page-197-0)) Public key
- coin\_type ([BipCoins](#page-171-0)) Coin type, shall be a Bip44Coins enum
- key\_data (Bip32KeyData object, optional) Key data (default: all zeros with account depth)

# **Returns**

Bip44Base object

# **Return type**

Bip44Base object

# **Raises**

- **TypeError** If coin type is not a Bip44Coins enum
- [Bip32KeyError](#page-96-1) If the key is not valid

### Purpose() → *[Bip44Base](#page-135-0)*

Derive a child key from the purpose and return a new Bip44Base object.

# **Returns**

Bip44Base object

# **Return type**

Bip44Base object

# **Raises**

- [Bip44DepthError](#page-139-0) If current depth is not suitable for deriving keys
- [Bip32KeyError](#page-96-1) If the derivation results in an invalid key

# Coin() → *[Bip44Base](#page-135-0)*

Derive a child key from the coin type specified at construction and return a new Bip44Base object.

#### **Returns**

Bip44Base object

# **Return type**

Bip44Base object

### **Raises**

- [Bip44DepthError](#page-139-0) If current depth is not suitable for deriving keys
- [Bip32KeyError](#page-96-1) If the derivation results in an invalid key

#### $\text{Account}(acc\_idx: int) \rightarrow Bip44Base$  $\text{Account}(acc\_idx: int) \rightarrow Bip44Base$

Derive a child key from the specified account index and return a new Bip44Base object.

#### **Parameters**

 $acc\_idx$  (int) – Account index

#### **Returns**

Bip44Base object

#### **Return type**

Bip44Base object

# **Raises**

- [Bip44DepthError](#page-139-0) If current depth is not suitable for deriving keys
- [Bip32KeyError](#page-96-1) If the derivation results in an invalid key

#### Change(*change\_type:* [Bip44Changes](#page-134-0)) → *[Bip44Base](#page-135-0)*

Derive a child key from the specified change type and return a new Bip44Base object.

### **Parameters**

change\_type ([Bip44Changes](#page-134-0)) – Change type, must a Bip44Changes enum

#### **Returns**

Bip44Base object

# **Return type**

Bip44Base object

# **Raises**

- TypeError If change type is not a Bip44Changes enum
- [Bip44DepthError](#page-139-0) If current depth is not suitable for deriving keys

• [Bip32KeyError](#page-96-1) – If the derivation results in an invalid key

# AddressIndex(*addr\_idx: int*) → *[Bip44Base](#page-135-0)*

Derive a child key from the specified address index and return a new Bip44Base object.

**Parameters**  $addr\_idx$  ( $int$ ) – Address index

# **Returns**

Bip44Base object

# **Return type**

Bip44Base object

# **Raises**

- [Bip44DepthError](#page-139-0) If current depth is not suitable for deriving keys
- [Bip32KeyError](#page-96-1) If the derivation results in an invalid key

# static SpecName()  $\rightarrow$  str

Get specification name.

## **Returns**

Specification name

**Return type**

str

m\_bip32\_obj: [Bip32Base](#page-89-0)

m\_coin\_conf: [BipCoinConf](#page-169-0)

# **10.1.5.5 bip44\_base**

# **10.1.5.5.1 bip44\_base**

<span id="page-134-0"></span>Module with BIP44 base class.

# class Bip44Changes(*value*)

Bases: IntEnum

Enumerative for BIP44 changes.

 $CHAIN\_EXT = 0$ 

 $CHAIN_INT = 1$ 

# <span id="page-134-1"></span>class Bip44Levels(*value*)

Bases: IntEnum

Enumerative for BIP44 levels.

 $MASTER = 0$ 

PURPOSE = 1

 $COIN = 2$ 

 $ACCOUNT = 3$ 

 $CHANGE = 4$ 

ADDRESS\_INDEX = 5

<span id="page-135-0"></span>class Bip44Base(*bip32\_obj:* [Bip32Base,](#page-89-0) *coin\_conf:* [BipCoinConf](#page-169-0))

Bases: ABC

BIP44 base class. It allows coin, account, chain and address keys generation in according to BIP44 or its extensions. The class is meant to be derived by classes implementing BIP44 or its extensions.

m\_bip32\_obj: [Bip32Base](#page-89-0)

m\_coin\_conf: [BipCoinConf](#page-169-0)

PublicKey() → *[Bip44PublicKey](#page-139-1)*

Return the public key.

**Returns** Bip44PublicKey object

**Return type** Bip44PublicKey object

PrivateKey() → *[Bip44PrivateKey](#page-140-0)*

Return the private key.

**Returns**

Bip44PrivateKey object

**Return type**

Bip44PrivateKey object

# **Raises**

[Bip32KeyError](#page-96-1) – If the Bip32 object is public-only

Bip32Object() → *[Bip32Base](#page-89-0)*

Return the BIP32 object.

**Returns**

Bip32Base object

**Return type** Bip32Base object

# CoinConf() → *[BipCoinConf](#page-169-0)*

Get coin configuration.

**Returns**

BipCoinConf object

**Return type** BipCoinConf object

 $\texttt{IsPublicOnly}() \rightarrow \text{bool}$ 

Get if it's public-only.

# **Returns**

True if public-only, false otherwise

**Return type**

bool

# **Level**()  $\rightarrow$  *Bip44Levels*

Return the current level.

# **Returns**

Current level

# **Return type**

*[Bip44Levels](#page-134-1)*

# **IsLevel**(*level:* [Bip44Levels](#page-134-1))  $\rightarrow$  bool

Return if the current level is the specified one.

# **Parameters**

level ([Bip44Levels](#page-134-1)) – Level to be checked

# **Returns**

True if it's the specified level, false otherwise

**Return type** bool

# **Raises**

**TypeError** – If the level index is not a Bip44Levels enum

# DeriveDefaultPath() → *[Bip44Base](#page-135-0)*

Derive the default coin path and return a new Bip44Base object.

### **Returns**

Bip44Base object

# **Return type** Bip44Base object

**Raises**

- [Bip44DepthError](#page-139-0) If the current depth is not suitable for deriving keys
- [Bip32KeyError](#page-96-1) If the derivation results in an invalid key

# abstract classmethod FromSeed(*seed\_bytes: bytes*, *coin\_type:* [BipCoins](#page-171-0)) → *[Bip44Base](#page-135-0)*

Create a Bip44Base object from the specified seed (e.g. BIP39 seed). The test net flag is automatically set when the coin is derived. However, if you want to get the correct master or purpose keys, you have to specify here if it's a test net.

# **Parameters**

- seed\_bytes  $(bytes)$  Seed bytes
- coin\_type ([BipCoins](#page-171-0)) Coin type (the type depends on the specific child class)

# **Returns**

Bip44Base object

# **Return type**

Bip44Base object

# **Raises**

- **TypeError** If coin type is not of the correct type
- ValueError If the seed is too short
- [Bip32KeyError](#page-96-1) If the seed is not suitable for master key generation

abstract classmethod FromExtendedKey(*ex\_key\_str: str*, *coin\_type:* [BipCoins](#page-171-0)) → *[Bip44Base](#page-135-0)*

Create a Bip44Base object from the specified extended key.

# **Parameters**

- ex\_key\_str  $(str)$  Extended key string
- coin\_type ([BipCoins](#page-171-0)) Coin type (the type depends on the specific child class)

# **Returns**

Bip44Base object

**Return type** Bip44Base object

# **Raises**

- TypeError If coin type is not of the correct type
- [Bip32KeyError](#page-96-1) If the extended key is not valid

abstract classmethod FromPrivateKey(*priv\_key: Union[bytes,* [IPrivateKey](#page-199-0)*]*, *coin\_type:* [BipCoins,](#page-171-0) *key\_data:* [Bip32KeyData](#page-101-0)) → *[Bip44Base](#page-135-0)*

Create a Bip44Base object from the specified private key and derivation data. If only the private key bytes are specified, the key will be considered a master key with the chain code set to zero, since there is no way to recover the key derivation data.

# **Parameters**

- **priv\_key** (bytes or [IPrivateKey](#page-199-0)) Private key
- coin\_type ([BipCoins](#page-171-0)) Coin type, shall be a Bip44Coins enum
- key\_data (Bip32KeyData object) Key data

# **Returns**

Bip44Base object

# **Return type**

Bip44Base object

# **Raises**

- **TypeError** If coin type is not a Bip44Coins enum
- [Bip32KeyError](#page-96-1) If the key is not valid

# abstract classmethod FromPublicKey(*pub\_key: Union[bytes,* [IPublicKey](#page-197-0)*]*, *coin\_type:* [BipCoins,](#page-171-0) *key\_data:* [Bip32KeyData](#page-101-0)) → *[Bip44Base](#page-135-0)*

Create a Bip44Base object from the specified public key and derivation data. If only the public key bytes are specified, the key will be considered an account key with the chain code set to zero, since there is no way to recover the key derivation data.

# **Parameters**

- pub\_key (bytes or [IPublicKey](#page-197-0)) Public key
- coin\_type ([BipCoins](#page-171-0)) Coin type, shall be a Bip44Coins enum
- key\_data  $(Bip32KeyData$  object) Key data

# **Returns**

Bip44Base object

# **Return type**

Bip44Base object

# **Raises**

- TypeError If coin type is not a Bip44Coins enum
- [Bip32KeyError](#page-96-1) If the key is not valid

# abstract Purpose() → *[Bip44Base](#page-135-0)*

Derive a child key from the purpose and return a new Bip44Base object.

### **Returns**

Bip44Base object

**Return type** Bip44Base object

# **Raises**

- [Bip44DepthError](#page-139-0) If current depth is not suitable for deriving keys
- [Bip32KeyError](#page-96-1) If the derivation results in an invalid key

# abstract Coin() → *[Bip44Base](#page-135-0)*

Derive a child key from the coin type specified at construction and return a new Bip44Base object.

# **Returns**

Bip44Base object

**Return type** Bip44Base object

#### **Raises**

- [Bip44DepthError](#page-139-0) If current depth is not suitable for deriving keys
- [Bip32KeyError](#page-96-1) If the derivation results in an invalid key

# abstract Account(*acc\_idx: int*) → *[Bip44Base](#page-135-0)*

Derive a child key from the specified account index and return a new Bip44Base object.

### **Parameters**

acc\_idx  $(int)$  – Account index

# **Returns**

Bip44Base object

# **Return type**

Bip44Base object

#### **Raises**

- [Bip44DepthError](#page-139-0) If current depth is not suitable for deriving keys
- [Bip32KeyError](#page-96-1) If the derivation results in an invalid key

# abstract Change(*change\_type:* [Bip44Changes](#page-134-0)) → *[Bip44Base](#page-135-0)*

Derive a child key from the specified change type and return a new Bip44Base object.

#### **Parameters**

change\_type ([Bip44Changes](#page-134-0)) – Change type, must a Bip44Changes enum

#### **Returns**

Bip44Base object

# **Return type**

Bip44Base object

**Raises**

- TypeError If change type is not a Bip44Changes enum
- [Bip44DepthError](#page-139-0) If current depth is not suitable for deriving keys
- [Bip32KeyError](#page-96-1) If the derivation results in an invalid key

#### abstract AddressIndex(*addr\_idx: int*) → *[Bip44Base](#page-135-0)*

Derive a child key from the specified address index and return a new Bip44Base object.

**Parameters**  $addr\_idx$  (int) – Address index

**Returns**

Bip44Base object

**Return type** Bip44Base object

#### **Raises**

- [Bip44DepthError](#page-139-0) If current depth is not suitable for deriving keys
- [Bip32KeyError](#page-96-1) If the derivation results in an invalid key

#### abstract static SpecName()  $\rightarrow$  str

Get specification name.

**Returns**

Specification name

**Return type**

str

### **10.1.5.5.2 bip44\_base\_ex**

Module for BIP44 exceptions.

# <span id="page-139-0"></span>exception Bip44DepthError

Bases: Exception

Exception in case of derivation from wrong depth.

# **10.1.5.5.3 bip44\_keys**

Module for BIP44 keys handling.

# <span id="page-139-1"></span>class Bip44PublicKey(*pub\_key:* [Bip32PublicKey,](#page-105-0) *coin\_conf:* [BipCoinConf](#page-169-0))

Bases: object

BIP44 public key class. It contains Bip32PublicKey and add the possibility to compute the address from the coin type.

m\_pub\_key: [Bip32PublicKey](#page-105-0)

m\_coin\_conf: [BipCoinConf](#page-169-0)

# Bip32Key() → *[Bip32PublicKey](#page-105-0)*

Return the BIP32 key object.

# **Returns**

BIP32 key object

**Return type** Bip32PublicKey object

# ToExtended()  $\rightarrow$  str

Return key in serialized extended format.

# **Returns**

Key in serialized extended format

**Return type**

str

# ChainCode() → *[Bip32ChainCode](#page-96-2)*

Return the chain code.

# **Returns**

Bip32ChainCode object

**Return type** Bip32ChainCode object

# RawCompressed() → *[DataBytes](#page-325-0)*

Return raw compressed public key.

### **Returns**

DataBytes object

# **Return type** DataBytes object

# RawUncompressed() → *[DataBytes](#page-325-0)*

Return raw uncompressed public key.

# **Returns**

DataBytes object

# **Return type**

DataBytes object

# $\texttt{Toddress}() \rightarrow \text{str}$

Return the address correspondent to the public key.

# **Returns**

Address string

# **Return type**

str

# <span id="page-140-0"></span>class Bip44PrivateKey(*priv\_key:* [Bip32PrivateKey,](#page-107-0) *coin\_conf:* [BipCoinConf](#page-169-0))

Bases: object

BIP44 private key class. It contains Bip32PrivateKey and add the possibility to compute the WIF from the coin type.

# m\_priv\_key: [Bip32PrivateKey](#page-107-0)

# m\_coin\_conf: [BipCoinConf](#page-169-0)

#### $\text{Bip32Key}() \rightarrow \text{Bip32PrivateKey}$  $\text{Bip32Key}() \rightarrow \text{Bip32PrivateKey}$  $\text{Bip32Key}() \rightarrow \text{Bip32PrivateKey}$

Return the BIP32 key object.

# **Returns**

BIP32 key object

# **Return type** Bip32PublicKey object

### $ToExtend() \rightarrow str$

Return key in serialized extended format.

#### **Returns**

Key in serialized extended format

# **Return type**

str

### ChainCode() → *[Bip32ChainCode](#page-96-2)*

Return the chain code.

# **Returns**

Bip32ChainCode object

# **Return type** Bip32ChainCode object

### Raw() → *[DataBytes](#page-325-0)*

Return raw compressed public key.

# **Returns**

DataBytes object

# **Return type** DataBytes object

# PublicKey() → *[Bip44PublicKey](#page-139-1)*

Get the public key correspondent to the private one.

### **Returns**

Bip44PublicKey object

# **Return type**

Bip44PublicKey object

ToWif(*pub\_key\_mode:* [P2PKHPubKeyModes](#page-30-0) *= P2PKHPubKeyModes.COMPRESSED*) → str

Return key in WIF format.

# **Parameters**

pub\_key\_mode (WifPubKeyModes) – Specify if the private key corresponds to a compressed public key

# **Returns**

Key in WIF format

# **Return type**

str

# **10.1.5.6 bip49**

# **10.1.5.6.1 bip49**

Module for BIP49 keys derivation. Reference: <https://github.com/bitcoin/bips/blob/master/bip-0049.mediawiki>

# class Bip49Const

Bases: object

Class container for BIP49 constants.

SPEC\_NAME: str = 'BIP-0049'

PURPOSE: int = 2147483697

class Bip49(*bip32\_obj:* [Bip32Base,](#page-89-0) *coin\_conf:* [BipCoinConf](#page-169-0))

Bases: [Bip44Base](#page-135-0)

BIP49 class. It allows master key generation and children keys derivation in according to BIP-0049.

classmethod FromSeed(*seed\_bytes: bytes*, *coin\_type:* [BipCoins](#page-171-0)) → *[Bip44Base](#page-135-0)*

Create a Bip44Base object from the specified seed (e.g. BIP39 seed).

**Parameters**

- seed\_bytes  $(bytes)$  Seed bytes
- coin\_type ([BipCoins](#page-171-0)) Coin type, shall be a Bip49Coins enum

#### **Returns**

Bip44Base object

**Return type** Bip44Base object

# **Raises**

- TypeError If coin type is not a Bip49Coins enum
- ValueError If the seed is too short
- [Bip32KeyError](#page-96-1) If the seed is not suitable for master key generation

classmethod FromExtendedKey(*ex\_key\_str: str*, *coin\_type:* [BipCoins](#page-171-0)) → *[Bip44Base](#page-135-0)*

Create a Bip44Base object from the specified extended key.

#### **Parameters**

- ex\_key\_str  $(str)$  Extended key string
- coin\_type ([BipCoins](#page-171-0)) Coin type, shall be a Bip49Coins enum

# **Returns**

Bip44Base object

# **Return type**

Bip44Base object

# **Raises**

- TypeError If coin type is not a Bip49Coins enum
- [Bip32KeyError](#page-96-1) If the extended key is not valid

classmethod FromPrivateKey(*priv\_key: ~typing.Union[bytes, ~bip\_utils.ecc.common.ikeys.IPrivateKey], coin\_type: ~bip\_utils.bip.conf.common.bip\_coins.BipCoins, key\_data: ~bip\_utils.bip.bip32.bip32\_key\_data.Bip32KeyData = <bip\_utils.bip.bip32.bip32\_key\_data.Bip32KeyData object>*) → *[Bip44Base](#page-135-0)*

Create a Bip44Base object from the specified private key and derivation data. If only the private key bytes are specified, the key will be considered a master key with the chain code set to zero, since there is no way to recover the key derivation data.

#### **Parameters**

- priv\_key (bytes or [IPrivateKey](#page-199-0)) Private key
- coin\_type ([BipCoins](#page-171-0)) Coin type, shall be a Bip49Coins enum
- key\_data (Bip32KeyData object, optional) Key data (default: all zeros)

### **Returns**

Bip44Base object

# **Return type**

Bip44Base object

# **Raises**

- TypeError If coin type is not a Bip49Coins enum
- [Bip32KeyError](#page-96-1) If the key is not valid

classmethod FromPublicKey(*pub\_key: ~typing.Union[bytes, ~bip\_utils.ecc.common.ikeys.IPublicKey], coin\_type: ~bip\_utils.bip.conf.common.bip\_coins.BipCoins, key\_data: ~bip\_utils.bip.bip32.bip32\_key\_data.Bip32KeyData = <bip\_utils.bip.bip32.bip32\_key\_data.Bip32KeyData object>*) → *[Bip44Base](#page-135-0)*

Create a Bip44Base object from the specified public key and derivation data. If only the public key bytes are specified, the key will be considered an account key with the chain code set to zero, since there is no way to recover the key derivation data.

# **Parameters**

- pub\_key (bytes or [IPublicKey](#page-197-0)) Public key
- coin\_type ([BipCoins](#page-171-0)) Coin type, shall be a Bip44Coins enum
- key\_data (Bip32KeyData object, optional) Key data (default: all zeros with account depth)

#### **Returns**

Bip44Base object

# **Return type**

Bip44Base object

#### **Raises**

- **TypeError** If coin type is not a Bip44Coins enum
- [Bip32KeyError](#page-96-1) If the key is not valid

# Purpose() → *[Bip44Base](#page-135-0)*

Derive a child key from the purpose and return a new Bip44Base object.

# **Returns**

Bip44Base object
**Return type** Bip44Base object

#### **Raises**

- [Bip44DepthError](#page-139-0) If current depth is not suitable for deriving keys
- [Bip32KeyError](#page-96-0) If the derivation results in an invalid key

### Coin() → *[Bip44Base](#page-135-0)*

Derive a child key from the coin type specified at construction and return a new Bip44Base object.

#### **Returns**

Bip44Base object

#### **Return type**

Bip44Base object

#### **Raises**

- [Bip44DepthError](#page-139-0) If current depth is not suitable for deriving keys
- [Bip32KeyError](#page-96-0) If the derivation results in an invalid key

#### Account(*acc\_idx: int*) → *[Bip44Base](#page-135-0)*

Derive a child key from the specified account index and return a new Bip44Base object.

## **Parameters**

 $acc\_idx$  (int) – Account index

#### **Returns**

Bip44Base object

**Return type** Bip44Base object

#### **Raises**

- [Bip44DepthError](#page-139-0) If current depth is not suitable for deriving keys
- [Bip32KeyError](#page-96-0) If the derivation results in an invalid key

### **Change**(*change\_type:* [Bip44Changes](#page-134-0))  $\rightarrow$  *[Bip44Base](#page-135-0)*

Derive a child key from the specified change type and return a new Bip44Base object.

### **Parameters**

change\_type ([Bip44Changes](#page-134-0)) – Change type, must a Bip44Changes enum

#### **Returns**

Bip44Base object

# **Return type**

Bip44Base object

### **Raises**

- TypeError If change type is not a Bip44Changes enum
- [Bip44DepthError](#page-139-0) If current depth is not suitable for deriving keys
- [Bip32KeyError](#page-96-0) If the derivation results in an invalid key

# AddressIndex(*addr\_idx: int*) → *[Bip44Base](#page-135-0)*

Derive a child key from the specified address index and return a new Bip44Base object.

**Parameters**  $addr\_idx$  (int) – Address index

# **Returns**

Bip44Base object

### **Return type** Bip44Base object

#### **Raises**

- [Bip44DepthError](#page-139-0) If current depth is not suitable for deriving keys
- [Bip32KeyError](#page-96-0) If the derivation results in an invalid key

#### static SpecName()  $\rightarrow$  str

Get specification name.

**Returns** Specification name

**Return type**

str

m\_bip32\_obj: [Bip32Base](#page-89-0)

m\_coin\_conf: [BipCoinConf](#page-169-0)

## **10.1.5.7 bip84**

# **10.1.5.7.1 bip84**

Module for BIP84 keys derivation. Reference: <https://github.com/bitcoin/bips/blob/master/bip-0084.mediawiki>

### class Bip84Const

Bases: object

Class container for BIP84 constants.

# SPEC\_NAME: str = 'BIP-0084'

## PURPOSE: int = 2147483732

class Bip84(*bip32\_obj:* [Bip32Base,](#page-89-0) *coin\_conf:* [BipCoinConf](#page-169-0))

#### Bases: [Bip44Base](#page-135-0)

BIP84 class. It allows master key generation and children keys derivation in according to BIP-0084.

classmethod FromSeed(*seed\_bytes: bytes*, *coin\_type:* [BipCoins](#page-171-0)) → *[Bip44Base](#page-135-0)*

Create a Bip44Base object from the specified seed (e.g. BIP39 seed).

**Parameters**

- seed\_bytes  $(bytes)$  Seed bytes
- coin\_type ([BipCoins](#page-171-0)) Coin type, shall be a Bip84Coins enum

### **Returns**

Bip44Base object

### **Return type**

Bip44Base object

### **Raises**

- **TypeError** If coin type is not a Bip84Coins enum
- ValueError If the seed is too short
- [Bip32KeyError](#page-96-0) If the seed is not suitable for master key generation

#### classmethod FromExtendedKey(*ex\_key\_str: str, coin\_type: [BipCoins](#page-171-0)*)  $\rightarrow$  *[Bip44Base](#page-135-0)*

Create a Bip44Base object from the specified extended key.

#### **Parameters**

- ex\_key\_str  $(str)$  Extended key string
- coin\_type ([BipCoins](#page-171-0)) Coin type, shall be a Bip84Coins enum

#### **Returns**

Bip44Base object

## **Return type**

Bip44Base object

# **Raises**

- TypeError If coin type is not a Bip84Coins enum
- [Bip32KeyError](#page-96-0) If the extended key is not valid

classmethod FromPrivateKey(*priv\_key: ~typing.Union[bytes, ~bip\_utils.ecc.common.ikeys.IPrivateKey], coin\_type: ~bip\_utils.bip.conf.common.bip\_coins.BipCoins, key\_data: ~bip\_utils.bip.bip32.bip32\_key\_data.Bip32KeyData = <bip\_utils.bip.bip32.bip32\_key\_data.Bip32KeyData object>*) → *[Bip44Base](#page-135-0)*

Create a Bip44Base object from the specified private key and derivation data. If only the private key bytes are specified, the key will be considered a master key with the chain code set to zero, since there is no way to recover the key derivation data.

#### **Parameters**

- priv\_key (bytes or [IPrivateKey](#page-199-0)) Private key
- coin\_type ([BipCoins](#page-171-0)) Coin type, shall be a Bip84Coins enum
- key\_data (Bip32KeyData object, optional) Key data (default: all zeros)

#### **Returns**

Bip44Base object

# **Return type**

Bip44Base object

### **Raises**

- TypeError If coin type is not a Bip84Coins enum
- [Bip32KeyError](#page-96-0) If the key is not valid

classmethod FromPublicKey(*pub\_key: ~typing.Union[bytes, ~bip\_utils.ecc.common.ikeys.IPublicKey], coin\_type: ~bip\_utils.bip.conf.common.bip\_coins.BipCoins, key\_data: ~bip\_utils.bip.bip32.bip32\_key\_data.Bip32KeyData = <bip\_utils.bip.bip32.bip32\_key\_data.Bip32KeyData object>*) → *[Bip44Base](#page-135-0)*

Create a Bip44Base object from the specified public key and derivation data. If only the public key bytes are specified, the key will be considered an account key with the chain code set to zero, since there is no way to recover the key derivation data.

#### **Parameters**

- pub\_key (bytes or [IPublicKey](#page-197-0)) Public key
- coin\_type ([BipCoins](#page-171-0)) Coin type, shall be a Bip44Coins enum
- key\_data (Bip32KeyData object, optional) Key data (default: all zeros with account depth)

#### **Returns**

Bip44Base object

### **Return type**

Bip44Base object

### **Raises**

- TypeError If coin type is not a Bip44Coins enum
- [Bip32KeyError](#page-96-0) If the key is not valid

### Purpose() → *[Bip44Base](#page-135-0)*

Derive a child key from the purpose and return a new Bip44Base object.

### **Returns**

Bip44Base object

# **Return type**

Bip44Base object

### **Raises**

- [Bip44DepthError](#page-139-0) If current depth is not suitable for deriving keys
- [Bip32KeyError](#page-96-0) If the derivation results in an invalid key

# Coin() → *[Bip44Base](#page-135-0)*

Derive a child key from the coin type specified at construction and return a new Bip44Base object.

#### **Returns**

Bip44Base object

# **Return type**

Bip44Base object

#### **Raises**

- [Bip44DepthError](#page-139-0) If current depth is not suitable for deriving keys
- [Bip32KeyError](#page-96-0) If the derivation results in an invalid key

### Account(*acc\_idx: int*) → *[Bip44Base](#page-135-0)*

Derive a child key from the specified account index and return a new Bip44Base object.

### **Parameters**

 $acc\_idx$  (int) – Account index

### **Returns**

Bip44Base object

### **Return type**

Bip44Base object

### **Raises**

• [Bip44DepthError](#page-139-0) – If current depth is not suitable for deriving keys

• [Bip32KeyError](#page-96-0) – If the derivation results in an invalid key

### Change(*change\_type:* [Bip44Changes](#page-134-0)) → *[Bip44Base](#page-135-0)*

Derive a child key from the specified change type and return a new Bip44Base object.

**Parameters** change\_type ([Bip44Changes](#page-134-0)) – Change type, must a Bip44Changes enum

# **Returns**

Bip44Base object

### **Return type**

Bip44Base object

# **Raises**

- TypeError If change type is not a Bip44Changes enum
- [Bip44DepthError](#page-139-0) If current depth is not suitable for deriving keys
- [Bip32KeyError](#page-96-0) If the derivation results in an invalid key

## AddressIndex(*addr\_idx: int*) → *[Bip44Base](#page-135-0)*

Derive a child key from the specified address index and return a new Bip44Base object.

# **Parameters**

 $addr\_idx$   $(int)$  – Address index

### **Returns**

Bip44Base object

# **Return type**

Bip44Base object

### **Raises**

- [Bip44DepthError](#page-139-0) If current depth is not suitable for deriving keys
- [Bip32KeyError](#page-96-0) If the derivation results in an invalid key

# static SpecName()  $\rightarrow$  str

Get specification name.

# **Returns**

Specification name

# **Return type**

str

m\_bip32\_obj: [Bip32Base](#page-89-0)

m\_coin\_conf: [BipCoinConf](#page-169-0)

## **10.1.5.8 bip86**

# **10.1.5.8.1 bip86**

Module for BIP86 keys derivation. Reference: <https://github.com/bitcoin/bips/blob/master/bip-0086.mediawiki>

## class Bip86Const

Bases: object

Class container for BIP86 constants.

SPEC\_NAME: str = 'BIP-0086'

PURPOSE: int = 2147483734

class Bip86(*bip32\_obj:* [Bip32Base,](#page-89-0) *coin\_conf:* [BipCoinConf](#page-169-0))

Bases: [Bip44Base](#page-135-0)

BIP86 class. It allows master key generation and children keys derivation in according to BIP-0086.

classmethod FromSeed(*seed\_bytes: bytes*, *coin\_type:* [BipCoins](#page-171-0)) → *[Bip44Base](#page-135-0)*

Create a Bip44Base object from the specified seed (e.g. BIP39 seed).

### **Parameters**

- seed\_bytes  $(bytes)$  Seed bytes
- coin\_type ([BipCoins](#page-171-0)) Coin type, shall be a Bip86Coins enum

#### **Returns**

Bip44Base object

**Return type** Bip44Base object

## **Raises**

- TypeError If coin type is not a Bip86Coins enum
- ValueError If the seed is too short
- [Bip32KeyError](#page-96-0) If the seed is not suitable for master key generation

classmethod FromExtendedKey(*ex\_key\_str: str*, *coin\_type:* [BipCoins](#page-171-0)) → *[Bip44Base](#page-135-0)*

Create a Bip44Base object from the specified extended key.

#### **Parameters**

- ex\_key\_str  $(str)$  Extended key string
- coin\_type ([BipCoins](#page-171-0)) Coin type, shall be a Bip86Coins enum

### **Returns**

Bip44Base object

# **Return type**

Bip44Base object

# **Raises**

- TypeError If coin type is not a Bip86Coins enum
- [Bip32KeyError](#page-96-0) If the extended key is not valid

classmethod FromPrivateKey(*priv\_key: ~typing.Union[bytes, ~bip\_utils.ecc.common.ikeys.IPrivateKey], coin\_type: ~bip\_utils.bip.conf.common.bip\_coins.BipCoins, key\_data: ~bip\_utils.bip.bip32.bip32\_key\_data.Bip32KeyData = <bip\_utils.bip.bip32.bip32\_key\_data.Bip32KeyData object>*) → *[Bip44Base](#page-135-0)*

Create a Bip44Base object from the specified private key and derivation data. If only the private key bytes are specified, the key will be considered a master key with the chain code set to zero, since there is no way to recover the key derivation data.

### **Parameters**

- priv\_key (bytes or [IPrivateKey](#page-199-0)) Private key
- coin\_type ([BipCoins](#page-171-0)) Coin type, shall be a Bip86Coins enum
- key\_data (Bip32KeyData object, optional) Key data (default: all zeros)

### **Returns**

Bip44Base object

### **Return type**

Bip44Base object

### **Raises**

- TypeError If coin type is not a Bip86Coins enum
- [Bip32KeyError](#page-96-0) If the key is not valid

classmethod FromPublicKey(*pub\_key: ~typing.Union[bytes, ~bip\_utils.ecc.common.ikeys.IPublicKey], coin\_type: ~bip\_utils.bip.conf.common.bip\_coins.BipCoins, key\_data: ~bip\_utils.bip.bip32.bip32\_key\_data.Bip32KeyData =*

*<bip\_utils.bip.bip32.bip32\_key\_data.Bip32KeyData object>*) → *[Bip44Base](#page-135-0)*

Create a Bip44Base object from the specified public key and derivation data. If only the public key bytes are specified, the key will be considered a master key with the chain code set to zero, since there is no way to recover the key derivation data.

### **Parameters**

- pub\_key (bytes or [IPublicKey](#page-197-0)) Public key
- coin\_type ([BipCoins](#page-171-0)) Coin type, shall be a Bip44Coins enum
- key\_data (Bip32KeyData object, optional) Key data (default: all zeros with account depth)

### **Returns**

Bip44Base object

## **Return type**

Bip44Base object

# **Raises**

- **TypeError** If coin type is not a Bip44Coins enum
- [Bip32KeyError](#page-96-0) If the key is not valid

# Purpose() → *[Bip44Base](#page-135-0)*

Derive a child key from the purpose and return a new Bip44Base object.

# **Returns**

Bip44Base object

**Return type**

Bip44Base object

### **Raises**

- [Bip44DepthError](#page-139-0) If current depth is not suitable for deriving keys
- [Bip32KeyError](#page-96-0) If the derivation results in an invalid key

### Coin() → *[Bip44Base](#page-135-0)*

Derive a child key from the coin type specified at construction and return a new Bip44Base object.

#### **Returns**

Bip44Base object

#### **Return type**

Bip44Base object

#### **Raises**

- [Bip44DepthError](#page-139-0) If current depth is not suitable for deriving keys
- [Bip32KeyError](#page-96-0) If the derivation results in an invalid key

### Account(*acc\_idx: int*) → *[Bip44Base](#page-135-0)*

Derive a child key from the specified account index and return a new Bip44Base object.

# **Parameters**

 $acc\_idx$  (int) – Account index

### **Returns**

Bip44Base object

**Return type** Bip44Base object

### **Raises**

- [Bip44DepthError](#page-139-0) If current depth is not suitable for deriving keys
- [Bip32KeyError](#page-96-0) If the derivation results in an invalid key

### **Change**(*change\_type:* [Bip44Changes](#page-134-0))  $\rightarrow$  *[Bip44Base](#page-135-0)*

Derive a child key from the specified change type and return a new Bip44Base object.

#### **Parameters**

change\_type ([Bip44Changes](#page-134-0)) – Change type, must a Bip44Changes enum

#### **Returns**

Bip44Base object

# **Return type**

Bip44Base object

### **Raises**

- TypeError If change type is not a Bip44Changes enum
- [Bip44DepthError](#page-139-0) If current depth is not suitable for deriving keys
- [Bip32KeyError](#page-96-0) If the derivation results in an invalid key

# AddressIndex(*addr\_idx: int*) → *[Bip44Base](#page-135-0)*

Derive a child key from the specified address index and return a new Bip44Base object.

**Parameters**  $addr\_idx(int) - Address index$ 

# **Returns**

Bip44Base object

# **Return type**

Bip44Base object

### **Raises**

- [Bip44DepthError](#page-139-0) If current depth is not suitable for deriving keys
- [Bip32KeyError](#page-96-0) If the derivation results in an invalid key

### static SpecName()  $\rightarrow$  str

Get specification name.

**Returns**

Specification name

# **Return type**

str

m\_bip32\_obj: [Bip32Base](#page-89-0)

m\_coin\_conf: [BipCoinConf](#page-169-0)

**10.1.5.9 conf**

**10.1.5.9.1 bip44**

### **10.1.5.9.1.1 bip44\_coins**

<span id="page-152-0"></span>Module for BIP44 coins enum.

### class Bip44Coins(*value*)

Bases: [BipCoins](#page-171-0)

Enumerative for supported BIP44 coins.

AKASH\_NETWORK = 1

```
ALGORITHM = 2
```
 $APTOS = 3$ 

ARBITRUM = 4

AVAX\_C\_CHAIN = 5

AVAX\_P\_CHAIN = 6

AVAX\_X\_CHAIN = 7

 $AXELAR = 8$ 

BAND\_PROTOCOL = 9

BINANCE\_CHAIN = 10

```
BINANCE_SMART_CHAIN = 11
BITCOIN = 12BITCOIN_CASH = 13
BITCOIN_CASH_SLP = 14
BITCOIN_SV = 15
CARDANO_BYRON_ICARUS = 16
CARDANO_BYRON_LEDGER = 17
CELO = 18CERTIK = 19CHIHUAHUA = 20
COSMOS = 21DASH = 22DOGECOIN = 23ECASH = 24ELROND = 25EOS = 26ERGO = 27ETHEREUM = 28ETHEREUM_CLASSIC = 29
FANTOM_OPERA = 30
FETCH\_AI = 31FETCH_AI_ETH = 32
FILECOIN = 33
HARMONY_ONE_ATOM = 34
HARMONY_ONE_ETH = 35
HARMONY_ONE_METAMASK = 36
HUOBI_CHAIN = 37
ICON = 38INJECTIVE = 39
IRIS_NET = 40
KAVA = 41
```

```
KUSAMA_ED25519_SLIP = 42LITECOIN = 43METIS = 44MONERO_ED25519_SLIP = 45
MONERO_SECP256K1 = 46
MULTIVERSX = 47
NANO = 48NEAR_PROTOCOL = 49
NEO = 50NINE_CHRONICLES_GOLD = 51
OKEX_CHAIN_ATOM = 52
OKEX_CHAIN_ATOM_OLD = 53
OKEX_CHAIN_ETH = 54
ONTOLOGY = 55
OPTIMISM = 56
OSMOSIS = 57
PI_NETWORK = 58
POLKADOT_ED25519_SLIP = 59
POLYGON = 60RIPPLE = 61SECRET_NETWORK_OLD = 62
SECRET_NETWORK_NEW = 63
SOLANA = 64STAT = 65STELLAR = 66SUI = 67TERRA = 68TEZOS = 69
THETA = 70TRON = 71VECHAIN = 72
```
 $VERGE = 73$  $ZCASH = 74$  $ZILLIQA = 75$ BITCOIN\_CASH\_TESTNET = 76 BITCOIN\_CASH\_SLP\_TESTNET = 77 BITCOIN\_SV\_TESTNET = 78 BITCOIN\_REGTEST = 79 BITCOIN\_TESTNET = 80 DASH\_TESTNET = 81 DOGECOIN\_TESTNET = 82 ECASH\_TESTNET = 83 ERGO\_TESTNET = 84 LITECOIN\_TESTNET = 85 ZCASH\_TESTNET = 86

### **10.1.5.9.1.2 bip44\_conf**

Module for BIP44 coins configuration.

#### class Bip44Conf

Bases: object

Class container for BIP44 configuration.

```
AkashNetwork: BipCoinConf</b>object>
Algorand: BipCoinConf = <b>bin\_utils</b>.bip.config.comf.commin.bip\_coin\_conf.BipCoinConfobject>
BipCoinConf = <bip_utils.bip.conf.common.bip_coin_conf.BipCoinConf object>
Arbitrum: BipCoinConf = <bip_utils.bip.conf.common.bip_coin_conf.BipCoinConf
object>
BipCoinConf = \langle \text{bip\_utils}.\text{bip.config.com} \rangle.common.bip_coin_conf.BipCoinConf
object>
BipCoinConf = \langle \text{bip\_utils}.\text{bip.config}.\text{common}.\text{bip\_coin\_conf}.\text{BipCoinConf}object>
BipCoinConf = \langle \text{bip\_utils}.\text{bip.config}.\text{common}.\text{bip\_coin\_conf}.\text{BipCoinConf}object>
Axelar: BipCoinConf = <b>chip.utils.bip.config</b>.conf.common.bip_coin_conf.BipCoinConf object>
```

```
BandProtocol: BipCoinConf = <b>chip\_utils.bip.comf.common.bip\_coin\_conf.BipCoinConf</b>object>
BinanceChain: BipcoinConf = <b>chip\_utils.bip.comf.com</b>min.binConf.config.object>
BinanceSmartChain: BipCoinConf =
<bip_utils.bip.conf.common.bip_coin_conf.BipCoinConf object>
BipCoinConf = <bip_utils.bip.conf.common.bip_coin_conf.BipCoinConf
object>
BitcoinRegTest: BipCoinConf = <bip_utils.bip.conf.common.bip_coin_conf.BipCoinConf
object>
BitcoinTestNet: BipCoinConf = <b>bin\_utils</b>.bip.config.comf.common.bip\_coin\_conf.BipCoinConfobject>
BitcoinCashMainNet: BipBitcoinCashConf =
<bip_utils.bip.conf.common.bip_bitcoin_cash_conf.BipBitcoinCashConf object>
BitcoinCashTestNet: BipBitcoinCashConf =
<bip_utils.bip.conf.common.bip_bitcoin_cash_conf.BipBitcoinCashConf object>
BipBitcoinCashConf =
<bip_utils.bip.conf.common.bip_bitcoin_cash_conf.BipBitcoinCashConf object>
BitcoinCashSlpTestNet: BipBitcoinCashConf =
<bip_utils.bip.conf.common.bip_bitcoin_cash_conf.BipBitcoinCashConf object>
BitcoinSvMainNet: BipCoinConf =
<bip_utils.bip.conf.common.bip_coin_conf.BipCoinConf object>
BitcoinSvTestNet: BipCoinConf =
<bip_utils.bip.conf.common.bip_coin_conf.BipCoinConf object>
CardanoByronIcarus: BipCoinConf =
<bip_utils.bip.conf.common.bip_coin_conf.BipCoinConf object>
CardanoByronLedger: BipCoinConf =
<bip_utils.bip.conf.common.bip_coin_conf.BipCoinConf object>
Celo: BipCoinConf = <b>bin\_utils.bip.comf.common.bip\_coin\_conf.BipCoinConf</b> objectsBipCoinConf =</i> <math>\leftarrow</math> <i>chip.utils</i>.<i>bin.config</i>.<i>common</i>.<i>hip coin</i>.<i>Conf</i>.<i>BipCoinConf</i> <i>objects</i>Chihuahua: BipCoinConf = <b>chip\_utils.bip.config.comf.comf.comf</b> .object>
BipCoinConf = <bip_utils.bip.conf.common.bip_coin_conf.BipCoinConf object>
DashMainNet: BipCoinConf = <bip_utils.bip.conf.common.bip_coin_conf.BipCoinConf
object>
DashTestNet: BipCoinConf = <b>bin\_utils</b>.bip.config.com.bip\_coin.config.comf.BipCoinConf.object>
```

```
DogecoinMainNet: BipCoinConf = <b>bin</b> utility.bip.conf.common.bip_coin_conf.BipCoinConf
object>
DogecoinTestNet: BipCoinConf = <b>bin</b> utility.bip.conf.common.bip_coin_conf.BipCoinConf
object>
BipBitcoinCashConf =
<bip_utils.bip.conf.common.bip_bitcoin_cash_conf.BipBitcoinCashConf object>
EcashTestNet: BipBitcoinCashConf =
<bip_utils.bip.conf.common.bip_bitcoin_cash_conf.BipBitcoinCashConf object>
Elrond: BipCoinConf = <b>bin\_utils</b>.bip.config.comf.commin.bip\_coin.config.mf.BipCoinConf objectsBipCoinConf = <bip_utils.bip.conf.common.bip_coin_conf.BipCoinConf object>
ErgoMainNet: BipCoinConf = <b>bin\_utils</b>.bip.config.comn.bip.coif.common.bip-coinConf.BipCoinConf.object>
ErgoTestNet: BipCoinConf = <b>bin\_utils</b>.bip.config.comn.bipconj.pconj.config.comf.BipCoinConfobject>
Ethereum: BipCoinConf = <b>bin\_utils</b>.bip.config.comf.common.bip\_coin\_conf.BipCoinConfobject>
EthereumClassic: BipCoinConf = <b>bin</b> utility.bip.conf.common.bip_coin_conf.BipCoinConf
object>
FantomOpera: BipCoinConf = <b>bin\_utils</b>.bip.config.config.comf.comf.config.config.config.object>
FetchAi: BipCoinConf = <b>bin</b> utility.bip.conf.common.bip_coin_conf.BipCoinConf object>
FetchAiEth: BipCoinConf = <br/>\langle-bip_utils.bip.conf.common.bip_coin_conf.BipCoinConf
object>
Filecoin: BipCoinConf = <b>bin</b> utility. bip.conf.common.bip_coin_conf.BipCoinConf
object>
HarmonyOneMetamask: BipCoinConf =
<bip_utils.bip.conf.common.bip_coin_conf.BipCoinConf object>
HarmonyOneEth: BipCoinConf = <b>chip\_utils.bip.config.mmon.bip\_coin\_conf.BipCoinConf</b>object>
HarmonyOneAtom: BipCoinConf = <bip_utils.bip.conf.common.bip_coin_conf.BipCoinConf
object>
HuobiChain: BipCoinConf = \langle bip\_utils.bip.configf, common.bip\_coin\_conf.BipCoinConfobject>
Icon: BipCoinConf = <bip_utils.bip.conf.common.bip_coin_conf.BipCoinConf object>
Injective: BipCoinConf = <b>chip</b> <u>utils</u>.<b>bip</b>.<b>conf</b>.<b>common</b>.<b>bip</b>.<b>coin</b>.<b>Bin</b>CoinConf.object>
IrisNet: BipCoinConf = <bip_utils.bip.conf.common.bip_coin_conf.BipCoinConf object>
```

```
Kava: BipCoinConf = <b>chip\_utils.bip.comf.common.bip-coinConf.BipCoinConf</b> objects)KusamaEd25519Slip: BipCoinConf =
<bip_utils.bip.conf.common.bip_coin_conf.BipCoinConf object>
LitecoinMainNet: BipLitecoinConf =
<bip_utils.bip.conf.common.bip_litecoin_conf.BipLitecoinConf object>
LitecoinTestNet: BipLitecoinConf =
<bip_utils.bip.conf.common.bip_litecoin_conf.BipLitecoinConf object>
BipCoinConf = <bip_utils.bip.conf.common.bip_coin_conf.BipCoinConf object>
MoneroEd25519Slip: BipCoinConf =
<bip_utils.bip.conf.common.bip_coin_conf.BipCoinConf object>
MoneroSecp256k1: BipCoinConf = <b>bin</b> utility.bip.conf.common.bip_coin_conf.BipCoinConf
object>
Nano: BipCoinConf = <b>bin</b>uits.\nbinconf.common.\nbinconf.BipCoinConf\nobject>NearProtocol: BipCoinConf = <b>bin\_utils</b>.bip.config.comf.common.bip\_coin\_conf.BipCoinConfobject>
Neo: BipCoinConf = <b>chip\_utils.bip.config.mmon.bip\_coin\_conf.BipCoinConf</b> objectsNineChroniclesGold: BipCoinConf =
<bip_utils.bip.conf.common.bip_coin_conf.BipCoinConf object>
OkexChainEth: BipCoinConf = <b>bin\_utils</b>.bip.config.comf.common.bip\_coin\_conf.BipCoinConfobject>
OkexChainAtom: BipCoinConf = <br/>\langlebip_utils.bip.conf.common.bip_coin_conf.BipCoinConf
object>
BipCoinConf =
<bip_utils.bip.conf.common.bip_coin_conf.BipCoinConf object>
Ontology: BipCoinConf = <bip_utils.bip.conf.common.bip_coin_conf.BipCoinConf
object>
Optimism: BipCoinConf = <bip_utils.bip.conf.common.bip_coin_conf.BipCoinConf
object>
Osmosis: BipCoinConf = <bip_utils.bip.conf.common.bip_coin_conf.BipCoinConf object>
PiNetwork: BipCoinConf = <b>chip</b>_utils.bip.config.mmon.bip္coin.config.m_f.BinConf.BinConf.object>
PolkadotEd25519Slip: BipCoinConf =
<bip_utils.bip.conf.common.bip_coin_conf.BipCoinConf object>
BipCoinConf = <bip_utils.bip.conf.common.bip_coin_conf.BipCoinConf object>
Ripple: BipCoinConf = <bip_utils.bip.conf.common.bip_coin_conf.BipCoinConf object>
SecretNetworkOld: BipCoinConf =
<bip_utils.bip.conf.common.bip_coin_conf.BipCoinConf object>
```

```
BipCoinConf =
<bip_utils.bip.conf.common.bip_coin_conf.BipCoinConf object>
Solana: BipCoinConf = <b>chip.utils.bip.config.comf.common.bip\_coin.config.config/coinConf</b> objects)BipCoinConf = <br/> <br/> <br/> <br/> <br/> <br/> <br/> <br/>theoriconf.BipCoinConf object>
BipCoinConf = <bip_utils.bip.conf.common.bip_coin_conf.BipCoinConf object>
BipCoinConf = <bip_utils.bip.conf.common.bip_coin_conf.BipCoinConf object>
BipCoinConf = <bip_utils.bip.conf.common.bip_coin_conf.BipCoinConf object>
BipCoinConf = <bip_utils.bip.conf.common.bip_coin_conf.BipCoinConf object>
Theta: BipCoinConf = <b>chip\_utils</b>.bip.config.comf.common.bip\_coin\_conf.BipCoinConf objectsTron: BipCoinConf = <b>bin\_utils</b>.bip.config.comf.commin.bip\_coin.config.RipCoinConf.object>BipCoinConf = <bip_utils.bip.conf.common.bip_coin_conf.BipCoinConf object>
BipCoinConf = <bip_utils.bip.conf.common.bip_coin_conf.BipCoinConf object>
BipCoinConf =</i> <math>\leq</math> <i>bip.utils</i>.<i>bip.config.com</i>.<i>bin\_coin\_conf</i>.<i>BipCoinConf</i>.object>
ZcashTestNet: BipCoinConf = <b>bin\_utils</b>.bip.config.comf.common.bip\_coin\_conf.BipCoinConfobject>
BipCoinConf = <bip_utils.bip.conf.common.bip_coin_conf.BipCoinConf object>
```
# **10.1.5.9.1.3 bip44\_conf\_getter**

Module for getting BIP44 coins configuration.

### class Bip44ConfGetterConst

Bases: object

Class container for BIP44 configuration getter constants.

COIN\_TO\_CONF: Dict[[BipCoins](#page-171-0), [BipCoinConf](#page-169-0)] = {<Bip44Coins.AKASH\_NETWORK: 1>: <bip\_utils.bip.conf.common.bip\_coin\_conf.BipCoinConf object>, <Bip44Coins.ALGORAND: 2>: <bip\_utils.bip.conf.common.bip\_coin\_conf.BipCoinConf object>, <Bip44Coins.APTOS: 3>: <bip\_utils.bip.conf.common.bip\_coin\_conf.BipCoinConf object>, <Bip44Coins.ARBITRUM: 4>: <bip\_utils.bip.conf.common.bip\_coin\_conf.BipCoinConf object>, <Bip44Coins.AVAX\_C\_CHAIN: 5>: <bip\_utils.bip.conf.common.bip\_coin\_conf.BipCoinConf object>, <Bip44Coins.AVAX\_P\_CHAIN: 6>: <bip\_utils.bip.conf.common.bip\_coin\_conf.BipCoinConf object>, <Bip44Coins.AVAX\_X\_CHAIN: 7>: <bip\_utils.bip.conf.common.bip\_coin\_conf.BipCoinConf object>, <Bip44Coins.AXELAR: 8>: <bip\_utils.bip.conf.common.bip\_coin\_conf.BipCoinConf object>, <Bip44Coins.BAND\_PROTOCOL: 9>: <bip\_utils.bip.conf.common.bip\_coin\_conf.BipCoinConf object>, <Bip44Coins.BINANCE\_CHAIN: 10>: <bip\_utils.bip.conf.common.bip\_coin\_conf.BipCoinConf object>, <Bip44Coins.BINANCE\_SMART\_CHAIN: 11>: <bip\_utils.bip.conf.common.bip\_coin\_conf.BipCoinConf object>, <Bip44Coins.BITCOIN: 12>: <bip\_utils.bip.conf.common.bip\_coin\_conf.BipCoinConf object>, <Bip44Coins.BITCOIN\_REGTEST: 79>: <bip\_utils.bip.conf.common.bip\_coin\_conf.BipCoinConf object>, <Bip44Coins.BITCOIN\_TESTNET: 80>: <bip\_utils.bip.conf.common.bip\_coin\_conf.BipCoinConf object>, <Bip44Coins.BITCOIN\_CASH: 13>: <bip\_utils.bip.conf.common.bip\_bitcoin\_cash\_conf.BipBitcoinCashConf object>, <Bip44Coins.BITCOIN\_CASH\_TESTNET: 76>: <bip\_utils.bip.conf.common.bip\_bitcoin\_cash\_conf.BipBitcoinCashConf object>, <Bip44Coins.BITCOIN\_CASH\_SLP: 14>: <bip\_utils.bip.conf.common.bip\_bitcoin\_cash\_conf.BipBitcoinCashConf object>, <Bip44Coins.BITCOIN\_CASH\_SLP\_TESTNET: 77>: <bip\_utils.bip.conf.common.bip\_bitcoin\_cash\_conf.BipBitcoinCashConf object>, <Bip44Coins.BITCOIN\_SV: 15>: <bip\_utils.bip.conf.common.bip\_coin\_conf.BipCoinConf object>, <Bip44Coins.BITCOIN\_SV\_TESTNET: 78>: <bip\_utils.bip.conf.common.bip\_coin\_conf.BipCoinConf object>, <Bip44Coins.CARDANO\_BYRON\_ICARUS: 16>: <bip\_utils.bip.conf.common.bip\_coin\_conf.BipCoinConf object>, <Bip44Coins.CARDANO\_BYRON\_LEDGER: 17>: <bip\_utils.bip.conf.common.bip\_coin\_conf.BipCoinConf object>, <Bip44Coins.CELO: 18>: <bip\_utils.bip.conf.common.bip\_coin\_conf.BipCoinConf object>, <Bip44Coins.CERTIK: 19>: <bip\_utils.bip.conf.common.bip\_coin\_conf.BipCoinConf object>, <Bip44Coins.CHIHUAHUA: 20>: <bip\_utils.bip.conf.common.bip\_coin\_conf.BipCoinConf object>, <Bip44Coins.COSMOS: 21>: <bip\_utils.bip.conf.common.bip\_coin\_conf.BipCoinConf object>, <Bip44Coins.DASH: 22>: <bip\_utils.bip.conf.common.bip\_coin\_conf.BipCoinConf object>, <Bip44Coins.DASH\_TESTNET: 81>: <bip\_utils.bip.conf.common.bip\_coin\_conf.BipCoinConf object>, <Bip44Coins.DOGECOIN: 23>: <bip\_utils.bip.conf.common.bip\_coin\_conf.BipCoinConf object>, <Bip44Coins.DOGECOIN\_TESTNET: 82>: <bip\_utils.bip.conf.common.bip\_coin\_conf.BipCoinConf object>, <Bip44Coins.ECASH: 24>: <bip\_utils.bip.conf.common.bip\_bitcoin\_cash\_conf.BipBitcoinCashConf object>, <Bip44Coins.ECASH\_TESTNET: 83>: <bip\_utils.bip.conf.common.bip\_bitcoin\_cash\_conf.BipBitcoinCashConf object>, <Bip44Coins.ELROND: 25>: <bip\_utils.bip.conf.common.bip\_coin\_conf.BipCoinConf object>, <Bip44Coins.EOS: 26>: <bip\_utils.bip.conf.common.bip\_coin\_conf.BipCoinConf object>, <Bip44Coins.ERGO: 27>: <bip\_utils.bip.conf.common.bip\_coin\_conf.BipCoinConf object>, <Bip44Coins.ERGO\_TESTNET: 84>: <bip\_utils.bip.conf.common.bip\_coin\_conf.BipCoinConf **10.1. bbjpccttils <Bip44Coins.ETHEREUM:** 28>: **151** <bip\_utils.bip.conf.common.bip\_coin\_conf.BipCoinConf object>, <Bip44Coins.ETHEREUM\_CLASSIC: 29>: <bip\_utils.bip.conf.common.bip\_coin\_conf.BipCoinConf object>,

# class Bip44ConfGetter

Bases: object

BIP44 configuration getter class. It allows to get the BIP44 configuration of a specific coin.

static GetConfig(*coin\_type:* [BipCoins](#page-171-0)) → *[BipCoinConf](#page-169-0)*

Get coin configuration.

# **Parameters**

coin\_type ([BipCoins](#page-171-0)) – Coin type

# **Returns**

Coin configuration

## **Return type** *[BipCoinConf](#page-169-0)*

**Raises**

TypeError – If coin type is not of a Bip44Coins enumerative

## **10.1.5.9.2 bip49**

# **10.1.5.9.2.1 bip49\_coins**

Module for BIP49 coins enum.

#### class Bip49Coins(*value*)

Bases: [BipCoins](#page-171-0)

Enumerative for supported BIP49 coins.

BITCOIN = 1

### BITCOIN\_CASH = 2

BITCOIN\_CASH\_SLP = 3

BITCOIN\_SV = 4

 $DASH = 5$ 

 $DOGECOIN = 6$ 

```
ECASH = 7
```
 $LITECOIN = 8$ 

 $ZCASH = 9$ 

BITCOIN\_CASH\_TESTNET = 10

BITCOIN\_CASH\_SLP\_TESTNET = 11

BITCOIN\_SV\_TESTNET = 12

BITCOIN\_REGTEST = 13

BITCOIN\_TESTNET = 14 DASH\_TESTNET = 15 DOGECOIN\_TESTNET = 16 ECASH\_TESTNET = 17 LITECOIN\_TESTNET = 18 ZCASH\_TESTNET = 19

## **10.1.5.9.2.2 bip49\_conf**

Module for BIP49 coins configuration.

#### class Bip49Conf

Bases: object

Class container for BIP49 configuration.

```
BitcoinMainNet: BipCoinConf = <b>bin\_utils</b>.<b>bin.config.com</b>.<b>bin\_conj.config.com</b>.<b>BipCoinConf</b>.object>
```

```
BitcoinRegTest: BipCoinConf = <b>chip_utils.bip.config</b>.conf.common.bip_coin_conf.BipCoinConf
object>
```

```
BitcoinTestNet: BipCoinConf = <b>chip_utils.bip.config</b>.conf.common.bip_coin_conf.BipCoinConf
object>
```

```
BitcoinCashMainNet: BipBitcoinCashConf =
<bip_utils.bip.conf.common.bip_bitcoin_cash_conf.BipBitcoinCashConf object>
```

```
BitcoinCashTestNet: BipBitcoinCashConf =
<bip_utils.bip.conf.common.bip_bitcoin_cash_conf.BipBitcoinCashConf object>
```

```
BitcoinCashSlpMainNet: BipBitcoinCashConf =
<bip_utils.bip.conf.common.bip_bitcoin_cash_conf.BipBitcoinCashConf object>
```

```
BitcoinCashSlpTestNet: BipBitcoinCashConf =
<bip_utils.bip.conf.common.bip_bitcoin_cash_conf.BipBitcoinCashConf object>
```

```
BitcoinSvMainNet: BipCoinConf =
<bip_utils.bip.conf.common.bip_coin_conf.BipCoinConf object>
```

```
BitcoinSvTestNet: BipCoinConf =
<bip_utils.bip.conf.common.bip_coin_conf.BipCoinConf object>
```

```
DashMainNet: BipCoinConf = <b>bincutils</b>.bip.config.comf.comf.compon.bip\_coin\_conf.BipCoinConfobject>
```

```
DashTestNet: BipCoinConf = <b>bincutils.bip.config(mmn.bip\_coin\_conf.BipCoinConf)object>
```

```
BipCoinConf = <bip_utils.bip.conf.common.bip_coin_conf.BipCoinConf
object>
```

```
DogecoinTestNet: BipCoinConf = <b>bin</b> utility.bip.conf.common.bip_coin_conf.BipCoinConf
object>
BipBitcoinCashConf =
<bip_utils.bip.conf.common.bip_bitcoin_cash_conf.BipBitcoinCashConf object>
EcashTestNet: BipBitcoinCashConf =
<bip_utils.bip.conf.common.bip_bitcoin_cash_conf.BipBitcoinCashConf object>
LitecoinMainNet: BipLitecoinConf =
<bip_utils.bip.conf.common.bip_litecoin_conf.BipLitecoinConf object>
LitecoinTestNet: BipLitecoinConf =
<bip_utils.bip.conf.common.bip_litecoin_conf.BipLitecoinConf object>
ZcashMainNet: BipCoinConf = <bip_utils.bip.conf.common.bip_coin_conf.BipCoinConf
object>
ZcashTestNet: BipCoinConfobject>
```
# **10.1.5.9.2.3 bip49\_conf\_getter**

Module for getting BIP49 coins configuration.

# class Bip49ConfGetterConst

Bases: object

Class container for BIP49 configuration getter constants.

COIN\_TO\_CONF: Dict $[BipCoins, BipCoinConf] = {\{\texttt{<}Bip49Coins.BITCOIN: 1>}:\}$  $[BipCoins, BipCoinConf] = {\{\texttt{<}Bip49Coins.BITCOIN: 1>}:\}$  $[BipCoins, BipCoinConf] = {\{\texttt{<}Bip49Coins.BITCOIN: 1>}:\}$  $[BipCoins, BipCoinConf] = {\{\texttt{<}Bip49Coins.BITCOIN: 1>}:\}$  $[BipCoins, BipCoinConf] = {\{\texttt{<}Bip49Coins.BITCOIN: 1>}:\}$ <bip\_utils.bip.conf.common.bip\_coin\_conf.BipCoinConf object>, <Bip49Coins.BITCOIN\_REGTEST: 13>: <bip\_utils.bip.conf.common.bip\_coin\_conf.BipCoinConf object>, <Bip49Coins.BITCOIN\_TESTNET: 14>: <bip\_utils.bip.conf.common.bip\_coin\_conf.BipCoinConf object>, <Bip49Coins.BITCOIN\_CASH: 2>: <bip\_utils.bip.conf.common.bip\_bitcoin\_cash\_conf.BipBitcoinCashConf object>, <Bip49Coins.BITCOIN\_CASH\_TESTNET: 10>: <bip\_utils.bip.conf.common.bip\_bitcoin\_cash\_conf.BipBitcoinCashConf object>, <Bip49Coins.BITCOIN\_CASH\_SLP: 3>: <bip\_utils.bip.conf.common.bip\_bitcoin\_cash\_conf.BipBitcoinCashConf object>, <Bip49Coins.BITCOIN\_CASH\_SLP\_TESTNET: 11>: <bip\_utils.bip.conf.common.bip\_bitcoin\_cash\_conf.BipBitcoinCashConf object>, <Bip49Coins.BITCOIN\_SV: 4>: <bip\_utils.bip.conf.common.bip\_coin\_conf.BipCoinConf object>, <Bip49Coins.BITCOIN\_SV\_TESTNET: 12>: <bip\_utils.bip.conf.common.bip\_coin\_conf.BipCoinConf object>, <Bip49Coins.DASH: 5>: <bip\_utils.bip.conf.common.bip\_coin\_conf.BipCoinConf object>, <Bip49Coins.DASH\_TESTNET: 15>: <bip\_utils.bip.conf.common.bip\_coin\_conf.BipCoinConf object>, <Bip49Coins.DOGECOIN: 6>: <bip\_utils.bip.conf.common.bip\_coin\_conf.BipCoinConf object>, <Bip49Coins.DOGECOIN\_TESTNET: 16>: <bip\_utils.bip.conf.common.bip\_coin\_conf.BipCoinConf object>, <Bip49Coins.ECASH: 7>: <bip\_utils.bip.conf.common.bip\_bitcoin\_cash\_conf.BipBitcoinCashConf object>, <Bip49Coins.ECASH\_TESTNET: 17>: <bip\_utils.bip.conf.common.bip\_bitcoin\_cash\_conf.BipBitcoinCashConf object>, <Bip49Coins.LITECOIN: 8>: <bip\_utils.bip.conf.common.bip\_litecoin\_conf.BipLitecoinConf object>, <Bip49Coins.LITECOIN\_TESTNET: 18>: <bip\_utils.bip.conf.common.bip\_litecoin\_conf.BipLitecoinConf object>, <Bip49Coins.ZCASH: 9>: <bip\_utils.bip.conf.common.bip\_coin\_conf.BipCoinConf object>, <Bip49Coins.ZCASH\_TESTNET: 19>: <bip\_utils.bip.conf.common.bip\_coin\_conf.BipCoinConf object>}

# class Bip49ConfGetter

Bases: object

BIP49 configuration getter class. It allows to get the BIP49 configuration of a specific coin.

#### static GetConfig(*coin\_type:* [BipCoins](#page-171-0)) → *[BipCoinConf](#page-169-0)*

Get coin configuration.

### **Parameters**

coin\_type ([BipCoins](#page-171-0)) – Coin type

### **Returns**

Coin configuration

## **Return type**

*[BipCoinConf](#page-169-0)*

#### **Raises**

**TypeError** – If coin type is not of a Bip49Coins enumerative

# **10.1.5.9.3 bip84**

# **10.1.5.9.3.1 bip84\_coins**

Module for BIP84 coins enum.

```
class Bip84Coins(value)
     Bases: BipCoins
```
Enumerative for supported BIP84 coins.

 $BITCOIN = 1$ 

LITECOIN = 2

BITCOIN\_REGTEST = 3

BITCOIN\_TESTNET = 4

LITECOIN\_TESTNET = 5

### **10.1.5.9.3.2 bip84\_conf**

Module for BIP84 coins configuration.

#### class Bip84Conf

Bases: object

Class container for BIP84 configuration.

```
BitcoinMainNet: BipCoinConf = <b>bin\_utils</b>.bip.config.comf.common.bip\_coin\_conf.BipCoinConfobject>
BitcoinRegTest: BipCoinConf = <bip_utils.bip.conf.common.bip_coin_conf.BipCoinConf
object>
BitcoinTestNet: BipCoinConf = <bip_utils.bip.conf.common.bip_coin_conf.BipCoinConf
object>
BipCoinConf = <bip_utils.bip.conf.common.bip_coin_conf.BipCoinConf
object>
BipCoinConf = <bip_utils.bip.conf.common.bip_coin_conf.BipCoinConf
```
object>

# **10.1.5.9.3.3 bip84\_conf\_getter**

Module for getting BIP84 coins configuration.

### class Bip84ConfGetterConst

Bases: object

Class container for BIP84 configuration getter constants.

```
BipCoinsBipCoinConf] = {<Bip84Coins.BITCOIN: 1>:
<bip_utils.bip.conf.common.bip_coin_conf.BipCoinConf object>,
<Bip84Coins.BITCOIN_REGTEST: 3>:
<bip_utils.bip.conf.common.bip_coin_conf.BipCoinConf object>,
<Bip84Coins.BITCOIN_TESTNET: 4>:
<bip_utils.bip.conf.common.bip_coin_conf.BipCoinConf object>, <Bip84Coins.LITECOIN:
2>: <bip_utils.bip.conf.common.bip_coin_conf.BipCoinConf object>,
<Bip84Coins.LITECOIN_TESTNET: 5>:
<bip_utils.bip.conf.common.bip_coin_conf.BipCoinConf object>}
```
## class Bip84ConfGetter

Bases: object

BIP84 configuration getter class. It allows to get the BIP84 configuration of a specific coin.

#### static GetConfig(*coin\_type:* [BipCoins](#page-171-0)) → *[BipCoinConf](#page-169-0)*

Get coin configuration.

**Parameters** coin\_type ([BipCoins](#page-171-0)) – Coin type

**Returns**

Coin configuration

**Return type** *[BipCoinConf](#page-169-0)*

#### **Raises**

TypeError – If coin type is not of a Bip84Coins enumerative

## **10.1.5.9.4 bip86**

### **10.1.5.9.4.1 bip86\_coins**

Module for BIP86 coins enum.

class Bip86Coins(*value*)

Bases: [BipCoins](#page-171-0)

Enumerative for supported BIP86 coins.

BITCOIN = 1

BITCOIN\_REGTEST = 2

BITCOIN\_TESTNET = 3

### **10.1.5.9.4.2 bip86\_conf**

Module for BIP86 coins configuration.

#### class Bip86Conf

Bases: object

Class container for BIP86 configuration.

```
BitcoinMainNet: BipCoinConf = <b>bin\_utils</b>.bip.config.comf.common.bip\_coin\_conf.BipCoinConfobject>
```
BitcoinRegTest: [BipCoinConf](#page-169-0) = <bip\_utils.bip.conf.common.bip\_coin\_conf.BipCoinConf object>

```
BitcoinTestNet: BipCoinConf = <bip_utils.bip.conf.common.bip_coin_conf.BipCoinConf
object>
```
## **10.1.5.9.4.3 bip86\_conf\_getter**

Module for getting BIP86 coins configuration.

## class Bip86ConfGetterConst

Bases: object

Class container for BIP86 configuration getter constants.

```
BipCoinsBipCoinConf] = \{\langleBip86Coins.BITCOIN: 1>:
<bip_utils.bip.conf.common.bip_coin_conf.BipCoinConf object>,
<Bip86Coins.BITCOIN_REGTEST: 2>:
<bip_utils.bip.conf.common.bip_coin_conf.BipCoinConf object>,
<Bip86Coins.BITCOIN_TESTNET: 3>:
<bip_utils.bip.conf.common.bip_coin_conf.BipCoinConf object>}
```
### class Bip86ConfGetter

Bases: object

BIP86 configuration getter class. It allows to get the BIP86 configuration of a specific coin.

### static GetConfig(*coin\_type:* [BipCoins](#page-171-0)) → *[BipCoinConf](#page-169-0)*

Get coin configuration.

#### **Parameters**

coin\_type ([BipCoins](#page-171-0)) – Coin type

#### **Returns**

Coin configuration

### **Return type**

*[BipCoinConf](#page-169-0)*

# **Raises**

TypeError – If coin type is not of a Bip86Coins enumerative

# **10.1.5.9.5 common**

## **10.1.5.9.5.1 bip\_bitcoin\_cash\_conf**

Module with helper class for Bitcoin Cash configuration handling.

<span id="page-168-0"></span>class BipBitcoinCashConf(*coin\_names:* [CoinNames,](#page-305-0) *coin\_idx: int*, *is\_testnet: bool*, *def\_path: str*, *key\_net\_ver:* [Bip32KeyNetVersions,](#page-102-0) *wif\_net\_ver: bytes*, *bip32\_cls: Type[*[Bip32Base](#page-89-0)*]*, *addr\_cls: Type[*[IAddrEncoder](#page-56-0)*]*, *addr\_cls\_legacy: Type[*[IAddrEncoder](#page-56-0)*]*, *addr\_params: Dict[str, Any]*)

Bases: [BipCoinConf](#page-169-0)

Bitcoin Cash configuration class. It allows to return different addresses depending on the configuration.

m\_addr\_cls\_legacy: Type[[IAddrEncoder](#page-56-0)]

m\_use\_legacy\_addr: bool

UseLegacyAddress(*value: bool*) → None

Select if use the legacy address.

# **Parameters**

value (bool) – True for using legacy address, false for using the standard one

#### AddrClass() → Type[*[IAddrEncoder](#page-56-0)*]

Get the address type. It overrides the method in BipCoinConf.

**Returns** Address class

**Return type** IAddrEncoder class

### $AddrParams() \rightarrow Dict[str, Any]$

Get the address parameters. It overrides the method in BipCoinConf.

#### **Returns**

Address parameters

**Return type**

dict

### **10.1.5.9.5.2 bip\_coin\_conf**

Module with helper class for generic BIP coins configuration handling.

# class BipCoinFctCallsConf(*\*args: str*)

Bases: object

Bip coin function calls configuration class.

m\_fct\_names: Tuple[str, ...]

# ResolveCalls(*pub\_key:* [Bip32PublicKey](#page-105-0)) → Any

Resolve function calls and get the result.

# **Parameters**

pub\_key (Bip32PublicKey object) – Bip32PublicKey object

**Returns** Result

**Return type**

Any

<span id="page-169-0"></span>class BipCoinConf(*coin\_names:* [CoinNames,](#page-305-0) *coin\_idx: int*, *is\_testnet: bool*, *def\_path: str*, *key\_net\_ver:* [Bip32KeyNetVersions,](#page-102-0) *wif\_net\_ver: Optional[bytes]*, *bip32\_cls: Type[*[Bip32Base](#page-89-0)*]*, *addr\_cls: Type[*[IAddrEncoder](#page-56-0)*]*, *addr\_params: Dict[str, Any]*)

Bases: object

Bip coin configuration class.

m\_coin\_names: [CoinNames](#page-305-0)

m\_coin\_idx: int

m\_is\_testnet: bool

m\_def\_path: str

m\_key\_net\_ver: [Bip32KeyNetVersions](#page-102-0)

m\_wif\_net\_ver: Optional[bytes]

m\_bip32\_cls: Type[[Bip32Base](#page-89-0)]

m\_addr\_params: Dict[str, Any]

m\_any\_addr\_params\_fct\_call: bool

m\_addr\_cls: Type[[IAddrEncoder](#page-56-0)]

CoinNames() → *[CoinNames](#page-305-0)*

Get coin names.

#### **Returns**

CoinNames object

### **Return type** CoinNames object

 $CoinIndex() \rightarrow int$ 

Get coin index.

**Returns**

Coin index

**Return type** int

 $IsTestNet() \rightarrow bool$ 

Get if test net.

#### **Returns**

True if test net, false otherwise

## **Return type**

bool

#### $\text{DefaultPath}() \rightarrow \text{str}$

Get the default derivation path.

#### **Returns**

Default derivation path

#### **Return type** str

#### KeyNetVersions() → *[Bip32KeyNetVersions](#page-102-0)*

Get key net versions.

**Returns** Bip32KeyNetVersions object

**Return type** Bip32KeyNetVersions object

## $WifNetVersion() \rightarrow Optional[bytes]$

Get WIF net version.

# **Returns**

WIF net version bytes None: If WIF is not supported

**Return type** bytes

# Bip32Class() → Type[*[Bip32Base](#page-89-0)*]

Get the Bip32 class.

### **Returns**

Bip32Base class

### **Return type** Bip32Base class

### $AddrParams() \rightarrow Dict[str, Any]$

Get the address parameters.

#### **Returns**

Address parameters

#### **Return type** dict

AddrParamsWithResolvedCalls(*pub\_key:* [Bip32PublicKey](#page-105-0)) → Dict[str, Any]

Get the address parameters with resolved function calls.

# **Parameters**

pub\_key (Bip32PublicKey object) – Bip32PublicKey object

# **Returns**

Address parameters

### **Return type** dict

### AddrClass() → Type[*[IAddrEncoder](#page-56-0)*]

Get the address class.

### **Returns**

Address class

**Return type** IAddrEncoder class

# **10.1.5.9.5.3 bip\_coins**

<span id="page-171-0"></span>Module for generic BIP coins enum.

class BipCoins(*value*)

Bases: Enum

Base enum for bip coins.

### **10.1.5.9.5.4 bip\_conf\_const**

Module for generic BIP configuration constants.

# **10.1.5.9.5.5 bip\_litecoin\_conf**

Module with helper class for Litecoin configuration handling.

<span id="page-171-1"></span>class BipLitecoinConf(*coin\_names:* [CoinNames,](#page-305-0) *coin\_idx: int*, *is\_testnet: bool*, *def\_path: str*, *key\_net\_ver:* [Bip32KeyNetVersions,](#page-102-0) *alt\_key\_net\_ver:* [Bip32KeyNetVersions,](#page-102-0) *wif\_net\_ver: bytes*, *bip32\_cls: Type[*[Bip32Base](#page-89-0)*]*, *addr\_cls: Type[*[IAddrEncoder](#page-56-0)*]*, *addr\_params: Dict[str, Any]*)

Bases: [BipCoinConf](#page-169-0)

Litecoin configuration class. It allows to return different addresses and key net versions depending on the configuration.

m\_alt\_key\_net\_ver: [Bip32KeyNetVersions](#page-102-0)

m\_use\_alt\_key\_net\_ver: bool

m\_use\_depr\_addr: bool

```
UseAlternateKeyNetVersions(value: bool) → None
```
Select if use the alternate key net version.

### **Parameters**

value (bool) – True for using alternate key net version, false for using the standard one

### UseDeprecatedAddress(*value: bool*) → None

Select if use the deprecated address.

### **Parameters**

value (bool) – True for using deprecated address, false for using the standard one

### KeyNetVersions() → *[Bip32KeyNetVersions](#page-102-0)*

Get key net versions. It overrides the method in BipCoinConf. Litecoin overrides the method because it can have 2 different key net versions.

#### **Returns**

Bip32KeyNetVersions object

### **Return type**

Bip32KeyNetVersions object

### $AddrParams() \rightarrow Dict[str, Any]$

Get the address parameters. It overrides the method in BipCoinConf.

**Returns** Address parameters

**Return type** dict

# **10.1.6 brainwallet**

## **10.1.6.1 brainwallet**

Module for keys generation using a brainwallet (i.e. passphrase chosen by the user).

### <span id="page-172-0"></span>class Brainwallet(*bip44\_obj:* [Bip44Base](#page-135-0))

Bases: object

Brainwallet class. It allows to generate a key pair from a passphrase chosen by the user for different coins and with different algorithms.

classmethod Generate(*passhrase: str*, *coin\_type:* [Bip44Coins,](#page-152-0) *algo\_type:* [BrainwalletAlgos,](#page-173-0) *\*\*algo\_params: Any*) → *[Brainwallet](#page-172-0)*

Generate a brainwallet from the specified passphrase and coin with the specified algorithm.

#### **Parameters**

- passhrase  $(str)$  Passphrase
- coin\_type (BrainwalletCoins) Coin type
- algo\_type ([BrainwalletAlgos](#page-173-0)) Algorithm type
- \*\*algo\_params Algorithm parameters, if any

#### **Returns**

Algorithm class

#### **Return type**

Brainwallet object

#### **Raises**

TypeError – If algorithm type is not of a BrainwalletAlgos enumerative or coin type is not of a BrainwalletCoins enumerative

classmethod GenerateWithCustomAlgo(*passhrase: str*, *coin\_type:* [Bip44Coins,](#page-152-0) *algo\_cls:*

*Type[*[IBrainwalletAlgo](#page-176-0)*]*, *\*\*algo\_params: Any*) → *[Brainwallet](#page-172-0)*

Generate a brainwallet from the specified passphrase and coin with a custom algorithm.

### **Parameters**

- passhrase  $(str)$  Passphrase
- coin\_type (BrainwalletCoins) Coin type
- algo\_cls (IBrainwalletAlgo class) Algorithm class
- \*\*algo\_params Algorithm parameters, if any

#### **Returns**

Algorithm class

**Return type** Brainwallet object

#### **Raises**

TypeError – If algorithm type is not of a BrainwalletAlgos enumerative or coin type is not of a BrainwalletCoins enumerative

#### bip44\_obj: [Bip44Base](#page-135-0)

PublicKey() → *[Bip44PublicKey](#page-139-1)*

Return the public key.

**Returns** Bip44PublicKey object

**Return type** Bip44PublicKey object

PrivateKey() → *[Bip44PrivateKey](#page-140-0)*

Return the private key.

**Returns**

Bip44PrivateKey object

# **Return type**

Bip44PrivateKey object

# **10.1.6.2 brainwallet\_algo**

Module for implementing algorithms for brainwallet generation.

## <span id="page-173-0"></span>class BrainwalletAlgos(*value*)

Bases: Enum

Enum for brainwallet algorithms.

 $SHA256 = 1$ 

 $DOUBLE\_SHA256 = 2$ 

PBKDF2\_HMAC\_SHA512 = 3

 $SCRYPT = 4$ 

# class BrainwalletAlgoConst

Bases: object

Class container for brainwallet algorithm constants.

PBKDF2\_HMAC\_SHA512\_KEY\_LEN: int = 32

PBKDF2\_HMAC\_SHA512\_DEF\_ITR\_NUM: int = 2097152

SCRYPT\_KEY\_LEN: int = 32

SCRYPT\_DEF\_N: int = 131072

SCRYPT\_DEF\_P: int = 8

SCRYPT\_DEF\_R:  $int = 8$ 

### class BrainwalletAlgoSha256

Bases: [IBrainwalletAlgo](#page-176-0)

Compute the private key from passphrase using SHA256 algorithm.

static ComputePrivateKey(*passphrase: str*, *\*\*kwargs: Any*) → bytes

Compute the private key from the specified passphrase.

#### **Parameters**

- passphrase  $(str)$  Passphrase
- \*\*kwargs Not used
- **Returns**

Private key bytes

**Return type** bytes

#### class BrainwalletAlgoDoubleSha256

Bases: [IBrainwalletAlgo](#page-176-0)

Compute the private key from passphrase using double SHA256 algorithm.

static ComputePrivateKey(*passphrase: str*, *\*\*kwargs: Any*) → bytes

Compute the private key from the specified passphrase.

#### **Parameters**

- passphrase  $(str)$  Passphrase
- \*\*kwargs Not used
- **Returns**

Private key bytes

**Return type** bytes

### class BrainwalletAlgoPbkdf2HmacSha512

Bases: [IBrainwalletAlgo](#page-176-0)

Compute the private key from passphrase using PBKDF2 HMAC-SHA512 algorithm.

## static ComputePrivateKey(*passphrase: str*, *\*\*kwargs: Any*) → bytes

Compute the private key from the specified passphrase.

#### **Parameters**

- passphrase  $(str)$  Passphrase
- salt (str) Salt for PBKDF2 algorithm (default: empty)
- itr\_num (int) Number of iteration for PBKDF2 algorithm (default: 2097152)

#### **Returns**

Private key bytes

# **Return type**

bytes

### class BrainwalletAlgoScrypt

Bases: [IBrainwalletAlgo](#page-176-0)

Compute the private key from passphrase using Scrypt algorithm.

static ComputePrivateKey(*passphrase: str*, *\*\*kwargs: Any*) → bytes

Compute the private key from the specified passphrase.

#### **Parameters**

- passphrase  $(str)$  Passphrase
- salt  $(str)$  Salt for Scrypt algorithm (default: empty)
- **n** (int) CPU/Memory cost parameter for Scrypt algorithm (default: 131072)
- $\mathbf{r}$  (int) Block size parameter for Scrypt algorithm (default: 8)
- $p(int)$  Parallelization parameter for Scrypt algorithm (default: 8)

#### **Returns**

Private key bytes

#### **Return type**

bytes

### **10.1.6.3 brainwallet\_algo\_getter**

Module for getting brainwallet algorithms.

### class BrainwalletAlgoGetterConst

Bases: object

Class container for brainwallet algorithm getter constants.

```
ENUM_TO_ALGO: Dict[BrainwalletAlgos, Type[IBrainwalletAlgo]] =
{<BrainwalletAlgos.SHA256: 1>: <class
'bip_utils.brainwallet.brainwallet_algo.BrainwalletAlgoSha256'>,
<BrainwalletAlgos.DOUBLE_SHA256: 2>: <class
'bip_utils.brainwallet.brainwallet_algo.BrainwalletAlgoDoubleSha256'>,
<BrainwalletAlgos.PBKDF2_HMAC_SHA512: 3>: <class
'bip_utils.brainwallet.brainwallet_algo.BrainwalletAlgoPbkdf2HmacSha512'>,
<BrainwalletAlgos.SCRYPT: 4>: <class
'bip_utils.brainwallet.brainwallet_algo.BrainwalletAlgoScrypt'>}
```
#### class BrainwalletAlgoGetter

Bases: object

Brainwallet algorithm getter class. It allows to get the a specific brainwallet algorithm.

static GetAlgo(*algo\_type:* [BrainwalletAlgos](#page-173-0)) → Type[*[IBrainwalletAlgo](#page-176-0)*]

Get algorithm class.

#### **Parameters**

algo\_type ([BrainwalletAlgos](#page-173-0)) – Algorithm type

#### **Returns**

Algorithm class

# **Return type**

IBrainwalletAlgo class

**Raises**

TypeError – If algorithm type is not of a BrainwalletAlgos enumerative

## **10.1.6.4 ibrainwallet\_algo**

Module for implementing algorithms for brainwallet generation.

# <span id="page-176-0"></span>class IBrainwalletAlgo

Bases: ABC

Interface for an algorithm that computes a private key for a brainwallet. It can be inherited to implement custom algorithms.

abstract static ComputePrivateKey(*passphrase: str*, *\*\*kwargs: Any*) → bytes

Compute the private key from the specified passphrase.

#### **Parameters**

• passphrase  $(str)$  – Passphrase

• \*\***kwargs** – Arbitrary arguments depending on the algorithm

**Returns**

Private key bytes

**Return type** bytes

# **10.1.7 cardano**

**10.1.7.1 bip32**

# **10.1.7.1.1 cardano\_byron\_legacy\_bip32**

Module for keys derivation based for Cardano Byron (legacy).

```
class CardanoByronLegacyBip32(priv_key: Optional[Union[bytes, IPrivateKey]], pub_key:
                                   Optional[Union[bytes, IPoint, IPublicKey]], key_data: Bip32KeyData,
                                   key_net_ver: Bip32KeyNetVersions)
```
Bases: [Bip32Base](#page-89-0)

Cardano Byron legacy BIP32 class. It allows master keys generation and keys derivation for Cardano-Byron (legacy, used by old Daedalus). Derivation based on BIP32 ed25519 Khovratovich/Law with a different algorithm for master key generation and keys derivation.

static CurveType() → *[EllipticCurveTypes](#page-206-0)*

Return the elliptic curve type.

**Returns** Curve type

**Return type** *[EllipticCurveTypes](#page-206-0)*

m\_priv\_key: Optional[[Bip32PrivateKey](#page-107-0)]

m\_pub\_key: [Bip32PublicKey](#page-105-0)

# **10.1.7.1.2 cardano\_byron\_legacy\_key\_derivator**

Module for Cardano Byron legacy BIP32 keys derivation.

### **References**

<https://input-output-hk.github.io/cardano-wallet/concepts/master-key-generation> [https://cips.cardano.org/cips/cip3/](https://cips.cardano.org/cips/cip3/byron.md) [byron.md](https://cips.cardano.org/cips/cip3/byron.md)

### class CardanoByronLegacyKeyDerivator

Bases: [Bip32KholawEd25519KeyDerivatorBase](#page-112-0)

Cardano Byron legacy key derivator class. It allows keys derivation for Cardano-Byron (legacy, used by old versions of Daedalus). Derivation based on BIP32 ed25519 Khovratovich/Law with some differences on keys computation.

### **10.1.7.1.3 cardano\_byron\_legacy\_mst\_key\_generator**

Module for Cardano Byron legacy master key generation.

## **References**

<https://input-output-hk.github.io/cardano-wallet/concepts/master-key-generation> [https://cips.cardano.org/cips/cip3/](https://cips.cardano.org/cips/cip3/byron.md) [byron.md](https://cips.cardano.org/cips/cip3/byron.md)

### class CardanoByronLegacyMstKeyGeneratorConst

Bases: object

Class container for Cardano Byron legacy BIP32 constants.

HMAC\_MESSAGE\_FORMAT: bytes = b'Root Seed Chain %d'

SEED\_BYTE\_LEN: int = 32

### class CardanoByronLegacyMstKeyGenerator

Bases: [IBip32MstKeyGenerator](#page-95-0)

Cardano Byron legacy master key generator class. It allows master keys generation in according to Cardano Byron (legacy, used by old versions of Daedalus).

#### classmethod GenerateFromSeed(*seed\_bytes: bytes*) → Tuple[bytes, bytes]

Generate a master key from the specified seed.

# **Parameters**

seed\_bytes  $(bytes)$  – Seed bytes

#### **Returns**

Private key bytes (index 0) and chain code bytes (index 1)

**Return type**

tuple[bytes, bytes]

### **Raises**

- [Bip32KeyError](#page-96-0) If the seed is not suitable for master key generation
- ValueError If seed length is not valid

# **10.1.7.1.4 cardano\_icarus\_bip32**

Module for keys derivation based for Cardano Icarus.

```
class CardanoIcarusBip32(priv_key: Optional[Union[bytes, IPrivateKey]], pub_key: Optional[Union[bytes,
                              IPoint, IPublicKey]], key_data: Bip32KeyData, key_net_ver:
                             Bip32KeyNetVersions)
```
Bases: [Bip32KholawEd25519](#page-111-0)

Cardano Icarus BIP32 class. It allows master keys generation and keys derivation for Cardano Icarus. Derivation based on BIP32 ed25519 Khovratovich/Law with a different algorithm for master key generation.

m\_priv\_key: Optional[[Bip32PrivateKey](#page-107-0)]

m\_pub\_key: [Bip32PublicKey](#page-105-0)

## **10.1.7.1.5 cardano\_icarus\_mst\_key\_generator**

Module for Cardano Icarus master key generation.

### **References**

<https://input-output-hk.github.io/cardano-wallet/concepts/master-key-generation> [https://cips.cardano.org/cips/cip3/](https://cips.cardano.org/cips/cip3/icarus.md) [icarus.md](https://cips.cardano.org/cips/cip3/icarus.md)

#### class CardanoIcarusMasterKeyGeneratorConst

Bases: object

Class container for Cardano Icarus master key generator constants.

PBKDF2\_PASSWORD: str = ''

PBKDF2\_ROUNDS: int = 4096

PBKDF2\_OUT\_BYTE\_LEN: int = 96

#### class CardanoIcarusMstKeyGenerator

Bases: [IBip32MstKeyGenerator](#page-95-0)

Cardano Icarus master key generator class. It allows master keys generation in according to Cardano Icarus.

#### classmethod GenerateFromSeed(*seed\_bytes: bytes*) → Tuple[bytes, bytes]

Generate a master key from the specified seed.

# **Parameters**

seed\_bytes  $(bytes)$  – Seed bytes

### **Returns**

Private key bytes (index 0) and chain code bytes (index 1)

**Return type** tuple[bytes, bytes]

#### **Raises**

- [Bip32KeyError](#page-96-0) If the seed is not suitable for master key generation
- ValueError If seed length is not valid

# **10.1.7.2 byron**

# **10.1.7.2.1 cardano\_byron\_legacy**

Module for Cardano Byron legacy keys derivation.

# class CardanoByronLegacyConst

Bases: object

Class container for Cardano Byron legacy constants.

HD\_PATH\_KEY\_PBKDF2\_SALT: str = 'address-hashing'

HD\_PATH\_KEY\_PBKDF2\_ROUNDS: int = 500

#### HD\_PATH\_KEY\_PBKDF2\_OUT\_BYTE\_LEN: int = 32

<span id="page-179-0"></span>class CardanoByronLegacy(*bip32\_obj:* [Bip32Base](#page-89-0))

Bases: object

Cardano Byron legacy class. It allows master key generation, children keys derivation and addresses computation like the old Daedalus wallet. Addresses are in the Ddz. . . format, which contains the encrypted derivation path.

classmethod FromSeed(*seed\_bytes: bytes*) → *[CardanoByronLegacy](#page-179-0)*

Construct class from seed bytes.

**Parameters** seed\_bytes (bytes) – Seed bytes

**Returns**

CardanoByronLegacy object

**Return type** CardanoByronLegacy object

m\_bip32\_obj: [Bip32Base](#page-89-0)

Bip32Object() → *[Bip32Base](#page-89-0)* Return the BIP32 object.

**Returns**

Bip32Base object

**Return type** Bip32Base object

#### $HdPathKey() \rightarrow bytes$

Get the key used for HD path decryption/encryption.

**Returns**

Key bytes

**Return type**

bytes

### HdPathFromAddress(*address: str*) → *[Bip32Path](#page-108-0)*

Get the HD path from an address by decrypting it. The address shall be derived from the current object master key (i.e. self.m\_bip32\_obj) in order to successfully decrypt the path.

**Parameters**

address  $(str)$  – Address string
**Returns** Bip32Path object

# **Return type**

Bip32Path object

# **Raises**

**Value Error** – If the address encoding is not valid or the path cannot be decrypted

# MasterPrivateKey() → *[Bip32PrivateKey](#page-107-0)*

Get the master private key.

**Returns**

Bip32PrivateKey object

**Return type** Bip32PrivateKey object

# MasterPublicKey() → *[Bip32PublicKey](#page-105-0)*

Get the master public key.

**Returns** Bip32PublicKey object

# **Return type** Bip32PublicKey object

## GetPrivateKey(*first\_idx: Union[int,* [Bip32KeyIndex](#page-98-0)*]*, *second\_idx: Union[int,* [Bip32KeyIndex](#page-98-0)*]*) → *[Bip32PrivateKey](#page-107-0)*

Get the private key with the specified indexes. Derivation path: m/first\_idx'/second\_idx' The indexes will be automatically hardened if not (e.g.  $0, 1' \rightarrow 0', 1'$ ).

#### **Parameters**

- first\_idx (int or Bip32KeyIndex object) First index
- second\_idx (int or Bip32KeyIndex object) Second index

#### **Returns**

IPrivateKey object

#### **Return type**

IPrivateKey object

# **Raises**

- [Bip32KeyError](#page-96-0) If the derivation results in an invalid key
- [Bip32PathError](#page-96-1) If the path indexes are not valid

## GetPublicKey(*first\_idx: Union[int,* [Bip32KeyIndex](#page-98-0)*]*, *second\_idx: Union[int,* [Bip32KeyIndex](#page-98-0)*]*) → *[Bip32PublicKey](#page-105-0)*

Get the public key with the specified indexes. Derivation path: m/first idx'/second idx' The indexes will be automatically hardened if not (e.g.  $0, 1' \rightarrow 0', 1'$ ).

#### **Parameters**

- first\_idx (int or Bip32KeyIndex object) First index
- second\_idx (int or Bip32KeyIndex object) Second index

#### **Returns**

IPublicKey object

**Return type**

IPublicKey object

#### **Raises**

- [Bip32KeyError](#page-96-0) If the derivation results in an invalid key
- [Bip32PathError](#page-96-1) If the path indexes are not valid

GetAddress(*first\_idx: Union[int,* [Bip32KeyIndex](#page-98-0)*]*, *second\_idx: Union[int,* [Bip32KeyIndex](#page-98-0)*]*) → str

Get the address with the specified indexes. Derivation path: m/first\_idx'/second\_idx' The indexes will be automatically hardened if not (e.g.  $0, 1' \rightarrow 0', 1'$ ).

#### **Parameters**

- first\_idx (int or Bip32KeyIndex object) First index
- second\_idx (int or Bip32KeyIndex object) Second index

# **Returns**

Address

# **Return type**

str

**Raises**

- [Bip32KeyError](#page-96-0) If the derivation results in an invalid key
- [Bip32PathError](#page-96-1) If the path indexes are not valid

#### **10.1.7.3 cip1852**

#### **10.1.7.3.1 cip1852**

Module for CIP-1852 keys derivation. Reference: <https://cips.cardano.org/cips/cip1852>

#### class Cip1852Const

Bases: object

Class container for CIP-1852 constants.

SPEC\_NAME: str = 'CIP-1852'

PURPOSE: int = 2147485500

class Cip1852(*bip32\_obj:* [Bip32Base,](#page-89-0) *coin\_conf:* [BipCoinConf](#page-169-0))

# Bases: [Bip44Base](#page-135-0)

CIP-1852 class. It allows master key generation and children keys derivation in according to CIP-1852.

classmethod FromSeed(*seed\_bytes: bytes*, *coin\_type:* [BipCoins](#page-171-0)) → *[Bip44Base](#page-135-0)*

Create a Bip44Base object from the specified seed (e.g. BIP39 seed).

**Parameters**

- seed\_bytes  $(bytes)$  Seed bytes
- coin\_type ([BipCoins](#page-171-0)) Coin type, shall be a Cip1852Coins enum

#### **Returns**

Bip44Base object

**Return type**

Bip44Base object

# **Raises**

- TypeError If coin type is not a Cip1852Coins enum
- ValueError If the seed is too short
- [Bip32KeyError](#page-96-0) If the seed is not suitable for master key generation

## classmethod FromExtendedKey(*ex\_key\_str: str*, *coin\_type:* [BipCoins](#page-171-0)) → *[Bip44Base](#page-135-0)*

Create a Bip44Base object from the specified extended key.

#### **Parameters**

- ex\_key\_str  $(str)$  Extended key string
- coin\_type ([BipCoins](#page-171-0)) Coin type, shall be a Cip1852Coins enum

# **Returns**

Bip44Base object

#### **Return type** Bip44Base object

# **Raises**

- TypeError If coin type is not a Cip1852Coins enum
- [Bip32KeyError](#page-96-0) If the extended key is not valid

classmethod FromPrivateKey(*priv\_key: ~typing.Union[bytes, ~bip\_utils.ecc.common.ikeys.IPrivateKey], coin\_type: ~bip\_utils.bip.conf.common.bip\_coins.BipCoins, key\_data:*

*~bip\_utils.bip.bip32.bip32\_key\_data.Bip32KeyData = <bip\_utils.bip.bip32.bip32\_key\_data.Bip32KeyData object>*) → *[Bip44Base](#page-135-0)*

Create a Bip44Base object from the specified private key and derivation data. If only the private key bytes are specified, the key will be considered a master key with the chain code set to zero, since there is no way to recover the key derivation data.

#### **Parameters**

- priv\_key (bytes or [IPrivateKey](#page-199-0)) Private key
- coin\_type ([BipCoins](#page-171-0)) Coin type, shall be a Cip1852Coins enum
- key\_data (Bip32KeyData object, optional) Key data (default: all zeros)

#### **Returns**

Bip44Base object

# **Return type**

Bip44Base object

## **Raises**

- **TypeError** If coin type is not a Cip1852Coins enum
- [Bip32KeyError](#page-96-0) If the key is not valid

classmethod FromPublicKey(*pub\_key: ~typing.Union[bytes, ~bip\_utils.ecc.common.ikeys.IPublicKey], coin\_type: ~bip\_utils.bip.conf.common.bip\_coins.BipCoins, key\_data: ~bip\_utils.bip.bip32.bip32\_key\_data.Bip32KeyData =*

*<bip\_utils.bip.bip32.bip32\_key\_data.Bip32KeyData object>*) → *[Bip44Base](#page-135-0)*

Create a Bip44Base object from the specified public key and derivation data. If only the public key bytes are specified, the key will be considered an account key with the chain code set to zero, since there is no way to recover the key derivation data.

# **Parameters**

- pub\_key (bytes or [IPublicKey](#page-197-0)) Public key
- coin\_type ([BipCoins](#page-171-0)) Coin type, shall be a Cip1852Coins enum
- key\_data (Bip32KeyData object, optional) Key data (default: all zeros with account depth)

#### **Returns**

Bip44Base object

# **Return type**

Bip44Base object

### **Raises**

- TypeError If coin type is not a Cip1852Coins enum
- [Bip32KeyError](#page-96-0) If the key is not valid

### Purpose() → *[Bip44Base](#page-135-0)*

Derive a child key from the purpose and return a new Bip44Base object.

#### **Returns**

Bip44Base object

#### **Return type**

Bip44Base object

# **Raises**

- [Bip44DepthError](#page-139-0) If current depth is not suitable for deriving keys
- [Bip32KeyError](#page-96-0) If the derivation results in an invalid key

#### Coin() → *[Bip44Base](#page-135-0)*

Derive a child key from the coin type specified at construction and return a new Bip44Base object.

#### **Returns**

Bip44Base object

# **Return type**

Bip44Base object

#### **Raises**

- [Bip44DepthError](#page-139-0) If current depth is not suitable for deriving keys
- [Bip32KeyError](#page-96-0) If the derivation results in an invalid key

#### ${\bf Account}(acc\_idx: int) \rightarrow Bip44Base$  ${\bf Account}(acc\_idx: int) \rightarrow Bip44Base$

Derive a child key from the specified account index and return a new Bip44Base object.

## **Parameters**

 $acc\_idx$  (int) – Account index

#### **Returns**

Bip44Base object

# **Return type**

Bip44Base object

#### **Raises**

- [Bip44DepthError](#page-139-0) If current depth is not suitable for deriving keys
- [Bip32KeyError](#page-96-0) If the derivation results in an invalid key

# Change(*change\_type:* [Bip44Changes](#page-134-0)) → *[Bip44Base](#page-135-0)*

Derive a child key from the specified change type and return a new Bip44Base object.

# **Parameters**

change\_type ([Bip44Changes](#page-134-0)) – Change type, must a Bip44Changes enum

#### **Returns**

Bip44Base object

# **Return type**

Bip44Base object

#### **Raises**

- TypeError If change type is not a Bip44Changes enum
- [Bip44DepthError](#page-139-0) If current depth is not suitable for deriving keys
- [Bip32KeyError](#page-96-0) If the derivation results in an invalid key

# AddressIndex(*addr\_idx: int*) → *[Bip44Base](#page-135-0)*

Derive a child key from the specified address index and return a new Bip44Base object.

#### **Parameters**

 $addr\_idx$  ( $int$ ) – Address index

#### **Returns**

Bip44Base object

# **Return type**

Bip44Base object

# **Raises**

- [Bip44DepthError](#page-139-0) If current depth is not suitable for deriving keys
- [Bip32KeyError](#page-96-0) If the derivation results in an invalid key

# static SpecName()  $\rightarrow$  str

Get specification name.

# **Returns**

Specification name

# **Return type**

str

m\_bip32\_obj: [Bip32Base](#page-89-0)

m\_coin\_conf: [BipCoinConf](#page-169-0)

# **10.1.7.3.2 conf**

# **10.1.7.3.2.1 cip1852\_coins**

Module for CIP-1852 coins enum.

```
class Cip1852Coins(value)
```
Bases: [BipCoins](#page-171-0)

Enumerative for supported CIP-1852 coins.

CARDANO\_ICARUS = 1

CARDANO\_LEDGER = 2

CARDANO\_ICARUS\_TESTNET = 3

CARDANO\_LEDGER\_TESTNET = 4

#### **10.1.7.3.2.2 cip1852\_conf**

Module for CIP-1852 coins configuration.

## class Cip1852Conf

Bases: object

Class container for CIP-1852 configuration.

CardanoIcarusMainNet: [BipCoinConf](#page-169-0) = <bip\_utils.bip.conf.common.bip\_coin\_conf.BipCoinConf object>

```
CardanoIcarusTestNet: BipCoinConf =
<bip_utils.bip.conf.common.bip_coin_conf.BipCoinConf object>
```

```
CardanoLedgerMainNet: BipCoinConf =
<bip_utils.bip.conf.common.bip_coin_conf.BipCoinConf object>
```

```
CardanoLedgerTestNet: BipCoinConf =
<bip_utils.bip.conf.common.bip_coin_conf.BipCoinConf object>
```
# **10.1.7.3.2.3 cip1852\_conf\_getter**

Module for getting CIP-1852 coins configuration.

#### class Cip1852ConfGetterConst

Bases: object

Class container for CIP-1852 configuration getter constants.

```
BipCoinsBipCoinConf] = {<Cip1852Coins.CARDANO_ICARUS: 1>:
<bip_utils.bip.conf.common.bip_coin_conf.BipCoinConf object>,
<Cip1852Coins.CARDANO_LEDGER: 2>:
<bip_utils.bip.conf.common.bip_coin_conf.BipCoinConf object>,
<Cip1852Coins.CARDANO_ICARUS_TESTNET: 3>:
<bip_utils.bip.conf.common.bip_coin_conf.BipCoinConf object>,
<Cip1852Coins.CARDANO_LEDGER_TESTNET: 4>:
<bip_utils.bip.conf.common.bip_coin_conf.BipCoinConf object>}
```
# class Cip1852ConfGetter

Bases: object

CIP-1852 configuration getter class. It allows to get the CIP-1852 configuration of a specific coin.

static GetConfig(*coin\_type:* [BipCoins](#page-171-0)) → *[BipCoinConf](#page-169-0)*

Get coin configuration.

# **Parameters**

coin\_type ([BipCoins](#page-171-0)) – Coin type

**Returns**

Coin configuration

**Return type** *[BipCoinConf](#page-169-0)*

**Raises**

TypeError – If coin type is not of a Cip1852Coins enumerative

# **10.1.7.4 mnemonic**

# **10.1.7.4.1 cardano\_byron\_legacy\_seed\_generator**

Module for Cardano Byron legacy mnemonic seed generation (old Daedalus version).

```
class CardanoByronLegacySeedGenerator(mnemonic: Union[str, Mnemonic], lang:
                                          Optional[Bip39Languages] = None)
```
Bases: object

Cardano Byron legacy seed generator class. It generates seeds from a BIP39 mnemonic for Cardano Byron (legacy).

m\_ser\_seed\_bytes: bytes

 $$ 

Generate seed. The seed is simply the entropy bytes in Cardano case. There is no really need of this method, since the seed is always the same, but it's kept in this way to have the same usage of Bip39/Substrate seed generator (i.e. CardanoSeedGenerator(mnemonic).Generate() ).

#### **Returns**

Generated seed

**Return type** bytes

# **10.1.7.4.2 cardano\_icarus\_seed\_generator**

Module for Cardano Icarus mnemonic seed generation.

class CardanoIcarusSeedGenerator(*mnemonic: Union[str,* [Mnemonic](#page-330-0)*]*, *lang: Optional[*[Bip39Languages](#page-126-0)*] = None*)

Bases: object

Cardano Icarus seed generator class. It generates seeds from a BIP39 mnemonic for Cardano Icarus.

m\_entropy\_bytes: bytes

 $$ 

Generate seed. The seed is simply the entropy bytes in Cardano case. There is no really need of this method, since the seed is always the same, but it's kept in this way to have the same usage of Bip39/Substrate seed generator (i.e. CardanoSeedGenerator(mnemonic).Generate() ).

#### **Returns**

Generated seed

# **Return type** bytes

#### **10.1.7.5 shelley**

#### **10.1.7.5.1 cardano\_shelley**

<span id="page-187-0"></span>Module for Cardano Shelley keys derivation. Reference: <https://cips.cardano.org/cips/cip11>

class CardanoShelley(*bip\_obj:* [Bip44Base,](#page-135-0) *bip\_sk\_obj:* [Bip44Base](#page-135-0))

Bases: object

Cardano Shelley class. It allows keys derivation and addresses computation (including the staking one) in according to Cardano Shelley.

# classmethod FromCip1852Object(*bip\_obj:* [Bip44Base](#page-135-0)) → *[CardanoShelley](#page-187-0)*

Create a CardanoShelley object from the specified Cip1852 object.

#### **Parameters**

bip\_obj (Bip44Base object) – Bip44Base object

#### **Returns**

CardanoShelley object

#### **Return type**

CardanoShelley object

# **Raises**

- ValueError If the seed is too short
- [Bip32KeyError](#page-96-0) If the seed is not suitable for master key generation

m\_bip\_obj: [Bip44Base](#page-135-0)

m\_bip\_sk\_obj: [Bip44Base](#page-135-0)

PublicKeys() → *[CardanoShelleyPublicKeys](#page-189-0)*

Return the public keys.

**Returns** CardanoShelleyPublicKeys object

**Return type** CardanoShelleyPublicKeys object

PrivateKeys() → *[CardanoShelleyPrivateKeys](#page-190-0)*

Return the private keys.

**Returns** CardanoShelleyPrivateKeys object

**Return type** CardanoShelleyPrivateKeys object

#### **Raises**

 $Bip32KeyError - If the Bip32 object is public-only$  $Bip32KeyError - If the Bip32 object is public-only$ 

#### RewardObject() → *[Bip44Base](#page-135-0)*

Alias for StakingObject.

**Returns** Bip44Base object

**Return type** Bip44Base object

## StakingObject() → *[Bip44Base](#page-135-0)*

Return the staking object.

#### **Returns**

Bip44Base object

**Return type** Bip44Base object

### IsPublicOnly() → bool

Get if it's public-only.

#### **Returns**

True if public-only, false otherwise

**Return type**

bool

Change(*change\_type:* [Bip44Changes](#page-134-0)) → *[CardanoShelley](#page-187-0)*

Derive a child key from the specified change type and return a new CardanoShelley object.

# **Parameters**

change\_type ([Bip44Changes](#page-134-0)) – Change type, must a Bip44Changes enum

#### **Returns**

CardanoShelley object

# **Return type**

CardanoShelley object

## **Raises**

• TypeError – If change type is not a Bip44Changes enum

- [Bip44DepthError](#page-139-0) If current depth is not suitable for deriving keys
- [Bip32KeyError](#page-96-0) If the derivation results in an invalid key

#### AddressIndex(*addr\_idx: int*) → *[CardanoShelley](#page-187-0)*

Derive a child key from the specified address index and return a new CardanoShelley object.

**Parameters**  $addr\_idx$  (int) – Address index

# **Returns**

CardanoShelley object

#### **Return type**

CardanoShelley object

#### **Raises**

- Cip1852DepthError If current depth is not suitable for deriving keys
- [Bip32KeyError](#page-96-0) If the derivation results in an invalid key

# **10.1.7.5.2 cardano\_shelley\_keys**

Module for Cardano Shelley keys handling.

<span id="page-189-0"></span>class CardanoShelleyPublicKeys(*pub\_addr\_key:* [Bip32PublicKey,](#page-105-0) *pub\_sk\_key:* [Bip32PublicKey,](#page-105-0) *coin\_conf:* [BipCoinConf](#page-169-0))

Bases: object

Cardano Shelley public key class. It contains 2 CIP-1852 public keys (address + staking) and allows to get the Cardano Shelley address from them.

m\_pub\_addr\_key: [Bip32PublicKey](#page-105-0)

m\_pub\_sk\_key: [Bip32PublicKey](#page-105-0)

m\_coin\_conf: [BipCoinConf](#page-169-0)

AddressKey() → *[Bip32PublicKey](#page-105-0)*

Get the address public key.

#### **Returns**

Bip32PublicKey object

#### **Return type**

Bip32PublicKey object

# RewardKey() → *[Bip32PublicKey](#page-105-0)*

Alias for StakingKey.

# **Returns**

Bip32PublicKey object

**Return type** Bip32PublicKey object

StakingKey() → *[Bip32PublicKey](#page-105-0)* Get the staking address public key.

#### **Returns**

Bip32PublicKey object

**Return type** Bip32PublicKey object

#### ToRewardAddress $() \rightarrow str$

Alias for ToStakingAddress.

#### **Returns**

Reward address string

### **Return type**

str

# **Raises**

ValueError – If the public key is not correspondent to an address index level

#### ToStakingAddress $() \rightarrow str$

Return the staking address correspondent to the public key.

#### **Returns**

Staking address string

#### **Return type**

str

# **Raises**

ValueError – If the public key is not correspondent to an address index level

#### ToAddress $() \rightarrow str$

Return the address correspondent to the public key.

# **Returns**

Address string

# **Return type**

str

**Raises**

# ValueError - If the public key is not correspondent to an address index level

<span id="page-190-0"></span>class CardanoShelleyPrivateKeys(*priv\_addr\_key:* [Bip32PrivateKey,](#page-107-0) *priv\_sk\_key:* [Bip32PrivateKey,](#page-107-0) *coin\_conf:* [BipCoinConf](#page-169-0))

Bases: object

Cardano Shelley private key class. It contains 2 BIP32 private keys (address + staking).

# m\_priv\_addr\_key: [Bip32PrivateKey](#page-107-0)

# m\_priv\_sk\_key: [Bip32PrivateKey](#page-107-0)

m\_coin\_conf: [BipCoinConf](#page-169-0)

# AddressKey() → *[Bip32PrivateKey](#page-107-0)*

Get the address private key.

#### **Returns**

Bip32PrivateKey object

# **Return type**

Bip32PrivateKey object

RewardKey() → *[Bip32PrivateKey](#page-107-0)*

Alias for StakingKey.

**Returns** Bip32PrivateKey object

**Return type** Bip32PrivateKey object

StakingKey() → *[Bip32PrivateKey](#page-107-0)*

Get the staking address private key.

**Returns** Bip32PrivateKey object

**Return type** Bip32PrivateKey object

PublicKeys() → *[CardanoShelleyPublicKeys](#page-189-0)*

Get the public keys correspondent to the private ones.

**Returns** CardanoShelleyPublicKeys object

**Return type** CardanoShelleyPublicKeys object

# **10.1.8 coin\_conf**

# **10.1.8.1 coin\_conf**

Module with helper class for generic coins configuration handling.

<span id="page-191-0"></span>class CoinConf(*coin\_name:* [CoinNames,](#page-305-0) *params: Dict[str, Any]*)

Bases: object

Coin configuration class.

m\_coin\_name: [CoinNames](#page-305-0)

m\_params: Dict[str, Any]

CoinNames() → *[CoinNames](#page-305-0)*

Get coin names.

**Returns** CoinNames object

**Return type** CoinNames object

ParamByKey(*key: str*) → Any

Get the parameter by key.

**Parameters key**  $(str)$  – Parameter key

**Returns** Parameter value **Return type** Any

# **10.1.8.2 coins\_conf**

Module with generic coins configuration for all other modules.

#### class CoinsConf

Bases: object

Class container for coins configuration.

Acala:  $CoinConf = **chip**_utils.coin\_conf.coin\_conf. CoinConf. **boject**$  $CoinConf = **chip**_utils.coin\_conf.coin\_conf. CoinConf. **boject**$ AkashNetwork: [CoinConf](#page-191-0) = <bip\_utils.coin\_conf.coin\_conf.CoinConf object> Algorand: [CoinConf](#page-191-0) = <bip\_utils.coin\_conf.coin\_conf.CoinConf object> Aptos:  $CoinConf = **bin\_utils**.coin\_conf.coin\_conf. CoinConf. object>$  $CoinConf = **bin\_utils**.coin\_conf.coin\_conf. CoinConf. object>$  $Arbitrum:$   $CoinConf = **kip**\_utils.coin conf.coinConf. CoinConf. **object**$  $CoinConf = **kip**\_utils.coin conf.coinConf. CoinConf. **object**$  $A\text{vacChain: } \textit{CoinConf} = \textit{ots}$  $A\text{vacChain: } \textit{CoinConf} = \textit{ots}$  $A\text{vacChain: } \textit{CoinConf} = \textit{ots}$ .coin\_conf.coin\_conf.CoinConf object>  $A\text{vaxPChain: } \text{CoinConf} = \text{<} \text{hip\_utils}.\text{coin\_conf}.\text{coin\_conf}.\text{CoinConf} \text{ object}>$  $A\text{vaxPChain: } \text{CoinConf} = \text{<} \text{hip\_utils}.\text{coin\_conf}.\text{coin\_conf}.\text{CoinConf} \text{ object}>$  $A\text{vaxPChain: } \text{CoinConf} = \text{<} \text{hip\_utils}.\text{coin\_conf}.\text{coin\_conf}.\text{CoinConf} \text{ object}>$  $A\text{vaxXChain: } \text{CoinConf} = \text{chip\_utils}.\text{coin\_conf}.\text{coin\_conf}.\text{CoinConf}$  $A\text{vaxXChain: } \text{CoinConf} = \text{chip\_utils}.\text{coin\_conf}.\text{coin\_conf}.\text{CoinConf}$  $A\text{vaxXChain: } \text{CoinConf} = \text{chip\_utils}.\text{coin\_conf}.\text{coin\_conf}.\text{CoinConf}$  object> Axelar:  $\text{CoinConf} = \text{chip\_utils}.\text{coin\_conf}.\text{coin\_conf}.\text{CoinConf}$  $\text{CoinConf} = \text{chip\_utils}.\text{coin\_conf}.\text{coin\_conf}.\text{CoinConf}$  $\text{CoinConf} = \text{chip\_utils}.\text{coin\_conf}.\text{coin\_conf}.\text{CoinConf}$  object>  $BandProtocol: CoinConf = **chip_tutils.coin\_conf.coin\_conf.coinConf** object>$  $BandProtocol: CoinConf = **chip_tutils.coin\_conf.coin\_conf.coinConf** object>$  $BandProtocol: CoinConf = **chip_tutils.coin\_conf.coin\_conf.coinConf** object>$ Bifrost:  $CoinConf = **bin** units.coin conf.coin conf. CoinConf.$  $CoinConf = **bin** units.coin conf.coin conf. CoinConf.$ BinanceChain: [CoinConf](#page-191-0) = <bip\_utils.coin\_conf.coin\_conf.CoinConf object> BinanceSmartChain:  $\text{CoinConf} = \langle \text{bip\_utils}.\text{coin\_conf}.\text{coin\_conf}.\text{CoinConf}.\text{Object}\rangle$  $\text{CoinConf} = \langle \text{bip\_utils}.\text{coin\_conf}.\text{coin\_conf}.\text{CoinConf}.\text{Object}\rangle$  $\text{CoinConf} = \langle \text{bip\_utils}.\text{coin\_conf}.\text{coin\_conf}.\text{CoinConf}.\text{Object}\rangle$ BitcoinMainNet:  $\text{CoinConf} = \text{chip\_utils}.\text{coin\_conf}.\text{coin\_conf}.\text{CoinConf}$  $\text{CoinConf} = \text{chip\_utils}.\text{coin\_conf}.\text{coin\_conf}.\text{CoinConf}$  $\text{CoinConf} = \text{chip\_utils}.\text{coin\_conf}.\text{coin\_conf}.\text{CoinConf}$  object> BitcoinTestNet:  $\text{CoinConf} = \text{obj\_utils}.\text{coin\_conf}.\text{coin\_conf}.\text{CoinConf}$  $\text{CoinConf} = \text{obj\_utils}.\text{coin\_conf}.\text{coin\_conf}.\text{CoinConf}$  $\text{CoinConf} = \text{obj\_utils}.\text{coin\_conf}.\text{coin\_conf}.\text{CoinConf}$  object>  $BitcoinRegTest: *CoinConf* = **bip_ttils.coin_lconf.coin_conf.CoinConf** objects$  $BitcoinRegTest: *CoinConf* = **bip_ttils.coin_lconf.coin_conf.CoinConf** objects$  $BitcoinRegTest: *CoinConf* = **bip_ttils.coin_lconf.coin_conf.CoinConf** objects$ BitcoinCashMainNet: [CoinConf](#page-191-0) = <br/> <br/> <br/> <br/> <br/>coin\_conf.coin\_conf.CoinConf object> BitcoinCashTestNet: [CoinConf](#page-191-0) = <br/> <br/> <br/> <br/> <br/>coin\_conf.coin\_conf.CoinConf object>  $BitcoinCashS1pMainNet: CoinConf = **chip_utils.coin_conf.coin_conf. CoinConf** object>$  $BitcoinCashS1pMainNet: CoinConf = **chip_utils.coin_conf.coin_conf. CoinConf** object>$  $BitcoinCashS1pMainNet: CoinConf = **chip_utils.coin_conf.coin_conf. CoinConf** object>$ BitcoinCashSlpTestNet: [CoinConf](#page-191-0) = <br/> <br/> <br/> <br/> <br/>coin\_conf.coin\_conf.CoinConf object> BitcoinSvMainNet:  $\text{CoinConf} = \text{chip\_utils.coin\_conf.coin\_conf.CoinConf}$  $\text{CoinConf} = \text{chip\_utils.coin\_conf.coin\_conf.CoinConf}$  $\text{CoinConf} = \text{chip\_utils.coin\_conf.coin\_conf.CoinConf}$  object> BitcoinSvTestNet:  $CoinConf =$  $CoinConf =$  <br/> $<$ bip\_utils.coin\_conf.coin\_conf.CoinConf object>  $CardanomMainNet: CoinConf = **chip\_utils.comf.config.config.config.config.config.config.config** objects)$  $CardanomMainNet: CoinConf = **chip\_utils.comf.config.config.config.config.config.config.config** objects)$  $CardanomMainNet: CoinConf = **chip\_utils.comf.config.config.config.config.config.config.config** objects)$  $CardanoTestNet:$   $CoinConf = **obj\_utils.coin\_conf.coin\_conf.CoinConf** object>$  $CoinConf = **obj\_utils.coin\_conf.coin\_conf.CoinConf** object>$ 

Celo: [CoinConf](#page-191-0) = <br />bip\_utils.coin\_conf.coin\_conf.CoinConf object> Certik:  $\text{CoinConf} = \text{chip\_utils}.\text{coin\_conf}.\text{coin\_conf}.\text{CoinConf}$  $\text{CoinConf} = \text{chip\_utils}.\text{coin\_conf}.\text{coin\_conf}.\text{CoinConf}$  $\text{CoinConf} = \text{chip\_utils}.\text{coin\_conf}.\text{coin\_conf}.\text{CoinConf}$  object> ChainX: [CoinConf](#page-191-0) = <bip\_utils.coin\_conf.coin\_conf.CoinConf object> Chihuahua: [CoinConf](#page-191-0) = <bip\_utils.coin\_conf.coin\_conf.CoinConf object>  $Cosmos:$   $CoinConf = **chip\_utils.coin\_conf.coin\_conf.CoinConf** object>$  $CoinConf = **chip\_utils.coin\_conf.coin\_conf.CoinConf** object>$ DashMainNet: [CoinConf](#page-191-0) = <br />bip\_utils.coin\_conf.coin\_conf.CoinConf object> DashTestNet: [CoinConf](#page-191-0) = <br />bip\_utils.coin\_conf.coin\_conf.CoinConf object> DogecoinMainNet:  $CoinConf = **chip**_utils.coin\_conf.coin\_conf.CoinConf object>$  $CoinConf = **chip**_utils.coin\_conf.coin\_conf.CoinConf object>$ DogecoinTestNet:  $\text{CoinConf} = \text{chip\_utils}.\text{coin\_conf}.\text{coin\_conf}.\text{CoinConf}$  $\text{CoinConf} = \text{chip\_utils}.\text{coin\_conf}.\text{coin\_conf}.\text{CoinConf}$  $\text{CoinConf} = \text{chip\_utils}.\text{coin\_conf}.\text{coin\_conf}.\text{CoinConf}$  object> EcashMainNet: [CoinConf](#page-191-0) = <bip\_utils.coin\_conf.coin\_conf.CoinConf object> EcashTestNet: [CoinConf](#page-191-0) = <bip\_utils.coin\_conf.coin\_conf.CoinConf object> Edgeware: [CoinConf](#page-191-0) = <br />bip\_utils.coin\_conf.coin\_conf.CoinConf object> Elrond: [CoinConf](#page-191-0) = <br/> <br/> <br/> <br/> <br/> <br/> <br/>coin\_conf.coinConf object> Eos: [CoinConf](#page-191-0) = <bip\_utils.coin\_conf.coin\_conf.CoinConf object> ErgoMainNet:  $CoinConf = **chip**_utils.coin\_conf.coin\_conf.CoinConf.  
object>$  $CoinConf = **chip**_utils.coin\_conf.coin\_conf.CoinConf.  
object>$ ErgoTestNet:  $CoinConf = **chip**_utils.coin\_conf.coin\_conf.CoinConf.  
object>$  $CoinConf = **chip**_utils.coin\_conf.coin\_conf.CoinConf.  
object>$ Ethereum:  $\text{CoinConf} = \langle \text{bip\_utils}.\text{coin\_conf}.\text{coin\_conf}.\text{CoinConf}.\text{object}\rangle$  $\text{CoinConf} = \langle \text{bip\_utils}.\text{coin\_conf}.\text{coin\_conf}.\text{CoinConf}.\text{object}\rangle$  $\text{CoinConf} = \langle \text{bip\_utils}.\text{coin\_conf}.\text{coin\_conf}.\text{CoinConf}.\text{object}\rangle$ EthereumClassic:  $\text{CoinConf} = \text{chip\_utils}.\text{coin\_conf}.\text{coin\_conf}.\text{CoinConf}$  $\text{CoinConf} = \text{chip\_utils}.\text{coin\_conf}.\text{coin\_conf}.\text{CoinConf}$  $\text{CoinConf} = \text{chip\_utils}.\text{coin\_conf}.\text{coin\_conf}.\text{CoinConf}$  object> FantomOpera:  $CoinConf = **bin\_utils**.coin\_conf.coin\_conf. CoinConf.$  $CoinConf = **bin\_utils**.coin\_conf.coin\_conf. CoinConf.$ FetchAi:  $CoinConf = **kip**\_utils. coin\_conf.coin conf. CoinConf. **coinConf** objects$  $CoinConf = **kip**\_utils. coin\_conf.coin conf. CoinConf. **coinConf** objects$ Filecoin:  $\text{CoinConf} = \text{chip\_utils}.\text{coin\_conf}.\text{coin\_conf}.\text{CoinConf}$  $\text{CoinConf} = \text{chip\_utils}.\text{coin\_conf}.\text{coin\_conf}.\text{CoinConf}$  $\text{CoinConf} = \text{chip\_utils}.\text{coin\_conf}.\text{coin\_conf}.\text{CoinConf}$  object> GenericSubstrate:  $CoinConf =$  $CoinConf =$  <br/> $<$ bip\_utils.coin\_conf.coin\_conf.CoinConf object> HarmonyOne: [CoinConf](#page-191-0) = <br />bip\_utils.coin\_conf.coin\_conf.CoinConf object> HuobiChain:  $CoinConf = **bin\_utils**.coin\_conf. coin\_conf. CoinConf. object>$  $CoinConf = **bin\_utils**.coin\_conf. coin\_conf. CoinConf. object>$ Icon: [CoinConf](#page-191-0) = <br />bip\_utils.coin\_conf.coin\_conf.CoinConf object> Injective: [CoinConf](#page-191-0) = <bip\_utils.coin\_conf.coin\_conf.CoinConf object> IrisNet: [CoinConf](#page-191-0) = <bip\_utils.coin\_conf.coin\_conf.CoinConf object> Karura:  $\text{CoinConf} = \text{chip\_utils}.\text{coin\_conf}.\text{coin\_conf}.\text{CoinConf}$  $\text{CoinConf} = \text{chip\_utils}.\text{coin\_conf}.\text{coin\_conf}.\text{CoinConf}$  $\text{CoinConf} = \text{chip\_utils}.\text{coin\_conf}.\text{coin\_conf}.\text{CoinConf}$  object> Kava:  $CoinConf = **bin\_utils**.coinConf.config.config.config.$  $CoinConf = **bin\_utils**.coinConf.config.config.config.$ Kusama:  $CoinConf = **bin\_utils**.coin\_conf.coin\_conf. CoinConf. object>$  $CoinConf = **bin\_utils**.coin\_conf.coin\_conf. CoinConf. object>$ LitecoinMainNet:  $\text{CoinConf} = \text{chip\_utils}.\text{coin\_conf}.\text{coin\_conf}.\text{CoinConf}$  $\text{CoinConf} = \text{chip\_utils}.\text{coin\_conf}.\text{coin\_conf}.\text{CoinConf}$  $\text{CoinConf} = \text{chip\_utils}.\text{coin\_conf}.\text{coin\_conf}.\text{CoinConf}$  object>

LitecoinTestNet:  $CoinConf = **bin.utils**.coin conf.coin conf. CoinConf. object>$  $CoinConf = **bin.utils**.coin conf.coin conf. CoinConf. object>$ Metis:  $CoinConf = **chip**_utils.coin\_conf.coin\_conf.CoinConf object>$  $CoinConf = **chip**_utils.coin\_conf.coin\_conf.CoinConf object>$ MoneroMainNet:  $CoinConf = **chip**_utils.coin\_conf.coinConf.CoinConf object>$  $CoinConf = **chip**_utils.coin\_conf.coinConf.CoinConf object>$  $MoneroStageNet: CoinConf = **bin\_utils**.coin.config.config.config.$  $MoneroStageNet: CoinConf = **bin\_utils**.coin.config.config.config.$  $MoneroStageNet: CoinConf = **bin\_utils**.coin.config.config.config.$ MoneroTestNet:  $CoinConf = **obj1s.coin\_conf.coinConf**. CoinConf object>$  $CoinConf = **obj1s.coin\_conf.coinConf**. CoinConf object>$ Moonbeam: [CoinConf](#page-191-0) = <bip\_utils.coin\_conf.coin\_conf.CoinConf object> Moonriver: [CoinConf](#page-191-0) = <br />bip\_utils.coin\_conf.coin\_conf.CoinConf object> Nano: [CoinConf](#page-191-0) = <br />bip\_utils.coin\_conf.coin\_conf.CoinConf object> NearProtocol: [CoinConf](#page-191-0) = <bip\_utils.coin\_conf.coin\_conf.CoinConf object> Neo:  $CoinConf = **bin\_utils**.coin\_conf.coin\_conf. CoinConf.$  $CoinConf = **bin\_utils**.coin\_conf.coin\_conf. CoinConf.$  $NineChroniclesGold: *CoinConf* = *chip*  $\mu$  *tils*.  
\n*coin*  $\mu$  *conf*.  
\n*coin*  $\mu$  *conf*  $\sigma$  *hior*  $\sigma$$  $NineChroniclesGold: *CoinConf* = *chip*  $\mu$  *tils*.  
\n*coin*  $\mu$  *conf*.  
\n*coin*  $\mu$  *conf*  $\sigma$  *hior*  $\sigma$$  $NineChroniclesGold: *CoinConf* = *chip*  $\mu$  *tils*.  
\n*coin*  $\mu$  *conf*.  
\n*coin*  $\mu$  *conf*  $\sigma$  *hior*  $\sigma$$ OkexChain: [CoinConf](#page-191-0) = <bip\_utils.coin\_conf.coin\_conf.CoinConf object> Ontology: [CoinConf](#page-191-0) = <bip\_utils.coin\_conf.coin\_conf.CoinConf object> Optimism: [CoinConf](#page-191-0) = <bip\_utils.coin\_conf.coin\_conf.CoinConf object> Osmosis: [CoinConf](#page-191-0) = <bip\_utils.coin\_conf.coin\_conf.CoinConf object> Phala:  $CoinConf = **bin.utils.coin\_conf.coin\_conf.CoinConf** objects)$  $CoinConf = **bin.utils.coin\_conf.coin\_conf.CoinConf** objects)$ PiNetwork: [CoinConf](#page-191-0) = <bip\_utils.coin\_conf.coin\_conf.CoinConf object> Plasm: [CoinConf](#page-191-0) = <br />bip\_utils.coin\_conf.coin\_conf.CoinConf object> Polkadot: [CoinConf](#page-191-0) = <bip\_utils.coin\_conf.coin\_conf.CoinConf object> Polygon:  $CoinConf = **bin\_utils**.coin\_conf.coin\_conf. CoinConf. object>$  $CoinConf = **bin\_utils**.coin\_conf.coin\_conf. CoinConf. object>$ Ripple:  $\text{CoinConf} = \text{chip\_utils}.\text{coin\_conf}.\text{coin\_conf}.\text{CoinConf}$  $\text{CoinConf} = \text{chip\_utils}.\text{coin\_conf}.\text{coin\_conf}.\text{CoinConf}$  $\text{CoinConf} = \text{chip\_utils}.\text{coin\_conf}.\text{coin\_conf}.\text{CoinConf}$  object> SecretNetwork: [CoinConf](#page-191-0) = <br/> <br/> <br/> <br/> <br/> <br/>coin\_conf.coinConf object> Solana:  $\text{CoinConf} = \text{chip\_utils}.\text{coin\_conf}.\text{coin\_conf}.\text{CoinConf}$  $\text{CoinConf} = \text{chip\_utils}.\text{coin\_conf}.\text{coin\_conf}.\text{CoinConf}$  $\text{CoinConf} = \text{chip\_utils}.\text{coin\_conf}.\text{coin\_conf}.\text{CoinConf}$  object> Sora:  $CoinConf = **bin\_utils.coin\_conf.coin\_conf.CoinConf** object>$  $CoinConf = **bin\_utils.coin\_conf.coin\_conf.CoinConf** object>$ Stafi: [CoinConf](#page-191-0) = <br/> <br/> <br/> <br/> <br/> <br/>coin\_conf.coin\_conf.CoinConf object> Stellar: [CoinConf](#page-191-0) = <br />bip\_utils.coin\_conf.coin\_conf.CoinConf object> Sui: [CoinConf](#page-191-0) = <br />bip\_utils.coin\_conf.coin\_conf.CoinConf object> Terra: [CoinConf](#page-191-0) = <br />bip\_utils.coin\_conf.coin\_conf.CoinConf object> Tezos:  $CoinConf = **bin\_utils**.coin\_conf.coin\_conf. CoinConf.$  $CoinConf = **bin\_utils**.coin\_conf.coin\_conf. CoinConf.$ Theta:  $CoinConf = **chip**_utils.coin\_conf.coin\_conf. CoinConf. **boinConf**$  $CoinConf = **chip**_utils.coin\_conf.coin\_conf. CoinConf. **boinConf**$ Tron: [CoinConf](#page-191-0) = <br />bip\_utils.coin\_conf.coin\_conf.CoinConf object>

VeChain: [CoinConf](#page-191-0) = <br/> <br/> <br/> <br/> <br/> <br/>coin\_conf.coin\_conf.CoinConf object> Verge: [CoinConf](#page-191-0) = <br />bip\_utils.coin\_conf.coin\_conf.CoinConf object> ZcashMainNet: [CoinConf](#page-191-0) = <br />bip\_utils.coin\_conf.coin\_conf.CoinConf object> ZcashTestNet: [CoinConf](#page-191-0) = <br />bip\_utils.coin\_conf.coin\_conf.CoinConf object> Zilliga:  $CoinConf =$  $CoinConf =$  <br/> $<sub>sup</sub>$ utils.coin\_conf.coin\_conf.CoinConf object></sub>

# **10.1.9 ecc**

# **10.1.9.1 common**

# **10.1.9.1.1 dummy\_point**

Module with helper class for representing a dummy point.

### class DummyPointConst

Bases: object

Class container for dummy point constants.

# POINT\_COORD\_BYTE\_LEN: int = 32

#### class DummyPoint(*point\_obj: Any*)

Bases: [IPoint](#page-201-0), ABC

Dummy point class.

#### classmethod FromBytes(*point\_bytes: bytes*) → *[IPoint](#page-201-0)*

Construct class from point bytes.

# **Parameters**

point\_bytes (bytes) – Point bytes

# **Returns**

IPoint object

**Return type**

*[IPoint](#page-201-0)*

#### classmethod FromCoordinates( $x$ : int,  $y$ : int)  $\rightarrow$  *[IPoint](#page-201-0)*

Construct class from point coordinates.

#### **Parameters**

- $\mathbf{x}$  (int) X coordinate of the point
- $y (int) Y$  coordinate of the point

#### **Returns**

IPoint object

## **Return type**

*[IPoint](#page-201-0)*

- m\_x: int
- m\_y: int

## static CoordinateLength()  $\rightarrow$  int

Get the coordinate length.

**Returns** Coordinate key length

**Return type** int

## Underlying $\text{Object}() \rightarrow \text{Any}$

Get the underlying object.

**Returns** Underlying object

**Return type** Any

 $X() \rightarrow int$ 

Get point X coordinate.

**Returns**

Point X coordinate

#### **Return type** int

 $\mathbf{Y}() \to \text{int}$ 

Get point Y coordinate.

**Returns** Point Y coordinate

**Return type**

int

## Raw() → *[DataBytes](#page-325-0)*

Return the point raw bytes.

## **Returns**

DataBytes object

**Return type**

DataBytes object

# RawEncoded() → *[DataBytes](#page-325-0)*

Return the encoded point raw bytes.

# **Returns**

DataBytes object

**Return type** DataBytes object

# RawDecoded() → *[DataBytes](#page-325-0)*

Return the decoded point raw bytes.

## **Returns**

DataBytes object

**Return type** DataBytes object

#### $\text{L}$ add $\text{L}$ (*point:* [IPoint](#page-201-0))  $\rightarrow$  *IPoint*

Add point to another point.

**Parameters** point (IPoint object) – IPoint object

#### **Returns**

IPoint object

#### **Return type** IPoint object

 $\text{--} \text{radd}_\text{--}(point: \text{IPoint}) \rightarrow \text{IPoint}$  $\text{--} \text{radd}_\text{--}(point: \text{IPoint}) \rightarrow \text{IPoint}$  $\text{--} \text{radd}_\text{--}(point: \text{IPoint}) \rightarrow \text{IPoint}$ 

Add point to another point.

#### **Parameters** point (IPoint object) – IPoint object

#### **Returns**

IPoint object

#### **Return type** IPoint object

 $\text{I}\text{-}\text{mul}\text{-}(scalar: int) \rightarrow$  *[IPoint](#page-201-0)* 

Multiply point by a scalar.

**Parameters**  $scalar (int) - scalar$ 

**Returns** IPoint object

**Return type** IPoint object

 $\text{I}\text{-}\text{rmul}$  (*scalar: int*)  $\rightarrow$  *[IPoint](#page-201-0)* 

Multiply point by a scalar.

#### **Parameters** scalar  $(int)$  – scalar

**Returns**

IPoint object

# **Return type**

IPoint object

# **10.1.9.1.2 ikeys**

Module with interfaces for public/private keys classes.

## <span id="page-197-0"></span>class IPublicKey

Bases: ABC

Interface for a generic elliptic curve public key. Verify method is missing because not needed.

abstract classmethod FromBytes(*key\_bytes: bytes*) → *[IPublicKey](#page-197-0)*

Construct class from key bytes.

# **Parameters**

key\_bytes (bytes) – Key bytes

# **Returns**

IPublicKey object

# **Return type**

*[IPublicKey](#page-197-0)*

# **Raises**

ValueError – If key bytes are not valid

# abstract classmethod FromPoint(*key\_point:* [IPoint](#page-201-0)) → *[IPublicKey](#page-197-0)*

Construct class from key point.

#### **Parameters**  $key\_point$  (*IPoint object*) – Key point

**Returns** IPublicKey object

#### **Return type**

*[IPublicKey](#page-197-0)*

# **Raises**

ValueError – If key point is not valid

#### abstract static CurveType() → *[EllipticCurveTypes](#page-206-0)*

Get the elliptic curve type.

#### **Returns**

Elliptic curve type

# **Return type**

*[EllipticCurveTypes](#page-206-0)*

#### classmethod IsValidBytes(*key\_bytes: bytes*) → bool

Return if the specified bytes represents a valid public key.

#### **Parameters**

key\_bytes (bytes) – Key bytes

## **Returns**

True if valid, false otherwise

**Return type** bool

# classmethod IsValidPoint(*key\_point:* [IPoint](#page-201-0)) → bool

Return if the specified point represents a valid public key.

# **Parameters**

 $key\_point$  (*IPoint object*) – Key point

# **Returns**

True if valid, false otherwise

## **Return type**

bool

# abstract static CompressedLength()  $\rightarrow$  int

Get the compressed key length.

**Returns** Compressed key length

**Return type** int

# abstract static UncompressedLength()  $\rightarrow$  int

Get the uncompressed key length.

#### **Returns**

Uncompressed key length

**Return type**

int

# abstract UnderlyingObject()  $\rightarrow$  Any

Get the underlying object.

#### **Returns**

Underlying object

# **Return type**

Any

# abstract RawCompressed() → *[DataBytes](#page-325-0)*

Return raw compressed public key.

**Returns**

DataBytes object

**Return type** DataBytes object

# abstract RawUncompressed() → *[DataBytes](#page-325-0)*

Return raw uncompressed public key.

#### **Returns**

DataBytes object

# **Return type**

DataBytes object

## abstract Point() → *[IPoint](#page-201-0)*

Return the public key point.

# **Returns**

IPoint object

# **Return type**

IPoint object

# <span id="page-199-0"></span>class IPrivateKey

Bases: ABC

Interface for a generic elliptic curve private key. Sign method is missing because not needed.

### abstract classmethod FromBytes(*key\_bytes: bytes*) → *[IPrivateKey](#page-199-0)*

Construct class from key bytes.

#### **Parameters**

key\_bytes (bytes) – Key bytes

**Returns** IPrivateKey object

**Return type**

*[IPrivateKey](#page-199-0)*

**Raises**

ValueError – If key bytes are not valid

abstract static CurveType() → *[EllipticCurveTypes](#page-206-0)*

Get the elliptic curve type.

**Returns** Elliptic curve type

**Return type** *[EllipticCurveTypes](#page-206-0)*

classmethod IsValidBytes(*key\_bytes: bytes*) → bool

Return if the specified bytes represent a valid private key.

**Parameters** key\_bytes (bytes) – key bytes

### **Returns**

True if valid, false otherwise

**Return type**

bool

# abstract static Length()  $\rightarrow$  int

Get the key length.

**Returns**

Key length

# **Return type**

int

# abstract UnderlyingObject()  $\rightarrow$  Any

Get the underlying object.

# **Returns**

Underlying object

# **Return type**

Any

# abstract Raw() → *[DataBytes](#page-325-0)*

Return raw private key.

# **Returns**

DataBytes object

**Return type** DataBytes object

# abstract PublicKey() → *[IPublicKey](#page-197-0)*

Get the public key correspondent to the private one.

#### **Returns**

IPublicKey object

**Return type** IPublicKey object

# **10.1.9.1.3 ipoint**

Module with interfaces for point classes.

#### <span id="page-201-0"></span>class IPoint

Bases: ABC

Interface for a generic elliptic curve point.

#### abstract classmethod FromBytes(*point\_bytes: bytes*) → *[IPoint](#page-201-0)*

Construct class from point bytes.

**Parameters** point\_bytes (bytes) – Point bytes

**Returns**

IPoint object

**Return type** *[IPoint](#page-201-0)*

# abstract classmethod FromCoordinates(*x: int*, *y: int*) → *[IPoint](#page-201-0)*

Construct class from point coordinates.

#### **Parameters**

- $\mathbf{x}$  (int) X coordinate of the point
- $y (int) Y$  coordinate of the point

#### **Returns**

IPoint object

# **Return type**

*[IPoint](#page-201-0)*

#### abstract static CurveType() → *[EllipticCurveTypes](#page-206-0)*

Get the elliptic curve type.

#### **Returns**

Elliptic curve type

# **Return type**

*[EllipticCurveTypes](#page-206-0)*

# abstract static CoordinateLength()  $\rightarrow$  int

Get the coordinate length.

#### **Returns**

Coordinate key length

**Return type** int

# abstract UnderlyingObject()  $\rightarrow$  Any

Get the underlying object.

#### **Returns**

Underlying object

**Return type** Any

abstract  $X() \rightarrow int$ 

Return X coordinate of the point.

**Returns** X coordinate of the point

**Return type** int

abstract  $Y() \rightarrow int$ Return Y coordinate of the point.

> **Returns** Y coordinate of the point

**Return type** int

abstract Raw() → *[DataBytes](#page-325-0)* Return the point raw bytes.

> **Returns** DataBytes object

> **Return type** DataBytes object

abstract RawEncoded() → *[DataBytes](#page-325-0)*

Return the encoded point raw bytes.

**Returns** DataBytes object

**Return type** DataBytes object

abstract RawDecoded() → *[DataBytes](#page-325-0)*

Return the decoded point raw bytes.

**Returns**

DataBytes object

**Return type** DataBytes object

abstract \_\_add\_\_(*point:* [IPoint](#page-201-0)) → *[IPoint](#page-201-0)*

Add point to another point.

**Parameters**

point (IPoint object) – IPoint object

**Returns** IPoint object

**Return type**

IPoint object

abstract \_\_radd\_\_(*point:* [IPoint](#page-201-0)) → *[IPoint](#page-201-0)* Add point to another point. **Parameters** point (IPoint object) – IPoint object **Returns** IPoint object **Return type** IPoint object abstract \_\_mul\_\_(*scalar: int*) → *[IPoint](#page-201-0)* Multiply point by a scalar. **Parameters** scalar  $(int)$  – scalar **Returns** IPoint object **Return type** IPoint object abstract \_\_rmul\_\_(*scalar: int*) → *[IPoint](#page-201-0)* Multiply point by a scalar. **Parameters**  $scalar (int) - scalar$ **Returns** IPoint object **Return type** IPoint object **10.1.9.2 conf** Module for ECC configuration.

#### class EccConf

Bases: object

ECC configuration class.

USE\_COINCURVE: bool = True

# **10.1.9.3 curve**

#### **10.1.9.3.1 elliptic\_curve**

Module with helper class for elliptic curves.

<span id="page-203-0"></span>class EllipticCurve(*name: str*, *order: int*, *generator:* [IPoint,](#page-201-0) *point\_cls: Type[*[IPoint](#page-201-0)*]*, *pub\_key\_cls: Type[*[IPublicKey](#page-197-0)*]*, *priv\_key\_cls: Type[*[IPrivateKey](#page-199-0)*]*)

Bases: object

Class for a generic elliptic curve. This is not meant to be complete but just the minimum required to abstract the bip module from the specific ECC library.

m\_name: str

m\_order: int

m\_generator: [IPoint](#page-201-0)

m\_point\_cls: Type[[IPoint](#page-201-0)]

m\_pub\_key\_cls: Type[[IPublicKey](#page-197-0)]

# m\_priv\_key\_cls: Type[[IPrivateKey](#page-199-0)]

Name()  $\rightarrow$  str

Return the curve name.

**Returns**

Curve name

**Return type**

str

# $Order() \rightarrow int$

Return the curve order.

# **Returns**

Curve order

# **Return type**

int

# Generator() → *[IPoint](#page-201-0)*

Get the curve generator point.

## **Returns**

IPoint object

# **Return type** IPoint object

#### PointClass() → Type[*[IPoint](#page-201-0)*]

Return the point class.

#### **Returns** Point class

**Return type** IPoint class

#### PublicKeyClass() → Type[*[IPublicKey](#page-197-0)*]

Return the public key class.

# **Returns** Public key class

**Return type** IPublicKey class

# PrivateKeyClass() → Type[*[IPrivateKey](#page-199-0)*]

Return the private key class.

#### **Returns**

Private key class

**Return type** IPrivateKey class

# **10.1.9.3.2 elliptic\_curve\_getter**

Module for getting elliptic curves classes.

# class EllipticCurveGetterConst

Bases: object

Class container for elliptic curve getter constants.

```
TYPE_TO_INSTANCE: Dict[EllipticCurveTypes, EllipticCurve] =
{<EllipticCurveTypes.ED25519: 1>:
<bip_utils.ecc.curve.elliptic_curve.EllipticCurve object>,
<EllipticCurveTypes.ED25519_BLAKE2B: 2>:
<bip_utils.ecc.curve.elliptic_curve.EllipticCurve object>,
<EllipticCurveTypes.ED25519_KHOLAW: 3>:
<bip_utils.ecc.curve.elliptic_curve.EllipticCurve object>,
<EllipticCurveTypes.ED25519_MONERO: 4>:
<bip_utils.ecc.curve.elliptic_curve.EllipticCurve object>,
<EllipticCurveTypes.NIST256P1: 5>:
<bip_utils.ecc.curve.elliptic_curve.EllipticCurve object>,
<EllipticCurveTypes.SECP256K1: 6>:
<bip_utils.ecc.curve.elliptic_curve.EllipticCurve object>,
<EllipticCurveTypes.SR25519: 7>: <bip_utils.ecc.curve.elliptic_curve.EllipticCurve
object>}
```
# class EllipticCurveGetter

#### Bases: object

Elliptic curve getter class. It allows to get the elliptic curve class from its type.

static FromType(*curve\_type:* [EllipticCurveTypes](#page-206-0)) → *[EllipticCurve](#page-203-0)*

Get the elliptic curve class from its type.

# **Parameters**

curve\_type ([EllipticCurveTypes](#page-206-0)) – Curve type

#### **Returns**

EllipticCurve object

# **Return type**

EllipticCurve object

#### **Raises**

TypeError – If curve type is not a EllipticCurveTypes enum

# **10.1.9.3.3 elliptic\_curve\_types**

Module for elliptic curves enum.

# <span id="page-206-0"></span>class EllipticCurveTypes(*value*)

Bases: Enum

Enumerative for elliptic curve types.

 $ED25519 = 1$ 

ED25519\_BLAKE2B = 2

 $ED25519_KHOLAW = 3$ 

ED25519\_MONERO = 4

NIST256P1 = 5

SECP256K1 = 6

 $SR25519 = 7$ 

# **10.1.9.4 ecdsa**

# **10.1.9.4.1 ecdsa\_keys**

Module with some ECDSA keys constants.

## class EcdsaKeysConst

Bases: object

Class container for ECDSA keys constants.

POINT\_COORD\_BYTE\_LEN: int = 32

PRIV\_KEY\_BYTE\_LEN: int = 32

PUB\_KEY\_UNCOMPRESSED\_PREFIX: bytes = b'\x04'

PUB\_KEY\_COMPRESSED\_BYTE\_LEN: int = 33

PUB\_KEY\_UNCOMPRESSED\_BYTE\_LEN: int = 65

# **10.1.9.5 ed25519**

# **10.1.9.5.1 ed25519**

Module with ed25519 curve.

# **10.1.9.5.2 ed25519\_const**

Module with ed25519 constants.

#### class Ed25519Const

Bases: object

Class container for Ed25519 constants.

NAME: str = 'Ed25519'

CURVE\_ORDER: int = 7237005577332262213973186563042994240857116359379907606001950938285454250989

GENERATOR: [IPoint](#page-201-0) = <bip\_utils.ecc.ed25519.ed25519\_point.Ed25519Point object>

# **10.1.9.5.3 ed25519\_keys**

Module for ed25519 keys.

#### class Ed25519KeysConst

Bases: object

Class container for ed25519 keys constants.

## PUB\_KEY\_PREFIX: bytes = b'\x00'

#### PUB\_KEY\_BYTE\_LEN: int = 32

#### PRIV\_KEY\_BYTE\_LEN: int = 32

# class Ed25519PublicKey(*key\_obj: VerifyKey*)

Bases: [IPublicKey](#page-197-0)

Ed25519 public key class.

#### classmethod FromBytes(*key\_bytes: bytes*) → *[IPublicKey](#page-197-0)*

Construct class from key bytes.

# **Parameters**

key\_bytes (bytes) – Key bytes

# **Returns**

IPublicKey object

# **Return type**

*[IPublicKey](#page-197-0)*

# **Raises**

ValueError – If key bytes are not valid

#### classmethod FromPoint(*key\_point:* [IPoint](#page-201-0)) → *[IPublicKey](#page-197-0)*

Construct class from key point.

# **Parameters**

 $key\_point$  (*IPoint object*) – Key point

#### **Returns**

IPublicKey object

**Return type** *[IPublicKey](#page-197-0)*

**Raises**

ValueError – If key point is not valid

# m\_ver\_key: VerifyKey

static CurveType() → *[EllipticCurveTypes](#page-206-0)*

Get the elliptic curve type.

**Returns** Elliptic curve type

**Return type** *[EllipticCurveTypes](#page-206-0)*

#### static CompressedLength()  $\rightarrow$  int

Get the compressed key length.

#### **Returns**

Compressed key length

# **Return type**

int

# static UncompressedLength()  $\rightarrow$  int

Get the uncompressed key length.

#### **Returns**

Uncompressed key length

#### **Return type** int

#### UnderlyingObject()  $\rightarrow$  Any

Get the underlying object.

#### **Returns**

Underlying object

# **Return type** Any

#### RawCompressed() → *[DataBytes](#page-325-0)*

Return raw compressed public key.

#### **Returns**

DataBytes object

# **Return type** DataBytes object

# RawUncompressed() → *[DataBytes](#page-325-0)*

Return raw uncompressed public key.

# **Returns**

DataBytes object

# **Return type**

DataBytes object

 $Point() \rightarrow *IPoint*$  $Point() \rightarrow *IPoint*$ 

Get public key point.

**Returns**

IPoint object

**Return type** IPoint object

class Ed25519PrivateKey(*key\_obj: SigningKey*)

Bases: [IPrivateKey](#page-199-0)

Ed25519 private key class.

# classmethod FromBytes(*key\_bytes: bytes*) → *[IPrivateKey](#page-199-0)*

Construct class from key bytes.

**Parameters** key\_bytes (bytes) – Key bytes

**Returns** IPrivateKey object

**Return type**

*[IPrivateKey](#page-199-0)*

**Raises** ValueError – If key bytes are not valid

m\_sign\_key: SigningKey

static CurveType() → *[EllipticCurveTypes](#page-206-0)*

Get the elliptic curve type.

**Returns** Elliptic curve type

**Return type** *[EllipticCurveTypes](#page-206-0)*

static Length()  $\rightarrow$  int

Get the key length.

**Returns** Key length

**Return type**

int

UnderlyingObject()  $\rightarrow$  Any

Get the underlying object.

**Returns**

Underlying object

**Return type** Any

Raw() → *[DataBytes](#page-325-0)*

Return raw private key.

**Returns** DataBytes object **Return type** DataBytes object

### PublicKey() → *[IPublicKey](#page-197-0)*

Get the public key correspondent to the private one.

#### **Returns**

IPublicKey object

**Return type** IPublicKey object

# **10.1.9.5.4 ed25519\_point**

Module for ed25519 point.

# class Ed25519PointConst

Bases: object

Class container for ed25519 point constants.

#### POINT\_COORD\_BYTE\_LEN: int = 32

#### class Ed25519Point(*point\_bytes: bytes*)

Bases: [IPoint](#page-201-0)

Ed25519 point class.

# classmethod FromBytes(*point\_bytes: bytes*) → *[IPoint](#page-201-0)*

Construct class from point bytes.

#### **Parameters**

point\_bytes (bytes) – Point bytes

#### **Returns**

IPoint object

**Return type** *[IPoint](#page-201-0)*

# classmethod FromCoordinates(*x: int*, *y: int*) → *[IPoint](#page-201-0)*

Construct class from point coordinates.

#### **Parameters**

- $\mathbf{x}$  (int) X coordinate of the point
- $y (int) Y$  coordinate of the point

# **Returns**

IPoint object

**Return type** *[IPoint](#page-201-0)*

m\_enc\_bytes: bytes

m\_is\_generator: bool

m\_x: Optional[int]

# m\_y: Optional[int]

# static CurveType() → *[EllipticCurveTypes](#page-206-0)*

Get the elliptic curve type.

# **Returns**

Elliptic curve type

# **Return type** *[EllipticCurveTypes](#page-206-0)*

# static CoordinateLength()  $\rightarrow$  int

Get the coordinate length.

#### **Returns**

Coordinate key length

# **Return type**

int

#### UnderlyingObject()  $\rightarrow$  Any

Get the underlying object.

# **Returns**

Underlying object

**Return type** Any

# $X() \rightarrow int$

Get point X coordinate.

**Returns** Point X coordinate

#### **Return type** int

# $\mathbf{Y}() \rightarrow \text{int}$

Get point Y coordinate.

#### **Returns**

Point Y coordinate

#### **Return type** int

# Raw() → *[DataBytes](#page-325-0)*

Return the point encoded to raw bytes.

# **Returns**

DataBytes object

# **Return type** DataBytes object

# RawEncoded() → *[DataBytes](#page-325-0)*

Return the encoded point raw bytes.

#### **Returns**

DataBytes object

**Return type** DataBytes object

#### RawDecoded() → *[DataBytes](#page-325-0)*

Return the decoded point raw bytes.

#### **Returns**

DataBytes object

# **Return type** DataBytes object

 $\text{\_}add\text{\_}(\text{point}: \text{IPoint}) \rightarrow \text{IPoint}$  $\text{\_}add\text{\_}(\text{point}: \text{IPoint}) \rightarrow \text{IPoint}$  $\text{\_}add\text{\_}(\text{point}: \text{IPoint}) \rightarrow \text{IPoint}$ 

Add point to another point.

# **Parameters**

point (IPoint object) – IPoint object

#### **Returns**

IPoint object

# **Return type**

IPoint object

# $\text{I}-\text{radd}$  (*point:* [IPoint](#page-201-0))  $\rightarrow$  *IPoint*

Add point to another point.

# **Parameters**

point (IPoint object) – IPoint object

# **Returns** IPoint object

**Return type** IPoint object

#### $\text{I}\text{-}\text{mul}\text{-}(scalar: int) \rightarrow$  *[IPoint](#page-201-0)*

Multiply point by a scalar.

# **Parameters**

scalar  $(int)$  – scalar

# **Returns**

IPoint object

# **Return type** IPoint object

 $\text{I}\text{-}\text{rmul}\text{-}(scalar: int) \rightarrow$  *[IPoint](#page-201-0)* 

Multiply point by a scalar.

# **Parameters**

scalar  $(int)$  – scalar

# **Returns** IPoint object

**Return type** IPoint object

# **10.1.9.5.5 ed25519\_utils**

Module for ed25519 utility functions.

#### class Ed25519Utils

Bases: object

Class container for ed25519 utility functions.

static IntDecode(*int\_bytes: bytes*) → int

Decode int from bytes.

**Parameters** int\_bytes (bytes) – Integer bytes

**Returns** Decoded integer

**Return type**

int

static IntEncode(*int\_val: int*) → bytes

Encode int to bytes.

**Parameters**  $int_val(int) - Integer value$ 

**Returns** Encoded integer

**Return type** bytes

## static ScalarReduce(*scalar: Union[bytes, int]*) → bytes

Convert the specified bytes to integer and return its lowest 32-bytes modulo ed25519-order.

#### **Parameters** scalar (bytes or  $int$ ) – Scalar

**Returns**

Lowest 32-bytes modulo ed25519-order

**Return type** bytes

**10.1.9.5.6 lib**

# **10.1.9.5.6.1 ed25519\_lib**

Helper library for ed25519 point encoding/decoding, which cannot be done with pynacl APIs. Encode/Decode operations copied from: <https://github.com/warner/python-pure25519/blob/master/pure25519/basic.py>

int\_decode(*int\_bytes: bytes*) → int

Decode int from bytes.

**Parameters** int\_bytes (bytes) – Integer bytes

#### **Returns**

Decoded integer

# **Return type** int

## int\_encode(*int\_val: int*) → bytes

Encode int to bytes.

#### **Parameters**

int\_val (int) – Integer value

#### **Returns**

Encoded integer

**Return type** bytes

#### point\_is\_decoded\_bytes(*point\_bytes: bytes*) → bool

Get if point bytes are in decoded format.

#### **Parameters**

point\_bytes (bytes) – Point bytes

#### **Returns**

True if in decoded format, false otherwise

#### **Return type** bool

#### point\_is\_encoded\_bytes(*point\_bytes: bytes*) → bool

Get if point bytes are in encoded format.

## **Parameters**

point\_bytes (bytes) – Point bytes

#### **Returns**

True if in encoded format, false otherwise

#### **Return type** bool

# point\_is\_valid\_bytes(*point\_bytes: bytes*) → bool

Get if point bytes are valid.

#### **Parameters**

point\_bytes (bytes) – Point bytes

# **Returns**

True if valid, false otherwise

# **Return type**

bool

# point\_bytes\_to\_coord(*point\_bytes: bytes*) → Tuple[int, int]

Convert point bytes to coordinates.

# **Parameters**

point\_bytes (bytes) – Point bytes

#### **Returns**

Point coordinates

# **Return type** tuple[int, int]

# **Raises** ValueError – If point bytes are not valid point\_coord\_to\_bytes(*point\_coord: Tuple[int, int]*) → bytes

Convert point coordinates to bytes.

## **Parameters**

point\_coord (tuple[int, int]) – Point coordinates

#### **Returns**

Point bytes

**Return type** bytes

#### point\_decode\_no\_check(*point\_bytes: bytes*) → Tuple[int, int]

Decode point bytes to coordinates without checking if it lies on the ed25519 curve.

**Parameters** point\_bytes (bytes) – Point bytes

# **Returns**

Point coordinates

**Return type** tuple[int, int]

**Raises**

ValueError – If point bytes are not valid

#### $point\_decode(point\_bytes: bytes) \rightarrow Tuple(int, int]$

Decode point bytes to coordinates by checking if it lies on the ed25519 curve.

### **Parameters**

point\_bytes (bytes) – Point bytes

#### **Returns**

Point coordinates

# **Return type**

tuple[int, int]

# **Raises**

ValueError – If the point bytes are not valid or the decoded point doesn't lie on the curve

#### point\_encode(*point\_coord: Tuple[int, int]*) → bytes

Encode point coordinates to bytes.

## **Parameters**

 $point\_coord(tuple[int, int]) - Point coordinates$ 

#### **Returns**

Point bytes

**Return type** bytes

 $point_is_generator(point: Union[bytes, Tuple[int, int]]) \rightarrow bool$ 

Get if the point is the generator of the ed25519 curve.

#### **Parameters**

point (bytes or tuple[int, int]) – Point
### **Returns**

True if generator, false otherwise

# **Return type**

bool

# **Raises**

ValueError – If point bytes are not valid

#### $point_is\_on\_curve(*point: Union[bytes, Tuple[int, int]]*) \rightarrow bool$

Get if the point lies on the ed25519 curve. This method is used because nacl.bindings.crypto\_core\_ed25519\_is\_valid\_point performs more strict checks, which results in points (i.e. public keys) that are considered not valid even if they are accepted by wallets.

### **Parameters**

point (bytes or tuple[int,  $int$ ]) – Point

## **Returns**

True if it lies on the curve, false otherwise

#### **Return type**

bool

### **Raises**

ValueError – If point bytes are not valid

point\_add(*point\_1: Union[bytes, Tuple[int, int]]*, *point\_2: Union[bytes, Tuple[int, int]]*) → bytes

Add two points on the ed25519 curve.

#### **Parameters**

• point\_1 (bytes or tuple[int, int]) - Point 1

• point\_2 (bytes or tuple[int, int]) – Point 2

### **Returns**

New point resulting from the addition

**Return type** bytes

point\_scalar\_mul(*scalar: Union[bytes, int]*, *point: Union[bytes, Tuple[int, int]]*) → bytes Multiply a point on the ed25519 curve with a scalar.

#### **Parameters**

- scalar (bytes or  $int$ ) Scalar
- point (bytes or tuple[int, int]) Point

### **Returns**

New point resulting from the multiplication

## **Return type** bytes

## point\_scalar\_mul\_base(*scalar: Union[bytes, int]*) → bytes

Multiply the base (i.e. generator) point of the ed25519 curve with a scalar.

#### **Parameters**

scalar (bytes or  $int$ ) – Scalar

#### **Returns**

New point resulting from the multiplication

**Return type** bytes scalar\_reduce(*scalar: Union[bytes, int]*) → bytes Convert the specified bytes to integer and return its lowest 32-bytes modulo ed25519 curve order. **Parameters** scalar (bytes or  $int$ ) – Scalar **Returns** Lowest 32-bytes modulo ed25519-order **Return type** bytes scalar\_is\_valid(*scalar: Union[bytes, int]*) → bool Get if the specified scalar is valid (i.e. less than the ed25519 curve order).

### **Parameters**

scalar (bytes or  $int$ ) – Scalar

#### **Returns**

True if lower, false otherwise

**Return type** bool

#### **10.1.9.6 ed25519\_blake2b**

#### **10.1.9.6.1 ed25519\_blake2b**

Module for ed25519-blake2b curve.

## **10.1.9.6.2 ed25519\_blake2b\_const**

Module for ed25519-blake2b constants.

## class Ed25519Blake2bConst

Bases: object

Class container for Ed25519-Blake2b constants.

NAME: str = 'Ed25519-Blake2b'

CURVE\_ORDER: int = 7237005577332262213973186563042994240857116359379907606001950938285454250989

GENERATOR:  $IPoint = **obj**.ecc.ed25519.ed25519-point.Ed25519Point object>$  $IPoint = **obj**.ecc.ed25519.ed25519-point.Ed25519Point object>$ 

# **10.1.9.6.3 ed25519\_blake2b\_keys**

Module for ed25519-blake2b keys.

## class Ed25519Blake2bPublicKey(*key\_obj: VerifyingKey*)

Bases: [IPublicKey](#page-197-0)

Ed25519-Blake2b public key class.

classmethod FromBytes(*key\_bytes: bytes*) → *[IPublicKey](#page-197-0)*

Construct class from key bytes.

**Parameters** key\_bytes (bytes) – Key bytes

**Returns** IPublicKey object

**Return type**

*[IPublicKey](#page-197-0)*

**Raises** ValueError – If key bytes are not valid

classmethod FromPoint(*key\_point:* [IPoint](#page-201-0)) → *[IPublicKey](#page-197-0)*

Construct class from key point.

**Parameters** key\_point (IPoint object) – Key point

**Returns** IPublicKey object

**Return type** *[IPublicKey](#page-197-0)*

**Raises**

ValueError – If key point is not valid

m\_ver\_key: VerifyingKey

static CurveType() → *[EllipticCurveTypes](#page-206-0)*

Get the elliptic curve type.

# **Returns**

Elliptic curve type

## **Return type**

*[EllipticCurveTypes](#page-206-0)*

# static CompressedLength()  $\rightarrow$  int

Get the compressed key length.

# **Returns**

Compressed key length

#### **Return type**

int

static Uncompressed<br>Length()  $\rightarrow$  int

Get the uncompressed key length.

**Returns** Uncompressed key length

**Return type** int

# UnderlyingObject()  $\rightarrow$  Any

Get the underlying object.

**Returns**

Underlying object

**Return type** Any

## RawCompressed() → *[DataBytes](#page-325-0)*

Return raw compressed public key.

## **Returns**

DataBytes object

**Return type** DataBytes object

# RawUncompressed() → *[DataBytes](#page-325-0)*

Return raw uncompressed public key.

**Returns** DataBytes object

**Return type** DataBytes object

## Point() → *[IPoint](#page-201-0)*

Get public key point.

**Returns**

IPoint object

**Return type** IPoint object

## class Ed25519Blake2bPrivateKey(*key\_obj: SigningKey*)

Bases: [IPrivateKey](#page-199-0)

Ed25519-Blake2b private key class.

# classmethod FromBytes(*key\_bytes: bytes*) → *[IPrivateKey](#page-199-0)*

Construct class from key bytes.

**Parameters** key\_bytes (bytes) – Key bytes

**Returns** IPrivateKey object

**Return type** *[IPrivateKey](#page-199-0)*

# **Raises**

ValueError – If key bytes are not valid

m\_sign\_key: SigningKey

### static CurveType() → *[EllipticCurveTypes](#page-206-0)*

Get the elliptic curve type.

# **Returns**

Elliptic curve type

### **Return type**

*[EllipticCurveTypes](#page-206-0)*

# static Length()  $\rightarrow$  int

Get the key length.

# **Returns**

Key length

# **Return type**

int

## UnderlyingObject()  $\rightarrow$  Any

Get the underlying object.

# **Returns**

Underlying object

# **Return type** Any

Raw() → *[DataBytes](#page-325-0)*

Return raw private key.

# **Returns** DataBytes object

## **Return type** DataBytes object

# PublicKey() → *[IPublicKey](#page-197-0)*

Get the public key correspondent to the private one.

# **Returns**

IPublicKey object

# **Return type**

IPublicKey object

# **10.1.9.6.4 ed25519\_blake2b\_point**

Module for ed25519-blake2b point.

# class Ed25519Blake2bPoint(*point\_bytes: bytes*)

Bases: [Ed25519Point](#page-210-0)

Ed25519-Blake2b point class.

# static CurveType() → *[EllipticCurveTypes](#page-206-0)*

Get the elliptic curve type.

# **Returns**

Elliptic curve type

## **Return type** *[EllipticCurveTypes](#page-206-0)*

m\_is\_generator: bool

m\_enc\_bytes: bytes

- m\_x: Optional[int]
- m\_y: Optional[int]

## **10.1.9.7 ed25519\_kholaw**

**10.1.9.7.1 ed25519\_kholaw**

Module with ed25519-kholaw curve.

# **10.1.9.7.2 ed25519\_kholaw\_const**

Module with ed25519-kholaw constants.

## class Ed25519KholawConst

Bases: object

Class container for Ed25519-Kholaw constants.

```
NAME: str = 'Ed25519-Kholaw'
```

```
CURVE_ORDER: int =
7237005577332262213973186563042994240857116359379907606001950938285454250989
```
GENERATOR: [IPoint](#page-201-0) = <bip\_utils.ecc.ed25519.ed25519\_point.Ed25519Point object>

# **10.1.9.7.3 ed25519\_kholaw\_keys**

Module for ed25519-kholaw keys. With respect to ed25519, the private key has a length of 64-byte (left 32-byte of the ed25519 private key and a right 32-byte extension part).

## class Ed25519KholawKeysConst

Bases: object

Class container for ed25519-kholaw keys constants.

## PRIV\_KEY\_BYTE\_LEN: int = 64

## class Ed25519KholawPublicKey(*key\_obj: VerifyKey*)

Bases: [Ed25519PublicKey](#page-207-0)

Ed25519-Kholaw public key class.

## static CurveType() → *[EllipticCurveTypes](#page-206-0)*

Get the elliptic curve type.

## **Returns**

Elliptic curve type

# **Return type**

*[EllipticCurveTypes](#page-206-0)*

## Point() → *[IPoint](#page-201-0)*

Get public key point.

### **Returns**

IPoint object

# **Return type**

IPoint object

m\_ver\_key: VerifyKey

# class Ed25519KholawPrivateKey(*key\_obj:* [IPrivateKey,](#page-199-0) *key\_ex\_bytes: bytes*)

Bases: [IPrivateKey](#page-199-0)

Ed25519-Kholaw private key class.

# classmethod FromBytes(*key\_bytes: bytes*) → *[IPrivateKey](#page-199-0)*

Construct class from key bytes.

# **Parameters** key\_bytes (bytes) – Key bytes

**Returns** IPrivateKey object

# **Return type**

*[IPrivateKey](#page-199-0)*

# **Raises**

ValueError – If key bytes are not valid

## m\_sign\_key: [Ed25519PrivateKey](#page-209-0)

m\_ext\_key: bytes

# static CurveType() → *[EllipticCurveTypes](#page-206-0)*

Get the elliptic curve type.

## **Returns**

Elliptic curve type

## **Return type** *[EllipticCurveTypes](#page-206-0)*

static Length()  $\rightarrow$  int

Get the key length.

# **Returns**

Key length

# **Return type**

int

# UnderlyingObject()  $\rightarrow$  Any Get the underlying object.

**Returns**

Underlying object

**Return type** Any

#### Raw() → *[DataBytes](#page-325-0)*

Return raw private key.

### **Returns**

DataBytes object

**Return type** DataBytes object

## PublicKey() → *[IPublicKey](#page-197-0)*

Get the public key correspondent to the private one.

**Returns** IPublicKey object

**Return type** IPublicKey object

# **10.1.9.7.4 ed25519\_kholaw\_point**

Module for ed25519-kholaw point.

## class Ed25519KholawPoint(*point\_bytes: bytes*)

Bases: [Ed25519Point](#page-210-0)

Ed25519-Kholaw point class.

# static CurveType() → *[EllipticCurveTypes](#page-206-0)*

Get the elliptic curve type.

**Returns** Elliptic curve type

## **Return type** *[EllipticCurveTypes](#page-206-0)*

m\_is\_generator: bool

- m\_enc\_bytes: bytes
- m\_x: Optional[int]
- m\_y: Optional[int]

# **10.1.9.8 ed25519\_monero**

# **10.1.9.8.1 ed25519\_monero**

Module with ed25519-monero curve.

## **10.1.9.8.2 ed25519\_monero\_const**

Module with ed25519-monero constants.

## class Ed25519MoneroConst

Bases: object

Class container for Ed25519-Monero constants.

NAME: str = 'Ed25519-Monero'

```
CURVE_ORDER: int =
7237005577332262213973186563042994240857116359379907606001950938285454250989
```
GENERATOR: [IPoint](#page-201-0) = <bip\_utils.ecc.ed25519\_monero.ed25519\_monero\_point.Ed25519MoneroPoint object>

## **10.1.9.8.3 ed25519\_monero\_keys**

Module for ed25519-monero keys.

## class Ed25519MoneroPublicKey(*key\_obj: VerifyKey*)

Bases: [Ed25519PublicKey](#page-207-0)

Ed25519-Monero public key class.

### static CurveType() → *[EllipticCurveTypes](#page-206-0)*

Get the elliptic curve type.

# **Returns**

Elliptic curve type

## **Return type**

*[EllipticCurveTypes](#page-206-0)*

## static CompressedLength()  $\rightarrow$  int

Get the compressed key length.

#### **Returns**

Compressed key length

# **Return type**

int

# static UncompressedLength()  $\rightarrow$  int

Get the uncompressed key length.

### **Returns**

Uncompressed key length

# **Return type**

int

#### RawCompressed() → *[DataBytes](#page-325-0)*

Return raw compressed public key.

#### **Returns**

DataBytes object

## **Return type** DataBytes object

### Point() → *[IPoint](#page-201-0)*

Get public key point.

## **Returns**

IPoint object

# **Return type**

IPoint object

m\_ver\_key: VerifyKey

# class Ed25519MoneroPrivateKey(*key\_obj: SigningKey*)

Bases: [Ed25519PrivateKey](#page-209-0)

Ed25519-Monero private key class.

# classmethod FromBytes(*key\_bytes: bytes*) → *[IPrivateKey](#page-199-0)*

Construct class from key bytes.

## **Parameters** key\_bytes (bytes) – Key bytes

## **Returns** IPrivateKey object

**Return type**

*[IPrivateKey](#page-199-0)*

# **Raises**

ValueError – If key bytes are not valid

# static CurveType() → *[EllipticCurveTypes](#page-206-0)*

Get the elliptic curve type.

# **Returns** Elliptic curve type

# **Return type**

*[EllipticCurveTypes](#page-206-0)*

# PublicKey() → *[IPublicKey](#page-197-0)*

Get the public key correspondent to the private one.

## **Returns**

IPublicKey object

**Return type** IPublicKey object

## m\_sign\_key: SigningKey

# **10.1.9.8.4 ed25519\_monero\_point**

Module for ed25519-monero point.

# class Ed25519MoneroPoint(*point\_bytes: bytes*)

Bases: [Ed25519Point](#page-210-0)

Ed25519-Monero point class.

static CurveType() → *[EllipticCurveTypes](#page-206-0)* Get the elliptic curve type.

> **Returns** Elliptic curve type

**Return type** *[EllipticCurveTypes](#page-206-0)*

m\_is\_generator: bool

m\_enc\_bytes: bytes

- m\_x: Optional[int]
- m\_y: Optional[int]

## **10.1.9.9 nist256p1**

## **10.1.9.9.1 nist256p1**

Module with nist256p1 curve.

# **10.1.9.9.2 nist256p1\_const**

Module with nist256p1 constants.

## class Nist256p1Const

Bases: object

Class container for Nist256p1 constants.

NAME: str = 'Nist256p1'

```
CURVE_ORDER: int =
115792089210356248762697446949407573529996955224135760342422259061068512044369
```
GENERATOR: [IPoint](#page-201-0) = <bip\_utils.ecc.nist256p1.nist256p1\_point.Nist256p1Point object>

# **10.1.9.9.3 nist256p1\_keys**

Module for nist256p1 keys.

#### class Nist256p1PublicKey(*key\_obj: VerifyingKey*)

Bases: [IPublicKey](#page-197-0)

Nist256p1 public key class.

classmethod FromBytes(*key\_bytes: bytes*) → *[IPublicKey](#page-197-0)*

Construct class from key bytes.

**Parameters** key\_bytes (bytes) – Key bytes

**Returns** IPublicKey object

**Return type**

*[IPublicKey](#page-197-0)*

**Raises** ValueError – If key bytes are not valid

classmethod FromPoint(*key\_point:* [IPoint](#page-201-0)) → *[IPublicKey](#page-197-0)*

Construct class from key point.

**Parameters** key\_point (IPoint object) – Key point

**Returns** IPublicKey object

**Return type** *[IPublicKey](#page-197-0)*

**Raises**

ValueError – If key point is not valid

m\_ver\_key: VerifyingKey

static CurveType() → *[EllipticCurveTypes](#page-206-0)*

Get the elliptic curve type.

# **Returns**

Elliptic curve type

## **Return type**

*[EllipticCurveTypes](#page-206-0)*

# static Compressed<br>Length()  $\rightarrow$  int

Get the compressed key length.

## **Returns**

Compressed key length

#### **Return type**

int

static Uncompressed<br>Length()  $\rightarrow$  int

Get the uncompressed key length.

**Returns** Uncompressed key length

**Return type** int

# UnderlyingObject()  $\rightarrow$  Any

Get the underlying object.

## **Returns**

Underlying object

**Return type** Any

## RawCompressed() → *[DataBytes](#page-325-0)*

Return raw compressed public key.

## **Returns**

DataBytes object

## **Return type** DataBytes object

# RawUncompressed() → *[DataBytes](#page-325-0)*

Return raw uncompressed public key.

**Returns** DataBytes object

**Return type** DataBytes object

# Point() → *[IPoint](#page-201-0)*

Get public key point.

**Returns**

IPoint object

**Return type** IPoint object

# class Nist256p1PrivateKey(*key\_obj: SigningKey*)

Bases: [IPrivateKey](#page-199-0)

Nist256p1 private key class.

# classmethod FromBytes(*key\_bytes: bytes*) → *[IPrivateKey](#page-199-0)*

Construct class from key bytes.

**Parameters** key\_bytes (bytes) – Key bytes

**Returns** IPrivateKey object

**Return type** *[IPrivateKey](#page-199-0)*

# **Raises**

ValueError – If key bytes are not valid

## m\_sign\_key: SigningKey

#### static CurveType() → *[EllipticCurveTypes](#page-206-0)*

Get the elliptic curve type.

## **Returns**

Elliptic curve type

#### **Return type**

*[EllipticCurveTypes](#page-206-0)*

# static Length()  $\rightarrow$  int

Get the key length.

# **Returns**

Key length

# **Return type**

int

# UnderlyingObject()  $\rightarrow$  Any

Get the underlying object.

# **Returns**

Underlying object

# **Return type** Any

Raw() → *[DataBytes](#page-325-0)*

Return raw private key.

# **Returns** DataBytes object

# **Return type**

DataBytes object

# PublicKey() → *[IPublicKey](#page-197-0)*

Get the public key correspondent to the private one.

## **Returns**

IPublicKey object

# **Return type**

IPublicKey object

## **10.1.9.9.4 nist256p1\_point**

Module for nist256p1 point.

# class Nist256p1Point(*point\_obj: PointJacobi*)

Bases: [IPoint](#page-201-0)

Nist256p1 point class.

classmethod FromBytes(*point\_bytes: bytes*) → *[IPoint](#page-201-0)*

Construct class from point bytes.

# **Parameters** point\_bytes (bytes) – Point bytes

**Returns** IPoint object

**Return type**

*[IPoint](#page-201-0)*

classmethod FromCoordinates( $x$ : int,  $y$ : int)  $\rightarrow$  *[IPoint](#page-201-0)* 

Construct class from point coordinates.

#### **Parameters**

•  $\mathbf{x}$  (int) – X coordinate of the point

•  $y (int) - Y$  coordinate of the point

**Returns**

IPoint object

**Return type** *[IPoint](#page-201-0)*

m\_point: PointJacobi

static CurveType() → *[EllipticCurveTypes](#page-206-0)*

Get the elliptic curve type.

**Returns** Elliptic curve type

**Return type** *[EllipticCurveTypes](#page-206-0)*

# static CoordinateLength()  $\rightarrow$  int

Get the coordinate length.

**Returns**

Coordinate key length

**Return type**

int

UnderlyingObject()  $\rightarrow$  Any

Get the underlying object.

## **Returns**

Underlying object

### **Return type**

Any

# $X() \rightarrow int$

Get point X coordinate.

#### **Returns**

Point X coordinate

## **Return type**

int

# $\mathbf{Y}() \rightarrow \text{int}$

Get point Y coordinate.

**Returns** Point Y coordinate

**Return type** int

# Raw() → *[DataBytes](#page-325-0)*

Return the point raw bytes.

**Returns** DataBytes object

**Return type** DataBytes object

# RawEncoded() → *[DataBytes](#page-325-0)*

Return the encoded point raw bytes.

### **Returns**

DataBytes object

**Return type** DataBytes object

# RawDecoded() → *[DataBytes](#page-325-0)*

Return the decoded point raw bytes.

**Returns**

DataBytes object

**Return type** DataBytes object

## $\text{\_}add\text{\_}(\text{point}: \text{IPoint}) \rightarrow \text{IPoint}$  $\text{\_}add\text{\_}(\text{point}: \text{IPoint}) \rightarrow \text{IPoint}$  $\text{\_}add\text{\_}(\text{point}: \text{IPoint}) \rightarrow \text{IPoint}$

Add point to another point.

## **Parameters**

point (IPoint object) – IPoint object

## **Returns**

IPoint object

## **Return type** IPoint object

 $\text{I}$ **and**  $\text{I}$ (*point:* [IPoint](#page-201-0))  $\rightarrow$  *IPoint* 

Add point to another point.

## **Parameters**

point (IPoint object) – IPoint object

# **Returns** IPoint object

**Return type** IPoint object

# $\text{I}\text{-}\text{mul}\text{-}(scalar: int) \rightarrow$  *[IPoint](#page-201-0)*

Multiply point by a scalar.

## **Parameters** scalar  $(int)$  – scalar

**Returns** IPoint object

**Return type** IPoint object

 $\text{I}\text{-}\text{rmul}$  (*scalar: int*)  $\rightarrow$  *[IPoint](#page-201-0)* 

Multiply point by a scalar.

**Parameters** scalar  $(int)$  – scalar

**Returns** IPoint object

**Return type** IPoint object

## **10.1.9.10 secp256k1**

# **10.1.9.10.1 secp256k1**

Module with secp256k1 curve.

## **10.1.9.10.2 secp256k1\_const**

Module with secp256k1 constants.

## class Secp256k1Const

Bases: object

Class container for Secp256k1 constants.

NAME: str = 'Secp256k1'

```
CURVE_ORDER: int =
115792089237316195423570985008687907852837564279074904382605163141518161494337
```
GENERATOR: [IPoint](#page-201-0) = <bip\_utils.ecc.secp256k1.secp256k1\_point\_coincurve.Secp256k1PointCoincurve object>

# **10.1.9.10.3 secp256k1\_keys\_coincurve**

Module for secp256k1 keys based on coincurve library.

```
class Secp256k1PublicKeyCoincurve(key_obj: PublicKey)
```
Bases: [IPublicKey](#page-197-0)

Secp256k1 public key class.

classmethod FromBytes(*key\_bytes: bytes*) → *[IPublicKey](#page-197-0)* Construct class from key bytes.

> **Parameters**  $key\_bytes$  (bytes) – Key bytes

**Returns** IPublicKey object

**Return type**

*[IPublicKey](#page-197-0)*

**Raises**

ValueError – If key bytes are not valid

classmethod FromPoint(*key\_point:* [IPoint](#page-201-0)) → *[IPublicKey](#page-197-0)*

Construct class from key point.

**Parameters** key\_point (IPoint object) – Key point

**Returns**

IPublicKey object

**Return type**

*[IPublicKey](#page-197-0)*

**Raises**

ValueError – If key point is not valid

m\_ver\_key: PublicKey

static CurveType() → *[EllipticCurveTypes](#page-206-0)*

Get the elliptic curve type.

**Returns** Elliptic curve type

**Return type** *[EllipticCurveTypes](#page-206-0)*

static CompressedLength()  $\rightarrow$  int

Get the compressed key length.

### **Returns**

Compressed key length

**Return type**

int

static UncompressedLength()  $\rightarrow$  int

Get the uncompressed key length.

# **Returns**

Uncompressed key length

**Return type**

int

UnderlyingObject()  $\rightarrow$  Any

Get the underlying object.

## **Returns**

Underlying object

## **Return type**

Any

## RawCompressed() → *[DataBytes](#page-325-0)*

Return raw compressed public key.

# **Returns**

DataBytes object

## **Return type** DataBytes object

# RawUncompressed() → *[DataBytes](#page-325-0)*

Return raw uncompressed public key.

**Returns** DataBytes object

**Return type** DataBytes object

# $Point() \rightarrow *IPoint*$  $Point() \rightarrow *IPoint*$

Get public key point.

# **Returns**

IPoint object

# **Return type**

IPoint object

## class Secp256k1PrivateKeyCoincurve(*key\_obj: PrivateKey*)

Bases: [IPrivateKey](#page-199-0)

Secp256k1 private key class.

# classmethod FromBytes(*key\_bytes: bytes*) → *[IPrivateKey](#page-199-0)*

Construct class from key bytes.

# **Parameters**

 $key\_bytes$  (bytes) – Key bytes

### **Returns**

IPrivateKey object

#### **Return type**

*[IPrivateKey](#page-199-0)*

# **Raises**

ValueError – If key bytes are not valid

# m\_sign\_key: PrivateKey

static CurveType() → *[EllipticCurveTypes](#page-206-0)*

Get the elliptic curve type.

## **Returns**

Elliptic curve type

# **Return type**

*[EllipticCurveTypes](#page-206-0)*

# static Length()  $\rightarrow$  int

Get the key length.

# **Returns**

Key length

**Return type** int

#### UnderlyingObject()  $\rightarrow$  Any

Get the underlying object.

#### **Returns**

Underlying object

#### **Return type** Any

Raw() → *[DataBytes](#page-325-0)*

Return raw private key.

**Returns** DataBytes object

**Return type** DataBytes object

# PublicKey() → *[IPublicKey](#page-197-0)*

Get the public key correspondent to the private one.

**Returns** IPublicKey object

**Return type** IPublicKey object

## **10.1.9.10.4 secp256k1\_keys\_ecdsa**

Module for secp256k1 keys based on ecdsa library.

# class Secp256k1PublicKeyEcdsa(*key\_obj: VerifyingKey*)

Bases: [IPublicKey](#page-197-0)

Secp256k1 public key class.

# classmethod FromBytes(*key\_bytes: bytes*) → *[IPublicKey](#page-197-0)*

Construct class from key bytes.

# **Parameters**

key\_bytes (bytes) – Key bytes

# **Returns** IPublicKey object

**Return type** *[IPublicKey](#page-197-0)*

**Raises**

ValueError – If key bytes are not valid

## classmethod FromPoint(*key\_point:* [IPoint](#page-201-0)) → *[IPublicKey](#page-197-0)*

Construct class from key point.

# **Parameters**

 $key\_point$  (*IPoint object*) – Key point

**Returns** IPublicKey object

# **Return type**

*[IPublicKey](#page-197-0)*

# **Raises**

ValueError – If key point is not valid

## m\_ver\_key: VerifyingKey

static CurveType() → *[EllipticCurveTypes](#page-206-0)*

Get the elliptic curve type.

**Returns**

Elliptic curve type

# **Return type**

*[EllipticCurveTypes](#page-206-0)*

# static CompressedLength()  $\rightarrow$  int

Get the compressed key length.

# **Returns**

Compressed key length

**Return type** int

# static Uncompressed<br>Length()  $\rightarrow$  int

Get the uncompressed key length.

# **Returns**

Uncompressed key length

#### **Return type** int

UnderlyingObject()  $\rightarrow$  Any Get the underlying object.

# **Returns**

Underlying object

## **Return type** Any

# RawCompressed() → *[DataBytes](#page-325-0)*

Return raw compressed public key.

# **Returns** DataBytes object

**Return type** DataBytes object

## RawUncompressed() → *[DataBytes](#page-325-0)*

Return raw uncompressed public key.

## **Returns**

DataBytes object

# **Return type**

DataBytes object

# Point() → *[IPoint](#page-201-0)*

Get public key point.

## **Returns**

IPoint object

# **Return type**

IPoint object

# class Secp256k1PrivateKeyEcdsa(*key\_obj: SigningKey*)

Bases: [IPrivateKey](#page-199-0)

Secp256k1 private key class.

# classmethod FromBytes(*key\_bytes: bytes*) → *[IPrivateKey](#page-199-0)*

Construct class from key bytes.

# **Parameters**

key\_bytes (bytes) – Key bytes

# **Returns**

IPrivateKey object

# **Return type**

*[IPrivateKey](#page-199-0)*

# **Raises**

ValueError – If key bytes are not valid

# m\_sign\_key

alias of SigningKey

# static CurveType() → *[EllipticCurveTypes](#page-206-0)*

Get the elliptic curve type.

# **Returns**

Elliptic curve type

# **Return type**

*[EllipticCurveTypes](#page-206-0)*

# static Length()  $\rightarrow$  int

Get the key length.

# **Returns**

Key length

# **Return type**

int

# UnderlyingObject()  $\rightarrow$  Any

Get the underlying object.

# **Returns**

Underlying object

# **Return type**

Any

## Raw() → *[DataBytes](#page-325-0)*

Return raw private key.

**Returns**

DataBytes object

**Return type** DataBytes object

# PublicKey() → *[IPublicKey](#page-197-0)*

Get the public key correspondent to the private one.

**Returns** IPublicKey object

**Return type** IPublicKey object

# **10.1.9.10.5 secp256k1\_point\_coincurve**

Module for secp256k1 point based on coincurve library.

## class Secp256k1PointCoincurve(*point\_obj: PublicKey*)

Bases: [IPoint](#page-201-0)

Secp256k1 point class. In coincurve library, all the point functions (e.g. add, multiply) are coded inside the PublicKey class. For this reason, a PublicKey is used as underlying object.

#### classmethod FromBytes(*point\_bytes: bytes*) → *[IPoint](#page-201-0)*

Construct class from point bytes.

**Parameters** point\_bytes (bytes) – Point bytes

**Returns**

IPoint object

**Return type** *[IPoint](#page-201-0)*

## classmethod FromCoordinates(*x: int*, *y: int*) → *[IPoint](#page-201-0)*

Construct class from point coordinates.

## **Parameters**

- $\mathbf{x}$  (int) X coordinate of the point
- $y (int) Y$  coordinate of the point

## **Returns**

IPoint object

**Return type** *[IPoint](#page-201-0)*

m\_pub\_key: PublicKey

## static CurveType() → *[EllipticCurveTypes](#page-206-0)*

Get the elliptic curve type.

**Returns** Elliptic curve type

**Return type** *[EllipticCurveTypes](#page-206-0)*

# static CoordinateLength()  $\rightarrow$  int

Get the coordinate length.

## **Returns**

Coordinate key length

**Return type**

int

# UnderlyingObject()  $\rightarrow$  Any

Get the underlying object.

## **Returns**

Underlying object

# **Return type**

Any

# $X() \rightarrow int$

Get point X coordinate.

**Returns** Point X coordinate

**Return type** int

# $\mathbf{Y}() \rightarrow \text{int}$

Get point Y coordinate.

## **Returns**

Point Y coordinate

# **Return type**

int

# Raw() → *[DataBytes](#page-325-0)*

Return the point raw bytes.

# **Returns**

DataBytes object

# **Return type**

DataBytes object

# RawEncoded() → *[DataBytes](#page-325-0)*

Return the encoded point raw bytes.

## **Returns**

DataBytes object

# **Return type**

DataBytes object

## RawDecoded() → *[DataBytes](#page-325-0)*

Return the decoded point raw bytes.

## **Returns**

DataBytes object

# **Return type**

DataBytes object

# $\text{\_}add\text{\_}(\text{point}: \text{Point}) \rightarrow \text{IPoint}$  $\text{\_}add\text{\_}(\text{point}: \text{Point}) \rightarrow \text{IPoint}$  $\text{\_}add\text{\_}(\text{point}: \text{Point}) \rightarrow \text{IPoint}$

Add point to another point.

# **Parameters** point (IPoint object) – IPoint object

**Returns**

IPoint object

## **Return type** IPoint object

 $\text{\bf \texttt{--radd\_}}(point: \text{Point}) \rightarrow IPoint$  $\text{\bf \texttt{--radd\_}}(point: \text{Point}) \rightarrow IPoint$ 

Add point to another point.

# **Parameters**

point (IPoint object) – IPoint object

# **Returns**

IPoint object

**Return type** IPoint object

# $\text{I}\text{-}\text{mul}\text{-}(scalar: int) \rightarrow$  *[IPoint](#page-201-0)*

Multiply point by a scalar.

# **Parameters**

 $scalar (int) - scalar$ 

# **Returns**

IPoint object

# **Return type** IPoint object

 $\text{cmul}_{\text{scalar}: int}$ )  $\rightarrow$  *[IPoint](#page-201-0)* 

Multiply point by a scalar.

## **Parameters**  $scalar (int) - scalar$

# **Returns**

IPoint object

## **Return type** IPoint object

# **10.1.9.10.6 secp256k1\_point\_ecdsa**

Module for secp256k1 point based on ecdsa library.

#### class Secp256k1PointEcdsa(*point\_obj: PointJacobi*)

Bases: [IPoint](#page-201-0)

Secp256k1 point class.

# classmethod FromBytes(*point\_bytes: bytes*) → *[IPoint](#page-201-0)*

Construct class from point bytes.

**Parameters** point\_bytes (bytes) – Point bytes

**Returns** IPoint object

**Return type** *[IPoint](#page-201-0)*

classmethod FromCoordinates(*x: int*, *y: int*) → *[IPoint](#page-201-0)*

Construct class from point coordinates.

# **Parameters**

•  $\mathbf{x}$  (int) – X coordinate of the point

•  $y (int) - Y$  coordinate of the point

**Returns** IPoint object

## **Return type**

*[IPoint](#page-201-0)*

m\_point: PointJacobi

static CurveType() → *[EllipticCurveTypes](#page-206-0)*

Get the elliptic curve type.

#### **Returns**

Elliptic curve type

# **Return type**

*[EllipticCurveTypes](#page-206-0)*

# static CoordinateLength()  $\rightarrow$  int

Get the coordinate length.

### **Returns**

Coordinate key length

# **Return type**

int

UnderlyingObject()  $\rightarrow$  Any Get the underlying object.

#### **Returns**

Underlying object

**Return type** Any

### $X() \rightarrow int$

Get point X coordinate.

**Returns** Point X coordinate

**Return type**

int

 $Y() \rightarrow int$ 

Get point Y coordinate.

**Returns** Point Y coordinate

**Return type** int

Raw() → *[DataBytes](#page-325-0)*

Return the point raw bytes.

**Returns** DataBytes object

**Return type** DataBytes object

## RawEncoded() → *[DataBytes](#page-325-0)*

Return the encoded point raw bytes.

**Returns**

DataBytes object

**Return type** DataBytes object

# RawDecoded() → *[DataBytes](#page-325-0)*

Return the decoded point raw bytes.

**Returns**

DataBytes object

**Return type** DataBytes object

 $\text{\_}add\text{\_}(\text{point: } \text{Point}) \rightarrow \text{IPoint}$  $\text{\_}add\text{\_}(\text{point: } \text{Point}) \rightarrow \text{IPoint}$  $\text{\_}add\text{\_}(\text{point: } \text{Point}) \rightarrow \text{IPoint}$ 

Add point to another point.

**Parameters**

point (IPoint object) – IPoint object

**Returns** IPoint object

**Return type**

IPoint object

 $\text{I}$  $\text{I}$ 

Add point to another point.

**Parameters** point (IPoint object) – IPoint object

### **Returns**

IPoint object

## **Return type** IPoint object

 $\text{I}\text{-}\text{mul}\text{-}(scalar: int) \rightarrow$  *[IPoint](#page-201-0)* 

Multiply point by a scalar.

#### **Parameters** scalar  $(int)$  – scalar

## **Returns**

IPoint object

## **Return type** IPoint object

 $\text{I}\text{-}\text{rmul}\text{-}(scalar: int) \rightarrow$  *[IPoint](#page-201-0)* 

Multiply point by a scalar.

**Parameters**  $scalar (int) - scalar$ 

**Returns** IPoint object

**Return type** IPoint object

## **10.1.9.11 sr25519**

# **10.1.9.11.1 sr25519**

Module with sr25519 curve.

# **10.1.9.11.2 sr25519\_const**

Module with sr25519 constants.

# class Sr25519Const

Bases: object

Class container for Sr25519 constants.

NAME: str = 'Sr25519'

CURVE\_ORDER:  $int = 0$ 

GENERATOR: [IPoint](#page-201-0) = <bip\_utils.ecc.sr25519.sr25519\_point.Sr25519Point object>

## **10.1.9.11.3 sr25519\_keys**

Module for sr25519 keys.

## class Sr25519KeysConst

Bases: object

Class container for ed25519 keys constants.

PUB\_KEY\_BYTE\_LEN: int = 32

PRIV\_KEY\_BYTE\_LEN: int = 64

## class Sr25519PublicKey(*key\_bytes: bytes*)

Bases: [IPublicKey](#page-197-0)

Sr25519 public key class.

#### classmethod FromBytes(*key\_bytes: bytes*) → *[IPublicKey](#page-197-0)*

Construct class from key bytes.

## **Parameters**

key\_bytes (bytes) – Key bytes

# **Returns**

IPublicKey object

**Return type** *[IPublicKey](#page-197-0)*

#### **Raises**

ValueError – If key bytes are not valid

### classmethod FromPoint(*key\_point:* [IPoint](#page-201-0)) → *[IPublicKey](#page-197-0)*

Construct class from key point.

# **Parameters**

key\_point (IPoint object) – Key point

### **Returns**

IPublicKey object

## **Return type**

*[IPublicKey](#page-197-0)*

## **Raises**

ValueError – If key point is not valid

#### m\_ver\_key: bytes

# static CurveType() → *[EllipticCurveTypes](#page-206-0)*

Get the elliptic curve type.

# **Returns**

Elliptic curve type

## **Return type**

*[EllipticCurveTypes](#page-206-0)*

# static CompressedLength()  $\rightarrow$  int

Get the compressed key length.

# **Returns**

Compressed key length

**Return type** int

# static Uncompressed<br>Length()  $\rightarrow$  int

Get the uncompressed key length.

## **Returns**

Uncompressed key length

**Return type** int

# UnderlyingObject()  $\rightarrow$  Any

Get the underlying object.

# **Returns**

Underlying object

# **Return type**

Any

# RawCompressed() → *[DataBytes](#page-325-0)*

Return raw compressed public key.

## **Returns**

DataBytes object

## **Return type** DataBytes object

# RawUncompressed() → *[DataBytes](#page-325-0)*

Return raw uncompressed public key.

## **Returns**

DataBytes object

# **Return type**

DataBytes object

# Point() → *[IPoint](#page-201-0)*

Get public key point.

# **Returns** IPoint object

# **Return type** IPoint object

# class Sr25519PrivateKey(*key\_bytes: bytes*)

Bases: [IPrivateKey](#page-199-0)

Sr25519 private key class.

# classmethod FromBytes(*key\_bytes: bytes*) → *[IPrivateKey](#page-199-0)*

Construct class from key bytes.

**Parameters** key\_bytes (bytes) – Key bytes

**Returns**

IPrivateKey object

**Return type**

*[IPrivateKey](#page-199-0)*

**Raises**

ValueError – If key bytes are not valid

m\_sign\_key: bytes

static CurveType() → *[EllipticCurveTypes](#page-206-0)*

Get the elliptic curve type.

**Returns** Elliptic curve type

**Return type**

*[EllipticCurveTypes](#page-206-0)*

static Length()  $\rightarrow$  int

Get the key length.

**Returns** Key length

**Return type** int

UnderlyingObject()  $\rightarrow$  Any

Get the underlying object.

**Returns**

Underlying object

**Return type** Any

# Raw() → *[DataBytes](#page-325-0)*

Return raw private key.

**Returns**

DataBytes object

**Return type** DataBytes object

PublicKey() → *[IPublicKey](#page-197-0)*

Get the public key correspondent to the private one.

**Returns**

IPublicKey object

**Return type** IPublicKey object

# **10.1.9.11.4 sr25519\_point**

Module for sr25519 point.

class Sr25519Point(*point\_obj: Any*)

Bases: [DummyPoint](#page-195-0)

Sr25519 point class. Dummy class since not needed.

static CurveType() → *[EllipticCurveTypes](#page-206-0)*

Get the elliptic curve type.

**Returns** Elliptic curve type

**Return type** *[EllipticCurveTypes](#page-206-0)*

m\_x: int

m\_y: int

# **10.1.10 electrum**

# **10.1.10.1 electrum\_v1**

Module containing utility classes for Electrum v1 keys derivation, since it uses its own algorithm.

<span id="page-247-0"></span>class ElectrumV1(*priv\_key: Optional[*[IPrivateKey](#page-199-0)*]*, *pub\_key: Optional[*[IPublicKey](#page-197-0)*]*)

Bases: object

Electrum v1 class. It derives keys like the Electrum wallet with old (v1) mnemonic.

classmethod FromSeed(*seed\_bytes: bytes*) → *[ElectrumV1](#page-247-0)*

Construct class from seed bytes.

**Parameters** seed\_bytes (bytes) – Seed bytes

**Returns** ElectrumV1 object

**Return type**

ElectrumV1 object

classmethod FromPrivateKey(*priv\_key: Union[bytes,* [IPrivateKey](#page-199-0)*]*) → *[ElectrumV1](#page-247-0)*

Construct class from private key.

## **Parameters**

priv\_key (bytes or [IPrivateKey](#page-199-0)) - Private key

#### **Returns**

ElectrumV1 object

**Return type** ElectrumV1 object

#### **Raises**

**TypeError** – if the private key is not a  $\text{Seq256k1}$ PrivateKey

classmethod FromPublicKey(*pub\_key: Union[bytes,* [IPublicKey](#page-197-0)*]*) → *[ElectrumV1](#page-247-0)*

Construct class from public key.

**Parameters** pub\_key (bytes or [IPublicKey](#page-197-0)) – Public key

**Returns** ElectrumV1 object

**Return type** ElectrumV1 object

**Raises**

TypeError – if the public key is not a Secp256k1PublicKey

## m\_priv\_key: Optional[[IPrivateKey](#page-199-0)]

## m\_pub\_key: [IPublicKey](#page-197-0)

#### IsPublicOnly() → bool

Get if it's public-only.

#### **Returns**

True if public-only, false otherwise

**Return type** bool

# MasterPrivateKey() → *[IPrivateKey](#page-199-0)*

Get the master private key.

#### **Returns**

IPrivateKey object

# **Return type**

IPrivateKey object

# MasterPublicKey() → *[IPublicKey](#page-197-0)*

Get the master public key.

# **Returns**

IPublicKey object

# **Return type**

IPublicKey object

## GetPrivateKey(*change\_idx: int*, *addr\_idx: int*) → *[IPrivateKey](#page-199-0)*

Get the private key with the specified change and address indexes. Derivation path (not BIP32 derivation): m/change\_idx/addr\_idx

## **Parameters**

- change\_idx  $(int)$  Change index
- $addr\_idx$  ( $int$ ) Address index

## **Returns**

IPrivateKey object

### **Return type**

IPrivateKey object

# **Raises**

ValueError – If one of the index is not valid

### GetPublicKey(*change\_idx: int*, *addr\_idx: int*) → *[IPublicKey](#page-197-0)*

Get the public key with the specified change and address indexes. Derivation path (not BIP32 derivation): m/change\_idx/addr\_idx

# **Parameters**

- change\_idx  $(int)$  Change index
- $addr\_idx$  (int) Address index

## **Returns**

IPublicKey object

## **Return type** IPublicKey object

**Raises**

ValueError – If one of the index is not valid

GetAddress(*change\_idx: int*, *addr\_idx: int*) → str

Get the address with the specified change and address indexes. Derivation path (not BIP32 derivation): m/change\_idx/addr\_idx

#### **Parameters**

- change\_idx  $(int)$  Change index
- $addr\_idx$  (int) Address index

**Returns**

Address

# **Return type**

str

**Raises**

ValueError – If one of the index is not valid

# **10.1.10.2 electrum\_v2**

Module containing utility classes for Electrum v2 keys derivation, since it uses its own paths.

## <span id="page-249-0"></span>class ElectrumV2Base(*bip32\_obj:* [Bip32Base](#page-89-0))

Bases: ABC

Electrum v2 base class.

## classmethod FromSeed(*seed\_bytes: bytes*) → *[ElectrumV2Base](#page-249-0)*

Construct class from seed bytes.

**Parameters** seed\_bytes (bytes) – Seed bytes

# **Returns**

ElectrumV2Base object

## **Return type**

ElectrumV2Base object

## m\_bip32\_obj: [Bip32Base](#page-89-0)

#### Bip32Object() → *[Bip32Base](#page-89-0)*

Return the BIP32 object.

# **Returns**

Bip32Base object

# **Return type** Bip32Base object

IsPublicOnly() → bool

Get if it's public-only.

#### **Returns**

True if public-only, false otherwise

### **Return type**

bool

### MasterPrivateKey() → *[Bip32PrivateKey](#page-107-0)*

Get the master private key.

# **Returns**

Bip32PrivateKey object

## **Return type** Bip32PrivateKey object

## MasterPublicKey() → *[Bip32PublicKey](#page-105-0)*

Get the master public key.

# **Returns** Bip32PublicKey object

## **Return type**

Bip32PublicKey object

abstract GetPrivateKey(*change\_idx: Union[int,* [Bip32KeyIndex](#page-98-0)*]*, *addr\_idx: Union[int,* [Bip32KeyIndex](#page-98-0)*]*) → *[Bip32PrivateKey](#page-107-0)*

Get the private key with the specified change and address indexes.

### **Parameters**

- change\_idx (int or Bip32KeyIndex object) Change index
- addr\_idx (int or Bip32KeyIndex object) Address index

#### **Returns**

Bip32PrivateKey object

# **Return type**

Bip32PrivateKey object

## **Raises**

- [Bip32KeyError](#page-96-0) If the derivation results in an invalid key or the object is public-only
- [Bip32PathError](#page-96-1) If the path indexes are not valid

abstract GetPublicKey(*change\_idx: Union[int,* [Bip32KeyIndex](#page-98-0)*]*, *addr\_idx: Union[int,* [Bip32KeyIndex](#page-98-0)*]*) → *[Bip32PublicKey](#page-105-0)*

Get the public key with the specified change and address indexes.

**Parameters**

- change\_idx (int or Bip32KeyIndex object) Change index
- addr\_idx (int or Bip32KeyIndex object) Address index

# **Returns**

Bip32PublicKey object

**Return type** Bip32PublicKey object

#### **Raises**

- [Bip32KeyError](#page-96-0) If the derivation results in an invalid key
- [Bip32PathError](#page-96-1) If the path indexes are not valid

abstract GetAddress(*change\_idx: Union[int,* [Bip32KeyIndex](#page-98-0)*]*, *addr\_idx: Union[int,* [Bip32KeyIndex](#page-98-0)*]*) →

str

Get the address with the specified change and address indexes.

### **Parameters**

- change\_idx (int or Bip32KeyIndex object) Change index
- addr\_idx (int or Bip32KeyIndex object) Address index

**Returns** Address

**Return type**

str

**Raises**

- [Bip32KeyError](#page-96-0) If the derivation results in an invalid key
- [Bip32PathError](#page-96-1) If the path indexes are not valid

## class ElectrumV2Standard(*bip32\_obj:* [Bip32Base](#page-89-0))

Bases: [ElectrumV2Base](#page-249-0)

Electrum v2 standard class. It derives keys like the Electrum wallet with standard mnemonic.

GetPrivateKey(*change\_idx: Union[int,* [Bip32KeyIndex](#page-98-0)*]*, *addr\_idx: Union[int,* [Bip32KeyIndex](#page-98-0)*]*) → *[Bip32PrivateKey](#page-107-0)*

Get the private key with the specified change and address indexes. Derivation path: m/change\_idx/addr\_idx

#### **Parameters**

- change\_idx (int or Bip32KeyIndex object) Change index
- addr\_idx (int or Bip32KeyIndex object) Address index

#### **Returns**

Bip32PrivateKey object

# **Return type**

Bip32PrivateKey object

## **Raises**

- [Bip32KeyError](#page-96-0) If the derivation results in an invalid key or the object is public-only
- [Bip32PathError](#page-96-1) If the path indexes are not valid
GetPublicKey(*change\_idx: Union[int,* [Bip32KeyIndex](#page-98-0)*]*, *addr\_idx: Union[int,* [Bip32KeyIndex](#page-98-0)*]*) → *[Bip32PublicKey](#page-105-0)*

Get the public key with the specified change and address indexes. Derivation path: m/change\_idx/addr\_idx

#### **Parameters**

- change\_idx (int or Bip32KeyIndex object) Change index
- addr\_idx (int or Bip32KeyIndex object) Address index

#### **Returns**

Bip32PublicKey object

## **Return type**

Bip32PublicKey object

#### **Raises**

- [Bip32KeyError](#page-96-0) If the derivation results in an invalid key
- [Bip32PathError](#page-96-1) If the path indexes are not valid

GetAddress(*change\_idx: Union[int,* [Bip32KeyIndex](#page-98-0)*]*, *addr\_idx: Union[int,* [Bip32KeyIndex](#page-98-0)*]*) → str

Get the address with the specified change and address indexes. Derivation path: m/change\_idx/addr\_idx

#### **Parameters**

- change\_idx (int or Bip32KeyIndex object) Change index
- addr\_idx (int or Bip32KeyIndex object) Address index

## **Returns**

Address

#### **Return type**

str

#### **Raises**

- [Bip32KeyError](#page-96-0) If the derivation results in an invalid key
- [Bip32PathError](#page-96-1) If the path indexes are not valid

## m\_bip32\_obj: [Bip32Base](#page-89-0)

## class ElectrumV2Segwit(*bip32:* [Bip32Base](#page-89-0))

Bases: [ElectrumV2Base](#page-249-0)

Electrum v2 segwit class. It derives keys like the Electrum wallet with segwit mnemonic.

#### m\_bip32\_acc: [Bip32Base](#page-89-0)

## GetPrivateKey(*change\_idx: Union[int,* [Bip32KeyIndex](#page-98-0)*]*, *addr\_idx: Union[int,* [Bip32KeyIndex](#page-98-0)*]*) → *[Bip32PrivateKey](#page-107-0)*

Get the private key with the specified change and address indexes. Derivation path: m/0'/change\_idx/addr\_idx

## **Parameters**

- change\_idx (int or Bip32KeyIndex object) Change index
- addr\_idx (int or Bip32KeyIndex object) Address index

#### **Returns**

Bip32PrivateKey object

**Return type** Bip32PrivateKey object

#### **Raises**

- [Bip32KeyError](#page-96-0) If the derivation results in an invalid key or the object is public-only
- [Bip32PathError](#page-96-1) If the path indexes are not valid

GetPublicKey(*change\_idx: Union[int,* [Bip32KeyIndex](#page-98-0)*]*, *addr\_idx: Union[int,* [Bip32KeyIndex](#page-98-0)*]*) → *[Bip32PublicKey](#page-105-0)*

Get the public key with the specified change and address indexes. Derivation path: m/0'/change\_idx/addr\_idx

## **Parameters**

- change\_idx (int or Bip32KeyIndex object) Change index
- addr\_idx (int or Bip32KeyIndex object) Address index

#### **Returns**

Bip32PublicKey object

#### **Return type**

Bip32PublicKey object

#### **Raises**

- [Bip32KeyError](#page-96-0) If the derivation results in an invalid key
- [Bip32PathError](#page-96-1) If the path indexes are not valid

GetAddress(*change\_idx: Union[int,* [Bip32KeyIndex](#page-98-0)*]*, *addr\_idx: Union[int,* [Bip32KeyIndex](#page-98-0)*]*) → str

Get the address with the specified change and address indexes. Derivation path: m/0'/change\_idx/addr\_idx

#### **Parameters**

- change\_idx (int or Bip32KeyIndex object) Change index
- addr\_idx (int or Bip32KeyIndex object) Address index

#### **Returns**

Address

#### **Return type**

str

## **Raises**

- [Bip32KeyError](#page-96-0) If the derivation results in an invalid key
- [Bip32PathError](#page-96-1) If the path indexes are not valid

#### **10.1.10.3 mnemonic\_v1**

## **10.1.10.3.1 electrum\_v1\_entropy\_generator**

Module for Electrum v1 mnemonic entropy generation.

## <span id="page-253-0"></span>class ElectrumV1EntropyBitLen(*value*)

Bases: IntEnum

Enumerative for Electrum entropy bit lengths (v1).

## BIT\_LEN\_128 = 128

## class ElectrumV1EntropyGeneratorConst

Bases: object

Class container for Electrum entropy generator constants (v1).

```
ENTROPY_BIT_LEN: List[ElectrumV1EntropyBitLen] =
[<ElectrumV1EntropyBitLen.BIT_LEN_128: 128>]
```
class ElectrumV1EntropyGenerator(*bit\_len: Union[int,* [ElectrumV1EntropyBitLen](#page-253-0)*] = ElectrumV1EntropyBitLen.BIT\_LEN\_128*)

Bases: [EntropyGenerator](#page-329-0)

Electrum entropy generator class (v1). It generates random entropy bytes.

static IsValidEntropyBitLen(*bit\_len: int*) → bool

Get if the specified entropy bit length is valid.

**Parameters**  $bit\_len(int) - Entropy length in bits$ 

**Returns** True if valid, false otherwise

**Return type** bool

## static IsValidEntropyByteLen(*byte\_len: int*) → bool

Get if the specified entropy byte length is valid.

**Parameters byte\_len**  $(int)$  – Entropy length in bytes

#### **Returns**

True if valid, false otherwise

**Return type** bool

m\_bit\_len: int

## **10.1.10.3.2 electrum\_v1\_mnemonic**

<span id="page-254-0"></span>Module for Electrum v1 mnemonic.

## class ElectrumV1WordsNum(*value*)

Bases: IntEnum

Enumerative for Electrum words number (v1).

WORDS\_NUM\_12 = 12

## <span id="page-254-1"></span>class ElectrumV1Languages(*value*)

Bases: [MnemonicLanguages](#page-330-0)

Enumerative for Electrum languages (v1).

 $ENGLISH = 1$ 

## class ElectrumV1MnemonicConst

Bases: object

Class container for Electrum v1 mnemonic constants.

MNEMONIC\_WORD\_NUM: List[[ElectrumV1WordsNum](#page-254-0)] = [<ElectrumV1WordsNum.WORDS\_NUM\_12: 12>]

LANGUAGE\_FILES: Dict[[MnemonicLanguages](#page-330-0), str] = {ElectrumV1Languages.ENGLISH: 'wordlist/english.txt'}

WORDS\_LIST\_NUM: int = 1626

class ElectrumV1Mnemonic(*mnemonic\_list: List[str]*)

Bases: [Bip39Mnemonic](#page-127-0)

Electrum v1 mnemonic class.

m\_mnemonic\_list: List[str]

## **10.1.10.3.3 electrum\_v1\_mnemonic\_decoder**

Module for Electrum v1 mnemonic decoding. Reference: <https://github.com/spesmilo/electrum>

```
class ElectrumV1MnemonicDecoder(lang: Optional[ElectrumV1Languages] =
                                  ElectrumV1Languages.ENGLISH)
```
Bases: [MnemonicDecoderBase](#page-331-0)

Electrum v1 mnemonic decoder class. It decodes a mnemonic phrase to bytes.

**Decode**(*mnemonic: Union*[str, [Mnemonic](#page-330-1)])  $\rightarrow$  bytes

Decode a mnemonic phrase to bytes.

## **Parameters**  $m$ nemonic (str or Mnemonic object) – Mnemonic

**Returns**

Decoded bytes

**Return type** bytes

**Raises** ValueError – If mnemonic is not valid

m\_lang: Optional[[MnemonicLanguages](#page-330-0)]

m\_words\_list: Optional[[MnemonicWordsList](#page-333-0)]

m\_words\_list\_finder\_cls: Type[[MnemonicWordsListFinderBase](#page-334-0)]

## **10.1.10.3.4 electrum\_v1\_mnemonic\_encoder**

Module for Electrum v1 mnemonic encoding. Reference: <https://github.com/spesmilo/electrum>

<span id="page-256-0"></span>class ElectrumV1MnemonicEncoder(*lang:* [ElectrumV1Languages](#page-254-1) *= ElectrumV1Languages.ENGLISH*)

Bases: [MnemonicEncoderBase](#page-332-0)

Electrum v1 mnemonic encoder class. It encodes bytes to the mnemonic phrase.

**Encode**( $entropy_bytes: bytes$ )  $\rightarrow$  *[Mnemonic](#page-330-1)* 

Encode bytes to mnemonic phrase.

## **Parameters**

entropy\_bytes (bytes) – Entropy bytes (accepted lengths in bits: 128)

#### **Returns**

Encoded mnemonic

## **Return type** Mnemonic object

**Raises**

ValueError – If bytes length is not valid

m words list: [MnemonicWordsList](#page-333-0)

## **10.1.10.3.5 electrum\_v1\_mnemonic\_generator**

Module for Electrum v1 mnemonic generation.

## class ElectrumV1MnemonicGeneratorConst

Bases: object

Class container for Electrum v1 mnemonic generator constants.

WORDS\_NUM\_TO\_ENTROPY\_LEN: Dict[[ElectrumV1WordsNum](#page-254-0), [ElectrumV1EntropyBitLen](#page-253-0)] = {ElectrumV1WordsNum.WORDS\_NUM\_12: ElectrumV1EntropyBitLen.BIT\_LEN\_128}

## class ElectrumV1MnemonicGenerator(*lang:* [ElectrumV1Languages](#page-254-1) *= ElectrumV1Languages.ENGLISH*)

Bases: object

Electrum v1 mnemonic generator class. It generates 12-words mnemonic in according to v1 Electrum mnemonic.

m\_mnemonic\_encoder: [ElectrumV1MnemonicEncoder](#page-256-0)

## FromWordsNumber(*words\_num: Union[int,* [ElectrumV1WordsNum](#page-254-0)*]*) → *[Mnemonic](#page-330-1)*

Generate mnemonic with the specified words number from random entropy. There is no really need of this method, since the words number can only be 12, but it's kept to have the same usage of Bip39/Monero mnemonic generator.

#### **Parameters**

words\_num (int or [ElectrumV1WordsNum](#page-254-0)) – Number of words (12)

#### **Returns**

Generated mnemonic

#### **Return type**

Mnemonic object

**Raises** ValueError – If words number is not valid

FromEntropy(*entropy\_bytes: bytes*) → *[Mnemonic](#page-330-1)*

Generate mnemonic from the specified entropy bytes.

**Parameters**

entropy\_bytes (bytes) – Entropy bytes

**Returns** Generated mnemonic

**Return type**

Mnemonic object

**Raises**

ValueError – If entropy byte length is not valid

#### **10.1.10.3.6 electrum\_v1\_mnemonic\_utils**

Module for Electrum v1 mnemonic utility classes.

## class ElectrumV1WordsListGetter

Bases: [MnemonicWordsListGetterBase](#page-334-1)

Electrum words list getter class (v1). It allows to get words list by language so that they are loaded from file only once per language.

#### GetByLanguage(*lang:* [MnemonicLanguages](#page-330-0)) → *[MnemonicWordsList](#page-333-0)*

Get words list by language. Words list of a specific language are loaded from file only the first time they are requested.

**Parameters** lang ([MnemonicLanguages](#page-330-0)) – Language

**Returns** MnemonicWordsList object

**Return type**

MnemonicWordsList object

**Raises**

- **TypeError** If the language is not a Bip39Languages enum
- ValueError If loaded words list is not valid

m\_words\_lists: Dict[[MnemonicLanguages](#page-330-0), [MnemonicWordsList](#page-333-0)]

## class ElectrumV1WordsListFinder

Bases: [MnemonicWordsListFinderBase](#page-334-0)

Electrum words list finder class (v1). It automatically finds the correct words list from a mnemonic.

classmethod FindLanguage(*mnemonic:* [Mnemonic](#page-330-1)) → Tuple[*[MnemonicWordsList](#page-333-0)*, *[MnemonicLanguages](#page-330-0)*]

Automatically find the language of the specified mnemonic and get the correct MnemonicWordsList class for it.

#### **Parameters**

mnemonic (Mnemonic object) – Mnemonic object

**Returns**

MnemonicWordsList object (index 0), mnemonic language (index 1)

**Return type**

tuple[*[MnemonicWordsList](#page-333-0)*, *[MnemonicLanguages](#page-330-0)*]

**Raises**

ValueError – If the mnemonic language cannot be found

## **10.1.10.3.7 electrum\_v1\_mnemonic\_validator**

Module for Electrum v1 mnemonic validation.

class ElectrumV1MnemonicValidator(*lang: Optional[*[ElectrumV1Languages](#page-254-1)*] = ElectrumV1Languages.ENGLISH*)

Bases: [MnemonicValidator](#page-335-0)

Electrum v1 mnemonic validator class. It validates a mnemonic phrase.

m\_mnemonic\_decoder: [ElectrumV1MnemonicDecoder](#page-255-0)

## **10.1.10.3.8 electrum\_v1\_seed\_generator**

Module for Electrum v1 mnemonic seed generation.

#### class ElectrumV1SeedGeneratorConst

Bases: object

Class container for Electrum v1 seed generator constants.

HASH\_ITR\_NUM: int = 100000

## class ElectrumV1SeedGenerator(*mnemonic: Union[str,* [Mnemonic](#page-330-1)*]*, *lang: Optional[*[ElectrumV1Languages](#page-254-1)*] = ElectrumV1Languages.ENGLISH*)

Bases: object

Electrum seed generator class (v1). It generates the seed from a mnemonic.

#### m\_seed: bytes

## $$

Generate seed. There is no really need of this method, since the seed is always the same, but it's kept in this way to have the same usage of Bip39/Substrate seed generator (i.e. ElectrumV1SeedGenerator(mnemonic).Generate() ).

#### **Returns**

Generated seed

**Return type** bytes

## **10.1.10.4 mnemonic\_v2**

## **10.1.10.4.1 electrum\_v2\_entropy\_generator**

Module for Electrum v2 mnemonic entropy generation.

## <span id="page-259-0"></span>class ElectrumV2EntropyBitLen(*value*)

Bases: IntEnum

Enumerative for Electrum entropy bit lengths (v2).

BIT\_LEN\_132 = 132

BIT\_LEN\_264 = 264

## class ElectrumV2EntropyGeneratorConst

Bases: object

Class container for Electrum entropy generator constants (v2).

ENTROPY\_BIT\_LEN: List[[ElectrumV2EntropyBitLen](#page-259-0)] = [<ElectrumV2EntropyBitLen.BIT\_LEN\_132: 132>, <ElectrumV2EntropyBitLen.BIT\_LEN\_264: 264>]

### class ElectrumV2EntropyGenerator(*bit\_len: Union[int,* [ElectrumV2EntropyBitLen](#page-259-0)*]*)

Bases: [EntropyGenerator](#page-329-0)

Electrum entropy generator class (v2). It generates random entropy bytes.

## static IsValidEntropyBitLen(*bit\_len: int*) → bool

Get if the specified entropy bit length is valid.

#### **Parameters**

 $bit\_len(int) - Entropy length in bits$ 

#### **Returns**

True if valid, false otherwise

# **Return type**

bool

# static IsValidEntropyByteLen(*byte\_len: int*) → bool

Get if the specified entropy byte length is valid.

## **Parameters**

**byte\_len**  $(int)$  – Entropy length in bytes

## **Returns**

True if valid, false otherwise

**Return type** bool

## static AreEntropyBitsEnough(*entropy: Union[bytes, int]*) → bool

Get if the entropy bits are enough to generate a valid mnemonic.

## **Parameters**

**entropy** (bytes or  $int$ ) – Entropy

#### **Returns**

True if enough, false otherwise

**Return type** bool

m\_bit\_len: int

## **10.1.10.4.2 electrum\_v2\_mnemonic**

<span id="page-260-0"></span>Module for Electrum v2 mnemonic.

### class ElectrumV2WordsNum(*value*)

Bases: IntEnum

Enumerative for Electrum words number (v2).

 $WORDS_NUM_12 = 12$ 

 $WORDS_NUM_24 = 24$ 

#### <span id="page-260-2"></span>class ElectrumV2Languages(*value*)

Bases: [MnemonicLanguages](#page-330-0)

Enumerative for Electrum languages (v2).

## CHINESE\_SIMPLIFIED = Bip39Languages.CHINESE\_SIMPLIFIED

ENGLISH = Bip39Languages.ENGLISH

#### PORTUGUESE = Bip39Languages.PORTUGUESE

SPANISH = Bip39Languages.SPANISH

#### <span id="page-260-1"></span>class ElectrumV2MnemonicTypes(*value*)

Bases: Enum

Enumerative for Electrum v2 mnemonic types.

 $STANDARD = 1$ 

 $SEGWIT = 2$ 

STANDARD\_2FA = 3

SEGWIT  $2FA = 4$ 

## class ElectrumV2MnemonicConst

Bases: object

Class container for Electrum v2 mnemonic constants.

```
MNEMONIC_WORD_NUM: List[ElectrumV2WordsNum] = [<ElectrumV2WordsNum.WORDS_NUM_12:
12>, <ElectrumV2WordsNum.WORDS_NUM_24: 24>]
```

```
TYPE_TO_PREFIX: Dict[ElectrumV2MnemonicTypes, str] =
{<ElectrumV2MnemonicTypes.STANDARD: 1>: '01', <ElectrumV2MnemonicTypes.SEGWIT: 2>:
'100', <ElectrumV2MnemonicTypes.STANDARD_2FA: 3>: '101',
<ElectrumV2MnemonicTypes.SEGWIT_2FA: 4>: '102'}
```
WORD\_BIT\_LEN: int = 11

class ElectrumV2Mnemonic(*mnemonic\_list: List[str]*)

Bases: [Bip39Mnemonic](#page-127-0)

Electrum mnemonic class.

m\_mnemonic\_list: List[str]

## **10.1.10.4.3 electrum\_v2\_mnemonic\_decoder**

Module for Electrum v2 mnemonic decoding. Reference: <https://github.com/electrum/py-electrum-sdk>

<span id="page-261-1"></span>class ElectrumV2MnemonicDecoder(*mnemonic\_type: Optional[*[ElectrumV2MnemonicTypes](#page-260-1)*] = None*, *lang: Optional[*[ElectrumV2Languages](#page-260-2)*] = None*)

Bases: [MnemonicDecoderBase](#page-331-0)

Electrum v2 mnemonic decoder class. It decodes a mnemonic phrase to bytes.

m\_mnemonic\_type: Optional[[ElectrumV2MnemonicTypes](#page-260-1)]

Decode(*mnemonic: Union[str,* [Mnemonic](#page-330-1)*]*) → bytes

Decode a mnemonic phrase to bytes (no checksum).

**Parameters** mnemonic (str or Mnemonic object) – Mnemonic

**Returns**

Decoded bytes

**Return type** bytes

**Raises**

- [MnemonicChecksumError](#page-332-1) If checksum is not valid
- ValueError If mnemonic is not valid

## **10.1.10.4.4 electrum\_v2\_mnemonic\_encoder**

Module for Electrum v2 mnemonic encoding. Reference: <https://github.com/spesmilo/electrum>

<span id="page-261-0"></span>class ElectrumV2MnemonicEncoder(*mnemonic\_type:* [ElectrumV2MnemonicTypes,](#page-260-1) *lang:* [ElectrumV2Languages](#page-260-2) *= ElectrumV2Languages.ENGLISH*)

Bases: [MnemonicEncoderBase](#page-332-0)

Electrum v2 mnemonic encoder class. It encodes bytes to the mnemonic phrase.

m\_mnemonic\_type: [ElectrumV2MnemonicTypes](#page-260-1)

**Encode**(*entropy\_bytes: bytes*)  $\rightarrow$  *[Mnemonic](#page-330-1)* 

Encode bytes to mnemonic phrase.

**Parameters** entropy\_bytes (bytes) – Entropy bytes

## **Returns**

Encoded mnemonic

## **Return type**

Mnemonic object

**Raises**

ValueError – If bytes length is not valid or a mnemonic cannot be generated

## **10.1.10.4.5 electrum\_v2\_mnemonic\_generator**

Module for Electrum v2 mnemonic generation.

## class ElectrumV2MnemonicGeneratorConst

Bases: object

Class container for Electrum v2 mnemonic generator constants.

WORDS\_NUM\_TO\_ENTROPY\_LEN: Dict[[ElectrumV2WordsNum](#page-260-0), [ElectrumV2EntropyBitLen](#page-259-0)] = {ElectrumV2WordsNum.WORDS\_NUM\_12: ElectrumV2EntropyBitLen.BIT\_LEN\_132, ElectrumV2WordsNum.WORDS\_NUM\_24: ElectrumV2EntropyBitLen.BIT\_LEN\_264}

MAX\_ATTEMPTS: int = 1000000

class ElectrumV2MnemonicGenerator(*mnemonic\_type:* [ElectrumV2MnemonicTypes,](#page-260-1) *lang:* [ElectrumV2Languages](#page-260-2) *= ElectrumV2Languages.ENGLISH*)

Bases: object

Electrum v2 mnemonic generator class. It generates 12 or 24-words mnemonic in according to Electrum wallets.

#### m\_mnemonic\_encoder: [ElectrumV2MnemonicEncoder](#page-261-0)

FromWordsNumber(*words\_num: Union[int,* [ElectrumV2WordsNum](#page-260-0)*]*) → *[Mnemonic](#page-330-1)*

Generate mnemonic with the specified words number and type from random entropy.

#### **Parameters**

**words\_num** (int or [ElectrumV2WordsNum](#page-260-0)) – Number of words  $(12)$ 

## **Returns**

Generated mnemonic

**Return type** Mnemonic object

### **Raises**

ValueError – If words number is not valid

#### $From Entropy(entropy_bytes: bytes) \rightarrow Mnemonic$  $From Entropy(entropy_bytes: bytes) \rightarrow Mnemonic$

Generate mnemonic from the specified entropy bytes. Because of the mnemonic encoding algorithm used by Electrum, the specified entropy will only be a starting point to find a suitable one. Therefore, it's very likely that the actual entropy bytes will be different. To get the actual entropy bytes, just decode the generated mnemonic. Please note that, to successfully generate a mnemonic, the bits of the big endian integer encoded entropy shall be at least 121 (for 12 words) or 253 (for 24 words). Otherwise, a mnemonic generation is not possible and a ValueError exception will be raised.

**Parameters** entropy\_bytes (bytes) – Entropy bytes

## **Returns**

Generated mnemonic

#### **Return type**

Mnemonic object

**Raises**

ValueError – If entropy byte length is not valid or a mnemonic cannot be generated

## **10.1.10.4.6 electrum\_v2\_mnemonic\_utils**

Module for Electrum v2 mnemonic generation.

#### class ElectrumV2MnemonicUtilsConst

Bases: object

Class container for Electrum v2 mnemonic utility constants.

#### HMAC\_KEY: bytes = b'Seed version'

#### class ElectrumV2MnemonicUtils

Bases: object

Class container for Electrum v2 mnemonic utility functions.

## static IsValidMnemonic(*mnemonic:* [Mnemonic,](#page-330-1) *mnemonic\_type: Optional[*[ElectrumV2MnemonicTypes](#page-260-1)*] = None*) → bool

Get if the specified mnemonic is valid.

#### **Parameters**

• mnemonic ([Mnemonic](#page-330-1)) – Mnemonic

• mnemonic\_type ([ElectrumV2MnemonicTypes](#page-260-1)) – Mnemonic type

## **Returns**

True if valid, false otherwise

# **Return type**

bool

## **10.1.10.4.7 electrum\_v2\_mnemonic\_validator**

Module for Electrum v2 mnemonic validation.

```
class ElectrumV2MnemonicValidator(mnemonic_type: Optional[ElectrumV2MnemonicTypes] = None, lang:
                                     Optional[ElectrumV2Languages] = None)
```
Bases: [MnemonicValidator](#page-335-0)

Electrum v2 mnemonic validator class. It validates a mnemonic phrase.

m\_mnemonic\_decoder: [ElectrumV2MnemonicDecoder](#page-261-1)

## **10.1.10.4.8 electrum\_v2\_seed\_generator**

Module for Electrum v2 mnemonic seed generation.

## class ElectrumV2SeedGeneratorConst

Bases: object

Class container for Electrum seed generator constants (v2).

SEED\_SALT\_MOD: str = 'electrum'

#### SEED\_PBKDF2\_ROUNDS: int = 2048

class ElectrumV2SeedGenerator(*mnemonic: Union[str,* [Mnemonic](#page-330-1)*]*, *lang: Optional[*[ElectrumV2Languages](#page-260-2)*] = None*)

Bases: object

Electrum seed generator class  $(v2)$ . It generates the seed from a mnemonic.

m\_entropy\_bytes: bytes

Generate( $passphrase: str = ''$ )  $\rightarrow bytes$ 

Generate the seed using the specified passphrase.

**Parameters** passphrase (str, optional) – Passphrase, empty if not specified

**Returns**

Generated seed

**Return type** bytes

# **10.1.11 monero**

## **10.1.11.1 conf**

**10.1.11.1.1 monero\_coin\_conf**

<span id="page-264-0"></span>Module with helper class for Monero coins configuration handling.

```
class MoneroCoinConf(coin_names: CoinNames, addr_net_ver: bytes, int_addr_net_ver: bytes,
                         subaddr_net_ver: bytes)
```
Bases: object

Monero coin configuration class.

m\_addr\_params: Dict[str, bytes]

classmethod FromCoinConf(*coin\_conf:* [CoinConf](#page-191-0)) → *[MoneroCoinConf](#page-264-0)*

Construct class.

```
Parameters
```
coin\_conf (CoinConf object) – Generic coin configuration object

#### **Returns**

MoneroCoinConf object

**Return type** MoneroCoinConf object

m\_coin\_names: [CoinNames](#page-305-0)

m\_addr\_net\_ver: bytes

m\_int\_addr\_net\_ver: bytes

m\_subaddr\_net\_ver: bytes

CoinNames() → *[CoinNames](#page-305-0)*

Get coin names.

**Returns** CoinNames object

**Return type** CoinNames object

## $AddrNetVersion() \rightarrow bytes$

Get address net version.

**Returns** Address net version

**Return type** bytes

## IntegratedAddrNetVersion() → bytes

Get integrated address net version.

**Returns**

Address net version

**Return type** bytes

## $\texttt{SubaddrNetVersion}() \rightarrow \text{bytes}$

Get subaddress net version.

**Returns** Subaddress net version

**Return type** bytes

## **10.1.11.1.2 monero\_coins**

<span id="page-265-0"></span>Module for Monero coins enum.

class MoneroCoins(*value*)

Bases: Enum

Enumerative for supported Monero coins.

MONERO\_MAINNET = 1

MONERO\_STAGENET = 2

MONERO\_TESTNET = 3

## **10.1.11.1.3 monero\_conf**

Module for Monero coins configuration.

## class MoneroConf

Bases: object

Class container for Monero configuration.

MainNet: [MoneroCoinConf](#page-264-0) = <bip\_utils.monero.conf.monero\_coin\_conf.MoneroCoinConf object>

StageNet: [MoneroCoinConf](#page-264-0) = <bip\_utils.monero.conf.monero\_coin\_conf.MoneroCoinConf object>

TestNet: [MoneroCoinConf](#page-264-0) = <bip\_utils.monero.conf.monero\_coin\_conf.MoneroCoinConf object>

## **10.1.11.1.4 monero\_conf\_getter**

Module for getting Monero coins configuration.

## class MoneroConfGetterConst

Bases: object

Class container for Monero configuration getter constants.

```
MoneroCoinsMoneroCoinConf] = {<MoneroCoins.MONERO_MAINNET: 1>:
<bip_utils.monero.conf.monero_coin_conf.MoneroCoinConf object>,
<MoneroCoins.MONERO_STAGENET: 2>:
<bip_utils.monero.conf.monero_coin_conf.MoneroCoinConf object>,
<MoneroCoins.MONERO_TESTNET: 3>:
<bip_utils.monero.conf.monero_coin_conf.MoneroCoinConf object>}
```
## class MoneroConfGetter

Bases: object

Monero configuration getter class. It allows to get the Monero configuration of a specific coin.

## static GetConfig(*coin\_type:* [MoneroCoins](#page-265-0)) → *[MoneroCoinConf](#page-264-0)*

Get coin configuration.

#### **Parameters**

coin\_type ([MoneroCoins](#page-265-0)) – Coin type

#### **Returns**

Coin configuration

## **Return type**

*[MoneroCoinConf](#page-264-0)*

## **Raises**

TypeError – If coin type is not of a MoneroCoins enumerative

# **10.1.11.2 mnemonic**

## **10.1.11.2.1 monero\_entropy\_generator**

Module for Monero entropy generation.

#### <span id="page-267-0"></span>class MoneroEntropyBitLen(*value*)

Bases: IntEnum

Enumerative for Monero entropy bit lengths.

BIT\_LEN\_128 = 128

## BIT\_LEN\_256 = 256

## class MoneroEntropyGeneratorConst

Bases: object

Class container for Monero entropy generator constants.

```
ENTROPY_BIT_LEN: List[MoneroEntropyBitLen] = [<MoneroEntropyBitLen.BIT_LEN_128:
128>, <MoneroEntropyBitLen.BIT_LEN_256: 256>]
```
## class MoneroEntropyGenerator(*bit\_len: Union[int,* [MoneroEntropyBitLen](#page-267-0)*]*)

Bases: [EntropyGenerator](#page-329-0)

Monero entropy generator class. It generates random entropy bytes with the specified length.

## static IsValidEntropyBitLen(*bit\_len: Union[int,* [MoneroEntropyBitLen](#page-267-0)*]*) → bool

Get if the specified entropy bit length is valid.

## **Parameters**

bit\_len (int or [MoneroEntropyBitLen](#page-267-0)) – Entropy length in bits

## **Returns**

True if valid, false otherwise

**Return type** bool

#### static IsValidEntropyByteLen(*byte\_len: int*) → bool

Get if the specified entropy byte length is valid.

## **Parameters**

**byte\_len**  $(int)$  – Entropy length in bytes

## **Returns**

True if valid, false otherwise

**Return type** bool

m\_bit\_len: int

## **10.1.11.2.2 monero\_mnemonic**

<span id="page-268-0"></span>Module for Monero mnemonic.

#### class MoneroWordsNum(*value*)

Bases: IntEnum

Enumerative for Monero words number.

WORDS\_NUM\_12 = 12

WORDS\_NUM\_13 = 13

 $WORDS_NUM_24 = 24$ 

WORDS\_NUM\_25 = 25

#### <span id="page-268-1"></span>class MoneroLanguages(*value*)

Bases: [MnemonicLanguages](#page-330-0)

Enumerative for Monero languages.

CHINESE\_SIMPLIFIED = 1

 $DITCH = 2$ 

 $ENGLISH = 3$ 

FRENCH  $= 4$ 

GERMAN = 5

 $ITALIAN = 6$ 

```
JAPANESE = 7
```
PORTUGUESE = 8

```
SPANISH = 9
```
 $RUSSIAN = 10$ 

#### class MoneroMnemonicConst

Bases: object

Class container for Monero mnemonic constants.

```
MNEMONIC_WORD_NUM: List[MoneroWordsNum] = [<MoneroWordsNum.WORDS_NUM_12: 12>,
<MoneroWordsNum.WORDS_NUM_13: 13>, <MoneroWordsNum.WORDS_NUM_24: 24>,
<MoneroWordsNum.WORDS_NUM_25: 25>]
```
MNEMONIC\_WORD\_NUM\_CHKSUM: List[[MoneroWordsNum](#page-268-0)] = [<MoneroWordsNum.WORDS\_NUM\_13: 13>, <MoneroWordsNum.WORDS\_NUM\_25: 25>]

```
LANGUAGE_UNIQUE_PREFIX_LEN: Dict[MnemonicLanguages, int] =
{<MoneroLanguages.CHINESE_SIMPLIFIED: 1>: 1, <MoneroLanguages.DUTCH: 2>: 4,
<MoneroLanguages.ENGLISH: 3>: 3, <MoneroLanguages.FRENCH: 4>: 4,
<MoneroLanguages.GERMAN: 5>: 4, <MoneroLanguages.ITALIAN: 6>: 4,
<MoneroLanguages.JAPANESE: 7>: 4, <MoneroLanguages.PORTUGUESE: 8>: 4,
<MoneroLanguages.SPANISH: 9>: 4, <MoneroLanguages.RUSSIAN: 10>: 4}
```

```
LANGUAGE_FILES: Dict[MnemonicLanguages, str] = {<MoneroLanguages.CHINESE_SIMPLIFIED:
1>: 'wordlist/chinese_simplified.txt', <MoneroLanguages.DUTCH: 2>:
'wordlist/dutch.txt', <MoneroLanguages.ENGLISH: 3>: 'wordlist/english.txt',
<MoneroLanguages.FRENCH: 4>: 'wordlist/french.txt', <MoneroLanguages.GERMAN: 5>:
'wordlist/german.txt', <MoneroLanguages.ITALIAN: 6>: 'wordlist/italian.txt',
<MoneroLanguages.JAPANESE: 7>: 'wordlist/japanese.txt',
<MoneroLanguages.PORTUGUESE: 8>: 'wordlist/portuguese.txt',
<MoneroLanguages.SPANISH: 9>: 'wordlist/spanish.txt', <MoneroLanguages.RUSSIAN:
10>: 'wordlist/russian.txt'}
```
WORDS\_LIST\_NUM: int = 1626

class MoneroMnemonic(*mnemonic\_list: List[str]*)

Bases: [Mnemonic](#page-330-1)

Monero mnemonic class (alias for Mnemonic).

m\_mnemonic\_list: List[str]

## **10.1.11.2.3 monero\_mnemonic\_decoder**

Module for Monero mnemonic decoding.

```
class MoneroMnemonicDecoder(lang: Optional[MoneroLanguages] = None)
```
Bases: [MnemonicDecoderBase](#page-331-0)

Monero mnemonic decoder class. It decodes a mnemonic phrase to bytes.

Decode(*mnemonic: Union[str,* [Mnemonic](#page-330-1)*]*) → bytes

Decode a mnemonic phrase to bytes (no checksum).

**Parameters** mnemonic (str or Mnemonic object) – Mnemonic

**Returns**

Decoded bytes

**Return type** bytes

**Raises**

- [MnemonicChecksumError](#page-332-1) If checksum is not valid
- ValueError If mnemonic is not valid

m\_lang: Optional[[MnemonicLanguages](#page-330-0)]

m\_words\_list: Optional[[MnemonicWordsList](#page-333-0)]

m\_words\_list\_finder\_cls: Type[[MnemonicWordsListFinderBase](#page-334-0)]

## **10.1.11.2.4 monero\_mnemonic\_encoder**

Module for Monero mnemonic encoding.

```
class MoneroMnemonicEncoderBase(lang: MoneroLanguages = MoneroLanguages.ENGLISH)
```
Bases: [MnemonicEncoderBase](#page-332-0), ABC

Monero mnemonic encoder base class. It encodes bytes to the mnemonic phrase.

m\_lang: [MoneroLanguages](#page-268-1)

<span id="page-270-1"></span>class MoneroMnemonicNoChecksumEncoder(*lang:* [MoneroLanguages](#page-268-1) *= MoneroLanguages.ENGLISH*)

Bases: [MoneroMnemonicEncoderBase](#page-270-0)

Monero mnemonic encoder class (no checksum). It encodes bytes to the mnemonic phrase without checksum.

**Encode**(*entropy\_bytes: bytes*)  $\rightarrow$  *[Mnemonic](#page-330-1)* 

Encode bytes to mnemonic phrase (no checksum).

## **Parameters**

entropy\_bytes (bytes) – Entropy bytes (accepted lengths in bits: 128, 256)

#### **Returns**

Encoded mnemonic (no checksum)

**Return type** Mnemonic object

## **Raises**

ValueError – If entropy is not valid

#### m\_lang: [MoneroLanguages](#page-268-1)

m\_words\_list: [MnemonicWordsList](#page-333-0)

## <span id="page-270-2"></span>class MoneroMnemonicWithChecksumEncoder(*lang:* [MoneroLanguages](#page-268-1) *= MoneroLanguages.ENGLISH*)

Bases: [MoneroMnemonicEncoderBase](#page-270-0)

Monero mnemonic encoder class (with checksum). It encodes bytes to the mnemonic phrase with checksum.

## **Encode**(*entropy\_bytes: bytes*)  $\rightarrow$  *[Mnemonic](#page-330-1)*

Encode bytes to mnemonic phrase (with checksum).

## **Parameters**

entropy\_bytes (bytes) – Entropy bytes (accepted lengths in bits: 128, 256)

### **Returns**

Encoded mnemonic (with checksum)

## **Return type**

Mnemonic object

#### **Raises**

ValueError – If entropy is not valid

## m\_lang: [MoneroLanguages](#page-268-1)

<span id="page-270-3"></span>m\_words\_list: [MnemonicWordsList](#page-333-0)

```
class MoneroMnemonicEncoder(lang: MoneroLanguages = MoneroLanguages.ENGLISH)
```
Bases: object

Monero mnemonic encoder class. Helper class to encode bytes to the mnemonic phrase with or without checksum.

m\_no\_chk\_enc: [MoneroMnemonicNoChecksumEncoder](#page-270-1)

m\_with\_chk\_enc: [MoneroMnemonicWithChecksumEncoder](#page-270-2)

#### EncodeNoChecksum(*entropy\_bytes: bytes*) → *[Mnemonic](#page-330-1)*

Encode bytes to mnemonic phrase (no checksum).

**Parameters**

entropy\_bytes (bytes) – Entropy bytes (accepted lengths in bits: 128, 256)

**Returns**

Encoded mnemonic (no checksum)

**Return type** Mnemonic object

**Raises**

ValueError – If bytes length is not valid

EncodeWithChecksum(*entropy\_bytes: bytes*) → *[Mnemonic](#page-330-1)*

Encode bytes to mnemonic phrase (with checksum).

#### **Parameters**

entropy\_bytes (bytes) – Entropy bytes (accepted lengths in bits: 128, 256)

## **Returns**

Encoded mnemonic (with checksum)

**Return type**

Mnemonic object

#### **Raises**

ValueError - If bytes length is not valid

## **10.1.11.2.5 monero\_mnemonic\_generator**

Module for Monero mnemonic generation.

## class MoneroMnemonicGeneratorConst

Bases: object

Class container for Monero mnemonic generator constants.

```
WORDS_NUM_TO_ENTROPY_LEN: Dict[MoneroWordsNum, MoneroEntropyBitLen] =
{MoneroWordsNum.WORDS_NUM_12: MoneroEntropyBitLen.BIT_LEN_128,
MoneroWordsNum.WORDS_NUM_13: MoneroEntropyBitLen.BIT_LEN_128,
MoneroWordsNum.WORDS_NUM_24: MoneroEntropyBitLen.BIT_LEN_256,
MoneroWordsNum.WORDS_NUM_25: MoneroEntropyBitLen.BIT_LEN_256}
```
class MoneroMnemonicGenerator(*lang:* [MoneroLanguages](#page-268-1) *= MoneroLanguages.ENGLISH*)

Bases: object

Monero mnemonic generator class. Mnemonic can be generated randomly from words number or from a specified entropy.

#### m\_mnemonic\_encoder: [MoneroMnemonicEncoder](#page-270-3)

#### FromWordsNumber(*words\_num: Union[int,* [MoneroWordsNum](#page-268-0)*]*) → *[Mnemonic](#page-330-1)*

Generate mnemonic with the specified words number from random entropy.

**Parameters**

words\_num (int or [MoneroWordsNum](#page-268-0)) – Number of words (12, 13, 24, 25)

**Returns**

Generated mnemonic

**Return type** Mnemonic object

**Raises**

ValueError – If words number is not valid

#### FromEntropyNoChecksum(*entropy\_bytes: bytes*) → *[Mnemonic](#page-330-1)*

Generate mnemonic from the specified entropy bytes (no checksum).

#### **Parameters**

entropy\_bytes (bytes) – Entropy bytes (accepted lengths in bits: 128, 256)

## **Returns**

Generated mnemonic (no checksum)

**Return type**

Mnemonic object

## **Raises**

ValueError – If entropy byte length is not valid

#### FromEntropyWithChecksum(*entropy\_bytes: bytes*) → *[Mnemonic](#page-330-1)*

Generate mnemonic from the specified entropy bytes (with checksum).

#### **Parameters**

entropy\_bytes (bytes) – Entropy bytes (accepted lengths in bits: 128, 256)

#### **Returns**

Generated mnemonic (with checksum)

#### **Return type**

Mnemonic object

#### **Raises**

ValueError – If entropy byte length is not valid

## **10.1.11.2.6 monero\_mnemonic\_utils**

Module for Monero mnemonic utility classes.

## class MoneroWordsListGetter

Bases: [MnemonicWordsListGetterBase](#page-334-1)

Monero words list getter class. It allows to get words list by language so that they are loaded from file only once per language.

#### GetByLanguage(*lang:* [MnemonicLanguages](#page-330-0)) → *[MnemonicWordsList](#page-333-0)*

Get words list by language. Words list of a specific language are loaded from file only the first time they are requested.

**Parameters** lang ([MnemonicLanguages](#page-330-0)) – Language

#### **Returns**

MnemonicWordsList object

**Return type** MnemonicWordsList object

**Raises**

• TypeError – If the language is not a MoneroLanguages enum

• ValueError – If loaded words list is not valid

m\_words\_lists: Dict[[MnemonicLanguages](#page-330-0), [MnemonicWordsList](#page-333-0)]

#### class MoneroWordsListFinder

Bases: [MnemonicWordsListFinderBase](#page-334-0)

Monero words list finder class. It automatically finds the correct words list from a mnemonic.

classmethod FindLanguage(*mnemonic:* [Mnemonic](#page-330-1)) → Tuple[*[MnemonicWordsList](#page-333-0)*, *[MnemonicLanguages](#page-330-0)*]

Automatically find the language of the specified mnemonic and get the correct MnemonicWordsList class for it.

#### **Parameters**

mnemonic (Mnemonic object) – Mnemonic object

#### **Returns**

MnemonicWordsList object (index 0), mnemonic language (index 1)

#### **Return type**

tuple[*[MnemonicWordsList](#page-333-0)*, *[MnemonicLanguages](#page-330-0)*]

## **Raises**

ValueError – If the mnemonic language cannot be found

## class MoneroMnemonicUtils

Bases: object

Utility functions for Monero mnemonic.

#### static ComputeChecksum(*mnemonic: List[str]*, *lang:* [MnemonicLanguages](#page-330-0)) → str

Compute checksum.

### **Parameters**

- mnemonic  $(list[str]) -$ Mnemonic list of words
- lang ([MnemonicLanguages](#page-330-0)) Language

#### **Returns**

Checksum word

## **Return type**

str

## **10.1.11.2.7 monero\_mnemonic\_validator**

Module for Monero mnemonic validation.

class MoneroMnemonicValidator(*lang: Optional[*[MoneroLanguages](#page-268-1)*] = None*)

Bases: [MnemonicValidator](#page-335-0)

Monero mnemonic validator class. It validates a mnemonic phrase.

m\_mnemonic\_decoder: [MnemonicDecoderBase](#page-331-0)

## **10.1.11.2.8 monero\_seed\_generator**

Module for Monero seed generation.

class MoneroSeedGenerator(*mnemonic: Union[str,* [Mnemonic](#page-330-1)*]*, *lang: Optional[*[MoneroLanguages](#page-268-1)*] = None*)

Bases: object

Monero seed generator class. It generates the seed from a mnemonic.

m\_entropy\_bytes: bytes

## Generate()  $\rightarrow$  bytes

Generate seed. The seed is simply the entropy bytes in Monero case. There is no really need of this method, since the seed is always the same, but it's kept in this way to have the same usage of Bip39/Substrate seed generator (i.e. MoneroSeedGenerator(mnemonic).Generate() ).

#### **Returns**

Generated seed

**Return type** bytes

# **10.1.11.3 monero**

Module for Monero keys computation and derivation.

<span id="page-274-0"></span>class Monero(*priv\_key: Union[bytes,* [IPrivateKey](#page-199-0)*]*, *pub\_key: Optional[Union[bytes,* [IPublicKey](#page-197-0)*]] = None*, *coin\_type:* [MoneroCoins](#page-265-0) *= MoneroCoins.MONERO\_MAINNET*)

Bases: object

Monero class. It allows to compute Monero keys and addresses/subaddresses.

classmethod FromSeed(*seed\_bytes: bytes*, *coin\_type:* [MoneroCoins](#page-265-0) *= MoneroCoins.MONERO\_MAINNET*) → *[Monero](#page-274-0)*

Create from seed bytes.

**Parameters**

- seed\_bytes  $(bytes)$  Seed bytes
- **coin\_type** ([MoneroCoins](#page-265-0), optional) Coin type (default: main net)

#### **Returns**

Monero object

#### **Return type**

Monero object

```
classmethod FromBip44PrivateKey(priv_key: Union[bytes, IPrivateKey], coin_type: MoneroCoins =
                                  MoneroCoins.MONERO_MAINNET) → Monero
```
Create from Bip44 private key bytes.

#### **Parameters**

- priv\_key (bytes or [IPrivateKey](#page-199-0)) Private key
- coin\_type ([MoneroCoins](#page-265-0), optional) Coin type (default: main net)

#### **Returns**

Monero object

#### **Return type**

Monero object

classmethod FromPrivateSpendKey(*priv\_skey: Union[bytes,* [IPrivateKey](#page-199-0)*]*, *coin\_type:* [MoneroCoins](#page-265-0) *= MoneroCoins.MONERO\_MAINNET*) → *[Monero](#page-274-0)*

Create from private spend key.

## **Parameters**

- priv\_skey (bytes or [IPrivateKey](#page-199-0)) Private spend key
- coin\_type ([MoneroCoins](#page-265-0), optional) Coin type (default: main net)

#### **Returns**

Monero object

**Return type**

Monero object

## **Raises**

**[MoneroKeyError](#page-277-0)** – If the key constructed from the bytes is not valid

classmethod FromWatchOnly(*priv\_vkey: Union[bytes,* [IPrivateKey](#page-199-0)*]*, *pub\_skey: Union[bytes,* [IPublicKey](#page-197-0)*]*, *coin\_type:* [MoneroCoins](#page-265-0) *= MoneroCoins.MONERO\_MAINNET*) → *[Monero](#page-274-0)*

Create from private view key and public spend key (i.e. watch-only wallet).

## **Parameters**

- priv\_vkey (bytes or [IPrivateKey](#page-199-0)) Private view key
- pub\_skey (bytes or [IPublicKey](#page-197-0)) Public spend key
- coin\_type ([MoneroCoins](#page-265-0), optional) Coin type (default: main net)

#### **Returns**

Monero object

## **Return type**

Monero object

## **Raises**

**[MoneroKeyError](#page-277-0)** – If the key constructed from the bytes is not valid

## m\_priv\_skey: Optional[[MoneroPrivateKey](#page-279-0)]

- m\_priv\_vkey: [MoneroPrivateKey](#page-279-0)
- m\_pub\_skey: [MoneroPublicKey](#page-277-1)

m\_pub\_vkey: [MoneroPublicKey](#page-277-1)

m\_coin\_conf: [MoneroCoinConf](#page-264-0)

m\_subaddr: [MoneroSubaddress](#page-280-0)

## $IsWatchOnly() \rightarrow bool$

Return if it's a watch-only object.

#### **Returns**

True if watch-only, false otherwise

**Return type** bool

## CoinConf() → *[MoneroCoinConf](#page-264-0)*

Return coin configuration.

#### **Returns**

MoneroCoinConf object

# **Return type**

MoneroCoinConf object

## PrivateSpendKey() → *[MoneroPrivateKey](#page-279-0)*

Return the private spend key.

## **Returns**

MoneroPrivateKey object

## **Return type**

MoneroPrivateKey object

## **Raises**

[MoneroKeyError](#page-277-0) – If the class is watch-only

## PrivateViewKey() → *[MoneroPrivateKey](#page-279-0)*

Return the private view key.

## **Returns**

MoneroPrivateKey object

#### **Return type**

MoneroPrivateKey object

## PublicSpendKey() → *[MoneroPublicKey](#page-277-1)*

Return the public spend key.

## **Returns**

MoneroPublicKey object

## **Return type** MoneroPublicKey object

## PublicViewKey() → *[MoneroPublicKey](#page-277-1)*

Return the public view key.

## **Returns**

MoneroPublicKey object

## **Return type**

MoneroPublicKey object

## IntegratedAddress(*payment\_id: bytes*) → str

Return the integrated address with the specified payment ID.

**Parameters** payment\_id (bytes) – Payment ID

#### **Returns**

Integrated address string

**Return type** str

 $PrimaryAddress() \rightarrow str$ 

Return the primary address.

#### **Returns**

Primary address string

# **Return type**

str

Subaddress( $minor\_idx$ :  $int$ ,  $major\_idx$ :  $int = 0$ )  $\rightarrow$  str

Return the specified subaddress.

## **Parameters**

- $minor\_idx$  (int) Minor index (i.e. subaddress index)
- major\_idx (int, optional) Major index (i.e. account index, default: 0)

## **Returns**

Subaddress string

**Return type**

str

## **Raises**

ValueError – If one of the indexes is not valid

## **10.1.11.4 monero\_ex**

Module for Monero exceptions.

#### <span id="page-277-0"></span>exception MoneroKeyError

Bases: Exception

Exception in case of Monero key error.

### **10.1.11.5 monero\_keys**

Module for Monero keys handling.

## <span id="page-277-1"></span>class MoneroPublicKey(*pub\_key:* [IPublicKey](#page-197-0))

Bases: object

Monero public key class.

classmethod FromBytesOrKeyObject(*pub\_key: Union[bytes,* [IPublicKey](#page-197-0)*]*) → *[MoneroPublicKey](#page-277-1)* Get the public key from key bytes or object. **Parameters** pub\_key (bytes or [IPublicKey](#page-197-0)) – Public key **Returns** MoneroPublicKey object **Return type** MoneroPublicKey object **Raises** [MoneroKeyError](#page-277-0) – If the key constructed from the bytes is not valid classmethod FromBytes(*key\_bytes: bytes*) → *[MoneroPublicKey](#page-277-1)* Create from bytes. **Parameters**  $key\_bytes$  (bytes) – Key bytes **Returns** MoneroPublicKey object **Return type** MoneroPublicKey object **Raises** [MoneroKeyError](#page-277-0) – If the key constructed from the bytes is not valid classmethod FromPoint(*key\_point:* [IPoint](#page-201-0)) → *[MoneroPublicKey](#page-277-1)* Create from point.

> **Parameters** key\_point (IPoint object) – Key point

## **Returns**

MoneroPublicKey object

## **Return type**

MoneroPublicKey object

## **Raises**

[Bip32KeyError](#page-96-0) – If the key constructed from the bytes is not valid

## m\_pub\_key: [IPublicKey](#page-197-0)

KeyObject() → *[IPublicKey](#page-197-0)*

Return the key object.

**Returns** Key object

**Return type** IPublicKey object

## RawCompressed() → *[DataBytes](#page-325-0)*

Return raw compressed public key.

## **Returns**

DataBytes object

**Return type** DataBytes object

## RawUncompressed() → *[DataBytes](#page-325-0)*

Return raw uncompressed public key.

#### **Returns**

DataBytes object

**Return type** DataBytes object

<span id="page-279-0"></span>class MoneroPrivateKey(*priv\_key:* [IPrivateKey](#page-199-0))

Bases: object

Monero private key class.

## classmethod FromBytesOrKeyObject(*priv\_key: Union[bytes,* [IPrivateKey](#page-199-0)*]*) → *[MoneroPrivateKey](#page-279-0)*

Get the private key from key bytes or object.

## **Parameters**

priv\_key (bytes or [IPrivateKey](#page-199-0)) – Private key

## **Returns**

MoneroPrivateKey object

#### **Return type**

MoneroPrivateKey object

#### **Raises**

[MoneroKeyError](#page-277-0) – If the key constructed from the bytes is not valid

#### classmethod FromBytes(*key\_bytes: bytes*) → *[MoneroPrivateKey](#page-279-0)*

Create from bytes.

**Parameters** key\_bytes (bytes) – Key bytes

## **Raises**

[MoneroKeyError](#page-277-0) – If the key constructed from the bytes is not valid

## m\_priv\_key: [IPrivateKey](#page-199-0)

KeyObject() → *[IPrivateKey](#page-199-0)*

Return the key object.

#### **Returns**

Key object

## **Return type**

IPrivateKey object

## Raw() → *[DataBytes](#page-325-0)*

Return raw private key.

## **Returns**

DataBytes object

#### **Return type**

DataBytes object

## PublicKey() → *[MoneroPublicKey](#page-277-1)*

Get the public key correspondent to the private one.

**Returns**

MoneroPublicKey object

```
Return type
```
MoneroPublicKey object

#### **10.1.11.6 monero\_subaddr**

Module for Monero subaddress computation.

## class MoneroSubaddressConst

Bases: object

Class container for Monero subaddress constants.

SUBADDR\_PREFIX: bytes = b'SubAddr\x00'

SUBADDR\_MAX\_IDX: int = 4294967295

```
SUBADDR_IDX_BYTE_LEN: int = 4
```

```
class MoneroSubaddress(priv_vkey: MoneroPrivateKey, pub_skey: MoneroPublicKey, pub_vkey:
                          Optional[MoneroPublicKey] = None)
```
Bases: object

Monero subaddress class. It allows to compute Monero subaddresses.

m\_priv\_vkey: [MoneroPrivateKey](#page-279-0)

- m\_pub\_skey: [MoneroPublicKey](#page-277-1)
- m\_pub\_vkey: [MoneroPublicKey](#page-277-1)
- ComputeKeys(*minor\_idx: int*, *major\_idx: int*) → Tuple[*[MoneroPublicKey](#page-277-1)*, *[MoneroPublicKey](#page-277-1)*] Compute the public keys of the specified subaddress.

#### **Parameters**

- $minor\_idx$  (int) Minor index (i.e. subaddress index)
- major\_idx  $(int)$  Major index (i.e. account index)

### **Returns**

Computed public spend key (index 0) and public view key (index 1)

## **Return type**

tuple[*[MoneroPublicKey](#page-277-1)*, *[MoneroPublicKey](#page-277-1)*]

#### **Raises**

ValueError – If one of the indexes is not valid

ComputeAndEncodeKeys(*minor\_idx: int*, *major\_idx: int*, *net\_ver: bytes*) → str

Compute the public keys of the specified subaddress and encode them.

## **Parameters**

- $minor\_idx$  (int) Minor index (i.e. subaddress index)
- major\_idx  $(int)$  Major index (i.e. account index)

• net\_ver  $(bytes)$  – Net version

## **Returns**

Encoded subaddress string

## **Return type**

str

## **Raises**

ValueError – If one of the indexes is not valid

# **10.1.12 slip**

## **10.1.12.1 slip173**

## **10.1.12.1.1 slip173**

Module for SLIP-0173 human-readable parts. Not all the human-readable parts are defined, but only the used ones. Reference: <https://github.com/satoshilabs/slips/blob/master/slip-0173.md>

class Slip173 Bases: object SLIP-0173 class. It defines the human-readable parts in according to SLIP-0173. AKASH\_NETWORK: str = 'akash' AXELAR: str = 'axelar' BAND\_PROTOCOL: str = 'band' BINANCE\_CHAIN: str = 'bnb' BITCOIN\_MAINNET: str = 'bc' BITCOIN\_REGTEST: str = 'bcrt' BITCOIN\_TESTNET: str = 'tb' CERTIK: str = 'certik' CHIHUAHUA: str = 'chihuahua' COSMOS: str = 'cosmos' ELROND: str = 'erd' FETCH\_AI: str = 'fetch' HARMONY\_ONE: str = 'one' INJECTIVE: str = 'inj' IRIS\_NETWORK: str = 'iaa' KAVA: str = 'kava' LITECOIN\_MAINNET: str = 'ltc'

LITECOIN\_TESTNET: str = 'tltc' OKEX\_CHAIN: str = 'ex' OSMOSIS: str = 'osmo' SECRET\_NETWORK: str = 'secret' STAFI: str = 'stafi' TERRA: str = 'terra' ZILLIQA: str = 'zil'

## **10.1.12.2 slip32**

## **10.1.12.2.1 slip32**

Module for SLIP32 extended key serialization/deserialization. Reference: [https://github.com/satoshilabs/slips/blob/](https://github.com/satoshilabs/slips/blob/master/slip-0032.md) [master/slip-0032.md](https://github.com/satoshilabs/slips/blob/master/slip-0032.md)

## class Slip32KeySerConst

Bases: object

Class container for SLIP32 key serialize constants.

## STD\_KEY\_NET\_VERSIONS: [Slip32KeyNetVersions](#page-284-0) = <bip\_utils.slip.slip32.slip32\_key\_net\_ver.Slip32KeyNetVersions object>

## class Slip32PrivateKeySerializer

Bases: object

SLIP32 private key serializer class. It serializes private keys.

static Serialize(*priv\_key: ~bip\_utils.ecc.common.ikeys.IPrivateKey, path: ~typing.Union[str, ~bip\_utils.bip.bip32.bip32\_path.Bip32Path], chain\_code: ~typing.Union[bytes, ~bip\_utils.bip.bip32.bip32\_key\_data.Bip32ChainCode], key\_net\_ver: ~bip\_utils.slip.slip32.slip32\_key\_net\_ver.Slip32KeyNetVersions = <bip\_utils.slip.slip32.slip32\_key\_net\_ver.Slip32KeyNetVersions object>*) → str

Serialize a private key.

#### **Parameters**

- priv\_key (IPrivateKey object) IPrivateKey object
- path (str or Bip32Path object) BIP32 path
- chain\_code (bytes or Bip32ChainCode object) Chain code
- key\_net\_ver (Slip32KeyNetVersions object, optional) Key net versions (SLIP32 net version by default)

#### **Returns**

Serialized private key

## **Return type**

str

## class Slip32PublicKeySerializer

Bases: object

SLIP32 public key serializer class. It serializes public keys.

static Serialize(*pub\_key: ~bip\_utils.ecc.common.ikeys.IPublicKey, path: ~typing.Union[str, ~bip\_utils.bip.bip32.bip32\_path.Bip32Path], chain\_code: ~typing.Union[bytes, ~bip\_utils.bip.bip32.bip32\_key\_data.Bip32ChainCode], key\_net\_ver: ~bip\_utils.slip.slip32.slip32\_key\_net\_ver.Slip32KeyNetVersions = <bip\_utils.slip.slip32.slip32\_key\_net\_ver.Slip32KeyNetVersions object>*) → str

Serialize a public key.

#### **Parameters**

- pub\_key (IPublicKey object) IPublicKey object
- path (str or Bip32Path object) BIP32 path
- chain\_code (bytes or Bip32ChainCode object) Chain code
- key\_net\_ver (Slip32KeyNetVersions object, optional) Key net versions (SLIP32 net version by default)

## **Returns**

Serialized public key

**Return type** str

<span id="page-283-0"></span>class Slip32DeserializedKey(*key\_bytes: bytes*, *path:* [Bip32Path,](#page-108-0) *chain\_code:* [Bip32ChainCode,](#page-96-2) *is\_public: bool*)

Bases: object

SLIP32 deserialized key class. It represents a key deserialized with the Slip32KeyDeserializer.

m\_key\_bytes: bytes

m\_path: [Bip32Path](#page-108-0)

m\_chain\_code: [Bip32ChainCode](#page-96-2)

m\_is\_public: bool

 $KeyBytes() \rightarrow bytes$ 

Get key bytes.

**Returns** Key bytes

**Return type**

bytes

 $Path() \rightarrow Bip32Path$  $Path() \rightarrow Bip32Path$ 

Get path.

**Returns** Bip32Path object

**Return type** Bip32Path object

## ChainCode() → *[Bip32ChainCode](#page-96-2)*

Get chain code.

**Returns**

Bip32ChainCode object

**Return type** Bip32ChainCode object

## $IsPublic() \rightarrow bool$

Get if public.

**Returns**

True if the key is public, false otherwise

**Return type** bool

## class Slip32KeyDeserializer

Bases: object

SLIP32 key deserializer class. It deserializes an extended key.

## classmethod DeserializeKey(*ser\_key\_str: str*, *key\_net\_ver:*

*~bip\_utils.slip.slip32.slip32\_key\_net\_ver.Slip32KeyNetVersions = <bip\_utils.slip.slip32.slip32\_key\_net\_ver.Slip32KeyNetVersions object>*) → *[Slip32DeserializedKey](#page-283-0)*

Deserialize a key.

## **Parameters**

- ser\_key\_str  $(str)$  Serialized key string
- key\_net\_ver (Slip32KeyNetVersions object, optional) Key net versions (SLIP32 net version by default)

## **Returns**

Slip32DeserializedKey object

## **Return type**

Slip32DeserializedKey object

## **Raises**

ValueError – If the key net version is not valid

## **10.1.12.2.2 slip32\_key\_net\_ver**

<span id="page-284-0"></span>Module for SLIP32 net version class.

## class Slip32KeyNetVersions(*pub\_net\_ver: str*, *priv\_net\_ver: str*)

Bases: object

SLIP32 key net versions class. It represents a SLIP32 key net versions.

m\_pub\_net\_ver: str

m\_priv\_net\_ver: str

## $Public() \rightarrow str$

Get public net version.

**Returns**

Public net version

**Return type** str

 $Private() \rightarrow str$ 

Get private net version.

**Returns** Private net version

**Return type** str

**10.1.12.3 slip44**

**10.1.12.3.1 slip44**

Module for SLIP-0044 coin types. Not all the coin types are defined, but only the used ones. Reference: [https://github.](https://github.com/satoshilabs/slips/blob/master/slip-0044.md) [com/satoshilabs/slips/blob/master/slip-0044.md](https://github.com/satoshilabs/slips/blob/master/slip-0044.md)

## class Slip44

Bases: object

SLIP-0044 class. It defines the coin types in according to SLIP-0044.

BITCOIN:  $int = 0$ TESTNET:  $int = 1$ LITECOIN:  $int = 2$ DOGECOIN: int = 3 DASH:  $int = 5$ ETHEREUM:  $int = 60$ ETHEREUM\_CLASSIC: int = 61 ICON:  $int = 74$  $VERGE: int = 77$ ATOM:  $int = 118$  $MONERO: int = 128$  $ZCASH: int = 133$ RIPPLE:  $int = 144$ BITCOIN\_CASH: int = 145 STELLAR: int = 148

```
NANO: int = 165
EOS: int = 194TRON: int = 195
BITCOIN_SV: int = 236
ALGORAND: int = 283
ZILLIQA: int = 313TERRA: int = 330POLKADOT: int = 354
NEAR_PROTOCOL: int = 397
ERGO: int = 429KUSAMA: int = 434KAVA: int = 459FILECOIN: int = 461BAND_PROTOCOL: int = 494
THETA: int = 500SOLANA: int = 501ELROND: int = 508SECRET_NETWORK: int = 529
NINE_CHRONICLES: int = 567
APTOS: int = 637BINANCE_CHAIN: int = 714
SUI: int = 784
VECHAIN: int = 818NEO: int = 888
OKEX_CHAIN: int = 996
HARMONY_ONE: int = 1023
ONTOLOGY: int = 1024TEZOS: int = 1729
CARDANO: int = 1815AVALANCHE: int = 9000
CELO: int = 52752
PI_NETWORK: int = 314159
```
# **10.1.13 solana**

## **10.1.13.1 spl\_token**

Module for getting account addresses of SPL tokens.

## class SplTokenConst

Bases: object

Class container for SPL token constants.

DEF\_PROGRAM\_ID: str = 'ATokenGPvbdGVxr1b2hvZbsiqW5xWH25efTNsLJA8knL'

DEF\_TOKEN\_PROGRAM\_ID: str = 'TokenkegQfeZyiNwAJbNbGKPFXCWuBvf9Ss623VQ5DA'

PDA\_MARKER: bytes = b'ProgramDerivedAddress'

SEED\_BUMP\_MAX\_VAL: int = 255

SEEDS\_MAX\_NUM: int = 16

## class SplToken

Bases: object

SPL token class. It provides methods for getting the account address associated to a SPL token.

# classmethod GetAssociatedTokenAddress(*wallet\_addr: str*, *token\_mint\_addr: str*) → str

Get the account address associated to the specified SPL token.

## **Parameters**

- wallet\_addr  $(str)$  Wallet address
- token\_mint\_addr  $(str)$  Token mint address

#### **Returns**

Associated account address

#### **Return type**

str

## **Raises**

ValueError – If the account address cannot be found or the specified addresses are not valid

## classmethod GetAssociatedTokenAddressWithProgramId(*wallet\_addr: str*, *token\_mint\_addr: str*,  $token\_program\_id: str) \rightarrow str$

Get the account address associated to the specified SPL token and token program ID.

#### **Parameters**

- wallet\_addr  $(str)$  Wallet address
- token\_mint\_addr  $(str)$  Token mint address
- token\_program\_id  $(str)$  Token program ID

#### **Returns**

Associated account address

#### **Return type**

str
**Raises**

ValueError – If the account address cannot be found or the specified addresses or ID are not valid

## classmethod FindPda(*seeds: List[bytes]*, *program\_id: str*) → str

Find a valid PDA (Program Derived Address) and its corresponding bump seed.

## **Parameters**

- seeds  $(list[bytes]) List$  of seeds bytes
- program\_id  $(str)$  Program ID

# **Returns**

Found PDA

## **Return type**

str

### **Raises**

ValueError – If the PDA cannot be found or the specified seeds or program ID are not valid

# **10.1.14 ss58**

### **10.1.14.1 ss58**

Module for SS58 decoding/encoding. Reference: [https://github.com/paritytech/substrate/wiki/](https://github.com/paritytech/substrate/wiki/External-Address-Format-(SS58) [External-Address-Format-\(SS58\)](https://github.com/paritytech/substrate/wiki/External-Address-Format-(SS58)

#### class SS58Const

Bases: object

Class container for SS58 constants.

SIMPLE\_ACCOUNT\_FORMAT\_MAX\_VAL: int = 63

FORMAT\_MAX\_VAL: int = 16383

RESERVED\_FORMATS: Tuple[int, int] = (46, 47)

DATA\_BYTE\_LEN: int = 32

CHECKSUM\_BYTE\_LEN: int = 2

CHECKSUM\_PREFIX: bytes = b'SS58PRE'

### class SS58Encoder

Bases: object

SS58 encoder class. It provides methods for encoding to SS58 format.

static Encode(*data\_bytes: bytes*, *ss58\_format: int*) → str

Encode bytes into a SS58 string.

### **Parameters**

- data\_bytes (bytes) Data bytes (32-byte length)
- ss58\_format  $(int) SSS8$  format

### **Returns**

SS58 encoded string

**Return type**

str

**Raises**

ValueError - If parameters are not valid

## class SS58Decoder

Bases: object

SS58 decoder class. It provides methods for decoding SS58 format.

static Decode(*data\_str: str*) → Tuple[int, bytes]

Decode bytes from a SS58 string.

**Parameters data\_str**  $(\text{string})$  – Data string

## **Returns**

SS58 format and data bytes

**Return type** tuple[int, bytes]

# **Raises**

- [SS58ChecksumError](#page-289-0) If checksum is not valid
- ValueError If the string is not a valid SS58 format

## **10.1.14.2 ss58\_ex**

<span id="page-289-0"></span>Module for SS58 exceptions.

### exception SS58ChecksumError

Bases: Exception

Exception in case of checksum error.

# **10.1.15 substrate**

# **10.1.15.1 conf**

## **10.1.15.1.1 substrate\_coin\_conf**

Module with helper class for Substrate coins configuration handling.

# <span id="page-289-1"></span>class SubstrateCoinConf(*coin\_names:* [CoinNames,](#page-305-0) *ss58\_format: int*)

Bases: object

Substrate coin configuration class.

### classmethod FromCoinConf(*coin\_conf:* [CoinConf](#page-191-0)) → *[SubstrateCoinConf](#page-289-1)*

Construct class.

### **Parameters**

coin\_conf (CoinConf object) – Generic coin configuration object

# **Returns**

SubstrateCoinConf object

**Return type** SubstrateCoinConf object

m\_coin\_names: [CoinNames](#page-305-0)

## m\_ss58\_format: int

m\_addr\_params: Dict[str, int]

CoinNames() → *[CoinNames](#page-305-0)*

Get coin names.

**Returns** CoinNames object

**Return type** CoinNames object

 $SS58Format() \rightarrow int$ Get SS58 format.

> **Returns** SS58 format

**Return type** int

 $AddrParams() \rightarrow Dict[str, int]$ 

Get the address parameters.

**Returns** Address parameters

**Return type** dict

## **10.1.15.1.2 substrate\_coins**

<span id="page-290-0"></span>Module for Substrate coins enum.

class SubstrateCoins(*value*)

Bases: Enum

Enumerative for supported Substrate coins.

 $ACALA = 1$ 

 $BIFROST = 2$ 

 $CHAINX = 3$ 

 $EDGEWARE = 4$ 

 $GENERIC = 5$ 

 $KARURA = 6$ 

KUSAMA = 7

 $MOONBEAM = 8$ 

MOONRIVER = 9  $PHALA = 10$  $PLASM = 11$  $POLKADOT = 12$  $SORA = 13$  $STAFI = 14$ 

## **10.1.15.1.3 substrate\_conf**

Module for Substrate coins configuration. Reference: <https://wiki.polkadot.network/docs/build-ss58-registry>

### class SubstrateConf

Bases: object

Class container for Substrate configuration.

```
Acala: SubstrateCoinConf =
<bip_utils.substrate.conf.substrate_coin_conf.SubstrateCoinConf object>
Bifrost: SubstrateCoinConf =
<bip_utils.substrate.conf.substrate_coin_conf.SubstrateCoinConf object>
ChainX: SubstrateCoinConf =
<bip_utils.substrate.conf.substrate_coin_conf.SubstrateCoinConf object>
Edgeware: SubstrateCoinConf =
<bip_utils.substrate.conf.substrate_coin_conf.SubstrateCoinConf object>
```

```
SubstrateCoinConf =
<bip_utils.substrate.conf.substrate_coin_conf.SubstrateCoinConf object>
```

```
Karura: SubstrateCoinConf =
```

```
<bip_utils.substrate.conf.substrate_coin_conf.SubstrateCoinConf object>
```

```
Kusama: SubstrateCoinConf =
<bip_utils.substrate.conf.substrate_coin_conf.SubstrateCoinConf object>
```

```
Moonbeam: SubstrateCoinConf =
<bip_utils.substrate.conf.substrate_coin_conf.SubstrateCoinConf object>
```

```
Moonriver: SubstrateCoinConf =
<bip_utils.substrate.conf.substrate_coin_conf.SubstrateCoinConf object>
```

```
SubstrateCoinConf =
<bip_utils.substrate.conf.substrate_coin_conf.SubstrateCoinConf object>
```

```
Plasm: SubstrateCoinConf =
<bip_utils.substrate.conf.substrate_coin_conf.SubstrateCoinConf object>
```

```
Polkadot: SubstrateCoinConf =
<bip_utils.substrate.conf.substrate_coin_conf.SubstrateCoinConf object>
```
Sora: [SubstrateCoinConf](#page-289-1) = <bip\_utils.substrate.conf.substrate\_coin\_conf.SubstrateCoinConf object>

Stafi: [SubstrateCoinConf](#page-289-1)  $=$ <bip\_utils.substrate.conf.substrate\_coin\_conf.SubstrateCoinConf object>

## **10.1.15.1.4 substrate\_conf\_getter**

Module for getting Substrate coins configuration.

#### class SubstrateConfGetterConst

Bases: object

Class container for Substrate configuration getter constants.

```
SubstrateCoinsSubstrateCoinConf] = {<SubstrateCoins.ACALA: 1>:
<bip_utils.substrate.conf.substrate_coin_conf.SubstrateCoinConf object>,
<SubstrateCoins.BIFROST: 2>:
<bip_utils.substrate.conf.substrate_coin_conf.SubstrateCoinConf object>,
<SubstrateCoins.CHAINX: 3>:
<bip_utils.substrate.conf.substrate_coin_conf.SubstrateCoinConf object>,
<SubstrateCoins.EDGEWARE: 4>:
<bip_utils.substrate.conf.substrate_coin_conf.SubstrateCoinConf object>,
<SubstrateCoins.GENERIC: 5>:
<bip_utils.substrate.conf.substrate_coin_conf.SubstrateCoinConf object>,
<SubstrateCoins.KARURA: 6>:
<bip_utils.substrate.conf.substrate_coin_conf.SubstrateCoinConf object>,
<SubstrateCoins.KUSAMA: 7>:
<bip_utils.substrate.conf.substrate_coin_conf.SubstrateCoinConf object>,
<SubstrateCoins.MOONBEAM: 8>:
<bip_utils.substrate.conf.substrate_coin_conf.SubstrateCoinConf object>,
<SubstrateCoins.MOONRIVER: 9>:
<bip_utils.substrate.conf.substrate_coin_conf.SubstrateCoinConf object>,
<SubstrateCoins.PHALA: 10>:
<bip_utils.substrate.conf.substrate_coin_conf.SubstrateCoinConf object>,
<SubstrateCoins.PLASM: 11>:
<bip_utils.substrate.conf.substrate_coin_conf.SubstrateCoinConf object>,
<SubstrateCoins.POLKADOT: 12>:
<bip_utils.substrate.conf.substrate_coin_conf.SubstrateCoinConf object>,
<SubstrateCoins.SORA: 13>:
<bip_utils.substrate.conf.substrate_coin_conf.SubstrateCoinConf object>,
<SubstrateCoins.STAFI: 14>:
<bip_utils.substrate.conf.substrate_coin_conf.SubstrateCoinConf object>}
```
### class SubstrateConfGetter

Bases: object

Substrate configuration getter class. It allows to get the Substrate configuration of a specific coin.

static GetConfig(*coin\_type:* [SubstrateCoins](#page-290-0)) → *[SubstrateCoinConf](#page-289-1)*

Get coin configuration.

#### **Parameters**

coin\_type ([SubstrateCoins](#page-290-0)) – Coin type

**Returns**

Coin configuration

# **Return type**

*[SubstrateCoinConf](#page-289-1)*

## **Raises**

TypeError – If coin type is not of a SubstrateCoins enumerative

## **10.1.15.2 mnemonic**

# **10.1.15.2.1 substrate\_bip39\_seed\_generator**

Module for Substrate mnemonic seed generation.

class SubstrateBip39SeedGenerator(*mnemonic: Union[str,* [Mnemonic](#page-330-0)*]*, *lang: Optional[*[Bip39Languages](#page-126-0)*] = None*)

Bases: [IBip39SeedGenerator](#page-130-0)

Substrate BIP39 seed generator class. It implements a variant for generating seed introduced by Polkadot. Reference: <https://github.com/paritytech/substrate-bip39>

m\_entropy\_bytes: bytes

Generate( $passphrase: str = ''$ )  $\rightarrow bytes$ 

Generate the seed using the specified passphrase.

**Parameters** passphrase (str, optional) – Passphrase, empty if not specified

**Returns** Generated seed

**Return type** bytes

# **10.1.15.3 scale**

### **10.1.15.3.1 substrate\_scale\_enc\_base**

Module for Substrate SCALE encoding base class.

## <span id="page-293-0"></span>class SubstrateScaleEncoderBase

Bases: ABC

Substrate SCALE encoding base class.

### abstract classmethod Encode(*value: Any*) → bytes

Encode the specified value to bytes.

## **Parameters**

**value** (*any*) – Value to be encoded

### **Returns**

Encoded value

**Return type** bytes

# **10.1.15.3.2 substrate\_scale\_enc\_bytes**

Module for Substrate SCALE encoding for bytes.

## class SubstrateScaleBytesEncoder

Bases: [SubstrateScaleEncoderBase](#page-293-0)

Substrate SCALE encoding class for bytes.

# classmethod Encode(*value: Any*) → bytes

Encode the specified value to bytes.

**Parameters value**  $(\text{any})$  – Value to be encoded

**Returns** Encoded value

**Return type** bytes

## **10.1.15.3.3 substrate\_scale\_enc\_cuint**

Module for Substrate SCALE encoding for compact unsigned integers.

## class SubstrateScaleCUintEncoderConst

Bases: object

Class container for Substrate SCALE encoding for compact unsigned integers constants.

SINGLE\_BYTE\_MODE\_MAX\_VAL: int = 63

TWO\_BYTE\_MODE\_MAX\_VAL: int = 16383

FOUR\_BYTE\_MODE\_MAX\_VAL: int = 1073741823

# BIG\_INTEGER\_MODE\_MAX\_VAL: int = 224945689727159819140526925384299092943484855915095831655037778630591879033574393515952034305194542857496045531676044756160413302774714984450425759043258192756735

## class SubstrateScaleCUintEncoder

Bases: [SubstrateScaleEncoderBase](#page-293-0)

Substrate SCALE encoding for compact unsigned integers.

### classmethod Encode(*value: Any*) → bytes

Encode the specified value to bytes.

### **Parameters**

**value** (any) – Value to be encoded

**Returns** Encoded value

**Return type**

## **10.1.15.3.4 substrate\_scale\_enc\_uint**

Module for Substrate SCALE encoding for unsigned integers.

### <span id="page-295-0"></span>class SubstrateScaleUintEncoder

Bases: [SubstrateScaleEncoderBase](#page-293-0), ABC

Substrate SCALE encoding class for unsigned integers.

### class SubstrateScaleU8Encoder

Bases: [SubstrateScaleUintEncoder](#page-295-0)

Substrate SCALE encoding class for 8-bit unsigned integers.

### classmethod Encode(*value: Any*) → bytes

Encode the specified value to bytes.

**Parameters value**  $(\text{any})$  – Value to be encoded

#### **Returns**

Encoded value

**Return type** bytes

### class SubstrateScaleU16Encoder

Bases: [SubstrateScaleUintEncoder](#page-295-0)

Substrate SCALE encoding class for 16-bit unsigned integers.

### classmethod Encode(*value: Any*) → bytes

Encode the specified value to bytes.

### **Parameters**

**value**  $(\text{any})$  – Value to be encoded

**Returns**

Encoded value

**Return type** bytes

## class SubstrateScaleU32Encoder

Bases: [SubstrateScaleUintEncoder](#page-295-0)

Substrate SCALE encoding class for 32-bit unsigned integers.

### classmethod Encode(*value: Any*) → bytes

Encode the specified value to bytes.

**Parameters value** (any) – Value to be encoded

**Returns** Encoded value

# **Return type**

bytes

# class SubstrateScaleU64Encoder

Bases: [SubstrateScaleUintEncoder](#page-295-0)

Substrate SCALE encoding class for 64-bit unsigned integers.

classmethod Encode(*value: Any*) → bytes

Encode the specified value to bytes.

**Parameters**

**value** (any) – Value to be encoded

**Returns**

Encoded value

**Return type** bytes

class SubstrateScaleU128Encoder

Bases: [SubstrateScaleUintEncoder](#page-295-0)

Substrate SCALE encoding class for 128-bit unsigned integers.

classmethod Encode(*value: Any*) → bytes

Encode the specified value to bytes.

**Parameters value** (*any*) – Value to be encoded

**Returns**

Encoded value

**Return type**

bytes

### class SubstrateScaleU256Encoder

Bases: [SubstrateScaleUintEncoder](#page-295-0)

Substrate SCALE encoding class for 256-bit unsigned integers.

classmethod Encode(*value: Any*) → bytes

Encode the specified value to bytes.

### **Parameters**

**value** (*any*) – Value to be encoded

# **Returns**

Encoded value

**Return type** bytes

# **10.1.15.4 substrate**

Module for Substrate keys computation and derivation.

### class SubstrateConst

Bases: object

Class container for Substrate constants.

### SEED\_MIN\_BYTE\_LEN: int = 32

<span id="page-297-0"></span>class Substrate(*priv\_key: Optional[Union[bytes,* [IPrivateKey](#page-199-0)*]]*, *pub\_key: Optional[Union[bytes,* [IPublicKey](#page-197-0)*]]*, *path:* [SubstratePath,](#page-304-0) *coin\_conf:* [SubstrateCoinConf](#page-289-1))

Bases: object

Substrate class. It allows to compute Substrate keys and addresses.

classmethod FromSeed(*seed\_bytes: bytes*, *coin\_type:* [SubstrateCoins](#page-290-0)) → *[Substrate](#page-297-0)*

Create a Substrate object from the specified seed.

### **Parameters**

• seed\_bytes (bytes) – Seed bytes

• coin\_type ([SubstrateCoins](#page-290-0)) – Coin type

### **Returns**

Substrate object

# **Return type**

Substrate object

### **Raises**

- **TypeError** If coin\_type is not of SubstrateCoins enum
- ValueError If the seed length is not valid

classmethod FromSeedAndPath(*seed\_bytes: bytes*, *path: Union[str,* [SubstratePath](#page-304-0)*]*, *coin\_type:* [SubstrateCoins](#page-290-0)) → *[Substrate](#page-297-0)*

Create a Substrate object from the specified seed and path.

### **Parameters**

- seed\_bytes  $(bytes)$  Seed bytes
- path (str or SubstratePath object) Path
- coin\_type ([SubstrateCoins](#page-290-0)) Coin type

### **Returns**

Substrate object

## **Return type**

Substrate object

# **Raises**

- TypeError If coin\_type is not of SubstrateCoins enum
- ValueError If the seed length is not valid
- [SubstratePathError](#page-300-0) If the path is not valid

classmethod FromPrivateKey(*priv key: Union(bytes, [IPrivateKey](#page-199-0)), <i>coin type:* [SubstrateCoins](#page-290-0))  $\rightarrow$ *[Substrate](#page-297-0)*

Create a Substrate object from the specified private key.

### **Parameters**

- priv\_key (bytes or [IPrivateKey](#page-199-0)) Private key
- coin\_type ([SubstrateCoins](#page-290-0)) Coin type

### **Returns**

Substrate object

### **Return type**

Substrate object

## **Raises**

- TypeError If coin\_type is not of SubstrateCoins enum
- [SubstrateKeyError](#page-300-1) If the key is not valid

classmethod FromPublicKey(*pub\_key: Union[bytes,* [IPublicKey](#page-197-0)*]*, *coin\_type:* [SubstrateCoins](#page-290-0)) → *[Substrate](#page-297-0)*

Create a Substrate object from the specified public key.

### **Parameters**

- pub\_key (bytes or [IPublicKey](#page-197-0)) Public key
- coin\_type ([SubstrateCoins](#page-290-0)) Coin type

# **Returns**

Substrate object

### **Return type**

Substrate object

### **Raises**

- TypeError If coin\_type is not of SubstrateCoins enum
- [SubstrateKeyError](#page-300-1) If the key is not valid

## m\_priv\_key: Optional[[SubstratePrivateKey](#page-301-0)]

m\_pub\_key: [SubstratePublicKey](#page-300-2)

### m\_path: [SubstratePath](#page-304-0)

m\_coin\_conf: [SubstrateCoinConf](#page-289-1)

ChildKey(*path\_elem: Union[str,* [SubstratePathElem](#page-303-0)*]*) → *[Substrate](#page-297-0)*

Create and return a child key of the current one with the specified path element.

## **Parameters**

path\_elem (str or SubstratePathElem object) – Path element

**Returns**

Substrate object

# **Return type**

Substrate object

**Raises** [SubstrateKeyError](#page-300-1) - If the index results in invalid keys DerivePath(*path: Union[str,* [SubstratePath](#page-304-0)*]*) → *[Substrate](#page-297-0)* Derive children keys from the specified path. **Parameters** path (str or SubstratePath object) – Path **Returns** Substrate object **Return type** Substrate object **Raises** [SubstratePathError](#page-300-0) – If the path is not valid  $ConvertToPublic() \rightarrow None$ Convert a private Substrate object into a public one. IsPublicOnly() → bool Get if it's public-only. **Returns** True if public-only, false otherwise **Return type** bool CoinConf() → *[SubstrateCoinConf](#page-289-1)* Return coin configuration. **Returns** SubstrateCoinConf object **Return type** SubstrateCoinConf object

# Path() → *[SubstratePath](#page-304-0)*

Return path.

## **Returns**

SubstratePath object

## **Return type**

SubstratePath object

# PrivateKey() → *[SubstratePrivateKey](#page-301-0)*

Return private key object.

# **Returns**

SubstratePrivateKey object

### **Return type**

SubstratePrivateKey object

## **Raises**

[SubstrateKeyError](#page-300-1) - If internal key is public-only

## PublicKey() → *[SubstratePublicKey](#page-300-2)*

Return public key object.

**Returns**

SubstratePublicKey object

### **Return type**

SubstratePublicKey object

## **10.1.15.5 substrate\_ex**

Module for Substrate exceptions.

### <span id="page-300-1"></span>exception SubstrateKeyError

Bases: Exception

Exception in case of Substrate key error.

### <span id="page-300-0"></span>exception SubstratePathError

# Bases: Exception

Exception in case of Substrate path error.

### **10.1.15.6 substrate\_keys**

Module for Substrate keys handling.

### <span id="page-300-2"></span>class SubstratePublicKey(*pub\_key:* [IPublicKey,](#page-197-0) *coin\_conf:* [SubstrateCoinConf](#page-289-1))

Bases: object

Substrate public key class.

classmethod FromBytesOrKeyObject(*pub\_key: Union[bytes,* [IPublicKey](#page-197-0)*]*, *coin\_conf:* [SubstrateCoinConf](#page-289-1)) → *[SubstratePublicKey](#page-300-2)*

Get the public key from key bytes or object.

### **Parameters**

- pub\_key (bytes or [IPublicKey](#page-197-0)) Public key
- coin\_conf (SubstrateCoinConf object) SubstrateCoinConf object

### **Returns**

SubstratePublicKey object

## **Return type**

SubstratePublicKey object

### **Raises**

Substrate $KeyError - If the key constructed from the bytes is not valid$ 

### classmethod FromBytes(*key\_bytes: bytes*, *coin\_conf:* [SubstrateCoinConf](#page-289-1)) → *[SubstratePublicKey](#page-300-2)*

Create from bytes.

### **Parameters**

- key\_bytes (bytes) Key bytes
- coin\_conf (SubstrateCoinConf object) SubstrateCoinConf object

# **Raises**

[SubstrateKeyError](#page-300-1) - If the key constructed from the bytes is not valid

m\_pub\_key: [IPublicKey](#page-197-0)

## m coin conf: [SubstrateCoinConf](#page-289-1)

## KeyObject() → *[IPublicKey](#page-197-0)*

Return the key object.

## **Returns**

Key object

**Return type** IPublicKey object

# RawCompressed() → *[DataBytes](#page-325-0)*

Return raw compressed public key.

# **Returns**

DataBytes object

### **Return type** DataBytes object

# RawUncompressed() → *[DataBytes](#page-325-0)*

Return raw uncompressed public key.

**Returns** DataBytes object

**Return type** DataBytes object

# $\texttt{Toddress}() \rightarrow \text{str}$

Return the address correspondent to the public key.

### **Returns**

Address string

### **Return type**

str

### <span id="page-301-0"></span>class SubstratePrivateKey(*priv\_key:* [IPrivateKey,](#page-199-0) *coin\_conf:* [SubstrateCoinConf](#page-289-1))

Bases: object

Substrate private key class.

classmethod FromBytesOrKeyObject(*priv\_key: Union[bytes,* [IPrivateKey](#page-199-0)*]*, *coin\_conf:* [SubstrateCoinConf](#page-289-1)) → *[SubstratePrivateKey](#page-301-0)*

Get the private key from key bytes or object.

### **Parameters**

- priv\_key (bytes or [IPrivateKey](#page-199-0)) Private key
- coin\_conf (SubstrateCoinConf object) SubstrateCoinConf object

## **Returns**

SubstratePrivateKey object

### **Return type**

SubstratePrivateKey object

**Raises**

[SubstrateKeyError](#page-300-1) - If the key constructed from the bytes is not valid

classmethod FromBytes(*key\_bytes: bytes*, *coin\_conf:* [SubstrateCoinConf](#page-289-1)) → *[SubstratePrivateKey](#page-301-0)*

Create from bytes.

**Parameters**

- key\_bytes (bytes) Key bytes
- coin\_conf (SubstrateCoinConf object) SubstrateCoinConf object

**Raises**

[SubstrateKeyError](#page-300-1) - If the key constructed from the bytes is not valid

m\_priv\_key: [IPrivateKey](#page-199-0)

# m\_coin\_conf: [SubstrateCoinConf](#page-289-1)

KeyObject() → *[IPrivateKey](#page-199-0)*

Return the key object.

**Returns**

Key object

**Return type** IPrivateKey object

Raw() → *[DataBytes](#page-325-0)*

Return raw private key.

**Returns** DataBytes object

## **Return type**

DataBytes object

# PublicKey() → *[SubstratePublicKey](#page-300-2)*

Get the public key correspondent to the private one.

### **Returns**

SubstratePublicKey object

## **Return type**

SubstratePublicKey object

### **10.1.15.7 substrate\_path**

Module for Substrate paths parsing and handling.

### class SubstratePathConst

Bases: object

Container for Substrate path constants.

ENCODED\_ELEM\_MAX\_BYTE\_LEN: int = 32

RE\_PATH:  $str = '\\)/+[^*/]+'$ 

SOFT\_PATH\_PREFIX: str = '/'

```
HARD_PATH_PREFIX: str = '//'
SCALE_INT_ENCODERS: Dict[int, Type[SubstrateScaleEncoderBase]] = {8: <class
'bip_utils.substrate.scale.substrate_scale_enc_uint.SubstrateScaleU8Encoder'>, 16:
<class
'bip_utils.substrate.scale.substrate_scale_enc_uint.SubstrateScaleU16Encoder'>, 32:
<class
'bip_utils.substrate.scale.substrate_scale_enc_uint.SubstrateScaleU32Encoder'>, 64:
<class
'bip_utils.substrate.scale.substrate_scale_enc_uint.SubstrateScaleU64Encoder'>, 128:
<class
'bip_utils.substrate.scale.substrate_scale_enc_uint.SubstrateScaleU128Encoder'>,
256: <class
'bip_utils.substrate.scale.substrate_scale_enc_uint.SubstrateScaleU256Encoder'>}
```
### <span id="page-303-0"></span>class SubstratePathElem(*elem: str*)

Bases: object

Substrate path element. It represents a Substrate path element.

m\_elem: str

m\_is\_hard: bool

 $IsHard() \rightarrow bool$ 

Get if the element is hard.

**Returns**

True if hard, false otherwise

**Return type** bool

### $\text{IsSoft}() \rightarrow \text{bool}$

Get if the element is soft.

### **Returns**

True if soft, false otherwise

**Return type** bool

### $ChainCode() \rightarrow bytes$

Return the chain code.

### **Returns**

Chain code

## **Return type** bytes

 $ToStr() \rightarrow str$ 

Get the path element as a string.

### **Returns**

Path element as a string

### **Return type**

str

### $\text{__str}_() \rightarrow str$

Get the path element as a string.

### **Returns**

Path element as a string

**Return type** str

<span id="page-304-0"></span>class SubstratePath(*elems: Optional[Sequence[Union[str,* [SubstratePathElem](#page-303-0)*]]] = None*)

Bases: object

Substrate path. It represents a Substrate path.

# m\_elems: List[[SubstratePathElem](#page-303-0)]

### AddElem(*elem: Union[str,* [SubstratePathElem](#page-303-0)*]*) → *[SubstratePath](#page-304-0)*

Return a new path object with the specified element added.

# **Parameters**

elem (str or [SubstratePathElem](#page-303-0)) – Path element

### **Returns**

SubstratePath object

### **Return type** SubstratePath object

## **Raises**

[SubstratePathError](#page-300-0) - If the path element is not valid

# $Length() \rightarrow int$

Get the number of elements of the path.

### **Returns**

Number of elements

## **Return type**

int

### $Tolist() \rightarrow List[str]$

Get the path as a list of strings.

### **Returns**

Path as a list of strings

## **Return type**

list[str]

# $ToStr() \rightarrow str$

Get the path as a string.

### **Returns**

Path as a string

**Return type** str

 ${\bf -str\_}() \rightarrow str$ 

Get the path as a string.

### **Returns**

Path as a list of integers

**Return type**

str

\_\_getitem\_\_(*idx: int*) → *[SubstratePathElem](#page-303-0)*

Get the specified element index.

**Parameters**  $idx(int)$  – Element index

**Returns** SubstratePathElem object

**Return type** SubstratePathElem object

\_\_iter\_\_() → Iterator[*[SubstratePathElem](#page-303-0)*]

Get the iterator to the current element.

## **Returns**

Iterator to the current element

**Return type**

Iterator object

class SubstratePathParser

Bases: object

Substrate path parser. It parses a Substrate path and returns a SubstratePath object.

# static Parse(*path: str*) → *[SubstratePath](#page-304-0)*

Parse a path and return a SubstratePath object.

# **Parameters**

**path**  $(str)$  – Path

### **Returns**

SubstratePath object

## **Return type**

SubstratePath object

### **Raises**

[SubstratePathError](#page-300-0) – If the path element is not valid

# **10.1.16 utils**

# **10.1.16.1 conf**

## **10.1.16.1.1 coin\_names**

Module with helper class for coin names.

<span id="page-305-0"></span>class CoinNames(*name: str*, *abbr: str*)

Bases: object

Helper class for representing coin names.

m\_name: str

m\_abbr: str

Name()  $\rightarrow$  str

Get name.

**Returns :**

str: Name

Abbreviation()  $\rightarrow$  str

Get abbreviation.

**Returns** Abbreviation

**Return type** str

**10.1.16.2 crypto**

### **10.1.16.2.1 aes\_ecb**

Module for AES-ECB encryption/decryption.

### class AesEcbEncrypter(*key: Union[str, bytes]*)

Bases: object

AES-ECB encrypter class. It encrypts data using AES-ECB algorithm.

aes: Any

# auto\_pad: bool

AutoPad(*value: bool*) → None

Set the auto-pad flag.

# **Parameters**

value  $(bool)$  – Flag value

Encrypt(*data: Union[str, bytes]*) → bytes

Encrypt data using AES-ECB algorithm.

**Parameters** data (str or bytes) - Data to be encrypted

### **Returns**

Encrypted data

**Return type** bytes

static Pad( $data: Union[str, bytes]$ )  $\rightarrow$  bytes Pad data using PKCS7 algorithm.

### **Parameters**

 $data (str or bytes) - Data to be padded$ 

## **Returns**

Padded data

**Return type** bytes

### class AesEcbDecrypter(*key: Union[str, bytes]*)

Bases: object

AES-ECB decrypter class. It decrypts data using AES-ECB algorithm.

aes: Any

AutoUnPad(*value: bool*) → None

Set the auto-unpad flag.

**Parameters** value  $(bool)$  – Flag value

Decrypt(*data: bytes*) → bytes

Decrypt data using AES-ECB algorithm.

**Parameters**  $data (bytes) - Data$  to be decrypted

**Returns** Decrypted data

**Return type** bytes

static UnPad(*data: bytes*) → bytes

Unpad data using PKCS7 algorithm.

**Parameters** data (bytes) – Data to be unpadded

**Returns** Unpadded data

**Return type** bytes

# **10.1.16.2.2 blake2**

Module for BLAKE-2 algorithms.

### class Blake2b

Bases: object

BLAKE2b class. It computes digests using BLAKE2b algorithm.

static QuickDigest(*data: Union[bytes, str]*, *digest\_size: int*, *key: Union[bytes, str] = b''*, *salt: Union[bytes, str]* =  $b''$ )  $\rightarrow$  bytes

Compute the digest (quick version).

# **Parameters**

- data (str or bytes) Data
- digest\_size  $(int)$  Digest size
- key ((str or bytes, optional) Key (default: empty)
- salt ((str or bytes, optional) Salt (default: empty)

**Returns** Computed digest

**Return type**

bytes

# class Blake2b32

Bases: \_Blake2bWithSpecificSize

BLAKE2b-32 class. It computes digests using BLAKE2b-32 algorithm.

# static DigestSize()  $\rightarrow$  int

Get the digest size in bytes.

**Returns**

Digest size in bytes

## **Return type**

int

# class Blake2b40

Bases: \_Blake2bWithSpecificSize

BLAKE2b-40 class. It computes digests using BLAKE2b-40 algorithm.

### static DigestSize()  $\rightarrow$  int

Get the digest size in bytes.

### **Returns**

Digest size in bytes

**Return type** int

# class Blake2b160

Bases: \_Blake2bWithSpecificSize

BLAKE2b-160 class. It computes digests using BLAKE2b-160 algorithm.

### static DigestSize()  $\rightarrow$  int

Get the digest size in bytes.

### **Returns**

Digest size in bytes

# **Return type**

int

## class Blake2b224

Bases: \_Blake2bWithSpecificSize

BLAKE2b-224 class. It computes digests using BLAKE2b-224 algorithm.

### static DigestSize()  $\rightarrow$  int

Get the digest size in bytes.

### **Returns**

Digest size in bytes

### **Return type**

int

## class Blake2b256

Bases: \_Blake2bWithSpecificSize

BLAKE2b-256 class. It computes digests using BLAKE2b-256 algorithm.

### static DigestSize()  $\rightarrow$  int

Get the digest size in bytes.

#### **Returns**

Digest size in bytes

## **Return type**

int

# class Blake2b512

Bases: \_Blake2bWithSpecificSize

BLAKE2b-512 class. It computes digests using BLAKE2b-512 algorithm.

## static DigestSize()  $\rightarrow$  int

Get the digest size in bytes.

### **Returns**

Digest size in bytes

**Return type** int

# **10.1.16.2.3 chacha20\_poly1305**

Module for ChaCha20-Poly1305 algorithm.

### class ChaCha20Poly1305

Bases: object

ChaCha20-Poly1305 class. It decrypts/encrypts data using ChaCha20-Poly1305 algorithm.

static Decrypt(*key: Union[bytes, str]*, *nonce: Union[bytes, str]*, *assoc\_data: Union[bytes, str]*, *cipher\_text: Union[bytes, str]*, *tag: Union[bytes, str]*) → bytes

Decrypt data.

# **Parameters**

- key (str or bytes) Key
- nonce (str or bytes) Nonce
- assoc\_data (str or bytes) Associated data
- $cipher\_text(bytes) Cipher text$
- tag  $(bytes)$  Tag

### **Returns**

Decrypted data

### **Return type**

bytes

static Encrypt(*key: Union[bytes, str]*, *nonce: Union[bytes, str]*, *assoc\_data: Union[bytes, str]*, *plain\_text:*  $Union[bytes, str]) \rightarrow Tuple[bytes, bytes]$ 

Encrypt data.

# **Parameters**

- key (str or bytes) Key
- nonce (str or bytes) Nonce
- assoc\_data (str or bytes) Associated data
- plain\_text (str or bytes) Plain text

## **Returns**

Cipher text bytes (index 0) and tag bytes (index 1)

## **Return type** tuple[bytes, bytes]

static KeySize()  $\rightarrow$  int

Get the key size.

# **Returns**

Key size

**Return type** int

static TagSize()  $\rightarrow$  int

Get the tag size.

**Returns** Tag size

# **Return type**

int

# **10.1.16.2.4 crc**

Module for CRC algorithms.

# class Crc32

Bases: object

CRC32 class. It computes digests using CRC32 algorithm.

static QuickDigest(*data: Union[bytes, str]*) → bytes

Compute the digest (quick version).

**Parameters**  $data (str \ or \ bytes) - Data$ 

**Returns**

Computed digest

### **Return type**

bytes

### static QuickIntDigest(*data: Union[bytes, str]*) → int

Compute the digest as integer (quick version).

**Parameters**  $data (str \ or \ bytes) - Data$ 

### **Returns**

Computed digest

### **Return type** bytes

### static DigestSize()  $\rightarrow$  int

Get the digest size in bytes.

### **Returns**

Digest size in bytes

**Return type**

int

# class XModemCrc

Bases: object

XMODEM-CRC class. It computes digests using XMODEM-CRC algorithm.

## static QuickDigest(*data: Union[bytes, str]*) → bytes

Compute the digest (quick version).

**Parameters**  $data (str or bytes) - Data$ 

# **Returns**

Computed digest

### **Return type** bytes

## static DigestSize()  $\rightarrow$  int

Get the digest size in bytes.

### **Returns**

Digest size in bytes

## **Return type**

int

# **10.1.16.2.5 hash160**

Module for HASH160 algorithm.

### class Hash160

Bases: object

HASH160 class. It computes digests using HASH160 algorithm.

static QuickDigest(*data: Union[bytes, str]*) → bytes

Compute the digest (quick version).

### **Parameters**

 $data (str \ or \ bytes) - Data$ 

**Returns** Computed digest

**Return type** bytes

# static DigestSize()  $\rightarrow$  int

Get the digest size in bytes.

### **Returns**

Digest size in bytes

**Return type** int

# **10.1.16.2.6 hmac**

Module for SHA-2 algorithms.

### class HmacSha256

Bases: object

HMAC-SHA256 class. It computes digests using HMAC-SHA256 algorithm.

## static QuickDigest(*key: Union[bytes, str]*, *data: Union[bytes, str]*) → bytes

Compute the digest (quick version).

## **Parameters**

• key  $(str$  or bytes) – Key

• data (str or bytes) – Data

## **Returns**

Computed digest

# **Return type**

bytes

### static DigestSize()  $\rightarrow$  int

Get the digest size in bytes.

### **Returns**

Digest size in bytes

### **Return type**

int

## class HmacSha512

Bases: object

HMAC-SHA512 class. It computes digests using HMAC-SHA512 algorithm.

static QuickDigest(*key: Union[bytes, str]*, *data: Union[bytes, str]*) → bytes Compute the digest (quick version).

### **Parameters**

- key (str or bytes) Key
- $\bullet$  data (str or bytes) Data

### **Returns**

Computed digest

# **Return type**

bytes

static QuickDigestHalves(*key: Union[bytes, str]*, *data: Union[bytes, str]*) → Tuple[bytes, bytes] Compute the digest and return it split into two halves (quick version).

### **Parameters**

• key (str or bytes) – Key

• data (str or bytes) – Data

### **Returns**

Computed digest left part (index 0) and right part (index 1)

### **Return type**

tuple[bytes, bytes]

## static DigestSize()  $\rightarrow$  int

Get the digest size in bytes.

## **Returns**

Digest size in bytes

### **Return type**

int

# **10.1.16.2.7 pbkdf2**

Module for PBKDF2 algorithm.

### class Pbkdf2HmacSha512

Bases: object

PBKDF2 HMAC-SHA512 class. It derives keys using PBKDF2 HMAC-SHA512 algorithm.

static DeriveKey(*password: Union[bytes, str]*, *salt: Union[bytes, str]*, *itr\_num: int*, *dklen: Optional[int]*  $= None$ )  $\rightarrow$  bytes

Derive a key.

# **Parameters**

- password (str or bytes) Password
- salt (str or bytes) Salt
- $\cdot$  itr\_num  $(int)$  Iteration number
- dklen (int, optional) Length of the derived key (default: SHA-512 output length)

## **Returns**

Computed result

# **Return type**

bytes

## **10.1.16.2.8 ripemd**

Module for RIPEMD algorithm.

### class Ripemd160

Bases: object

RIPEMD160 class. It computes digests using RIPEMD160 algorithm.

static QuickDigest(*data: Union[bytes, str]*) → bytes

Compute the digest (quick version).

**Parameters**  $data (str or bytes) - Data$ 

**Returns** Computed digest

**Return type** bytes

static DigestSize()  $\rightarrow$  int

Get the digest size in bytes.

**Returns**

Digest size in bytes

**Return type** int

### **10.1.16.2.9 scrypt**

Module for Scrypt algorithm.

## class Scrypt

Bases: object

Scrypt class. It derives key using Scrypt algorithm.

static DeriveKey(*password: Union[bytes, str]*, *salt: Union[bytes, str]*, *key\_len: int*, *n: int*, *r: int*, *p: int*)  $\rightarrow$  bytes

Derive a key.

### **Parameters**

- password (str or bytes) Password
- salt (str or bytes) Salt
- key\_len  $(int)$  Length of the derived key
- $n(int)$  CPU/Memory cost parameter
- $\mathbf{r}$  (int) Block size parameter
- $p(int)$  Parallelization parameter

### **Returns**

Computed result

### **Return type**

bytes

# **10.1.16.2.10 sha2**

## Module for SHA-2 algorithms.

### class Sha256

Bases: object

SHA256 class. It computes digests using SHA256 algorithm.

# handle: Any

Update(*data\_bytes: bytes*) → None

Update digest.

**Parameters** data\_bytes (bytes) – Data bytes

# $\text{Digest}() \rightarrow \text{bytes}$

Get the computed digest.

# **Returns**

Computed digest

## **Return type** bytes

## static QuickDigest(*data: Union[bytes, str]*) → bytes

Compute the digest (quick version).

# **Parameters**

 $data (str or bytes) - Data$ 

### **Returns**

Computed digest

## **Return type** bytes

### static DigestSize()  $\rightarrow$  int

Get the digest size in bytes.

## **Returns**

Digest size in bytes

# **Return type**

int

# class DoubleSha256

Bases: object

Double SHA256 class. It computes digests using SHA256 algorithm twice.

## static QuickDigest(*data: Union[bytes, str]*) → bytes

Compute the digest (quick version).

# **Parameters**

 $data (str \ or \ bytes) - Data$ 

### **Returns**

Computed digest

### **Return type** bytes

## static DigestSize()  $\rightarrow$  int

Get the digest size in bytes.

### **Returns**

Digest size in bytes

### **Return type** int

# class Sha512

Bases: object

SHA512 class. It computes digests using SHA512 algorithm.

### static QuickDigest(*data: Union[bytes, str]*) → bytes

Compute the digest (quick version).

## **Parameters**

data (str or bytes) – Data

## **Returns**

Computed digest

**Return type** bytes

# static DigestSize()  $\rightarrow$  int

Get the digest size in bytes.

## **Returns**

Digest size in bytes

# **Return type**

int

## class Sha512\_256

Bases: object

SHA512/256 class. It computes digests using SHA512/256 algorithm.

## static QuickDigest(*data: Union[bytes, str]*) → bytes

Compute the digest (quick version).

### **Parameters**

 $data (str or bytes) - Data$ 

### **Returns**

Computed digest

**Return type** bytes

# static DigestSize()  $\rightarrow$  int

Get the digest size in bytes.

### **Returns**

Digest size in bytes

### **Return type** int

# **10.1.16.2.11 sha3**

Module for SHA-3 algorithms.

### class Kekkak256

Bases: object

Kekkak-256 class. It computes digests using Kekkak-256 algorithm.

static QuickDigest(*data: Union[bytes, str]*) → bytes

Compute the digest (quick version).

**Parameters**  $data (str or bytes) - Data$ 

**Returns**

Computed digest

**Return type** bytes

# static DigestSize()  $\rightarrow$  int

Get the digest size in bytes.

# **Returns**

Digest size in bytes

**Return type** int

## class Sha3\_256

Bases: object

SHA3-256 class. It computes digests using SHA3-256 algorithm.

static QuickDigest(*data: Union[bytes, str]*) → bytes

Compute the digest (quick version).

**Parameters**  $data (str or bytes) - Data$ 

**Returns**

Computed digest

**Return type**

bytes

# static DigestSize()  $\rightarrow$  int

Get the digest size in bytes.

## **Returns**

Digest size in bytes

**Return type**

int

# **10.1.16.3 misc**

## **10.1.16.3.1 algo**

Module with some algorithm utility functions.

## class AlgoUtils

Bases: object

Class container for algorithm utility functions.

### static BinarySearch(*arr: List*, *elem: Any*) → int

Binary search algorithm simply implemented by using the bisect library.

### **Parameters**

- $arr (list) list of elements$
- elem  $(any)$  element to be searched

# **Returns**

First index of the element, -1 if not found

## **Return type**

int

static Decode(*data: Union[bytes, str]*, *encoding: str = 'utf-8'*) → str

Decode from bytes.

## **Parameters**

- data (str or bytes) Data
- encoding  $(str)$  Encoding type

### **Returns**

String encoded to bytes

### **Return type** str

**Raises**

TypeError – If the data is neither string nor bytes

static Encode(*data: Union[bytes, str]*, *encoding: str = 'utf-8'*) → bytes

Encode to bytes.

# **Parameters**

- data (str or bytes) Data
- encoding  $(str)$  Encoding type

### **Returns**

String encoded to bytes

### **Return type**

bytes

## **Raises**

TypeError – If the data is neither string nor bytes

## static IsStringMixed(*data\_str: str*) → bool

Get if the specified string is in mixed case.

**Parameters** data\_str  $(str)$  – string

### **Returns**

True if mixed case, false otherwise

**Return type** bool

# **10.1.16.3.2 base32**

Module with helper class for Base32.

## class Base32Const

Bases: object

Class container for Base32 constants.

# ALPHABET: str = 'ABCDEFGHIJKLMNOPQRSTUVWXYZ234567'

PADDING CHAR:  $str = '='$ 

## class Base32Decoder

Bases: object

Base32 decoder class. It provides methods for decoding to Base32 format.

**static Decode**(*data: str, custom\_alphabet: Optional*[ $str$ ] = *None*)  $\rightarrow$  bytes Decode from Base32.

### **Parameters**

- $\bullet$  data  $(str)$  Data
- custom\_alphabet (str, optional) Custom alphabet string

### **Returns**

Decoded bytes

## **Return type**

bytes

### **Raises**

ValueError – If the Base32 string is not valid

### class Base32Encoder

Bases: object

Base32 encoder class. It provides methods for encoding to Base32 format.

static Encode(*data: Union[bytes, str]*, *custom\_alphabet: Optional[str] = None*) → str Encode to Base32.

### **Parameters**

- $\bullet$  data (str or bytes) Data
- custom\_alphabet (str, optional) Custom alphabet string

### **Returns**

Encoded string

# **Return type**

str

static EncodeNoPadding(*data: Union[bytes, str]*, *custom\_alphabet: Optional[str] = None*) → str Encode to Base32 by removing the final padding.

### **Parameters**

- data (str or bytes) Data
- custom\_alphabet (str, optional) Custom alphabet string

## **Returns**

Encoded string

## **Return type**

str

# **10.1.16.3.3 bit**

Module with some bits utility functions.

### class BitUtils

Bases: object

Class container for bit utility functions.

## static IsBitSet(*value: int*, *bit\_num: int*) → bool

Get if the specified bit is set.

# **Parameters**

- value  $(int)$  Value
- bit\_num  $(int)$  Bit number to check

### **Returns**

True if bit is set, false otherwise

### **Return type** bool

### static AreBitsSet(*value: int*, *bit\_mask: int*) → bool

Get if the specified bits are set.

### **Parameters**

- value  $(int)$  Value
- bit\_mask  $(int)$  Bit mask to check

### **Returns**

True if bit is set, false otherwise

# **Return type**

bool

static SetBit(*value: int, bit\_num: int*)  $\rightarrow$  int

Set the specified bit.

# **Parameters**

- value  $(int)$  Value
- bit\_num  $(int)$  Bit number to set

# **Returns**

Value with the specified bit set

# **Return type**

int

static SetBits(*value: int*, *bit\_mask: int*) → int Set the specified bits.

## **Parameters**

• value  $(int)$  – Value

• bit\_mask  $(int)$  – Bit mask to set

# **Returns**

Value with the specified bit set

# **Return type**

int

# static ResetBit(*value: int*, *bit\_num: int*) → int

Reset the specified bit.

## **Parameters**

- value  $(int)$  Value
- bit\_num  $(int)$  Bit number to reset

### **Returns**

Value with the specified bit reset

### **Return type**

int

# static ResetBits(*value: int*, *bit\_mask: int*) → int

Reset the specified bits.

# **Parameters**

- value  $(int)$  Value
- bit\_mask  $(int)$  Bit mask to reset

# **Returns**

Value with the specified bit reset

# **Return type**

int

## **10.1.16.3.4 bytes**

Module with some bytes utility functions.

### class BytesUtils

Bases: object

Class container for bytes utility functions.

static Reverse(*data\_bytes: bytes*) → bytes

Reverse the specified bytes.

**Parameters** data\_bytes (bytes) – Data bytes

**Returns** Original bytes in the reverse order

**Return type** bytes

static Xor(*data\_bytes\_1: bytes*, *data\_bytes\_2: bytes*) → bytes XOR the specified bytes.

### **Parameters**

• data\_bytes\_1  $(bytes)$  – Data bytes 1

• data\_bytes\_2  $(bytes)$  – Data bytes 2

### **Returns**

XORed bytes

**Return type** bytes

static AddNoCarry(*data\_bytes\_1: bytes*, *data\_bytes\_2: bytes*) → bytes

Add the specified bytes (byte-by-byte, no carry).

### **Parameters**

• data\_bytes\_1 (bytes) - Data bytes 1

• data\_bytes\_2 (bytes) - Data bytes 2

## **Returns**

XORed bytes

**Return type** bytes

static MultiplyScalarNoCarry(*data\_bytes: bytes*, *scalar: int*) → bytes

Multiply the specified bytes with the specified scalar (byte-by-byte, no carry).

## **Parameters**

- $\bullet$  data\_bytes (bytes) Data bytes
- scalar  $(int)$  Scalar

### **Returns**

XORed bytes

**Return type** bytes

**static ToBinaryStr**(*data bytes: bytes, zero pad bit len: int* = 0)  $\rightarrow$  str

Convert the specified bytes to a binary string.

### **Parameters**

- $\bullet$  data\_bytes (bytes) Data bytes
- zero\_pad\_bit\_len (int, optional) Zero pad length in bits, 0 if not specified

### **Returns**

Binary string

**Return type**

str

static ToInteger(*data\_bytes: bytes*, *endianness: typing\_extensions.Literal[little, big] = 'big'*, *signed: bool*  $= False$ )  $\rightarrow$  int

Convert the specified bytes to integer.

### **Parameters**

- data\_bytes  $(bytes)$  Data bytes
- endianness ("big" or "little", optional) Endianness (default: big)
- signed (bool, optional) True if signed, false otherwise (default: false)

### **Returns**

Integer representation

# **Return type**

int

static FromBinaryStr(*data: Union[bytes, str]*, *zero\_pad\_byte\_len: int = 0*) → bytes

Convert the specified binary string to bytes.

### **Parameters**

- data (str or bytes) Data
- zero\_pad\_byte\_len (int, optional) Zero pad length in bytes, 0 if not specified

### **Returns**

Bytes representation

## **Return type**

bytes

### static ToHexString( $data_b \nto$ *utes: bytes, encoding: str = 'utf-8'*)  $\rightarrow$  str

Convert bytes to hex string.

### **Parameters**

- data\_bytes (bytes) Data bytes
- encoding  $(str, optional)$  Encoding type, utf-8 by default

### **Returns**

Bytes converted to hex string

## **Return type**

str
<span id="page-324-1"></span>static FromHexString(*data: Union[bytes, str]*) → bytes

Convert hex string to bytes.

**Parameters**  $data (str or bytes) - Data bytes$ 

#### **Returns**

bytes: Hex string converted to bytes

static FromList(*data\_list: List[int]*) → bytes

Convert the specified list of integers to bytes.

**Parameters**  $data\_list$  (list [int]) – List of integers

**Returns** Bytes representation

**Return type** bytes

static ToList(*data\_bytes: bytes*) → List[int]

Convert the specified bytes to a list of integers.

**Parameters** data\_bytes (bytes) – Data bytes

**Returns** List of integers

**Return type** list[int]

#### <span id="page-324-0"></span>**10.1.16.3.5 cbor\_indefinite\_len\_array**

Module for CBOR decoding/encoding indefinite length arrays. Indefinite length arrays are encoded without writing the array length, so elements shall be read until the termination byte is found.

NOTE: encoding of values greater than 2^64 is not supported.

#### class CborIds(*value*)

Bases: IntEnum Enumerative for CBOR identifiers.  $UINT8 = 24$ UINT16 = 25 UINT32 = 26 UINT64 = 27 INDEF\_LEN\_ARRAY\_START = 159 INDEF\_LEN\_ARRAY\_END = 255

#### <span id="page-325-1"></span>class CborIndefiniteLenArrayConst

Bases: object

Class container for CBOR indefinite length arrays constants.

UINT\_IDS\_TO\_BYTE\_LEN: Dict[int, int] = {CborIds.UINT8: 2, CborIds.UINT16: 3, CborIds.UINT32: 5, CborIds.UINT64: 9}

#### class CborIndefiniteLenArrayDecoder

Bases: object

CBOR indefinite length arrays decoder. It decodes bytes back to array.

#### static Decode(*enc\_bytes: bytes*) → List[int]

CBOR-decode the specified bytes.

**Parameters** enc\_bytes (bytes) – Encoded bytes **Returns**

List of integers

**Return type**

list[int]

**Raises**

ValueError – If encoding is not valid

#### class CborIndefiniteLenArrayEncoder

Bases: object

CBOR indefinite length arrays encoder. It encodes indefinite length arrays to bytes.

#### static Encode(*int\_seq: Sequence[int]*) → bytes

CBOR-encode the specified elements.

#### **Parameters**

 $int\_seq$  (sequence [int]) – Collection of integers

**Returns**

CBOR-encoded bytes

**Return type** bytes

#### <span id="page-325-0"></span>**10.1.16.3.6 data\_bytes**

Module with helper class for data bytes.

#### class DataBytes(*data\_bytes: bytes*)

Bases: object

Data bytes class. It allows to get bytes in different formats.

m\_data\_bytes: bytes

 $Length() \rightarrow int$ 

Get length in bytes.

**Returns**

Length in bytes

### **Return type**

int

#### <span id="page-326-0"></span> $Size() \rightarrow int$

Get length in bytes (same of Length()).

#### **Returns**

Length in bytes

#### **Return type** int

 $\texttt{ToBytes}() \rightarrow \texttt{bytes}$ 

Get data bytes.

**Returns**

Data bytes

### **Return type**

bytes

### $ToHex() \rightarrow str$

Get data bytes in hex format.

#### **Returns**

Data bytes in hex format

#### **Return type**

str

```
ToInt(endianness: typing_extensions.Literal[little, big] = 'big') \rightarrow int
```
Get data bytes as an integer.

#### **Parameters**

```
endianness ("big" or "little", optional) – Endianness (default: big)
```
#### **Returns**

Data bytes as an integer

#### **Return type**

int

 $_l$ \_len\_()  $\rightarrow$  int

Get length in bytes.

#### **Returns**

Length in bytes

### **Return type**

int

 $\_bytes_() \rightarrow bytes$ 

Get data bytes.

#### **Returns**

Data bytes

#### **Return type**

bytes

<span id="page-327-0"></span> $\text{int\_}() \rightarrow \text{int}$ 

Get data bytes as integer.

**Returns**

Data bytes as integer

**Return type** bytes

#### $\text{__repr__()} \rightarrow str$

Get data bytes representation.

#### **Returns** Data bytes representation

**Return type**

str

 $\text{\_}getitem\_\_(*idx*: *int*) \rightarrow int$ 

Get the element with the specified index.

**Parameters**  $idx(int) - Index$ 

**Returns** Element

**Return type** int

**Raises**

IndexError – If the index is not valid

#### $\_iter_() \rightarrow Iterator[int]$

Get the iterator to the current element.

#### **Returns**

Iterator to the current element

**Return type** Iterator object

 $\text{__eq}\text{__} (other: object) \rightarrow bool$ 

Equality operator.

#### **Parameters**

other (bytes, str, int or DataBytes object) – Other object to compare

#### **Returns**

True if equal false otherwise

#### **Return type**

bool

#### **Raises**

TypeError – If the other object is not of the correct type

#### <span id="page-328-1"></span><span id="page-328-0"></span>**10.1.16.3.7 integer**

Module with some integer utility functions.

#### class IntegerUtils

Bases: object

Class container for integer utility functions.

static GetBytesNumber(*data\_int: int*) → int

Get the number of bytes of the specified integer.

**Parameters**  $data\_int (int) - Data integer$ 

**Returns** Number of bytes

**Return type** int

static ToBytes(*data\_int: int*, *bytes\_num: Optional[int] = None*, *endianness:*

*typing\_extensions.Literal[little, big] = 'big', signed: bool = False*)  $\rightarrow$  bytes

Convert integer to bytes.

#### **Parameters**

- $\bullet$  data\_int  $(int)$  Data integer
- bytes\_num (int, optional) Number of bytes, automatic if None
- endianness ("big" or "little", optional) Endianness (default: big)
- signed (bool, optional) True if signed, false otherwise (default: false)

#### **Returns**

Bytes representation

**Return type**

bytes

#### static FromBinaryStr(*data: Union[bytes, str]*) → int

Convert the specified binary string to integer.

**Parameters**  $data (str \ or \ bytes) - Data$ 

#### **Returns**

Integer representation

#### **Return type**

int

static ToBinaryStr(*data\_int: int*, *zero\_pad\_bit\_len: int = 0*) → str

Convert the specified integer to a binary string.

#### **Parameters**

- data\_int  $(int)$  Data integer
- zero\_pad\_bit\_len (int, optional) Zero pad length in bits, 0 if not specified
- **Returns**

Binary string

<span id="page-329-2"></span>**Return type** str

#### <span id="page-329-0"></span>**10.1.16.3.8 string**

Module with some string utility functions.

#### class StringUtils

Bases: object

Class container for string utility functions.

### static NormalizeNfc(*data\_str: str*) → str Normalize string using NFC.

**Parameters**  $data\_str (str) - Input string$ 

#### **Returns**

Normalized string

**Return type** str

#### static NormalizeNfkd(*data\_str: str*) → str

Normalize string using NFKD.

**Parameters**  $data\_str (str) - Input string$ 

**Returns** Normalized string

**Return type** str

#### **10.1.16.4 mnemonic**

#### <span id="page-329-1"></span>**10.1.16.4.1 entropy\_generator**

Module for generic entropy generator.

#### class EntropyGenerator(*bit\_len: int*)

Bases: object

Entropy generator class. It generates random entropy bytes with the specified length.

m\_bit\_len: int

 $\text{Generate}() \rightarrow \text{bytes}$ 

Generate random entropy bytes.

#### **Returns**

Generated entropy bytes

#### **Return type**

bytes

### <span id="page-330-3"></span><span id="page-330-2"></span>**10.1.16.4.2 mnemonic**

Module containing common classes for mnemonic.

#### <span id="page-330-1"></span>class MnemonicLanguages(*value*)

Bases: Enum

Base enum for mnemonic languages.

#### <span id="page-330-0"></span>class Mnemonic(*mnemonic\_list: List[str]*)

Bases: object

Mnemonic class. It represents a generic mnemonic phrase. It acts as a simple container with some helper functions, so it doesn't validate the given mnemonic.

#### classmethod FromString(*mnemonic\_str: str*) → *[Mnemonic](#page-330-0)*

Create a class from mnemonic string.

```
Parameters
   memonic\_str (str) - Mnemonic string
```
**Returns**

Mnemonic object

**Return type**

*[Mnemonic](#page-330-0)*

classmethod FromList(*mnemonic\_list: List[str]*) → *[Mnemonic](#page-330-0)*

Create a class from mnemonic list.

```
Parameters
   mnemonic_list (list[str]) – Mnemonic list
```
#### **Returns**

Mnemonic object

**Return type**

*[Mnemonic](#page-330-0)*

#### m\_mnemonic\_list: List[str]

 $WordsCount() \rightarrow int$ 

Get the words count.

#### **Returns**

Words count

### **Return type**

int

#### $Tolist() \rightarrow List[str]$

Get the mnemonic as a list.

#### **Returns**

Mnemonic as a list

## **Return type**

list[str]

#### <span id="page-331-2"></span> $ToStr() \rightarrow str$

Get the mnemonic as a string.

**Returns**

Mnemonic as a string

**Return type** str

 $-str_-() \rightarrow str$ 

Get the mnemonic as a string.

**Returns** Mnemonic as a string

**Return type** str

#### <span id="page-331-1"></span>**10.1.16.4.3 mnemonic\_decoder\_base**

<span id="page-331-0"></span>Module for mnemonic decoder base class.

class MnemonicDecoderBase(*lang: Optional[*[MnemonicLanguages](#page-330-1)*]*, *words\_list\_finder\_cls: Type[*[MnemonicWordsListFinderBase](#page-334-0)*]*, *words\_list\_getter\_cls: Type[*[MnemonicWordsListGetterBase](#page-334-1)*]*)

Bases: ABC

Mnemonic decoder base class. It decodes a mnemonic phrase to bytes.

m\_lang: Optional[[MnemonicLanguages](#page-330-1)]

m\_words\_list: Optional[[MnemonicWordsList](#page-333-0)]

m\_words\_list\_finder\_cls: Type[[MnemonicWordsListFinderBase](#page-334-0)]

abstract Decode(*mnemonic: Union[str,* [Mnemonic](#page-330-0)*]*) → bytes

Decode a mnemonic phrase to bytes (no checksum).

#### **Parameters**

 $m$ nemonic (str or Mnemonic object) – Mnemonic

### **Returns**

Decoded bytes (no checksum)

#### **Return type**

bytes

#### **Raises**

- [MnemonicChecksumError](#page-332-0) If checksum is not valid
- ValueError If mnemonic is not valid

#### <span id="page-332-4"></span><span id="page-332-1"></span>**10.1.16.4.4 mnemonic\_encoder\_base**

Module for mnemonic encoder base class.

class MnemonicEncoderBase(*lang:* [MnemonicLanguages,](#page-330-1) *words\_list\_getter\_cls: Type[*[MnemonicWordsListGetterBase](#page-334-1)*]*)

Bases: ABC

Mnemonic encoder base class. It encodes bytes to the mnemonic phrase.

m\_words\_list: [MnemonicWordsList](#page-333-0)

abstract Encode(*entropy\_bytes: bytes*) → *[Mnemonic](#page-330-0)*

Encode bytes to mnemonic phrase.

**Parameters** entropy\_bytes (bytes) – Entropy bytes

**Returns** Encoded mnemonic

**Return type** Mnemonic object

**Raises**

ValueError – If entropy is not valid

#### <span id="page-332-2"></span>**10.1.16.4.5 mnemonic\_ex**

Module for mnemonic exceptions.

#### <span id="page-332-0"></span>exception MnemonicChecksumError

Bases: Exception

Exception in case of checksum error.

#### <span id="page-332-3"></span>**10.1.16.4.6 mnemonic\_utils**

Module containing common utility classes for mnemonic.

#### class MnemonicUtils

Bases: object

Class container for mnemonic utility functions.

static BytesChunkToWords(*bytes\_chunk: bytes*, *words\_list:* [MnemonicWordsList,](#page-333-0) *endianness: typing\_extensions.Literal[little, big]*)  $\rightarrow$  List[str]

Get words from a bytes chunk.

**Parameters**

- bytes\_chunk  $(bytes) Bytes chunk$
- words\_list (MnemonicWordsList object) Mnemonic list
- endianness ("big" or "little") Bytes endianness

#### **Returns**

3 word indexes

### **Return type**

list[str]

```
static WordsToBytesChunk(word1: str, word2: str, word3: str, words_list: MnemonicWordsList,
                              endianness: typing_extensions.Literal[little, big]) → bytes
```
Get bytes chunk from words.

#### **Parameters**

- word1  $(str)$  Word 1
- word2  $(str)$  Word 2
- word3  $(str)$  Word 3
- words\_list (MnemonicWordsList object) Mnemonic list
- endianness ("big" or "little") Bytes endianness

#### **Returns**

Bytes chunk

**Return type**

bytes

#### <span id="page-333-0"></span>class MnemonicWordsList(*words\_list: List[str]*)

Bases: object

Mnemonic words list class.

m\_idx\_to\_words: List[str]

#### m\_words\_to\_idx: Dict[str, int]

#### Length()  $\rightarrow$  int

Get the length of the words list.

#### **Returns**

Words list length

**Return type** int

 $$ 

Get the index of the specified word.

#### **Parameters**

**word**  $(str)$  – Word to be searched

#### **Returns**

Word index

**Return type** int

#### **Raises**

ValueError – If the word is not found

#### GetWordAtIdx(*word\_idx: int*) → str

Get the word at the specified index.

**Parameters**  $word\_idx$  ( $int$ ) – Word index

#### **Returns**

Word at the specified index

**Return type**

str

### class MnemonicWordsListFileReader

Bases: object

Mnemonic words list file reader class. It reads the words list from a file.

static LoadFile(*file\_path: str*, *words\_num: int*) → *[MnemonicWordsList](#page-333-0)*

Load words list file correspondent to the specified language.

#### **Parameters**

- file\_path  $(str)$  File name
- words\_num  $(int)$  Number of expected words

#### **Returns**

MnemonicWordsList object

#### **Return type**

*[MnemonicWordsList](#page-333-0)*

#### **Raises**

ValueError – If loaded words list is not valid

#### <span id="page-334-1"></span>class MnemonicWordsListGetterBase

Bases: ABC

Mnemonic words list getter base class.

#### m\_words\_lists: Dict[[MnemonicLanguages](#page-330-1), [MnemonicWordsList](#page-333-0)]

#### abstract GetByLanguage(*lang:* [MnemonicLanguages](#page-330-1)) → *[MnemonicWordsList](#page-333-0)*

Get words list by language. Words list of a specific language are loaded from file only the first time they are requested.

#### **Parameters**

lang ([MnemonicLanguages](#page-330-1)) – Language

#### **Returns**

MnemonicWordsList object

#### **Return type**

MnemonicWordsList object

#### **Raises**

- **TypeError** If the language is not of the correct enumerative
- ValueError If loaded words list is not valid

#### classmethod Instance() → *[MnemonicWordsListGetterBase](#page-334-1)*

Get the global class instance.

#### **Returns**

MnemonicWordsListGetterBase object

#### <span id="page-334-0"></span>**Return type**

MnemonicWordsListGetterBase object

#### <span id="page-335-1"></span>class MnemonicWordsListFinderBase

Bases: ABC

Mnemonic words list finder base class. It automatically finds the correct words list from a mnemonic.

abstract classmethod FindLanguage(*mnemonic:* [Mnemonic](#page-330-0)) → Tuple[*[MnemonicWordsList](#page-333-0)*, *[MnemonicLanguages](#page-330-1)*]

Automatically find the language of the specified mnemonic and get the correct MnemonicWordsList class for it.

**Parameters** mnemonic (Mnemonic object) – Mnemonic object

#### **Returns**

MnemonicWordsList object (index 0), mnemonic language (index 1)

#### **Return type**

tuple[*[MnemonicWordsList](#page-333-0)*, *[MnemonicLanguages](#page-330-1)*]

#### **Raises**

**ValueError** – If the mnemonic language cannot be found

#### <span id="page-335-0"></span>**10.1.16.4.7 mnemonic\_validator**

Module for generic mnemonic validation.

#### class MnemonicValidator(*mnemonic\_decoder:* [MnemonicDecoderBase](#page-331-0))

Bases: object

Mnemonic validator class.

m\_mnemonic\_decoder: [MnemonicDecoderBase](#page-331-0)

#### **Validate**(*mnemonic: Union[str, [Mnemonic](#page-330-0)]*)  $\rightarrow$  None

Validate the mnemonic specified at construction.

#### **Parameters**

mnemonic (str or Mnemonic object) – Mnemonic

#### **Raises**

- [MnemonicChecksumError](#page-332-0) If checksum is not valid
- ValueError If mnemonic is not valid

#### **IsValid**(*mnemonic: Union*[str, [Mnemonic](#page-330-0)])  $\rightarrow$  bool

Get if the mnemonic specified at construction is valid.

#### **Parameters**

mnemonic (str or Mnemonic object) – Mnemonic

#### **Returns**

True if valid, False otherwise

### **Return type**

bool

#### <span id="page-336-2"></span>**10.1.16.5 typing**

#### <span id="page-336-0"></span>**10.1.16.5.1 literal**

Module with Literal type definition.

### **10.1.17 wif**

<span id="page-336-1"></span>**10.1.17.1 wif**

Module for WIF encoding/decoding.

#### class WifConst

Bases: object

Class container for WIF constants.

#### COMPR\_PUB\_KEY\_SUFFIX: bytes = b'\x01'

#### class WifEncoder

Bases: object

WIF encoder class. It provides methods for encoding to WIF format.

```
static Encode(priv_key: Union[bytes, IPrivateKey], net_ver: bytes = b'\x80', pub_key_mode:
               P2PKHPubKeyModes = P2PKHPubKeyModes.COMPRESSED) → str
```
Encode key bytes into a WIF string.

#### **Parameters**

- priv\_key (bytes or [IPrivateKey](#page-199-0)) Private key bytes or object
- net\_ver (bytes, optional) Net version (Bitcoin main net by default)
- pub\_key\_mode (WifPubKeyModes, optional) Specify if the private key corresponds to a compressed public key

#### **Returns**

WIF encoded string

### **Return type**

str

#### **Raises**

- TypeError If pub\_key\_mode is not a WifPubKeyModes enum or the private key is not a valid Secp256k1PrivateKey
- ValueError If the key is not valid

#### class WifDecoder

Bases: object

WIF encoder class. It provides methods for encoding to WIF format.

#### **static Decode**(*wif\_str: str, net\_ver: bytes = b* $\forall x80'$ )  $\rightarrow$  Tuple[bytes, *[P2PKHPubKeyModes](#page-30-0)*]

Decode key bytes from a WIF string.

**Parameters**

• wif\_str (str) - WIF string

• net\_ver (bytes, optional) – Net version (Bitcoin main net by default)

#### **Returns**

Key bytes (index 0), public key mode (index 1)

#### **Return type**

tuple[bytes, WifPubKeyModes]

#### **Raises**

- [Base58ChecksumError](#page-81-0) If the base58 checksum is not valid
- ValueError If the resulting key is not valid

### **PYTHON MODULE INDEX**

### b

bip\_utils.addr.ada\_byron\_addr, [27](#page-36-0) bip\_utils.addr.ada\_shelley\_addr, [30](#page-39-0) bip\_utils.addr.addr\_dec\_utils, [32](#page-41-0) bip\_utils.addr.addr\_key\_validator, [34](#page-43-0) bip\_utils.addr.algo\_addr, [36](#page-45-0) bip\_utils.addr.aptos\_addr, [37](#page-46-0) bip\_utils.addr.atom\_addr, [38](#page-47-0) bip\_utils.addr.avax\_addr, [39](#page-48-0) bip\_utils.addr.bch\_addr\_converter, [40](#page-49-0) bip\_utils.addr.egld\_addr, [41](#page-50-0) bip\_utils.addr.eos\_addr, [42](#page-51-0) bip\_utils.addr.ergo\_addr, [43](#page-52-0) bip\_utils.addr.eth\_addr, [44](#page-53-0) bip\_utils.addr.fil\_addr, [45](#page-54-0) bip\_utils.addr.iaddr\_decoder, [46](#page-55-0) bip\_utils.addr.iaddr\_encoder, [47](#page-56-0) bip\_utils.addr.icx\_addr, [47](#page-56-1) bip\_utils.addr.inj\_addr, [48](#page-57-0) bip\_utils.addr.nano\_addr, [49](#page-58-0) bip\_utils.addr.near\_addr, [50](#page-59-0) bip\_utils.addr.neo\_addr, [51](#page-60-0) bip\_utils.addr.okex\_addr, [52](#page-61-0) bip\_utils.addr.one\_addr, [53](#page-62-0) bip\_utils.addr.P2PKH\_addr, [21](#page-30-1) bip\_utils.addr.P2SH\_addr, [23](#page-32-0) bip\_utils.addr.P2TR\_addr, [25](#page-34-0) bip\_utils.addr.P2WPKH\_addr, [26](#page-35-0) bip\_utils.addr.sol\_addr, [54](#page-63-0) bip\_utils.addr.substrate\_addr, [55](#page-64-0) bip\_utils.addr.sui\_addr, [56](#page-65-0) bip\_utils.addr.trx\_addr, [57](#page-66-0) bip\_utils.addr.xlm\_addr, [58](#page-67-0) bip\_utils.addr.xmr\_addr, [60](#page-69-0) bip\_utils.addr.xrp\_addr, [62](#page-71-0) bip\_utils.addr.xtz\_addr, [63](#page-72-0) bip\_utils.addr.zil\_addr, [64](#page-73-0) [65](#page-74-0)

[66](#page-75-0)

.\_\_<br>bip\_utils.algorand.mnemonic.algorand\_entropy\_generator, ... bip\_utils.algorand.mnemonic.algorand\_mnemonic, bip\_utils.bip.bip32.kholaw.bip32\_kholaw\_mst\_key\_generator, bip\_utils.algorand.mnemonic.algorand\_mnemonic\_decoder, [66](#page-75-1) bip\_utils.algorand.mnemonic.algorand\_mnemonic\_encoder, [67](#page-76-0) bip\_utils.algorand.mnemonic.algorand\_mnemonic\_generator, [67](#page-76-1) bip\_utils.algorand.mnemonic.algorand\_mnemonic\_utils, [68](#page-77-0) bip\_utils.algorand.mnemonic.algorand\_mnemonic\_validator, [69](#page-78-0) bip\_utils.algorand.mnemonic.algorand\_seed\_generator, [69](#page-78-1) bip\_utils.base58.base58, [70](#page-79-0) bip\_utils.base58.base58\_ex, [72](#page-81-1) bip\_utils.base58.base58\_xmr, [72](#page-81-2) bip\_utils.bech32.bch\_bech32, [73](#page-82-0) bip\_utils.bech32.bech32, [75](#page-84-0) bip\_utils.bech32.bech32\_base, [77](#page-86-0) bip\_utils.bech32.bech32\_ex, [78](#page-87-0) bip\_utils.bech32.segwit\_bech32, [79](#page-88-0) bip\_utils.bip.bip32.base.bip32\_base, [80](#page-89-0) bip\_utils.bip.bip32.base.ibip32\_key\_derivator, [85](#page-94-0) bip\_utils.bip.bip32.base.ibip32\_mst\_key\_generator, [86](#page-95-0) bip\_utils.bip.bip32.bip32\_const, [86](#page-95-1) bip\_utils.bip.bip32.bip32\_ex, [87](#page-96-0) bip\_utils.bip.bip32.bip32\_key\_data, [87](#page-96-1) bip\_utils.bip.bip32.bip32\_key\_net\_ver, [93](#page-102-0) bip\_utils.bip.bip32.bip32\_key\_ser, [94](#page-103-0) bip\_utils.bip.bip32.bip32\_keys, [96](#page-105-0) bip\_utils.bip.bip32.bip32\_path, [99](#page-108-0) bip\_utils.bip.bip32.bip32\_utils, [101](#page-110-0) bip\_utils.bip.bip32.kholaw.bip32\_kholaw\_ed25519, [102](#page-111-0) bip\_utils.bip.bip32.kholaw.bip32\_kholaw\_ed25519\_key\_deriva [103](#page-112-0) [103](#page-112-1) [104](#page-113-0) bip\_utils.bip.bip32.slip10.bip32\_slip10\_ed25519,

[104](#page-113-1) bip\_utils.bip.bip32.slip10.bip32\_slip10\_ed25519Qi**plake2s**,bip.conf.common.bip\_coin\_conf,[159](#page-168-1) [105](#page-114-0) bip\_utils.bip.bip32.slip10.bip32\_slip10\_key\_deripatorls.bip.conf.common.bip\_conf\_const,[162](#page-171-1) [106](#page-115-0) bip\_utils.bip.bip32.slip10.bip32\_slip10\_mst\_key\_generdt&r, [108](#page-117-0) bip\_utils.bip.bip32.slip10.bip32\_slip10\_nist256p1, bip\_utils.brainwallet.brainwallet\_algo, [164](#page-173-0) [109](#page-118-0) bip\_utils.bip.bip32.slip10.bip32\_slip10\_secp256k1, [110](#page-119-0) bip\_utils.bip.bip38.bip38, [110](#page-119-1) bip\_utils.bip.bip38.bip38\_addr, [112](#page-121-0) bip\_utils.bip.bip38.bip38\_ec, [112](#page-121-1) bip\_utils.bip.bip38.bip38\_no\_ec, [114](#page-123-0) bip\_utils.bip.bip39.bip39\_entropy\_generator, [116](#page-125-0) bip\_utils.bip.bip39.bip39\_mnemonic, [117](#page-126-0) bip\_utils.bip.bip39.bip39\_mnemonic\_decoder, [118](#page-127-0) bip\_utils.bip.bip39.bip39\_mnemonic\_encoder, [119](#page-128-0) bip\_utils.bip.bip39.bip39\_mnemonic\_generator, [119](#page-128-1) bip\_utils.bip.bip39.bip39\_mnemonic\_utils, [120](#page-129-0) bip\_utils.bip.bip39.bip39\_mnemonic\_validator, [121](#page-130-0) bip\_utils.bip.bip39.bip39\_seed\_generator, [121](#page-130-1) bip\_utils.bip.bip39.ibip39\_seed\_generator, [121](#page-130-2) bip\_utils.bip.bip44.bip44, [122](#page-131-0) bip\_utils.bip.bip44\_base.bip44\_base, [125](#page-134-0) bip\_utils.bip.bip44\_base.bip44\_base\_ex, [130](#page-139-0) bip\_utils.bip.bip44\_base.bip44\_keys, [130](#page-139-1) bip\_utils.bip.bip49.bip49, [133](#page-142-0) bip\_utils.bip.bip84.bip84, [136](#page-145-0) bip\_utils.bip.bip86.bip86, [140](#page-149-0) bip\_utils.bip.conf.bip44.bip44\_coins, [143](#page-152-0) bip\_utils.bip.conf.bip44.bip44\_conf, [146](#page-155-0) bip\_utils.bip.conf.bip44.bip44\_conf\_getter, [150](#page-159-0) bip\_utils.bip.conf.bip49.bip49\_coins, [152](#page-161-0) bip\_utils.bip.conf.bip49.bip49\_conf, [153](#page-162-0) bip\_utils.bip.conf.bip49.bip49\_conf\_getter, [154](#page-163-0) bip\_utils.bip.conf.bip84.bip84\_coins, [156](#page-165-0) bip\_utils.bip.conf.bip84.bip84\_conf, [156](#page-165-1) bip\_utils.bip.conf.bip84.bip84\_conf\_getter, [156](#page-165-2) bip\_utils.bip.conf.bip86.bip86\_coins, [157](#page-166-0) bip\_utils.bip.conf.bip86.bip86\_conf, [158](#page-167-0) bip\_utils.bip.conf.bip86.bip86\_conf\_getter, [158](#page-167-1) bip\_utils.bip.conf.common.bip\_bitcoin\_cash\_conffip\_utils.ecc.ed25519.ed25519\_utils,[204](#page-213-0) [159](#page-168-0) bip\_utils.bip.conf.common.bip\_coins, [162](#page-171-0) bip\_utils.bip.conf.common.bip\_litecoin\_conf, bip\_utils.brainwallet.brainwallet, [163](#page-172-0) bip\_utils.brainwallet.brainwallet\_algo\_getter, [166](#page-175-0) bip\_utils.brainwallet.ibrainwallet\_algo, [167](#page-176-0) bip\_utils.cardano.bip32.cardano\_byron\_legacy\_bip32, [167](#page-176-1) bip\_utils.cardano.bip32.cardano\_byron\_legacy\_key\_derivator, [168](#page-177-0) bip\_utils.cardano.bip32.cardano\_byron\_legacy\_mst\_key\_gener [168](#page-177-1) bip\_utils.cardano.bip32.cardano\_icarus\_bip32, [169](#page-178-0) bip\_utils.cardano.bip32.cardano\_icarus\_mst\_key\_generator, [169](#page-178-1) bip\_utils.cardano.byron.cardano\_byron\_legacy, [170](#page-179-0) bip\_utils.cardano.cip1852.cip1852, [172](#page-181-0) bip\_utils.cardano.cip1852.conf.cip1852\_coins, [176](#page-185-0) bip\_utils.cardano.cip1852.conf.cip1852\_conf, [176](#page-185-1) bip\_utils.cardano.cip1852.conf.cip1852\_conf\_getter, [176](#page-185-2) bip\_utils.cardano.mnemonic.cardano\_byron\_legacy\_seed\_gener [177](#page-186-0) bip\_utils.cardano.mnemonic.cardano\_icarus\_seed\_generator, [178](#page-187-0) bip\_utils.cardano.shelley.cardano\_shelley, [178](#page-187-1) bip\_utils.cardano.shelley.cardano\_shelley\_keys, [180](#page-189-0) bip\_utils.coin\_conf.coin\_conf, [182](#page-191-0) bip\_utils.coin\_conf.coins\_conf, [183](#page-192-0) bip\_utils.ecc.common.dummy\_point, [186](#page-195-0) bip\_utils.ecc.common.ikeys, [188](#page-197-0) bip\_utils.ecc.common.ipoint, [192](#page-201-0) bip\_utils.ecc.conf, [194](#page-203-0) bip\_utils.ecc.curve.elliptic\_curve, [194](#page-203-1) bip\_utils.ecc.curve.elliptic\_curve\_getter, [196](#page-205-0) bip\_utils.ecc.curve.elliptic\_curve\_types, [197](#page-206-0) bip\_utils.ecc.ecdsa.ecdsa\_keys, [197](#page-206-1) bip\_utils.ecc.ed25519.ed25519, [197](#page-206-2) bip\_utils.ecc.ed25519.ed25519\_const, [198](#page-207-0) bip\_utils.ecc.ed25519.ed25519\_keys, [198](#page-207-1) bip\_utils.ecc.ed25519.ed25519\_point, [201](#page-210-0)

bip\_utils.ecc.ed25519.lib.ed25519\_lib, [204](#page-213-1) bip\_utils.ecc.ed25519\_blake2b.ed25519\_blake2b, bip\_utils.electrum.mnemonic\_v1.electrum\_v1\_mnemonic\_utils, [208](#page-217-0) bip\_utils.ecc.ed25519\_blake2b.ed25519\_blake2b\_**cipsat**tils.electrum.mnemonic\_v1.electrum\_v1\_mnemonic\_valida [208](#page-217-1) bip\_utils.ecc.ed25519\_blake2b.ed25519\_blake2b\_**keys,utils.electrum.mnemonic\_v1.electrum\_v**1\_seed\_generator, [209](#page-218-0) bip\_utils.ecc.ed25519\_blake2b.ed25519\_blake2b\_<mark>point</mark>tils.electrum.mnemonic\_v2.electrum\_v2\_entropy\_generat [211](#page-220-0) bip\_utils.ecc.ed25519\_kholaw.ed25519\_kholaw, bip\_utils.electrum.mnemonic\_v2.electrum\_v2\_mnemonic, [212](#page-221-0) bip\_utils.ecc.ed25519\_kholaw.ed25519\_kholaw\_cd**mipt**,utils.electrum.mnemonic\_v2.electrum\_v2\_mnemonic\_decode [212](#page-221-1) bip\_utils.ecc.ed25519\_kholaw.ed25519\_kholaw\_k<mark>eyip</mark>\_utils.electrum.mnemonic\_v2.electrum\_v2\_mnemonic\_encode [212](#page-221-2) bip\_utils.ecc.ed25519\_kholaw.ed25519\_kholaw\_p<mark>dint,</mark>utils.electrum.mnemonic\_v2.electrum\_v2\_mnemonic\_genera [214](#page-223-0) bip\_utils.ecc.ed25519\_monero.ed25519\_monero, bip\_utils.electrum.mnemonic\_v2.electrum\_v2\_mnemonic\_utils, [214](#page-223-1) bip\_utils.ecc.ed25519\_monero.ed25519\_monero\_cd<del>mip</del>t\_utils.electrum.mnemonic\_v2.electrum\_v2\_mnemonic\_valida [215](#page-224-0) bip\_utils.ecc.ed25519\_monero.ed25519\_monero\_k<mark>eyip</mark>\_utils.electrum.mnemonic\_v2.electrum\_v2\_seed\_generator, [215](#page-224-1) bip\_utils.ecc.ed[255](#page-264-0)19\_monero.ed25519\_monero\_pd**int**,utils.monero.conf.monero\_coin\_conf,255 [217](#page-226-0) bip\_utils.ecc.nist256p1.nist256p1, [217](#page-226-1) bip\_utils.ecc.nist256p1.nist256p1\_const, [217](#page-226-2) bip\_utils.ecc.nist256p1.nist256p1\_keys, [218](#page-227-0) bip\_utils.ecc.nist256p1.nist256p1\_point, [220](#page-229-0) bip\_utils.ecc.secp256k1.secp256k1, [223](#page-232-0) bip\_utils.ecc.secp256k1.secp256k1\_const, [223](#page-232-1) bip\_utils.ecc.secp256k1.secp256k1\_keys\_coincurbip\_utils.monero.mnemonic.monero\_mnemonic\_decoder, [223](#page-232-2) bip\_utils.ecc.secp256k1.secp256k1\_keys\_ecdsa, bip\_utils.monero.mnemonic.monero\_mnemonic\_encoder, [226](#page-235-0) bip\_utils.ecc.secp256k1.secp256k1\_point\_coinc**urin**e,utils.monero.mnemonic.monero\_mnemonic\_generator, [229](#page-238-0) bip\_utils.ecc.secp256k1.secp256k1\_point\_ecdsa, bip\_utils.monero.mnemonic.monero\_mnemonic\_utils, [232](#page-241-0) bip\_utils.ecc.sr25519.sr25519, [234](#page-243-0) bip\_utils.ecc.sr25519.sr25519\_const, [234](#page-243-1) bip\_utils.ecc.sr25519.sr25519\_keys, [235](#page-244-0) bip\_utils.ecc.sr25519.sr25519\_point, [238](#page-247-0) bip\_utils.electrum.electrum\_v1, [238](#page-247-1) bip\_utils.electrum.electrum\_v2, [240](#page-249-0) bip\_utils.electrum.mnemonic\_v1.electrum\_v1\_ent**hrippyutiehe.matmer**o.monero\_keys,[268](#page-277-1) [244](#page-253-0) bip\_utils.electrum.mnemonic\_v1.electrum\_v1\_mne**mipnict**ils.slip.slip173.slip173,[272](#page-281-0) [245](#page-254-0) bip\_utils.electrum.mnemonic\_v1.electrum\_v1\_mne**mipnictiles.osleip.s**lip32.slip32\_key\_net\_ver,[275](#page-284-0) [246](#page-255-0) bip\_utils.electrum.mnemonic\_v1.electrum\_v1\_mne**mipnict\_ehs.oskel**ana.spl\_token,[278](#page-287-0) [247](#page-256-0) bip\_utils.electrum.mnemonic\_v1.electrum\_v1\_mne**mipiut.geserst&r**ss58\_ex,[280](#page-289-0) [247](#page-256-1) [248](#page-257-0) [249](#page-258-0) [249](#page-258-1) [250](#page-259-0) [251](#page-260-0) [252](#page-261-0) [252](#page-261-1) [253](#page-262-0) [254](#page-263-0) [254](#page-263-1) [254](#page-263-2) bip\_utils.monero.conf.monero\_coins, [256](#page-265-0) bip\_utils.monero.conf.monero\_conf, [257](#page-266-0) bip\_utils.monero.conf.monero\_conf\_getter, [257](#page-266-1) bip\_utils.monero.mnemonic.monero\_entropy\_generator, [258](#page-267-0) bip\_utils.monero.mnemonic.monero\_mnemonic, [259](#page-268-0) [260](#page-269-0) [261](#page-270-0) [262](#page-271-0) [263](#page-272-0) bip\_utils.monero.mnemonic.monero\_mnemonic\_validator, [265](#page-274-0) bip\_utils.monero.mnemonic.monero\_seed\_generator, [265](#page-274-1) bip\_utils.monero.monero, [265](#page-274-2) bip\_utils.monero.monero\_ex, [268](#page-277-0) bip\_utils.monero.monero\_subaddr, [271](#page-280-0) bip\_utils.slip.slip32.slip32, [273](#page-282-0) bip\_utils.slip.slip44.slip44, [276](#page-285-0) bip\_utils.ss58.ss58, [279](#page-288-0)

bip\_utils.substrate.conf.substrate\_coin\_conf, [280](#page-289-1) bip\_utils.substrate.conf.substrate\_coins, [281](#page-290-0) bip\_utils.substrate.conf.substrate\_conf, [282](#page-291-0) bip\_utils.substrate.conf.substrate\_conf\_getter, [283](#page-292-0) bip\_utils.substrate.mnemonic.substrate\_bip39\_seed\_generator, [284](#page-293-0) bip\_utils.substrate.scale.substrate\_scale\_enc\_base, [284](#page-293-1) bip\_utils.substrate.scale.substrate\_scale\_enc\_bytes, [285](#page-294-0) bip\_utils.substrate.scale.substrate\_scale\_enc\_cuint, [285](#page-294-1) bip\_utils.substrate.scale.substrate\_scale\_enc\_uint, [286](#page-295-0) bip\_utils.substrate.substrate, [288](#page-297-0) bip\_utils.substrate.substrate\_ex, [291](#page-300-0) bip\_utils.substrate.substrate\_keys, [291](#page-300-1) bip\_utils.substrate.substrate\_path, [293](#page-302-0) bip\_utils.utils.conf.coin\_names, [296](#page-305-0) bip\_utils.utils.crypto.aes\_ecb, [297](#page-306-0) bip\_utils.utils.crypto.blake2, [298](#page-307-0) bip\_utils.utils.crypto.chacha20\_poly1305, [300](#page-309-0) bip\_utils.utils.crypto.crc, [301](#page-310-0) bip\_utils.utils.crypto.hash160, [302](#page-311-0) bip\_utils.utils.crypto.hmac, [303](#page-312-0) bip\_utils.utils.crypto.pbkdf2, [304](#page-313-0) bip\_utils.utils.crypto.ripemd, [305](#page-314-0) bip\_utils.utils.crypto.scrypt, [305](#page-314-1) bip\_utils.utils.crypto.sha2, [306](#page-315-0) bip\_utils.utils.crypto.sha3, [308](#page-317-0) bip\_utils.utils.misc.algo, [309](#page-318-0) bip\_utils.utils.misc.base32, [310](#page-319-0) bip\_utils.utils.misc.bit, [311](#page-320-0) bip\_utils.utils.misc.bytes, [313](#page-322-0) bip\_utils.utils.misc.cbor\_indefinite\_len\_array, [315](#page-324-0) bip\_utils.utils.misc.data\_bytes, [316](#page-325-0) bip\_utils.utils.misc.integer, [319](#page-328-0) bip\_utils.utils.misc.string, [320](#page-329-0) bip\_utils.utils.mnemonic.entropy\_generator, [320](#page-329-1) bip\_utils.utils.mnemonic.mnemonic, [321](#page-330-2) bip\_utils.utils.mnemonic.mnemonic\_decoder\_base, [322](#page-331-1) bip\_utils.utils.mnemonic.mnemonic\_encoder\_base, [323](#page-332-1) bip\_utils.utils.mnemonic.mnemonic\_ex, [323](#page-332-2) bip\_utils.utils.mnemonic.mnemonic\_utils, [323](#page-332-3) bip\_utils.utils.mnemonic.mnemonic\_validator, [326](#page-335-0) bip\_utils.utils.typing.literal, [327](#page-336-0) bip\_utils.wif.wif, [327](#page-336-1)

### **INDEX**

### Symbols

\_\_add\_\_() (*DummyPoint method*), [187](#page-196-0) \_\_add\_\_() (*Ed25519Point method*), [203](#page-212-0) \_\_add\_\_() (*IPoint method*), [193](#page-202-0) \_\_add\_\_() (*Nist256p1Point method*), [222](#page-231-0) \_\_add\_\_() (*Secp256k1PointCoincurve method*), [231](#page-240-0) \_\_add\_\_() (*Secp256k1PointEcdsa method*), [233](#page-242-0) \_\_bytes\_\_() (*Bip32Depth method*), [89](#page-98-0) \_\_bytes\_\_() (*Bip32KeyIndex method*), [91](#page-100-0) \_\_bytes\_\_() (*DataBytes method*), [317](#page-326-0) \_\_eq\_\_() (*Bip32Depth method*), [89](#page-98-0) \_\_eq\_\_() (*Bip32KeyIndex method*), [92](#page-101-0) \_\_eq\_\_() (*DataBytes method*), [318](#page-327-0) \_\_getitem\_\_() (*Bip32Path method*), [100](#page-109-0) \_\_getitem\_\_() (*DataBytes method*), [318](#page-327-0) \_\_getitem\_\_() (*SubstratePath method*), [296](#page-305-1) \_\_gt\_\_() (*Bip32Depth method*), [89](#page-98-0) \_\_int\_\_() (*Bip32Depth method*), [88](#page-97-0) \_\_int\_\_() (*Bip32KeyIndex method*), [91](#page-100-0) \_\_int\_\_() (*DataBytes method*), [317](#page-326-0) \_\_iter\_\_() (*Bip32Path method*), [101](#page-110-1) \_\_iter\_\_() (*DataBytes method*), [318](#page-327-0) \_\_iter\_\_() (*SubstratePath method*), [296](#page-305-1) \_\_len\_\_() (*DataBytes method*), [317](#page-326-0) \_\_lt\_\_() (*Bip32Depth method*), [89](#page-98-0) \_\_mul\_\_() (*DummyPoint method*), [188](#page-197-1) \_\_mul\_\_() (*Ed25519Point method*), [203](#page-212-0) \_\_mul\_\_() (*IPoint method*), [194](#page-203-2) \_\_mul\_\_() (*Nist256p1Point method*), [222](#page-231-0) \_\_mul\_\_() (*Secp256k1PointCoincurve method*), [231](#page-240-0) \_\_mul\_\_() (*Secp256k1PointEcdsa method*), [234](#page-243-2) \_\_radd\_\_() (*DummyPoint method*), [188](#page-197-1) \_\_radd\_\_() (*Ed25519Point method*), [203](#page-212-0) \_\_radd\_\_() (*IPoint method*), [193](#page-202-0) \_\_radd\_\_() (*Nist256p1Point method*), [222](#page-231-0) \_\_radd\_\_() (*Secp256k1PointCoincurve method*), [231](#page-240-0) \_\_radd\_\_() (*Secp256k1PointEcdsa method*), [233](#page-242-0) \_\_repr\_\_() (*DataBytes method*), [318](#page-327-0) \_\_rmul\_\_() (*DummyPoint method*), [188](#page-197-1) \_\_rmul\_\_() (*Ed25519Point method*), [203](#page-212-0) \_\_rmul\_\_() (*IPoint method*), [194](#page-203-2) \_\_rmul\_\_() (*Nist256p1Point method*), [223](#page-232-3)

\_\_rmul\_\_() (*Secp256k1PointCoincurve method*), [231](#page-240-0) \_\_rmul\_\_() (*Secp256k1PointEcdsa method*), [234](#page-243-2) \_\_str\_\_() (*Bip32Path method*), [100](#page-109-0) \_\_str\_\_() (*Mnemonic method*), [322](#page-331-2) \_\_str\_\_() (*SubstratePath method*), [295](#page-304-0)

#### \_\_str\_\_() (*SubstratePathElem method*), [294](#page-303-0)

### A

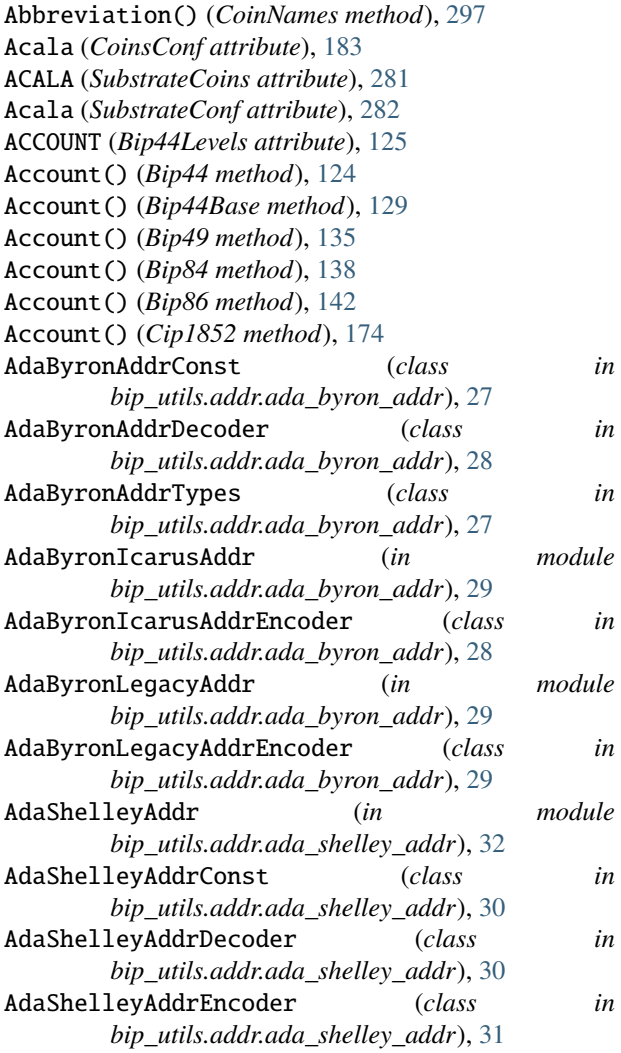

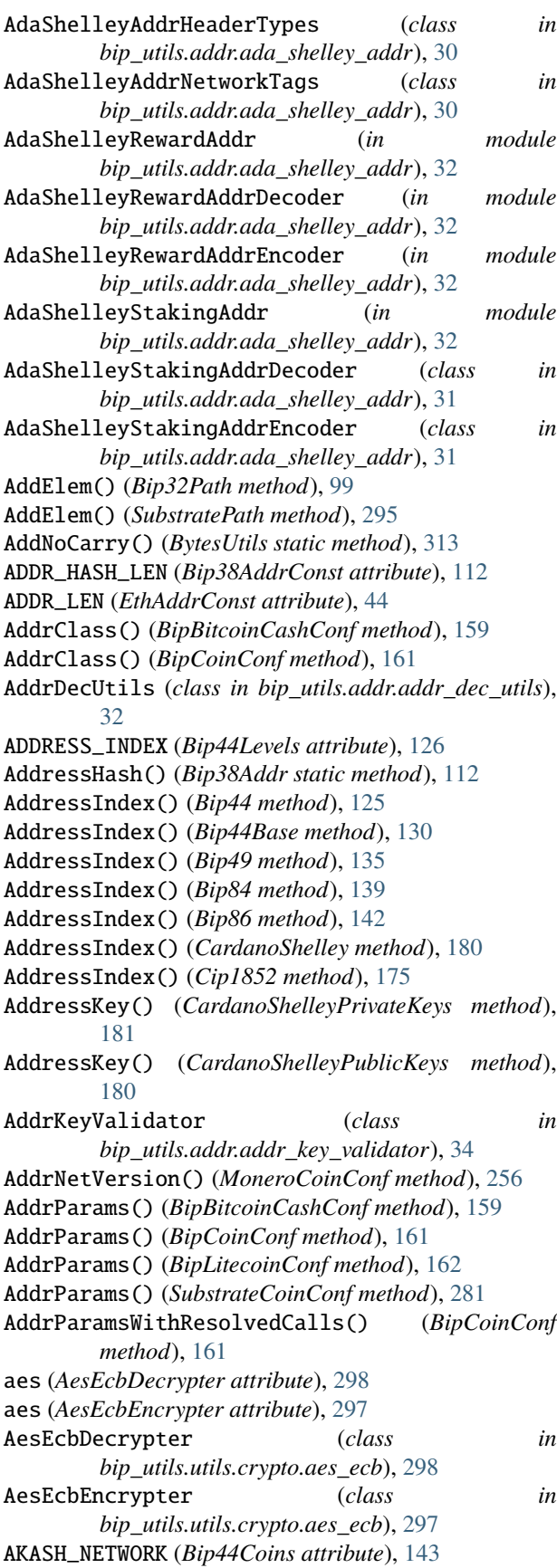

AKASH\_NETWORK (*Slip173 attribute*), [272](#page-281-1) AkashNetwork (*Bip44Conf attribute*), [146](#page-155-1) AkashNetwork (*CoinsConf attribute*), [183](#page-192-1) AlgoAddr (*in module bip\_utils.addr.algo\_addr*), [36](#page-45-1) AlgoAddrConst (*class in bip\_utils.addr.algo\_addr*), [36](#page-45-1) AlgoAddrDecoder (*class in bip\_utils.addr.algo\_addr*), [36](#page-45-1) AlgoAddrEncoder (*class in bip\_utils.addr.algo\_addr*), [36](#page-45-1) ALGORAND (*Bip44Coins attribute*), [143](#page-152-1) Algorand (*Bip44Conf attribute*), [146](#page-155-1) Algorand (*CoinsConf attribute*), [183](#page-192-1) ALGORAND (*Slip44 attribute*), [277](#page-286-0) AlgorandEntropyBitLen (*class in bip\_utils.algorand.mnemonic.algorand\_entropy\_generator*), [65](#page-74-1) AlgorandEntropyGenerator (*class in bip\_utils.algorand.mnemonic.algorand\_entropy\_generator*), [65](#page-74-1) AlgorandEntropyGeneratorConst (*class in bip\_utils.algorand.mnemonic.algorand\_entropy\_generator*), [65](#page-74-1) AlgorandLanguages (*class in bip\_utils.algorand.mnemonic.algorand\_mnemonic*), [66](#page-75-2) AlgorandMnemonic (*class in bip\_utils.algorand.mnemonic.algorand\_mnemonic*), [66](#page-75-2) AlgorandMnemonicConst (*class in bip\_utils.algorand.mnemonic.algorand\_mnemonic*), [66](#page-75-2) AlgorandMnemonicDecoder (*class in bip\_utils.algorand.mnemonic.algorand\_mnemonic\_decoder*), [66](#page-75-2) AlgorandMnemonicEncoder (*class in bip\_utils.algorand.mnemonic.algorand\_mnemonic\_encoder*), [67](#page-76-2) AlgorandMnemonicGenerator (*class in bip\_utils.algorand.mnemonic.algorand\_mnemonic\_generator*), [67](#page-76-2) AlgorandMnemonicGeneratorConst (*class in bip\_utils.algorand.mnemonic.algorand\_mnemonic\_generator*), [67](#page-76-2) AlgorandMnemonicUtils (*class in bip\_utils.algorand.mnemonic.algorand\_mnemonic\_utils*), [68](#page-77-1) AlgorandMnemonicValidator (*class in bip\_utils.algorand.mnemonic.algorand\_mnemonic\_validator*), [69](#page-78-2) AlgorandSeedGenerator (*class in bip\_utils.algorand.mnemonic.algorand\_seed\_generator*), [69](#page-78-2) AlgorandWordsNum (*class in bip\_utils.algorand.mnemonic.algorand\_mnemonic*),

[66](#page-75-2)

AlgoUtils (*class in bip\_utils.utils.misc.algo*), [309](#page-318-1) ALPHABET (*Base32Const attribute*), [310](#page-319-1) ALPHABET (*Base58XmrConst attribute*), [72](#page-81-3) ALPHABETS (*Base58Const attribute*), [70](#page-79-1) APTOS (*Bip44Coins attribute*), [143](#page-152-1) Aptos (*Bip44Conf attribute*), [146](#page-155-1) Aptos (*CoinsConf attribute*), [183](#page-192-1) APTOS (*Slip44 attribute*), [277](#page-286-0) AptosAddr (*in module bip\_utils.addr.aptos\_addr*), [37](#page-46-1) AptosAddrConst (*class in bip\_utils.addr.aptos\_addr*), [37](#page-46-1) AptosAddrDecoder (*class in bip\_utils.addr.aptos\_addr*), [37](#page-46-1) AptosAddrEncoder (*class in bip\_utils.addr.aptos\_addr*), [37](#page-46-1) ARBITRUM (*Bip44Coins attribute*), [143](#page-152-1) Arbitrum (*Bip44Conf attribute*), [146](#page-155-1) Arbitrum (*CoinsConf attribute*), [183](#page-192-1) AreBitsSet() (*BitUtils static method*), [311](#page-320-1) AreEntropyBitsEnough() (*ElectrumV2EntropyGenerator static method*), [250](#page-259-1) ATOM (*Slip44 attribute*), [276](#page-285-1) AtomAddr (*in module bip\_utils.addr.atom\_addr*), [38](#page-47-1) AtomAddrDecoder (*class in bip\_utils.addr.atom\_addr*), [38](#page-47-1) AtomAddrEncoder (*class in bip\_utils.addr.atom\_addr*), [38](#page-47-1) auto\_pad (*AesEcbEncrypter attribute*), [297](#page-306-1) AutoPad() (*AesEcbEncrypter method*), [297](#page-306-1) AutoUnPad() (*AesEcbDecrypter method*), [298](#page-307-1) AVALANCHE (*Slip44 attribute*), [277](#page-286-0) AVAX\_C\_CHAIN (*Bip44Coins attribute*), [143](#page-152-1) AVAX\_P\_CHAIN (*Bip44Coins attribute*), [143](#page-152-1) AVAX\_X\_CHAIN (*Bip44Coins attribute*), [143](#page-152-1) AvaxCChain (*Bip44Conf attribute*), [146](#page-155-1) AvaxCChain (*CoinsConf attribute*), [183](#page-192-1) AvaxPChain (*Bip44Conf attribute*), [146](#page-155-1) AvaxPChain (*CoinsConf attribute*), [183](#page-192-1) AvaxPChainAddr (*in module bip\_utils.addr.avax\_addr*), [40](#page-49-1) AvaxPChainAddrDecoder (*class in bip\_utils.addr.avax\_addr*), [39](#page-48-1) AvaxPChainAddrEncoder (*class in bip\_utils.addr.avax\_addr*), [39](#page-48-1) AvaxXChain (*Bip44Conf attribute*), [146](#page-155-1) AvaxXChain (*CoinsConf attribute*), [183](#page-192-1) AvaxXChainAddr (*in module bip\_utils.addr.avax\_addr*),  $40$ AvaxXChainAddrDecoder (*class in bip\_utils.addr.avax\_addr*), [39](#page-48-1) AvaxXChainAddrEncoder (*class in bip\_utils.addr.avax\_addr*), [40](#page-49-1)

AXELAR (*Bip44Coins attribute*), [143](#page-152-1) Axelar (*Bip44Conf attribute*), [146](#page-155-1) Axelar (*CoinsConf attribute*), [183](#page-192-1) AXELAR (*Slip173 attribute*), [272](#page-281-1)

### B

BAND\_PROTOCOL (*Bip44Coins attribute*), [143](#page-152-1) BAND\_PROTOCOL (*Slip173 attribute*), [272](#page-281-1) BAND\_PROTOCOL (*Slip44 attribute*), [277](#page-286-0) BandProtocol (*Bip44Conf attribute*), [146](#page-155-1) BandProtocol (*CoinsConf attribute*), [183](#page-192-1) BASE32\_ALPHABET (*FilAddrConst attribute*), [45](#page-54-1) BASE32\_ALPHABET (*NanoAddrConst attribute*), [49](#page-58-1) Base32Const (*class in bip\_utils.utils.misc.base32*), [310](#page-319-1) Base32Decoder (*class in bip\_utils.utils.misc.base32*), [310](#page-319-1) Base32Encoder (*class in bip\_utils.utils.misc.base32*), [310](#page-319-1) Base58Alphabets (*class in bip\_utils.base58.base58*), [70](#page-79-1) Base58ChecksumError, [72](#page-81-3) Base58Const (*class in bip\_utils.base58.base58*), [70](#page-79-1) Base58Decoder (*class in bip\_utils.base58.base58*), [71](#page-80-0) Base58Encoder (*class in bip\_utils.base58.base58*), [70](#page-79-1) Base58Utils (*class in bip\_utils.base58.base58*), [70](#page-79-1) Base58XmrConst (*class in bip\_utils.base58.base58\_xmr*), [72](#page-81-3) Base58XmrDecoder (*class in bip\_utils.base58.base58\_xmr*), [72](#page-81-3) Base58XmrEncoder (*class in bip\_utils.base58.base58\_xmr*), [72](#page-81-3) BchAddrConverter (*class in bip\_utils.addr.bch\_addr\_converter*), [40](#page-49-1) BchBech32Const (*class in bip\_utils.bech32.bch\_bech32*), [73](#page-82-1) BchBech32Decoder (*class in bip\_utils.bech32.bch\_bech32*), [74](#page-83-0) BchBech32Encoder (*class in bip\_utils.bech32.bch\_bech32*), [74](#page-83-0) BchBech32Utils (*class in bip\_utils.bech32.bch\_bech32*), [73](#page-82-1) BchP2PKHAddr (*in module bip\_utils.addr.P2PKH\_addr*),  $23$ BchP2PKHAddrDecoder (*class in bip\_utils.addr.P2PKH\_addr*), [22](#page-31-0) BchP2PKHAddrEncoder (*class in bip\_utils.addr.P2PKH\_addr*), [22](#page-31-0) BchP2SHAddr (*in module bip\_utils.addr.P2SH\_addr*), [25](#page-34-1) BchP2SHAddrDecoder (*class in bip\_utils.addr.P2SH\_addr*), [24](#page-33-0) BchP2SHAddrEncoder (*class in bip\_utils.addr.P2SH\_addr*), [24](#page-33-0) BECH32 (*Bech32Encodings attribute*), [75](#page-84-1) Bech32BaseConst (*class in bip\_utils.bech32.bech32\_base*), [77](#page-86-1)

Bech32BaseUtils (*class in bip\_utils.bech32.bech32\_base*), [77](#page-86-1) Bech32ChecksumError, [78](#page-87-1) Bech32Const (*class in bip\_utils.bech32.bech32*), [75](#page-84-1) Bech32Decoder (*class in bip\_utils.bech32.bech32*), [76](#page-85-0) Bech32DecoderBase (*class in bip\_utils.bech32.bech32\_base*), [78](#page-87-1) Bech32Encoder (*class in bip\_utils.bech32.bech32*), [76](#page-85-0) Bech32EncoderBase (*class in bip\_utils.bech32.bech32\_base*), [78](#page-87-1) Bech32Encodings (*class in bip\_utils.bech32.bech32*), [75](#page-84-1) BECH32M (*Bech32Encodings attribute*), [75](#page-84-1) Bech32Utils (*class in bip\_utils.bech32.bech32*), [75](#page-84-1) Bifrost (*CoinsConf attribute*), [183](#page-192-1) BIFROST (*SubstrateCoins attribute*), [281](#page-290-1) Bifrost (*SubstrateConf attribute*), [282](#page-291-1) BIG\_INTEGER\_MODE\_MAX\_VAL (*SubstrateScaleCUintEncoderConst attribute*), [285](#page-294-2) BINANCE\_CHAIN (*Bip44Coins attribute*), [143](#page-152-1) BINANCE\_CHAIN (*Slip173 attribute*), [272](#page-281-1) BINANCE\_CHAIN (*Slip44 attribute*), [277](#page-286-0) BINANCE\_SMART\_CHAIN (*Bip44Coins attribute*), [143](#page-152-1) BinanceChain (*Bip44Conf attribute*), [147](#page-156-0) BinanceChain (*CoinsConf attribute*), [183](#page-192-1) BinanceSmartChain (*Bip44Conf attribute*), [147](#page-156-0) BinanceSmartChain (*CoinsConf attribute*), [183](#page-192-1) BinarySearch() (*AlgoUtils static method*), [309](#page-318-1) Bip32Base (*class in bip\_utils.bip.bip32.base.bip32\_base*), Bip32Nist256p1 (*in module* [80](#page-89-1) Bip32ChainCode (*class in bip\_utils.bip.bip32.bip32\_key\_data*), [87](#page-96-2) Bip32Class() (*BipCoinConf method*), [161](#page-170-0) Bip32Const (*class in bip\_utils.bip.bip32.bip32\_const*), [86](#page-95-2) Bip32Depth (*class in bip\_utils.bip.bip32.bip32\_key\_data*), Bip32PathConst (*class in* [88](#page-97-0) Bip32DeserializedKey (*class*) *bip\_utils.bip.bip32.bip32\_key\_ser*), [95](#page-104-0) Bip32Ed25519Blake2bSlip (*in module bip\_utils.bip.bip32.slip10.bip32\_slip10\_ed25519\_blake2b*), Bip32PrivateKey (*class in* [105](#page-114-1) Bip32Ed25519Kholaw (*in bip\_utils.bip.bip32.kholaw.bip32\_kholaw\_ed25519*), [102](#page-111-1) Bip32Ed25519Slip (*in module bip\_utils.bip.bip32.slip10.bip32\_slip10\_ed25519*), Bip32PublicKeySerializer (*class in* [105](#page-114-1) Bip32FingerPrint (*class*) *bip\_utils.bip.bip32.bip32\_key\_data*), [87](#page-96-2) Bip32Key() (*Bip44PrivateKey method*), [132](#page-141-0) Bip32Key() (*Bip44PublicKey method*), [130](#page-139-2) Bip32KeyData (*class in bip\_utils.bip.bip32.bip32\_key\_data*), [92](#page-101-0) *bip\_utils.bip.bip32.bip32\_key\_data*), [87](#page-96-2) Bip32KeyDeserializer (*class in bip\_utils.bip.bip32.bip32\_key\_ser*), [95](#page-104-0) Bip32KeyError, [87](#page-96-2) Bip32KeyIndex (*class in bip\_utils.bip.bip32.bip32\_key\_data*), [89](#page-98-0) Bip32KeyNetVersions (*class in bip\_utils.bip.bip32.bip32\_key\_net\_ver*), [93](#page-102-1) Bip32KeyNetVersionsConst (*class in bip\_utils.bip.bip32.bip32\_key\_net\_ver*), [93](#page-102-1) Bip32KeySerConst (*class in bip\_utils.bip.bip32.bip32\_key\_ser*), [94](#page-103-1) Bip32KholawEd25519 (*class in* [102](#page-111-1) [103](#page-112-2) [103](#page-112-2) [104](#page-113-2) [104](#page-113-2) [109](#page-118-1) Bip32Object() (*ElectrumV2Base method*), [241](#page-250-0) *bip\_utils.bip.bip32.bip32\_path*), [99](#page-108-1) in Bip32PathError, [87](#page-96-2) Bip32PathParser (*class in bip\_utils.bip.bip32.bip32\_path*), [101](#page-110-1) *bip\_utils.bip.bip32.bip32\_keys*), [98](#page-107-0) Bip32PrivateKeySerializer (*class in* [110](#page-119-2) [106](#page-115-1)

```
bip_utils.bip.bip32.kholaw.bip32_kholaw_ed25519),
Bip32KholawEd25519KeyDerivator (class in
         bip_utils.bip.bip32.kholaw.bip32_kholaw_ed25519_key_derivator),
Bip32KholawEd25519KeyDerivatorBase (class in
         bip_utils.bip.bip32.kholaw.bip32_kholaw_key_derivator_base),
```

```
Bip32KholawEd25519MstKeyGenerator (class in
        bip_utils.bip.bip32.kholaw.bip32_kholaw_mst_key_generator),
```

```
Bip32KholawMstKeyGeneratorConst (class in
        bip_utils.bip.bip32.kholaw.bip32_kholaw_mst_key_generator),
```

```
bip_utils.bip.bip32.slip10.bip32_slip10_nist256p1),
```

```
Bip32Object() (Bip44Base method), 126
```

```
Bip32Object() (CardanoByronLegacy method), 170
```

```
Bip32Path (class in bip_utils.bip.bip32.bip32_path), 99
```
*bip\_utils.bip.bip32.bip32\_key\_ser*), [94](#page-103-1) Bip32PublicKey (*class in bip\_utils.bip.bip32.bip32\_keys*), [96](#page-105-1)

*bip\_utils.bip.bip32.bip32\_key\_ser*), [94](#page-103-1) Bip32Secp256k1 (*in module bip\_utils.bip.bip32.slip10.bip32\_slip10\_secp256k1*), Bip32Slip10DerivatorConst (*class in bip\_utils.bip.bip32.slip10.bip32\_slip10\_key\_derivator*),

Bip32Slip10EcdsaDerivator (*class in*

Bip32KeyDataConst (*class* 

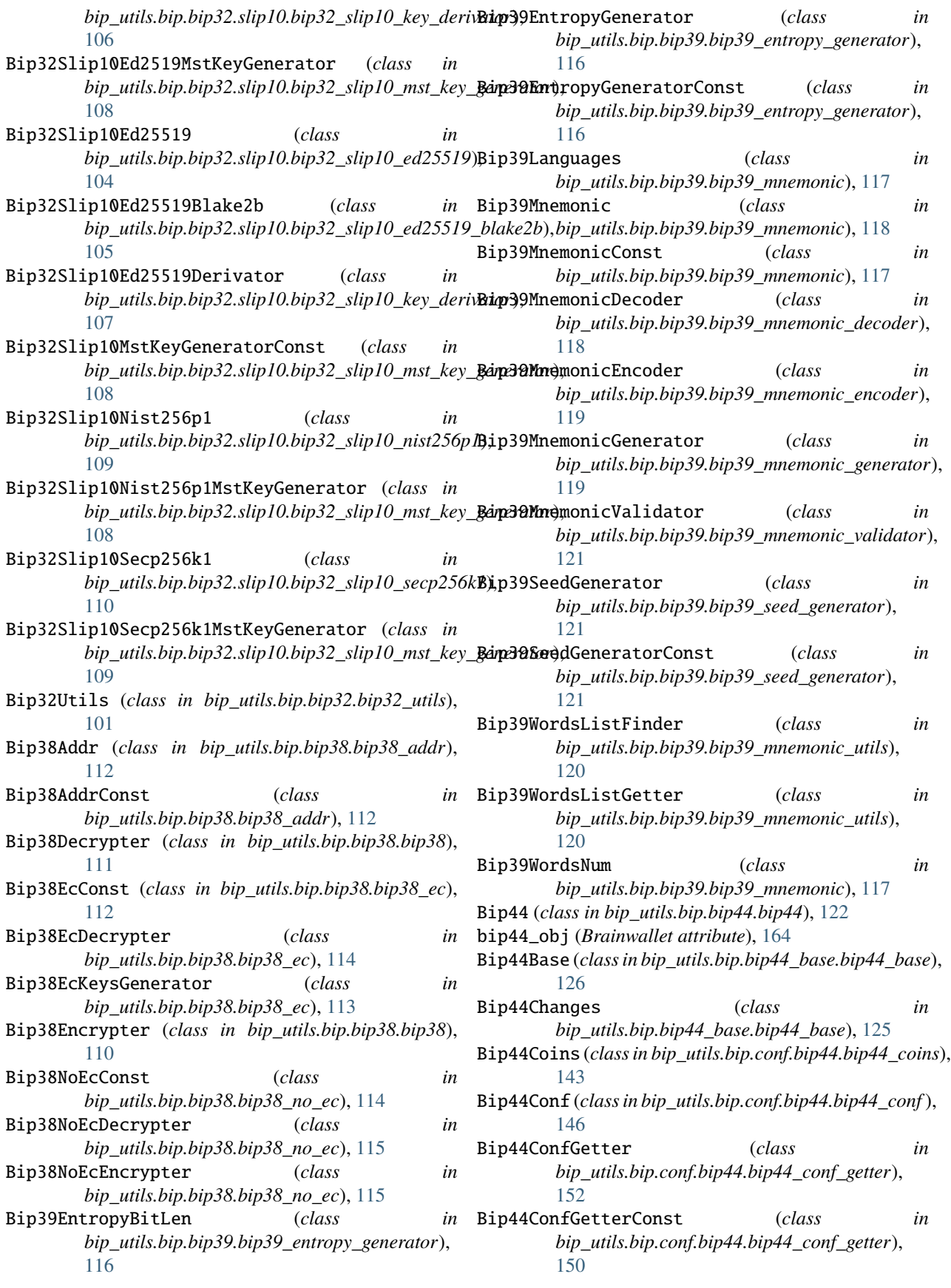

Bip44Const (*class in bip\_utils.bip.bip44.bip44*), [122](#page-131-1) Bip44DepthError, [130](#page-139-2) Bip44Levels (*class in bip\_utils.bip.bip44\_base.bip44\_base*), [125](#page-134-1) Bip44PrivateKey (*class in bip\_utils.bip.bip44\_base.bip44\_keys*), [131](#page-140-0) Bip44PublicKey (*class*) *bip\_utils.bip.bip44\_base.bip44\_keys*), [130](#page-139-2) Bip49 (*class in bip\_utils.bip.bip49.bip49*), [133](#page-142-1) Bip49Coins (*class in bip\_utils.bip.conf.bip49.bip49\_coins*), [152](#page-161-1) Bip49Conf (*class in bip\_utils.bip.conf.bip49.bip49\_conf* ), [153](#page-162-1) Bip49ConfGetter (*class in bip\_utils.bip.conf.bip49.bip49\_conf\_getter*), [155](#page-164-0) Bip49ConfGetterConst (*class*) *bip\_utils.bip.conf.bip49.bip49\_conf\_getter*), [154](#page-163-1) Bip49Const (*class in bip\_utils.bip.bip49.bip49*), [133](#page-142-1) Bip84 (*class in bip\_utils.bip.bip84.bip84*), [136](#page-145-1) Bip84Coins (*class in bip\_utils.bip.conf.bip84.bip84\_coins*), [156](#page-165-3) Bip84Conf (*class in bip\_utils.bip.conf.bip84.bip84\_conf* ), [156](#page-165-3) Bip84ConfGetter (*class in bip\_utils.bip.conf.bip84.bip84\_conf\_getter*), [157](#page-166-1) Bip84ConfGetterConst (*class*) *bip\_utils.bip.conf.bip84.bip84\_conf\_getter*), [156](#page-165-3) Bip84Const (*class in bip\_utils.bip.bip84.bip84*), [136](#page-145-1) Bip86 (*class in bip\_utils.bip.bip86.bip86*), [140](#page-149-1) Bip86Coins (*class in bip\_utils.bip.conf.bip86.bip86\_coins*), [157](#page-166-1) Bip86Conf (*class in bip\_utils.bip.conf.bip86.bip86\_conf* ), [158](#page-167-2) Bip86ConfGetter (*class in bip\_utils.bip.conf.bip86.bip86\_conf\_getter*), [158](#page-167-2) Bip86ConfGetterConst (*class in bip\_utils.bip.conf.bip86.bip86\_conf\_getter*), [158](#page-167-2) Bip86Const (*class in bip\_utils.bip.bip86.bip86*), [140](#page-149-1) bip\_utils.addr.ada\_byron\_addr module, [27](#page-36-1) bip\_utils.addr.ada\_shelley\_addr module, [30](#page-39-1) bip\_utils.addr.addr\_dec\_utils module, [32](#page-41-1) bip\_utils.addr.addr\_key\_validator module, [34](#page-43-1) bip\_utils.addr.algo\_addr module, [36](#page-45-1)

bip\_utils.addr.aptos\_addr module, [37](#page-46-1) bip\_utils.addr.atom\_addr module, [38](#page-47-1) bip\_utils.addr.avax\_addr module, [39](#page-48-1) bip\_utils.addr.bch\_addr\_converter module, [40](#page-49-1) bip\_utils.addr.egld\_addr module, [41](#page-50-1) bip\_utils.addr.eos\_addr module, [42](#page-51-1) bip\_utils.addr.ergo\_addr module, [43](#page-52-1) bip\_utils.addr.eth\_addr module, [44](#page-53-1) bip\_utils.addr.fil\_addr module, [45](#page-54-1) bip\_utils.addr.iaddr\_decoder module, [46](#page-55-1) bip\_utils.addr.iaddr\_encoder module, [47](#page-56-2) bip\_utils.addr.icx\_addr module, [47](#page-56-2) bip\_utils.addr.inj\_addr module, [48](#page-57-1) bip\_utils.addr.nano\_addr module, [49](#page-58-1) in bip\_utils.addr.near\_addr module, [50](#page-59-1) bip\_utils.addr.neo\_addr module, [51](#page-60-1) bip\_utils.addr.okex\_addr module, [52](#page-61-1) bip\_utils.addr.one\_addr module, [53](#page-62-1) bip\_utils.addr.P2PKH\_addr module, [21](#page-30-2) bip\_utils.addr.P2SH\_addr module, [23](#page-32-1) bip\_utils.addr.P2TR\_addr module, [25](#page-34-1) bip\_utils.addr.P2WPKH\_addr module, [26](#page-35-1) bip\_utils.addr.sol\_addr module, [54](#page-63-1) bip\_utils.addr.substrate\_addr module, [55](#page-64-1) bip\_utils.addr.sui\_addr module, [56](#page-65-1) bip\_utils.addr.trx\_addr module, [57](#page-66-1) bip\_utils.addr.xlm\_addr module, [58](#page-67-1)

bip\_utils.addr.xmr\_addr module, [60](#page-69-1) bip\_utils.addr.xrp\_addr module, [62](#page-71-1) bip\_utils.addr.xtz\_addr module, [63](#page-72-1) bip\_utils.addr.zil\_addr module, [64](#page-73-1) bip\_utils.algorand.mnemonic.algorand\_entropy\_generators.bip.bip32.kholaw.bip32\_kholaw\_ed25519 module, [65](#page-74-1) bip\_utils.algorand.mnemonic.algorand\_mnemonic bip\_utils.bip.bip32.kholaw.bip32\_kholaw\_ed25519\_key\_deriva module, [66](#page-75-2) bip\_utils.algorand.mnemonic.algorand\_mnemonic**\_d<del>ipcoder</del>ls.bip.bip32.kholaw.bip32\_kholaw\_key\_derivator\_bas**e module, [66](#page-75-2) bip\_utils.algorand.mnemonic.algorand\_mnemonic**\_eimcoder**ls.bip.bip32.kholaw.bip32\_kholaw\_mst\_key\_generator module, [67](#page-76-2) bip\_utils.algorand.mnemonic.algorand\_mnemonic\_**giemerator**.bip.bip32.slip10.bip32\_slip10\_ed25519 module, [67](#page-76-2) bip\_utils.algorand.mnemonic.algorand\_mnemonic\_**ump\_us**tils.bip.bip32.slip10.bip32\_slip10\_ed25519\_blake2b module, [68](#page-77-1) bip\_utils.algorand.mnemonic.algorand\_mnemonic**\_vaplidator**.bip.bip32.slip10.bip32\_slip10\_key\_derivator module, [69](#page-78-2) bip\_utils.algorand.mnemonic.algorand\_seed\_gen**erancur**tils.bip.bip32.slip10.bip32\_slip10\_mst\_key\_generator module, [69](#page-78-2) bip\_utils.base58.base58 module, [70](#page-79-1) bip\_utils.base58.base58\_ex module, [72](#page-81-3) bip\_utils.base58.base58\_xmr module, [72](#page-81-3) bip\_utils.bech32.bch\_bech32 module, [73](#page-82-1) bip\_utils.bech32.bech32 module, [75](#page-84-1) bip\_utils.bech32.bech32\_base module, [77](#page-86-1) bip\_utils.bech32.bech32\_ex module, [78](#page-87-1) bip\_utils.bech32.segwit\_bech32 module, [79](#page-88-1) bip\_utils.bip.bip32.base.bip32\_base module, [80](#page-89-1) bip\_utils.bip.bip32.base.ibip32\_key\_derivator bip\_utils.bip.bip39.bip39\_mnemonic\_encoder module, [85](#page-94-1) bip\_utils.bip.bip32.base.ibip32\_mst\_key\_genera**tip**\_utils.bip.bip39.bip39\_mnemonic\_generator module, [86](#page-95-2) bip\_utils.bip.bip32.bip32\_const module, [86](#page-95-2) bip\_utils.bip.bip32.bip32\_ex module, [87](#page-96-2) bip\_utils.bip.bip32.bip32\_key\_data module, [87](#page-96-2) bip\_utils.bip.bip32.bip32\_key\_net\_ver module, [93](#page-102-1) bip\_utils.bip.bip32.bip32\_key\_ser module, [94](#page-103-1) bip\_utils.bip.bip32.bip32\_keys module, [96](#page-105-1) bip\_utils.bip.bip32.bip32\_path module, [99](#page-108-1) bip\_utils.bip.bip32.bip32\_utils module, [101](#page-110-1) module, [102](#page-111-1) module, [103](#page-112-2) module, [103](#page-112-2) module, [104](#page-113-2) module, [104](#page-113-2) module, [105](#page-114-1) module, [106](#page-115-1) module, [108](#page-117-1) bip\_utils.bip.bip32.slip10.bip32\_slip10\_nist256p1 module, [109](#page-118-1) bip\_utils.bip.bip32.slip10.bip32\_slip10\_secp256k1 module, [110](#page-119-2) bip\_utils.bip.bip38.bip38 module, [110](#page-119-2) bip\_utils.bip.bip38.bip38\_addr module, [112](#page-121-2) bip\_utils.bip.bip38.bip38\_ec module, [112](#page-121-2) bip\_utils.bip.bip38.bip38\_no\_ec module, [114](#page-123-1) bip\_utils.bip.bip39.bip39\_entropy\_generator module, [116](#page-125-1) bip\_utils.bip.bip39.bip39\_mnemonic module, [117](#page-126-1) bip\_utils.bip.bip39.bip39\_mnemonic\_decoder module, [118](#page-127-1) module, [119](#page-128-2) module, [119](#page-128-2) bip\_utils.bip.bip39.bip39\_mnemonic\_utils module, [120](#page-129-1) bip\_utils.bip.bip39.bip39\_mnemonic\_validator module, [121](#page-130-3) bip\_utils.bip.bip39.bip39\_seed\_generator module, [121](#page-130-3) bip\_utils.bip.bip39.ibip39\_seed\_generator module, [121](#page-130-3)

bip\_utils.bip.bip44.bip44 module, [122](#page-131-1) bip\_utils.bip.bip44\_base.bip44\_base module, [125](#page-134-1) bip\_utils.bip.bip44\_base.bip44\_base\_ex module, [130](#page-139-2) bip\_utils.bip.bip44\_base.bip44\_keys module, [130](#page-139-2) bip\_utils.bip.bip49.bip49 module, [133](#page-142-1) bip\_utils.bip.bip84.bip84 module, [136](#page-145-1) bip\_utils.bip.bip86.bip86 module, [140](#page-149-1) bip\_utils.bip.conf.bip44.bip44\_coins module, [143](#page-152-1) bip\_utils.bip.conf.bip44.bip44\_conf module, [146](#page-155-1) bip\_utils.bip.conf.bip44.bip44\_conf\_getter module, [150](#page-159-1) bip\_utils.bip.conf.bip49.bip49\_coins module, [152](#page-161-1) bip\_utils.bip.conf.bip49.bip49\_conf module, [153](#page-162-1) bip\_utils.bip.conf.bip49.bip49\_conf\_getter module, [154](#page-163-1) bip\_utils.bip.conf.bip84.bip84\_coins module, [156](#page-165-3) bip\_utils.bip.conf.bip84.bip84\_conf module, [156](#page-165-3) bip\_utils.bip.conf.bip84.bip84\_conf\_getter module, [156](#page-165-3) bip\_utils.bip.conf.bip86.bip86\_coins module, [157](#page-166-1) bip\_utils.bip.conf.bip86.bip86\_conf module, [158](#page-167-2) bip\_utils.bip.conf.bip86.bip86\_conf\_getter module, [158](#page-167-2) bip\_utils.bip.conf.common.bip\_bitcoin\_cash\_conf bip\_utils.ecc.common.ipoint module, [159](#page-168-2) bip\_utils.bip.conf.common.bip\_coin\_conf module, [159](#page-168-2) bip\_utils.bip.conf.common.bip\_coins module, [162](#page-171-3) bip\_utils.bip.conf.common.bip\_conf\_const module, [162](#page-171-3) bip\_utils.bip.conf.common.bip\_litecoin\_conf module, [162](#page-171-3) bip\_utils.brainwallet.brainwallet module, [163](#page-172-1) bip\_utils.brainwallet.brainwallet\_algo module, [164](#page-173-1) bip\_utils.brainwallet.brainwallet\_algo\_getter bip\_utils.ecc.ed25519.ed25519\_const module, [166](#page-175-1)

bip\_utils.brainwallet.ibrainwallet\_algo module, [167](#page-176-2) bip\_utils.cardano.bip32.cardano\_byron\_legacy\_bip32 module, [167](#page-176-2) bip\_utils.cardano.bip32.cardano\_byron\_legacy\_key\_derivator module, [168](#page-177-2) bip\_utils.cardano.bip32.cardano\_byron\_legacy\_mst\_key\_gener module, [168](#page-177-2) bip\_utils.cardano.bip32.cardano\_icarus\_bip32 module, [169](#page-178-2) bip\_utils.cardano.bip32.cardano\_icarus\_mst\_key\_generator module, [169](#page-178-2) bip\_utils.cardano.byron.cardano\_byron\_legacy module, [170](#page-179-1) bip\_utils.cardano.cip1852.cip1852 module, [172](#page-181-1) bip\_utils.cardano.cip1852.conf.cip1852\_coins module, [176](#page-185-3) bip\_utils.cardano.cip1852.conf.cip1852\_conf module, [176](#page-185-3) bip\_utils.cardano.cip1852.conf.cip1852\_conf\_getter module, [176](#page-185-3) bip\_utils.cardano.mnemonic.cardano\_byron\_legacy\_seed\_gener module, [177](#page-186-1) bip\_utils.cardano.mnemonic.cardano\_icarus\_seed\_generator module, [178](#page-187-2) bip\_utils.cardano.shelley.cardano\_shelley module, [178](#page-187-2) bip\_utils.cardano.shelley.cardano\_shelley\_keys module, [180](#page-189-1) bip\_utils.coin\_conf.coin\_conf module, [182](#page-191-1) bip\_utils.coin\_conf.coins\_conf module, [183](#page-192-1) bip\_utils.ecc.common.dummy\_point module, [186](#page-195-1) bip\_utils.ecc.common.ikeys module, [188](#page-197-1) module, [192](#page-201-1) bip\_utils.ecc.conf module, [194](#page-203-2) bip\_utils.ecc.curve.elliptic\_curve module, [194](#page-203-2) bip\_utils.ecc.curve.elliptic\_curve\_getter module, [196](#page-205-1) bip\_utils.ecc.curve.elliptic\_curve\_types module, [197](#page-206-3) bip\_utils.ecc.ecdsa.ecdsa\_keys module, [197](#page-206-3) bip\_utils.ecc.ed25519.ed25519 module, [197](#page-206-3)

module, [198](#page-207-2)

bip\_utils.ecc.ed25519.ed25519\_keys module, [198](#page-207-2) bip\_utils.ecc.ed25519.ed25519\_point module, [201](#page-210-1) bip\_utils.ecc.ed25519.ed25519\_utils module, [204](#page-213-2) bip\_utils.ecc.ed25519.lib.ed25519\_lib module, [204](#page-213-2) bip\_utils.ecc.ed25519\_blake2b.ed25519\_blake2b bip\_utils.electrum.electrum\_v2 module, [208](#page-217-2) bip\_utils.ecc.ed25519\_blake2b.ed25519\_blake2b\_**const**tils.electrum.mnemonic\_v1.electrum\_v1\_entropy\_generat module, [208](#page-217-2) bip\_utils.ecc.ed25519\_blake2b.ed25519\_blake2b\_**keys**utils.electrum.mnemonic\_v1.electrum\_v1\_mnemonic module, [209](#page-218-1) bip\_utils.ecc.ed25519\_blake2b.ed25519\_blake2b\_**pirint**tils.electrum.mnemonic\_v1.electrum\_v1\_mnemonic\_decode module, [211](#page-220-1) bip\_utils.ecc.ed25519\_kholaw.ed25519\_kholaw module, [212](#page-221-3) bip\_utils.ecc.ed25519\_kholaw.ed25519\_kholaw\_cdmipt\_utils.electrum.mnemonic\_v1.electrum\_v1\_mnemonic\_genera module, [212](#page-221-3) bip\_utils.ecc.ed25519\_kholaw.ed25519\_kholaw\_k<mark>eyis</mark>p\_utils.electrum.mnemonic\_v1.electrum\_v1\_mnemonic\_utils module, [212](#page-221-3) bip\_utils.ecc.ed25519\_kholaw.ed25519\_kholaw\_pd**int**\_utils.electrum.mnemonic\_v1.electrum\_v1\_mnemonic\_valida module, [214](#page-223-2) bip\_utils.ecc.ed25519\_monero.ed25519\_monero module, [214](#page-223-2) bip\_utils.ecc.ed25519\_monero.ed25519\_monero\_cdmipt\_utils.electrum.mnemonic\_v2.electrum\_v2\_entropy\_generat module, [215](#page-224-2) bip\_utils.ecc.ed25519\_monero.ed25519\_monero\_ke**y:p**\_utils.electrum.mnemonic\_v2.electrum\_v2\_mnemonic module, [215](#page-224-2) bip\_utils.ecc.ed25519\_monero.ed25519\_monero\_pd**int**\_utils.electrum.mnemonic\_v2.electrum\_v2\_mnemonic\_decode module, [217](#page-226-3) bip\_utils.ecc.nist256p1.nist256p1 module, [217](#page-226-3) bip\_utils.ecc.nist256p1.nist256p1\_const module, [217](#page-226-3) bip\_utils.ecc.nist256p1.nist256p1\_keys module, [218](#page-227-1) bip\_utils.ecc.nist256p1.nist256p1\_point module, [220](#page-229-1) bip\_utils.ecc.secp256k1.secp256k1 module, [223](#page-232-3) bip\_utils.ecc.secp256k1.secp256k1\_const module, [223](#page-232-3) bip\_utils.ecc.secp256k1.secp256k1\_keys\_coincurbrip\_utils.monero.conf.monero\_coins module, [223](#page-232-3) bip\_utils.ecc.secp256k1.secp256k1\_keys\_ecdsa bip\_utils.monero.conf.monero\_conf module, [226](#page-235-1) bip\_utils.ecc.secp256k1.secp256k1\_point\_coincurixp\_utils.monero.conf.monero\_conf\_getter module, [229](#page-238-1) bip\_utils.ecc.secp256k1.secp256k1\_point\_ecdsa bip\_utils.monero.mnemonic.monero\_entropy\_generator module, [232](#page-241-1) bip\_utils.ecc.sr25519.sr25519 module, [234](#page-243-2) bip\_utils.ecc.sr25519.sr25519\_const module, [234](#page-243-2) bip\_utils.ecc.sr25519.sr25519\_keys module, [235](#page-244-1) bip\_utils.ecc.sr25519.sr25519\_point module, [238](#page-247-2) bip\_utils.electrum.electrum\_v1 module, [238](#page-247-2) module, [240](#page-249-1) module, [244](#page-253-1) module, [245](#page-254-1) module, [246](#page-255-1) bip\_utils.electrum.mnemonic\_v1.electrum\_v1\_mnemonic\_encoder module, [247](#page-256-2) module, [247](#page-256-2) module, [248](#page-257-1) module, [249](#page-258-2) bip\_utils.electrum.mnemonic\_v1.electrum\_v1\_seed\_generator module, [249](#page-258-2) module, [250](#page-259-1) module, [251](#page-260-1) module, [252](#page-261-2) bip\_utils.electrum.mnemonic\_v2.electrum\_v2\_mnemonic\_encoder module, [252](#page-261-2) bip\_utils.electrum.mnemonic\_v2.electrum\_v2\_mnemonic\_generators module, [253](#page-262-1) bip\_utils.electrum.mnemonic\_v2.electrum\_v2\_mnemonic\_utils module, [254](#page-263-3) bip\_utils.electrum.mnemonic\_v2.electrum\_v2\_mnemonic\_validators module, [254](#page-263-3) bip\_utils.electrum.mnemonic\_v2.electrum\_v2\_seed\_generator module, [254](#page-263-3) bip\_utils.monero.conf.monero\_coin\_conf module, [255](#page-264-1) module, [256](#page-265-1) module, [257](#page-266-2) module, [257](#page-266-2) module, [258](#page-267-1) bip\_utils.monero.mnemonic.monero\_mnemonic module, [259](#page-268-1)

bip\_utils.monero.mnemonic.monero\_mnemonic\_deco**dier**\_utils.substrate.substrate\_ex module, [260](#page-269-1) bip\_utils.monero.mnemonic.monero\_mnemonic\_enc**oder\_**utils.substrate.substrate\_keys module, [261](#page-270-1) bip\_utils.monero.mnemonic.monero\_mnemonic\_gen**driptor**tils.substrate.substrate\_path module, [262](#page-271-1) bip\_utils.monero.mnemonic.monero\_mnemonic\_utils bip\_utils.utils.conf.coin\_names module, [263](#page-272-1) bip\_utils.monero.mnemonic.monero\_mnemonic\_vali**mintor**tils.utils.crypto.aes\_ecb module, [265](#page-274-3) bip\_utils.monero.mnemonic.monero\_seed\_generator bip\_utils.utils.crypto.blake2 module, [265](#page-274-3) bip\_utils.monero.monero module, [265](#page-274-3) bip\_utils.monero.monero\_ex module, [268](#page-277-2) bip\_utils.monero.monero\_keys module, [268](#page-277-2) bip\_utils.monero.monero\_subaddr module, [271](#page-280-1) bip\_utils.slip.slip173.slip173 module, [272](#page-281-1) bip\_utils.slip.slip32.slip32 module, [273](#page-282-1) bip\_utils.slip.slip32.slip32\_key\_net\_ver module, [275](#page-284-1) bip\_utils.slip.slip44.slip44 module, [276](#page-285-1) bip\_utils.solana.spl\_token module, [278](#page-287-1) bip\_utils.ss58.ss58 module, [279](#page-288-1) bip\_utils.ss58.ss58\_ex module, [280](#page-289-2) bip\_utils.substrate.conf.substrate\_coin\_conf bip\_utils.utils.misc.bit module, [280](#page-289-2) bip\_utils.substrate.conf.substrate\_coins module, [281](#page-290-1) bip\_utils.substrate.conf.substrate\_conf module, [282](#page-291-1) bip\_utils.substrate.conf.substrate\_conf\_getter bip\_utils.utils.misc.data\_bytes module, [283](#page-292-1) bip\_utils.substrate.mnemonic.substrate\_bip39\_s**eed\_generator**ls.misc.integer module, [284](#page-293-2) bip\_utils.substrate.scale.substrate\_scale\_enc\_<del>bapse</del>utils.utils.misc.string module, [284](#page-293-2) bip\_utils.substrate.scale.substrate\_scale\_enc\_**biytes**tils.utils.mnemonic.entropy\_generator module, [285](#page-294-2) bip\_utils.substrate.scale.substrate\_scale\_enc\_**cipint**tils.utils.mnemonic.mnemonic module, [285](#page-294-2) bip\_utils.substrate.scale.substrate\_scale\_enc\_twimutils.utils.mnemonic.mnemonic\_decoder\_base module, [286](#page-295-1) bip\_utils.substrate.substrate module, [288](#page-297-1) module, [291](#page-300-2) module, [291](#page-300-2) module, [293](#page-302-1) module, [296](#page-305-1) module, [297](#page-306-1) module, [298](#page-307-1) bip\_utils.utils.crypto.chacha20\_poly1305 module, [300](#page-309-1) bip\_utils.utils.crypto.crc module, [301](#page-310-1) bip\_utils.utils.crypto.hash160 module, [302](#page-311-1) bip\_utils.utils.crypto.hmac module, [303](#page-312-1) bip\_utils.utils.crypto.pbkdf2 module, [304](#page-313-1) bip\_utils.utils.crypto.ripemd module, [305](#page-314-2) bip\_utils.utils.crypto.scrypt module, [305](#page-314-2) bip\_utils.utils.crypto.sha2 module, [306](#page-315-1) bip\_utils.utils.crypto.sha3 module, [308](#page-317-1) bip\_utils.utils.misc.algo module, [309](#page-318-1) bip\_utils.utils.misc.base32 module, [310](#page-319-1) module, [311](#page-320-1) bip\_utils.utils.misc.bytes module, [313](#page-322-1) bip\_utils.utils.misc.cbor\_indefinite\_len\_array module, [315](#page-324-1) module, [316](#page-325-1) module, [319](#page-328-1) module, [320](#page-329-2) module, [320](#page-329-2) module, [321](#page-330-3) module, [322](#page-331-2) bip\_utils.utils.mnemonic.mnemonic\_encoder\_base module, [323](#page-332-4)

bip\_utils.utils.mnemonic.mnemonic\_ex module, [323](#page-332-4) bip\_utils.utils.mnemonic.mnemonic\_utils module, [323](#page-332-4) bip\_utils.utils.mnemonic.mnemonic\_validator module, [326](#page-335-1) bip\_utils.utils.typing.literal module, [327](#page-336-2) bip\_utils.wif.wif module, [327](#page-336-2) BipBitcoinCashConf (*class bip\_utils.bip.conf.common.bip\_bitcoin\_cash\_conf* ), BITCOIN\_TESTNET (*Bip84Coins attribute*), [156](#page-165-3) [159](#page-168-2) BipCoinConf (*class in bip\_utils.bip.conf.common.bip\_coin\_conf* ), [160](#page-169-0) BipCoinFctCallsConf (*class bip\_utils.bip.conf.common.bip\_coin\_conf* ), [159](#page-168-2) BipCoins (*class in bip\_utils.bip.conf.common.bip\_coins*), [162](#page-171-3) BipLitecoinConf (*class in bip\_utils.bip.conf.common.bip\_litecoin\_conf* ), [162](#page-171-3) BIT\_LEN\_128 (*Bip39EntropyBitLen attribute*), [116](#page-125-1) BIT\_LEN\_128 (*ElectrumV1EntropyBitLen attribute*), [244](#page-253-1) BIT\_LEN\_128 (*MoneroEntropyBitLen attribute*), [258](#page-267-1) BIT\_LEN\_132 (*ElectrumV2EntropyBitLen attribute*), [250](#page-259-1) BIT\_LEN\_160 (*Bip39EntropyBitLen attribute*), [116](#page-125-1) BIT\_LEN\_192 (*Bip39EntropyBitLen attribute*), [116](#page-125-1) BIT\_LEN\_224 (*Bip39EntropyBitLen attribute*), [116](#page-125-1) BIT\_LEN\_256 (*AlgorandEntropyBitLen attribute*), [65](#page-74-1) BIT\_LEN\_256 (*Bip39EntropyBitLen attribute*), [116](#page-125-1) BIT\_LEN\_256 (*MoneroEntropyBitLen attribute*), [258](#page-267-1) BIT\_LEN\_264 (*ElectrumV2EntropyBitLen attribute*), [250](#page-259-1) BITCOIN (*Base58Alphabets attribute*), [70](#page-79-1) BITCOIN (*Bip44Coins attribute*), [144](#page-153-0) BITCOIN (*Bip49Coins attribute*), [152](#page-161-1) BITCOIN (*Bip84Coins attribute*), [156](#page-165-3) BITCOIN (*Bip86Coins attribute*), [157](#page-166-1) BITCOIN (*Slip44 attribute*), [276](#page-285-1) BITCOIN\_CASH (*Bip44Coins attribute*), [144](#page-153-0) BITCOIN\_CASH (*Bip49Coins attribute*), [152](#page-161-1) BITCOIN\_CASH (*Slip44 attribute*), [276](#page-285-1) BITCOIN\_CASH\_SLP (*Bip44Coins attribute*), [144](#page-153-0) BITCOIN\_CASH\_SLP (*Bip49Coins attribute*), [152](#page-161-1) BITCOIN\_CASH\_SLP\_TESTNET (*Bip44Coins attribute*), [146](#page-155-1) BITCOIN\_CASH\_SLP\_TESTNET (*Bip49Coins attribute*), [152](#page-161-1) BITCOIN\_CASH\_TESTNET (*Bip44Coins attribute*), [146](#page-155-1) BITCOIN\_CASH\_TESTNET (*Bip49Coins attribute*), [152](#page-161-1) BITCOIN\_MAINNET (*Slip173 attribute*), [272](#page-281-1) BITCOIN\_REGTEST (*Bip44Coins attribute*), [146](#page-155-1)

BITCOIN\_REGTEST (*Bip49Coins attribute*), [152](#page-161-1) BITCOIN\_REGTEST (*Bip84Coins attribute*), [156](#page-165-3) BITCOIN\_REGTEST (*Bip86Coins attribute*), [157](#page-166-1) BITCOIN\_REGTEST (*Slip173 attribute*), [272](#page-281-1) BITCOIN\_SV (*Bip44Coins attribute*), [144](#page-153-0) BITCOIN\_SV (*Bip49Coins attribute*), [152](#page-161-1) BITCOIN\_SV (*Slip44 attribute*), [277](#page-286-0) BITCOIN\_SV\_TESTNET (*Bip44Coins attribute*), [146](#page-155-1) BITCOIN\_SV\_TESTNET (*Bip49Coins attribute*), [152](#page-161-1) BITCOIN\_TESTNET (*Bip44Coins attribute*), [146](#page-155-1) BITCOIN\_TESTNET (*Bip49Coins attribute*), [152](#page-161-1) BITCOIN\_TESTNET (*Bip86Coins attribute*), [157](#page-166-1) BITCOIN\_TESTNET (*Slip173 attribute*), [272](#page-281-1) BitcoinCashMainNet (*Bip44Conf attribute*), [147](#page-156-0) BitcoinCashMainNet (*Bip49Conf attribute*), [153](#page-162-1) BitcoinCashMainNet (*CoinsConf attribute*), [183](#page-192-1) BitcoinCashSlpMainNet (*Bip44Conf attribute*), [147](#page-156-0) BitcoinCashSlpMainNet (*Bip49Conf attribute*), [153](#page-162-1) BitcoinCashSlpMainNet (*CoinsConf attribute*), [183](#page-192-1) BitcoinCashSlpTestNet (*Bip44Conf attribute*), [147](#page-156-0) BitcoinCashSlpTestNet (*Bip49Conf attribute*), [153](#page-162-1) BitcoinCashSlpTestNet (*CoinsConf attribute*), [183](#page-192-1) BitcoinCashTestNet (*Bip44Conf attribute*), [147](#page-156-0) BitcoinCashTestNet (*Bip49Conf attribute*), [153](#page-162-1) BitcoinCashTestNet (*CoinsConf attribute*), [183](#page-192-1) BitcoinMainNet (*Bip44Conf attribute*), [147](#page-156-0) BitcoinMainNet (*Bip49Conf attribute*), [153](#page-162-1) BitcoinMainNet (*Bip84Conf attribute*), [156](#page-165-3) BitcoinMainNet (*Bip86Conf attribute*), [158](#page-167-2) BitcoinMainNet (*CoinsConf attribute*), [183](#page-192-1) BitcoinRegTest (*Bip44Conf attribute*), [147](#page-156-0) BitcoinRegTest (*Bip49Conf attribute*), [153](#page-162-1) BitcoinRegTest (*Bip84Conf attribute*), [156](#page-165-3) BitcoinRegTest (*Bip86Conf attribute*), [158](#page-167-2) BitcoinRegTest (*CoinsConf attribute*), [183](#page-192-1) BitcoinSvMainNet (*Bip44Conf attribute*), [147](#page-156-0) BitcoinSvMainNet (*Bip49Conf attribute*), [153](#page-162-1) BitcoinSvMainNet (*CoinsConf attribute*), [183](#page-192-1) BitcoinSvTestNet (*Bip44Conf attribute*), [147](#page-156-0) BitcoinSvTestNet (*Bip49Conf attribute*), [153](#page-162-1) BitcoinSvTestNet (*CoinsConf attribute*), [183](#page-192-1) BitcoinTestNet (*Bip44Conf attribute*), [147](#page-156-0) BitcoinTestNet (*Bip49Conf attribute*), [153](#page-162-1) BitcoinTestNet (*Bip84Conf attribute*), [156](#page-165-3) BitcoinTestNet (*Bip86Conf attribute*), [158](#page-167-2) BitcoinTestNet (*CoinsConf attribute*), [183](#page-192-1) BitUtils (*class in bip\_utils.utils.misc.bit*), [311](#page-320-1) Blake2b (*class in bip\_utils.utils.crypto.blake2*), [298](#page-307-1) Blake2b160 (*class in bip\_utils.utils.crypto.blake2*), [299](#page-308-0) Blake2b224 (*class in bip\_utils.utils.crypto.blake2*), [299](#page-308-0) Blake2b256 (*class in bip\_utils.utils.crypto.blake2*), [299](#page-308-0) Blake2b32 (*class in bip\_utils.utils.crypto.blake2*), [299](#page-308-0) Blake2b40 (*class in bip\_utils.utils.crypto.blake2*), [299](#page-308-0)

Blake2b512 (*class in bip\_utils.utils.crypto.blake2*), [300](#page-309-1) BLOCK\_DEC\_MAX\_BYTE\_LEN (*Base58XmrConst attribute*), [72](#page-81-3) BLOCK\_ENC\_BYTE\_LENS (*Base58XmrConst attribute*), [72](#page-81-3) BLOCK\_ENC\_MAX\_BYTE\_LEN (*Base58XmrConst attribute*), [72](#page-81-3) BLS (*FillAddrTypes attribute*), [45](#page-54-1) Brainwallet (*class in bip\_utils.brainwallet.brainwallet*), [163](#page-172-1) BrainwalletAlgoConst (*class in bip\_utils.brainwallet.brainwallet\_algo*), [164](#page-173-1) BrainwalletAlgoDoubleSha256 (*class in bip\_utils.brainwallet.brainwallet\_algo*), [165](#page-174-0) BrainwalletAlgoGetter (*class in bip\_utils.brainwallet.brainwallet\_algo\_getter*), [166](#page-175-1) BrainwalletAlgoGetterConst (*class in bip\_utils.brainwallet.brainwallet\_algo\_getter*), [166](#page-175-1) BrainwalletAlgoPbkdf2HmacSha512 (*class in bip\_utils.brainwallet.brainwallet\_algo*), [165](#page-174-0) BrainwalletAlgos (*class in bip\_utils.brainwallet.brainwallet\_algo*), [164](#page-173-1) BrainwalletAlgoScrypt (*class in bip\_utils.brainwallet.brainwallet\_algo*), [165](#page-174-0) BrainwalletAlgoSha256 (*class in bip\_utils.brainwallet.brainwallet\_algo*), [164](#page-173-1) BytesChunkToWords() (*MnemonicUtils static method*), [323](#page-332-4) BytesUtils (*class in bip\_utils.utils.misc.bytes*), [313](#page-322-1) C CARDANO (*Slip44 attribute*), [277](#page-286-0) CARDANO\_BYRON\_ICARUS (*Bip44Coins attribute*), [144](#page-153-0)

CARDANO\_BYRON\_LEDGER (*Bip44Coins attribute*), [144](#page-153-0) CARDANO\_ICARUS (*Cip1852Coins attribute*), [176](#page-185-3) CARDANO\_ICARUS\_TESTNET (*Cip1852Coins attribute*), [176](#page-185-3) CARDANO\_LEDGER (*Cip1852Coins attribute*), [176](#page-185-3) CARDANO\_LEDGER\_TESTNET (*Cip1852Coins attribute*), [176](#page-185-3) CardanoByronIcarus (*Bip44Conf attribute*), [147](#page-156-0) CardanoByronLedger (*Bip44Conf attribute*), [147](#page-156-0) CardanoByronLegacy (*class in bip\_utils.cardano.byron.cardano\_byron\_legacy*), [170](#page-179-1) CardanoByronLegacyBip32 (*class in bip\_utils.cardano.bip32.cardano\_byron\_legacy\_bip32*), [167](#page-176-2) CardanoByronLegacyConst (*class in bip\_utils.cardano.byron.cardano\_byron\_legacy*), Celo (*CoinsConf attribute*), [183](#page-192-1) [170](#page-179-1)

#### [168](#page-177-2)

CardanoByronLegacyMstKeyGenerator (*class in bip\_utils.cardano.bip32.cardano\_byron\_legacy\_mst\_key\_generat* [168](#page-177-2) CardanoByronLegacyMstKeyGeneratorConst (*class in bip\_utils.cardano.bip32.cardano\_byron\_legacy\_mst\_key\_generatypermentergy\_mst\_key\_genergy* [168](#page-177-2) CardanoByronLegacySeedGenerator (*class in bip\_utils.cardano.mnemonic.cardano\_byron\_legacy\_seed\_generator*), [177](#page-186-1) CardanoIcarusBip32 (*class in bip\_utils.cardano.bip32.cardano\_icarus\_bip32*), [169](#page-178-2) CardanoIcarusMainNet (*Cip1852Conf attribute*), [176](#page-185-3) CardanoIcarusMasterKeyGeneratorConst (*class in bip\_utils.cardano.bip32.cardano\_icarus\_mst\_key\_generator*), [169](#page-178-2) CardanoIcarusMstKeyGenerator (*class in bip\_utils.cardano.bip32.cardano\_icarus\_mst\_key\_generator*), [169](#page-178-2) CardanoIcarusSeedGenerator (*class in bip\_utils.cardano.mnemonic.cardano\_icarus\_seed\_generator*), [178](#page-187-2) CardanoIcarusTestNet (*Cip1852Conf attribute*), [176](#page-185-3) CardanoLedgerMainNet (*Cip1852Conf attribute*), [176](#page-185-3) CardanoLedgerTestNet (*Cip1852Conf attribute*), [176](#page-185-3) CardanoMainNet (*CoinsConf attribute*), [183](#page-192-1) CardanoShelley (*class in bip\_utils.cardano.shelley.cardano\_shelley*), [178](#page-187-2) CardanoShelleyPrivateKeys (*class in bip\_utils.cardano.shelley.cardano\_shelley\_keys*), [181](#page-190-0) CardanoShelleyPublicKeys (*class in bip\_utils.cardano.shelley.cardano\_shelley\_keys*), [180](#page-189-1) CardanoTestNet (*CoinsConf attribute*), [183](#page-192-1) CborIds (*class in bip\_utils.utils.misc.cbor\_indefinite\_len\_array*), [315](#page-324-1) CborIndefiniteLenArrayConst (*class in bip\_utils.utils.misc.cbor\_indefinite\_len\_array*), [315](#page-324-1) CborIndefiniteLenArrayDecoder (*class in bip\_utils.utils.misc.cbor\_indefinite\_len\_array*), [316](#page-325-1) CborIndefiniteLenArrayEncoder (*class in bip\_utils.utils.misc.cbor\_indefinite\_len\_array*), [316](#page-325-1) CELO (*Bip44Coins attribute*), [144](#page-153-0) Celo (*Bip44Conf attribute*), [147](#page-156-0) CELO (*Slip44 attribute*), [277](#page-286-0)

CardanoByronLegacyKeyDerivator (*class in* bip\_utils.cardano.bip32.cardano\_byron\_legacy\_kefy\_derkylBip44Conf attribute), [147](#page-156-0) CERTIK (*Bip44Coins attribute*), [144](#page-153-0) Certik (*CoinsConf attribute*), [184](#page-193-0) CERTIK (*Slip173 attribute*), [272](#page-281-1) CHACHA20\_POLY1305\_ASSOC\_DATA (*AdaByronAddr-Const attribute*), [27](#page-36-1) CHACHA20\_POLY1305\_NONCE (*AdaByronAddrConst attribute*), [28](#page-37-0) ChaCha20Poly1305 (*class in bip\_utils.utils.crypto.chacha20\_poly1305*), [300](#page-309-1) CHAIN\_EXT (*Bip44Changes attribute*), [125](#page-134-1) CHAIN\_INT (*Bip44Changes attribute*), [125](#page-134-1) ChainCode() (*Bip32Base method*), [84](#page-93-0) ChainCode() (*Bip32KeyData method*), [92](#page-101-0) ChainCode() (*Bip44PrivateKey method*), [132](#page-141-0) ChainCode() (*Bip44PublicKey method*), [131](#page-140-0) ChainCode() (*Slip32DeserializedKey method*), [274](#page-283-0) ChainCode() (*SubstratePathElem method*), [294](#page-303-0) CHAINCODE\_BYTE\_LEN (*Bip32KeyDataConst attribute*), [87](#page-96-2) ChainX (*CoinsConf attribute*), [184](#page-193-0) CHAINX (*SubstrateCoins attribute*), [281](#page-290-1) ChainX (*SubstrateConf attribute*), [282](#page-291-1) CHANGE (*Bip44Levels attribute*), [125](#page-134-1) Change() (*Bip44 method*), [124](#page-133-0) Change() (*Bip44Base method*), [129](#page-138-0) Change() (*Bip49 method*), [135](#page-144-0) Change() (*Bip84 method*), [139](#page-148-0) Change() (*Bip86 method*), [142](#page-151-0) Change() (*CardanoShelley method*), [179](#page-188-0) Change() (*Cip1852 method*), [175](#page-184-0) CHARSET (*Bech32BaseConst attribute*), [77](#page-86-1) CheckDecode() (*Base58Decoder static method*), [71](#page-80-0) CheckEncode() (*Base58Encoder static method*), [71](#page-80-0) CHECKSUM\_BYTE\_LEN (*AlgoAddrConst attribute*), [36](#page-45-1) CHECKSUM\_BYTE\_LEN (*AlgorandMnemonicConst attribute*), [66](#page-75-2) CHECKSUM\_BYTE\_LEN (*Base58Const attribute*), [70](#page-79-1) CHECKSUM\_BYTE\_LEN (*EosAddrConst attribute*), [42](#page-51-1) CHECKSUM\_BYTE\_LEN (*ErgoAddrConst attribute*), [43](#page-52-1) CHECKSUM\_BYTE\_LEN (*SS58Const attribute*), [279](#page-288-1) CHECKSUM\_BYTE\_LEN (*XlmAddrConst attribute*), [58](#page-67-1) CHECKSUM\_BYTE\_LEN (*XmrAddrConst attribute*), [60](#page-69-1) CHECKSUM\_PREFIX (*SS58Const attribute*), [279](#page-288-1) CHECKSUM\_STR\_LEN (*BchBech32Const attribute*), [73](#page-82-1) CHECKSUM\_STR\_LEN (*Bech32Const attribute*), [75](#page-84-1) CHECKSUM\_STR\_LEN (*SegwitBech32Const attribute*), [79](#page-88-1) CHIHUAHUA (*Bip44Coins attribute*), [144](#page-153-0) Chihuahua (*Bip44Conf attribute*), [147](#page-156-0) Chihuahua (*CoinsConf attribute*), [184](#page-193-0) CHIHUAHUA (*Slip173 attribute*), [272](#page-281-1) ChildKey() (*Bip32Base method*), [82](#page-91-0) ChildKey() (*Substrate method*), [289](#page-298-0) CHINESE\_SIMPLIFIED (*Bip39Languages attribute*), [117](#page-126-1)

CHINESE\_SIMPLIFIED (*ElectrumV2Languages attribute*), [251](#page-260-1) CHINESE\_SIMPLIFIED (*MoneroLanguages attribute*), [259](#page-268-1) CHINESE\_TRADITIONAL (*Bip39Languages attribute*), [117](#page-126-1) Cip1852 (*class in bip\_utils.cardano.cip1852.cip1852*), [172](#page-181-1) Cip1852Coins (*class in bip\_utils.cardano.cip1852.conf.cip1852\_coins*), [176](#page-185-3) Cip1852Conf (*class in bip\_utils.cardano.cip1852.conf.cip1852\_conf* ), [176](#page-185-3) Cip1852ConfGetter (*class in bip\_utils.cardano.cip1852.conf.cip1852\_conf\_getter*), [177](#page-186-1) Cip1852ConfGetterConst (*class in bip\_utils.cardano.cip1852.conf.cip1852\_conf\_getter*), [176](#page-185-3) Cip1852Const (*class in bip\_utils.cardano.cip1852.cip1852*), [172](#page-181-1) CkdPriv() (*Bip32KholawEd25519KeyDerivatorBase class method*), [103](#page-112-2) CkdPriv() (*Bip32Slip10EcdsaDerivator class method*), [106](#page-115-1) CkdPriv() (*Bip32Slip10Ed25519Derivator class method*), [107](#page-116-0) CkdPriv() (*IBip32KeyDerivator class method*), [85](#page-94-1) CkdPub() (*Bip32KholawEd25519KeyDerivatorBase class method*), [103](#page-112-2) CkdPub() (*Bip32Slip10EcdsaDerivator class method*), [106](#page-115-1) CkdPub() (*Bip32Slip10Ed25519Derivator class method*), [107](#page-116-0) CkdPub() (*IBip32KeyDerivator class method*), [85](#page-94-1) COIN (*Bip44Levels attribute*), [125](#page-134-1) Coin() (*Bip44 method*), [124](#page-133-0) Coin() (*Bip44Base method*), [129](#page-138-0) Coin() (*Bip49 method*), [135](#page-144-0) Coin() (*Bip84 method*), [138](#page-147-0) Coin() (*Bip86 method*), [142](#page-151-0) Coin() (*Cip1852 method*), [174](#page-183-0) COIN\_TO\_CONF (*Bip44ConfGetterConst attribute*), [150](#page-159-1) COIN\_TO\_CONF (*Bip49ConfGetterConst attribute*), [154](#page-163-1) COIN\_TO\_CONF (*Bip84ConfGetterConst attribute*), [156](#page-165-3) COIN\_TO\_CONF (*Bip86ConfGetterConst attribute*), [158](#page-167-2) COIN\_TO\_CONF (*Cip1852ConfGetterConst attribute*), [176](#page-185-3) COIN\_TO\_CONF (*MoneroConfGetterConst attribute*), [257](#page-266-2) COIN\_TO\_CONF (*SubstrateConfGetterConst attribute*), [283](#page-292-1) CoinConf (*class in bip\_utils.coin\_conf.coin\_conf* ), [182](#page-191-1) CoinConf() (*Bip44Base method*), [126](#page-135-0)

CoinConf() (*Substrate method*), [290](#page-299-0) CoinIndex() (*BipCoinConf method*), [160](#page-169-0) CoinNames (*class in bip\_utils.utils.conf.coin\_names*), [296](#page-305-1) CoinNames() (*BipCoinConf method*), [160](#page-169-0) CoinNames() (*CoinConf method*), [182](#page-191-1) CoinNames() (*MoneroCoinConf method*), [255](#page-264-1) CoinNames() (*SubstrateCoinConf method*), [281](#page-290-1) CoinsConf (*class in bip\_utils.coin\_conf.coins\_conf* ), [183](#page-192-1) COMPR\_PUB\_KEY\_SUFFIX (*WifConst attribute*), [327](#page-336-2) COMPRESSED (*P2PKHPubKeyModes attribute*), [21](#page-30-2) CompressedLength() (*Ed25519Blake2bPublicKey static method*), [209](#page-218-1) CompressedLength() (*Ed25519MoneroPublicKey static method*), [215](#page-224-2) CompressedLength() (*Ed25519PublicKey static method*), [199](#page-208-0) CompressedLength() (*IPublicKey static method*), [189](#page-198-0) CompressedLength() (*Nist256p1PublicKey static method*), [218](#page-227-1) CompressedLength() (*Secp256k1PublicKeyCoincurve static method*), [224](#page-233-0) CompressedLength() (*Secp256k1PublicKeyEcdsa static method*), [227](#page-236-0) CompressedLength() (*Sr25519PublicKey static method*), [235](#page-244-1) ComputeAndEncodeKeys() (*MoneroSubaddress method*), [271](#page-280-1) ComputeChecksum() (*AlgorandMnemonicUtils static method*), [68](#page-77-1) ComputeChecksum() (*Base58Utils static method*), [70](#page-79-1) ComputeChecksum() (*BchBech32Utils static method*), [73](#page-82-1) ComputeChecksum() (*Bech32Utils static method*), [76](#page-85-0) ComputeChecksum() (*MoneroMnemonicUtils static method*), [264](#page-273-0) ComputeChecksumWordIndex() (*AlgorandMnemonicUtils static method*), [68](#page-77-1) ComputeKeys() (*MoneroSubaddress method*), [271](#page-280-1) ComputePrivateKey() (*BrainwalletAlgoDoubleSha256 static method*), [165](#page-174-0) ComputePrivateKey() (*BrainwalletAlgoPbkdf2HmacSha512 static method*), [165](#page-174-0) ComputePrivateKey() (*BrainwalletAlgoScrypt static method*), [166](#page-175-1) ComputePrivateKey() (*BrainwalletAlgoSha256 static method*), [165](#page-174-0) ComputePrivateKey() (*IBrainwalletAlgo static method*), [167](#page-176-2) Convert() (*BchAddrConverter static method*), [40](#page-49-1) ConvertBits() (*AlgorandMnemonicUtils static method*), [68](#page-77-1) ConvertBits() (*Bech32BaseUtils static method*), [78](#page-87-1)

ConvertFromBase32() (*Bech32BaseUtils static method*), [77](#page-86-1) ConvertToBase32() (*Bech32BaseUtils static method*), [77](#page-86-1) ConvertToPublic() (*Bip32Base method*), [83](#page-92-0) ConvertToPublic() (*Substrate method*), [290](#page-299-0) CoordinateLength() (*DummyPoint static method*), [186](#page-195-1) CoordinateLength() (*Ed25519Point static method*), [202](#page-211-0) CoordinateLength() (*IPoint static method*), [192](#page-201-1) CoordinateLength() (*Nist256p1Point static method*), [221](#page-230-0) CoordinateLength() (*Secp256k1PointCoincurve static method*), [230](#page-239-0) CoordinateLength() (*Secp256k1PointEcdsa static method*), [232](#page-241-1) COSMOS (*Bip44Coins attribute*), [144](#page-153-0) Cosmos (*Bip44Conf attribute*), [147](#page-156-0) Cosmos (*CoinsConf attribute*), [184](#page-193-0) COSMOS (*Slip173 attribute*), [272](#page-281-1) Crc32 (*class in bip\_utils.utils.crypto.crc*), [301](#page-310-1) Curve() (*Bip32Base class method*), [84](#page-93-0) CURVE\_ORDER (*Ed25519Blake2bConst attribute*), [208](#page-217-2) CURVE\_ORDER (*Ed25519Const attribute*), [198](#page-207-2) CURVE\_ORDER (*Ed25519KholawConst attribute*), [212](#page-221-3) CURVE\_ORDER (*Ed25519MoneroConst attribute*), [215](#page-224-2) CURVE\_ORDER (*Nist256p1Const attribute*), [217](#page-226-3) CURVE\_ORDER (*Secp256k1Const attribute*), [223](#page-232-3) CURVE\_ORDER (*Sr25519Const attribute*), [234](#page-243-2) CurveType() (*Bip32Base static method*), [84](#page-93-0) CurveType() (*Bip32KholawEd25519 static method*), [102](#page-111-1) CurveType() (*Bip32Slip10Ed25519 static method*), [105](#page-114-1) CurveType() (*Bip32Slip10Ed25519Blake2b static method*), [105](#page-114-1) CurveType() (*Bip32Slip10Nist256p1 static method*), [109](#page-118-1) CurveType() (*Bip32Slip10Secp256k1 static method*), [110](#page-119-2) CurveType() (*CardanoByronLegacyBip32 static method*), [167](#page-176-2) CurveType() (*Ed25519Blake2bPoint static method*), [211](#page-220-1) CurveType() (*Ed25519Blake2bPrivateKey static method*), [211](#page-220-1) CurveType() (*Ed25519Blake2bPublicKey static method*), [209](#page-218-1) CurveType() (*Ed25519KholawPoint static method*), [214](#page-223-2) CurveType() (*Ed25519KholawPrivateKey static method*), [213](#page-222-0) CurveType() (*Ed25519KholawPublicKey static method*), [212](#page-221-3) CurveType() (*Ed25519MoneroPoint static method*), [217](#page-226-3) CurveType() (*Ed25519MoneroPrivateKey static*

*method*), [216](#page-225-0)

- CurveType() (*Ed25519MoneroPublicKey static method*), [215](#page-224-2)
- CurveType() (*Ed25519Point static method*), [202](#page-211-0)
- CurveType() (*Ed25519PrivateKey static method*), [200](#page-209-0)
- CurveType() (*Ed25519PublicKey static method*), [199](#page-208-0)
- CurveType() (*IPoint static method*), [192](#page-201-1)
- CurveType() (*IPrivateKey static method*), [191](#page-200-0)
- CurveType() (*IPublicKey static method*), [189](#page-198-0)
- CurveType() (*Nist256p1Point static method*), [221](#page-230-0)
- CurveType() (*Nist256p1PrivateKey static method*), [220](#page-229-1)
- CurveType() (*Nist256p1PublicKey static method*), [218](#page-227-1)
- CurveType() (*Secp256k1PointCoincurve static method*), [229](#page-238-1)
- CurveType() (*Secp256k1PointEcdsa static method*), [232](#page-241-1)
- CurveType() (*Secp256k1PrivateKeyCoincurve static method*), [225](#page-234-0)
- CurveType() (*Secp256k1PrivateKeyEcdsa static method*), [228](#page-237-0)
- CurveType() (*Secp256k1PublicKeyCoincurve static method*), [224](#page-233-0)
- CurveType() (*Secp256k1PublicKeyEcdsa static method*), [227](#page-236-0)
- CurveType() (*Sr25519Point static method*), [238](#page-247-2)
- CurveType() (*Sr25519PrivateKey static method*), [237](#page-246-0)
- CurveType() (*Sr25519PublicKey static method*), [235](#page-244-1) CZECH (*Bip39Languages attribute*), [117](#page-126-1)

# D

DASH (*Bip44Coins attribute*), [144](#page-153-0) DASH (*Bip49Coins attribute*), [152](#page-161-1) DASH (*Slip44 attribute*), [276](#page-285-1) DASH\_TESTNET (*Bip44Coins attribute*), [146](#page-155-1) DASH\_TESTNET (*Bip49Coins attribute*), [153](#page-162-1) DashMainNet (*Bip44Conf attribute*), [147](#page-156-0) DashMainNet (*Bip49Conf attribute*), [153](#page-162-1) DashMainNet (*CoinsConf attribute*), [184](#page-193-0) DashTestNet (*Bip44Conf attribute*), [147](#page-156-0) DashTestNet (*Bip49Conf attribute*), [153](#page-162-1) DashTestNet (*CoinsConf attribute*), [184](#page-193-0) DATA\_BYTE\_LEN (*SS58Const attribute*), [279](#page-288-1) DataBytes (*class in bip\_utils.utils.misc.data\_bytes*), [316](#page-325-1) Decode() (*AlgorandMnemonicDecoder method*), [66](#page-75-2) Decode() (*AlgoUtils static method*), [309](#page-318-1) Decode() (*Base32Decoder static method*), [310](#page-319-1) Decode() (*Base58Decoder static method*), [71](#page-80-0) Decode() (*Base58XmrDecoder static method*), [72](#page-81-3) Decode() (*BchBech32Decoder class method*), [74](#page-83-0) Decode() (*Bech32Decoder class method*), [77](#page-86-1) Decode() (*Bip39MnemonicDecoder method*), [118](#page-127-1) Decode() (*CborIndefiniteLenArrayDecoder static method*), [316](#page-325-1) Decode() (*ElectrumV1MnemonicDecoder method*), [246](#page-255-1) Decode() (*ElectrumV2MnemonicDecoder method*), [252](#page-261-2)

- Decode() (*MnemonicDecoderBase method*), [322](#page-331-2)
- Decode() (*MoneroMnemonicDecoder method*), [260](#page-269-1)
- Decode() (*SegwitBech32Decoder class method*), [79](#page-88-1)
- Decode() (*SS58Decoder static method*), [280](#page-289-2)
- Decode() (*WifDecoder static method*), [327](#page-336-2)
- DecodeAddr() (*AdaByronAddrDecoder static method*), [28](#page-37-0)
- DecodeAddr() (*AdaShelleyAddrDecoder static method*), [30](#page-39-1)
- DecodeAddr() (*AdaShelleyStakingAddrDecoder static method*), [31](#page-40-0)
- DecodeAddr() (*AlgoAddrDecoder static method*), [36](#page-45-1)
- DecodeAddr() (*AptosAddrDecoder static method*), [37](#page-46-1)
- DecodeAddr() (*AtomAddrDecoder static method*), [38](#page-47-1)
- DecodeAddr() (*AvaxPChainAddrDecoder static method*), [39](#page-48-1)
- DecodeAddr() (*AvaxXChainAddrDecoder static method*), [39](#page-48-1)
- DecodeAddr() (*BchP2PKHAddrDecoder static method*), [22](#page-31-0)
- DecodeAddr() (*BchP2SHAddrDecoder static method*), [24](#page-33-0)
- DecodeAddr() (*EgldAddrDecoder static method*), [41](#page-50-1)
- DecodeAddr() (*EosAddrDecoder static method*), [42](#page-51-1)
- DecodeAddr() (*ErgoP2PKHAddrDecoder static method*), [43](#page-52-1)
- DecodeAddr() (*EthAddrDecoder static method*), [44](#page-53-1)
- DecodeAddr() (*FilSecp256k1AddrDecoder static method*), [45](#page-54-1)
- DecodeAddr() (*IAddrDecoder static method*), [46](#page-55-1)
- DecodeAddr() (*IcxAddrDecoder static method*), [47](#page-56-2)
- DecodeAddr() (*InjAddrDecoder static method*), [48](#page-57-1)
- DecodeAddr() (*NanoAddrDecoder static method*), [49](#page-58-1)
- DecodeAddr() (*NearAddrDecoder static method*), [50](#page-59-1)
- DecodeAddr() (*NeoAddrDecoder static method*), [51](#page-60-1)
- DecodeAddr() (*OkexAddrDecoder static method*), [52](#page-61-1)
- DecodeAddr() (*OneAddrDecoder static method*), [53](#page-62-1)
- DecodeAddr() (*P2PKHAddrDecoder static method*), [21](#page-30-2)
- DecodeAddr() (*P2SHAddrDecoder static method*), [23](#page-32-1)
- DecodeAddr() (*P2TRAddrDecoder static method*), [25](#page-34-1)
- DecodeAddr() (*P2WPKHAddrDecoder static method*), [26](#page-35-1)
- DecodeAddr() (*SolAddrDecoder static method*), [54](#page-63-1)
- DecodeAddr() (*SubstrateEd25519AddrDecoder static method*), [55](#page-64-1)
- DecodeAddr() (*SubstrateSr25519AddrDecoder static method*), [55](#page-64-1)
- DecodeAddr() (*SuiAddrDecoder static method*), [57](#page-66-1)
- DecodeAddr() (*TrxAddrDecoder static method*), [57](#page-66-1)
- DecodeAddr() (*XlmAddrDecoder static method*), [59](#page-68-0)
- DecodeAddr() (*XmrAddrDecoder static method*), [60](#page-69-1) DecodeAddr() (*XmrIntegratedAddrDecoder static method*), [61](#page-70-0)
- DecodeAddr() (*XrpAddrDecoder static method*), [62](#page-71-1)

DecodeAddr() (*XtzAddrDecoder static method*), [63](#page-72-1) DecodeAddr() (*ZilAddrDecoder static method*), [64](#page-73-1) DecodeWithChecksum() (*Bip39MnemonicDecoder method*), [118](#page-127-1) Decrypt() (*AesEcbDecrypter method*), [298](#page-307-1) Decrypt() (*Bip38EcDecrypter static method*), [114](#page-123-1) Decrypt() (*Bip38NoEcDecrypter static method*), [115](#page-124-0) Decrypt() (*ChaCha20Poly1305 static method*), [300](#page-309-1) DecryptEc() (*Bip38Decrypter static method*), [111](#page-120-0) DecryptHdPath() (*AdaByronAddrDecoder static method*), [28](#page-37-0) DecryptNoEc() (*Bip38Decrypter static method*), [111](#page-120-0) DEF\_PROGRAM\_ID (*SplTokenConst attribute*), [278](#page-287-1) DEF\_TOKEN\_PROGRAM\_ID (*SplTokenConst attribute*), [278](#page-287-1) DefaultPath() (*BipCoinConf method*), [160](#page-169-0) Depth() (*Bip32Base method*), [83](#page-92-0) Depth() (*Bip32KeyData method*), [92](#page-101-0) DEPTH\_BYTE\_LEN (*Bip32KeyDataConst attribute*), [87](#page-96-2) DeriveDefaultPath() (*Bip44Base method*), [127](#page-136-0) DeriveKey() (*Pbkdf2HmacSha512 static method*), [304](#page-313-1) DeriveKey() (*Scrypt static method*), [305](#page-314-2) DerivePath() (*Bip32Base method*), [82](#page-91-0) DerivePath() (*Substrate method*), [290](#page-299-0) DeserializeKey() (*Bip32KeyDeserializer class method*), [95](#page-104-0) DeserializeKey() (*Slip32KeyDeserializer class method*), [275](#page-284-1) Digest() (*Sha256 method*), [306](#page-315-1) DigestSize() (*Blake2b160 static method*), [299](#page-308-0) DigestSize() (*Blake2b224 static method*), [299](#page-308-0) DigestSize() (*Blake2b256 static method*), [300](#page-309-1) DigestSize() (*Blake2b32 static method*), [299](#page-308-0) DigestSize() (*Blake2b40 static method*), [299](#page-308-0) DigestSize() (*Blake2b512 static method*), [300](#page-309-1) DigestSize() (*Crc32 static method*), [302](#page-311-1) DigestSize() (*DoubleSha256 static method*), [307](#page-316-0) DigestSize() (*Hash160 static method*), [303](#page-312-1) DigestSize() (*HmacSha256 static method*), [303](#page-312-1) DigestSize() (*HmacSha512 static method*), [304](#page-313-1) DigestSize() (*Kekkak256 static method*), [308](#page-317-1) DigestSize() (*Ripemd160 static method*), [305](#page-314-2) DigestSize() (*Sha256 static method*), [306](#page-315-1) DigestSize() (*Sha3\_256 static method*), [308](#page-317-1) DigestSize() (*Sha512 static method*), [307](#page-316-0) DigestSize() (*Sha512\_256 static method*), [307](#page-316-0) DigestSize() (*XModemCrc static method*), [302](#page-311-1) DOGECOIN (*Bip44Coins attribute*), [144](#page-153-0) DOGECOIN (*Bip49Coins attribute*), [152](#page-161-1) DOGECOIN (*Slip44 attribute*), [276](#page-285-1) DOGECOIN\_TESTNET (*Bip44Coins attribute*), [146](#page-155-1) DOGECOIN\_TESTNET (*Bip49Coins attribute*), [153](#page-162-1) DogecoinMainNet (*Bip44Conf attribute*), [147](#page-156-0) DogecoinMainNet (*Bip49Conf attribute*), [153](#page-162-1) DogecoinMainNet (*CoinsConf attribute*), [184](#page-193-0)

DogecoinTestNet (*Bip44Conf attribute*), [148](#page-157-0) DogecoinTestNet (*Bip49Conf attribute*), [153](#page-162-1) DogecoinTestNet (*CoinsConf attribute*), [184](#page-193-0) DOUBLE\_SHA256 (*BrainwalletAlgos attribute*), [164](#page-173-1) DoubleSha256 (*class in bip\_utils.utils.crypto.sha2*), [306](#page-315-1) DummyPoint (*class in bip\_utils.ecc.common.dummy\_point*), [186](#page-195-1) DummyPointConst (*class in bip\_utils.ecc.common.dummy\_point*), [186](#page-195-1) DUTCH (*MoneroLanguages attribute*), [259](#page-268-1)

### E

ECASH (*Bip44Coins attribute*), [144](#page-153-0) ECASH (*Bip49Coins attribute*), [152](#page-161-1) ECASH\_TESTNET (*Bip44Coins attribute*), [146](#page-155-1) ECASH\_TESTNET (*Bip49Coins attribute*), [153](#page-162-1) EcashMainNet (*Bip44Conf attribute*), [148](#page-157-0) EcashMainNet (*Bip49Conf attribute*), [154](#page-163-1) EcashMainNet (*CoinsConf attribute*), [184](#page-193-0) EcashTestNet (*Bip44Conf attribute*), [148](#page-157-0) EcashTestNet (*Bip49Conf attribute*), [154](#page-163-1) EcashTestNet (*CoinsConf attribute*), [184](#page-193-0) EccConf (*class in bip\_utils.ecc.conf* ), [194](#page-203-2) EcdsaKeysConst (*class in bip\_utils.ecc.ecdsa.ecdsa\_keys*), [197](#page-206-3) ED25519 (*EllipticCurveTypes attribute*), [197](#page-206-3) ED25519\_BLAKE2B (*EllipticCurveTypes attribute*), [197](#page-206-3) ED25519\_KHOLAW (*EllipticCurveTypes attribute*), [197](#page-206-3) ED25519\_MONERO (*EllipticCurveTypes attribute*), [197](#page-206-3) Ed25519Blake2bConst (*class in bip\_utils.ecc.ed25519\_blake2b.ed25519\_blake2b\_const*), [208](#page-217-2) Ed25519Blake2bPoint (*class in bip\_utils.ecc.ed25519\_blake2b.ed25519\_blake2b\_point*), [211](#page-220-1) Ed25519Blake2bPrivateKey (*class in bip\_utils.ecc.ed25519\_blake2b.ed25519\_blake2b\_keys*), [210](#page-219-0) Ed25519Blake2bPublicKey (*class in bip\_utils.ecc.ed25519\_blake2b.ed25519\_blake2b\_keys*), [209](#page-218-1) Ed25519Const (*class in bip\_utils.ecc.ed25519.ed25519\_const*), [198](#page-207-2) Ed25519KeysConst (*class in bip\_utils.ecc.ed25519.ed25519\_keys*), [198](#page-207-2) Ed25519KholawConst (*class in bip\_utils.ecc.ed25519\_kholaw.ed25519\_kholaw\_const*), [212](#page-221-3) Ed25519KholawKeysConst (*class in bip\_utils.ecc.ed25519\_kholaw.ed25519\_kholaw\_keys*), [212](#page-221-3) Ed25519KholawPoint (*class in bip\_utils.ecc.ed25519\_kholaw.ed25519\_kholaw\_point*),

[214](#page-223-2)

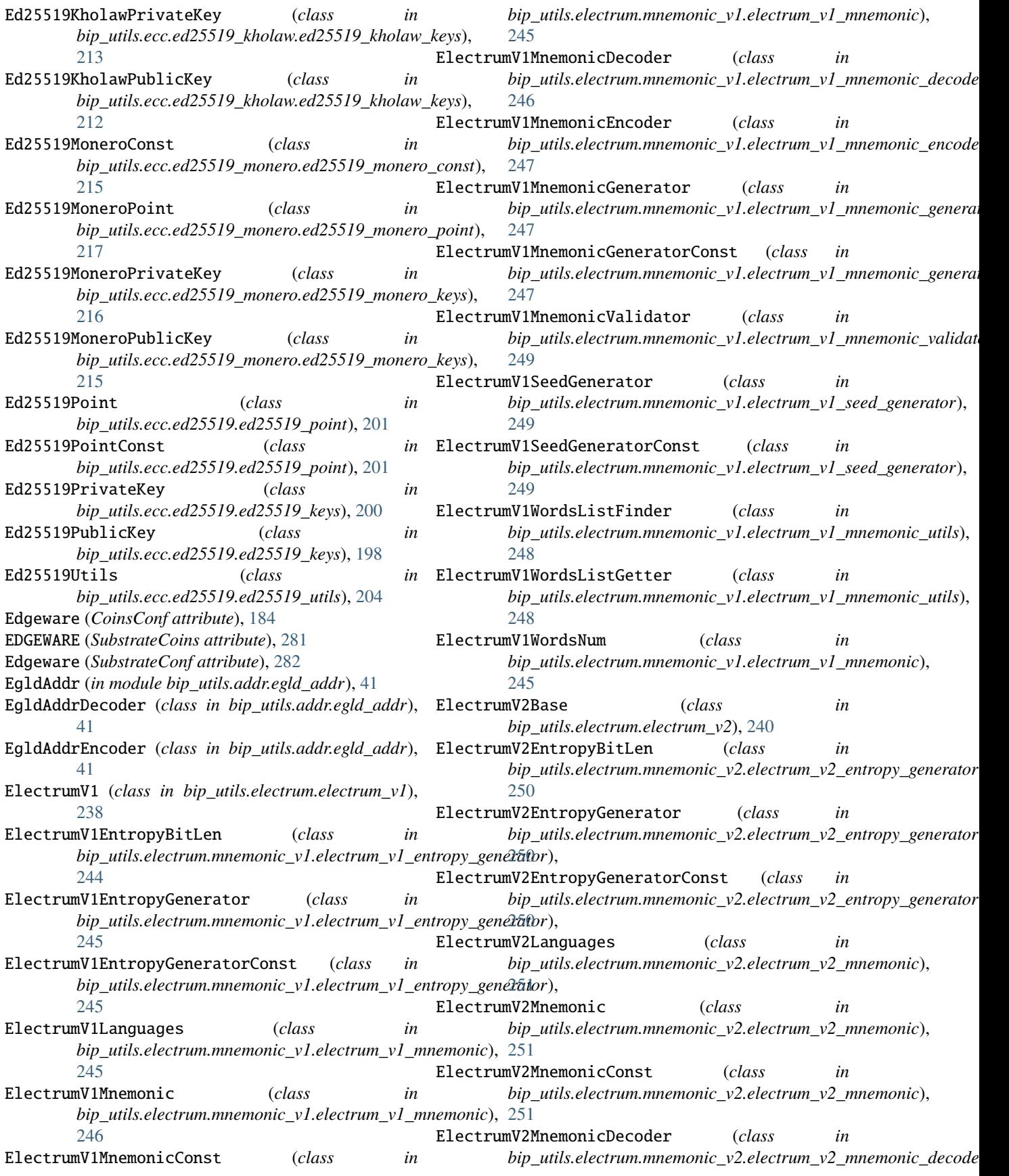

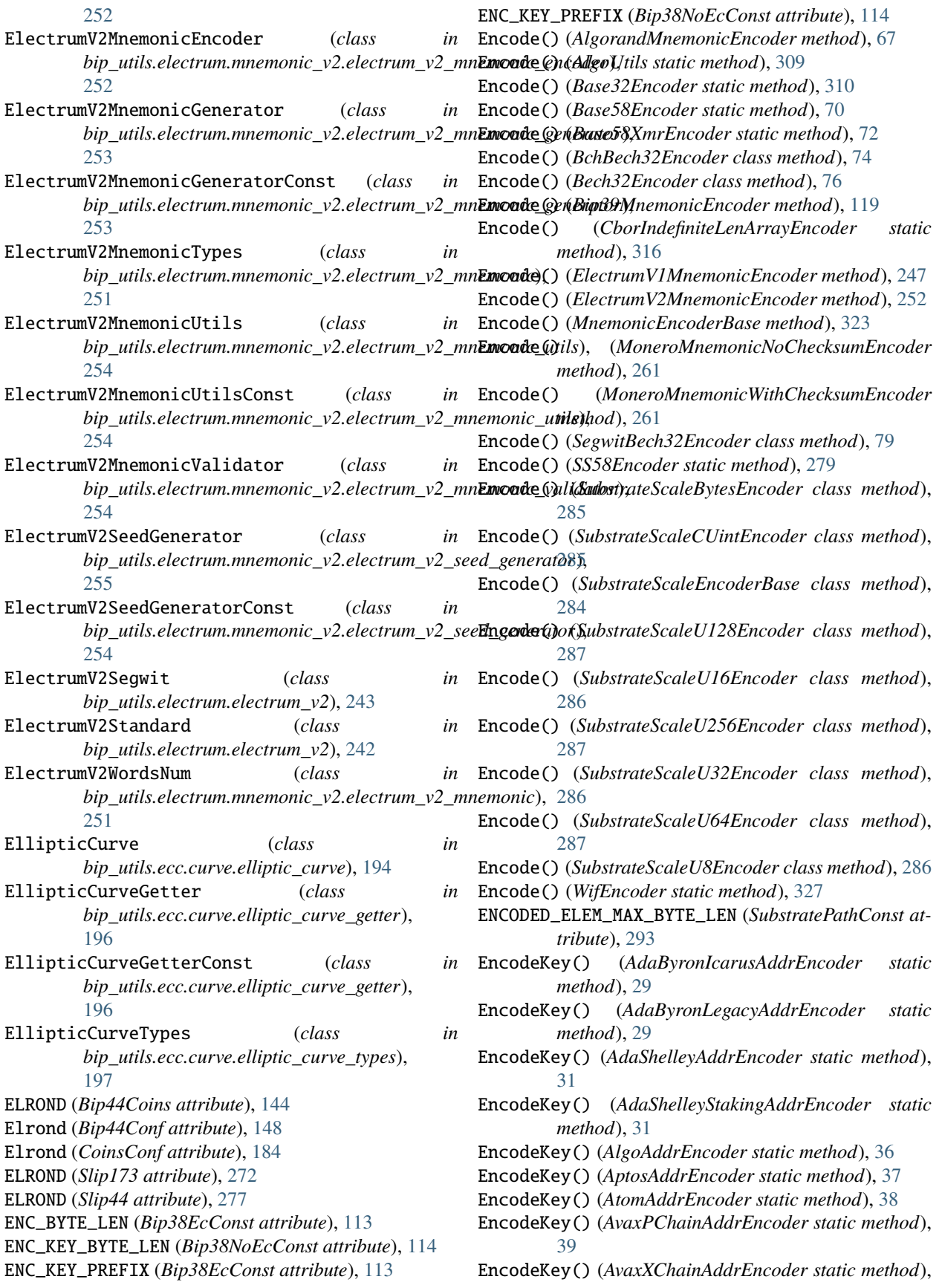
[40](#page-49-0) EncodeKey() (*BchP2PKHAddrEncoder static method*),  $22$ EncodeKey() (*BchP2SHAddrEncoder static method*), [24](#page-33-0) EncodeKey() (*EgldAddrEncoder static method*), [41](#page-50-0) EncodeKey() (*EosAddrEncoder static method*), [42](#page-51-0) EncodeKey() (*ErgoP2PKHAddrEncoder static method*), [43](#page-52-0) EncodeKey() (*EthAddrEncoder static method*), [45](#page-54-0) EncodeKey() (*FilSecp256k1AddrEncoder static method*), [46](#page-55-0) EncodeKey() (*IAddrEncoder static method*), [47](#page-56-0) EncodeKey() (*IcxAddrEncoder static method*), [48](#page-57-0) EncodeKey() (*InjAddrEncoder static method*), [48](#page-57-0) EncodeKey() (*NanoAddrEncoder static method*), [50](#page-59-0) EncodeKey() (*NearAddrEncoder static method*), [50](#page-59-0) EncodeKey() (*NeoAddrEncoder static method*), [52](#page-61-0) EncodeKey() (*OkexAddrEncoder static method*), [52](#page-61-0) EncodeKey() (*OneAddrEncoder static method*), [53](#page-62-0) EncodeKey() (*P2PKHAddrEncoder static method*), [22](#page-31-0) EncodeKey() (*P2SHAddrEncoder static method*), [24](#page-33-0) EncodeKey() (*P2TRAddrEncoder static method*), [26](#page-35-0) EncodeKey() (*P2WPKHAddrEncoder static method*), [27](#page-36-0) EncodeKey() (*SolAddrEncoder static method*), [54](#page-63-0) EncodeKey() (*SubstrateEd25519AddrEncoder static method*), [55](#page-64-0) EncodeKey() (*SubstrateSr25519AddrEncoder static method*), [56](#page-65-0) EncodeKey() (*SuiAddrEncoder static method*), [57](#page-66-0) EncodeKey() (*TrxAddrEncoder static method*), [58](#page-67-0) EncodeKey() (*XlmAddrEncoder static method*), [59](#page-68-0) EncodeKey() (*XmrAddrEncoder static method*), [60](#page-69-0) EncodeKey() (*XmrIntegratedAddrEncoder static method*), [61](#page-70-0) EncodeKey() (*XrpAddrEncoder static method*), [62](#page-71-0) EncodeKey() (*XtzAddrEncoder static method*), [63](#page-72-0) EncodeKey() (*ZilAddrEncoder static method*), [64](#page-73-0) EncodeNoChecksum() (*MoneroMnemonicEncoder method*), [262](#page-271-0) EncodeNoPadding() (*Base32Encoder static method*), [311](#page-320-0) EncodeWithChecksum() (*MoneroMnemonicEncoder method*), [262](#page-271-0) ENCODING\_CHECKSUM\_CONST (*Bech32Const attribute*), [75](#page-84-0) Encrypt() (*AesEcbEncrypter method*), [297](#page-306-0) Encrypt() (*Bip38NoEcEncrypter static method*), [115](#page-124-0) Encrypt() (*ChaCha20Poly1305 static method*), [300](#page-309-0) EncryptNoEc() (*Bip38Encrypter static method*), [110](#page-119-0) ENGLISH (*AlgorandLanguages attribute*), [66](#page-75-0) ENGLISH (*Bip39Languages attribute*), [117](#page-126-0) ENGLISH (*ElectrumV1Languages attribute*), [245](#page-254-0) ENGLISH (*ElectrumV2Languages attribute*), [251](#page-260-0)

ENTROPY\_BIT\_LEN (*AlgorandEntropyGeneratorConst attribute*), [65](#page-74-0) ENTROPY\_BIT\_LEN (*Bip39EntropyGeneratorConst attribute*), [116](#page-125-0) ENTROPY\_BIT\_LEN (*ElectrumV1EntropyGeneratorConst attribute*), [245](#page-254-0) ENTROPY\_BIT\_LEN (*ElectrumV2EntropyGeneratorConst attribute*), [250](#page-259-0) ENTROPY\_BIT\_LEN (*MoneroEntropyGeneratorConst attribute*), [258](#page-267-0) EntropyGenerator (*class in bip\_utils.utils.mnemonic.entropy\_generator*), [320](#page-329-0) ENUM\_TO\_ALGO (*BrainwalletAlgoGetterConst attribute*), [166](#page-175-0) EOS (*Bip44Coins attribute*), [144](#page-153-0) Eos (*Bip44Conf attribute*), [148](#page-157-0) Eos (*CoinsConf attribute*), [184](#page-193-0) EOS (*Slip44 attribute*), [277](#page-286-0) EosAddr (*in module bip\_utils.addr.eos\_addr*), [42](#page-51-0) EosAddrConst (*class in bip\_utils.addr.eos\_addr*), [42](#page-51-0) EosAddrDecoder (*class in bip\_utils.addr.eos\_addr*), [42](#page-51-0) EosAddrEncoder (*class in bip\_utils.addr.eos\_addr*), [42](#page-51-0) ERGO (*Bip44Coins attribute*), [144](#page-153-0) ERGO (*Slip44 attribute*), [277](#page-286-0) ERGO\_TESTNET (*Bip44Coins attribute*), [146](#page-155-0) ErgoAddrConst (*class in bip\_utils.addr.ergo\_addr*), [43](#page-52-0) ErgoAddressTypes (*class in bip\_utils.addr.ergo\_addr*), [43](#page-52-0) ErgoMainNet (*Bip44Conf attribute*), [148](#page-157-0) ErgoMainNet (*CoinsConf attribute*), [184](#page-193-0) ErgoNetworkTypes (*class in bip\_utils.addr.ergo\_addr*), [43](#page-52-0) ErgoP2PKHAddr (*in module bip\_utils.addr.ergo\_addr*), [44](#page-53-0) ErgoP2PKHAddrDecoder (*class in bip\_utils.addr.ergo\_addr*), [43](#page-52-0) ErgoP2PKHAddrEncoder (*class in bip\_utils.addr.ergo\_addr*), [43](#page-52-0) ErgoTestNet (*Bip44Conf attribute*), [148](#page-157-0) ErgoTestNet (*CoinsConf attribute*), [184](#page-193-0) EthAddr (*in module bip\_utils.addr.eth\_addr*), [45](#page-54-0) EthAddrConst (*class in bip\_utils.addr.eth\_addr*), [44](#page-53-0) EthAddrDecoder (*class in bip\_utils.addr.eth\_addr*), [44](#page-53-0) EthAddrEncoder (*class in bip\_utils.addr.eth\_addr*), [44](#page-53-0) ETHEREUM (*Bip44Coins attribute*), [144](#page-153-0) Ethereum (*Bip44Conf attribute*), [148](#page-157-0) Ethereum (*CoinsConf attribute*), [184](#page-193-0) ETHEREUM (*Slip44 attribute*), [276](#page-285-0) ETHEREUM\_CLASSIC (*Bip44Coins attribute*), [144](#page-153-0) ETHEREUM\_CLASSIC (*Slip44 attribute*), [276](#page-285-0) EthereumClassic (*Bip44Conf attribute*), [148](#page-157-0)

EthereumClassic (*CoinsConf attribute*), [184](#page-193-0)

ENGLISH (*MoneroLanguages attribute*), [259](#page-268-0)

### F

FANTOM\_OPERA (*Bip44Coins attribute*), [144](#page-153-0) FantomOpera (*Bip44Conf attribute*), [148](#page-157-0) FantomOpera (*CoinsConf attribute*), [184](#page-193-0) FETCH\_AI (*Bip44Coins attribute*), [144](#page-153-0) FETCH\_AI (*Slip173 attribute*), [272](#page-281-0) FETCH\_AI\_ETH (*Bip44Coins attribute*), [144](#page-153-0) FetchAi (*Bip44Conf attribute*), [148](#page-157-0) FetchAi (*CoinsConf attribute*), [184](#page-193-0) FetchAiEth (*Bip44Conf attribute*), [148](#page-157-0) FIELD\_SIZE (*P2TRConst attribute*), [25](#page-34-0) FilAddrConst (*class in bip\_utils.addr.fil\_addr*), [45](#page-54-0) FILECOIN (*Bip44Coins attribute*), [144](#page-153-0) Filecoin (*Bip44Conf attribute*), [148](#page-157-0) Filecoin (*CoinsConf attribute*), [184](#page-193-0) FILECOIN (*Slip44 attribute*), [277](#page-286-0) FillAddrTypes (*class in bip\_utils.addr.fil\_addr*), [45](#page-54-0) FilSecp256k1Addr (*in module bip\_utils.addr.fil\_addr*), [46](#page-55-0) FilSecp256k1AddrDecoder (*class in bip\_utils.addr.fil\_addr*), [45](#page-54-0) FilSecp256k1AddrEncoder (*class in bip\_utils.addr.fil\_addr*), [46](#page-55-0) FindLanguage() (*Bip39WordsListFinder class method*), [120](#page-129-0) FindLanguage() (*ElectrumV1WordsListFinder class method*), [248](#page-257-0) FindLanguage() (*MnemonicWordsListFinderBase class method*), [326](#page-335-0) FindLanguage() (*MoneroWordsListFinder class method*), [264](#page-273-0) FindPda() (*SplToken class method*), [279](#page-288-0) FingerPrint() (*Bip32Base method*), [84](#page-93-0) FingerPrint() (*Bip32PublicKey method*), [97](#page-106-0) FINGERPRINT\_BYTE\_LEN (*Bip32KeyDataConst attribute*), [87](#page-96-0) FINGERPRINT\_MASTER\_KEY (*Bip32KeyDataConst attribute*), [87](#page-96-0) FixedLength() (*Bip32ChainCode static method*), [87](#page-96-0) FixedLength() (*Bip32Depth static method*), [88](#page-97-0) FixedLength() (*Bip32FingerPrint static method*), [87](#page-96-0) FixedLength() (*Bip32KeyIndex static method*), [90](#page-99-0) FLAG\_BIT\_COMPRESSED (*Bip38EcConst attribute*), [113](#page-122-0) FLAG\_BIT\_LOT\_SEQ (*Bip38EcConst attribute*), [113](#page-122-0) FLAGBYTE\_COMPRESSED (*Bip38NoEcConst attribute*), [114](#page-123-0) FLAGBYTE\_UNCOMPRESSED (*Bip38NoEcConst attribute*), [114](#page-123-0) FORMAT\_MAX\_VAL (*SS58Const attribute*), [279](#page-288-0) FOUR\_BYTE\_MODE\_MAX\_VAL (*SubstrateScaleCUintEncoderConst attribute*), [285](#page-294-0) FRENCH (*Bip39Languages attribute*), [117](#page-126-0) FRENCH (*MoneroLanguages attribute*), [259](#page-268-0)

FromBinaryStr() (*BytesUtils static method*), [314](#page-323-0)

FromBinaryStr() (*IntegerUtils static method*), [319](#page-328-0) FromBip44PrivateKey() (*Monero class method*), [265](#page-274-0) FromBytes() (*Bip32KeyIndex class method*), [90](#page-99-0) FromBytes() (*Bip32PrivateKey class method*), [98](#page-107-0) FromBytes() (*Bip32PublicKey class method*), [96](#page-105-0) FromBytes() (*DummyPoint class method*), [186](#page-195-0) FromBytes() (*Ed25519Blake2bPrivateKey class method*), [210](#page-219-0) FromBytes() (*Ed25519Blake2bPublicKey class method*), [209](#page-218-0) FromBytes() (*Ed25519KholawPrivateKey class method*), [213](#page-222-0) FromBytes() (*Ed25519MoneroPrivateKey class method*), [216](#page-225-0) FromBytes() (*Ed25519Point class method*), [201](#page-210-0) FromBytes() (*Ed25519PrivateKey class method*), [200](#page-209-0) FromBytes() (*Ed25519PublicKey class method*), [198](#page-207-0) FromBytes() (*IPoint class method*), [192](#page-201-0) FromBytes() (*IPrivateKey class method*), [190](#page-199-0) FromBytes() (*IPublicKey class method*), [188](#page-197-0) FromBytes() (*MoneroPrivateKey class method*), [270](#page-279-0) FromBytes() (*MoneroPublicKey class method*), [269](#page-278-0) FromBytes() (*Nist256p1Point class method*), [220](#page-229-0) FromBytes() (*Nist256p1PrivateKey class method*), [219](#page-228-0) FromBytes() (*Nist256p1PublicKey class method*), [218](#page-227-0) FromBytes() (*Secp256k1PointCoincurve class method*), [229](#page-238-0) FromBytes() (*Secp256k1PointEcdsa class method*), [232](#page-241-0) FromBytes() (*Secp256k1PrivateKeyCoincurve class method*), [225](#page-234-0) FromBytes() (*Secp256k1PrivateKeyEcdsa class method*), [228](#page-237-0) FromBytes() (*Secp256k1PublicKeyCoincurve class method*), [223](#page-232-0) FromBytes() (*Secp256k1PublicKeyEcdsa class method*), [226](#page-235-0) FromBytes() (*Sr25519PrivateKey class method*), [236](#page-245-0) FromBytes() (*Sr25519PublicKey class method*), [235](#page-244-0) FromBytes() (*SubstratePrivateKey class method*), [293](#page-302-0) FromBytes() (*SubstratePublicKey class method*), [291](#page-300-0) FromBytesOrKeyObject() (*Bip32PrivateKey class method*), [98](#page-107-0) FromBytesOrKeyObject() (*Bip32PublicKey class method*), [96](#page-105-0) FromBytesOrKeyObject() (*MoneroPrivateKey class method*), [270](#page-279-0) FromBytesOrKeyObject() (*MoneroPublicKey class method*), [268](#page-277-0) FromBytesOrKeyObject() (*SubstratePrivateKey class method*), [292](#page-301-0) FromBytesOrKeyObject() (*SubstratePublicKey class method*), [291](#page-300-0)

FromCip1852Object() (*CardanoShelley class method*), [178](#page-187-0)

FromCoinConf() (*MoneroCoinConf class method*), [255](#page-264-0) FromCoinConf() (*SubstrateCoinConf class method*), [280](#page-289-0) FromCoordinates() (*DummyPoint class method*), [186](#page-195-0) FromCoordinates() (*Ed25519Point class method*), [201](#page-210-0) FromCoordinates() (*IPoint class method*), [192](#page-201-0) FromCoordinates() (*Nist256p1Point class method*), [221](#page-230-0) FromCoordinates() (*Secp256k1PointCoincurve class method*), [229](#page-238-0) FromCoordinates() (*Secp256k1PointEcdsa class method*), [232](#page-241-0) FromEntropy() (*AlgorandMnemonicGenerator method*), [68](#page-77-0) FromEntropy() (*Bip39MnemonicGenerator method*), [119](#page-128-0) FromEntropy() (*ElectrumV1MnemonicGenerator method*), [248](#page-257-0) FromEntropy() (*ElectrumV2MnemonicGenerator method*), [253](#page-262-0) FromEntropyNoChecksum() (*MoneroMnemonicGenerator method*), [263](#page-272-0) FromEntropyWithChecksum() (*MoneroMnemonicGenerator method*), [263](#page-272-0) FromExtendedKey() (*Bip32Base class method*), [81](#page-90-0) FromExtendedKey() (*Bip44 class method*), [122](#page-131-0) FromExtendedKey() (*Bip44Base class method*), [127](#page-136-0) FromExtendedKey() (*Bip49 class method*), [133](#page-142-0) FromExtendedKey() (*Bip84 class method*), [137](#page-146-0) FromExtendedKey() (*Bip86 class method*), [140](#page-149-0) FromExtendedKey() (*Cip1852 class method*), [173](#page-182-0) FromHexString() (*BytesUtils static method*), [314](#page-323-0) FromList() (*BytesUtils static method*), [315](#page-324-0) FromList() (*Mnemonic class method*), [321](#page-330-0) FromPoint() (*Bip32PublicKey class method*), [96](#page-105-0) FromPoint() (*Ed25519Blake2bPublicKey class method*), [209](#page-218-0) FromPoint() (*Ed25519PublicKey class method*), [198](#page-207-0) FromPoint() (*IPublicKey class method*), [189](#page-198-0) FromPoint() (*MoneroPublicKey class method*), [269](#page-278-0) FromPoint() (*Nist256p1PublicKey class method*), [218](#page-227-0) FromPoint() (*Secp256k1PublicKeyCoincurve class method*), [224](#page-233-0) FromPoint() (*Secp256k1PublicKeyEcdsa class method*), [226](#page-235-0) FromPoint() (*Sr25519PublicKey class method*), [235](#page-244-0) FromPrivateKey() (*Bip32Base class method*), [81](#page-90-0) FromPrivateKey() (*Bip44 class method*), [123](#page-132-0) FromPrivateKey() (*Bip44Base class method*), [128](#page-137-0) FromPrivateKey() (*Bip49 class method*), [133](#page-142-0) FromPrivateKey() (*Bip84 class method*), [137](#page-146-0) FromPrivateKey() (*Bip86 class method*), [140](#page-149-0) FromPrivateKey() (*Cip1852 class method*), [173](#page-182-0) FromPrivateKey() (*ElectrumV1 class method*), [238](#page-247-0) G [178](#page-187-0) [284](#page-293-0)

FromPrivateKey() (*Substrate class method*), [288](#page-297-0) FromPrivateSpendKey() (*Monero class method*), [266](#page-275-0) FromPublicKey() (*Bip32Base class method*), [82](#page-91-0) FromPublicKey() (*Bip44 class method*), [123](#page-132-0) FromPublicKey() (*Bip44Base class method*), [128](#page-137-0) FromPublicKey() (*Bip49 class method*), [134](#page-143-0) FromPublicKey() (*Bip84 class method*), [137](#page-146-0) FromPublicKey() (*Bip86 class method*), [141](#page-150-0) FromPublicKey() (*Cip1852 class method*), [173](#page-182-0) FromPublicKey() (*ElectrumV1 class method*), [238](#page-247-0) FromPublicKey() (*Substrate class method*), [289](#page-298-0) FromSeed() (*Bip32Base class method*), [80](#page-89-0) FromSeed() (*Bip44 class method*), [122](#page-131-0) FromSeed() (*Bip44Base class method*), [127](#page-136-0) FromSeed() (*Bip49 class method*), [133](#page-142-0) FromSeed() (*Bip84 class method*), [136](#page-145-0) FromSeed() (*Bip86 class method*), [140](#page-149-0) FromSeed() (*CardanoByronLegacy class method*), [170](#page-179-0) FromSeed() (*Cip1852 class method*), [172](#page-181-0) FromSeed() (*ElectrumV1 class method*), [238](#page-247-0) FromSeed() (*ElectrumV2Base class method*), [240](#page-249-0) FromSeed() (*Monero class method*), [265](#page-274-0) FromSeed() (*Substrate class method*), [288](#page-297-0) FromSeedAndPath() (*Bip32Base class method*), [80](#page-89-0) FromSeedAndPath() (*Substrate class method*), [288](#page-297-0) FromString() (*Mnemonic class method*), [321](#page-330-0) FromType() (*EllipticCurveGetter static method*), [196](#page-205-0) FromWatchOnly() (*Monero class method*), [266](#page-275-0) FromWordsNumber() (*AlgorandMnemonicGenerator method*), [67](#page-76-0) FromWordsNumber() (*Bip39MnemonicGenerator method*), [119](#page-128-0) FromWordsNumber() (*ElectrumV1MnemonicGenerator method*), [247](#page-256-0) FromWordsNumber() (*ElectrumV2MnemonicGenerator method*), [253](#page-262-0) FromWordsNumber() (*MoneroMnemonicGenerator method*), [263](#page-272-0)

- Generate() (*AlgorandSeedGenerator method*), [69](#page-78-0)
- Generate() (*Bip39SeedGenerator method*), [121](#page-130-0)
- Generate() (*Brainwallet class method*), [163](#page-172-0)
- Generate() (*CardanoByronLegacySeedGenerator method*), [177](#page-186-0)
- Generate() (*CardanoIcarusSeedGenerator method*),
- Generate() (*ElectrumV1SeedGenerator method*), [249](#page-258-0)
- Generate() (*ElectrumV2SeedGenerator method*), [255](#page-264-0)
- Generate() (*EntropyGenerator method*), [320](#page-329-0)
- Generate() (*IBip39SeedGenerator method*), [121](#page-130-0)
- Generate() (*MoneroSeedGenerator method*), [265](#page-274-0)
- Generate() (*SubstrateBip39SeedGenerator method*),

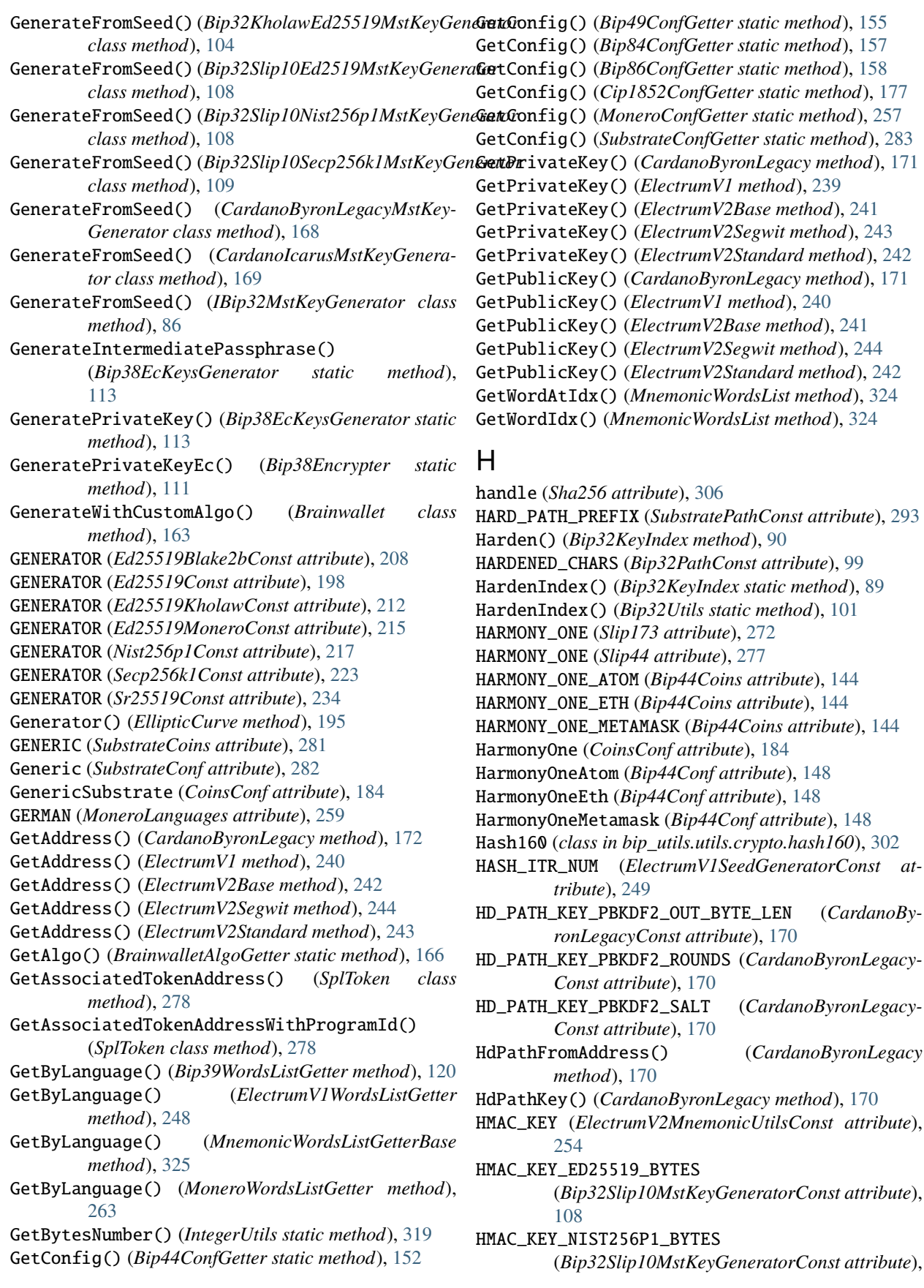

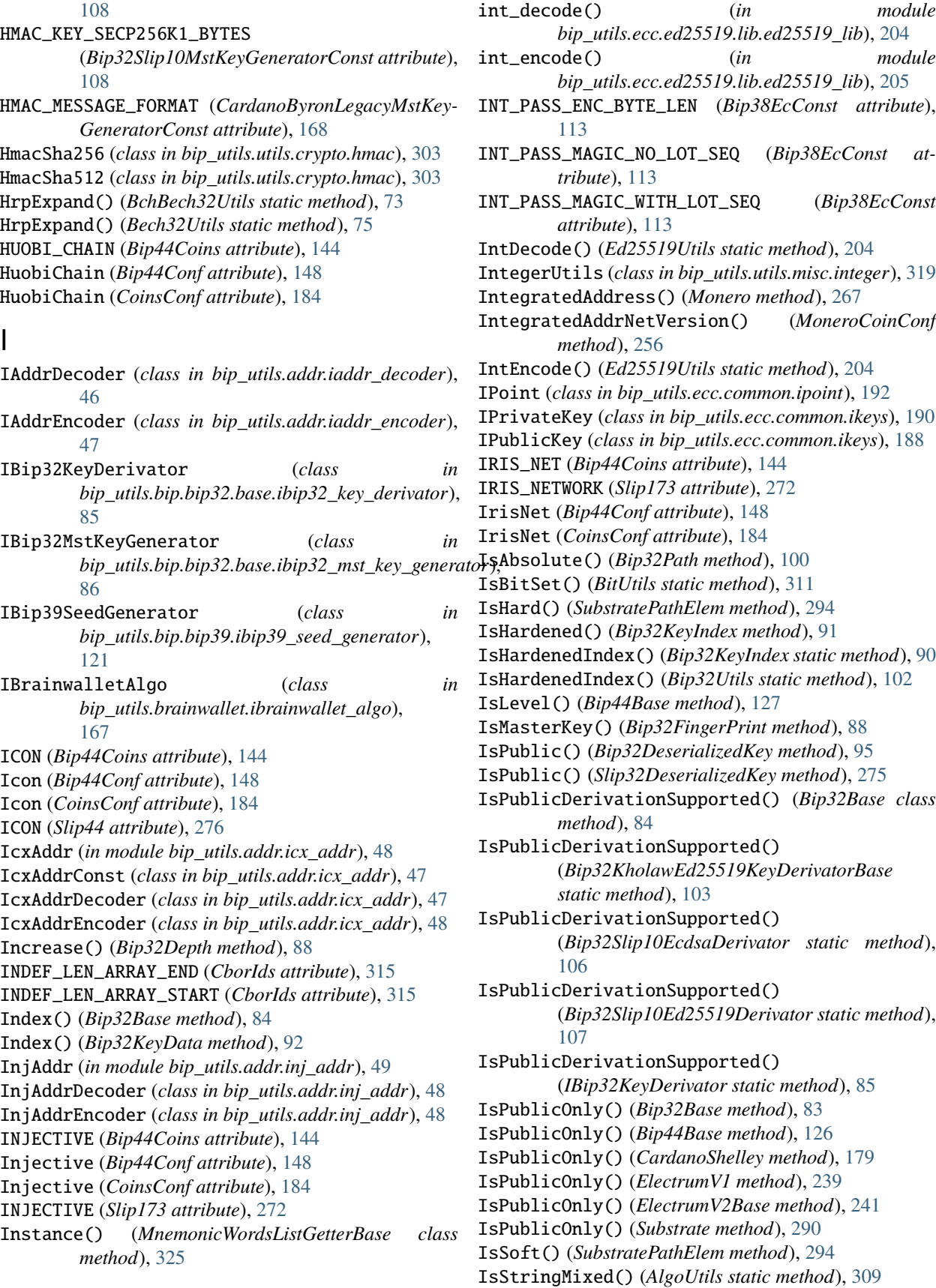

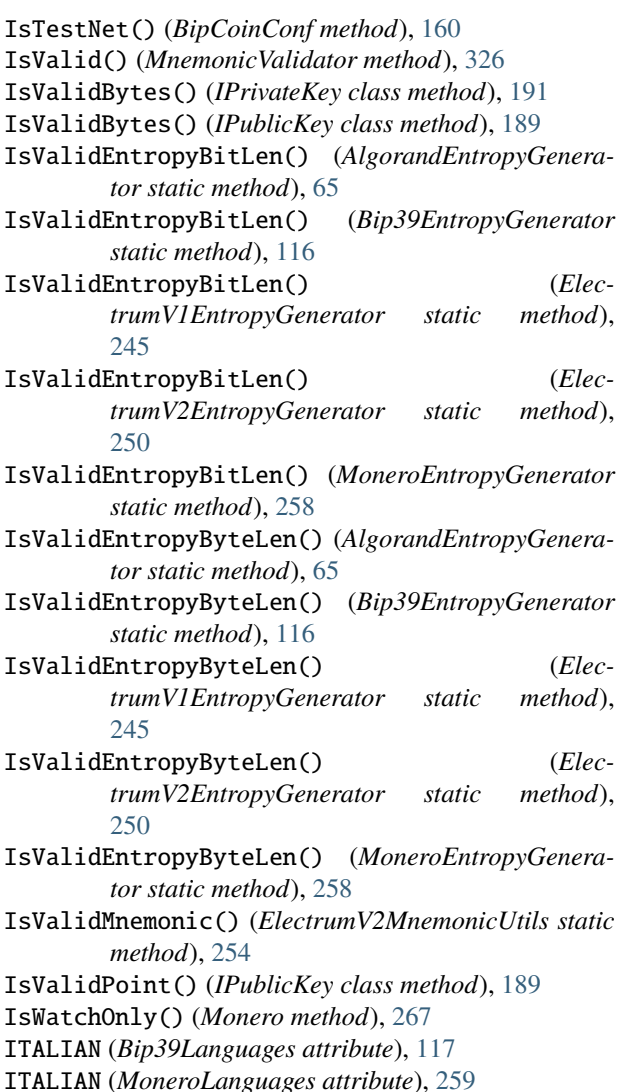

# J

JAPANESE (*MoneroLanguages attribute*), [259](#page-268-0)

# K

Karura (*CoinsConf attribute*), [184](#page-193-0) KARURA (*SubstrateCoins attribute*), [281](#page-290-0) Karura (*SubstrateConf attribute*), [282](#page-291-0) KAVA (*Bip44Coins attribute*), [144](#page-153-0) Kava (*Bip44Conf attribute*), [148](#page-157-0) Kava (*CoinsConf attribute*), [184](#page-193-0) KAVA (*Slip173 attribute*), [272](#page-281-0) KAVA (*Slip44 attribute*), [277](#page-286-0) Kekkak256 (*class in bip\_utils.utils.crypto.sha3*), [308](#page-317-0) KEY\_HASH\_BYTE\_LEN (*IcxAddrConst attribute*), [47](#page-56-0) KEY\_INDEX\_BYTE\_LEN (*Bip32KeyDataConst attribute*), [87](#page-96-0) KEY\_INDEX\_HARDENED\_BIT\_NUM (*Bip32KeyDataConst attribute*), [87](#page-96-0)

KEY\_INDEX\_MAX\_VAL (*Bip32KeyDataConst attribute*), [87](#page-96-0) KEY\_NET\_VERSION\_BYTE\_LEN (*Bip32KeyNetVersionsConst attribute*), [93](#page-102-0) KEY\_TYPE (*SuiAddrConst attribute*), [56](#page-65-0) KeyBytes() (*Bip32DeserializedKey method*), [95](#page-104-0) KeyBytes() (*Slip32DeserializedKey method*), [274](#page-283-0) KeyData() (*Bip32DeserializedKey method*), [95](#page-104-0) KeyIdentifier() (*Bip32PublicKey method*), [97](#page-106-0) KeyNetVersions() (*Bip32Base method*), [83](#page-92-0) KeyNetVersions() (*BipCoinConf method*), [161](#page-170-0) KeyNetVersions() (*BipLitecoinConf method*), [162](#page-171-0) KeyObject() (*Bip32PrivateKey method*), [98](#page-107-0) KeyObject() (*Bip32PublicKey method*), [97](#page-106-0) KeyObject() (*MoneroPrivateKey method*), [270](#page-279-0) KeyObject() (*MoneroPublicKey method*), [269](#page-278-0) KeyObject() (*SubstratePrivateKey method*), [293](#page-302-0) KeyObject() (*SubstratePublicKey method*), [292](#page-301-0) KeySize() (*ChaCha20Poly1305 static method*), [301](#page-310-0) KHOLAW\_KEY\_NET\_VERSIONS (*Bip32Const attribute*), [86](#page-95-0) KOREAN (*Bip39Languages attribute*), [117](#page-126-0) Kusama (*CoinsConf attribute*), [184](#page-193-0) KUSAMA (*Slip44 attribute*), [277](#page-286-0) KUSAMA (*SubstrateCoins attribute*), [281](#page-290-0) Kusama (*SubstrateConf attribute*), [282](#page-291-0) KUSAMA\_ED25519\_SLIP (*Bip44Coins attribute*), [144](#page-153-0) KusamaEd25519Slip (*Bip44Conf attribute*), [149](#page-158-0)

#### L

LANGUAGE\_FILES (*Bip39MnemonicConst attribute*), [117](#page-126-0) LANGUAGE\_FILES (*ElectrumV1MnemonicConst attribute*), [246](#page-255-0) LANGUAGE\_FILES (*MoneroMnemonicConst attribute*), [259](#page-268-0) LANGUAGE\_UNIQUE\_PREFIX\_LEN (*MoneroMnemonic-Const attribute*), [259](#page-268-0) Length() (*Bip32KeyNetVersions static method*), [93](#page-102-0) Length() (*Bip32Path method*), [100](#page-109-0) Length() (*DataBytes method*), [316](#page-325-0) Length() (*Ed25519Blake2bPrivateKey static method*), [211](#page-220-0) Length() (*Ed25519KholawPrivateKey static method*), [213](#page-222-0) Length() (*Ed25519PrivateKey static method*), [200](#page-209-0) Length() (*IPrivateKey static method*), [191](#page-200-0) Length() (*MnemonicWordsList method*), [324](#page-333-0) Length() (*Nist256p1PrivateKey static method*), [220](#page-229-0) Length() (*Secp256k1PrivateKeyCoincurve static method*), [225](#page-234-0) Length() (*Secp256k1PrivateKeyEcdsa static method*), [228](#page-237-0) Length() (*Sr25519PrivateKey static method*), [237](#page-246-0) Length() (*SubstratePath method*), [295](#page-304-0) Level() (*Bip44Base method*), [126](#page-135-0)

LITECOIN (*Bip44Coins attribute*), [145](#page-154-0) LITECOIN (*Bip49Coins attribute*), [152](#page-161-0) LITECOIN (*Bip84Coins attribute*), [156](#page-165-0) LITECOIN (*Slip44 attribute*), [276](#page-285-0) LITECOIN\_MAINNET (*Slip173 attribute*), [272](#page-281-0) LITECOIN\_TESTNET (*Bip44Coins attribute*), [146](#page-155-0) LITECOIN\_TESTNET (*Bip49Coins attribute*), [153](#page-162-0) LITECOIN\_TESTNET (*Bip84Coins attribute*), [156](#page-165-0) LITECOIN\_TESTNET (*Slip173 attribute*), [272](#page-281-0) LitecoinMainNet (*Bip44Conf attribute*), [149](#page-158-0) LitecoinMainNet (*Bip49Conf attribute*), [154](#page-163-0) LitecoinMainNet (*Bip84Conf attribute*), [156](#page-165-0) LitecoinMainNet (*CoinsConf attribute*), [184](#page-193-0) LitecoinTestNet (*Bip44Conf attribute*), [149](#page-158-0) LitecoinTestNet (*Bip49Conf attribute*), [154](#page-163-0) LitecoinTestNet (*Bip84Conf attribute*), [156](#page-165-0) LitecoinTestNet (*CoinsConf attribute*), [184](#page-193-0) LoadFile() (*MnemonicWordsListFileReader static method*), [325](#page-334-0) LOT\_NUM\_MAX\_VAL (*Bip38EcConst attribute*), [112](#page-121-0) LOT\_NUM\_MIN\_VAL (*Bip38EcConst attribute*), [112](#page-121-0)

#### M

m\_abbr (*CoinNames attribute*), [296](#page-305-0) m\_addr\_cls (*BipCoinConf attribute*), [160](#page-169-0) m\_addr\_cls\_legacy (*BipBitcoinCashConf attribute*), [159](#page-168-0) m\_addr\_net\_ver (*MoneroCoinConf attribute*), [255](#page-264-0) m\_addr\_params (*BipCoinConf attribute*), [160](#page-169-0) m\_addr\_params (*MoneroCoinConf attribute*), [255](#page-264-0) m\_addr\_params (*SubstrateCoinConf attribute*), [281](#page-290-0) m\_alt\_key\_net\_ver (*BipLitecoinConf attribute*), [162](#page-171-0) m\_any\_addr\_params\_fct\_call (*BipCoinConf attribute*), [160](#page-169-0) m\_bip32\_acc (*ElectrumV2Segwit attribute*), [243](#page-252-0) m\_bip32\_cls (*BipCoinConf attribute*), [160](#page-169-0) m\_bip32\_obj (*Bip44 attribute*), [125](#page-134-0) m\_bip32\_obj (*Bip44Base attribute*), [126](#page-135-0) m\_bip32\_obj (*Bip49 attribute*), [136](#page-145-0) m\_bip32\_obj (*Bip84 attribute*), [139](#page-148-0) m\_bip32\_obj (*Bip86 attribute*), [143](#page-152-0) m\_bip32\_obj (*CardanoByronLegacy attribute*), [170](#page-179-0) m\_bip32\_obj (*Cip1852 attribute*), [175](#page-184-0) m\_bip32\_obj (*ElectrumV2Base attribute*), [240](#page-249-0) m\_bip32\_obj (*ElectrumV2Standard attribute*), [243](#page-252-0) m\_bip\_obj (*CardanoShelley attribute*), [178](#page-187-0) m\_bip\_sk\_obj (*CardanoShelley attribute*), [178](#page-187-0) m\_bit\_len (*AlgorandEntropyGenerator attribute*), [65](#page-74-0) m\_bit\_len (*Bip39EntropyGenerator attribute*), [116](#page-125-0) m\_bit\_len (*ElectrumV1EntropyGenerator attribute*), [245](#page-254-0) m\_bit\_len (*ElectrumV2EntropyGenerator attribute*), [251](#page-260-0)

m\_bit\_len (*EntropyGenerator attribute*), [320](#page-329-0)

m\_bit\_len (*MoneroEntropyGenerator attribute*), [258](#page-267-0) m\_chain\_code (*Bip32KeyData attribute*), [92](#page-101-0) m\_chain\_code (*Slip32DeserializedKey attribute*), [274](#page-283-0) m\_coin\_conf (*Bip44 attribute*), [125](#page-134-0) m\_coin\_conf (*Bip44Base attribute*), [126](#page-135-0) m\_coin\_conf (*Bip44PrivateKey attribute*), [131](#page-140-0) m\_coin\_conf (*Bip44PublicKey attribute*), [130](#page-139-0) m\_coin\_conf (*Bip49 attribute*), [136](#page-145-0) m\_coin\_conf (*Bip84 attribute*), [139](#page-148-0) m\_coin\_conf (*Bip86 attribute*), [143](#page-152-0) m\_coin\_conf (*CardanoShelleyPrivateKeys attribute*), [181](#page-190-0) m\_coin\_conf (*CardanoShelleyPublicKeys attribute*), [180](#page-189-0) m\_coin\_conf (*Cip1852 attribute*), [175](#page-184-0) m\_coin\_conf (*Monero attribute*), [267](#page-276-0) m\_coin\_conf (*Substrate attribute*), [289](#page-298-0) m\_coin\_conf (*SubstratePrivateKey attribute*), [293](#page-302-0) m\_coin\_conf (*SubstratePublicKey attribute*), [292](#page-301-0) m\_coin\_idx (*BipCoinConf attribute*), [160](#page-169-0) m\_coin\_name (*CoinConf attribute*), [182](#page-191-0) m\_coin\_names (*BipCoinConf attribute*), [160](#page-169-0) m\_coin\_names (*MoneroCoinConf attribute*), [255](#page-264-0) m\_coin\_names (*SubstrateCoinConf attribute*), [281](#page-290-0) m\_data\_bytes (*Bip32ChainCode attribute*), [87](#page-96-0) m\_data\_bytes (*Bip32FingerPrint attribute*), [88](#page-97-0) m\_data\_bytes (*DataBytes attribute*), [316](#page-325-0) m\_def\_path (*BipCoinConf attribute*), [160](#page-169-0) m\_depth (*Bip32Depth attribute*), [88](#page-97-0) m\_depth (*Bip32KeyData attribute*), [92](#page-101-0) m\_elem (*SubstratePathElem attribute*), [294](#page-303-0) m\_elems (*Bip32Path attribute*), [99](#page-108-0) m\_elems (*SubstratePath attribute*), [295](#page-304-0) m\_enc\_bytes (*Ed25519Blake2bPoint attribute*), [212](#page-221-0) m\_enc\_bytes (*Ed25519KholawPoint attribute*), [214](#page-223-0) m\_enc\_bytes (*Ed25519MoneroPoint attribute*), [217](#page-226-0) m\_enc\_bytes (*Ed25519Point attribute*), [201](#page-210-0) m\_entropy\_bytes (*AlgorandSeedGenerator attribute*), [69](#page-78-0) m\_entropy\_bytes (*CardanoIcarusSeedGenerator attribute*), [178](#page-187-0) m\_entropy\_bytes (*ElectrumV2SeedGenerator attribute*), [255](#page-264-0) m\_entropy\_bytes (*MoneroSeedGenerator attribute*), [265](#page-274-0) m\_entropy\_bytes (*SubstrateBip39SeedGenerator attribute*), [284](#page-293-0) m\_ext\_key (*Ed25519KholawPrivateKey attribute*), [213](#page-222-0) m\_fct\_names (*BipCoinFctCallsConf attribute*), [159](#page-168-0) m\_generator (*EllipticCurve attribute*), [195](#page-204-0) m\_idx (*Bip32KeyIndex attribute*), [90](#page-99-0) m\_idx\_to\_words (*MnemonicWordsList attribute*), [324](#page-333-0) m\_index (*Bip32KeyData attribute*), [92](#page-101-0) m\_int\_addr\_net\_ver (*MoneroCoinConf attribute*), [255](#page-264-0)

m\_is\_absolute (*Bip32Path attribute*), [99](#page-108-0) m\_is\_generator (*Ed25519Blake2bPoint attribute*), [212](#page-221-0) m\_is\_generator (*Ed25519KholawPoint attribute*), [214](#page-223-0) m\_is\_generator (*Ed25519MoneroPoint attribute*), [217](#page-226-0) m\_is\_generator (*Ed25519Point attribute*), [201](#page-210-0) m\_is\_hard (*SubstratePathElem attribute*), [294](#page-303-0) m\_is\_public (*Bip32DeserializedKey attribute*), [95](#page-104-0) m\_is\_public (*Slip32DeserializedKey attribute*), [274](#page-283-0) m\_is\_testnet (*BipCoinConf attribute*), [160](#page-169-0) m\_key\_bytes (*Bip32DeserializedKey attribute*), [95](#page-104-0) m\_key\_bytes (*Slip32DeserializedKey attribute*), [274](#page-283-0) m\_key\_data (*Bip32DeserializedKey attribute*), [95](#page-104-0) m\_key\_net\_ver (*BipCoinConf attribute*), [160](#page-169-0) m\_lang (*AlgorandMnemonicDecoder attribute*), [66](#page-75-0) m\_lang (*Bip39MnemonicDecoder attribute*), [118](#page-127-0) m\_lang (*ElectrumV1MnemonicDecoder attribute*), [246](#page-255-0) m\_lang (*MnemonicDecoderBase attribute*), [322](#page-331-0) m\_lang (*MoneroMnemonicDecoder attribute*), [260](#page-269-0) m\_lang (*MoneroMnemonicEncoderBase attribute*), [261](#page-270-0) m\_lang (*MoneroMnemonicNoChecksumEncoder attribute*), [261](#page-270-0) m\_lang (*MoneroMnemonicWithChecksumEncoder attribute*), [261](#page-270-0) m\_mnemonic (*Bip39SeedGenerator attribute*), [121](#page-130-0) m\_mnemonic\_decoder (*AlgorandMnemonicValidator attribute*), [69](#page-78-0) m\_mnemonic\_decoder (*Bip39MnemonicValidator attribute*), [121](#page-130-0) m\_mnemonic\_decoder (*ElectrumV1MnemonicValidator attribute*), [249](#page-258-0) m\_mnemonic\_decoder (*ElectrumV2MnemonicValidator attribute*), [254](#page-263-0) m\_mnemonic\_decoder (*MnemonicValidator attribute*), [326](#page-335-0) m\_mnemonic\_decoder (*MoneroMnemonicValidator attribute*), [265](#page-274-0) m\_mnemonic\_encoder (*AlgorandMnemonicGenerator attribute*), [67](#page-76-0) m\_mnemonic\_encoder (*Bip39MnemonicGenerator attribute*), [119](#page-128-0) m\_mnemonic\_encoder (*ElectrumV1MnemonicGenerator attribute*), [247](#page-256-0) m\_mnemonic\_encoder (*ElectrumV2MnemonicGenerator attribute*), [253](#page-262-0) m\_mnemonic\_encoder (*MoneroMnemonicGenerator attribute*), [262](#page-271-0) m\_mnemonic\_list (*AlgorandMnemonic attribute*), [66](#page-75-0) m\_mnemonic\_list (*Bip39Mnemonic attribute*), [118](#page-127-0) m\_mnemonic\_list (*ElectrumV1Mnemonic attribute*), [246](#page-255-0) m\_mnemonic\_list (*ElectrumV2Mnemonic attribute*), [252](#page-261-0) m\_mnemonic\_list (*Mnemonic attribute*), [321](#page-330-0) m\_mnemonic\_list (*MoneroMnemonic attribute*), [260](#page-269-0)

m\_mnemonic\_type (*ElectrumV2MnemonicDecoder attribute*), [252](#page-261-0) m\_mnemonic\_type (*ElectrumV2MnemonicEncoder attribute*), [252](#page-261-0) m\_name (*CoinNames attribute*), [296](#page-305-0) m\_name (*EllipticCurve attribute*), [194](#page-203-0) m\_no\_chk\_enc (*MoneroMnemonicEncoder attribute*), [262](#page-271-0) m\_order (*EllipticCurve attribute*), [195](#page-204-0) m\_params (*CoinConf attribute*), [182](#page-191-0) m\_parent\_fprint (*Bip32KeyData attribute*), [92](#page-101-0) m\_path (*Slip32DeserializedKey attribute*), [274](#page-283-0) m\_path (*Substrate attribute*), [289](#page-298-0) m\_point (*Nist256p1Point attribute*), [221](#page-230-0) m\_point (*Secp256k1PointEcdsa attribute*), [232](#page-241-0) m\_point\_cls (*EllipticCurve attribute*), [195](#page-204-0) m\_priv\_addr\_key (*CardanoShelleyPrivateKeys attribute*), [181](#page-190-0) m\_priv\_key (*Bip32Base attribute*), [82](#page-91-0) m\_priv\_key (*Bip32KholawEd25519 attribute*), [102](#page-111-0) m\_priv\_key (*Bip32PrivateKey attribute*), [98](#page-107-0) m\_priv\_key (*Bip32Slip10Ed25519 attribute*), [105](#page-114-0) m\_priv\_key (*Bip32Slip10Ed25519Blake2b attribute*), [105](#page-114-0) m\_priv\_key (*Bip32Slip10Nist256p1 attribute*), [109](#page-118-0) m\_priv\_key (*Bip32Slip10Secp256k1 attribute*), [110](#page-119-0) m\_priv\_key (*Bip44PrivateKey attribute*), [131](#page-140-0) m\_priv\_key (*CardanoByronLegacyBip32 attribute*), [167](#page-176-0) m\_priv\_key (*CardanoIcarusBip32 attribute*), [169](#page-178-0) m\_priv\_key (*ElectrumV1 attribute*), [239](#page-248-0) m\_priv\_key (*MoneroPrivateKey attribute*), [270](#page-279-0) m\_priv\_key (*Substrate attribute*), [289](#page-298-0) m\_priv\_key (*SubstratePrivateKey attribute*), [293](#page-302-0) m\_priv\_key\_cls (*EllipticCurve attribute*), [195](#page-204-0) m\_priv\_net\_ver (*Bip32KeyNetVersions attribute*), [93](#page-102-0) m\_priv\_net\_ver (*Slip32KeyNetVersions attribute*), [275](#page-284-0) m\_priv\_sk\_key (*CardanoShelleyPrivateKeys attribute*), [181](#page-190-0) m\_priv\_skey (*Monero attribute*), [266](#page-275-0) m\_priv\_vkey (*Monero attribute*), [266](#page-275-0) m\_priv\_vkey (*MoneroSubaddress attribute*), [271](#page-280-0) m\_pub\_addr\_key (*CardanoShelleyPublicKeys attribute*), [180](#page-189-0) m\_pub\_key (*Bip32Base attribute*), [82](#page-91-0) m\_pub\_key (*Bip32KholawEd25519 attribute*), [102](#page-111-0) m\_pub\_key (*Bip32PublicKey attribute*), [97](#page-106-0) m\_pub\_key (*Bip32Slip10Ed25519 attribute*), [105](#page-114-0) m\_pub\_key (*Bip32Slip10Ed25519Blake2b attribute*), [105](#page-114-0) m\_pub\_key (*Bip32Slip10Nist256p1 attribute*), [109](#page-118-0) m\_pub\_key (*Bip32Slip10Secp256k1 attribute*), [110](#page-119-0) m\_pub\_key (*Bip44PublicKey attribute*), [130](#page-139-0) m\_pub\_key (*CardanoByronLegacyBip32 attribute*), [167](#page-176-0)

m\_pub\_key (*ElectrumV1 attribute*), [239](#page-248-0)

m\_pub\_key (*MoneroPublicKey attribute*), [269](#page-278-0) m\_pub\_key (*Secp256k1PointCoincurve attribute*), [229](#page-238-0) m\_pub\_key (*Substrate attribute*), [289](#page-298-0) m\_pub\_key (*SubstratePublicKey attribute*), [292](#page-301-0) m\_pub\_key\_cls (*EllipticCurve attribute*), [195](#page-204-0) m\_pub\_net\_ver (*Bip32KeyNetVersions attribute*), [93](#page-102-0) m\_pub\_net\_ver (*Slip32KeyNetVersions attribute*), [275](#page-284-0) m\_pub\_sk\_key (*CardanoShelleyPublicKeys attribute*), [180](#page-189-0) m\_pub\_skey (*Monero attribute*), [266](#page-275-0) m\_pub\_skey (*MoneroSubaddress attribute*), [271](#page-280-0) m\_pub\_vkey (*Monero attribute*), [266](#page-275-0) m\_pub\_vkey (*MoneroSubaddress attribute*), [271](#page-280-0) m\_seed (*ElectrumV1SeedGenerator attribute*), [249](#page-258-0) m\_ser\_seed\_bytes (*CardanoByronLegacySeedGenerator attribute*), [177](#page-186-0) m\_sign\_key (*Ed25519Blake2bPrivateKey attribute*), [210](#page-219-0) m\_sign\_key (*Ed25519KholawPrivateKey attribute*), [213](#page-222-0) m\_sign\_key (*Ed25519MoneroPrivateKey attribute*), [216](#page-225-0) m\_sign\_key (*Ed25519PrivateKey attribute*), [200](#page-209-0) m\_sign\_key (*Nist256p1PrivateKey attribute*), [219](#page-228-0) m\_sign\_key (*Secp256k1PrivateKeyCoincurve attribute*), [225](#page-234-0) m\_sign\_key (*Secp256k1PrivateKeyEcdsa attribute*), [228](#page-237-0) m\_sign\_key (*Sr25519PrivateKey attribute*), [237](#page-246-0) m\_ss58\_format (*SubstrateCoinConf attribute*), [281](#page-290-0) m\_subaddr (*Monero attribute*), [267](#page-276-0) m\_subaddr\_net\_ver (*MoneroCoinConf attribute*), [255](#page-264-0) m\_use\_alt\_key\_net\_ver (*BipLitecoinConf attribute*), [162](#page-171-0) m\_use\_depr\_addr (*BipLitecoinConf attribute*), [162](#page-171-0) m\_use\_legacy\_addr (*BipBitcoinCashConf attribute*), [159](#page-168-0) m\_ver\_key (*Ed25519Blake2bPublicKey attribute*), [209](#page-218-0) m\_ver\_key (*Ed25519KholawPublicKey attribute*), [213](#page-222-0) m\_ver\_key (*Ed25519MoneroPublicKey attribute*), [216](#page-225-0) m\_ver\_key (*Ed25519PublicKey attribute*), [199](#page-208-0) m\_ver\_key (*Nist256p1PublicKey attribute*), [218](#page-227-0) m\_ver\_key (*Secp256k1PublicKeyCoincurve attribute*), [224](#page-233-0) m\_ver\_key (*Secp256k1PublicKeyEcdsa attribute*), [227](#page-236-0) m\_ver\_key (*Sr25519PublicKey attribute*), [235](#page-244-0) m\_wif\_net\_ver (*BipCoinConf attribute*), [160](#page-169-0) m\_with\_chk\_enc (*MoneroMnemonicEncoder attribute*), [262](#page-271-0) m\_words\_list (*AlgorandMnemonicDecoder attribute*), [67](#page-76-0) m\_words\_list (*AlgorandMnemonicEncoder attribute*), [67](#page-76-0) m\_words\_list (*Bip39MnemonicDecoder attribute*), [118](#page-127-0) m\_words\_list (*Bip39MnemonicEncoder attribute*), [119](#page-128-0) m\_words\_list (*ElectrumV1MnemonicDecoder at-*

m\_words\_list (*ElectrumV1MnemonicEncoder attribute*), [247](#page-256-0) m\_words\_list (*MnemonicDecoderBase attribute*), [322](#page-331-0) m\_words\_list (*MnemonicEncoderBase attribute*), [323](#page-332-0) m\_words\_list (*MoneroMnemonicDecoder attribute*), [260](#page-269-0) m\_words\_list (*MoneroMnemonicNoChecksumEncoder attribute*), [261](#page-270-0) m\_words\_list (*MoneroMnemonicWithChecksumEncoder attribute*), [261](#page-270-0) m\_words\_list\_finder\_cls (*AlgorandMnemonicDecoder attribute*), [67](#page-76-0) m\_words\_list\_finder\_cls (*Bip39MnemonicDecoder attribute*), [118](#page-127-0) m\_words\_list\_finder\_cls (*ElectrumV1MnemonicDecoder attribute*), [246](#page-255-0) m\_words\_list\_finder\_cls (*MnemonicDecoderBase attribute*), [322](#page-331-0) m\_words\_list\_finder\_cls (*MoneroMnemonicDecoder attribute*), [260](#page-269-0) m\_words\_lists (*Bip39WordsListGetter attribute*), [120](#page-129-0) m\_words\_lists (*ElectrumV1WordsListGetter attribute*), [248](#page-257-0) m\_words\_lists (*MnemonicWordsListGetterBase attribute*), [325](#page-334-0) m\_words\_lists (*MoneroWordsListGetter attribute*), [264](#page-273-0) m\_words\_to\_idx (*MnemonicWordsList attribute*), [324](#page-333-0) m\_x (*DummyPoint attribute*), [186](#page-195-0) m\_x (*Ed25519Blake2bPoint attribute*), [212](#page-221-0) m\_x (*Ed25519KholawPoint attribute*), [214](#page-223-0) m\_x (*Ed25519MoneroPoint attribute*), [217](#page-226-0) m\_x (*Ed25519Point attribute*), [201](#page-210-0) m\_x (*Sr25519Point attribute*), [238](#page-247-0) m\_y (*DummyPoint attribute*), [186](#page-195-0) m\_y (*Ed25519Blake2bPoint attribute*), [212](#page-221-0) m\_y (*Ed25519KholawPoint attribute*), [214](#page-223-0) m\_y (*Ed25519MoneroPoint attribute*), [217](#page-226-0) m\_y (*Ed25519Point attribute*), [201](#page-210-0) m\_y (*Sr25519Point attribute*), [238](#page-247-0) MAIN\_NET\_KEY\_NET\_VERSIONS (*Bip32Const attribute*), [86](#page-95-0) MAINNET (*AdaShelleyAddrNetworkTags attribute*), [30](#page-39-0) MAINNET (*ErgoNetworkTypes attribute*), [43](#page-52-0) MainNet (*MoneroConf attribute*), [257](#page-266-0) MASTER (*Bip44Levels attribute*), [125](#page-134-0) MASTER\_CHAR (*Bip32PathConst attribute*), [99](#page-108-0) MASTER\_KEY\_HMAC\_KEY (*Bip32KholawMstKeyGeneratorConst attribute*), [104](#page-113-0) MasterPrivateKey() (*CardanoByronLegacy method*), [171](#page-180-0)

MasterPrivateKey() (*ElectrumV1 method*), [239](#page-248-0)

MasterPrivateKey() (*ElectrumV2Base method*), [241](#page-250-0)

MasterPublicKey() (*CardanoByronLegacy method*),

*tribute*), [246](#page-255-0)

#### [171](#page-180-0)

MasterPublicKey() (*ElectrumV1 method*), [239](#page-248-0) MasterPublicKey() (*ElectrumV2Base method*), [241](#page-250-0) MAX\_ATTEMPTS (*ElectrumV2MnemonicGeneratorConst attribute*), [253](#page-262-0) METIS (*Bip44Coins attribute*), [145](#page-154-0) Metis (*Bip44Conf attribute*), [149](#page-158-0) Metis (*CoinsConf attribute*), [185](#page-194-0) Mnemonic (*class in bip\_utils.utils.mnemonic.mnemonic*), [321](#page-330-0) MNEMONIC\_WORD\_NUM (*AlgorandMnemonicConst attribute*), [66](#page-75-0) MNEMONIC\_WORD\_NUM (*Bip39MnemonicConst attribute*), [117](#page-126-0) MNEMONIC\_WORD\_NUM (*ElectrumV1MnemonicConst attribute*), [246](#page-255-0) MNEMONIC\_WORD\_NUM (*ElectrumV2MnemonicConst attribute*), [251](#page-260-0) MNEMONIC\_WORD\_NUM (*MoneroMnemonicConst attribute*), [259](#page-268-0) MNEMONIC\_WORD\_NUM\_CHKSUM (*MoneroMnemonicConst attribute*), [259](#page-268-0) MnemonicChecksumError, [323](#page-332-0) MnemonicDecoderBase (*class in bip\_utils.utils.mnemonic.mnemonic\_decoder\_base*), [322](#page-331-0) MnemonicEncoderBase (*class in bip\_utils.utils.mnemonic.mnemonic\_encoder\_base*), [323](#page-332-0) MnemonicLanguages (*class in bip\_utils.utils.mnemonic.mnemonic*), [321](#page-330-0) MnemonicUtils (*class in bip\_utils.utils.mnemonic.mnemonic\_utils*), [323](#page-332-0) MnemonicValidator (*class in bip\_utils.utils.mnemonic.mnemonic\_validator*), [326](#page-335-0) MnemonicWordsList (*class in bip\_utils.utils.mnemonic.mnemonic\_utils*), [324](#page-333-0) MnemonicWordsListFileReader (*class in bip\_utils.utils.mnemonic.mnemonic\_utils*), [325](#page-334-0) MnemonicWordsListFinderBase (*class in bip\_utils.utils.mnemonic.mnemonic\_utils*), [325](#page-334-0) MnemonicWordsListGetterBase (*class in bip\_utils.utils.mnemonic.mnemonic\_utils*), [325](#page-334-0) module bip\_utils.addr.ada\_byron\_addr, [27](#page-36-0) bip\_utils.addr.ada\_shelley\_addr, [30](#page-39-0) bip\_utils.addr.addr\_dec\_utils, [32](#page-41-0) bip\_utils.addr.addr\_key\_validator, [34](#page-43-0)

bip\_utils.addr.algo\_addr, [36](#page-45-0) bip\_utils.addr.aptos\_addr, [37](#page-46-0) bip\_utils.addr.atom\_addr, [38](#page-47-0) bip\_utils.addr.avax\_addr, [39](#page-48-0) bip\_utils.addr.bch\_addr\_converter, [40](#page-49-0) bip\_utils.addr.egld\_addr, [41](#page-50-0) bip\_utils.addr.eos\_addr, [42](#page-51-0) bip\_utils.addr.ergo\_addr, [43](#page-52-0) bip\_utils.addr.eth\_addr, [44](#page-53-0) bip\_utils.addr.fil\_addr, [45](#page-54-0) bip\_utils.addr.iaddr\_decoder, [46](#page-55-0) bip\_utils.addr.iaddr\_encoder, [47](#page-56-0) bip\_utils.addr.icx\_addr, [47](#page-56-0) bip\_utils.addr.inj\_addr, [48](#page-57-0) bip\_utils.addr.nano\_addr, [49](#page-58-0) bip\_utils.addr.near\_addr, [50](#page-59-0) bip\_utils.addr.neo\_addr, [51](#page-60-0) bip\_utils.addr.okex\_addr, [52](#page-61-0) bip\_utils.addr.one\_addr, [53](#page-62-0) bip\_utils.addr.P2PKH\_addr, [21](#page-30-0) bip\_utils.addr.P2SH\_addr, [23](#page-32-0) bip\_utils.addr.P2TR\_addr, [25](#page-34-0) bip\_utils.addr.P2WPKH\_addr, [26](#page-35-0) bip\_utils.addr.sol\_addr, [54](#page-63-0) bip\_utils.addr.substrate\_addr, [55](#page-64-0) bip\_utils.addr.sui\_addr, [56](#page-65-0) bip\_utils.addr.trx\_addr, [57](#page-66-0) bip\_utils.addr.xlm\_addr, [58](#page-67-0) bip\_utils.addr.xmr\_addr, [60](#page-69-0) bip\_utils.addr.xrp\_addr, [62](#page-71-0) bip\_utils.addr.xtz\_addr, [63](#page-72-0) bip\_utils.addr.zil\_addr, [64](#page-73-0) bip\_utils.algorand.mnemonic.algorand\_entropy\_generator, [65](#page-74-0) bip\_utils.algorand.mnemonic.algorand\_mnemonic, [66](#page-75-0) bip\_utils.algorand.mnemonic.algorand\_mnemonic\_decoder, [66](#page-75-0) bip\_utils.algorand.mnemonic.algorand\_mnemonic\_encoder, [67](#page-76-0) bip\_utils.algorand.mnemonic.algorand\_mnemonic\_generato [67](#page-76-0) bip\_utils.algorand.mnemonic.algorand\_mnemonic\_utils, [68](#page-77-0) bip\_utils.algorand.mnemonic.algorand\_mnemonic\_validato [69](#page-78-0) bip\_utils.algorand.mnemonic.algorand\_seed\_generator, [69](#page-78-0) bip\_utils.base58.base58, [70](#page-79-0) bip\_utils.base58.base58\_ex, [72](#page-81-0) bip\_utils.base58.base58\_xmr, [72](#page-81-0) bip\_utils.bech32.bch\_bech32, [73](#page-82-0) bip\_utils.bech32.bech32, [75](#page-84-0) bip\_utils.bech32.bech32\_base, [77](#page-86-0)

bip\_utils.bech32.bech32\_ex, [78](#page-87-0) bip\_utils.bech32.segwit\_bech32, [79](#page-88-0) bip\_utils.bip.bip32.base.bip32\_base, [80](#page-89-0) bip\_utils.bip.bip32.base.ibip32\_key\_derivator, bip\_utils.bip.bip44\_base.bip44\_base, [125](#page-134-0) [85](#page-94-0) bip\_utils.bip.bip32.base.ibip32\_mst\_key\_generator, [130](#page-139-0) [86](#page-95-0) bip\_utils.bip.bip32.bip32\_const, [86](#page-95-0) bip\_utils.bip.bip32.bip32\_ex, [87](#page-96-0) bip\_utils.bip.bip32.bip32\_key\_data, [87](#page-96-0) bip\_utils.bip.bip32.bip32\_key\_net\_ver, [93](#page-102-0) bip\_utils.bip.bip32.bip32\_key\_ser, [94](#page-103-0) bip\_utils.bip.bip32.bip32\_keys, [96](#page-105-0) bip\_utils.bip.bip32.bip32\_path, [99](#page-108-0) bip\_utils.bip.bip32.bip32\_utils, [101](#page-110-0) bip\_utils.bip.bip32.kholaw.bip32\_kholaw\_ed255199ip\_utils.bip.conf.bip49.bip49\_conf,[153](#page-162-0) [102](#page-111-0) bip\_utils.bip.bip32.kholaw.bip32\_kholaw\_ed25519\_ke\p\_4derivator, [103](#page-112-0) bip\_utils.bip.bip32.kholaw.bip32\_kholaw\_key\_deripyatorlsasep.conf.bip84.bip84\_conf,[156](#page-165-0) [103](#page-112-0) bip\_utils.bip.bip32.kholaw.bip32\_kholaw\_mst\_key\_gehferator, [104](#page-113-0) bip\_utils.bip.bip32.slip10.bip32\_slip10\_ed25519, bip\_utils.bip.conf.bip86.bip86\_conf, [158](#page-167-0) [104](#page-113-0) bip\_utils.bip.bip32.slip10.bip32\_slip10\_ed25519\_blkke2b, [105](#page-114-0) bip\_utils.bip.bip32.slip10.bip32\_slip10\_key\_derivaltor, [106](#page-115-0) bip\_utils.bip.bip32.slip10.bip32\_slip10\_mst\_key\_gehferator, [108](#page-117-0) bip\_utils.bip.bip32.slip10.bip32\_slip10\_nist25**6ip1,**utils.bip.conf.common.bip\_conf\_const, [109](#page-118-0) bip\_utils.bip.bip32.slip10.bip32\_slip10\_secp256k1, bip\_utils.bip.conf.common.bip\_litecoin\_conf, [110](#page-119-0) bip\_utils.bip.bip38.bip38, [110](#page-119-0) bip\_utils.bip.bip38.bip38\_addr, [112](#page-121-0) bip\_utils.bip.bip38.bip38\_ec, [112](#page-121-0) bip\_utils.bip.bip38.bip38\_no\_ec, [114](#page-123-0) bip\_utils.bip.bip39.bip39\_entropy\_generator, [116](#page-125-0) bip\_utils.bip.bip39.bip39\_mnemonic, [117](#page-126-0) bip\_utils.bip.bip39.bip39\_mnemonic\_decoder, [118](#page-127-0) bip\_utils.bip.bip39.bip39\_mnemonic\_encoder, [119](#page-128-0) bip\_utils.bip.bip39.bip39\_mnemonic\_generator, bip\_utils.cardano.bip32.cardano\_byron\_legacy\_mst\_key\_generator, [119](#page-128-0) bip\_utils.bip.bip39.bip39\_mnemonic\_utils, [120](#page-129-0) bip\_utils.bip.bip39.bip39\_mnemonic\_validator, bip\_utils.cardano.bip32.cardano\_icarus\_mst\_key\_generator, [121](#page-130-0) bip\_utils.bip.bip39.bip39\_seed\_generator, [121](#page-130-0) bip\_utils.bip.bip39.ibip39\_seed\_generator, [121](#page-130-0) bip\_utils.bip.bip44.bip44, [122](#page-131-0) bip\_utils.bip.bip44\_base.bip44\_base\_ex, bip\_utils.bip.bip44\_base.bip44\_keys, [130](#page-139-0) bip\_utils.bip.bip49.bip49, [133](#page-142-0) bip\_utils.bip.bip84.bip84, [136](#page-145-0) bip\_utils.bip.bip86.bip86, [140](#page-149-0) bip\_utils.bip.conf.bip44.bip44\_coins, [143](#page-152-0) bip\_utils.bip.conf.bip44.bip44\_conf, [146](#page-155-0) bip\_utils.bip.conf.bip44.bip44\_conf\_getter, [150](#page-159-0) bip\_utils.bip.conf.bip49.bip49\_coins, [152](#page-161-0) bip\_utils.bip.conf.bip49.bip49\_conf\_getter, bip\_utils.bip.conf.bip84.bip84\_coins, [156](#page-165-0) bip\_utils.bip.conf.bip84.bip84\_conf\_getter, bip\_utils.bip.conf.bip86.bip86\_coins, [157](#page-166-0) bip\_utils.bip.conf.bip86.bip86\_conf\_getter, bip\_utils.bip.conf.common.bip\_bitcoin\_cash\_conf, bip\_utils.bip.conf.common.bip\_coin\_conf, bip\_utils.bip.conf.common.bip\_coins, [162](#page-171-0) [162](#page-171-0) [162](#page-171-0) bip\_utils.brainwallet.brainwallet, [163](#page-172-0) bip\_utils.brainwallet.brainwallet\_algo, [164](#page-173-0) bip\_utils.brainwallet.brainwallet\_algo\_getter, [166](#page-175-0) bip\_utils.brainwallet.ibrainwallet\_algo, [167](#page-176-0) bip\_utils.cardano.bip32.cardano\_byron\_legacy\_bip32, [167](#page-176-0) bip\_utils.cardano.bip32.cardano\_byron\_legacy\_key\_deriv [168](#page-177-0) [168](#page-177-0) bip\_utils.cardano.bip32.cardano\_icarus\_bip32, [169](#page-178-0) [169](#page-178-0) bip\_utils.cardano.byron.cardano\_byron\_legacy, [170](#page-179-0)

bip\_utils.cardano.cip1852.cip1852, [172](#page-181-0) bip\_utils.cardano.cip1852.conf.cip1852\_coins, [176](#page-185-0) bip\_utils.cardano.cip1852.conf.cip1852\_conf, [176](#page-185-0) bip\_utils.cardano.cip1852.conf.cip1852\_conf\_gettiperutils.ecc.nist256p1.nist256p1\_const, [176](#page-185-0) bip\_utils.cardano.mnemonic.cardano\_byron\_legad**yireettibeneratmi**st256p1.nist256p1\_keys, [177](#page-186-0) bip\_utils.cardano.mnemonic.cardano\_icarus\_seed**bigenetilsr**ecc.nist256p1.nist256p1\_point, [178](#page-187-0) bip\_utils.cardano.shelley.cardano\_shelley, [178](#page-187-0) bip\_utils.cardano.shelley.cardano\_shelley\_keys, [180](#page-189-0) bip\_utils.coin\_conf.coin\_conf, [182](#page-191-0) bip\_utils.coin\_conf.coins\_conf, [183](#page-192-0) bip\_utils.ecc.common.dummy\_point, [186](#page-195-0) bip\_utils.ecc.common.ikeys, [188](#page-197-0) bip\_utils.ecc.common.ipoint, [192](#page-201-0) bip\_utils.ecc.conf, [194](#page-203-0) bip\_utils.ecc.curve.elliptic\_curve, [194](#page-203-0) bip\_utils.ecc.curve.elliptic\_curve\_getter, [196](#page-205-0) bip\_utils.ecc.curve.elliptic\_curve\_types, [197](#page-206-0) bip\_utils.ecc.ecdsa.ecdsa\_keys, [197](#page-206-0) bip\_utils.ecc.ed25519.ed25519, [197](#page-206-0) bip\_utils.ecc.ed25519.ed25519\_const, [198](#page-207-0) bip\_utils.ecc.ed25519.ed25519\_keys, [198](#page-207-0) bip\_utils.ecc.ed25519.ed25519\_point, [201](#page-210-0) bip\_utils.ecc.ed25519.ed25519\_utils, [204](#page-213-0) bip\_utils.ecc.ed25519.lib.ed25519\_lib, [204](#page-213-0) bip\_utils.ecc.ed25519\_blake2b.ed25519\_blake2b, bip\_utils.electrum.mnemonic\_v1.electrum\_v1\_mnemonic\_encoder, [208](#page-217-0) bip\_utils.ecc.ed25519\_blake2b.ed25519\_blake2b\_**cipsat**tils.electrum.mnemonic\_v1.electrum\_v1\_mnemonic\_ge [208](#page-217-0) bip\_utils.ecc.ed25519\_blake2b.ed25519\_blake2b\_<del>kigy.s</del>utils.electrum.mnemonic\_v1.electrum\_v1\_mnemonic\_ut [209](#page-218-0) bip\_utils.ecc.ed25519\_blake2b.ed25519\_blake2b\_<del>boipintt</del>ils.electrum.mnemonic\_v1.electrum\_v1\_mnemonic\_va [211](#page-220-0) bip\_utils.ecc.ed25519\_kholaw.ed25519\_kholaw, bip\_utils.electrum.mnemonic\_v1.electrum\_v1\_seed\_generator, [212](#page-221-0) bip\_utils.ecc.ed25519\_kholaw.ed25519\_kholaw\_cdmipt\_utils.electrum.mnemonic\_v2.electrum\_v2\_entropy\_gen [212](#page-221-0) bip\_utils.ecc.ed25519\_kholaw.ed25519\_kholaw\_keys, bip\_utils.electrum.mnemonic\_v2.electrum\_v2\_mnemonic, [212](#page-221-0) bip\_utils.ecc.ed25519\_kholaw.ed25519\_kholaw\_p<mark>dint,</mark>utils.electrum.mnemonic\_v2.electrum\_v2\_mnemonic\_de [214](#page-223-0) bip\_utils.ecc.ed25519\_monero.ed25519\_monero, [214](#page-223-0) bip\_utils.ecc.ed25519\_monero.ed25519\_monero\_cdmipt\_utils.electrum.mnemonic\_v2.electrum\_v2\_mnemonic\_ge [215](#page-224-0) bip\_utils.ecc.ed25519\_monero.ed25519\_monero\_keys, [215](#page-224-0) bip\_utils.ecc.ed25519\_monero.ed25519\_monero\_point, [217](#page-226-0) bip\_utils.ecc.nist256p1.nist256p1, [217](#page-226-0) [217](#page-226-0) [218](#page-227-0) [220](#page-229-0) bip\_utils.ecc.secp256k1.secp256k1, [223](#page-232-0) bip\_utils.ecc.secp256k1.secp256k1\_const, [223](#page-232-0) bip\_utils.ecc.secp256k1.secp256k1\_keys\_coincurve, [223](#page-232-0) bip\_utils.ecc.secp256k1.secp256k1\_keys\_ecdsa, [226](#page-235-0) bip\_utils.ecc.secp256k1.secp256k1\_point\_coincurve, [229](#page-238-0) bip\_utils.ecc.secp256k1.secp256k1\_point\_ecdsa, [232](#page-241-0) bip\_utils.ecc.sr25519.sr25519, [234](#page-243-0) bip\_utils.ecc.sr25519.sr25519\_const, [234](#page-243-0) bip\_utils.ecc.sr25519.sr25519\_keys, [235](#page-244-0) bip\_utils.ecc.sr25519.sr25519\_point, [238](#page-247-0) bip\_utils.electrum.electrum\_v1, [238](#page-247-0) bip\_utils.electrum.electrum\_v2, [240](#page-249-0) bip\_utils.electrum.mnemonic\_v1.electrum\_v1\_entropy\_ger [244](#page-253-0) bip\_utils.electrum.mnemonic\_v1.electrum\_v1\_mnemonic, [245](#page-254-0) bip\_utils.electrum.mnemonic\_v1.electrum\_v1\_mnemonic\_de [246](#page-255-0) [247](#page-256-0) [247](#page-256-0) [248](#page-257-0) [249](#page-258-0) [249](#page-258-0) [250](#page-259-0) [251](#page-260-0) [252](#page-261-0) bip\_utils.electrum.mnemonic\_v2.electrum\_v2\_mnemonic\_er [252](#page-261-0) [253](#page-262-0)

bip\_utils.electrum.mnemonic\_v2.electrum\_v2\_mne**mipnictilsilsu**bstrate.scale.substrate\_scale\_enc\_cuint, [254](#page-263-0) bip\_utils.electrum.mnemonic\_v2.electrum\_v2\_mne**mipiutidais alustr**ate.scale.substrate\_scale\_enc\_uint, [254](#page-263-0) bip\_utils.electrum.mnemonic\_v2.electrum\_v2\_see**digenerkt.ca**ubstrate.substrate,[288](#page-297-0) [254](#page-263-0) bip\_utils.monero.conf.monero\_coin\_conf, [255](#page-264-0) bip\_utils.monero.conf.monero\_coins, [256](#page-265-0) bip\_utils.monero.conf.monero\_conf, [257](#page-266-0) bip\_utils.monero.conf.monero\_conf\_getter, [257](#page-266-0) bip\_utils.monero.mnemonic.monero\_entropy\_generator, [300](#page-309-0) [258](#page-267-0) bip\_utils.monero.mnemonic.monero\_mnemonic, [259](#page-268-0) bip\_utils.monero.mnemonic.monero\_mnemonic\_decodder,utils.utils.crypto.pbkdf2,[304](#page-313-0) [260](#page-269-0) bip\_utils.monero.mnemonic.monero\_mnemonic\_enc**dder**,utils.utils.crypto.scrypt,[305](#page-314-0) [261](#page-270-0) bip\_utils.monero.mnemonic.monero\_mnemonic\_generator,ils.utils.crypto.sha3,[308](#page-317-0) [262](#page-271-0) bip\_utils.monero.mnemonic.monero\_mnemonic\_utils, bip\_utils.utils.misc.base32, [310](#page-319-0) [263](#page-272-0) bip\_utils.monero.mnemonic.monero\_mnemonic\_vali**biator**tils.utils.misc.bytes,[313](#page-322-0) [265](#page-274-0) bip\_utils.monero.mnemonic.monero\_seed\_generator, [315](#page-324-0) [265](#page-274-0) bip\_utils.monero.monero, [265](#page-274-0) bip\_utils.monero.monero\_ex, [268](#page-277-0) bip\_utils.monero.monero\_keys, [268](#page-277-0) bip\_utils.monero.monero\_subaddr, [271](#page-280-0) bip\_utils.slip.slip173.slip173, [272](#page-281-0) bip\_utils.slip.slip32.slip32, [273](#page-282-0) bip\_utils.slip.slip32.slip32\_key\_net\_ver, [275](#page-284-0) bip\_utils.slip.slip44.slip44, [276](#page-285-0) bip\_utils.solana.spl\_token, [278](#page-287-0) bip\_utils.ss58.ss58, [279](#page-288-0) bip\_utils.ss58.ss58\_ex, [280](#page-289-0) bip\_utils.substrate.conf.substrate\_coin\_conf, bip\_utils.utils.mnemonic.mnemonic\_validator, [280](#page-289-0) bip\_utils.substrate.conf.substrate\_coins, [281](#page-290-0) bip\_utils.substrate.conf.substrate\_conf, [282](#page-291-0) bip\_utils.substrate.conf.substrate\_conf\_getter, MONERO\_ED25519\_SLIP (*Bip44Coins attribute*), [145](#page-154-0) [283](#page-292-0) bip\_utils.substrate.mnemonic.substrate\_bip**B9NER@dSE@Ph2f6K***tOf[Bip44Coins attribute***),** [145](#page-154-0) [284](#page-293-0) bip\_utils.substrate.scale.substrate\_scale**\_MONEROSTE**STNET(*MoneroCoins attribute*),[256](#page-265-0) [284](#page-293-0) bip\_utils.substrate.scale.substrate\_scale\_enc\_bytes, *bip\_utils.monero.conf.monero\_coin\_conf* ), [285](#page-294-0) [285](#page-294-0) [286](#page-295-0) bip\_utils.substrate.substrate\_ex, [291](#page-300-0) bip\_utils.substrate.substrate\_keys, [291](#page-300-0) bip\_utils.substrate.substrate\_path, [293](#page-302-0) bip\_utils.utils.conf.coin\_names, [296](#page-305-0) bip\_utils.utils.crypto.aes\_ecb, [297](#page-306-0) bip\_utils.utils.crypto.blake2, [298](#page-307-0) bip\_utils.utils.crypto.chacha20\_poly1305, bip\_utils.utils.crypto.crc, [301](#page-310-0) bip\_utils.utils.crypto.hash160, [302](#page-311-0) bip\_utils.utils.crypto.hmac, [303](#page-312-0) bip\_utils.utils.crypto.ripemd, [305](#page-314-0) bip\_utils.utils.crypto.sha2, [306](#page-315-0) bip\_utils.utils.misc.algo, [309](#page-318-0) bip\_utils.utils.misc.bit, [311](#page-320-0) bip\_utils.utils.misc.cbor\_indefinite\_len\_array, bip\_utils.utils.misc.data\_bytes, [316](#page-325-0) bip\_utils.utils.misc.integer, [319](#page-328-0) bip\_utils.utils.misc.string, [320](#page-329-0) bip\_utils.utils.mnemonic.entropy\_generator, [320](#page-329-0) bip\_utils.utils.mnemonic.mnemonic, [321](#page-330-0) bip\_utils.utils.mnemonic.mnemonic\_decoder\_base, [322](#page-331-0) bip\_utils.utils.mnemonic.mnemonic\_encoder\_base, [323](#page-332-0) bip\_utils.utils.mnemonic.mnemonic\_ex, [323](#page-332-0) bip\_utils.utils.mnemonic.mnemonic\_utils, [323](#page-332-0) [326](#page-335-0) bip\_utils.utils.typing.literal, [327](#page-336-0) bip\_utils.wif.wif, [327](#page-336-0) Monero (*class in bip\_utils.monero.monero*), [265](#page-274-0) MONERO (*Slip44 attribute*), [276](#page-285-0) MONERO\_MAINNET (*MoneroCoins attribute*), [256](#page-265-0) MONERO\_STAGENET (*MoneroCoins attribute*), [256](#page-265-0) MoneroCoinConf (*class in* [255](#page-264-0)

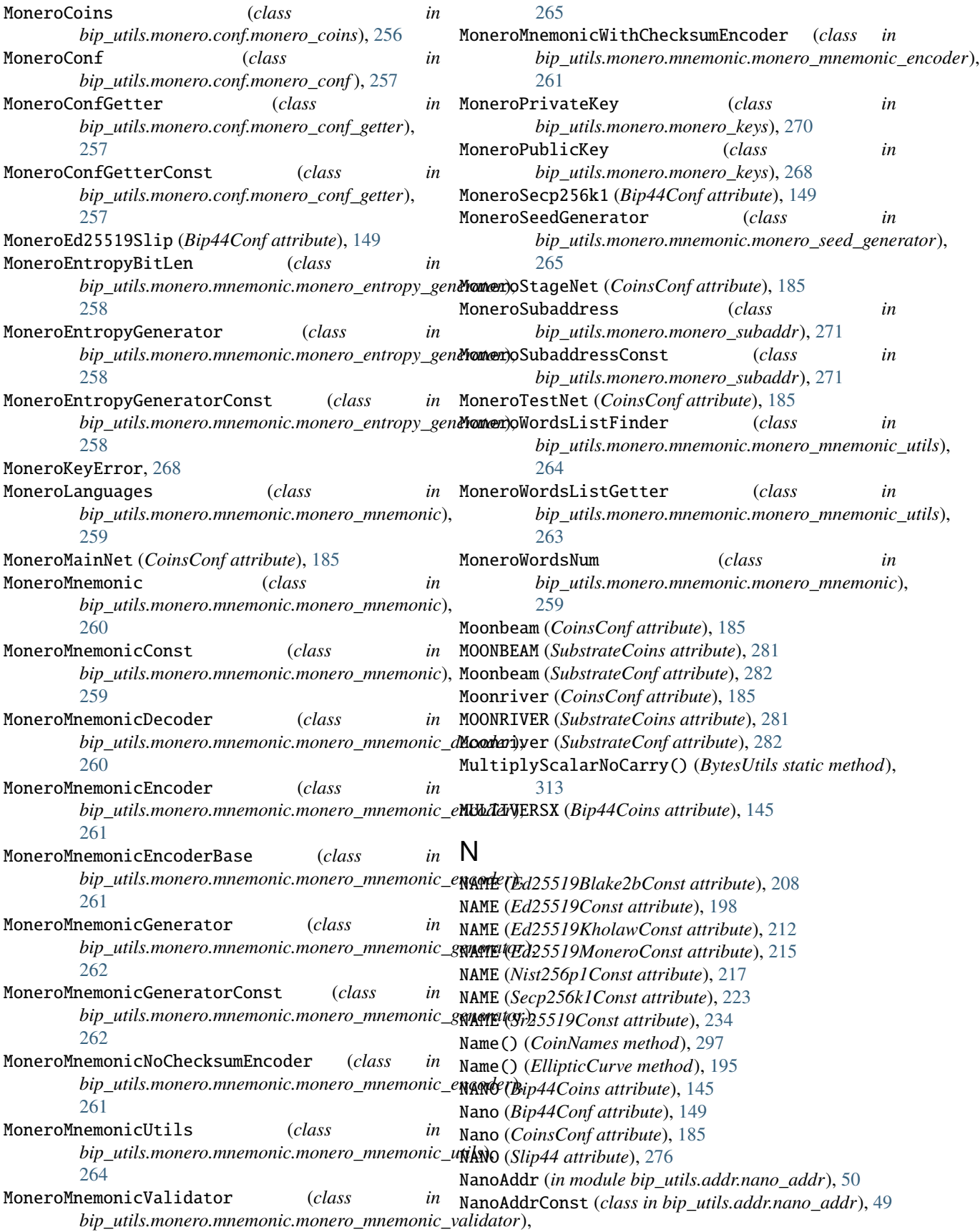

NanoAddrDecoder (*class in bip\_utils.addr.nano\_addr*), OkexAddrEncoder (*class in bip\_utils.addr.okex\_addr*), [49](#page-58-0) NanoAddrEncoder (*class in bip\_utils.addr.nano\_addr*), [49](#page-58-0) NEAR\_PROTOCOL (*Bip44Coins attribute*), [145](#page-154-0) NEAR\_PROTOCOL (*Slip44 attribute*), [277](#page-286-0) NearAddr (*in module bip\_utils.addr.near\_addr*), [51](#page-60-0) NearAddrDecoder (*class in bip\_utils.addr.near\_addr*), [50](#page-59-0) NearAddrEncoder (*class in bip\_utils.addr.near\_addr*), [50](#page-59-0) NearProtocol (*Bip44Conf attribute*), [149](#page-158-0) NearProtocol (*CoinsConf attribute*), [185](#page-194-0) NEO (*Bip44Coins attribute*), [145](#page-154-0) Neo (*Bip44Conf attribute*), [149](#page-158-0) Neo (*CoinsConf attribute*), [185](#page-194-0) NEO (*Slip44 attribute*), [277](#page-286-0) NeoAddr (*in module bip\_utils.addr.neo\_addr*), [52](#page-61-0) NeoAddrConst (*class in bip\_utils.addr.neo\_addr*), [51](#page-60-0) NeoAddrDecoder (*class in bip\_utils.addr.neo\_addr*), [51](#page-60-0) NeoAddrEncoder (*class in bip\_utils.addr.neo\_addr*), [51](#page-60-0) NETWORK\_TAG\_TO\_ADDR\_HRP (*AdaShelleyAddrConst attribute*), [30](#page-39-0) NETWORK\_TAG\_TO\_REWARD\_ADDR\_HRP (*AdaShelleyAddrConst attribute*), [30](#page-39-0) NINE\_CHRONICLES (*Slip44 attribute*), [277](#page-286-0) NINE\_CHRONICLES\_GOLD (*Bip44Coins attribute*), [145](#page-154-0) NineChroniclesGold (*Bip44Conf attribute*), [149](#page-158-0) NineChroniclesGold (*CoinsConf attribute*), [185](#page-194-0) NIST256P1 (*EllipticCurveTypes attribute*), [197](#page-206-0) Nist256p1Const (*class in bip\_utils.ecc.nist256p1.nist256p1\_const*), [217](#page-226-0) Nist256p1Point (*class in bip\_utils.ecc.nist256p1.nist256p1\_point*), [220](#page-229-0) Nist256p1PrivateKey (*class*) *bip\_utils.ecc.nist256p1.nist256p1\_keys*), [219](#page-228-0) Nist256p1PublicKey (*class in bip\_utils.ecc.nist256p1.nist256p1\_keys*), [218](#page-227-0) NormalizeNfc() (*StringUtils static method*), [320](#page-329-0) NormalizeNfkd() (*StringUtils static method*), [320](#page-329-0)

# O

OKEX\_CHAIN (*Slip173 attribute*), [273](#page-282-0) OKEX\_CHAIN (*Slip44 attribute*), [277](#page-286-0) OKEX\_CHAIN\_ATOM (*Bip44Coins attribute*), [145](#page-154-0) OKEX\_CHAIN\_ATOM\_OLD (*Bip44Coins attribute*), [145](#page-154-0) OKEX\_CHAIN\_ETH (*Bip44Coins attribute*), [145](#page-154-0) OkexAddr (*in module bip\_utils.addr.okex\_addr*), [53](#page-62-0) OkexAddrDecoder (*class in bip\_utils.addr.okex\_addr*), [52](#page-61-0)

[52](#page-61-0) OkexChain (*CoinsConf attribute*), [185](#page-194-0) OkexChainAtom (*Bip44Conf attribute*), [149](#page-158-0) OkexChainAtomOld (*Bip44Conf attribute*), [149](#page-158-0) OkexChainEth (*Bip44Conf attribute*), [149](#page-158-0) OneAddr (*in module bip\_utils.addr.one\_addr*), [54](#page-63-0) OneAddrDecoder (*class in bip\_utils.addr.one\_addr*), [53](#page-62-0) OneAddrEncoder (*class in bip\_utils.addr.one\_addr*), [53](#page-62-0) ONTOLOGY (*Bip44Coins attribute*), [145](#page-154-0) Ontology (*Bip44Conf attribute*), [149](#page-158-0) Ontology (*CoinsConf attribute*), [185](#page-194-0) ONTOLOGY (*Slip44 attribute*), [277](#page-286-0) OPTIMISM (*Bip44Coins attribute*), [145](#page-154-0) Optimism (*Bip44Conf attribute*), [149](#page-158-0) Optimism (*CoinsConf attribute*), [185](#page-194-0) Order() (*EllipticCurve method*), [195](#page-204-0) OSMOSIS (*Bip44Coins attribute*), [145](#page-154-0) Osmosis (*Bip44Conf attribute*), [149](#page-158-0) Osmosis (*CoinsConf attribute*), [185](#page-194-0) OSMOSIS (*Slip173 attribute*), [273](#page-282-0) OWNER\_SALT\_NO\_LOT\_SEQ\_BYTE\_LEN (*Bip38EcConst attribute*), [112](#page-121-0) OWNER\_SALT\_WITH\_LOT\_SEQ\_BYTE\_LEN

(*Bip38EcConst attribute*), [112](#page-121-0)

#### P

P2PKH (*ErgoAddressTypes attribute*), [43](#page-52-0) P2PKHAddr (*in module bip\_utils.addr.P2PKH\_addr*), [23](#page-32-0) P2PKHAddrDecoder (*class in bip\_utils.addr.P2PKH\_addr*), [21](#page-30-0) P2PKHAddrEncoder (*class in bip\_utils.addr.P2PKH\_addr*), [21](#page-30-0) P2PKHPubKeyModes (*class in bip\_utils.addr.P2PKH\_addr*), [21](#page-30-0) P2SH (*ErgoAddressTypes attribute*), [43](#page-52-0) P2SHAddr (*in module bip\_utils.addr.P2SH\_addr*), [25](#page-34-0) P2SHAddrConst (*class in bip\_utils.addr.P2SH\_addr*), [23](#page-32-0) P2SHAddrDecoder (*class in bip\_utils.addr.P2SH\_addr*), [23](#page-32-0) P2SHAddrEncoder (*class in bip\_utils.addr.P2SH\_addr*),  $23$ P2TRAddr (*in module bip\_utils.addr.P2TR\_addr*), [26](#page-35-0) P2TRAddrDecoder (*class in bip\_utils.addr.P2TR\_addr*), [25](#page-34-0) P2TRAddrEncoder (*class in bip\_utils.addr.P2TR\_addr*), [26](#page-35-0) P2TRConst (*class in bip\_utils.addr.P2TR\_addr*), [25](#page-34-0) P2WPKHAddr (*in module bip\_utils.addr.P2WPKH\_addr*), [27](#page-36-0) P2WPKHAddrConst (*class in bip\_utils.addr.P2WPKH\_addr*), [26](#page-35-0) P2WPKHAddrDecoder (*class in bip\_utils.addr.P2WPKH\_addr*), [26](#page-35-0)

P2WPKHAddrEncoder (*class*) *bip\_utils.addr.P2WPKH\_addr*), [27](#page-36-0) Pad() (*AesEcbEncrypter static method*), [297](#page-306-0) PADDING\_CHAR (*Base32Const attribute*), [310](#page-319-0) ParamByKey() (*CoinConf method*), [182](#page-191-0) ParentFingerPrint() (*Bip32Base method*), [84](#page-93-0) ParentFingerPrint() (*Bip32KeyData method*), [93](#page-102-0) Parse() (*Bip32PathParser static method*), [101](#page-110-0) Parse() (*SubstratePathParser static method*), [296](#page-305-0) Path() (*Slip32DeserializedKey method*), [274](#page-283-0) Path() (*Substrate method*), [290](#page-299-0) PAYLOAD\_PAD\_DEC (*NanoAddrConst attribute*), [49](#page-58-0) PAYLOAD\_PAD\_ENC (*NanoAddrConst attribute*), [49](#page-58-0) PAYLOAD\_TAG (*AdaByronAddrConst attribute*), [28](#page-37-0) PAYMENT (*AdaShelleyAddrHeaderTypes attribute*), [30](#page-39-0) PAYMENT\_ID\_BYTE\_LEN (*XmrAddrConst attribute*), [60](#page-69-0) PBKDF2\_HMAC\_SHA512 (*BrainwalletAlgos attribute*), [164](#page-173-0) PBKDF2\_HMAC\_SHA512\_DEF\_ITR\_NUM (*BrainwalletAlgoConst attribute*), [164](#page-173-0) PBKDF2\_HMAC\_SHA512\_KEY\_LEN (*BrainwalletAlgo-Const attribute*), [164](#page-173-0) PBKDF2\_OUT\_BYTE\_LEN (*CardanoIcarusMasterKeyGeneratorConst attribute*), [169](#page-178-0) PBKDF2\_PASSWORD (*CardanoIcarusMasterKeyGeneratorConst attribute*), [169](#page-178-0) PBKDF2\_ROUNDS (*CardanoIcarusMasterKeyGenerator-Const attribute*), [169](#page-178-0) Pbkdf2HmacSha512 (*class in bip\_utils.utils.crypto.pbkdf2*), [304](#page-313-0) PDA\_MARKER (*SplTokenConst attribute*), [278](#page-287-0) Phala (*CoinsConf attribute*), [185](#page-194-0) PHALA (*SubstrateCoins attribute*), [282](#page-291-0) Phala (*SubstrateConf attribute*), [282](#page-291-0) PI\_NETWORK (*Bip44Coins attribute*), [145](#page-154-0) PI\_NETWORK (*Slip44 attribute*), [277](#page-286-0) PiNetwork (*Bip44Conf attribute*), [149](#page-158-0) PiNetwork (*CoinsConf attribute*), [185](#page-194-0) Plasm (*CoinsConf attribute*), [185](#page-194-0) PLASM (*SubstrateCoins attribute*), [282](#page-291-0) Plasm (*SubstrateConf attribute*), [282](#page-291-0) Point() (*Bip32PublicKey method*), [97](#page-106-0) Point() (*Ed25519Blake2bPublicKey method*), [210](#page-219-0) Point() (*Ed25519KholawPublicKey method*), [213](#page-222-0) Point() (*Ed25519MoneroPublicKey method*), [216](#page-225-0) Point() (*Ed25519PublicKey method*), [199](#page-208-0) Point() (*IPublicKey method*), [190](#page-199-0) Point() (*Nist256p1PublicKey method*), [219](#page-228-0) Point() (*Secp256k1PublicKeyCoincurve method*), [225](#page-234-0) Point() (*Secp256k1PublicKeyEcdsa method*), [228](#page-237-0) Point() (*Sr25519PublicKey method*), [236](#page-245-0) point\_add() (*in module bip\_utils.ecc.ed25519.lib.ed25519\_lib*), [207](#page-216-0) point\_bytes\_to\_coord() (*in module bip\_utils.ecc.ed25519.lib.ed25519\_lib*), [205](#page-214-0)

POINT\_COORD\_BYTE\_LEN (*DummyPointConst attribute*), [186](#page-195-0) POINT\_COORD\_BYTE\_LEN (*EcdsaKeysConst attribute*), [197](#page-206-0) POINT\_COORD\_BYTE\_LEN (*Ed25519PointConst attribute*), [201](#page-210-0) point\_coord\_to\_bytes() (*in module bip\_utils.ecc.ed25519.lib.ed25519\_lib*), [206](#page-215-0) point\_decode() (*in module bip\_utils.ecc.ed25519.lib.ed25519\_lib*), [206](#page-215-0) point\_decode\_no\_check() (*in module bip\_utils.ecc.ed25519.lib.ed25519\_lib*), [206](#page-215-0) point\_encode() (*in module bip\_utils.ecc.ed25519.lib.ed25519\_lib*), [206](#page-215-0) point\_is\_decoded\_bytes() (*in module bip\_utils.ecc.ed25519.lib.ed25519\_lib*), [205](#page-214-0) point\_is\_encoded\_bytes() (*in module bip\_utils.ecc.ed25519.lib.ed25519\_lib*), [205](#page-214-0) point\_is\_generator() (*in module bip\_utils.ecc.ed25519.lib.ed25519\_lib*), [206](#page-215-0) point\_is\_on\_curve() (*in module bip\_utils.ecc.ed25519.lib.ed25519\_lib*), [207](#page-216-0) point\_is\_valid\_bytes() (*in module bip\_utils.ecc.ed25519.lib.ed25519\_lib*), [205](#page-214-0) point\_scalar\_mul() (*in module bip\_utils.ecc.ed25519.lib.ed25519\_lib*), [207](#page-216-0) point\_scalar\_mul\_base() (*in module bip\_utils.ecc.ed25519.lib.ed25519\_lib*), [207](#page-216-0) PointClass() (*EllipticCurve method*), [195](#page-204-0) Polkadot (*CoinsConf attribute*), [185](#page-194-0) POLKADOT (*Slip44 attribute*), [277](#page-286-0) POLKADOT (*SubstrateCoins attribute*), [282](#page-291-0) Polkadot (*SubstrateConf attribute*), [282](#page-291-0) POLKADOT\_ED25519\_SLIP (*Bip44Coins attribute*), [145](#page-154-0) PolkadotEd25519Slip (*Bip44Conf attribute*), [149](#page-158-0) POLYGON (*Bip44Coins attribute*), [145](#page-154-0) Polygon (*Bip44Conf attribute*), [149](#page-158-0) Polygon (*CoinsConf attribute*), [185](#page-194-0) PolyMod() (*BchBech32Utils static method*), [73](#page-82-0) PolyMod() (*Bech32Utils static method*), [75](#page-84-0) PORTUGUESE (*Bip39Languages attribute*), [117](#page-126-0) PORTUGUESE (*ElectrumV2Languages attribute*), [251](#page-260-0) PORTUGUESE (*MoneroLanguages attribute*), [259](#page-268-0) PREFIX\_BYTE (*NeoAddrConst attribute*), [51](#page-60-0) PrimaryAddress() (*Monero method*), [268](#page-277-0) PRIV\_KEY (*XlmAddrTypes attribute*), [58](#page-67-0) PRIV\_KEY\_BYTE\_LEN (*EcdsaKeysConst attribute*), [197](#page-206-0) PRIV\_KEY\_BYTE\_LEN (*Ed25519KeysConst attribute*), [198](#page-207-0) PRIV\_KEY\_BYTE\_LEN (*Ed25519KholawKeysConst attribute*), [212](#page-221-0) PRIV\_KEY\_BYTE\_LEN (*Sr25519KeysConst attribute*), [235](#page-244-0)

PRIV\_KEY\_PREFIX (*Bip32Slip10DerivatorConst attribute*), [106](#page-115-0)

- Private() (*Bip32KeyNetVersions method*), [93](#page-102-0)
- Private() (*Slip32KeyNetVersions method*), [276](#page-285-0)
- PrivateKey() (*Bip32Base method*), [83](#page-92-0)
- PrivateKey() (*Bip44Base method*), [126](#page-135-0)
- PrivateKey() (*Brainwallet method*), [164](#page-173-0)
- PrivateKey() (*Substrate method*), [290](#page-299-0)
- PrivateKeyClass() (*EllipticCurve method*), [195](#page-204-0)
- PrivateKeys() (*CardanoShelley method*), [179](#page-188-0)
- PrivateSpendKey() (*Monero method*), [267](#page-276-0)
- PrivateViewKey() (*Monero method*), [267](#page-276-0)
- PUB\_KEY (*XlmAddrTypes attribute*), [58](#page-67-0)
- PUB\_KEY\_BYTE\_LEN (*Ed25519KeysConst attribute*), [198](#page-207-0)
- PUB\_KEY\_BYTE\_LEN (*Sr25519KeysConst attribute*), [235](#page-244-0)
- PUB\_KEY\_COMPRESSED\_BYTE\_LEN (*EcdsaKeysConst attribute*), [197](#page-206-0)
- PUB\_KEY\_PREFIX (*Ed25519KeysConst attribute*), [198](#page-207-0)
- PUB\_KEY\_UNCOMPRESSED\_BYTE\_LEN (*EcdsaKeysConst attribute*), [197](#page-206-0)
- PUB\_KEY\_UNCOMPRESSED\_PREFIX (*EcdsaKeysConst attribute*), [197](#page-206-0)
- Public() (*Bip32KeyNetVersions method*), [93](#page-102-0)
- Public() (*Slip32KeyNetVersions method*), [275](#page-284-0)
- PUBLIC\_KEY (*AdaByronAddrTypes attribute*), [27](#page-36-0)
- PublicKey() (*Bip32Base method*), [83](#page-92-0)
- PublicKey() (*Bip32PrivateKey method*), [99](#page-108-0)
- PublicKey() (*Bip44Base method*), [126](#page-135-0)
- PublicKey() (*Bip44PrivateKey method*), [132](#page-141-0)
- PublicKey() (*Brainwallet method*), [164](#page-173-0)
- PublicKey() (*Ed25519Blake2bPrivateKey method*), [211](#page-220-0)
- PublicKey() (*Ed25519KholawPrivateKey method*), [214](#page-223-0)
- PublicKey() (*Ed25519MoneroPrivateKey method*), [216](#page-225-0)
- PublicKey() (*Ed25519PrivateKey method*), [201](#page-210-0)
- PublicKey() (*IPrivateKey method*), [191](#page-200-0)
- PublicKey() (*MoneroPrivateKey method*), [270](#page-279-0)
- PublicKey() (*Nist256p1PrivateKey method*), [220](#page-229-0)
- PublicKey() (*Secp256k1PrivateKeyCoincurve method*), [226](#page-235-0)
- PublicKey() (*Secp256k1PrivateKeyEcdsa method*), [229](#page-238-0)
- PublicKey() (*Sr25519PrivateKey method*), [237](#page-246-0)
- PublicKey() (*Substrate method*), [290](#page-299-0)
- PublicKey() (*SubstratePrivateKey method*), [293](#page-302-0)
- PublicKeyClass() (*EllipticCurve method*), [195](#page-204-0)
- PublicKeys() (*CardanoShelley method*), [178](#page-187-0)
- PublicKeys() (*CardanoShelleyPrivateKeys method*), [182](#page-191-0)
- PublicSpendKey() (*Monero method*), [267](#page-276-0)
- PublicViewKey() (*Monero method*), [267](#page-276-0)
- PURPOSE (*Bip44Const attribute*), [122](#page-131-0)
- PURPOSE (*Bip44Levels attribute*), [125](#page-134-0)
- PURPOSE (*Bip49Const attribute*), [133](#page-142-0)
- PURPOSE (*Bip84Const attribute*), [136](#page-145-0)
- PURPOSE (*Bip86Const attribute*), [140](#page-149-0)
- PURPOSE (*Cip1852Const attribute*), [172](#page-181-0)

Purpose() (*Bip44 method*), [123](#page-132-0) Purpose() (*Bip44Base method*), [129](#page-138-0) Purpose() (*Bip49 method*), [134](#page-143-0) Purpose() (*Bip84 method*), [138](#page-147-0) Purpose() (*Bip86 method*), [141](#page-150-0) Purpose() (*Cip1852 method*), [174](#page-183-0)

# Q

- QuickDigest() (*Blake2b static method*), [298](#page-307-0)
- QuickDigest() (*Crc32 static method*), [301](#page-310-0)
- QuickDigest() (*DoubleSha256 static method*), [306](#page-315-0)
- QuickDigest() (*Hash160 static method*), [302](#page-311-0)
- QuickDigest() (*HmacSha256 static method*), [303](#page-312-0)
- QuickDigest() (*HmacSha512 static method*), [303](#page-312-0)
- QuickDigest() (*Kekkak256 static method*), [308](#page-317-0)
- QuickDigest() (*Ripemd160 static method*), [305](#page-314-0)
- QuickDigest() (*Sha256 static method*), [306](#page-315-0)
- QuickDigest() (*Sha3\_256 static method*), [308](#page-317-0)
- QuickDigest() (*Sha512 static method*), [307](#page-316-0)
- QuickDigest() (*Sha512\_256 static method*), [307](#page-316-0)
- QuickDigest() (*XModemCrc static method*), [302](#page-311-0)
- QuickDigestHalves() (*HmacSha512 static method*), [304](#page-313-0)
- QuickIntDigest() (*Crc32 static method*), [301](#page-310-0)

### R

RADIX (*Base58Const attribute*), [70](#page-79-0) Raw() (*Bip32PrivateKey method*), [99](#page-108-0) Raw() (*Bip44PrivateKey method*), [132](#page-141-0) Raw() (*DummyPoint method*), [187](#page-196-0) Raw() (*Ed25519Blake2bPrivateKey method*), [211](#page-220-0) Raw() (*Ed25519KholawPrivateKey method*), [214](#page-223-0) Raw() (*Ed25519Point method*), [202](#page-211-0) Raw() (*Ed25519PrivateKey method*), [200](#page-209-0) Raw() (*IPoint method*), [193](#page-202-0) Raw() (*IPrivateKey method*), [191](#page-200-0) Raw() (*MoneroPrivateKey method*), [270](#page-279-0) Raw() (*Nist256p1Point method*), [222](#page-231-0) Raw() (*Nist256p1PrivateKey method*), [220](#page-229-0) Raw() (*Secp256k1PointCoincurve method*), [230](#page-239-0) Raw() (*Secp256k1PointEcdsa method*), [233](#page-242-0) Raw() (*Secp256k1PrivateKeyCoincurve method*), [226](#page-235-0) Raw() (*Secp256k1PrivateKeyEcdsa method*), [228](#page-237-0) Raw() (*Sr25519PrivateKey method*), [237](#page-246-0) Raw() (*SubstratePrivateKey method*), [293](#page-302-0) RawCompressed() (*Bip32PublicKey method*), [97](#page-106-0) RawCompressed() (*Bip44PublicKey method*), [131](#page-140-0) RawCompressed() (*Ed25519Blake2bPublicKey method*), [210](#page-219-0) RawCompressed() (*Ed25519MoneroPublicKey method*), [215](#page-224-0) RawCompressed() (*Ed25519PublicKey method*), [199](#page-208-0) RawCompressed() (*IPublicKey method*), [190](#page-199-0) RawCompressed() (*MoneroPublicKey method*), [269](#page-278-0)

RawCompressed() (*Nist256p1PublicKey method*), [219](#page-228-0) RawCompressed() (*Secp256k1PublicKeyCoincurve method*), [224](#page-233-0) RawCompressed() (*Secp256k1PublicKeyEcdsa method*), [227](#page-236-0) RawCompressed() (*Sr25519PublicKey method*), [236](#page-245-0) RawCompressed() (*SubstratePublicKey method*), [292](#page-301-0) RawDecoded() (*DummyPoint method*), [187](#page-196-0) RawDecoded() (*Ed25519Point method*), [203](#page-212-0) RawDecoded() (*IPoint method*), [193](#page-202-0) RawDecoded() (*Nist256p1Point method*), [222](#page-231-0) RawDecoded() (*Secp256k1PointCoincurve method*), [230](#page-239-0) RawDecoded() (*Secp256k1PointEcdsa method*), [233](#page-242-0) RawEncoded() (*DummyPoint method*), [187](#page-196-0) RawEncoded() (*Ed25519Point method*), [202](#page-211-0) RawEncoded() (*IPoint method*), [193](#page-202-0) RawEncoded() (*Nist256p1Point method*), [222](#page-231-0) RawEncoded() (*Secp256k1PointCoincurve method*), [230](#page-239-0) RawEncoded() (*Secp256k1PointEcdsa method*), [233](#page-242-0) RawUncompressed() (*Bip32PublicKey method*), [97](#page-106-0) RawUncompressed() (*Bip44PublicKey method*), [131](#page-140-0) RawUncompressed() (*Ed25519Blake2bPublicKey method*), [210](#page-219-0) RawUncompressed() (*Ed25519PublicKey method*), [199](#page-208-0) RawUncompressed() (*IPublicKey method*), [190](#page-199-0) RawUncompressed() (*MoneroPublicKey method*), [270](#page-279-0) RawUncompressed() (*Nist256p1PublicKey method*), [219](#page-228-0) RawUncompressed() (*Secp256k1PublicKeyCoincurve method*), [225](#page-234-0) RawUncompressed() (*Secp256k1PublicKeyEcdsa method*), [227](#page-236-0) RawUncompressed() (*Sr25519PublicKey method*), [236](#page-245-0) RawUncompressed() (*SubstratePublicKey method*), [292](#page-301-0) RE\_PATH (*SubstratePathConst attribute*), [293](#page-302-0) REDEMPTION (*AdaByronAddrTypes attribute*), [27](#page-36-0) RESERVED\_FORMATS (*SS58Const attribute*), [279](#page-288-0) ResetBit() (*BitUtils static method*), [312](#page-321-0) ResetBits() (*BitUtils static method*), [312](#page-321-0) ResolveCalls() (*BipCoinFctCallsConf method*), [159](#page-168-0) Reverse() (*BytesUtils static method*), [313](#page-322-0) REWARD (*AdaShelleyAddrHeaderTypes attribute*), [30](#page-39-0) RewardKey() (*CardanoShelleyPrivateKeys method*), [181](#page-190-0) RewardKey() (*CardanoShelleyPublicKeys method*), [180](#page-189-0) RewardObject() (*CardanoShelley method*), [179](#page-188-0) Ripemd160 (*class in bip\_utils.utils.crypto.ripemd*), [305](#page-314-0) RIPPLE (*Base58Alphabets attribute*), [70](#page-79-0) RIPPLE (*Bip44Coins attribute*), [145](#page-154-0) Ripple (*Bip44Conf attribute*), [149](#page-158-0) Ripple (*CoinsConf attribute*), [185](#page-194-0) RIPPLE (*Slip44 attribute*), [276](#page-285-0) RUSSIAN (*MoneroLanguages attribute*), [259](#page-268-0)

#### S

scalar\_is\_valid() (*in module bip\_utils.ecc.ed25519.lib.ed25519\_lib*), [208](#page-217-0) scalar\_reduce() (*in module bip\_utils.ecc.ed25519.lib.ed25519\_lib*), [208](#page-217-0) ScalarReduce() (*Ed25519Utils static method*), [204](#page-213-0) SCALE\_INT\_ENCODERS (*SubstratePathConst attribute*), [294](#page-303-0) SCRIPT\_BYTES (*P2SHAddrConst attribute*), [23](#page-32-0) SCRYPT (*BrainwalletAlgos attribute*), [164](#page-173-0) Scrypt (*class in bip\_utils.utils.crypto.scrypt*), [305](#page-314-0) SCRYPT\_DEF\_N (*BrainwalletAlgoConst attribute*), [164](#page-173-0) SCRYPT\_DEF\_P (*BrainwalletAlgoConst attribute*), [164](#page-173-0) SCRYPT\_DEF\_R (*BrainwalletAlgoConst attribute*), [164](#page-173-0) SCRYPT\_HALVES\_KEY\_LEN (*Bip38EcConst attribute*), [113](#page-122-0) SCRYPT\_HALVES\_N (*Bip38EcConst attribute*), [113](#page-122-0) SCRYPT\_HALVES\_P (*Bip38EcConst attribute*), [113](#page-122-0) SCRYPT\_HALVES\_R (*Bip38EcConst attribute*), [113](#page-122-0) SCRYPT\_KEY\_LEN (*Bip38NoEcConst attribute*), [115](#page-124-0) SCRYPT\_KEY\_LEN (*BrainwalletAlgoConst attribute*), [164](#page-173-0) SCRYPT\_N (*Bip38NoEcConst attribute*), [115](#page-124-0) SCRYPT\_P (*Bip38NoEcConst attribute*), [115](#page-124-0) SCRYPT\_PREFACTOR\_KEY\_LEN (*Bip38EcConst attribute*), [113](#page-122-0) SCRYPT\_PREFACTOR\_N (*Bip38EcConst attribute*), [113](#page-122-0) SCRYPT\_PREFACTOR\_P (*Bip38EcConst attribute*), [113](#page-122-0) SCRYPT\_PREFACTOR\_R (*Bip38EcConst attribute*), [113](#page-122-0) SCRYPT\_R (*Bip38NoEcConst attribute*), [115](#page-124-0) SECP256K1 (*EllipticCurveTypes attribute*), [197](#page-206-0) SECP256K1 (*FillAddrTypes attribute*), [45](#page-54-0) Secp256k1Const (*class in bip\_utils.ecc.secp256k1.secp256k1\_const*), [223](#page-232-0) Secp256k1PointCoincurve (*class in bip\_utils.ecc.secp256k1.secp256k1\_point\_coincurve*), [229](#page-238-0) Secp256k1PointEcdsa (*class in bip\_utils.ecc.secp256k1.secp256k1\_point\_ecdsa*), [232](#page-241-0) Secp256k1PrivateKeyCoincurve (*class in bip\_utils.ecc.secp256k1.secp256k1\_keys\_coincurve*), [225](#page-234-0) Secp256k1PrivateKeyEcdsa (*class in bip\_utils.ecc.secp256k1.secp256k1\_keys\_ecdsa*), [228](#page-237-0) Secp256k1PublicKeyCoincurve (*class in bip\_utils.ecc.secp256k1.secp256k1\_keys\_coincurve*), [223](#page-232-0) Secp256k1PublicKeyEcdsa (*class in bip\_utils.ecc.secp256k1.secp256k1\_keys\_ecdsa*),

[226](#page-235-0) SECRET\_NETWORK (*Slip173 attribute*), [273](#page-282-0)

SECRET\_NETWORK (*Slip44 attribute*), [277](#page-286-0)

SECRET\_NETWORK\_NEW (*Bip44Coins attribute*), [145](#page-154-0) SECRET\_NETWORK\_OLD (*Bip44Coins attribute*), [145](#page-154-0) SecretNetwork (*CoinsConf attribute*), [185](#page-194-0) SecretNetworkNew (*Bip44Conf attribute*), [149](#page-158-0) SecretNetworkOld (*Bip44Conf attribute*), [149](#page-158-0) SEED\_B\_BYTE\_LEN (*Bip38EcConst attribute*), [113](#page-122-0) SEED\_BUMP\_MAX\_VAL (*SplTokenConst attribute*), [278](#page-287-0) SEED\_BYTE\_LEN (*CardanoByronLegacyMstKeyGeneratorConst attribute*), [168](#page-177-0) SEED\_MIN\_BYTE\_LEN (*Bip32KholawMstKeyGeneratorConst attribute*), [104](#page-113-0) SEED\_MIN\_BYTE\_LEN (*Bip32Slip10MstKeyGeneratorConst attribute*), [108](#page-117-0) SEED\_MIN\_BYTE\_LEN (*SubstrateConst attribute*), [288](#page-297-0) SEED\_PBKDF2\_ROUNDS (*Bip39SeedGeneratorConst attribute*), [121](#page-130-0) SEED\_PBKDF2\_ROUNDS (*ElectrumV2SeedGeneratorConst attribute*), [254](#page-263-0) SEED\_SALT\_MOD (*Bip39SeedGeneratorConst attribute*), [121](#page-130-0) SEED\_SALT\_MOD (*ElectrumV2SeedGeneratorConst attribute*), [254](#page-263-0) SEEDS\_MAX\_NUM (*SplTokenConst attribute*), [278](#page-287-0) SEGWIT (*ElectrumV2MnemonicTypes attribute*), [251](#page-260-0) SEGWIT\_2FA (*ElectrumV2MnemonicTypes attribute*), [251](#page-260-0) SegwitBech32Const (*class in bip\_utils.bech32.segwit\_bech32*), [79](#page-88-0) SegwitBech32Decoder (*class in bip\_utils.bech32.segwit\_bech32*), [79](#page-88-0) SegwitBech32Encoder (*class in bip\_utils.bech32.segwit\_bech32*), [79](#page-88-0) SEPARATOR (*BchBech32Const attribute*), [73](#page-82-0) SEPARATOR (*Bech32Const attribute*), [75](#page-84-0) SEPARATOR (*SegwitBech32Const attribute*), [79](#page-88-0) SEQ\_NUM\_MAX\_VAL (*Bip38EcConst attribute*), [112](#page-121-0) SEQ\_NUM\_MIN\_VAL (*Bip38EcConst attribute*), [112](#page-121-0) Serialize() (*Bip32PrivateKeySerializer static method*), [94](#page-103-0) Serialize() (*Bip32PublicKeySerializer static method*), [94](#page-103-0) Serialize() (*Slip32PrivateKeySerializer static method*), [273](#page-282-0) Serialize() (*Slip32PublicKeySerializer static method*), [274](#page-283-0) SERIALIZED\_PRIV\_KEY\_BYTE\_LEN (*Bip32KeySerConst attribute*), [94](#page-103-0) SERIALIZED\_PUB\_KEY\_BYTE\_LEN (*Bip32KeySerConst attribute*), [94](#page-103-0) SetBit() (*BitUtils static method*), [311](#page-320-0) SetBits() (*BitUtils static method*), [312](#page-321-0) SHA256 (*BrainwalletAlgos attribute*), [164](#page-173-0) Sha256 (*class in bip\_utils.utils.crypto.sha2*), [306](#page-315-0) SHA256\_BYTE\_LEN (*ZilAddrConst attribute*), [64](#page-73-0) Sha3\_256 (*class in bip\_utils.utils.crypto.sha3*), [308](#page-317-0)

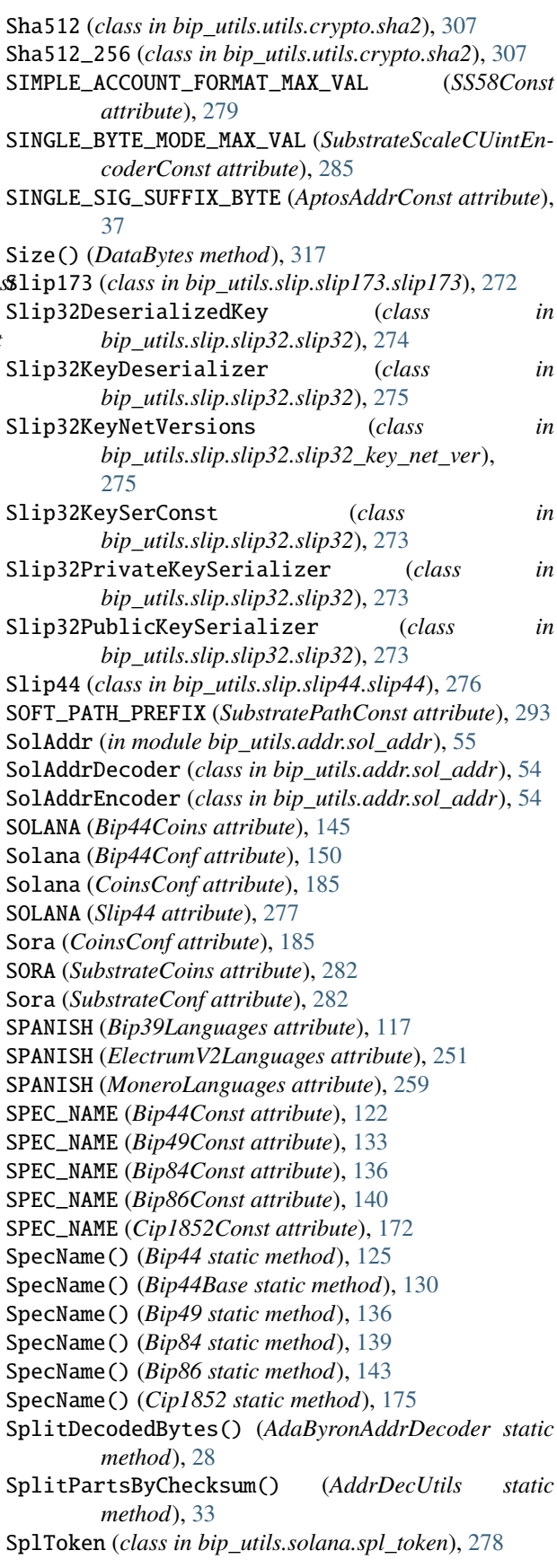

SplTokenConst (*class in bip\_utils.solana.spl\_token*), [278](#page-287-0) SR25519 (*EllipticCurveTypes attribute*), [197](#page-206-0) Sr25519Const (*class in bip\_utils.ecc.sr25519.sr25519\_const*), [234](#page-243-0) Sr25519KeysConst (*class in bip\_utils.ecc.sr25519.sr25519\_keys*), [235](#page-244-0) Sr25519Point (*class in bip\_utils.ecc.sr25519.sr25519\_point*), [238](#page-247-0) Sr25519PrivateKey (*class in bip\_utils.ecc.sr25519.sr25519\_keys*), [236](#page-245-0) Sr25519PublicKey (*class in bip\_utils.ecc.sr25519.sr25519\_keys*), [235](#page-244-0) SS58ChecksumError, [280](#page-289-0) SS58Const (*class in bip\_utils.ss58.ss58*), [279](#page-288-0) SS58Decoder (*class in bip\_utils.ss58.ss58*), [280](#page-289-0) SS58Encoder (*class in bip\_utils.ss58.ss58*), [279](#page-288-0) SS58Format() (*SubstrateCoinConf method*), [281](#page-290-0) STAFI (*Bip44Coins attribute*), [145](#page-154-0) Stafi (*Bip44Conf attribute*), [150](#page-159-0) Stafi (*CoinsConf attribute*), [185](#page-194-0) STAFI (*Slip173 attribute*), [273](#page-282-0) STAFI (*SubstrateCoins attribute*), [282](#page-291-0) Stafi (*SubstrateConf attribute*), [283](#page-292-0) StageNet (*MoneroConf attribute*), [257](#page-266-0) StakingKey() (*CardanoShelleyPrivateKeys method*), [182](#page-191-0) StakingKey() (*CardanoShelleyPublicKeys method*), [180](#page-189-0) StakingObject() (*CardanoShelley method*), [179](#page-188-0) STANDARD (*ElectrumV2MnemonicTypes attribute*), [251](#page-260-0) STANDARD\_2FA (*ElectrumV2MnemonicTypes attribute*), [251](#page-260-0) START\_BYTE (*EthAddrConst attribute*), [44](#page-53-0) STD\_KEY\_NET\_VERSIONS (*Slip32KeySerConst attribute*), [273](#page-282-0) STELLAR (*Bip44Coins attribute*), [145](#page-154-0) Stellar (*Bip44Conf attribute*), [150](#page-159-0) Stellar (*CoinsConf attribute*), [185](#page-194-0) STELLAR (*Slip44 attribute*), [276](#page-285-0) StringUtils (*class in bip\_utils.utils.misc.string*), [320](#page-329-0) SUBADDR\_IDX\_BYTE\_LEN (*MoneroSubaddressConst attribute*), [271](#page-280-0) SUBADDR\_MAX\_IDX (*MoneroSubaddressConst attribute*), [271](#page-280-0) SUBADDR\_PREFIX (*MoneroSubaddressConst attribute*), [271](#page-280-0) Subaddress() (*Monero method*), [268](#page-277-0) SubaddrNetVersion() (*MoneroCoinConf method*), [256](#page-265-0) Substrate (*class in bip\_utils.substrate.substrate*), [288](#page-297-0) SubstrateBip39SeedGenerator (*class in* [284](#page-293-0) SubstrateCoinConf (*class in*

*bip\_utils.substrate.mnemonic.substrate\_bip39\_seed\_generator*), SubstrateScaleU16Encoder (*class in bip\_utils.substrate.conf.substrate\_coin\_conf* ), [280](#page-289-0) SubstrateCoins (*class in bip\_utils.substrate.conf.substrate\_coins*), [281](#page-290-0) SubstrateConf (*class in bip\_utils.substrate.conf.substrate\_conf* ), [282](#page-291-0) SubstrateConfGetter (*class in bip\_utils.substrate.conf.substrate\_conf\_getter*), [283](#page-292-0) SubstrateConfGetterConst (*class in bip\_utils.substrate.conf.substrate\_conf\_getter*), [283](#page-292-0) SubstrateConst (*class in bip\_utils.substrate.substrate*), [288](#page-297-0) SubstrateEd25519Addr (*in module bip\_utils.addr.substrate\_addr*), [56](#page-65-0) SubstrateEd25519AddrDecoder (*class in bip\_utils.addr.substrate\_addr*), [55](#page-64-0) SubstrateEd25519AddrEncoder (*class in bip\_utils.addr.substrate\_addr*), [55](#page-64-0) SubstrateKeyError, [291](#page-300-0) SubstratePath (*class in bip\_utils.substrate.substrate\_path*), [295](#page-304-0) SubstratePathConst (*class in bip\_utils.substrate.substrate\_path*), [293](#page-302-0) SubstratePathElem (*class in bip\_utils.substrate.substrate\_path*), [294](#page-303-0) SubstratePathError, [291](#page-300-0) SubstratePathParser (*class in bip\_utils.substrate.substrate\_path*), [296](#page-305-0) SubstratePrivateKey (*class in bip\_utils.substrate.substrate\_keys*), [292](#page-301-0) SubstratePublicKey (*class in bip\_utils.substrate.substrate\_keys*), [291](#page-300-0) SubstrateScaleBytesEncoder (*class in bip\_utils.substrate.scale.substrate\_scale\_enc\_bytes*), [285](#page-294-0) SubstrateScaleCUintEncoder (*class in bip\_utils.substrate.scale.substrate\_scale\_enc\_cuint*), [285](#page-294-0) SubstrateScaleCUintEncoderConst (*class in bip\_utils.substrate.scale.substrate\_scale\_enc\_cuint*), [285](#page-294-0) SubstrateScaleEncoderBase (*class in bip\_utils.substrate.scale.substrate\_scale\_enc\_base*), [284](#page-293-0) SubstrateScaleU128Encoder (*class in bip\_utils.substrate.scale.substrate\_scale\_enc\_uint*), [287](#page-296-0) *bip\_utils.substrate.scale.substrate\_scale\_enc\_uint*),

[286](#page-295-0)

SubstrateScaleU256Encoder (*class*) *bip\_utils.substrate.scale.substrate\_scale\_enc\_uint*), ToAddress() (*SubstratePublicKey method*), [292](#page-301-0) [287](#page-296-0) SubstrateScaleU32Encoder (*class*) bip\_utils.substrate.scale.substrate\_scale\_enc\_uint**ToBytes()** (Bip32Depth method), [88](#page-97-0) [286](#page-295-0) SubstrateScaleU64Encoder (*class*) *bip\_utils.substrate.scale.substrate\_scale\_enc\_uint*), ToBytes() (*IntegerUtils static method*), [319](#page-328-0) [286](#page-295-0) SubstrateScaleU8Encoder (*class*) *bip\_utils.substrate.scale.substrate\_scale\_enc\_uint*), ToExtended() (*Bip44PrivateKey method*), [132](#page-141-0) [286](#page-295-0) SubstrateScaleUintEncoder (*class*)  $bip\_utils.substrate.scale. substrate\_scale_enc\_uinf$ **GHexString()** (*BytesUtils static method*), [314](#page-323-0) [286](#page-295-0) SubstrateSr25519Addr (*in module bip\_utils.addr.substrate\_addr*), [56](#page-65-0) SubstrateSr25519AddrDecoder (*class*) *bip\_utils.addr.substrate\_addr*), [55](#page-64-0) SubstrateSr25519AddrEncoder (*class in bip\_utils.addr.substrate\_addr*), [56](#page-65-0) SUFFIX\_BYTE (*NeoAddrConst attribute*), [51](#page-60-0) SUI (*Bip44Coins attribute*), [145](#page-154-0) Sui (*Bip44Conf attribute*), [150](#page-159-0) Sui (*CoinsConf attribute*), [185](#page-194-0) SUI (*Slip44 attribute*), [277](#page-286-0) SuiAddr (*in module bip\_utils.addr.sui\_addr*), [57](#page-66-0) SuiAddrConst (*class in bip\_utils.addr.sui\_addr*), [56](#page-65-0) SuiAddrDecoder (*class in bip\_utils.addr.sui\_addr*), [56](#page-65-0) SuiAddrEncoder (*class in bip\_utils.addr.sui\_addr*), [57](#page-66-0) T TagSize() (*ChaCha20Poly1305 static method*), [301](#page-310-0) ToAddress() (*CardanoShelleyPublicKeys method*), [181](#page-190-0) ToBinaryStr() (*BytesUtils static method*), [314](#page-323-0) ToBinaryStr() (*IntegerUtils static method*), [319](#page-328-0) ToBytes() (*Bip32KeyIndex method*), [91](#page-100-0) ToBytes() (*DataBytes method*), [317](#page-326-0) ToExtended() (*Bip32PrivateKey method*), [99](#page-108-0) ToExtended() (*Bip32PublicKey method*), [98](#page-107-0) ToExtended() (*Bip44PublicKey method*), [131](#page-140-0) ToHex() (*DataBytes method*), [317](#page-326-0) ToInt() (*Bip32Depth method*), [88](#page-97-0) ToInt() (*Bip32KeyIndex method*), [91](#page-100-0) ToInt() (*DataBytes method*), [317](#page-326-0) ToInteger() (*BytesUtils static method*), [314](#page-323-0) ToList() (*Bip32Path method*), [100](#page-109-0) ToList() (*BytesUtils static method*), [315](#page-324-0) ToList() (*Mnemonic method*), [321](#page-330-0) ToList() (*SubstratePath method*), [295](#page-304-0) ToRewardAddress() (*CardanoShelleyPublicKeys method*), [181](#page-190-0) ToStakingAddress() (*CardanoShelleyPublicKeys method*), [181](#page-190-0) ToStr() (*Bip32Path method*), [100](#page-109-0) ToStr() (*Mnemonic method*), [321](#page-330-0) ToStr() (*SubstratePath method*), [295](#page-304-0) ToStr() (*SubstratePathElem method*), [294](#page-303-0) ToWif() (*Bip44PrivateKey method*), [132](#page-141-0) TRON (*Bip44Coins attribute*), [145](#page-154-0) Tron (*Bip44Conf attribute*), [150](#page-159-0)

- TAP\_TWEAK\_SHA256 (*P2TRConst attribute*), [25](#page-34-0) TERRA (*Bip44Coins attribute*), [145](#page-154-0) Terra (*Bip44Conf attribute*), [150](#page-159-0)
	- Terra (*CoinsConf attribute*), [185](#page-194-0)
	- TERRA (*Slip173 attribute*), [273](#page-282-0)
	- TERRA (*Slip44 attribute*), [277](#page-286-0)
	- TEST\_NET\_KEY\_NET\_VERSIONS (*Bip32Const attribute*), [86](#page-95-0) TESTNET (*AdaShelleyAddrNetworkTags attribute*), [30](#page-39-0) TESTNET (*ErgoNetworkTypes attribute*), [43](#page-52-0) TestNet (*MoneroConf attribute*), [257](#page-266-0) TESTNET (*Slip44 attribute*), [276](#page-285-0)
	- TEZOS (*Bip44Coins attribute*), [145](#page-154-0)
	- Tezos (*Bip44Conf attribute*), [150](#page-159-0)
	- Tezos (*CoinsConf attribute*), [185](#page-194-0)
	- TEZOS (*Slip44 attribute*), [277](#page-286-0)
	- THETA (*Bip44Coins attribute*), [145](#page-154-0)
	- Theta (*Bip44Conf attribute*), [150](#page-159-0)
	- Theta (*CoinsConf attribute*), [185](#page-194-0)
	- THETA (*Slip44 attribute*), [277](#page-286-0)
	- ToAddress() (*Bip44PublicKey method*), [131](#page-140-0)

Tron (*CoinsConf attribute*), [185](#page-194-0) TRON (*Slip44 attribute*), [277](#page-286-0)

- TrxAddr (*in module bip\_utils.addr.trx\_addr*), [58](#page-67-0)
- TrxAddrDecoder (*class in bip\_utils.addr.trx\_addr*), [57](#page-66-0)
- TrxAddrEncoder (*class in bip\_utils.addr.trx\_addr*), [58](#page-67-0)
- TWO\_BYTE\_MODE\_MAX\_VAL (*SubstrateScaleCUintEncoderConst attribute*), [285](#page-294-0)
- TYPE\_TO\_INSTANCE (*EllipticCurveGetterConst attribute*), [196](#page-205-0)
- TYPE\_TO\_PREFIX (*ElectrumV2MnemonicConst attribute*), [251](#page-260-0)
- TZ1 (*XtzAddrPrefixes attribute*), [63](#page-72-0)
- TZ2 (*XtzAddrPrefixes attribute*), [63](#page-72-0)
- TZ3 (*XtzAddrPrefixes attribute*), [63](#page-72-0)

#### U

UINT16 (*CborIds attribute*), [315](#page-324-0) UINT32 (*CborIds attribute*), [315](#page-324-0) UINT64 (*CborIds attribute*), [315](#page-324-0) UINT8 (*CborIds attribute*), [315](#page-324-0)

UINT\_IDS\_TO\_BYTE\_LEN (*CborIndefiniteLenArrayConst* UnderlyingObject() (*Sr25519PublicKey method*), [236](#page-245-0) *attribute*), [316](#page-325-0) UNCOMPRESSED (*P2PKHPubKeyModes attribute*), [21](#page-30-0) UncompressedLength() (*Ed25519Blake2bPublicKey static method*), [209](#page-218-0) UncompressedLength() (*Ed25519MoneroPublicKey static method*), [215](#page-224-0) UncompressedLength() (*Ed25519PublicKey static method*), [199](#page-208-0) UncompressedLength() (*IPublicKey static method*), [190](#page-199-0) UncompressedLength() (*Nist256p1PublicKey static method*), [218](#page-227-0) UncompressedLength() (*Secp256k1PublicKeyCoincurve static method*), [224](#page-233-0) UncompressedLength() (*Secp256k1PublicKeyEcdsa static method*), [227](#page-236-0) UncompressedLength() (*Sr25519PublicKey static method*), [236](#page-245-0) UnderlyingObject() (*DummyPoint method*), [187](#page-196-0) UnderlyingObject() (*Ed25519Blake2bPrivateKey method*), [211](#page-220-0) UnderlyingObject() (*Ed25519Blake2bPublicKey method*), [210](#page-219-0) UnderlyingObject() (*Ed25519KholawPrivateKey method*), [213](#page-222-0) UnderlyingObject() (*Ed25519Point method*), [202](#page-211-0) UnderlyingObject() (*Ed25519PrivateKey method*), [200](#page-209-0) UnderlyingObject() (*Ed25519PublicKey method*), [199](#page-208-0) UnderlyingObject() (*IPoint method*), [192](#page-201-0) UnderlyingObject() (*IPrivateKey method*), [191](#page-200-0) UnderlyingObject() (*IPublicKey method*), [190](#page-199-0) UnderlyingObject() (*Nist256p1Point method*), [221](#page-230-0) UnderlyingObject() (*Nist256p1PrivateKey method*), [220](#page-229-0) UnderlyingObject() (*Nist256p1PublicKey method*), [219](#page-228-0) UnderlyingObject() (*Secp256k1PointCoincurve method*), [230](#page-239-0) UnderlyingObject() (*Secp256k1PointEcdsa method*), [232](#page-241-0) UnderlyingObject() (*Secp256k1PrivateKeyCoincurve method*), [226](#page-235-0) UnderlyingObject() (*Secp256k1PrivateKeyEcdsa method*), [228](#page-237-0) UnderlyingObject() (*Secp256k1PublicKeyCoincurve method*), [224](#page-233-0) UnderlyingObject() (*Secp256k1PublicKeyEcdsa method*), [227](#page-236-0) UnderlyingObject() (*Sr25519PrivateKey method*), [237](#page-246-0)

Unharden() (*Bip32KeyIndex method*), [91](#page-100-0)

UnhardenIndex() (*Bip32KeyIndex static method*), [90](#page-99-0)

UnhardenIndex() (*Bip32Utils static method*), [102](#page-111-0)

UnPad() (*AesEcbDecrypter static method*), [298](#page-307-0)

Update() (*Sha256 method*), [306](#page-315-0)

USE\_COINCURVE (*EccConf attribute*), [194](#page-203-0)

UseAlternateKeyNetVersions() (*BipLitecoinConf method*), [162](#page-171-0)

UseDeprecatedAddress() (*BipLitecoinConf method*), [162](#page-171-0)

UseLegacyAddress() (*BipBitcoinCashConf method*), [159](#page-168-0)

#### V

Validate() (*MnemonicValidator method*), [326](#page-335-0) ValidateAndGetEd25519Blake2bKey() (*AddrKey-Validator static method*), [34](#page-43-0) ValidateAndGetEd25519Key() (*AddrKeyValidator static method*), [34](#page-43-0) ValidateAndGetEd25519MoneroKey() (*AddrKeyValidator static method*), [34](#page-43-0) ValidateAndGetNist256p1Key() (*AddrKeyValidator static method*), [34](#page-43-0) ValidateAndGetSecp256k1Key() (*AddrKeyValidator static method*), [35](#page-44-0) ValidateAndGetSr25519Key() (*AddrKeyValidator static method*), [35](#page-44-0) ValidateAndRemovePrefix() (*AddrDecUtils static method*), [32](#page-41-0) ValidateChecksum() (*AddrDecUtils static method*), [33](#page-42-0) ValidateLength() (*AddrDecUtils static method*), [33](#page-42-0) ValidatePubKey() (*AddrDecUtils static method*), [33](#page-42-0) VECHAIN (*Bip44Coins attribute*), [145](#page-154-0) VeChain (*Bip44Conf attribute*), [150](#page-159-0) VeChain (*CoinsConf attribute*), [185](#page-194-0) VECHAIN (*Slip44 attribute*), [277](#page-286-0) VERGE (*Bip44Coins attribute*), [145](#page-154-0) Verge (*Bip44Conf attribute*), [150](#page-159-0) Verge (*CoinsConf attribute*), [186](#page-195-0) VERGE (*Slip44 attribute*), [276](#page-285-0) VerifyChecksum() (*BchBech32Utils static method*), [74](#page-83-0) VerifyChecksum() (*Bech32Utils static method*), [76](#page-85-0)

#### W

WifConst (*class in bip\_utils.wif.wif* ), [327](#page-336-0) WifDecoder (*class in bip\_utils.wif.wif* ), [327](#page-336-0) WifEncoder (*class in bip\_utils.wif.wif* ), [327](#page-336-0) WifNetVersion() (*BipCoinConf method*), [161](#page-170-0) WITNESS\_PROG\_MAX\_BYTE\_LEN (*SegwitBech32Const attribute*), [79](#page-88-0) WITNESS\_PROG\_MIN\_BYTE\_LEN (*SegwitBech32Const attribute*), [79](#page-88-0) WITNESS\_VER (*P2TRConst attribute*), [25](#page-34-0)

WITNESS\_VER (*P2WPKHAddrConst attribute*), [26](#page-35-0)

WITNESS\_VER\_BECH32 (*SegwitBech32Const attribute*), [79](#page-88-0)

- WITNESS\_VER\_MAX\_VAL (*SegwitBech32Const attribute*), [79](#page-88-0)
- WITNESS\_VER\_ZERO\_DATA\_BYTE\_LEN (*Segwit-Bech32Const attribute*), [79](#page-88-0)
- WORD\_BIT\_LEN (*Bip39MnemonicConst attribute*), [118](#page-127-0)
- WORD\_BIT\_LEN (*ElectrumV2MnemonicConst attribute*), [251](#page-260-0)
- WORDS\_LIST\_NUM (*Bip39MnemonicConst attribute*), [117](#page-126-0)
- WORDS\_LIST\_NUM (*ElectrumV1MnemonicConst attribute*), [246](#page-255-0)
- WORDS\_LIST\_NUM (*MoneroMnemonicConst attribute*), [260](#page-269-0)
- WORDS\_NUM\_12 (*Bip39WordsNum attribute*), [117](#page-126-0)
- WORDS\_NUM\_12 (*ElectrumV1WordsNum attribute*), [245](#page-254-0)
- WORDS\_NUM\_12 (*ElectrumV2WordsNum attribute*), [251](#page-260-0)
- WORDS\_NUM\_12 (*MoneroWordsNum attribute*), [259](#page-268-0)
- WORDS\_NUM\_13 (*MoneroWordsNum attribute*), [259](#page-268-0)
- WORDS\_NUM\_15 (*Bip39WordsNum attribute*), [117](#page-126-0)
- WORDS\_NUM\_18 (*Bip39WordsNum attribute*), [117](#page-126-0)
- WORDS\_NUM\_21 (*Bip39WordsNum attribute*), [117](#page-126-0)
- WORDS\_NUM\_24 (*Bip39WordsNum attribute*), [117](#page-126-0)
- WORDS\_NUM\_24 (*ElectrumV2WordsNum attribute*), [251](#page-260-0)
- WORDS\_NUM\_24 (*MoneroWordsNum attribute*), [259](#page-268-0)
- WORDS\_NUM\_25 (*AlgorandWordsNum attribute*), [66](#page-75-0)
- WORDS\_NUM\_25 (*MoneroWordsNum attribute*), [259](#page-268-0)
- WORDS\_NUM\_TO\_ENTROPY\_LEN (*AlgorandMnemonic-GeneratorConst attribute*), [67](#page-76-0)
- WORDS\_NUM\_TO\_ENTROPY\_LEN (*ElectrumV1MnemonicGeneratorConst attribute*), [247](#page-256-0)
- WORDS\_NUM\_TO\_ENTROPY\_LEN (*ElectrumV2MnemonicGeneratorConst attribute*), [253](#page-262-0)
- WORDS\_NUM\_TO\_ENTROPY\_LEN (*MoneroMnemonicGeneratorConst attribute*), [262](#page-271-0)
- WordsCount() (*Mnemonic method*), [321](#page-330-0)
- WordsToBytesChunk() (*MnemonicUtils static method*), [324](#page-333-0)

# X

X() (*DummyPoint method*), [187](#page-196-0) X() (*Ed25519Point method*), [202](#page-211-0) X() (*IPoint method*), [193](#page-202-0) X() (*Nist256p1Point method*), [221](#page-230-0) X() (*Secp256k1PointCoincurve method*), [230](#page-239-0) X() (*Secp256k1PointEcdsa method*), [233](#page-242-0) XlmAddr (*in module bip\_utils.addr.xlm\_addr*), [59](#page-68-0) XlmAddrConst (*class in bip\_utils.addr.xlm\_addr*), [58](#page-67-0) XlmAddrDecoder (*class in bip\_utils.addr.xlm\_addr*), [59](#page-68-0) XlmAddrEncoder (*class in bip\_utils.addr.xlm\_addr*), [59](#page-68-0) XlmAddrTypes (*class in bip\_utils.addr.xlm\_addr*), [58](#page-67-0)

XModemCrc (*class in bip\_utils.utils.crypto.crc*), [302](#page-311-0) XmrAddr (*in module bip\_utils.addr.xmr\_addr*), [61](#page-70-0) XmrAddrConst (*class in bip\_utils.addr.xmr\_addr*), [60](#page-69-0) XmrAddrDecoder (*class in bip\_utils.addr.xmr\_addr*), [60](#page-69-0) XmrAddrEncoder (*class in bip\_utils.addr.xmr\_addr*), [60](#page-69-0) XmrIntegratedAddr (*in module bip\_utils.addr.xmr\_addr*), [61](#page-70-0) XmrIntegratedAddrDecoder (*class in bip\_utils.addr.xmr\_addr*), [60](#page-69-0) XmrIntegratedAddrEncoder (*class in bip\_utils.addr.xmr\_addr*), [61](#page-70-0) Xor() (*BytesUtils static method*), [313](#page-322-0) XrpAddr (*in module bip\_utils.addr.xrp\_addr*), [62](#page-71-0) XrpAddrDecoder (*class in bip\_utils.addr.xrp\_addr*), [62](#page-71-0) XrpAddrEncoder (*class in bip\_utils.addr.xrp\_addr*), [62](#page-71-0) XtzAddr (*in module bip\_utils.addr.xtz\_addr*), [64](#page-73-0) XtzAddrDecoder (*class in bip\_utils.addr.xtz\_addr*), [63](#page-72-0) XtzAddrEncoder (*class in bip\_utils.addr.xtz\_addr*), [63](#page-72-0) XtzAddrPrefixes (*class in bip\_utils.addr.xtz\_addr*), [63](#page-72-0)

#### Y

- Y() (*DummyPoint method*), [187](#page-196-0)
- Y() (*Ed25519Point method*), [202](#page-211-0)
- Y() (*IPoint method*), [193](#page-202-0)
- Y() (*Nist256p1Point method*), [221](#page-230-0)
- Y() (*Secp256k1PointCoincurve method*), [230](#page-239-0)
- Y() (*Secp256k1PointEcdsa method*), [233](#page-242-0)

#### Z

ZCASH (*Bip44Coins attribute*), [146](#page-155-0) ZCASH (*Bip49Coins attribute*), [152](#page-161-0) ZCASH (*Slip44 attribute*), [276](#page-285-0) ZCASH\_TESTNET (*Bip44Coins attribute*), [146](#page-155-0) ZCASH\_TESTNET (*Bip49Coins attribute*), [153](#page-162-0) ZcashMainNet (*Bip44Conf attribute*), [150](#page-159-0) ZcashMainNet (*Bip49Conf attribute*), [154](#page-163-0) ZcashMainNet (*CoinsConf attribute*), [186](#page-195-0) ZcashTestNet (*Bip44Conf attribute*), [150](#page-159-0) ZcashTestNet (*Bip49Conf attribute*), [154](#page-163-0) ZcashTestNet (*CoinsConf attribute*), [186](#page-195-0) ZilAddr (*in module bip\_utils.addr.zil\_addr*), [64](#page-73-0) ZilAddrConst (*class in bip\_utils.addr.zil\_addr*), [64](#page-73-0) ZilAddrDecoder (*class in bip\_utils.addr.zil\_addr*), [64](#page-73-0) ZilAddrEncoder (*class in bip\_utils.addr.zil\_addr*), [64](#page-73-0) ZILLIQA (*Bip44Coins attribute*), [146](#page-155-0) Zilliqa (*Bip44Conf attribute*), [150](#page-159-0) Zilliqa (*CoinsConf attribute*), [186](#page-195-0) ZILLIQA (*Slip173 attribute*), [273](#page-282-0) ZILLIQA (*Slip44 attribute*), [277](#page-286-0)